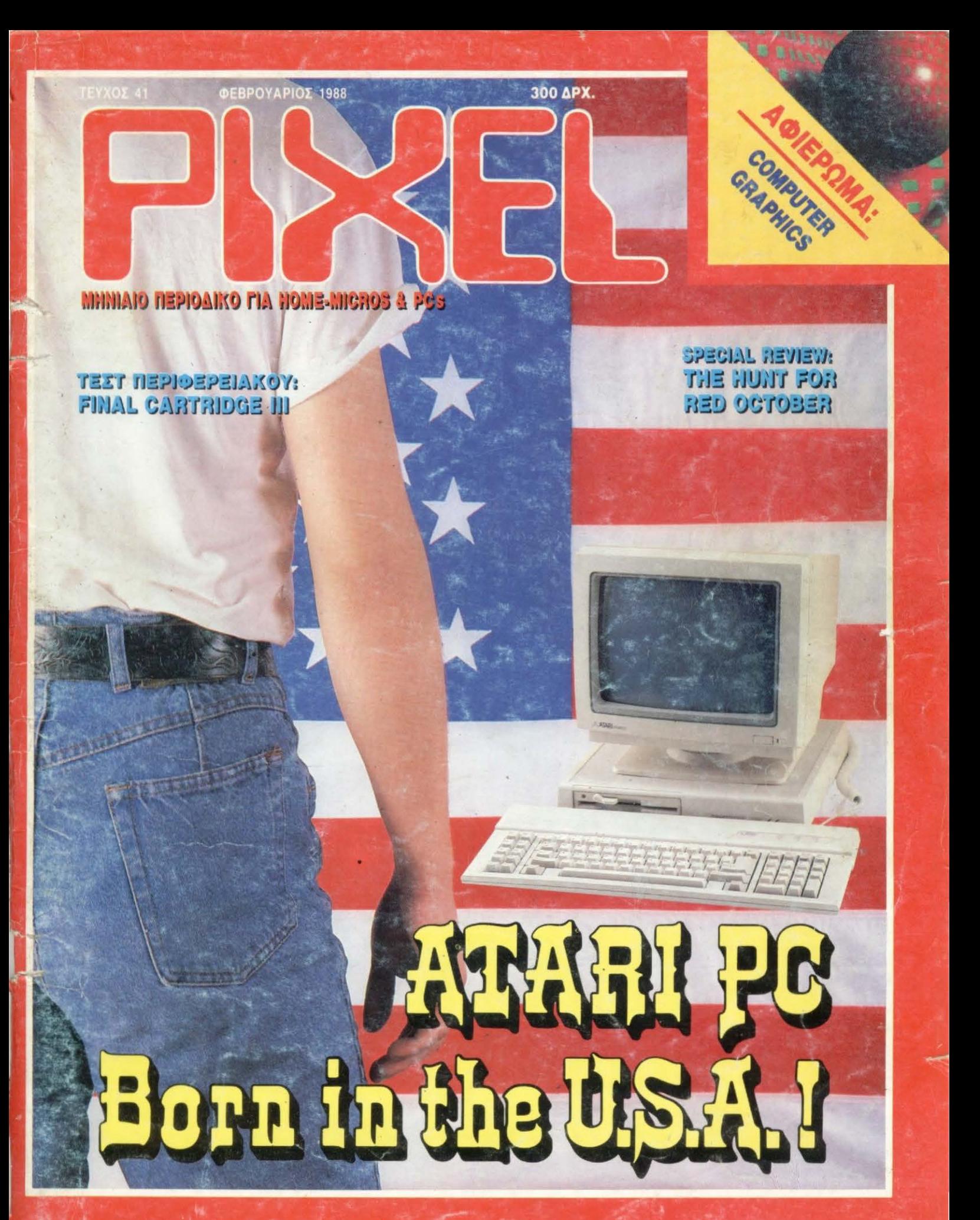

The first casualty of war is innocence.

Statel .

SPECTRUM COMMODORE AMSTRAD

> ocean/immaine Hellas " Ελασσόνος 3, 351 00 Λαμία • ТпА: 0231 38800 - 33390

SPECTRUM **COMMODORE AMSTRAD** 

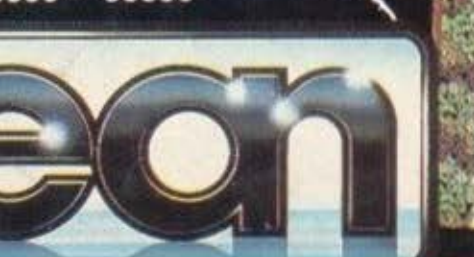

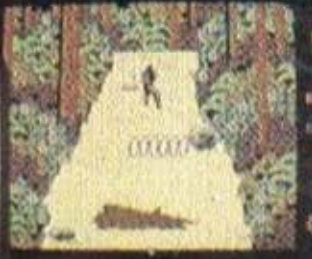

<sup>2</sup> 1986 Herndale Film Corporation<br>All Rights Reserved

A computer product from Ocean. ®

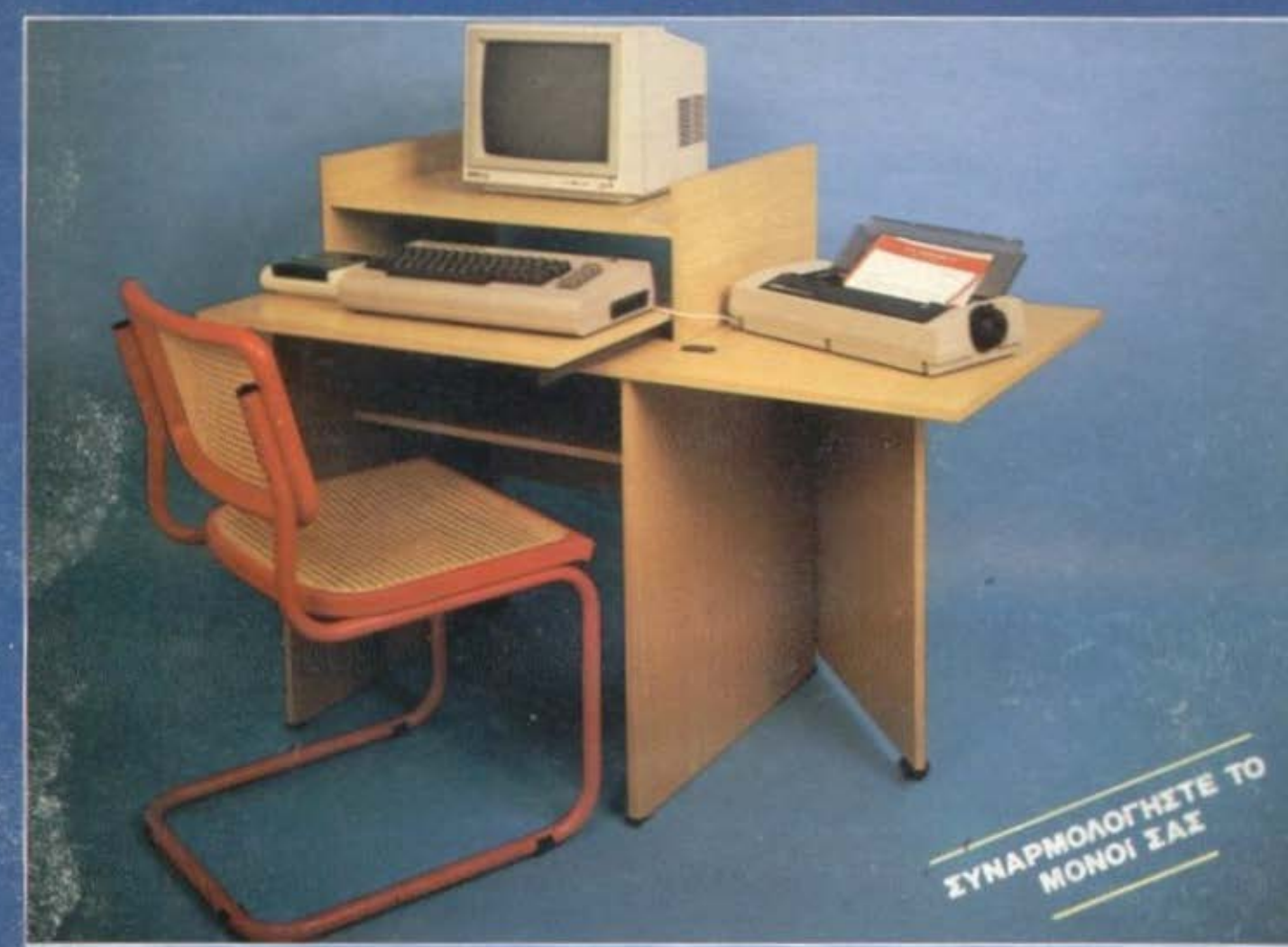

#### O) **SH**  $10172$ A n 真田

#### **ΧΑΡΑΚΤΗΡΙΣΤΙΚΑ**

*EYKOAH IYNAPMOAOFHIH* **EPFONOMIKH EXEAIAEH \* KATAΛAMBANEI MIKPO XOPO**  $-60$  × 70 KAEI  $270$  $-60\times1.20$  *ΣΕ ΑΝΑΠΤΥΞΗ* **• ΘΕΣΗ ΓΙΑ ΚΕΝΤΡΙΚΗ MONA4A BEZH FIA OGONH** • ΘΕΣΗ ΓΙΑ ΠΛΗΚΤΡΟΛΟΓΙΟ **= ΘΕΣΗ ΓΙΑ ΕΚΤΥΠΩΤΗ • ΕΛΛΗΝΙΚΗ ΣΧΕΔΙΑΣΗ** - KATAZKEYH.

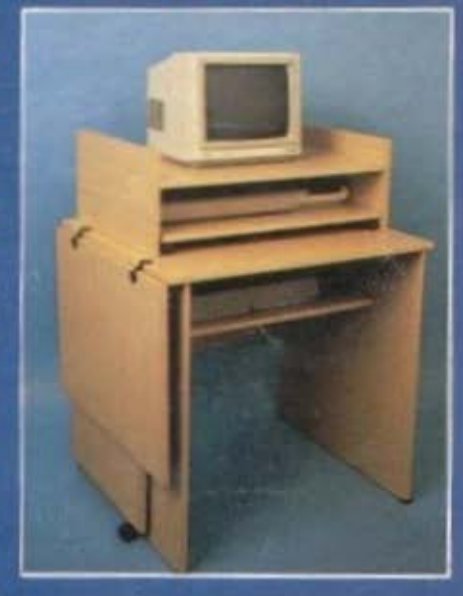

ΤΗΛΕΦΩΝΗΣΤΕ ΜΑΣ *FIA RAPAFFEAIA* 9320.278<br>9342.957

ΓΡΑΦΕΙΑ: ΚΑΡΑΜΠΛΙΑ 16 - 17121 ΝΕΑ ΣΜΥΡΝΗ - ΤΗΛ.: 9342.957 - 9320.278 ΕΡΓΟΣΤΑΣΙΟ: 19ο ΧΙΛΙΟΜ, ΑΘΗΝΩΝ - ΛΑΥΡΙΟΥ, ΠΑΙΑΝΙΑ, ΑΤΤΙΚΗΣ<br>ΑΝΤΙΠΡΟΣΩΠΟΣ ΘΕΣΣΑΛΟΝΙΚΗΣ: NEW LOGIC, ΤΣΙΜΙΣΚΗ 3, ΤΗΛ. 533.700

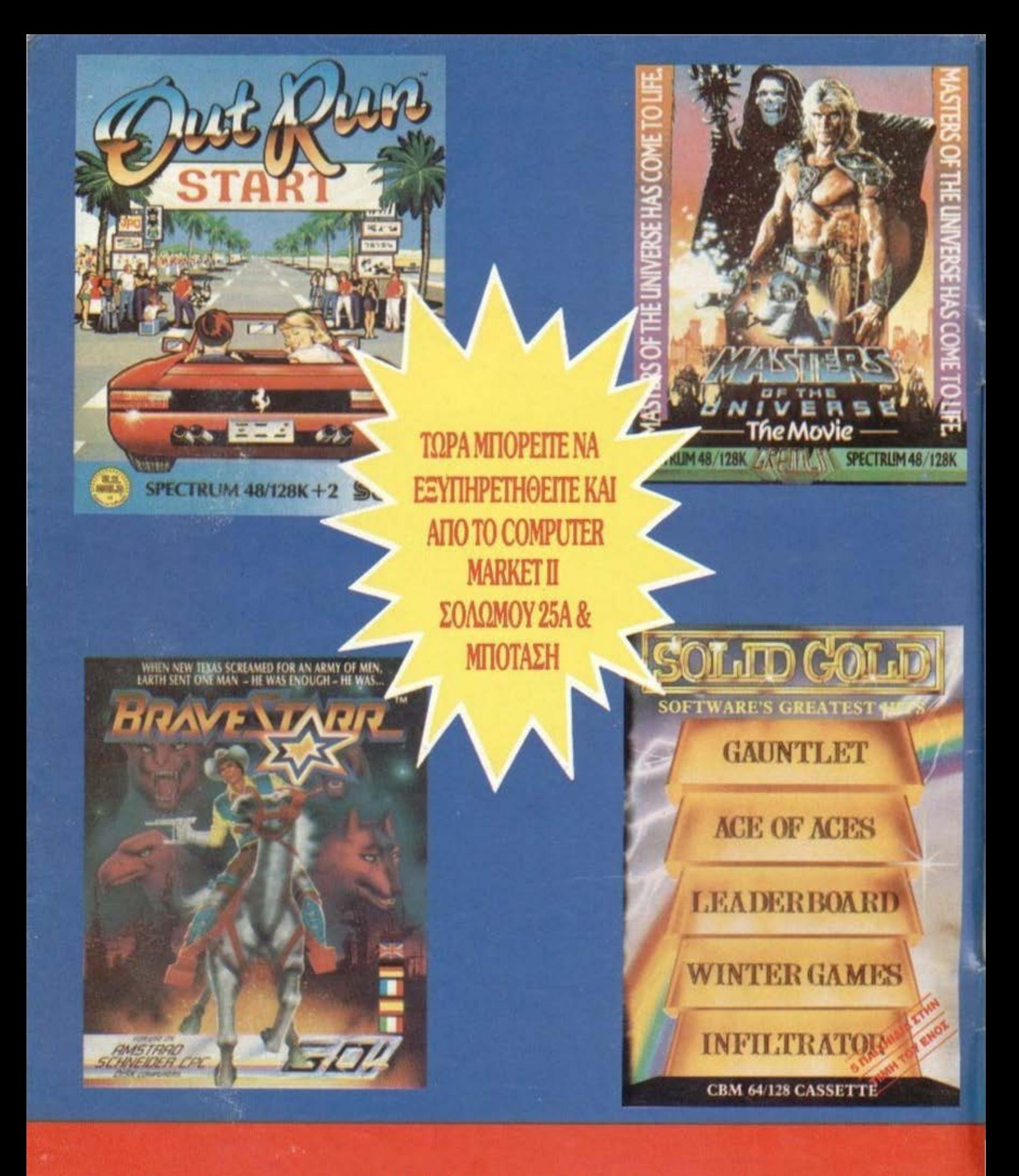

ΟΛΑ ΣΤΟ

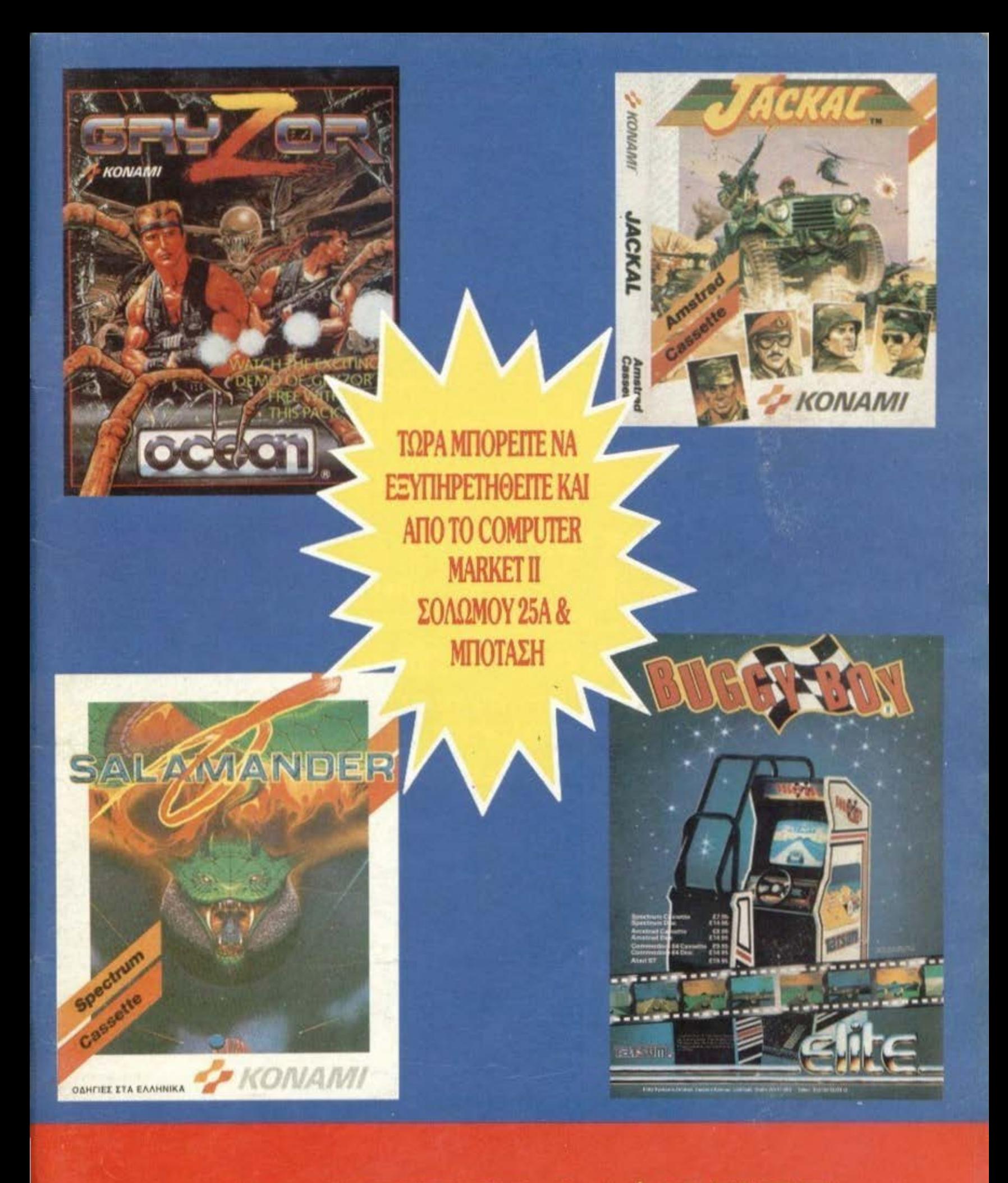

## **COMPUTER MARKET**

Σολωμού 26, Τηλ.: 3611.805 - 3644.695

## O home user έχει το δικό του οδηγό για το software και το hardware που τον ενδιαφέρει.

## Στο Super Pixel θα βρείτε:

1987

- Πάνω από 100 Software Reviews για τα καλύτερα<br>παιχνίδια που έχουν κυκλοφορήσει.
- Χάρτες και επεμβάσεις για τα δυσκολότερα games.

WIR ETTIOTA EXEGOOT TOU TTEPIOGIKOU PIXE!

Mrv TO YOUETE

- Special Reviews για τα προγράμματα που ξεχώρισαν τα τελευταία χρόνια.
- Πλήρη tests των καλύτερων μηχανημάτων TOU 1987.

#### ΟΙ ΑΛΛΟΙ ΥΠΟΣΧΟΝΤΑΙ ΧΑΜΗΛΗ ΤΙΜΗ ΕΜΕΙΣ ΥΠΟΣΧΟΜΑΣΙΕ ΚΑΙ ΣΙΓΟΥΡΙΑ  $\overline{\phantom{a}}$

#### **CHAPLIN COMPUTERS**

115.000 Δρχ ΠΛΗΚΤΡΟΛΟΓΙΟ (ΑΤ. ENHANCED) ΟΟΟΝΗ 14'

#### **ΧΑΡΑΚΤΗΡΙΣΤΙΚΑ**

- 640 Κβ MAIN BOARD ΜΕ 256Κβ -
- 4 7718 ΜΗΖ ΊυRΒΟ. ••••ι -ΜΟΝΑΔΑΔΙΣΚΕΤΑΣ360ΚΒ ,.: ,..,.,..,. :ι:a••~ J I• Ιι ι 4.77/8 MHZ TURBO.<br>- MONAΔA ΔΙΣΚΕΤΑΣ 360KB.<br>- ΠΛΗΚΤΡΟΛΟΠΟ ΑΤ.<br>- ΜΟΝΟΧΡΟΜΗ ΟΘΟΝΗ 14"
- 
- DUALMODE. ΜΟΝΟΧΡΩΜΗ ΟΟΟΝΗ 14' .\_.\_\_ ... \_\_\_ ~::::::: ~=:·::::·~~ . ΚΑΡ'fΑ ΟΘΟΝΗΣΙΕΚΊΎΠΩΤΟΥ
- **HERCULES H/COLOR.**
- ΚΑΡΤΑ MULTI Ι/Ο ΜΕ REAL ΤΙΜΕ CLOCK, 2 PORT RS232 ΚΑΙ l PORT PARALLEL,
- 
- 1 GAME ADAPTER,<br>- ΕΛΛΗΝΙΚΟΙ ΧΑΡΑΚΤΗΡΈΣ.
- ΚΑΛΩΔΙΟ ΠΑΡΟΧΗΣ ΡΕΥΜΑΤΟΣ.
- KEYLOCK. RESET BUTTON.

#### ΔΥΝΑΤΟΤΗΤΕΣ ΕΠΕΚΤΑΣΗΣ

- -10/20/30 MB HARD DISK +<br>CONTROLLER
- ΜΟΝΑΔΑ ΔΙΣΚΕΤΑΣ 360ΚΒ (JAPAN).
- ΕΓΧΡΩΜΗ ΟΘΟΝΗ (RGB).
- -ΜΑ1Η CO PROCESSOR

# CHAPLIN

'

,.

**Zimv** u

i g

δεν συμπεριλαμβάνεται ο ΦΠΑ периодилиею орбро скоптрол

'

~

### 30 ΗΜΕΡΕΣ ΔΟΚΙΜΗ

- ΕΜΗΝΙΚΟΙ ΧΑΡΑΚΤΗΡΕΣ, y-...;:·~·~·~·~·~:r.--:~~ ·~~~~~

#### ΑΓΟΡΑΣΤΕ ΜΕ ΣΙΓΟΥΡΙΑ

Η COMPUTER BANK Α.Ε. εγγυάται πως αν στη διάρκεια 30 ημερών δεν μείνετε απόλυτα ικανοποιημένος από τον υπολογιστή σας έχετε τη δυνατότητα να τον επιστρέψετε και να πάρετε πίσω ιο εκαιό τοις εκατό των χρηματων σας

Επιστροφές γινονται δεκτές εφόσον το συστημα που θα επιστραφεί είναι χωρίς μετατροπές, ελλείψεις ή χιυπήματα.

**INING RING NING NING IN** 

#### **111/ I COMPUTER** ΒΑΝΚ **S.A.**

(

 $-6.16$ 

Ί I

'I (.

ΕΘΝΙΚΗΣ ΑΝΤΙΣΤΑΣΕΩΣ 41 152 32 ΧΑΛΑΝΔΡΙ ΑΘΗΝΑ

ΤΗΛ. (Ο 1) 68 44 429 (01) 68 49 961 TELEX 219867 ΚΑΑΙ GR FAX 30-1-6846390

## **CITIZEN 120 kal...**

#### Πρώτος σε πωλήσεις στην Ευρώπη!

**CITIZEN 120D** 

Γιατί η CITIZEN πήρε όλα τα χαρακτηριστικά ενός **HIGH-END** εκτυπωτή και έκανε μια μικρή αλλαγή: τα προσάρμοσε σ' ένα LOW-END εκτυπωτή, τον CITIZEN 120D

- **Ταχύτητα 120 cps**
- 25 χαρακτήρες ποιότητος/1"
- Mynun buffer 4K
- Full graphics
- · Προγραμματιζόμενοι χαρακτήρες
- Επαναστατικό σύστημα φόρτωσης χαρτιού
- Κι ακόμη:
- · Είναι συμβατός με IBM (και με NLQ)
- · Δίνεται με εγγύηση 2 ετών που καλύπτει και την κεφαλή!

#### Πρώτος σε τεστ στην Ομοσπονδιακή Γερμανία

Ο CITIZEN 120D ήρθε πρώτος σε τεστ μεταξύ των 4 δημοφιλέστερων εκτυπωτών στην Ευρωπαϊκή αγορά, στην κατηγορία των 120cps. Το τεστ διενήργησε ο **TUV** (Τεχνικός Οργανισμός Ελέγχου) της Ομοσπ. Γερμανίας. Τα αποτελέσματα δημοσιεύθηκαν αναλυτικά στο έγκυρο περιοδικό για computers PC WOCHE (PC Εβδομάδα), στο τεύχος της 7/9/87.

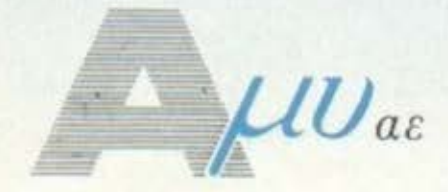

 $LU_{ae-{\text{AockA}}_{\text{ADKA}}(151, 11471 \text{ A}\theta\eta\text{va}, 17) \text{A}} \nCDMPUTERS - \n<sub>TEPI\Phi EPEIAKA</sub> (263 - 6424.321 - 6445.858)$ 

**TIx: 223470 AMIC GR** 

#### **PIXEL 41 ΦΕΒΡΟΥΑΡΙΟΣ 1988**

#### **ΕΠΙΚΑΙΡΟΤΗΤΑ**

12 ΓΕΓΟΝΟΤΑ... ΦΗΜΕΣ... ΣΧΟΛΙΑ... **20 ΕΔΩ ΛΟΝΔΙΝΟ** 

#### **PC SECTION**

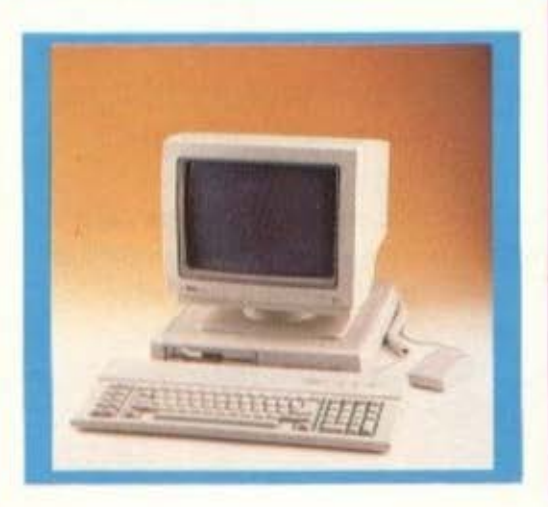

36 PIXEL COMPATIBLES: Xpnoluonoluvrac Tov EDLIN & DEBUG 39 ATARI PG: O oupparée rou Jack Tramiel. 44 PC REVIEW 50 ΘΕΜΑ: Αρχεία ένημέρωσης στους PCs.

#### **ΜΟΝΙΜΕΣ ΣΤΗΛΕΣ**

**11 TA NEA TOY PIXEL 24 ПРОТА ВНМАТА** 54 KATO AN' TA RAHKTPA: Crazy Kong yio Amstrad. **116 EQAPMOFEE FIA PIXEL USERS:** Apycio yia Amstrad kai Sidekick yia IBM. 122 HINTS' N TIPS 126 HACKING: Hacking ora Baθη του Amstrad 142 PEEK & POKE **149 TOP GAMES** 150 ENEMBAZH AMSTRAD: Auf Wiedersehen Manty **152 ENEMBAZH SPECTRUM: MASK.** 154 ENEMBAZH PC: ZAXXON. 156 ENEMBAXH COMMODORE: Livingstone. 164 AAAHAOFPAOIA 167 EYOYMOFPAΦHMA: Πόσο μισώ τα home micros. 168 HITECH 170 ΔΙΗΓΗΜΑ: Το τελευταίο μεθύσι. 174 MICROAIAAEIMMA

#### **AYTO TO MHNA**

28 AФIEPOMA: Computer graphics. 132 XAPTHE: Future knight. 135 PIXEL KAI HOME MICROS: Παρελθόν - παρόν και μέλλον. 146 ΘΕΜΑ: TRANSPUTER, ο επεξεργαστής του μέλλοντος.

#### **REVIEWS**

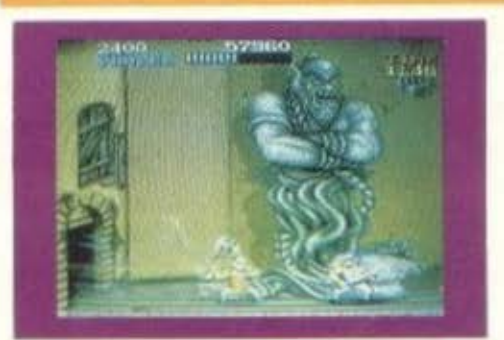

**64 SOFTWARE REVIEW** 107 ΠΡΟΣΕΧΩΣ 108 SPECIAL REVIEW: The hunt for Red October 172 ARCADE.

TEXT

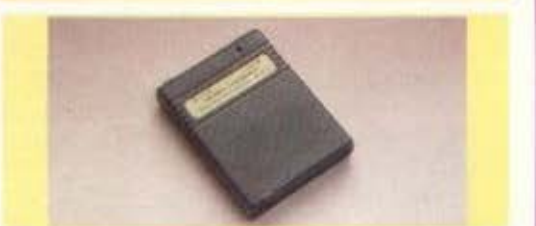

157 TEXT REPIDEPEIAKOY: FINAL CARTRIDGE III *FIA COMMODORE* 

#### **PIXELWARE**

72 SPECTRUM: BIOPYOMOI 75 AMSTRAD: POYAETA (TO ΠΡΟΓΡΑΜΜΑ ΤΟΥ ΜΗΝΑ) 78 PCs: MINI APXEIO. **84 HARDWARE: SUPERFACE VERSION 1.1.** 87 HARDWARE: METATPOΠΕΣ ΣΤΟ SUPERFACE. 88 HARDWARE: SOFTWARE FIA TO A/D, D/A. 94 AFFEAIEE **98 ΟΔΗΓΟΣ ΑΓΟΡΑΣ** 

## EKADTHE - ARTWY VISARYWINE **UP-2TOE KYPINGS**<br>ORONOMING & EVERNEN  $\begin{array}{c} \mbox{AFA} \rightarrow \mbox{AFA} \rightarrow \mbox{AFA$ APRIL-12 HANNADO APETH ROCKTAPPAN<br>VIETNI MARKETING<br>VIETNI MARKETING<br>ADVALA TANAAGPGY TOTH KANELAGTOTADY<br>TYMAPOMEE<br>HROT MICZ, ASHAA KONSTANTEADY **INTERV** OT. APARTVIOL AIAXGPIEMOn SAINER ECENTZI-S, XPOMANANTEN A ENNANDYMA ENGINE PULSEE (ATTACHE 1999) **FWOR TWP**

 $\mathbf{p}$  are second to the space of the subset of the second stress of the symptoms are the contractors of the symptoms of the symptoms of the symptoms of the symptoms of the symptoms of the symptoms of the symptoms of th

ANAFOPEYETAI H ANAAHMOZIEYZH TON AIAOHMITIKON MAKETON O ADVENTANO<br>NOY EXOYN THN ENAEIEH O SECTION<br>XQPIX THN EITPAOH AAEIA TOY EKAOTH H TOY VIEYOYNOY AIAOHMIZEDN

PUBLISHED BY, CONFUNCTS PUBLISHER SING (1976)<br>ADSTANT PUBLISHER VERSION ACCESS FOR SAMANIER (1976)<br>ADSTANT PUBLISHER (1976)<br>ANANGER AQUILIANT AND MANAGER BANKS (1976)<br>ANANGER ANANGER (1976)<br>ADSTANT CONFUCT AND SAMANIER (1

rchimedes

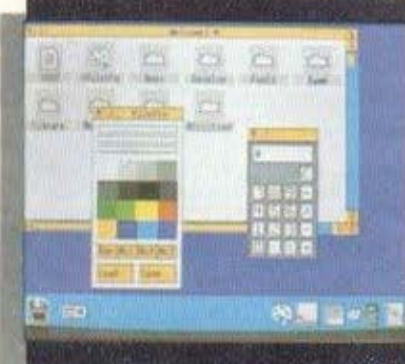

#### ΤΟ ΤΕΛΕΥΤΑΙΟ ΑΗΜΙΟΥΡΓΗΜΑ ΤΗΣ **ACORN**  Η ΣΩΣΤΟΤΕΡΗ «ΕΠΕΝΔΥΣΗ» ΣΤΟ ΧΩΡΟ ΤΩΝ ΥΠΟΛΟΓΙΣΤΩΝ

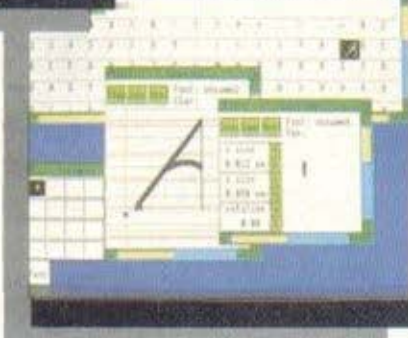

Η καινούρια σειρά της ACORN ARCHIMEDES 300 βασίζεται σε τεχνολογία 32- bit RISC, με αποτέλεσμα κορυφαίες επιδόσεις ταχύτητας και απόδοσης.

Με το μικρό τους μέγεθος, αλλά και τη μεγάλη ευελιξία τους, αποτελούν την καλύτερη τοποθέτηση στο χώρο σαι; αλλά και ταυτόχρονα η τιμή τους καθιστά τα μοντέλα της σειράς ως τη σωστότερη επένδυση στο χώρο των μικροϋπολογιστών.

#### ΓΕΝΙΚΗ ΠΕΡΙΓΡΑΦΗ ΣΥΣΤΗΜΑΤΟΣ

Η σειρά ARCHIMEDES 300 χαρακτηρίζεται από:

- επεξεργαστή 32-ΒΙΤ RΙSC ταχύτητα επεξεργασίας 4 MIPS
- (ΕΚΑΤΟΜ. ΕΝΤΟΛΕΣ ΤΟ
- δευτερόλεπτο ).<br>συμβατότητα με ΙΒΜ PC (λειτουργικό MS-DOS 3.21/3.30)
- βασική μνήμη RAM 0.5 MBYrE επεκτάσιμη μέχρι 1.0 ΜΒΥΤΕ
- $*$  μνήμη ROM 512 ΚΒΥΤΕ, με ελληνικούς χαρακτήρες

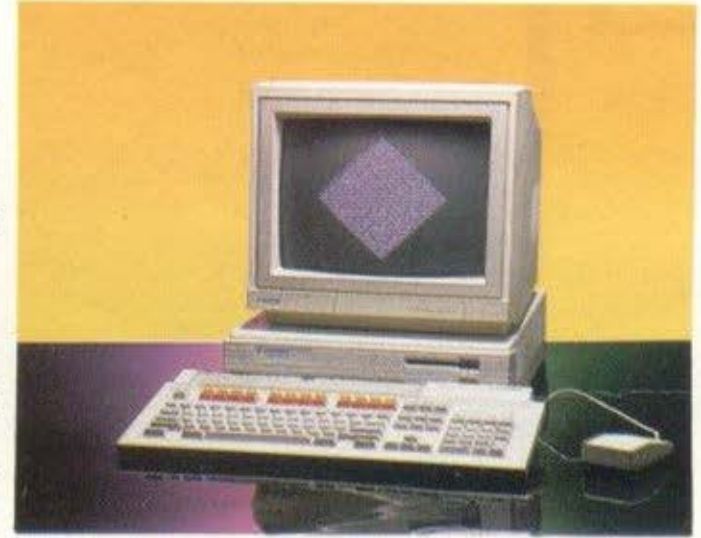

ΑΠΟΚΛΕΙΣτΙΚΟΣ ΑΝτΙΠΡΟΣQΠΟΣ

- μονάδα μαγνητικού δίσκου 3.5" χωρητικότητας 1 MB UNFOR-ΜΑΠΕΟ
- πληκτρολόγιο τύπου ΙΒΜ με ποντίκι (MOUSE) τριών πλήκτρων
- γλώσσα προγραμματισμού BBC BASIC V
- εξόδους για: παράλληλο εκτυπωτή (τυπου CENTRONICS), σειριακά περιφερειακά, οθόνη (μονοχρωματική ή έγχρωμη) στερεοφωνικό ήχο
- δυνατότητα συνδέσεως διαφόρων καρτών τύπου PODULE

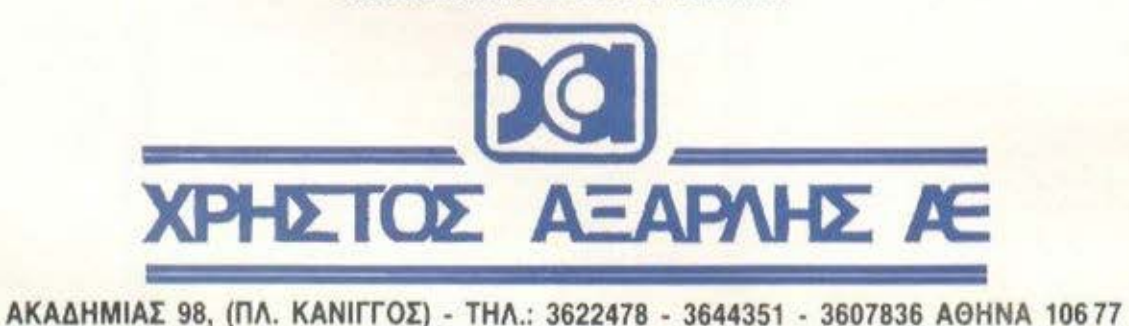

## **TOY** PIXEI

Όπως μαθαίνουμε από τα γράμματα που μας στέλνετε, οι PCs βρήκαν κιόλας το δικό τους πρόσωπο μέσα στο περιοδικό. Μέσα σε λίγους μήνες έγιναν φίλοι με όλους εσάς τους φανατικούς του PIXEL, που απ' ό,τι ξέρω, πριν από λίγο καιρό ούτε ν' ακούσετε δεν θέλατε για IBM. συμβατούς.

Να όμως που τώρα, οι PCs διεκδικούν τον τίτλο του home-computer και συχνά τρέχουν τα ίδια παιχνίδια με τους γνωστούς μας οικιακούς υπολογιστές. Χαρακτηριστική περίπτωση είναι το πρόγραμμα που παρουσιάζουμε σ' αυτό το τεύχος σαν SPECIAL REVIEW - μια εξομοίωση υποβρυχίου, με υπόθεση παρμένη από ένα μυθιστόρημα που έγινε BEST SELLER. Όπως θα δείτε και εσείς, κυκλοφορεί ήδη σε εκδόσεις για ATARI ST, AMIGA και PCs (!), ενώ πρόκειται να κυκλοφορήσει για SPECTRUM, AMSTRAD, COMMODORE.

Υπάρχουν όμως και κάποιοι νέοι PCs, που δε φλερτάρουν μια θέση στο δωμάτιό σας με μόνο εφόδιο το Software... Μα και βέβαια αγαπητοί φίλοι, μιλάω για το τελευταίο μοντέλο της ΑΤΑRΙ, τον ΑΤΑRΙ PC! Οπως θα διαπιστώσετε διαβάζοντας το τεστ αυτού του μήνα, είναι ένας υπολογιστής που ενσωματώνει αρκετές καινοτομίες, ώστε να αποτελεί μια πολύ καλή πρόταση για το μελλοντικό αγοραστή ενός PC.

Το PC SECTION, συμπληρώνουν αυτό το μήνα η συνέχεια της γνωριμίας μας με το MS-DOS, η παρουσίαση των δημοφιλέστερων παιχνιδιών για PCs, ένα χρήσιμο πρόγραμμα αρχείου, ενώ κάποια θέματα έξω από το PC SECTION ολοκληρώνουν την αναφορά του PIXEL σ' αυτή τη μεγάλη οικογένεια υπολογιστών.

Και βέβαια, δε θα μπορούσαμε να παραλείψουμε τους γνωστούς μας «καθαρόαιμους» οικιακούς υπολογιστές. Έτσι, αυτό το μήνα φιλοξενούμε ένα αφιέρωμα στα Computer Graphics που συναντάμε κατά καιρούς σε παιχνίδια και προγράμματα επίδειξης. Το αποτέλεσμα είναι ιδιαίτερα εντυπωσιακό και δείχνει ξεκάθαρα ότι μπορούμε να μιλάμε για computer art ακόμα και όταν πρόκειται για ένα home computer.

Ενδιαφέρον παρουσιάζει επίσης το περιφερειακό που φιλοξενούμε αυτό το μήνα και δεν είναι άλλο από την τρίτη έκδοση του FINAL CAR-TRIDGE για τον Commodore 64/128. Οι φίλοι αυτού του υπολογιστή θα διαπιστώσουν ότι αυτή η νέα έκδοση, δεν έχει σχεδόν καμιά σχέση με τις προηγούμενες.

Πριν σας αφήσουμε όμως να απολαύσετε και αυτό το τεύχος θα θέλαμε να σας υπενθυμίσουμε ότι περιμένουμε τη γνώμη σας τόσο για το PC SECTION όσο και για οποιοδήποτε θέμα πιστεύετε ότι έχετε να κάνετε κάποια παρατήρηση. Εμείς θα τα ξαναπούμε στο επόμενο τεύχος.

Ο αρχισυντάκτης

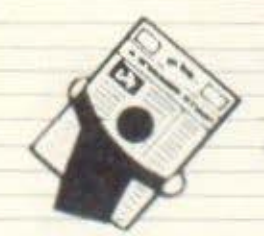

ΕΓΟΝΟΤΑ... ΦΗΜΕΣ... ΣΧΟΛ

#### **BOHOEIA** ... TO **VIRUS**

*van ανάμεσά μας*, ζει και κινείται. Μπορεί αυτή τη στιγμή που διαβάζετε να έχει γραφτεί σε καμιά δεκαριά δισκετούλες σας χωρίς να το έχετε πάρει χαμπάρι. Είναι το τρομερό Virus. Η όλη ιστορία ξεκίνησε, μάλλον σαν ένα κακόγουστο αστείο, απ' τη Γερμανία. Κάποιος hackeras έφτιαξε ένα πρόγραμμα για τις ιδιότητες του οποίου σας έχουμε μιλήσει. Το γεγονός όμους πήρε τεράστιες διαστάσεις όταν κάποιοι, στην έκθεση του Αννόβερου, πήραν μια «άρρωστη» δισκέτα και μετέδωσαν το μικρόβιο στις Amiges της έκθεσης. Όπως καταλαβαίνετε όσοι επισκέπτες έβαλαν τις δισκέτες τους στις Amiges της έκθεσης..... αρρώστησαν. Οι δισκέτες αυτές με τη σειρά τους αντιγράφτηκαν χιλιάδες φορές αφού περιείχαν καινούργια προγράμματα απ' την έκθεση, ενώ πολλές απ' αυτές στάλθηκαν και σε άλλες χώρες. Όπου φυσικά και εκεί τις αντέγραψαν  $K.A.T. K.A.T.$ 

Εχουμε λοιπόν μία δενδροειδή εξάπλωση του φαινομένου, όπως ακριβώς συμβαίνει και με τις επιδημικές αρρώστιες. Εμείς στο Pixel βέβαια όλα αυτά τα παρακολουθούσαμε εκ του ασφαλούς και ακούγαμε τις διάφορες φήμες για το Virus, (οι λεγόμενες Ράδιο-Αρβύλα), όπως π.χ. ότι έχει φτιαχτεί από Έλληνα (ήχος έκρηξης).

Τα πράγματα όμος πήραν μία ασχημότερη τροπή όταν κάποιο απογευματάκι ο γνωστός αρχισυντάκτης (που εκτός από κοσμικός είναι και πολύ γρήγορος οδηγός) πήγε να φορτώσει στην Amiga to Test Drive.

Αμ δε!!! Το πρόγραμμα αρνιόταν επίμονα να υπακούσει. Η στενοχώρια όμως για το υποτιθέμενο χάλασμα της δισκέτας έγινε τρόμος όταν το ίδιο ακριβώς σύμπτωμα το παρουσίασαν και μερικά άλλα προγράμματα της Amiga. Έντρομοι κλείσαμε την άρρωστη κουκλίτσα μας και κοιταχτήκαμε στα μάτια με πόvo.

Την άλλη μέρα κάποιος μπήκε στη σύνταξη κρατώντας μια δισκέτα. Κάθισε με ευλάβεια μπροστά στον υπολογιστή και έκανε boot. Στην οθόνη εμφανίστηκαν τρεις λέξεις που μας έκαναν να πηδήσουμε απ<sup>ο</sup> τη χαρά μας: The Virus Killer. Χα χα!! Τρέμε Γερμαναρά hacker. Το Virus Killer (το κανονικό του όνομα είναι Project D) είναι ένα απλό προγραμματάκι σε γλώσσα μηχανής, μεγέθους περίπου 19 K.

Το προγραμματάκι αυτό είναι αρκετά θαυματουργό αφού εξετάζει, ανιχνεύει τις δισκέτες για να δει αν έχουν Virus και αν συμβαίνει αυτό το σκοτώνει και προστατεύει τη δισκέτα.

THE VIRUS-PROTECTOR VI.8 THE VIRUS-PROTECTOR VICE<br>SHISS CRACKING ASSOCIATION **HIGHTY** Project D Diskname : **Disk is Virus-protected ?** Press [RETURN] to continue ?

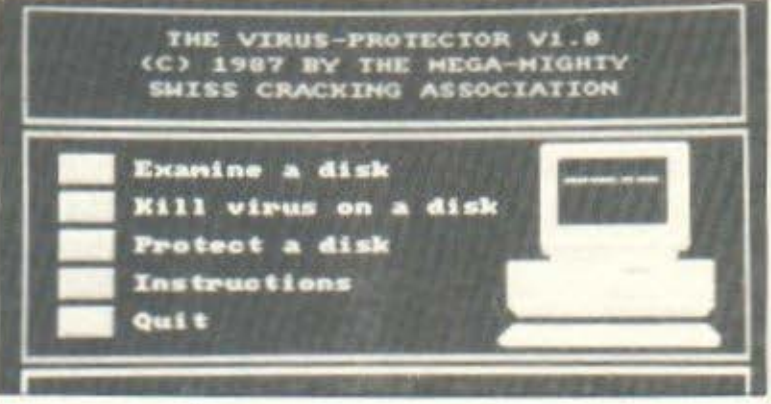

Το αστείο εδώ είναι ότι το πρόγραμμα, σας πληροφορεί για το πόσες φορές αντιγράφτηκε το Virus πριν περάσει στη δικιά σας δισκέτα, με την ένδειξη Virus Generation. To Test Drive μας πάντως είχε Virus Generation 42 kat to Uninvited 44.

Περιττό βέβαια να σας πω ότι μετά απ' αυτό κάναμε εξονυχιστικό έλεγχο σε όλες τις δισκέτες. Ένας τρόπος πάντοις προστασίας είναι να έχετε όλες τις

δισκέτες σας write protected και όταν αλλάζετε δισκέτες με κάποιο φίλο σας, πάντα να κάνετε hardware reset στον υπολογιστή. Το καλύτερο φυσικά που μπορείτε να κάνετε είναι να προμηθευτείτε το Project D.

Aids στην τεχνολογία λοιπόν φίλοι μας.

Ας είναι καλά το διεστραμμένο μυαλό των Γερμανών hackers.... και μη χειρότερα.

#### **READ/WRITE OΠΤΙΚΟΣ ΔΙΣΚΟΣ ΚΑΙ ΑΠΟ ΤΗΝ SHARP**

οπτικοί δίσκοι προχωρούν ακάθεκτοι! Σίγουρα θα μιλήσουμε αρκετά γι αυτούς τα επόμενα χρόνια, μια και τα εμποδια που δεν τους επέτρεπαν να εισχωρήσουν στο διεθνή χωρο των περιφέρειακών φαίνεται να ξεπερνιούνται σιγά

σιγά. Έτσι τώρα πια, όπως θα έχετε ήδη διαβάσει και από τη στήλη, υπάρχει η δυνατότητα read/write, ενώ η Atari άρχισε την παραγωγή CD για στερεοφωνική και για computerized χρήση, για τα μοντέλα της ST και MEGA, σε απίστευτες πραγματικά τιμές. Ήταν λοιπόν φυσικό να ακολουθήσουν το παράδειγμα και άλλες εταιρίες, ιδιαίτερα Ιαπωνικές, μια και η τεχνολογία του CD-disc λίγο πια διαφέρει από εκείνη των audio CD. Η SHARP λοιπον πολύ σύντομα θα αρχίσει να πουλάει το νέο drive της. χωρητικότητας 422MB. Το μο-

ντέλο αυτό έχει τον κωδικό JY-500 как ипореї va συνδεθεί πολύ εύκολα σε κάθε τύπο προσωπικού υπολογιστή, καθώς και με τα ΝΕC PC-9801 και ΙΒΜ 5550. Όσο για την τιμή: Απ' ό,τι λένε, ... τιμή δεν έ-**XEI!** 

ΚΑΙ ΕΓΧΡΩΜΟΣ SAM!!

ποιος ασχολείται με digitizers και animation θα πρέπει να έχει ακούσει για τη σχέση μεταξύ SAM και ATARI ST. Πρόκειται για ένα «αχτύπητο» ντουέτο. Μιλάμε για real-time digitizing, για 60 καρέ ανά δευτερόλεπτο, για επαγγελματικό σύστημα επεξεργασίας καρέ προς καρέ και για άλλα πολλά θαυμαστά και σπάνια. Όλα αυτά ήταν θαυμάσια χρωματισμένα μέσα από μια επιλογή 16 μαγευτικών απογρώσεων του ... γκρίζου. Κι έτσι μείναμε με το παράπονο. Δεν με προσέξατε. Είπα ΜΕΙΝΑΜΕ! Που σημαίνει, ότι τώρα πια λύθηκε το πρόβλημα.

H Silicon Solutions λοιπόν προσφέρει ένα add-on κουτάκι για τον SAM,

#### **ROBOCOP**

(KAI MH XEIPOTEPA)

Targetting... Targetting... **Target selected Ready.** 

Τέντωσε το χέρι του προς τα κάτω. Η παλάμη εφάρμοσε τέλεια με το πιστόλι (τι πιστόλι; Φορητό κανονάκι μάλλον) που πρόβαλλε μέσα από το μηρό του, από την ειδική θήκη. Ο άλλος συνέχισε να ρίχνει. Μάταια...

Ετεινε το πιστόλι με δύο κοφτές κινήσεις. Στο βλέμμα τυπώθηκε η 3η prime directive TOU COMMANDER COM: «Εφάρμοσε το νόμο». Την επόμενη στιγμή δεν υπήρχε πια τίποτα από το νέγρο. Επιτέλους, μόνος με αυτόν που μέρες έψαχνε: τον αρχιληστή του Ντητρόϊτ, Κλάρενς Μπόττινγκερ...

Είναι μια σκηνή από το RO-ΒΟCOP. Πολυσυζητημένη ταινία, από έναν πολυσυζητημένο σκηνοθέτη. Μια ταινία, η οποία έχει ένα παράδοξο: Παρ' όλο που είναι επιστημονικής φαντασίας (πώς αλλιώς να την πούμε), ο σκηνοθέτης προσπαθεί συνεχώς να μας πείσει για το αντίθετο:

ότι δεν είναι φαντασία! Και για να λέμε την αλήθεια, ως ένα σημείο τα καταφέρνει. Πώς: Κάθε φανταστικό στοιχείο δε στηρίζεται πάνω σε μελλοντικές ανακαλύψεις, αλλά πάνω στη φυσιολογική εξέλιξη αυτών που ήδη υπάρχουν. Χαρακτηριστικό παράδειγμα οι διαφημίσεις. Εκεί που βλέπουμε κανονικά τις ειδήσεις, όπως τις ξέρουμε και τώρα, ξαφνικά κοιτάμε ένα γιατρό μιας ιδιωτικής κλινικής να διαφημίζει με τη μεγαλύτερη άνεση τις ... νέες τεχνητές καρδιές τύπου Τζένσεν και Γιαμάχα (!), οι οποίες και ανθεκτικότερες είναι, αλλά και φθηνότερες! Για να μην πούμε για τις διαφημίσεις των αυτοκινήτων, των παιχνιδιών εξομοίωσης... πυρηνικού πολέμου, ή τα σήριαλ της τηλεόρασης. Και μέσα σε όλα αυτά, οι συμμορίες των κακοποιών που βασιλεύουν στις μεγάλες πόλεις. Μια από αυτές είναι και το Ντητρόϊτ.

Τα πράγματα είναι λοιπόν πολύ άσχημα για τις αστυνομικές αρχές. Στην προσπάθειά του να επιβάλλει την τάξη, το κράτος έχει δώσει την ευθύνη της «τήρησης του νόμου» σε εταιρίες, οι οποίες συγχρόνως ετοιμάζουν νέες γενιές «ηλεκτρονικών» αστυνόμων. Κάτι όμως τα λάθη της τεχνολογίας, κάτι ο α-

νταγωνισμός μεταξύ των διευθυντών κάνουν τα σχέδια να «παγώσουν», ενώ συγχρόνως κερδίζει έδαφος ένα σχέδιο που προετοιμαζόταν μυστικά καιρό τώρα. Ένα πρόγραμμα που βασίζεται πάνω στη μνήμη και τις εμπειρίες ενός νεκρού αστυνόμου.

**L. FEFONOTA... OHMEZ... ΣΧΟΛΙΑ...** 

#### То проурациа ROBOCOP.

Πρωτότυπο, έτσι; Και η σκηνοθεσία επίσης. Ειδικά η σκηνή όπου ο ROBOCOP ξυπνά και βλέπει τον κόσμο κάπως «ψηφιοποιημένο», έπειτα από αρκετά βραχυκυκλώματα και κάμποσα παράσιτα, είναι πράγματι μοναδική, γιατί μεταφέρει στο θεατή την ακριβή αίσθηση του ανθρώπου - μηχανή, Για λίγα λεπτά νιώσαμε όλοι κάπως ξένοι, καινούργιοι στον κόσμο, σαν να βλέπαμε τα πάντα για πρώτη φορά. Πέρα όμως από αυτά, πέρα από την περιπέτεια η ταινία αφήνει πολλά και χρήσιμα ερωτηματικά. Πόσα περιθώρια έχει για λάθη η σύγχρονη τεχνολογία; σκέφτεται ο θεατής, βλέποντας ένα ηλεκτρονικό «όργανο της τάξης» να «ραντίζει» με σφαίρες έναν αθώο, εξ αιτίας κάποιου προγραμματιστικού bug στη διάρκεια της επίδειξης! Ο ίδιος ο ROBO-**COP**, αρχίζει πολύ σύντομα να βασανίζεται από αναμνήσεις. Οι τραγικές εμπειρίες από την εκτέλεσή του, η οικογενειακή του ζωή, ξυπνούν και ζητούν αποκατάσταση, ξαφνιάζοντας όλους τους γύρω του που μέχρι τότε τον θεωρούσαν απλά μια έξυπνη συσκευή. Από την άλλη πλευρά, η ταινία δεν παύει να είναι μια περιπέτεια με ατέλειωτο σασπένς, πολλή βία (γιατί τόση αλήθεια;) και απρόβλεπτη εξέλιξη που «καθηλώνει». Τα εφέ είναι απόλυτα ικανοποιητικά και προπαντός πιστευτά, τόσο στον εξωτερικό περίγυρο όσο και στον ίδιο τον ROBOCOP. Αρκεί να σας πούμε, ότι στα «μάτια» του τυπώνονται κάθε φορά οι αντίστοιχες εντολές του προγράμματος λειτουργίας, το οποίο (σας το αφήσαμε για το τέλος) ονομάζεται COMMANDER.COM (!) Kai είναι ένα από τα 4 βασικά προγράμματα του BIOS (!!). Ηθικό δίδαγμα: Το DOS ποτέ δεν πεθαίνει! Όσοι λοιπόν από σας πιστεύουν ότι τα νεύρα τους αντέχουν στα... γυμνάσια, τους περιμένει ένα συναρπαστικό απόγευμα!

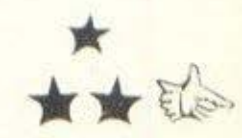

συσκευή έγει πράγματι εντιπωσιακές δυνατότητες, μια και με τη βοήθεια μιας έξυπνης μεθόδου γειρισμού των pixels καταφέρνει να ξεπερνά τις standard δυνατότητες του Atari ST, δίνοντας ταυτόχρονα στην οθόνη πολύ περισσότερα από τα καθημερινά 16 χρόματα. Ο ακριβής αριθμός τους βέβαια δεν είναι καθορισμένος, αλλά είναι σίγουρο ότι βρίσκεται πολύ κοντά στο όριο των \$12 χρωμάτων. Το «κατόρθωμα» αυτό δεν επιτυγχάνεται με τη γρήση interrupts, όπως συνηθιζόταν μέγρι τώρα, κάτι που δίνει τη δυνατότητα στις εικόνες να «φορτωθούν» από οποιοδήποτε πρόγραμμα γραφικών. Κατά τα άλλα, η συσκευή ακούει στο όνομα Eddie και την τιμή του την ξέρουν προς το παρόν μόνον ο ... Θεός και η Silicon Solutions: The Croft, Haultwick, Hertfordshire, SG11 LJQ, Tni. 092084353.

με το οποίο αποκτά τη δυνατότητα για full-color real-time digitizing. Η

**FEFONOTA... OHMEE... ΣΧΟΛΙΑ... ΓΕΙ** 

#### SOFTWARE EE 3" KAI FIA SPECTRUM!

SPECTRUM+3 ήταν μέχρι τώρα το «μαύρο πρόβατο» της δυναστείας των ΖΧ. Οι παππούδες του, ΖΧ SPECTRUM φον πλας και ΖΧ SPECTRUM ο Απλός είχαν γράψει στις μέρες τους ηρωϊκές σελίδες γεμάτες φήμη, κατορθώματα και ... τίτλους.

TO NIO ... LAYKO MICRO ΤΟΥ ΚΟΣΜΟΥ ΙΙ

χετε ποτέ εκνευριστεί πολύ, μα πολύ με τον υπολογιστή σας; Τόσο που να θέλετε να τον δαγκώσετε; Ε λοιπόν, υπάρχει ένα micro, το οποίο μπορείτε να δαγκώσετε άφοβα, και επιπλέov va απολαύσετε γεύση! Το micro autó naρουσιάστηκε στις ΗΠΑ κατά τη διάρκεια των Χριστουγέννων και για την ακρίβεια είναι ένα workstation, το οποίο περιλαμβάνει τα συνήθη τμήματα Terminal και Keyboard, chips και floppies, όλα αυτά στην τιμή των... \$25! (Όχι, όχι ΔΕΝ είναι Amstrad!). Η τιμή είναι πράγματι εκπληκτική και το εκπληκτικότερο είναι, ότι σύμφωνα με τον πρόεδρο της κατασκευάστριας εταιρίας κ. Michael Cahlin, μπορεί κανείς να αγοράσει μόνο το τμήμα που χρειάζεται, σε τιμές που κυμαίνονται από \$8 έως \$10. Το micro αυτό ανήκει στη ... γνωστή εταιρία Chocolate Software Company, και όπως φυσικά θα καταλάβατε, είναι ολόκληρο από σοκολάτα. Το γεγονός αυτό όμως δεν τα εμποδίζει να είναι πλήρεις απομιμήσεις των αυθεντικών κομματιών. Πάντως όπως πάει το πράγμα, μας βλέπω όλους, users και hackers, να το ρίχνουμε στη δίαιτα. Και μη χειρότερα !!

Πολλούς τίτλους. Προγράμματα από εξομοίωση πτήσης μέχρι ... συνταγές για κουλουράκια. Ο +3 όμως, τίποτα.

Ήρθε όμως η ώρα της δόξας και γι' αυτόν. Γίτλοι κυκλοφορούν στην Ευρώπη σε δισκέτες των 3 ιντσών, και το σπουδαιότερο, έρχονται και εδώ! Η Greek Software λοιπόν έχει ήδη φέρει τους Thundercats στο νέο format, ενώ βέβαια, τώρα που έγινε η αρχή, νέοι τίτλοι θα συνεχίσουν να έρχονται. Εδώ που τα λέμε πάντως, ήταν ποτέ δυνατόν να «ξεμείνει» από προγράμματα ένας καθαρόαιμος ZX:

#### $KOPINOO\Sigma + PCs =$ **COMPUPLAN!**

αι η Κόρινθος στο δρόμο της Πληροφορικής! Πρόσφατα είδε το φώς και ένας νέος computer-χώρος. Τον λένε COMPUPLAN Kat Eival «αφιερωμένος» στον ιερό κόσμο των compatibles. Αναπαυτικά καθισμένοι σας περιμένουν PCs, εκτυπωτές και προγράμματα, για τις personal ή business ανάγκες σας, αναλώσιμα και περιφερειακά. Ειδικά οι φίλοι των προϊόντων της ΟΙΙvetti και της Epson θα νιωσουν σαν στο σπίτι τους, μια **KGI TO COMPUPLAN Eival** sub-dealer των εταιριών αυτών και υπόσχεται έτσι μια «ειδική μεταχείριση» Καλές δουλειές λοιπόν ευχόμαστε στον ιδιοκτήτη, κο Περικλή Γλυκοφρύδη και ото COMPUPLAN, то оποίο βρίσκεται εδώ και λίγους μήνες στην οδό Κολιάτσου 24 και έχει τηλέφωνο TO 0741-26050

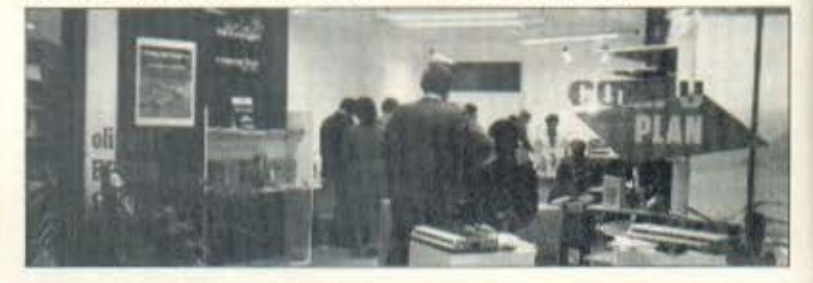

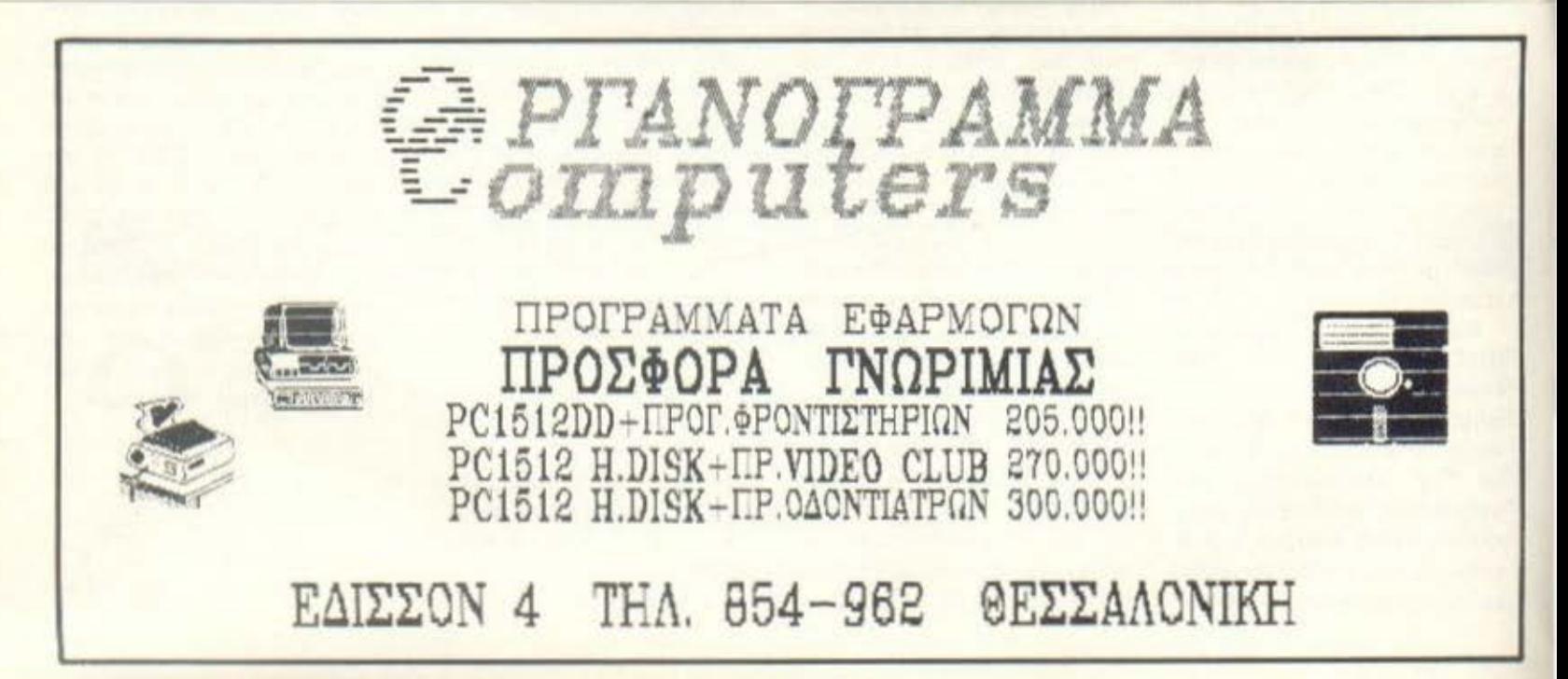

#### ΝΕΑ ΑΠΟ ΤΟ ΜΕΤΩΠΟ **TON JOYSTICKS**

по силстрот даmers, οι βετεράνοι Twv shoot 'em up; στη λέξη joystick. anavroùv: Com-

petition Pro. Πράγματι, το Competition Pro είναι ένα joystick με μεγάλη και ένδοξη καριέρα και χαιρόμαστε ιδιαίτερα, μια και η Dynamics Marketing nou to kaτασκευάζει αποφάσισε να το βελτιώσει. Το νέο Ριο ονομάζεται Ριο Extra και έρχεται με ορισμένες βελτιωσεις στο μηχανισμό του

auto-fire, οι οποίες εγγυώνται «ξεκαθάρισμα» στις δύσκολες καταστάσεις. Πάντως, όλα αυτά δεν σημαίνουν καθόλου ότι το παλιό Pro πρόκειται να βγει στη... σύνταξη. Φαίνεται ότι όσοι το έπιασαν στα χέρια τους δεν το αποχωρίζονται, μια και όπως λέει ο εκπρόσωnoc mc Dynamics Kevin Parsons, «το παλιό καλό Pro 500 θα συνεχίσει να είναι το κύριό μας προϊόν». Προς το παρόν, το μόνο που μπορούμε να κάνουμε είναι να σας δώσουμε τα στοιχεία της Dy-

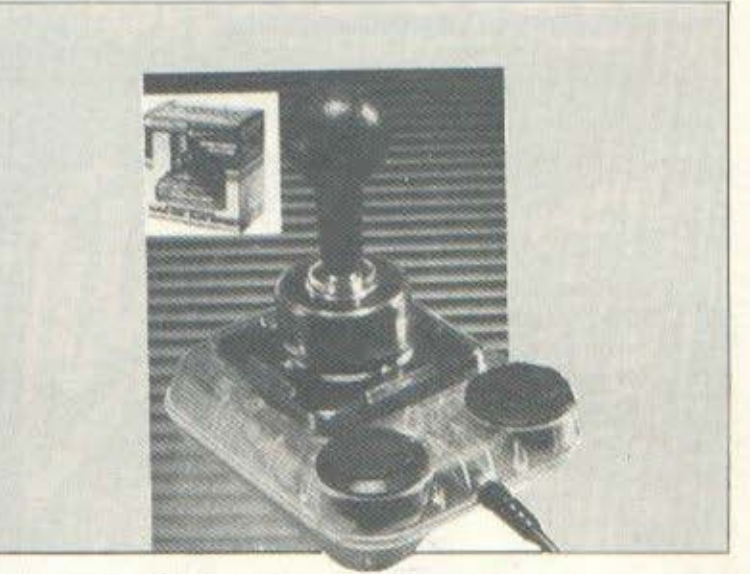

namics Marketing Ltd: Coin House, New Coin Street, Royton, Oldham OL26JZ. Tel: 061-6267222. 'Avre yiari καιρός είναι να ξεκαθαρίσουμε τους λογαριασμούς μας με μερικούς - μερικούς εξωγήινους!

#### **QUICKBASIC!!**

**DNOTA... OHMEE... EXOAIA... LEFONO** 

αι, πρόκειται για τη νέα version της QuickBasic, την ΟΒ 4.0, η οποία φυσικά, μια και κατάγεται από οικογένεια με... παράδοση στις γρήγορες επιδόσεις, θα εμφανιστεί στην αγορά με τον... αέρα του πρωταθλητή! Και πώς να μην είναι βέβαια, με τέτοιον compiler που διαθέτει; Σύμφωνα με ανακοίνωση της Microsoft, ο νέος compiler «μεταφράζει» σε κάθε λεπτό 150.000 γραμμές (οι μετρήσεις έγιναν σε ΑΤ μηχάνημα), πρόγμα που σημαίνει ότι είναι όντως γρήγορος. Εκτός όμως από την ταχύτητα, η νέα έκδοση δεν υστερεί και σε άλλες «αρε-

τές». Υπάρχει υποστήριξη για full-screen windows, ενώ αναγνωρίζονται και οι εντολές του WordStar. Στον τομέα των γραφικών υπάρχει η δυνατότητα χρήσης της κάρτας Hercules. Πρόβλεψη έχει γίνει επίσης και για τους επεξεργαστές 8087 και 80287, με τους οποίους συνεργάζεται... αρμονικά. Τέλος η νέα Basic υποστηρίζει και πολλαπλές stand-alone βιβλιοθήκες συναρτήσεων. κάτι που σίγουρα θα σας «λύσει τα χέρια». Ενδιαφέρεστε;... Λάβετε θέσεις και περιμένετε!

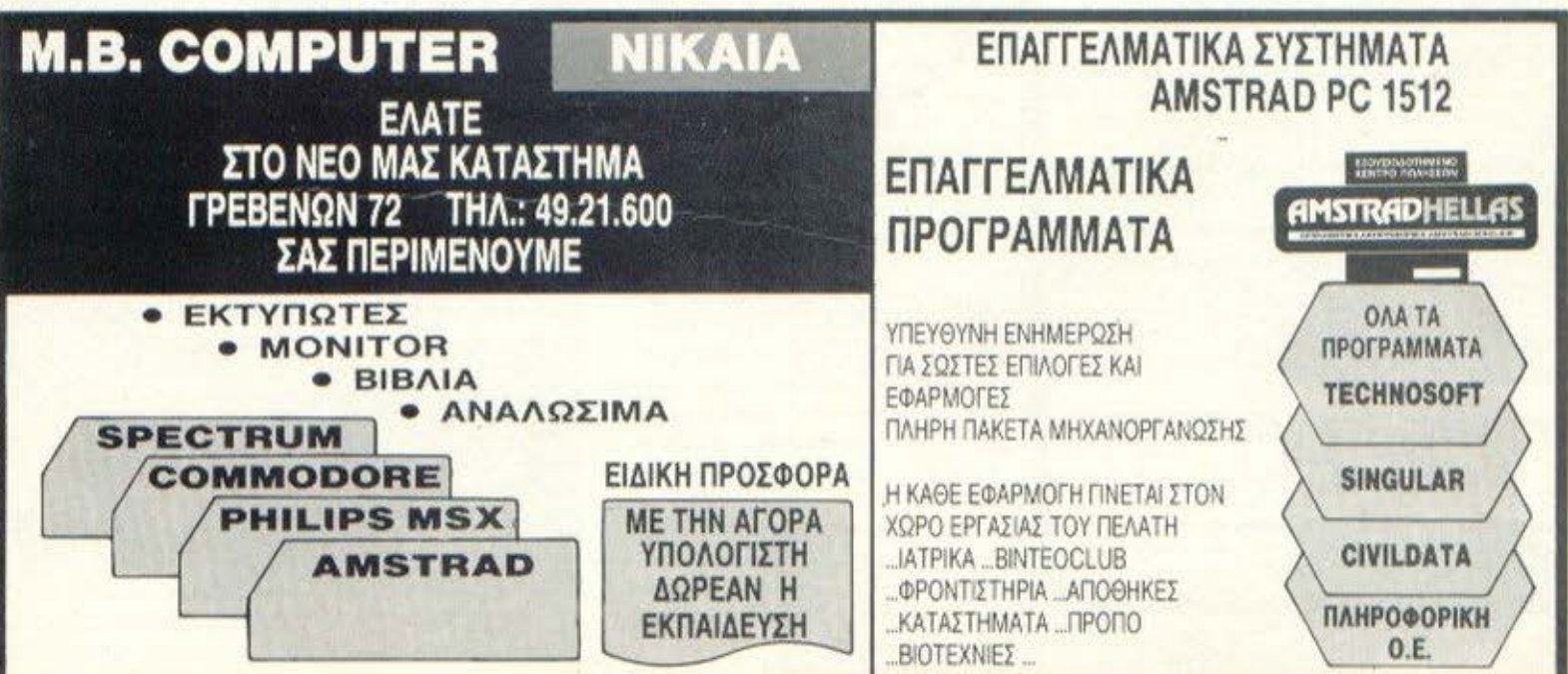

#### **D** interlingua

#### νέα εποχή γι αγγλικά

Συνδυασμός 6 Εκπαιδευτικών Μέσων

- 1. Groups 5 arouwv 2. Βιντεομαθήματα
- 3. Slides npoBoknc
- 
- 4. Εργαστήρι γλώσσας
- 5. Καθηγητές Πτυχιούχοι Παν/μίων
- 6. Аокήσεις με κομπιούτερ.

ΔΙΕΥΘΥΝΤΗΣ ΕΚΠΑΙΔΕΥΣΗΣ KAGHEHTON, BRYAN WHITTON ΤΕΩΣ ΚΑΘΗΓΗΤΗΣ ΠΑΝΕΠΙΣΤΗΜΙΟΥ ΑΟΝΔΙΝΟΥ

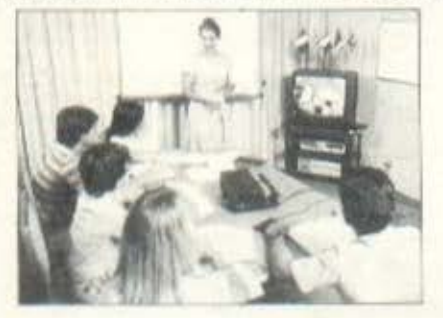

Μερικές από τις εταιρίες που σπουδάζουν τους υπαλλήλους τους σε μας:

> GOOD YEAR HELLAS S.A. . AFPOTION AS DANIETION ΑΕΕΓΑ . ΕΘΝΙΚΗ ΑΣΦΑΛΙΣΤΙΚΗ ΑΕΕΓΑ . ΑΘΗΝΑΪΚΗ ZYGOΠOÏA A.E. \* INTERAMERICAN A.E. \* ΠΡΟΚΤΕΡ & **FKAMITA A.E. . NIELSEN HELLAS A.E. . ADAMS** CHILCOT ABEE .BDF HELLAS AE .CBS AEBE .DHL INTERNATIONAL ETE . ECONOMIC DATA AE . OE-**OXAPHE NIKOAAOE AE . GIGNA EAAAZ AE . GREY-**HOUND MARITIME SERV. LTD . MICRO SYSTEMS ZILOG ETE . NAYTITAN AE .PFIZER HELLAS AE . SQUIBB AEBE . SMITH KLINE AND FRIENDSLABOR S.A. · FARMITALIA CARLO ERBA (HELLAS) AE · HEMPEL MARINE PAINTS EΓE

#### Λύνετε το πρόβλημα των Αγγλικών σε 10 μήνες

Τμήματα: Πρωινά, Μεσημβρινά, Απογευματινά, Βραδινά, για αρχάριους. First Certificate (Lower) TOEFL., Proficiency, για μικρούς, μεγάλους (Στελέχη επιχειρήσεων, επαγγελματίες κ.α.)

Η μεθοδολογία (ΝΤΕΡΙΔΙΝΟΚΙΑ εφαρμόζεται στο φρόντιστήριά μας:

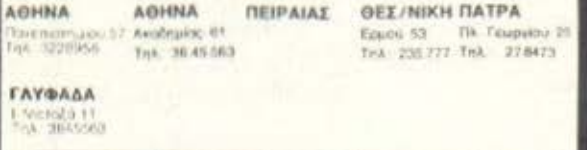

#### εγγραφές - νέα τμήματα κάθε βδομάδα, όλο το χρόνο Πληροφορίες test κατάταξης στα παραπάλω φροντιστήρια και στη

Γραμματεία ΑΚΑΔΗΜΙΑΣ 59 (Κτίριο Λυρικής Σκηνής) ΑΘΗΝΑ n). 36.41.454, 36.38.474

#### Ι ΑΠΟ ΤΙΣ ΕΚΔΟΣΕΙΣ «ΠΑΡΑΤΗΡΗΤΗΣ ΠΙ

**ΓΕΓΟΝΟΤΑ... ΦΗΜΕΣ** 

να βιβλίο εύληπτο, διασκεδαστικό κι επεξηγηματικο, που μιλάει για σοβαρά πράγματα σε αστείο τόνο», Κάπως έτσι θα μπορούσαμε να χαρακτηρίσουμε το πράγματι συμπαθητικό βιβλίο του Luka Noveli «ο πρώτος μου υπολογιστής». Το βιβλίο απευθύνεται κυρίως στους μικρούς φίλους των υπολογιστών και αυριανούς users, αναλαμβάνοντας να γίνει ο πρώτος τους φίλος και σύντροφος στον κόσμο της Πληροφορικής. Και το καταφέρνει. Είναι μεγάλη μαεστρία να καταφέρνεις μέσα σε 64 σελίδες να τα εξηγήσεις όλα σε ένα μικρό παιδί, με εύθυμο τρόπο, δουλεύοντας με λόγια, σκίτσα και με χρώματα, και δεν είναι τυχαίο το γεγονός ότι το βιβλίο έρχεται στην Ελλάδα, έχοντας πάρει το πρώτο βραβείο στη διεθνή έκθεση χιούμορ της Navona. Εμείς από την πλευρά μας το πήραμε, το ξεφυλλίσαμε, γελάσαμε πολύ, και σας το συνιστούμε ανεπιφύλακτα. Μπράβο στην καλή μεταφραστική δουλειά του Πάνου Ράμου, και φυσικά μπράβο στις εκδόσεις «ΠΑΡΑΤΗΡΗΤΗΣ».

#### **STRIP POCKER .... EYNEXEIA!**

πώς!! Εδώ βγήκε το **GAUNTLET II, TO MATCH DAY II, TO** SABOTEUR II. c... va un **ByEL KOL TO STRIP POC-KER II; Το παιχνίδι αυτό πά**ντως, αν μη τι άλλο, έχει γίνει τουλάχιστον «διάσημο». Έχουν ασχοληθεί με αυτό οργανώσεις, σωματεία, η Βουλή των Κοινοτήτων και η ... ίδια η Samantha Fox (!), αλλά τελικά, μαλλον καλό του έκαναν. μια και κατά τα φαινόμενα έχουμε και δεύτερη έκδοση, αυτή τη φορά με ... συμπαίκτες τις δύο δεσπινίδες της φωτογραφίας. Προσέξτε και τους δυο άσσους: AMIGA και ΑΤΑ-RI ST, κάτι που μεταφράζεται σε: ... ανελέητα γραφικά! Τέλος πάντων, αν και εμένα προσωπικά δεν με συγκινούν τέτοιου είδους παίγνια, ελπίζω να μην έχουν γίνει τίποτα «βελτιώσεις», όπως συνηθίζεται στις δεύτερες εκδόσεις των games, γιατί τότε, μάλλον ...θερμόμετρο μας χρειάζεται!

OMOPOC

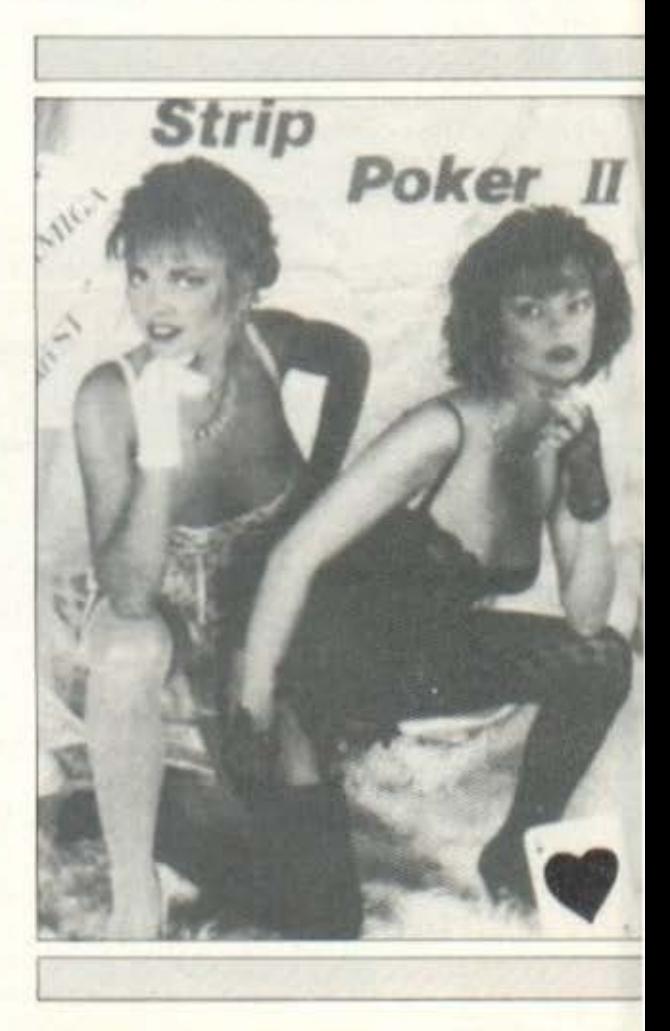

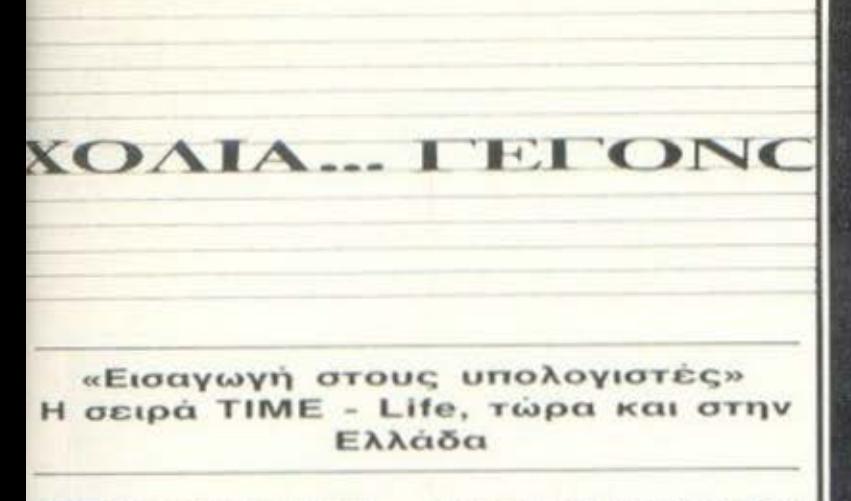

δώ και λίγο καιρό, η λέ*ξη* Computers δεν chuaiver uovo Ta γνωστά εκείνα μηχανήματα. Σημαίνει και μια επιτυχημένη σειρά έξι τόμων, με κεντρικό θεμα το φαινόμενο των καιρών μας: την ηλεκτρονική επανάσταση. Υπεύθυνες για την επιτυχία είναι οι εκδόσεις "Timelife", για την οποία δεν έχουμε να πούμε πολλά πράγματα, μια και χαρακτηρισμοί όπως εμπορική επιτυχία, διεθνής αναγνώριση και άψογη δουλειά είναι πια... ρουτίνα.

Νιώθοντας το βάρος της ευθύνης λοιπόν οι εκδόσεις «Αλκυών» συγκρότησαν πρόσφατα μιαν ειδική ομάδα εργασίας, με σκοπό την παρουσίαση. στους Έλληνες αναγνώστες του σπουδαίου αυτού έργου. Η ομάδα αυτή περιλαμβάνει ειδικούς μεταφραστές, κυρίως από το χώρο του Εθνικού Μετσό-Βιου Πολυτεχνείου και του Εθνικού Κέντρου Κοινωνικών Ερευνών, και σε πρώτη φάση θα είναι έτοιμος ο πρώτος τόμος με τον τίτλο «Εισαγωγή στους υπολογιστές». Ο τόμος αυτός έχει σαν σκοπό να δίνει τόσο «εύπεπτες» όσο και υπεύθυνες απαντήσεις στις ερωτήσεις κάθε αρχάριου ενδιαφερόμενου όπως τι είναι υπολογιστής, από ποιά μέρη αποτελείται, σύμφωνα με ποιές αρχές λειτουργεί κ.λπ. Πέρα όμως από αυτά, το βιβλίο αναφέρεται και ιστορικά στο χώρο της Πληροφορικής, περιγράφοντας την εξέλιξη των υπολογιστών και των μικροτσίπ, μέσα στις τελευταίες δεκαετίες ως τις μέρες μας.

Ολα αυτά, σε συνδυασμό με την εξαιρετικά φροντισμένη εμφάνιση του βιβλίου το κατατάσσουν ανάμεσα στις «επίλεκτες» εκδόσεις γενικού περιεχομένου με θέμα την Πληροφορική, που κυκλοφορούν στη χώρα μας. Το αναμένουμε με ιδιαίτερο ενδιαφέρον.

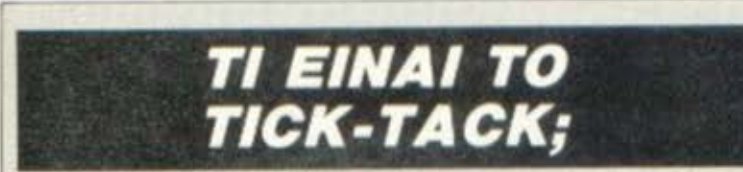

ή περιφερειακό ή πρόγραμμα θα ήταν, τι άλλο περιμένατε; Λοιπόν είναι ένα πρόγραμμα, ένα πρόγραμμα για συμβατούς, που αναλαμβάνει να σας μάθει ξένες γλώσσες. Έχετε πρόβλημα με την εμπορική σας αλληλογραφία: Θέλετε να ομιλήσετε την ... καταλανικήν: Ή μήπως την κινέζικη: Φορτώστε το TICK-TACK, και αυτό αναλαμβάνει να γεμίσει τη μνήμη του PC σας με επιλεγμένες προτάσεις που αφορούν εμπορικές σχέσεις και συναλλαγές. Τα πάντα διαιρούνται σε επιμέρους τομείς που έχουν σχέση με κάποια συγκεκριμένη εμπορική δραστηριότητα: Τιμές, Εξαγωγές, Διαφημίσεις, Ασφάλιση Εμπορευμάτων, Service, ... Παράπονα, Αντιπρόσωποι κ.λπ., και για να γράψετε μια επιστολή, δεν έχετε παρά να επιλέξετε τις κατάλληλες προτάσεις. Το συντάξατε: Ωραία. Επιλέξτε τώρα τη γλώσσα που θέλετε να μεταφραστεί, κι αφήστε τους άλλους να... αναρωτιώνται με τις γνώσεις σας!

Kal akohy... ...οι καλύτερες τιμές σε δισκέτες FUJI · MAXELL · SKC · PRECISION DYSAN · 3M · BASF · DISKXPRESS · NASHUA • VERBATIM • DATATECH • BROWN DISC. Eκπληκτικές τιμές θα βρείτε επίσης σε μελανοταινίες<br>PELIKAN • FULLMARK • REUTER • CARBOTEX • TRENT και σε δισκετοθήκες, αξεσουάρ.

ΔΙΣΚΕΤΑ

SONY

5<sup>1</sup>/<sub>4</sub> MD<sub>2</sub>D

**TA ANAAQ** 

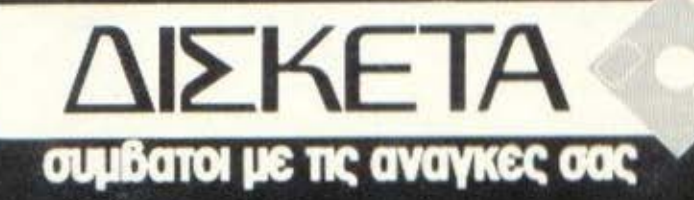

ΔΙΑΘΕΣΗ: ΠΡΑΞΙΤΕΛΟΥΣ 23, 1<sup>%</sup> ΟΡ. • ΤΗΛ. 3225 649-3233 988

EL'ONOTA... OHMEZ... ZXOAIA... L'I

#### ΤΕΧΝΟΛΟΓΙΑ, **ΔΙΑΦΗΜΙΣΗ ΚΑΙ... ΡΙΧΕL**

νας από τους τελευταίους τομείς που δέχονται την «επίθεση» της νέας τεχνολογίας είναι η διαφήμιση. Η ιδέα έχει αρχίσει εδώ και αρκετό καιρό να εξαπλώνεται. Πρόκειται για τους ηλεκτρονικούς πίνακες, δηλαδή για ψηφιακές οθόνες μεγάλου μεγέθους (θα τις έχετε δει στο Ολυμπιακό Στάδιο), που μάλλον θα είναι οι αφίσες

του 2000. Μια τέτοια ηλεκτρονική... αφίσα της εταιρίας AVTEL είχαν την ευκαιρία να θαυμάσουν και οι επισκέπτες της φετινής INFOSYSTEM, Φυσικά, η **COMPUPRESS KGI TO PI-**ΧΕL δεν έλειψαν από τις ηλεκτρονικές διαφημίσεις. Εδώ που τα λέμε όμως, πού θα ταίριαζε περισσότερο να цас беіте:

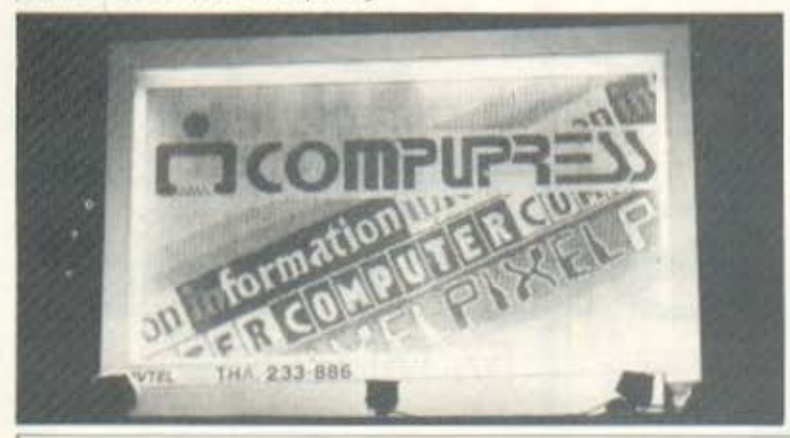

#### **COMPUTERS KAI COMPUTEROEIIIIIAA**

ές του γραφείου σας. πρέπει να το ξέρετε. Όπως επίσης θα πρέπει να ξέρετε, ότι ο PC είναι ό,τι πρέπει για να ... πιάνει όλο το χώρο στο γραφείο σας. Με λίγα λόγια, ένας PC, ένας εκτυπωτής και κανένα περιφερειακό ακόμη, και δε μένει χώρος ούτε για το στυλό σας! Μια ωραία λύση λοιπόν είναι ένα έπιπλο για όλα αυτά τα μηχανάκια, που να μην πιάνει πολύ χώρο και συγχρόνως να επεκτείνεται ανάλογα με τις μελλοντικές ανάγκες σας σε hardware. Mig Téroig Augh σας προσφέρει η SIMKO Ε.Π.Ε., διαθέτοντας ειδικά έπιπλα μηχανογράφησης με πολύ 9320278.

Το ότι ένας PC είναι ό,τι έξυπνο σχέδιο. Το έπιπλο διαπρέπει για τις δουλει- θέτει ειδική θέση για το monitor, την κεντρική μονάδα και το πληκτρολόγιο, ενώ, για την περίπτωση που θα χρειαστείτε κάποιον εκτυπωτή ή άλλο περιφερειακό, έχετε τη δυνατότητα να «αναπτύξετε» το έπιπλο μισό μέτρο, προς τα αριστερά ή προς τα δεξιά. Παρ' όλα αυτά, το "computeroγραφείο" σας πιανει πολύ λιγότερο χώρο απ' όσο ίσως θα φανταστήκατε. Και όσο για το στυλ του, είναι ... έπιπλο! Όσοι, λοιπόν ενδιαφέρεστε, δεν έχετε παρά να διαθέσετε 14.600 δρχ. (με Φ.Π.Α) και να απευθυνθείτε στη: SIMCO E.Π.Ε., Καραμπλιά 16, Ν. Σμύρνη, τηλ. 9342.957 και

#### CAT: ZHTΩ TO EAAHNIKO ... COMPUTER!

ο Ελληνικό δαιμόνιο ξαναχτυπά. Αυτή τη φορά με μια... γάτα. Ναι, σωστά διαβάσατε, μια γάτα στο χώρο των υπολογιστών. Μια γάτα με 512K και με 2 FLOPPIES των 360KB. Mia yara συμβατή με IBM, APPLE II, το πρότυπο της GIGA-TRONICS και με τη δυνατότητα να γίνει εξυπνο τερματικό. Πρόκειται για το CAT, τον προσωπικό υπολογιστή της GIGATRONICS. ο οποίος κατά τα φαινόμενα είναι πραγματική ... γάτα. Από την πρώτη κιόλας στιγμή κέρδισε τις εντυπώσεις σε επίπεδα που κυμαίνονται από τεχνολογικό μέχρι ... πολιτικό, μια και οι προσφατες δηλώσεις του πρωθυπουργού δείχνουν ότι ο δρόμος για την επίσημη προώθησή του

είναι ανοικτός. Από την άλλη πλευρά, ο CAT προβλέπεται ιδιαίτερα ανταγωνιστικός. Με 157.000 δρχ. θα αγοράζει κανείς στην ουσία 3 υπολογιστές και συσκευή telex (και τι υπολογιστές!!). Όσο για τα προγράμματα, λέτε να έχει πρόβλημα, Εμείς πάντως πρώτα φωνάξαμε ζήτω, έπειτα είπαμε μπράβο και τώρα λέμε προσοχή, μια και η ιδέα αυτή είναι ευθύνη όλων μας από εδώ και μπρος. Προσοχή στην προώθηση του προϊόντος, λοιπόν, προσοχή στις υποσχέσεις και είμαστε σιγουροι ότι ο CAT θα βρει τη θέση που του ταιριάζει στην αγορά, εδώ και στο εξωτερικό. Εμείς πάντως είμαστε on line για testi

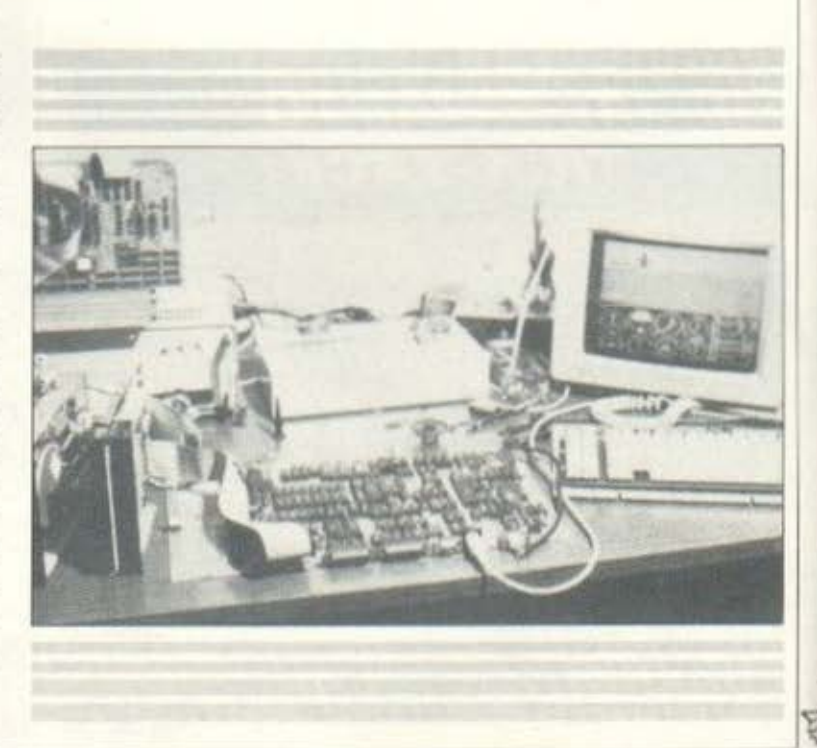

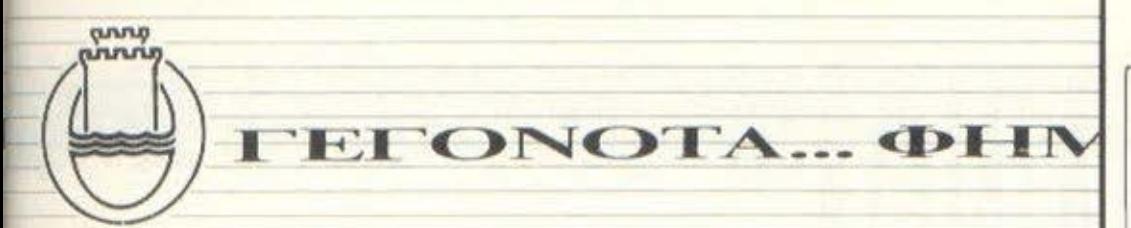

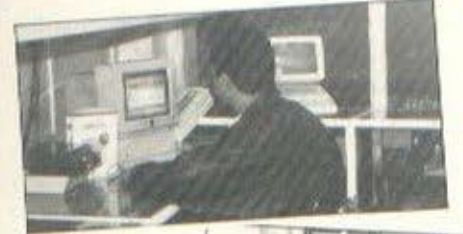

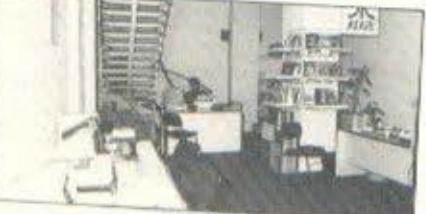

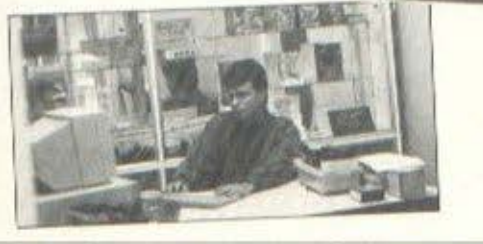

#### **ΤΕΣΣΕΡΑ ΝΕΑ COMPUTER SHOPS ΣΤΗ ΘΕΣΣΑΛΟΝΙΚΗ**

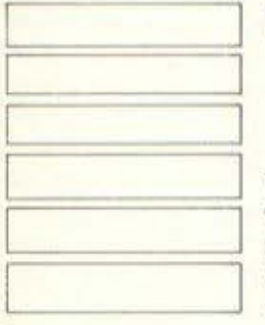

soospa vsa computer shops ανοιξαν πρόσφατα στη Θεσσαλονίκη. To SOFTSOUND (Nik. Φωκά 13, 286, 486) διαθέ-

τει υπολογιστες της Apple, με κύριο αντικειμενο την επικοινωνία και ελεγχο μουσικών αργανων με υπολογιστη μεσω MIDI Interface, как усужется очетаματα ήχου με υπολογιστή για Professional και Home Studio Στο χώρο του software αναλαμβάνει την αναλυση και κατασκευη εμπορικών πακέτων (Αποθηκη, Πελάτες, Προμπθευτές, Τιμολόγηση... | καθώς και κατασκευή μουσικών προγραμματων. Διατίθενται αναλωσιμα περιφερειακά καθώς και βιβλία Πληροφορικής (στην Ελληνική και Αγγλική).

Το OPΓANOΓPAMMA (Εδισον 4, 854.962) διαθέτει υπολογιστες ΑΜ-STRAD, ATARI, AMIGA Kai MICRO-STAR, και αναλώσιμα εισαγόμενα απο την Αυστρια. Στις ευρύχωρες εγκαταστασεις του ο επισκεπτης έχει τη δυνατότητα να ερθει σε προσωπική επαφή με υπολογιστες και περιφερειακά καθως και να διαλέξει από μια ολοκληρωμένη σειρα βιβλιων Πληροφορικης. Στο χώρο του software αναλαμβάνονται κατε παραγγελία προγράμματα:

Η ΑΝΟΟ (Δημ. Γούναρη 42) είναι ένα computer shop στο κέντρο της πόλης μας που προωθεί τη σειρα υπολογιστών της Commodore που πλαισιώνεται από μια ευρεία γκάμα αναλωσίμων.

Τέλος το INPUT (Θερμοπυλών 22) διαθέτει υπολογιστές AMSTRAD και ΑΤΑΡΙ και περιφερειακά, καθώς και αναλώσιμα. Αναλαμβάνει κατά παραγγελια software και για τους επόμενους μήνες έχει προγραμματίσει σεμινάρια με θέματα, «Βασικός χειρισμός computer», «Εισαγωγή σε Basic».

#### **NEA EEIPA YHOAOFIETON AHO THN SPECTRAVIDEO** (HELLAS)

**SPECTRAVI-**DEO (Hellas) Παύλος Καπόγλου παρουσίασε πρόσφατα μια σειρά προσωπικών υπολογιστών, που έρχεται να προστεθεί στη γκάμα των προϊόντων της SPECTRA-VIDEO (SVI) που έγινε διεθνώς γνωστή με τα joystick Tnc. (Quickshots SVI).

Η εταιρία αυτή έχει έδρα τη Θεσ/νίκη και ανέλαβε την αντιπροσωπία της SPECTRAVIDEO TO 1986. Σήμερα διαθέτει στην ελληνική αγορά όλα τα προϊόντα της SVI από τα οποία ξεχωρίζουμε τα παρακάτω:

Intel, 512K RAM (640K **RAM. 1-2FDD).** 2) PC Compatible (80286 Intel, 1-2FDD, 20-80MB HD). 3) Printer 100CPS เฉกิญหะ

1) PC Compatible (8088

κής τεχνολογίας. 4) \*Joysticks - Quickshots SVI για όλες τις μάρκες Home micros kal PCs. 5) Κάρτες επέκτασης. 6) Σκληρούς δίσκους

7) Δισκέτες.

Για περισσότερες πληpopopiec, SPECTRAVI-DEO (HELLAS) ΠΑΥΛΟΣ ΚΑΠΟΓΛΟΥ κ. ΣΙΑ, Πολυτεχνείου 23, 538.984.

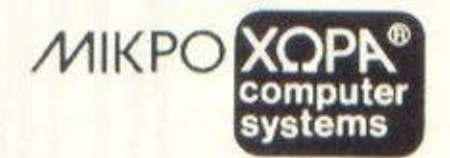

## **NPOTEYE** ENNHNIKOI HIYNONOFIETEE

#### ΠΡΩΤΕΥΣ JUNIOR

Το μερό μεγάλο κομπισύτερ, για οικογρωκό ξεκίνημα στην Πληροφορική χωρίς να στερηθεί ο νέος<br>αποιτητικός χρήστης τις υφηλές επιδόσεις τα κομφάρ και την επεκτασιματήτα των μεγάλων.

#### ΠΡΩΤΕΥΣ ΙΙ

Ο τοχυτατος κεντρικός επεξεργαστής V20, ο καρυφαίας εξαπλιομάς του και οι επαγγελματικές<br>προδιαγραφές του τον τοποθετούν στην κορυφή των XT συμθατων υπολογιστων

#### ΠΡΩΤΕΥΣ ΙΙΙ

.<br>Είναι ο ταχυτέρας ΑΤ συμβατός υπολογιστής ώψη.<br>λών -επιδοσεών -με -επεξεργαστή -80286-32- bit. Προσφέρεται για χρήστες που απαιτούν παλύ<br>γρήγορες απαντήσεις, από παλύπλακα προγράμματα, για σργάνωση δικτυων σαν file server και γενικά για επίλυση συνθετών μηχανογράφικών όρ-<br>γανώσεων, με επιλογή 6.8-10, 12 (\*MB RAM)

#### ΠΡΩΤΕΥΣ ΙΥ 386

Το απόλυτο κομπιούτερ, η τελευταία λέξη της τεχνολογίας, με επεξεργαστή 80386 αρχιτεκτανική.<br>32 bit και 32 bit bus επιλύει και τις πιο σύνθετες περιπτώσεις μηχανογράφησης είτε σαν ενασύστημα user είτε σε Δίκτυο. με επιλογή 6/12/21 MHz (2 MB RAM)

vola to pointed too PROTEA eval british overcomes, car

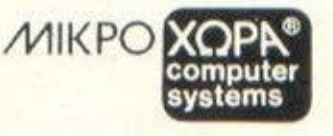

ΕΝΩΤΙΚΩΝ 9-546 27 ΘΕΣ/ΝΙΚΗ THA:(031) 52 50 92 - 53 44 60 - 54 06 21 TLX: 410113

ΤΟΥ ΑΝΤΑΠΟΚΡΙΤΗ ΜΑΣ *ΣΤΟ ΛΟΝΔΙΝΟ* **BAZIAH KONZTANTINOY** 

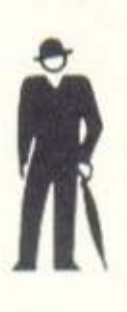

Περίοδος ανασυγκρότησης και εκπτώσεων ο μήνας που πέρασε, αλλά και αλλαγών. Η Ελλάδα είναι πια πλήρες μέλος της ΕΟΚ, το δολάριο άρχισε να ξανανεθαίνει και η Amstrad ανακοίνωσε μόνο ένα νέο προϊόν και δύο μειώσεις **TILIWU.** 

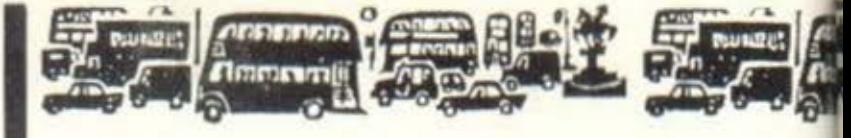

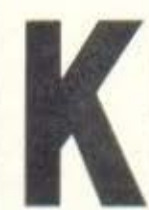

αι ας αρχίσουμε με τα νέα της Amstrad. (Πρωτότυπο, δεν μπορείτε να πείτε, αλλά τι να γίνει; Αγγλία χωρίς Amstrad είναι Λονδίνο χωρίς βροχή.)

Τελικά, η Amstrad ανακοίνωσε τι θα προσφέρει με το νέο PPC της. Εκτός λοιπόν από το MS-DOS 3.3 και το MIRROR II (για τα μοντέλα με το modern), το

PPC θα πουλιέται και με ένα πακέτο που θα περιέχει ένα μικρό spreadsheet, μια database και έναν επεξεργαστή κειμένων. Η Amstrad μας είπε ότι το πακέτο αυτό ΔΕΝ είναι τίποτα το σπουδαίο, απλώς είναι ένα βοήθημα σε αυτούς που αγοράζουν το νέο PPC. Το πακέτο δεν συναγωνίζεται προγράμματα όπως το LOTUS 1-2-3, αλλά σύμφωνα με την Amstrad είναι ένα πρόγραμμα τύπου... Mini Office. Για όσους δεν θυμούνται το mini office, αυτό ήταν μια συλλογή προγραμμάτων που εμφανίστηκε για το BBC από την Database Publications και που μετα μετανάστευσε στα CPC. Η συλλογή αυτή περιλαμβανε ένα πολύ απλό επεξεργαστή κειμένων, ένα μικρό προγραμμα για βάσεις δεδομένων και άλλα συναφή. Κανένα από τα προγράμματα δεν παρουσίαζε ιδιαίτερο ενδιαφέρον, αλλά όλα μαζί, σε συνδυασμό με την πολύ χαμηλή τους τιμή, έκαναν το Mini Office γνωστό σαν μια καλή αγορά για τα CPC και το BBC. Βέβαια, μια τέτοια συλλογή δεν θα εντυπωσιάσει καθόλου τους επαγγελματικούς κύκλους στους οποίους στοχεύει το PPC, αλλά τι να κάνουμε; Φαίνεται ότι η Amstrad έχει πολύ (μα πάρα πολύ) μικρά περιθώρια κέρδους στο PPC και δεν μπόρεσε να προσφέρει κάτι καλύτερο. Το πακέτο αυτό θα λεγεται PPC Organiser.

Το PPC θα παρουσιαστεί για πρώτη φορά στην Αγγλική αγορά στο Which Computer Show, αλλά ήδη αρκετός κόσμος το έχει δει σε ημιτελική μορφή και πολλά συμπεράσματα μπορούν να βγουν. Για παράδειγμα, ξέρετε γιατί είναι τόσο μεγάλο; Μην πειτε: γιατί έχει ένα πλήρες πληκτρολόγιο, γιατί αυτά λένε η Amstrad και αυτοί που δεν το έχουν δει. Η αλήθεια είναι ότι μέσα του χρησιμοποιεί συμβατική τεχνολογία και περιέχει πολύ περισσότερα ολοκληρωμένα από ό,τι θα χρειαζόταν και από όσα περιέχουν τα υπόλοιπα laptops. Ήταν βεβαια ο μόνος τρόπος για να είναι φτηνό, αλλά τώρα είναι τόσο μεγάλο που έπαψε να είναι πια laptop. Γι΄ αυτό λοιπόν η Amstrad εβαλε ένα πλήρες σε πλήκτρα και μέγεθος πληκτρολόγιο, για να «κρύψει» κατά κάποιο τρόπο το τεράστιο κουτί του.

Αλλά, αν δεν σας πειράζει το μέγεθος, θα σας πειράξει σίγουρα η επόμενη είδηση. Το PPC512, το οποίο διαφέρει από το PPC640 στην τιμή, τη μνήμη και το modem, ΔΕΝ μπορεί να πάρει το modem. Δηλαδή, αν αγοράσετε ένα PPC, ξεχάστε το modem. Γιατί; Μα λόγω κατασκευής φυσικά. Γι' αυτό το λόγο και το PPC640 έχει άλλο χρώμα από ό,τι το PPC512. Είναι πιο σκούρο. Amstrad είναι μόνο μια. Όσο για τα υπολοιπα, θα πρέπει να περιμένετε το τεστ γνωστού περιοδικού.

Η άλλη καλή είδηση από το μέτωπο της Amstrad είναι η ανακοίνωση του νέου της modem. Το modem αυτό θα λέγεται ΜC2400 και είναι το ίδιο με εκείνο που περιέχεται στα PPC, αλλά θα μπορεί να χρησιμοποιηθεί μόνο από συμβατά, μιας και είναι εσωτερική κάρτα (κανείς δεν σκέφτεται πια ότι μπορεί να υπάρχουν και άλλα μηχανήματα σε αυτό τον κόσμο). Το MC2400 θα κοστίζει 229 λίρες, δηλαδή περίπου 55000 δρχ. (η τιμή αυτή συμπεριλαμβάνει τον αγγλίκο ΦΠΑ) και θα προσφέρει επικοινωνία σε τέσσερις ταχύτητες. V21(300bps), V22(1200bps), V23(1200/75-75/1200), V22bis(2400bps). To MC2400 θα που-

λιεrοι μοζι με ro MIAAOR 11. οπως και το PPC με το moόem Το modem αυτό έχει πραγματικά τη χαμηλότερη τιμή στην αγγλική αγορά των modems, αυτή τη στιγμή. Και πριν αρχίσετε να απορείτε για τις διαφημίσεις που είχατε δει σε ξένα περιοδικά, σας υnενθuωζοuμε όtι το Amstrad προσφερει ΚΑΙ την ταχύτητα V22bιs (2400bps fιtll-duplex) Τα MC2400 θα εμφονιστει στην ογορό μέσο στο Φεβροuαριο

**BURET** 

*ALEVERSITY* 

a<br>Ammannij

ο νεο όμως modem κονει το ηδη υπόρχον modem της Aπτstrad να φαινεται πανακριβο. Το modem αυτό, που είναι μια κορτο γιο PC και παρεχει μονο τις ταχύτητες V21 (300bps) και V23(1200/75bps). κοστίζει 175 λίρες (42.000 δρχ.). Σε ερώτηση μας ον η τιμη θα πέσει. η Aπτsιrad μας δηλωοε πως οχι, ολλό ον ΔΕΝ πέσει πώς θα το πουλήσουν οι dealers της, μιας και το καινούργιο είναι πολύ καλύτερο και η τιμή του δεν απέχει πολύ; Λετε να πεοει

Η Amstrad όμως δεν έκανε το ονομα της οπό το φτηνό μηχονήματά της, αλλά και από τις ξαφνικές (αιφνιδιαστικές θα μπορούσε να πει κανείς) αλλαγές τιμών. Έτσι λοιπόν, για να κρατήσουμε την παράδοση, αυτό το μήνα έπεσαν οι τιμές των εκτυπωτών. Συγκεκριμένα. επεσε η τιμή του LQ3500 και του DMP4000 κατά 50 λιρες , δηλαδη οι εκτιιπωτες αιιτοι κοστιζαυν τωρα 344 λιρες ο κοθενος (82.500 δρχ J Αλλό η nροσφορα δε στομοτοει εδω Μαζι με τον LQ3500 τώρα παίρνετε δωρεάν το WordStar 1512 και με τα DMP4000 το SιιμeιCalc 3 Ι Λέτε νο μην πηγαινοuν και τόοα καλά οι πωλήσεις; Γιατί άραγε; Πάντως ο Alan ακόμα θέλει να γινει ο nρωτος ac nωληαεις στους εκτιιπωτές Γι· οuτο τα λόγο ονακaινωοε ΚΑΙ αλλον εναν εκτυπωτη Τον LQSOOO dι (τωρα που η EPSON δεν μιλάει, όλοι οι εκτυπωτές της AMSTRAD θα οvομόζονιοι LO). Ο LQ5000dι είναι μια πολυ πια γρηγαρηέκδα ση του L03500, σΙJγκεκριμενα μnορει να εκτΙJnωαει μέχρι 288 χοpοκτήρει; το δευτερόλεπτο (σε dralι mode), ενω α L03500 μπορούσε να εκτυπώσει μόνο ... 160. Στο mode για Near Letter Οιιalιιy . ο L05000 dι μnορει να αnαδωσει 98 χοpακτηρες έναντι των 54 ιαυ L03500. Αξιοπροσεκιες ταχυτητες, ολλο όλα θα nοιχταuν στην ιιμη Η τιμη του όμως θο ανακοινωθει μcτα το Which Computer Show. Όσο για το τι σημαίνει εκείνο το "di" διπλα στο όνομα ... αυτό είναι το αίνιγμα της στήλης γι` αυτό το μήνα. Ο εύρων θα αποκτήσει μια μεγάλη φωτογραφία του Μεσσία για να την έχει στο προσκεφάλι του όταν κοιμάται.

Θα ήταν όμως αδικία. μιας και φέτας γιορτόζουμε τα 20 χρονια της Amsιrad (δεν τα ξέρατε;), να μην καναυμε ένα δωράκι στα φιλο μας τον Alan...

Η Amstrad ήταν η πρώτη σε πωλήσεις PCs στην Αγγλία το 1987. Πουλησε οuναλικα 96.000 καμμόηα, ενώ η ΙΒΜ nαυληαε 87.000 κομμάτια και η Olivetti μόλις 30.000 κομμάτια.

Βέβαια, όπως και εσείς θα ξέρετε, υπάρχουν πάντα δύο όψεις σε ένα νομιομο και, μιας και η στηλη δεν χαρίζει κόστανο, να δουμε και την ολλη Η ΙΒΜ εβγαλε 174 εκοτομμυρια λιρες, ενω η ΟΙινetti, με τα 30.000 κομματια της, εβγαλε 84 εκατομμύρια (μικρή στο μάτι ...). Πόσα έβγαλε η Amstrad, με τριπλάσιες πωλήσεις από την Olivetti, Μα, 80 εκατομμύρια λίρες. Τι να γίνει; Αυτά εχει η ζωη (με τις υγιες σου Alan)

Και μια καινούργια εμπειρία. Η Αγγλική αγορά συγκλονίστηκε αυτό το μήνα με τη δικαστική απόφαση που έστελνε τον Gerard Martens στη φυλακή για πειρατεία. Ο Gerard (29 ετών) είχε την εξής πρωτότυπη ιδέα. Να αγοράζει πειρατικά εγχειρίδια και s/w από την Ταϊβάν και να τα πουλάει σε πολύ χαμηλότερη τιμή από τα

nρωτατunο θεβαια. auτa τα ηρσγματα ΔΕΝ τα σηκωνει η Αγγλικη αγορά (και καλά κάνει) και έστειλε στην εταιρία του Gerard την FAST (Federation Against Software Theft - ένωση εναντίον της κλοπής s/w) και την αστυνομία. Μετά από γρήγορη έρευνα βρέθηκε ότι ο «έξυπνος» Gerard είχε αρκετές κόπιες από πολλά γνωστά πακέτα, όπως το Lotus 1-2-3, το dBase III Plus και άλλα. Αποτέλεσμα; Ο Gerard θα περάσει 12 μήνες στη φυλακή. Αλλά βέβαια αυτά τα πράγματα δεν γίνονται σε άλλες χώρες τις ΕΟΚ. Ή μήπως γινοντσι:

**ADDITION** 

**Cimmunity** 

to Bauer

Νέα προσφορά για την Amiga έκανε η Commodore, για τον Ιονούαρια και μονα (όnως σχυρίζεται η ιδια η εταιρία) Μέσο στον Ιανουάριο (ο οποιος είναι μηνας εκπτωσεων για την Αγγλία). μπο ραυσατε να αγαραοετε μια Amίga 500 μοζι με έγχρωμα μόνιτορ με 699 λίρες (168000 δρχ.). Αυτή η τιμή είναι (λέει η Commodore) κατά 150 λίρες φθηνότερη από την κανονική τιμή της Αmiga 500 με έγχρωμο μόνιτορ.

Ομως η Commodore φαίνεται να έχει στρέψει το ενδιαφέρον της στα νέα της μηχανήματα που βαοίζονται στο 80386 (ναι, πάλι για ουμβατο με το PC θα σος nουμε). Το 6040 και 6080θα δείξει η Cammadoτc στο Whιch Comρuιer Shaw, ολλο δεν θα ειναι και τόσο φτηνά όσο μας είχαν υποσχεθεί. Αν και δεν ξέρουμε ακόμα την τελική τιμή, και τα δύο μηχανήματα θα κοστίζουν πάνω από 3000 λιρες (720 000 δρχ) Αυτη η rιμη δεν ειναι και τόσο καλή, μιας και υπάρχουν συστήματα με το 80386 στην αγορά με τιμές που αρχίζουν από 2000 λίρες (480.000 δρχ.). Παρ' όλα αυτά, η Commodore πιστεύει ότι αυτά τα μηχανήματα θα της ξαναδώσουν τη θέση που cίχε nολιοτερο στην αγορό των εnαγγελματι κών μηχανημάτων. Τη θέση αυτή την είχε κερδίσει, όπως θα θυμούνται και η παλιότεροι, με την οικογένεια των ΡΕΤ.

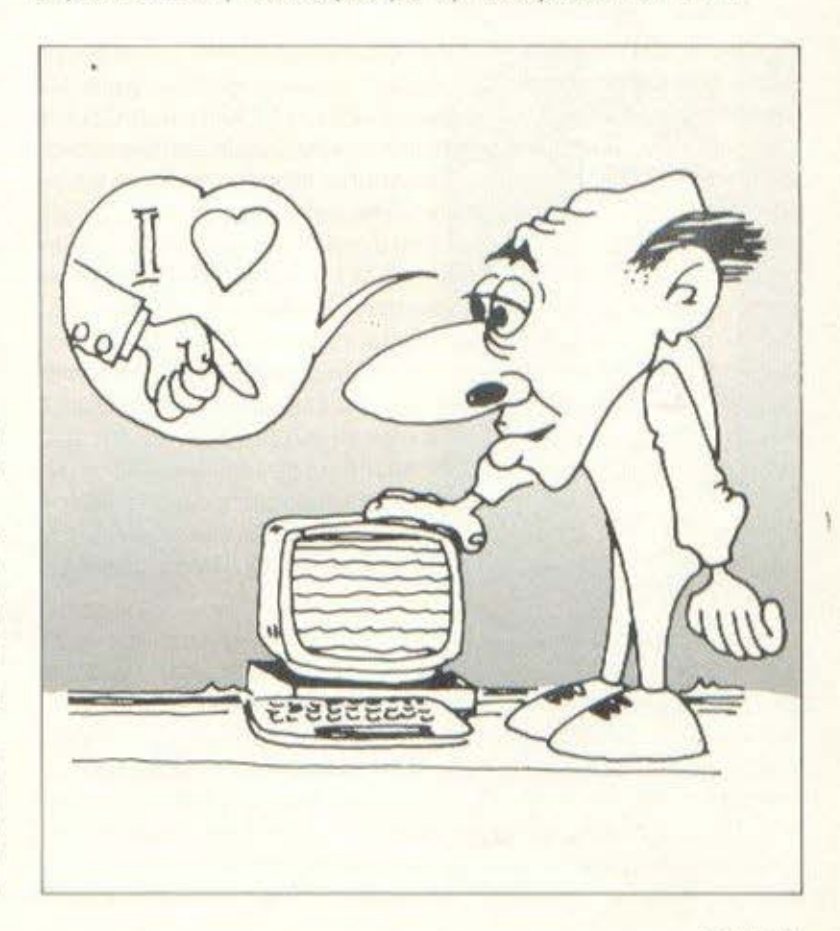

Μιας και μιλάμε για Commodore. θυμάστε εκείνη την ιστορία με τον Ιοή. κοτ · αλλους. το AIDS των mιcros Η ιστοριοaυτη έχει αρχίσει να παίρνει ανησυχιτικές προεκτάσεις. Ήδη έχουν βρεθεί αρκετά κομμάτια από το Electronic Arts Test Drive της GMB που έχουν «προσβληθεί» από το κομπιουτερο-AIDS την Amiga. Γι · ουτο προοοχη σης aντιγραφές Αλλά μην νομίζεται ότι όσοι δεν εχετε Amιga ειστε ασφαλείς. γιατί βλεπετε υπαρχει Θεος και, κάτω από το βλέμμα του, όλα τα micros είναι ίσα. Ετσι λοιπόν εμφανιστηκε και στα (ΝΑΙ) συμβατό με τον ΙΒΜ PC Και μάλιστα αυτή η πορσλλογή του ιού κινειται με μεγαλύτερη ταχύτητα απο αυτόν της Amiga (τι σου κανουν οι αντιγραφές, ε;). Αυτός ο ιός, που έχει ήδη φτάσει στην Ευρώπη, προσβάλλει κυριως hard disks. Όταν λοιπόν βρεθεί πανω σε ένα hard-disk, καθεται και περιμένει. Τι περιμένει; Να φτάσει η πρώτη Παρασκευή και 13 του χρόνου (και, για να μην κουράζεστε με υπολογισμούς, η πρώτη Ποραοκεuη και 13 εινaι στις 13 Moiou). Αυτή την Παρασκευή λοιπόν, το χαριτωμένο αυτό προγραμματάκι θα σβήσει ΟΛΑ τα προγράμματα που έχετε αποθηκευμένα στο σκληρό σας δίσκο. Αν δε έχετε δίκτυο, τότε....

ாளமாக

**Romana**nii

Οπως λοιπόν δεν λείπει ο Μάρτης από τη Σαρακοστή, έ τοι και ο καλύτερος φίλος της στήλης θα είναι στο Which Computer Show με κάτι «νέο». Ποιός φίλος: Ένας είναι ο φίλος! Ο θείος Clίνe. λοιnον, εχει λέει ετοιμάσει γιο μας μια οπό τις εnεκταοεις μνήμης που μας είχε υποσχεθεί πέρσι. Αυτή η επέκταση θα μπορέσει να προσθέσει 512Κ RAM στο Z88. Το κακό όμως είναι ο τι ο Θειος δεν έχει ακόμα αnοφσοίοει την τιμή που θα έχει αυτο το "cartidge". Τι την θέλετε όμως την τιμή; Αφήστε να κυκλοφορηοει πpωτα και βλέπουμε.

Αλλά ας αφησουμε τον Θείο στις εφευρέσεις του, για να δούμε απο κοντσ μιο φημη που εχει αpχιοει νο ονηουχει την αγορά Με το που μnηκε ο νέος χρονος.οι φήμες ότι η Α Τ ARI ετοιμάζει ένα "laptop" οργίασαν. Συγκεκριμένα, το γνωστό εβδομαδιαίο περιοδικό της Αγγλίας "Personal Computer Weekly" έγραψε ότι το μηχάνημα αυτό είναι έτοιμο και ότι θα συναγωνιστεί το Amstrad. Η αλήθεια όμως είναι διαφορετική (ή τουλάχιστον είναι διαφορετικη προς το ποpον) Η ATARI UK δηλωοε κατηγορηματικό στη στήλη 011 ΔΕΝ σχεδιάζει να παpουοιαοει Ιaριορ μηχανημα. τουλa· χισrον μεχρι το φθινόπωρο. « ... Το aριορ μπορεί να υnαρχει σαν πρωτότυπο, αλλά έχουμε ήδη αρκετά νέα μοντέλα να παρουσιάοουμε στην αγορά της Αγγλιος Ας μην ξεχναμε το νέα MegaST και τα νέα PC μας ή τα αναμενόμενα συμβατά με το AT, που βασίζονται στους επεξεργαστές 80286 και 80386. Έχουμε γεμάτο το χέρια μας και δεν είναι οωσrο να nαρουοιάοοvμι; ένα laρtop αυτή τη στιγμή», δήλωσε ο Peter Walker, του γραφείου τύπου τηςΑΤΑRΙ Αλλόδενπρέπειναξεχνάμε καιτοΑΒΑΟ Εκτσςκαι αν το ξεχαοαμε ηδη

Αλλο νσ οας πούμε και κατι εμπ στευτικό. Το πρωτότυπο. γιο το οποίο μιλάει η ΑΤΑRI, βασίζεται στο ST, αλλά συμπεριλαμβάνει μια οθόνη υγρού κρυστάλλου με ανάλυση 640x200 σημεία. Το φορητο aυτό θα μπορει να λειτουργήσει για 6 ώρες με μπαταρίες και θα πρσσφερετοι με το ίδιο s/w(λειτουργικο και προγpόμματο) οπως και το ST. Τέλος, το φορητό αυτό θα έχει (λόγω επικείμενου Ams rad) ΚΑΙ modem Τώρα, το αν θα παρουσιαστεί σε 3 μήνες ή όχι, δεν το ξέρουμε, όπως επίσης δεν ξέρουμε κοι την τιμή του. Εκείνο όμως που ξέρουμε είναι ότι η ΑΤΑRΙ θα παρακο-

λοuθει αnο κονrα την πορειο του PPC και, φυοικα. θα πρσξει ανάλογο με την επιτυχία του Μιας όμως και όλοι κάτι ετοιμαζοuν για το χώρο των laptops, η IBM δεν θα μπορούσε να μείνει πίσω. · Ετοι ετοιμάζει ένα νέο μελος της οικογενειος PS/2, το μοντέλο 40. το οποίο θα είναι ... Ιaρtop. Το Ιapιop συτο θσ εινοι ένα Ρ\$/2 30. σλλό με οθόνη uγρου κρυοταλλου. Η τιμη ειναι ακόμη όγνωστη, αλλά η ΙΒΜ άρχισε ηδη να ξεπουλάει τα άλλα της laptops, τα Convertibles. Τωρα ελπίζω να καταλάβατε γιατί η ΙΒΜ είχε αφήσει μερικά νούμερα έξω από τη νέα οικογένεια. Αφού μιλάμε για την ΙΒΜ. μια είδηση που μπορει να απογοητεύσει όσους ηεριμεναν το μοντέλο 25. Το μοντέλο 25. οπως θα θυμάστε, ειναι το •εκπα δευτικό» μοντέλο της ΙΒΜ και προορίζεται για τους φοιτητές και μαθητές. σαν μια πιο «φτηνη• λύση στην οικογένεια PS/2. Τα κακα νεα είναι ότι δεν υπάρχουν σχέδια για την εμφανιση ουτοu του μοντέλου στην αγοpό της Ευρωπης πσρα τις αντιθετες φήμες που εiχον κυκλοφορήσει

תמחות הנוסחת

**Immanual** 

**BUILDING** 

Φαίνεται ότι το μοντέλο 25 δεν τα πάει και τόσο καλά στην Αμερική και γι' αυτό η ΙΒΜ δεν θέλει να το παρουσιάσει στην Ευρώπη. Αν βέβαια... κατέβαζε την τιμή.... Το νέο λειτουργικό για το Archimedes της Acorn είναι έτοιμο. Όπως θα θυμάστε, το Archimedes κυκλοφορούσε με μια «προσωρινή» έκδοση του λειτουργικού, η οποία είχε τα λαθάκια της. Αυτό φάνηκε εξάλλου από το τεστ που είχε κάνει το γνωστό περιοδικό. Τώρα λοιπόν, η ACORN ανακοίνωσε ότι η κανονική και «αλάνθαστη» έκδοση του λειτουργικού είναι έτοιμη. Αν λοιπόν μέσα στον Αρχιμήδη σας βρείτε ROMs που έχουν την έκδοση 0.2, μπορείτε να τις στείλετε στην Acorn και να παραλοβετε την εκδοοη 1 2 Η έκδοση aυτή είναι διπλασια σε μεγεθος από την 0.2(!). Δηλαδή καταλαμβάνει 512K μνήμης! Τώρα, το γιατί θα πρέπει να επιστρέψετε τις παλιές ROM, είναι κάτι που μόνο η Acorn το ξέρει. Και κάτι πρωτότυπο. Το όνειρο όλων των μη γλωσσομαθών φαινεται να γίνεται πραγματικότητα. Μια αμερικανική εταιρία, η Advanced Products and Technologies, παρουσίασε ένα νέο microcomputer «χειρός», το οποίο είναι ικανό να μεταφράζει σε 4 γλώσσες (Γερμανικά, Γαλλικά, Ιταλικά και, φυσικά, Αγγλικά). Μέχρι εδώ δεν υπάρχει τίποτα το καινούργιο. Ναι, αλλά αυτό το θαυματουργό μηχανάκι ΔΕΝ έχει πληκτρολόγιο, αλλά δέχεται τις λέξεις και φράσεις προς με άφραση .. απο ενα μικpοφωνο. Δηλοδη εσεις του μιλατε και αυτό μεταφράζει. Ωραίο; Πολύ ωραίο. Το μηχανάκι αυτό μπορει να μεταφράσει οποιαδήποτε οπό τις 2000 λέξεις τις οποιες «ξερει», οφου όμως το εκπαιδευσετε στο πώς ... μιλατε εοεις. Γιατί κάθε άνθρωπος προσφέρει τις λέξεις διαφορετικά ή με διαφορετικη χροιά. Δυστυχώς η τιμή του δεν εινσι τόσο εντυnω· οιακή όσο το ίδιο. κοστίζει 1500 δολαριο (2 1 0.000 δρχ ). αλλό μην ανησυχείτε, ήταν να γίνει η αρχή, τώρα που έγινε... υπαρχουν και οι Γιαηωνεζοι Κσπου εδώ όμως θα σος αφήσω και γι · αυτό το μηνα. Από το χειμωνιάτικο Λονδίνο λοιπόν... γεια χαρά και μην ξεχνάτε να χαμογελάτε.

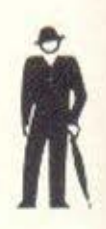

## **ΑΣΥΓΚΡΙΤΟΣ** και στους μικρούς εκτυπωτές **SEIKOSHA 180AI**

Συγκρίνετε τον νέο SEIKOSHA SP 180 ΑΙ με οποιονδήποτε άλλο εκτυπωτή της κοτηγορlος του Θα εκπλαγείτε

Σίγουρο υπάρχουν κολλlτεροι εκτυπωτές, εlνοι όμως πολύ ακριβότεροι. Όπως υπάρχουν και φθηνοl (όχι και τόσοΙ Ι) εκτυπωτές . Δεν συγκρlνοντοι όμως με τους SEIKOSHA

Η 100χρονη ιστορία της SEΙKOSHA εγγυάται την καλλίτερη ποιότητα σε προσιτή τιμή

Γι αυτό όλοι οι εκτυπωτές SEIKOSHA είναι ασύγκριτοι στην σχέση κόστος Ι απόδοση .

SD-700

 $\mathbb{R}^{n}$ 

• ΙΔινnιριΑομ&όνιtοι Φ η Α **tt")** 

 $x.39.50$ 

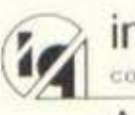

info-quest Λ Συγγρού 7 Αθήνα 11743 Τηλ. 9028448

 $1190$ Αγοράσατε τον πρώτο σας μικροϋπολογιστή; Νιώθετε κάπως χαμένοι: Μην το βάζετε κάτω. εμείς είμαστε εδώ. Γράψτε μας για το πρόβλημά σας όσο μικρό ή μεγάλο κι αν σας φαίνεται. Το τεχνικό επιτελείο **200(...)** περίπου ειδικών του **PIXEL AUVEL** οποιαδήποτε απορία (μέσα σε κάποια πλαίσια. βέβαια).

Exw Evav AMSTRAD 6128 και θα ήθελα να μου πεις πως μπορώ να αντιγράψω ένα πρόγραμμα από 464 σε 6128 και αντίστροφα, αφού έχω πάρει το καλώδιο που ενώνει τον 6128 με ένα κασετόφωνο. Κ. Τερζόπουλος

Η αντιγραφή προγραμματων οπό καρέτα σε καρέτα εξαρτάται βασικά από έναν και μόνο παράγοντα: το αν το πρόγραμμα είναι σωσμένο σε κανονική μορφή ή όχι. Για να ελεγξουμε αν ένα πρόγραμμα είναι σωσμένο κανονικά, δίνουμε εντολή στον υπολογιστή να μας δώσει πλήρη κατάλογο της κασέτας. Αν οι πληροφορίες που θα λά-Βουμε είναι φυσιολογικές, τότε η αντιγραφή μπορεί να γίνει ευκολα, χρησιωσποιώντας τα διαφορα αντιγραφικά που κυκλοφορούν στην αγορά όπως Oddjob, Amskey, Discology KAn. Στην αντίθετη περίπτωση, όταν το πρόγραμμα είναι κλειδωμένο, η αντιγραφή είναι αδύνατο να γίνει, εκτός αν ξέρουμε με ποιό τρόπο έχει σωθεί το πρόγραμμα. Αυτή τη δουλειά κάνουν οι hackers. Προσπαθούν να βρουν με ποιό τρόπο έχει γραφτεί το πρόγραμμα στην κασέτα και πράττουν ανάλογα.

Αρχικά είχα αγοράσει έναν ΤΙ-99/4Α, αλλά θέλοντας να εμβαθύνω τις γνώσεις μου στον προγραμματισμό προχώρησα στην αγορά ενός ΑΜ-STRAD 6128 και προς το παρόν είμαι ικανοποιημένος. Θα ήθελα να μου απαντήσετε στις εξής ερωτήσεις:

1) Υπάρχει δυνατότητα συνεργασίας του ΤΙ 99/4Α με τον CPC 6128 KGL av val. núc: 2) Υπάρχει κάποιο Joystick κατάλληλο για τον ΤΙ, εκτός

#### του ζεύγους που διαθέτει η **Texas Instruments:** Γ. Παπαδόπουλος

Η συνεργασία δύο υπολογιστών μεταξύ τους είναι ένα πολύ λεπτό θέμα, το οποίο εχει απασχολήσει πάρα πολύ τους κατασκευαστές hardware. Το όλο θέμα μπορεί να αντιμετωπιστεί ανάλονα με τους υπολογιστές που πρόκειται να συνεργαστούν και φυσικά απ' το αν είναι ίδιοι. Στην πρώτη περίπτωση η ιδανική λύση είναι ενα network-ειδικά αν πρόκειται να συνεργαστούν πολλοί υπολογιστές μεταξύ τους. Στη δεύτερη περίπτωση τα πράγματα είναι πολύ μπλεγμένα. Και αυτό γιατί είναι ελάχιστες - αν όχι ανύπαρκτες  $-$  01 KOTOOKEUEC 01 ONDIEC EMτρέπουν τη συνεργασία δύο διαφορετικών υπολογιστών. Υπάρχει όμως μία λύση: το MODEM. Στην πραγματικότητα αυτή είναι και η μοναδική. Για το ΜΟDEM εχουμε μιλήσει αρκετές φορές. Η δουλειά του είναι να μεταφέρει τα δεδομένα που στέλνει καποιος υπολογιστής, σε έναν άλλο, μέσα από μια τηλεφωνική ураши). Ето, ую т бікт дой περίπτωση, μόνο το MODEM θα μπορούσε να σε βοηθήσει. Και πάλι όμως υπάρχουν πολλοί περιορισμοί. Πρώτα πρώτα η υψηλή τιμή - όχι μόνο των ΜΟ-DEMs αλλά και των αντίστοιχων interfaces RS232 to onoig Kgi νια τους δύο υπολογιστές προσφέρονται σαν optional. Επίσης, υποθέτοντας ότι οι υπολογιστές έχουν συνδεθεί με MODEMs, δεν θα μπορέσεις παρά να ανταλλάξεις απλά μηνύματα και όχι προγράμματα BASIC ή γλώσσας μηχανής. Αυτό είναι επόμενο, αφού ο κάθε υπολογιστής έχει δικό του τρόπο κωδικοποίησης των προγραμμάτων και ας μην ξεχνάμε ότι έχουν και διαφορετικό επεξεργαστή. Όπως καταλαβαίνεις, η απάντηση είναι αρνητική. Τώρα, για το θέμα των

joysticks, θα μπορούσες να κανεις το εξής απλό. Δοκίμασε αν τα joysticks του TI συνεργαζονται με τον CPC. Αν ναι τότε ο ΤΙ μπορεί να δεχτεί και άλλα joysticks, εκτός από αυτα που προσφέρει η αντιπροσωπία.

Διαβασα στο review της Amiga 500 για 4096 χρώματα που μπορεί να εμφανίσει. Φυσικά αυτά τα χρώματα δε μπορούν να εμφανιστούν από μια κοινή τηλεόραση. Επειδή εχω ένα monitor Sanyo CD 3195C, θα μπορούσε αυτό να συνδεθεί με την Amiga; Πόσο περίπου θα κοστίσει αν κάνω my Amiga IBM compatible:

Ti cival to raster kal Ti Ta MHz:

#### Tu giyar ya Benchmarks: **Richard Quids**

Είναι γεγονός ότι το monitor της Amiga, το 1081, είναι λίγο ακριβό, Παρ' όλα αυτά, αν θέλεις να θαυμάσεις όλα τα χρώματά της, πρέπει να το αγοράσεις, όχι γιατί η Amiga δε συνεργάζεται με άλλο monitor, αλλά γιατί το 1081 είναι πολύ καλής ποιότητας. Η συνδεση γινεται μ' ένα βύσμα τύπου SCART. ETCL TO LIOVO NOU Eχεις να κοιτάξεις είναι αν το monitor σου έχει βύσμα SCART. AV EXEL TOTE UNDER να συνδεθεί με την Amiga. Αν όχι, πρέπει αναγκαστικά να αγοράσεις το 1081. Τώρα, για τη δεύτερη ερώτησή σου, για να vivei n Amiga IBM compatible θα πρέπει να εφοδιαστεί με ένα κατάλληλο «κουτί». Αυτό το κουτί δεν είμαστε σε θέση να ξέρουμε αν υπαρχει αυτή τη στιγμή στην Ελλάδα. Πάντως, αν όντως δεν υπάρχει, μην ανησυχείς - θα έρθει σύντομα. Για την τρίτη ερώτησή σου έχουμε να πουμε τα εξης: το raster εί-

ναι ένας όρος ο οποίος εκφράζει το ποσοστό της γκρίζας απόχρωσης που έχει κάποια εικόνα. Π.χ., όταν λέμε ότι μια εικόνα έχει εκτυπωθεί με raster 30%, εννοούμε ότι το χρώμα της θα είναι - περίπου - αναιχτό γκρίζο. Τα MHz είναι ένα πολλαπλάσιο του Hz (Hertz-παλμός). Το Μ σημαίνει 106. Τέλος, τα Benchmarks είναι ορισμένα τυποποιημένα προγράμματα τα οποία μας βοηθούν να μετρήσουμε το πόσο γρήγορος είναι ένας υπολογιστής, π.χ. μετράνε το χρόνο που χρειάζεται για να γραφτεί ή να διαβαστεί ένα αρ-**YEIO 64K** 

Είμαι ένας ATARI user και θα ήθελα να μου πεις πως είναι δυνατόν να έχω ελληνικούς χαρακτήρες στο computer uou.

#### Y.F. Exw cvav ATARI 130XE Ма сктипоп Παναγιώτης Αθανασίου

Δυστυχώς η ΑΤΑRΙ, αφ' ότου εβγαλε τα ST, εγκατέλειψε τα μικρότερα της μοντέλα και αυτό είχε σαν αποτέλεσμα να παραμεληθούν λίγο. Έτσι, ενώ η BASIC αλλων υπολογιστών π.χ. AMSTRAD, SPECTRUM ENITOEπει τη δημιουργία οποιουδήποτε χαρακτήρα με απλές εντολές BASIC, στον ATARI τα πράγματα είναι διαφορετικά. Η BASIC που διαθέτει δεν έχει καμία τετοια εντολή και έτσι αμέσως δημιουργείται το πρόβλημα του πως θα φτιάξω ελληνικους χαρακτήρες για το πρόγραμμά μου. Ευτυχώς τη λύση τη δίνει η μαγική εντολή POKE. Για να γίνουμε πιο συγκεκριμένοι, ο 130ХЕ στο χαρτημνήμης του εχει αφιερωμένο ένα τμήμα ειδικά για την επεξεργασία της οθονης και των σετ χαρακτήρων

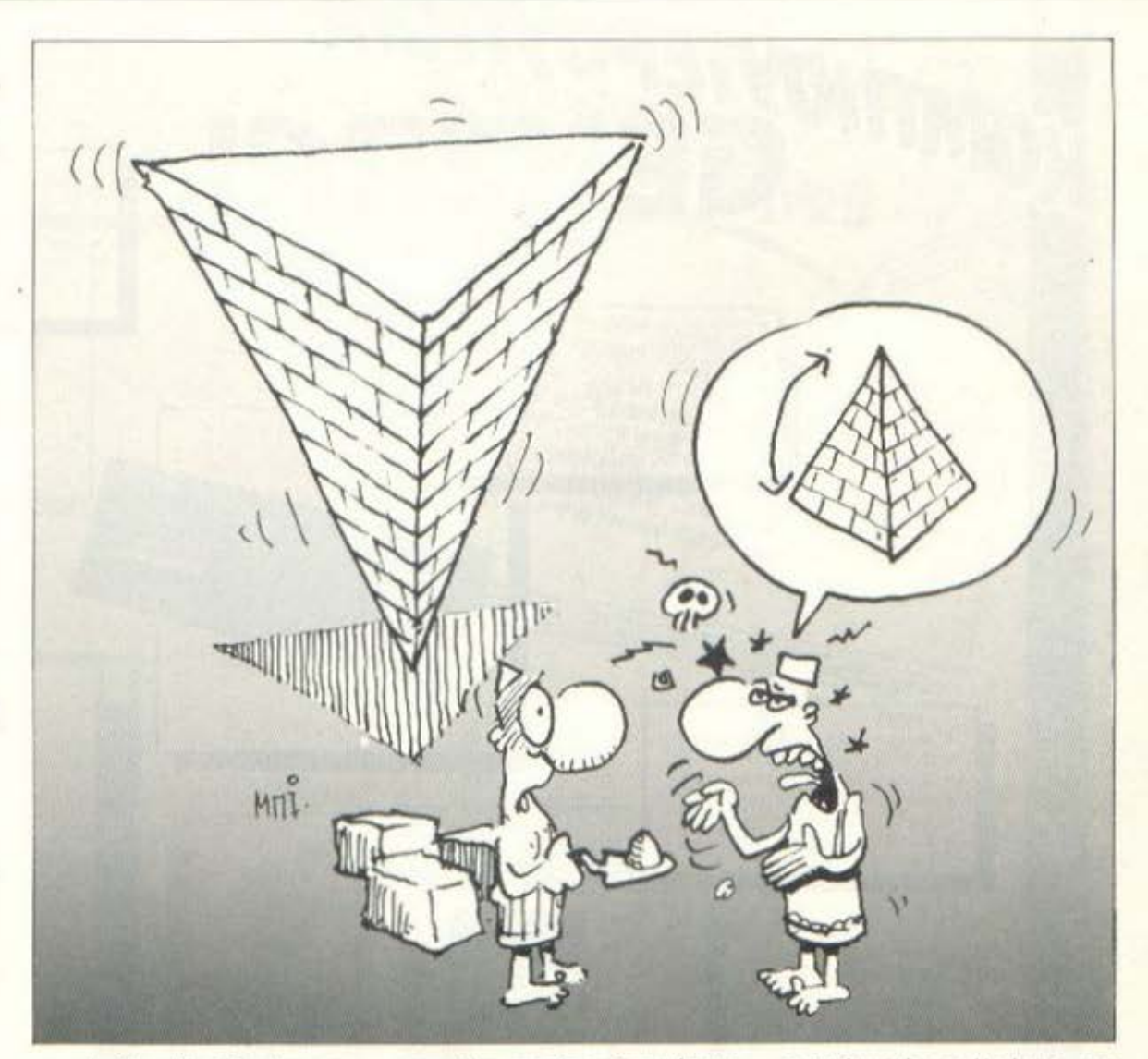

που διαθέτει. Επειδή ούτε στο ενσωματωμένο set δεν υπάρχουν ελληνικά, η μόνη λύση που μας μένει είναι να αλλάξουμε τους ίδιους υπάρχοντες χαρακτήρες με αυτούς της αρεσκείας μας. Αυτό που πρέπει να κάνεις είναι να βρεις σε ποιά διεύθυνση αρχίζει το set χαρακτήρων του 130ΧΕ και με την εντολή ΡΟΚΕ να αλλάξεις τα περιεχόμενα τους κατάλληλα.

Αγαπητό PIXEL. Πριν μερικές μέρες αγόρασα ένα πρωτότυπο πρόγραμμα και θέλησα να δω το listing του. Χρησιμοποίησα την εντολή LOAD «όνομα αρχείου», αλλά όταν έδωσα LIST δεν έγινε τίποτα. Σε προηγουμενο πρόγραμμα

που είχα αγοράσει, όταν έκανα LIST εμφανίστηκαν μόνο οι αριθμοί των εντολών. Θέλω να μου εξηγήσεις πώς είναι δυνατόν να γίνει κάτι τέτοιο. Φιλικά

#### Α. Παπαδόπουλος

Ο λόγος που δεν δούλεψαν οι εντολές που χρησιμοποίησες είναι γιατί τα προγράμματα καθ' ότι πρωτότυπα! - ήταν «κλειδωμένα». Ένα προγραμμα χαρακτηρίζεται ως κλειδωμένο οταν δεν μπορείς να το δείς χωρίς να επέμβεις σ' αυτό. Υπάρχουν αμέτρητες τεχνικές κλειδωμάτων, όλες όμως έχουν ένα κοινό στόχο: το να αποτρέψουν την αντιγραφή του προγράμματος. Αυτός είναι ο μοναδικός λόγος που αναγκάζει κάποιο Software House να κλειδώνει τα

προγράμματά του. Η τέχνη - γιατί για τέχνη πρόκειται - να ξεκλειδώνει κάποιος αυτά τα προγράμματα λέγεται hacking. Av ενδιαφέρεσαι να μάθεις πως γίνονται όλα αυτά τα παράξενα. δεν έχεις παρά να διαβάσεις τη στήλη των hackers, η οποία βρίσκεται σε επόμενες σελίδες του περιοδικού. Είμαστε σίγουροι ότι θα σε ικανοποιήσει απόλυτα, μια και το θεμα που θίνει αυτό το μηνα σου έρχεται κουτiί

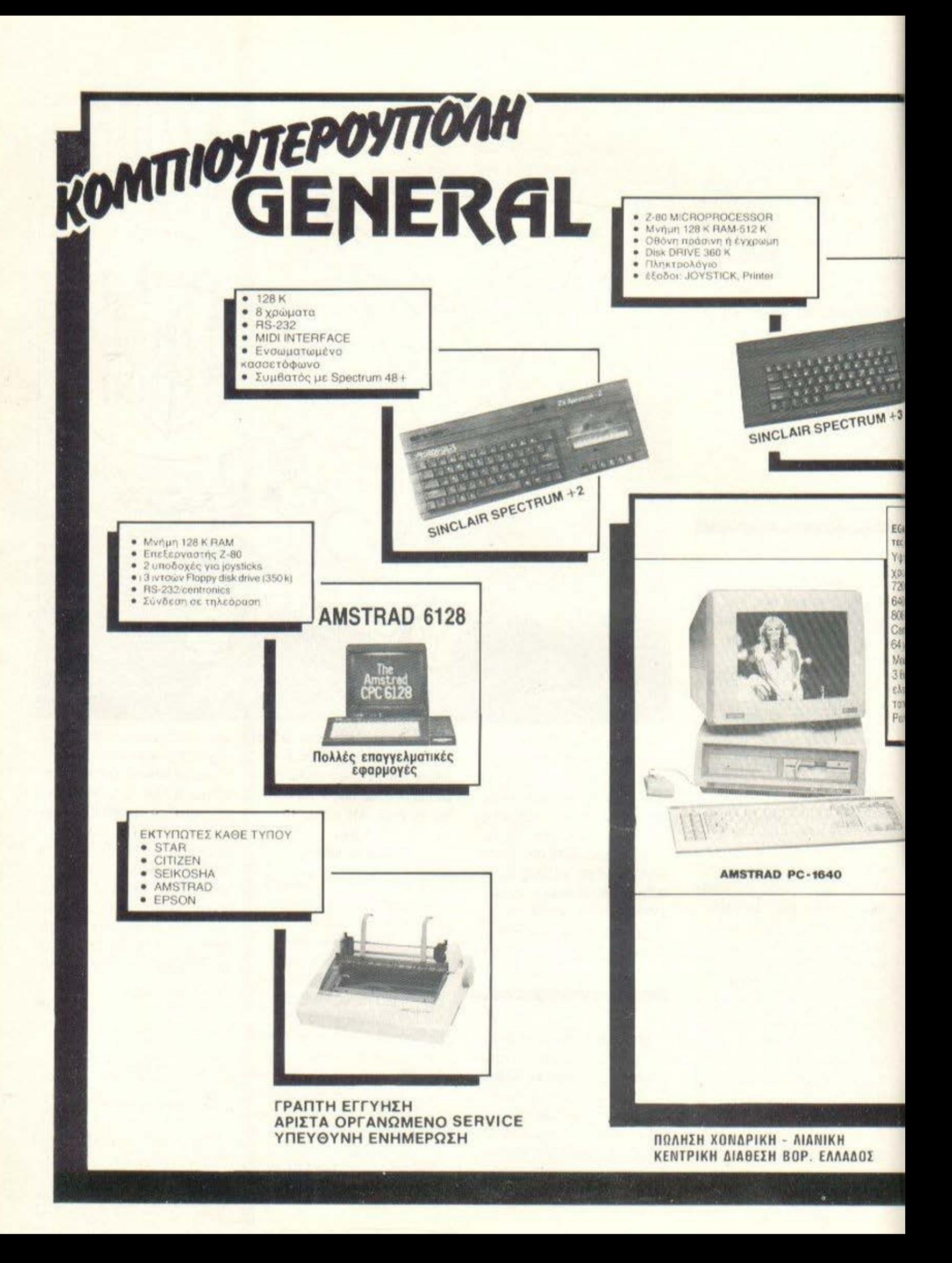

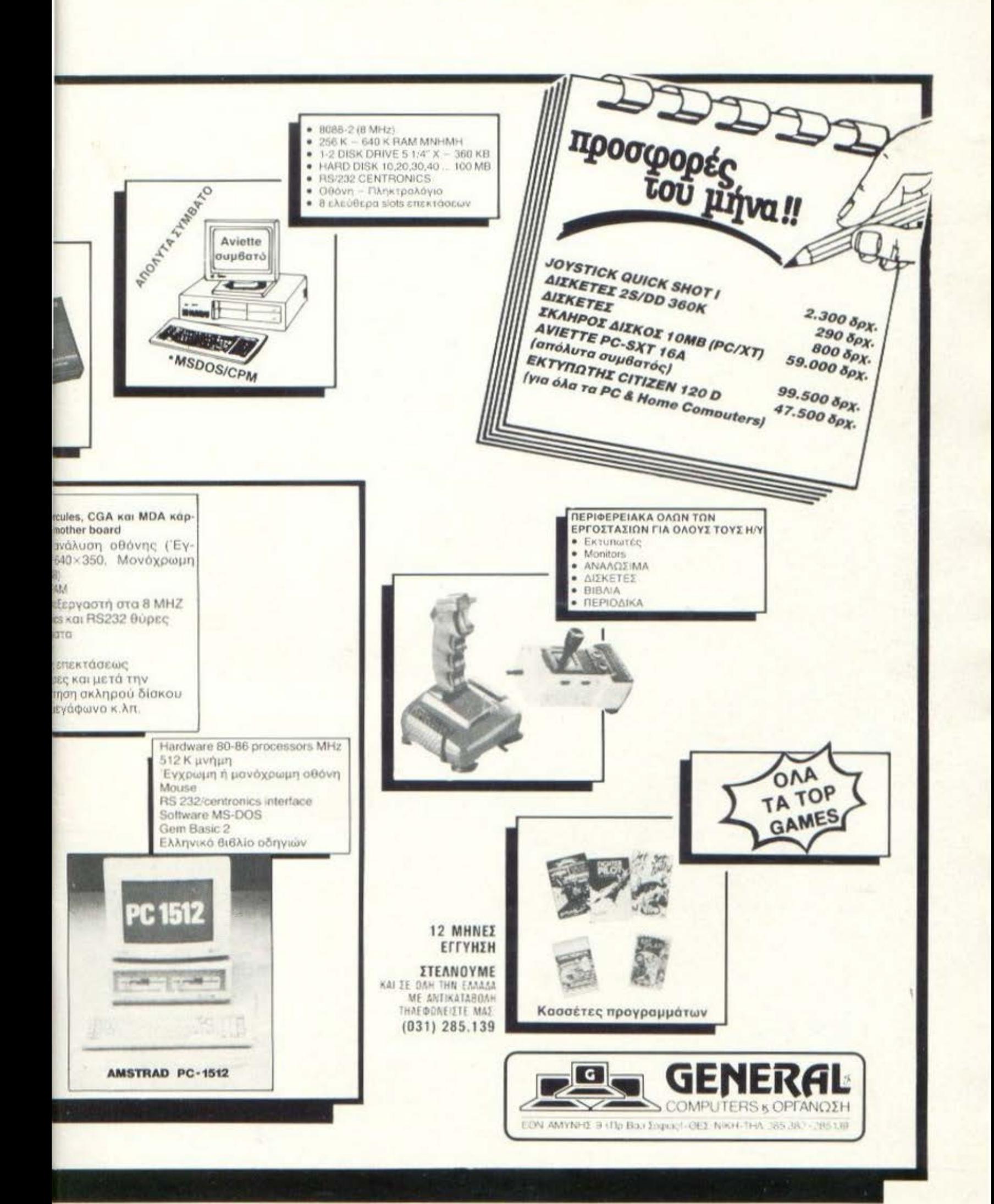

Eivai γεγονός ότι ένα από τα **εντυπωσιακότερα** πράγματα σε evav υπολογιστή sival *ra* graphics rou. Πολλές φορές μάλιστα. αποτελούν και κριτήριο για την αξιολόγηση ενός computer. Μια βόλτα σε αυτό τον πραγματικά μαγικό κόσμο επιχειρούμε να κανουμε με **QUTO TO** αφιέρωμα. Λοιπόν, τι λέτε, *<u>Εεκινάμε?</u>* 

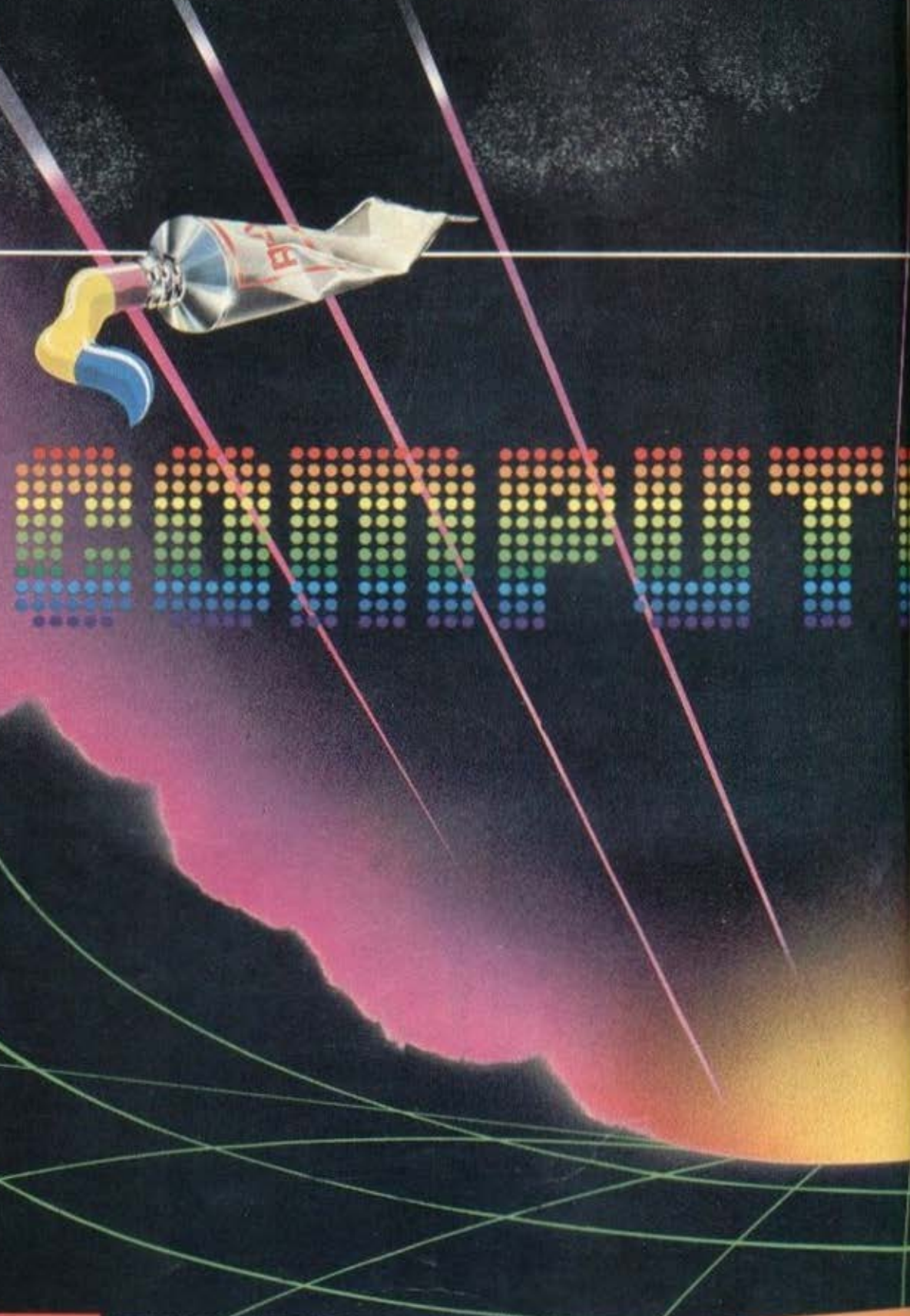

χετε δει το video-clip του τραγουδιού "Hard Woman", rou Mick Jagger?

Αν ναι, τότε σίγουρα έχετε πάρει μια γεύση του τι μπορεί να κάνει ένας υπολογιστής με τα graphics του και ένα καλό πρόγραμμα. Τα graphics των υπολογιστών τα έχετε σίγουρα

γνωρίσει μόνο σε λίγους απ' τους τομείς που χρησιμοποιούνται. Εκτός λοιπόν από το να πλουτίζουν τα games σας, τα computer graphics έχουν και άλλους προορισμούς και, λέγοντας computer graphics, δεν εννοούμε μόνο τις αποκλειστικά computer designed οθόνες. Ας δούμε με τη σειρά μερικούς από τους τομείς στους οποίους χρησιμοποιούνται οι εικόνες που βγαίνουν από έναν υπολογιστη.

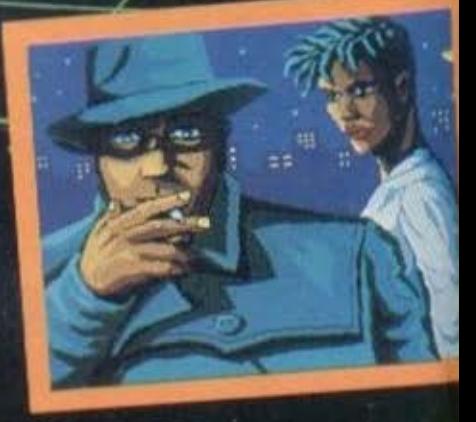

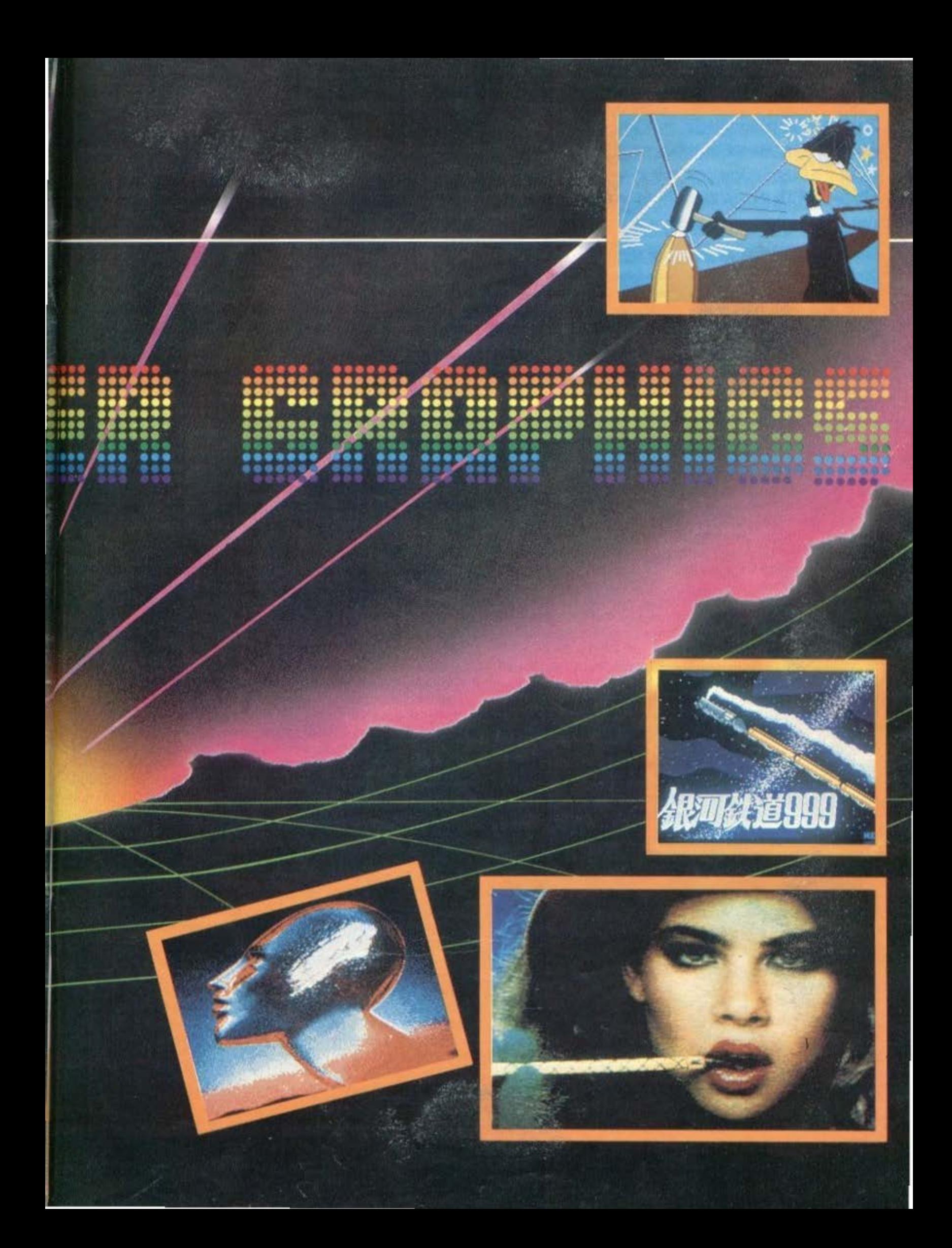

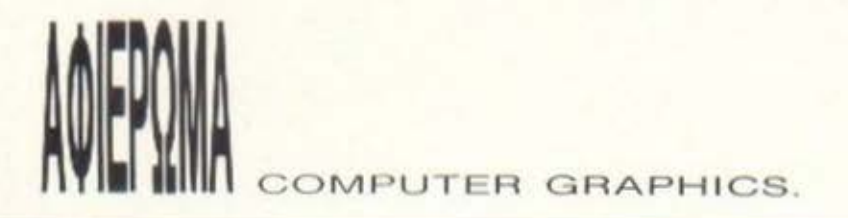

Ο πρώτος είναι φυσικά η τέχνη σε κάθε της μορφή. Κινηματογραφικά εφφέ σε ταινίες (TRON, The Last Starfighter), ιστορίες με κινουμενο σχεδιο (cartooπs). νιdeο clιρs διάφορων τρογου διών, καθώς και δημιουργήματα φτιαγμένα πάνω σε υπολογιστές η, με ολλο λόγια. η compυter art

Ο δcυτερος τομεος εινοι η επιστημη, η κολυτερα οι επιοτημες Στην ιατρικη. πρωτο. όπου η οπλουστερη εφαρμογή είναι αυτή όπου με τη βοήθεια κάποιων scanners οι γιατροί μπορούν να «κοιτάξουν» μέσα στο σώμα του ασθενή και να διαγνώσουν διάφσρες οσtJένειες ή μολύνσεις σε πολυ λιγάτcρο χρόνο απ' ό,τι πριν μερικά χρόνια.

Σείρο της ορχιτεκτονικης τωρο, όπου ο ορχιτέκτονος μπορει, με τη βοήθεια του υπολογιστή, να «χτίσει» το σπίτι ή το οικοδομικό ουγκροτημο που του ζητηθηκε, χωρις να χρειοστει να σηκωθεί απ΄ την καρέκλα του. Σκεφτείτε μόνο ότι για να φτιάξει κάποιος αρχιτέκτονας ένα μοντέλο χωρίς υπολογιστή. θα πρέπει να το σκαλίσει πάνω σε κάποιο υλικό, να το βάψει και ίσως να το φωτογραφίσει από διάφορες γωνίες, μέχρι να φτάσει στο επιθυμητό οποrέλεσμα Χώρια που με τον υπολογιστη εινοι δυνατόν να δημιουργηθούν διάφορες υποθετικές συνθήκες (φωτισμοί σε διαφορετικές ώρες της ημέρας, ακόμα και σεισμοί) και να καταγραφούν τ΄ αποτελέσματα ώστε να γίνουν οι κατάλληλες τροποποιησεις Ακόμη και στην ορχοιολογιο έχουμε εφορμογες των compυter graphιcs Δεν έχουν περοσει πολλά χρόνιο οπό τοτε που μια ομοδο αιγυπτιολόγων εφτιοξε με τη βοηθεια ενος ειδt. κού X-ray scanner το πρόσωπο που υποτίθεται ότι θα είχε η μούμια των 3400 ετών που είχαν ανακαλύψει. Και, βέβαια, δε μας παίρνει ο χώρος για ν' αναφερθούμε στις χιλιάδες των άλλων εφαρμογών που εχουν τα compυter graphιcs (simυlators κάθε ειδους, απεικονίσεις διαφόρων μεγεθών στην οθόνη κ.λπ.).

Φυσ κά. για να επιτευχθουν τέτοιος ποιοτητος οποτελέσμοτο. σποιrούντοι κοθε είδους σλχημειες οπό την πλευρο του soft ware αλλά και του hardware του υπολογιστή. Πολλές φορές ή, για ν' ακριβολογούμε, τις περισσότερες, η φανταστική οθόνη ή το εκπληκτικο amιπaιιοπ που βλεπουμε ειναι αποτέλεσμα της ουνεργα01ας διαφορετικων πραγραμμοτων και υπολογιστων Αν.

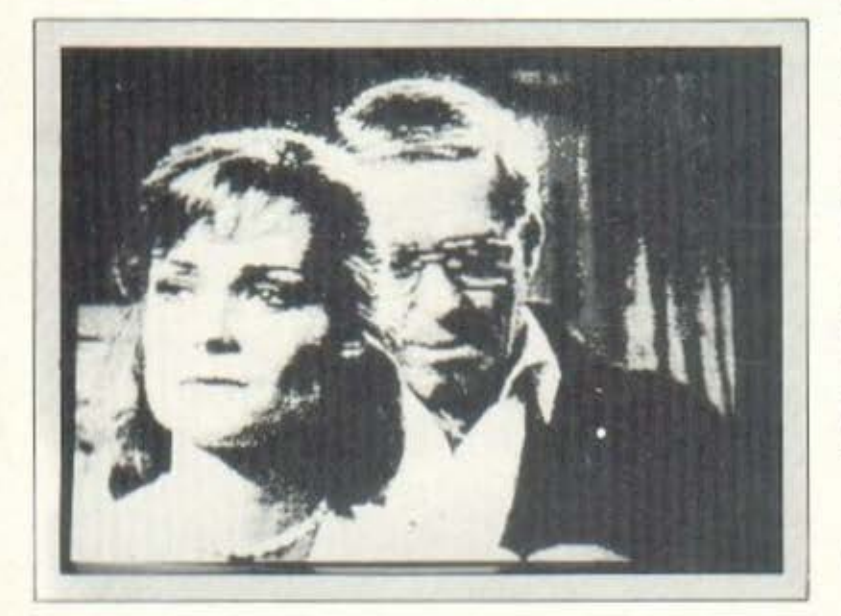

για παράδειγμα, έχετε δει το "The Adventures of André and Wally B.", ίσως θα σας ενδιέφερε να μάθετε ότι το καταπληκτικό αnοτέλcομο ειχε nροελθει από τη συνεργασία δυο Cray sυρercomputers με δέκα minicomputers, ενώ τα computer FX του "TRON" ειχαν εnιοης σον πηγη τους δυο Cray 1/S και ένον Cray Χ-ΜΡ. Όλα αυτά βέβαια είναι ειδικά σχεδιασμένα μηχανήματα -και φυσικά πανάκριβα. Παρ' όλα αυτά, τον τελευταίο ενάμιση χρόνο έχει πορατηρηθει μια σημοντικη βελτιωοη και στο χώρο των χαμηλότερων υπολογιστών συστηματων (χαμηλότερων σε σχέση μ' αυτά που λέγαμε προηγουμένως). Η βελτίωση αυτή είναι συνισταμένη της εξέλιξης και του hardware, αλλά και του software. Έτσι έχουμε το πολύ δυνατό δίδυμο Atari ST και Amiga και τον Α-305, ή με άλλα λόγια Αρχιμήδη, που έρχονται με τους δuνστους τους επεξεργαστες και την πολλη τους μνημη οθόνης (Video Ram) να δώσουν στο χρήστη εντυπωσιακά graphιcs Αν δcν το προοεξοτε. μολις ονοφεραμε τη μογικη λcξη cμνημη•. Η μνημη ποιζει μεγαλο ραλο στη δημιουργιο των γραφικών, πάντα βέβαια σε συνδυασμό με το hardware του υπολογιστη.

Αυτά τα δύο θα πρέπει να τα εξηγήσουμε λίγο: Κατ΄ αρχήν πρέπει να ξεκαθαρίσουμε ότι μια οθόνη ενός υπολογιστή αποτελειται οπό δύο μέρη· ο) Το μερος που εινοι χωρις χρωμοτο (δηλοδη το τελικό οποτελcομο σε οοnρομαυρο). η ποιοτητο του οποίου εξαρτάται οπό το resolυtιoπ που μπορει να βγαλει στο monιtoro υnολογιοτης και β) Το μερος με το χρωμοτο της οθόνης. ποο εξαρτάται από τη μνήμη του υπολογιστή. Με λίγα λόγια, όση περιοοοτερη μνημη μπορει να δει ο επεξεργοοτης του υπολογιοτη χωρίς σελιδοποιηοη (pagιng), τόσο περισοότερο χρώματα μπορούν να εμφανιστούν στην οθόνη.

Ισως ονοpωτηΟεlτε γιοτi η μνήμη ποιζει τοοο onouδoio ρόλο στην ποσότητα των χρωμάτων Γιο να οnαντηοουμc σε αυτό το ερώτημα θα πρέπει να ξέρουμε πώς χειρίζεται τα χρώματα και τις διάφορες αποχρώσεις τους ο υπολογιστής. Ας πάρουμε λοιπόν ένα χρώμα, π.χ. το μπλε. Όταν η μνήμη που διατίθεται γι΄ αυτό το χρωμο εiνοι 1 bιt , τοτε το μούρο μπορεί να εινοι ΟΝ η OFF Αν η μνήμη όμως αυξηθεί σε 2 bits, τότε οι συνδυασμοί ON και OFF ουξονονται σε τεοοερις

Με αυτόν τον τρόπο κάθε bit μπορεί να αντιπροσωπεύει και μία διαφορετική απόχρωση κάποιου χρώματος. Με την ίδια λογική, αν τα bits γίνουν 3, οι συνδυασμοί (ή οι αποχρώσεις) μπορούν να γίνουν 16, κ.ο.κ. Φυσικά, αυξάνοντας τα bits που διαθέτουμε για κάθε χρώμα ελαπώνοuμε τη μνημη. Βέβαιο ρόλο παίζει και το ποοη απ ' τη standard μνημη μπορεί να χειριστει σον Vιdeo Ram ο υπολογιοτης

Ολο ουτο βεβοιο που ειπομε μέχρι εδω ισχυουν μόνο γιο οτατικές οθόνες. Αν κάποιος θέλει να κάνει animation, όχι πια με sprιtes ολλα με την τεχνικη των κινουμενων σχεδιων, όπου κοθε κινηματογραφικό «καρέ» είναι και μια ξεχωριστή οθόνη, τα πράγματα σκουραίνουν κάπως, αφού η απαραίτητη μνήμη αυξάνεται κοrό πολύ. Ας δουμε όμως rις δυνατότητες του κόΟε μηχανήματος ξεχωριστό

#### <sup>Η</sup>**AMIGA**

Οπωοδηποτε η Amιqa είναι γνωστη σε όλους σος γιο την

## **Microsoft**

## η Microsoft ανακοινώνει<br>με υπερηφάνεια τις νέες της τιμές

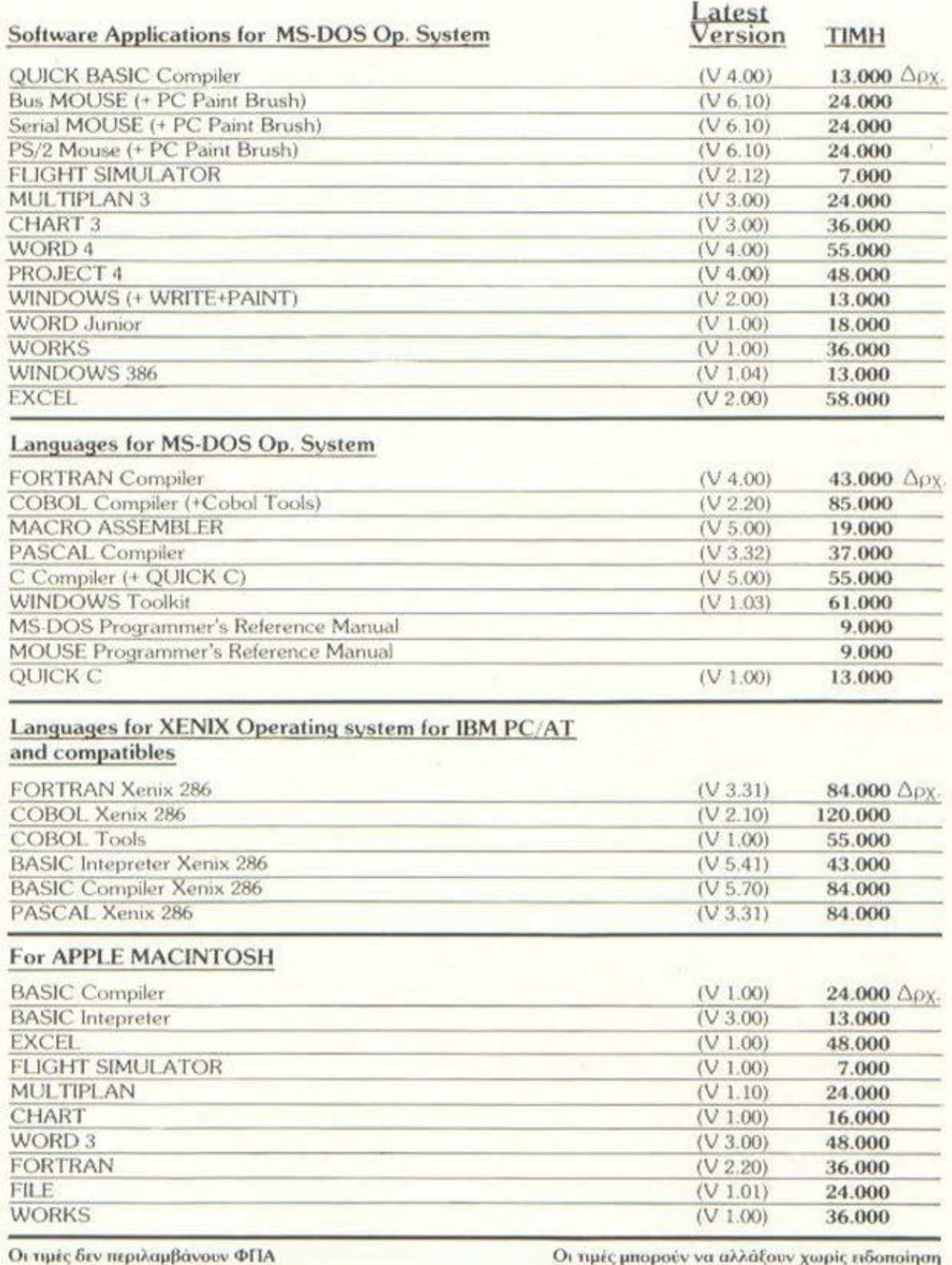

Πώληση / Διάθεση Αντιπρόσωπος Ελλάδας

#### ΠΟΥΛΙΑΔΗΣ & ΣΥΝΕΡΓΑΤΕΣ ΑΕ

AOHNA: KOYMEIAPH 5 - FIA. KOARNAKIOY THA 3603741 ΘΕΣΣΑΛΟΝΙΚΗ: ΑΡΙΣΤΟΤΕΛΟΥΣ 5 & ΤΣΙΜΙΣΚΗ ΤΗΛ. 230785

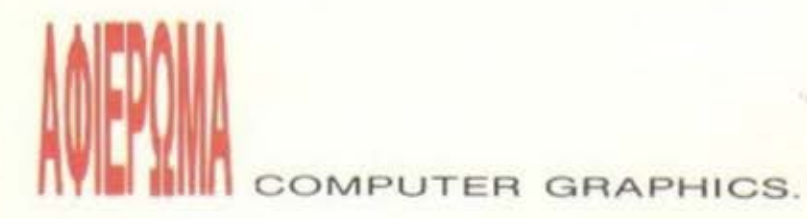

ποιότητα των γραφικών που δίνει στο χρήστη. Πίσω βέβαια απ' όλα αυτό κρυβονται οι μεγόλες δυνατότητες του hardware του μηχανfιματος Η οθόνη VideoRam της Amiga μπορει να φταοει τα 256Κ Τα modos λειτουργίας της οθόνης ειναι τα εξης Το mode 1 προσφέρει ανάλυση 320×200 (δηλαδή 64000 pixels) και 32 χρώματα ταυτόχρονα στην οθόνη, το mode 2, 320  $\times$  400 (128000 pixels) και πάλι 32 χρώματα, το mode 3, 640 × 200 (128000 ριχοΙs) κοι 16 χρωματα αι το mode 4,640 χ 400 (256000 pixels) και 16 χρώματα στην οθόνη. Βέβαια, υπάρχει και κάποιο ειδικο mode ποιι ονομαζεται Sample and Hold η Sυper Enhanced Mode, που με ανάλυση 640 × 400 δίνει ταυτόχρονα 4096 χρωματο στην οθόνη, πλην ομως. γιο να καταφέρετε να δειτε μια τέτοια οθόνη, θα πρέπει να είστε εφοδιασμένος με το ειδικό γι' αυτό το σκοπό monitor. Η Amiga ελέγχει τα χρώματά της με το ειδικό για graphics chip - την Daphne - και τα υπολογίζει μ' έναν αρκετά πολύπλοκο μηχανισμό. Σε κάθε mode υπάρχει ένας ορισμένος αριθμός από ψηφιακά επίπεδα. Το καθένα απ' αυτά τα επίπεδα περιέχει έναν αριθμό από bιts, nου είναι ιαος με τον αριθμό των pixels που χρησιμοποιεί το mode. Με λίγα λόγια, τα επίπεδα του mode 1 έχουν 64000 bits το καθένα. Τα τέσσερα πρώτα modes cχουν 5 ψηφιακό επιπεδα το καθένα. ενω το πέ· μπτο χρησιμοποιεί 6. Το χρώμα ενός ριχel καθορίζεται απ' την τιμή του αντιστοιχου bit πάνω στο ψηφιακό επίπεδο. Κάτι άλλο στο οποιο χρησιμεύουν τα επίπεδα αυτό είναι και η κινηαη των οχηματων στην αθοvη, μιας και είναι απλες μετατροπές των αντιστοιχων bιls Επιαης η Amιga εχει πολλες δυνατότητες στον

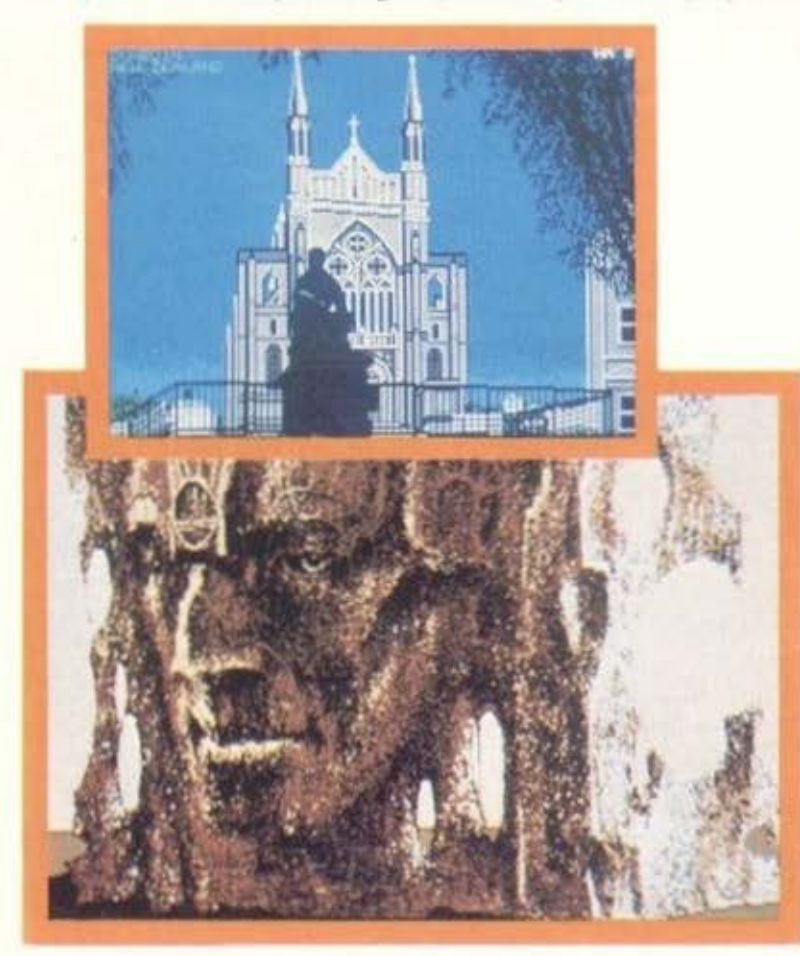

τομέα του animation των sprites, λόγω του ειδικού chip που έχει γι<sup>·</sup> αυτό το σκοπό, που δεν είναι άλλο απ<sup>·</sup> το περίφημο blitter.

Οπως βέβαια ξέρετε, κανένα είδος hardware δεν είναι εκμεταλλεύσιμο χωρίς το ανάλογο software. Με λίγα λόγια, όλα τα θαυμαστά που μπορούν να κάνουν τα τσιπάκια της Amiga θα ήταν απλησίαστα για το μέσο χρήστη χωρίς την ύπαρξη κάποιων προγραμμάτων. Αυτή τη στιγμή κυκλοφορούν στην αγορά αρκετά προγράμματα που μπορούν ή να σχεδιάσουν μια οθόνη εξ΄ ολολήρου, η να τροποποιήσουν καnαια που είναι παρμένη από κο· ποιο digitiser. Το πιο εξελιγμένο, ίσως, απ' αυτά τα προγράμματα είναι το Oelυxe Paιnt 11 Το γενικό χαρακτηριστικό όλων των σχεδιαστικών προγραμμάτων που τρεχουν στα μηχανηματα με επεξεργαστή 68000 (χαρακτηριστικό πολύ χρήσιμο) είναι ότι μπορούν ν' ανταλλάξουν screen files μεταξύ τους, ή και να φορτώσουν digitised οθόνες σωσμένες με χαρακτηρισμό .IFF. Κάτι που είναι σημαντικό για το Deluxe Paint II, είναι και το ότι μπορεί να «γυριοει» οπό mode οε mode, άνοντας ταυτόχρονα και remap στην εικόνα που υπάρχει φορτωμένη εκείνη την ώρα, χωρίς να χρειαστεί να βγείτε απ' το πρόγραμμα και να το ξαναφορτώσετε στο επιθυμητό resolution. Επίσης το Deluxe Paint II μπορεί να δουλέψει και στο enhanced mode της Amiga (αυτό με τα 4096 χρώματα).

Ε να άλλα τώρα πρόγραμμα, που φεύγει οπ · τα όρια της ζω· γραφικής και επεκτείνεται και στον τομέα του animation, είναι το Deluxe Video. Στην πραγματικότητα το πρόγραμμα αποτελείται από τρία μέρη: το maker, το player και το parts. Τι μπορεί να κανει ο χρηοτης με το Delυxe Vιdeα? Μπορεί να δημιουργησει νίdeo clips πάνω στην Amiga, φτιάχνοντας τα δικά του sprites και backgrounds, το δικό του σενάριο και ακόμη να πλαισώσει όλα αυτά τα θαυμαστά με το κατάλληλο μουσικό θέμα. Βέβαια, για να τα συνδυάσει όλα αυτά το πρόγραμμα συνεργάζεται με τα περισσότερα σχεδιαστικά και μουσικά προγράμματα που κυκλοφορούν στην ορά. Μετό βεβαιο on · α αυτό, ο χρήστης μπορεί, με ro κομμάτι του προγράμματος που ονομάζεται "player", να παίξει το video clip στην Amiga και να κανονίσει τη ροή του με το control που παρουσιάζεται στην οθόνη και που έχει όλες τις ρυθμίσεις που έχουν τα remote controls των videos. Και φυσικά όλο αυτό το αριστούργημα μπορεί ν' αποθηκευτεί σε κάποια δισκέτα μαζί με τις ρουτίνες του player και να τρέχει αυτόματα σαν αυτόνομο demo. Πάντως, αρκετά από τα demos της Amiga είναι φτιαγμένο με τα Deluxe Vιdeo

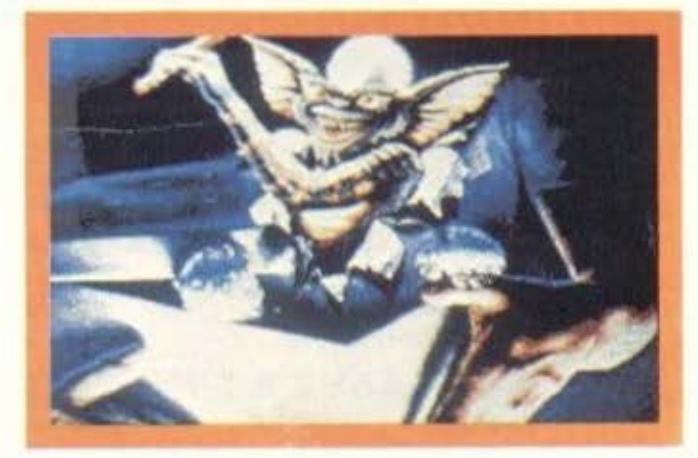

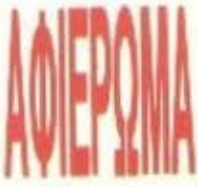

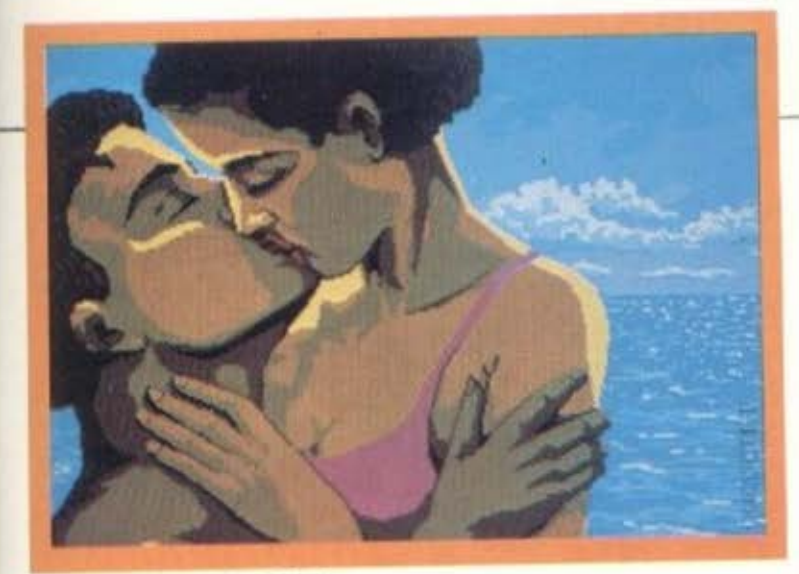

#### Ο **ATARI ST**

Ο Atarί ίσως δεν έχει τις δυνατότητες του hardware που έχει η Amiga, υπερτερεί όμως κατά πολύ σε μνήμη. Ο ST προσφέρει τρια modes λειτουργιας: Το πρώτο (hιgh resolυtιon mode) προ οφtρει αναλυοη 640• 400 σε ασπρόμαυρο monilor, το δεύτερο (modlιιm resolυtlon mode) προσφέρει ανάλυση 640 • 200 και 4 χρώματα και τέλος ένα τρίτο mode (το low resolution), που δίνει 16 χρώματα με ανάλυση 320 × 200.

Το καλύτερο ίσως πρόγραμμα αχεδιαομού για τον Atarι είναι το Deges Elίte . Το Degas Εlιteλειτουργεί και σε ασπρόμαυρο και σε έγχρωμο monιιor Εχει δυνατότητα ταυτοχρονης αποθηκευσης 8 οθονών στη μνήμη και παρολληλης επεξεργασίας τους. Επίσης συνεργάζεται με αρκετό άλλα αχεδιοοτικό προγρόμματσ (έχοντας δυνατότητα να φορτώσει τις οθόνες τους). καθώς επίσης μπορει να φορτωοει και οθονες Ι FΓ Το πρόγραμμα δινει μια μεγσλη ποικιλία οπό ρatterns αχεδιαομου και tιll. κοθως και διινατότηταεyclιng των χρωμάτων. Το cycling ειναι μια τεχνική η σποια εναλλόσοει χρώματα ορισμένα οπό το χρήστη, δίνοντας έτσι την εντύπωση της κίνησης σε ορισμένες περιπτώσεις. Τέλος το Degas Elite μπορεί να κάνει remap τις οθόνες που φορτώνει (να φορτωσει δηλαδή, όντας σε Ιοw resolυtion. μια οθόνη medιυm ή hιgh)

Κάτι ανάλογο με το Deluxe Video της Amiga είναι το Aegis Anlmator. που τρέχει στον Alari Πρόκειται για ένα πρόγραμμα που κάνει anlmatlon σε ορισμένο οπό το χρήστη αντικείμενα. Και εδώ υπάρχει η δυνατότητα να φορτώσετε μια οθόνη που έχετε φτιοξει με κάποιο σχεδιαστικό πρόγραμμα και να τη χρησιμοποιήσετε σον φόντο για το clιp σος. το οποίο μπορει να παιχτεί σε

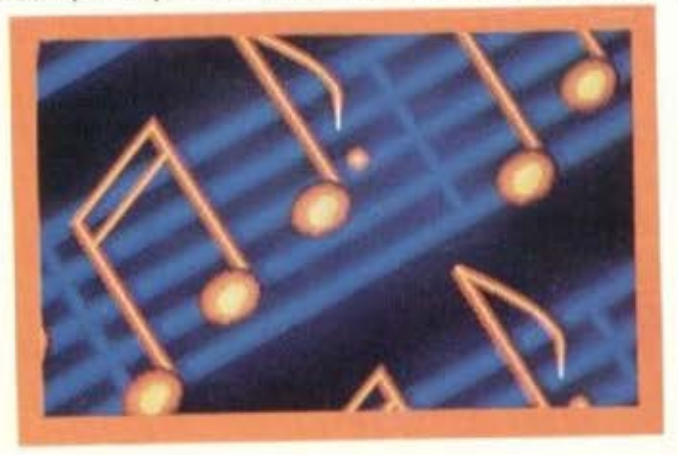

#### COMPUTER GRAPHICS.

διαφορετικές ταχυτητες. Πρέπει εδώ να σημειωσουμε οτι το πρόγραμμα δίνει πολύ μεγάλες δυνατότητες στο χρήστη, αλλά εινοι λιγο δυσκολο στο χειρισμό του

Η μεγσλη μνήμη του Atarι δίνει στο χρηοτη μια δυνατότητα που οι προγρομματιστες ε χουν εκμεταλλευτεί σε μεγαλο βαθμό μέ· χρι τώρα. Η δυνατότητα αuτη ειναι η δημιουργία κινοuμενων αχεδιων (cartoons) με τη μέθοδο της αποθήκευσης διαδοχικων frames στη μνήμη και την επίσης διαδοχική τους ανάκληση. Έτσι μπορείτε να φτιάξετε τα frames σος με το Degas Ellte και , αφού τα μετατρέψετε σε flny ριctures (ενα ειδικό format για τις οθόνες του Atari) με κάποιο ειδικό γι ΄ αυτό το σκοπό πρόγραμμα (που ειναι πολύ διαδεδομένο στην ογορο). να τα ανακαλείτε διο δοχικό με τον αντιστοιχο Ιoader, που τις περισσότερες φορες κυκλοφορεί με το όνομα Tinyview. Με λίγη προσοχή στη σχεδίαση και μερικές διορθώσεις, μπορείτε να πετύχετε εντυπωοιακα αποτελέσματα.

#### Ο ΑΡΧΙΜΗΔΗΣ

Βέβαια. λόγω του ότι ο Αρχιμήδης είναι καινούργιο μηχάνημα, δεν έχουμε δει μεχρι στιγμής καποιο πρόγραμμα. η έστω κάποιο demo, που να μας δείξει τις ολοκληρωμένες δυνατότητες ταυ υπολογιστή. Πάντως, απ<sup>·</sup> ό,τι είδαμε τις μέρες του test, ο Α-305 έχει μεγάλες ικανότητες στη γρήγορη διαχείριση των οθονών Σ αυτό καθοριστικό ρόλο παιζει και ο επεξεργσοτής του Αρχιμηδη (AISC), αλλά και το ολοκληρωμενο που ελέγχει τα γραφικό του υπολογιστή, το VIDC (Video Controller). Το RISC, κατ΄ αρχήν, λόγω της αρχιτεκτονικής του, που του επιτρέπει να εκτελεί πολύ γρήγορα τις εντολές που παίρνει οπό το πρόγραμμα. διαχειρίζε· ται με την ανάλογη ταχύτητα τα δεδομένα που στέλνει στο VIDC. Το VIDC μπορεί να διαθέσει ένα. δύο. τέσσερα. η και οκτώ bιls για κοθε ριχel. που σημαινει ότι ανάλογο με το mode οθόνης που χρησιμοποιείται · μπορείτε να έχετε μέχρι και 256 χρώματα ταυτό χρονα στην οθόνη (στην περίπτωση nου διατίθεντοι θ bils για κάθε ρίχeΙ) και μπορείτε να τα διαλέξετε από μια παλέτα που περιέχει 4.096 χρώματα. Η ανάλυση της οθόνης που δiνει το VIDC φτάνει τα 1024 × 1024 (ΙΙΙΙ) σε ασπρόμαυρο mode, ενώ υπάρχει και το mode των 640 × 256 με 256 χρώματα και τέλος αυτό των 640 x 512, με 16 χρώματα. Όπως καταλαβαίνετε, οι δυνατότητες του Αρχιμηδούλη θα είναι μάλλον εντυπωσιακές. Το μέλλον πάντως θα μας δείξει πολλο πρόγματα

#### ΕΠΙΛΟΓΟΣ

..

Τώρα ξέρω ότι έχετε καθίσει μπροστά στον υπολογιστή σος μπροστά σας και φτιάχνετε τα αριστουργήματά σας. Πάντως είμαι σίγουρος ότι συμφωνείτε μαζί μου στο ότι τα computer graphics είναι η πόρτα στο μαγικό κόσμο της compυter art

Αν μάλιστα πιστευετε ότι οι καλλιτεχνικές σος δυνατότητες δε θα σας προδώσουν, μπορείτε να φτιάξετε τα δικά σας computer Graρhics ατο αγαπημένο σος home mιcro και να μας τα στείλε· τε σε κασέτα ή δισκέτα. Εμεiς θα δημοσιεύσουμε τα καλύτερο και, όπως πάντα άλλωστε, θα ανταμείψουμε τους καλλιτέχνες δημιουργους τοιις με κάποια μικρό δώρο. Τι λέτε λοιπόν. θα μπορέσουμε να δημιουργήσουμε τα Ελληνικό Comρuter Graphics;

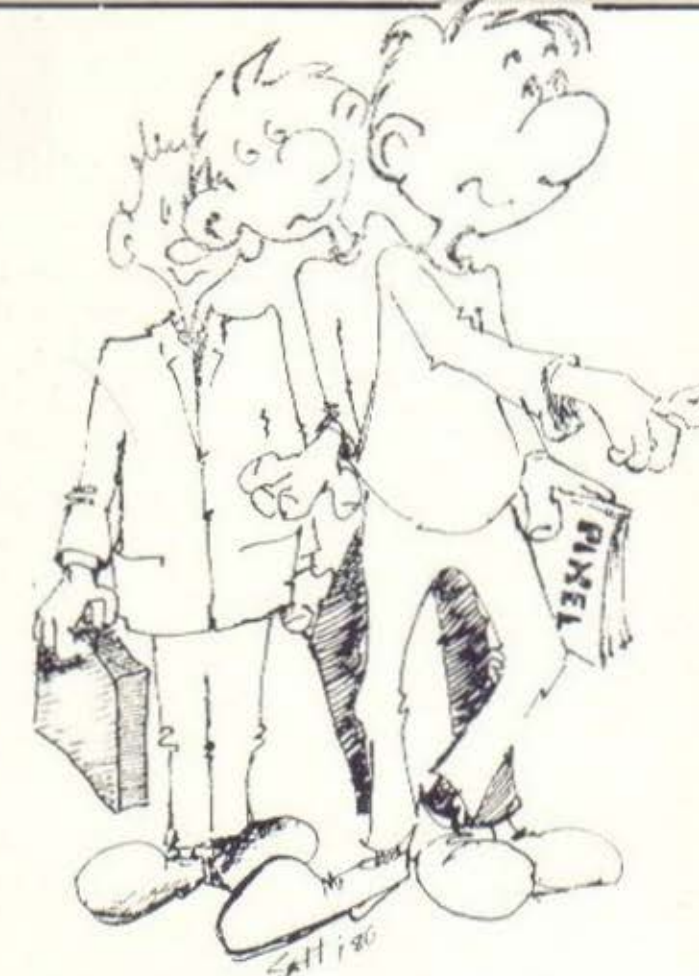

...ΓIA ΣENA που θέλεις ένα **COMPUTER** 

## τo COMPUTER ΓΙΑ ΣΕΝΑ

- το ΜΟΝΑΔΙΚΟ Ολοκληρωμένο Κaτaστημa Computers σας προσφερει
- 1. Υπολογιστές Επαγγελματικούς (TULIP PC, VEGAS PC, AMSTRAD PC)
- 2. Υπολογιστές για το Σπίτι (Amstrad, Commodore ^pectrum)
- 3. Περιφερειακά για κάθε χρήση

#### σε ΚΑΤΑΠΛΗΚτΙΚΕΣ τΙΜΕΣ!!!

Δεν είναι όμως μόνο θέμα τιμής

Επιπλέον, σ· εμάς θα βρείτε:

- 1. Χιλιάδες Προγράμματα για κάθε χρήση.
- 2. Εκατοντάδες Βιβλία και Περιοδικά Ελληνικά Ξένα
- 3. Εκπαίδευση με μια σειρά Σεμινάρια επιλεγμένης Υλης. Διδάσκουν ειδικοί καθηγητές.
	- Εισαγωγή στους Υπολογιστές Γλώσσα Basic για Αρχάριους
	- Γλώσσα Basic για Προχωρημένους
	- Γλώσσα Μηχανής Ζ -80
	- Σεμινάρια MS-DOS
	- Σεμινάρια CP/M
- 4. Αναλώσιμα κάθε εiδους (Δισκέτες, χαρτιά, καλύμματα, δισκετοθήκες κλπ.)
- 5. Ανεξάρτητο SERVICE βασισμένο σε Comρυters με:
	- α. Εγγύηση επισκευής
	- β. Χρόνο Παράδοσης 4 εργάσιμες μέρες
- 6. Ειδικές Προβολές Video για ενημέρωσή σας στα καλύτερο προγράμματα της αγοράς

#### **...** ΕΠΙΠΛΕΟΝ

Κάτι nou ελαχιοτοι στη χώρο μας μπορούν να ονειρευτούν

Κατασκευές Περιφερειακών Υψηλής Τεχνολογίας

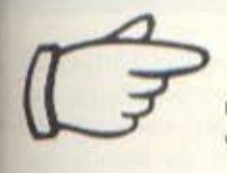

1. PC - TELEX Μια νέα κατασκευή σε τιμή έκπληξη (!!!), που μετατρέπει το PC σας σε TELEX. Αυτό σας επιτρέπει τη χρήση επεξεργαστή κειμένου στη σύνταξη των κειμένων που θέλετε να στείλετε, την αυτόματη επιλο-<br>γή αριθμών, τ

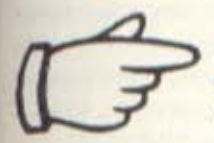

2. INTERFACE - X<sup>I</sup> Ενας προγραμματιστής μνημών που δουλεύει σε συνδυασμό με τον υπολογι-<br>στή ZX-SPECTRUM, σε τιμή έκπληξη, για το χομπίστα, ή τον επαγγελματία που θέλει:

- Να &αβαζει και να πρσγραμμαrιζει EPROM
- (2516, 2532, 2564, 2716, 2732, 2764, 27128, 27256, 27512)
- Να τρέχει προγράμματα γραμμένα σε EPROM
- Να ανακαλύπτει και να αλλάζει τα set χαρακτήρων
- Να χρησιμοποιεί τη BASIC (!!!) για ανάλυση του περιεχομένου μιας EPROM.

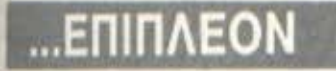

#### ΠΡΟΟΠΤΙΚΕΕ **1992**  Εμπορικό και Βιοτεχνικό Πακέτο

Περιλαμβάνει: Αποθήκη, Πελάτες, Προμηθευτές, Τιμολόγηση, Δελτια Λιανικης, REAL τιΜΕ ενημέρωση στοιχειων

## **COMPUTER** ΓΙΑ ΣΕΝΑ

#### · Ενα ολοκληρωμένο Κατάστημα

прос перою  $90000$   $\theta$   $\theta$   $\theta$  $0100$ ΚΟΔΟΥΤΙΥΟΥ

computer για σεvα

ADVERTISING

 $-<sup>1</sup>$ 

Οι ειδικοί στα Computers

Θησέως 140, 3ος όροφος, Πλατεία Δαβάκη, Καλλιθέα, Τηλ.: 95.92.623-95.92.624

ΔΕΧΟΜΑΣΤΕ ΠΑΡΑΓΓΕΛΙΕΣ ΚΑΙ ΑΠΟ ΤΗΝ ΕΠΑΡΧΙΑ ΠΩΛΗΣΗ: ΧΟΝΔΡΙΚΗ-ΛΙΑΝΙΚΗ.

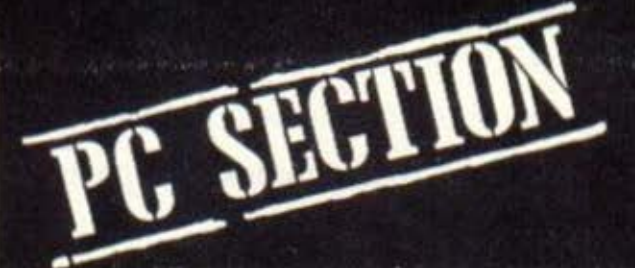

#### Ο σο έμπειροι κι αν έχετε γίνει<br>στη χρήση του πληκτρολο-<br>γίου σας, έστω κι αν θεωρείστη χρηοη του nληκτρολσ στε απ' τους «γρήγορους», σίγουρα, καποια στιγμή, είτε τυχαία, είτε επειδή είστε κοuραομενοι. θσ κονετε κάποιο «nληκτρολογικο• λαθος Τότε θσ κοτο λαβετε πόσο χρησιμος είναι ενας ediιοr, ένας δισρθωτης δηλοδη Κι ον. ατυ χως. περιοριοτειτε στη χρηοη τοu ED· LIN (του editor που βρισκεται στη δισκετο του MS·DOS). θ ορχισετε να τον «στολίζετε» με διάφορα κοσμητικά επίθετα, εξαιτίας της δυστροπίας και των ελλειψεών τοu

Καταρχήν πρέπει να ξεκαθαρίοουμε οη ο EDLIN δεν εινσι πσρό ένας εnε ξεργαστής γραμμής (και όχι κειμένου). που σημαίνει ότι κάθε φορά μπορείτε να εργοζεστε σε μια και μόνη γρομμη Ετσι λοιπον, για να διορθώσετε ένα κειμενο, αφού φυσικά φορτώσετε το Λ/Σ και βεβοιωθειτε ση ο EDLΙN βρισκετοι στη system dιsk. nληκτρολογη στε EDLIN EXAMPLE.001 (όπου Ε-XAMPLE 001 το σνσμο τοu ορχειου που θσ επεξεργοοτειτε). Αν το ορχειο υπάρχει ήδη, το μήνυμα End of input file θα σας ενημερώσει ότι το αρχείο φορτωθηκε στη μνημη Αντίθετο. ον το ορχειο εινοι μεγολο, τοτε ενο μερος του θα μcινcι στο δίσκο. σnοτε και δεν Οο εμφον στει το μηνυμο. Και βεβοιο. ον μόλις τωρο ξεκινοτε να γροφετε. τότε το μηνuμο New file θα σος ενημερωοει οχετικο

Να Οιιμοοτε οτι σ οοτερισκος nοιι εμφονιζετοι κστο τη χρηση του ΕΟLΙΝ παίζει το ρόλο του cursor. Έτσι, αν για ηοροδειγμο δημιουργειτε ενο νεο αρ·

an mot

**ATTTITU** 

χειο, η εντσλη ι θα έχει σον οποτελεομ την εμφονιση από τον EOLIN της • Ακόμα, όλες οι εντολές του εισαγονται σε συντομογραφία, με την ίδια ισχύ μεταξύ μικρων ή κεφαλαίων χαρακτήρων (11 δηλαδή είναι το ίδιο με την L1 όποι L = LIST). Σε κάθε γραμμή μπορείτε να εισάγετε έως 269 χαρακτήρες, ενώ για να σταματήσετε την εισαγωγή γραμμων σρκει να ηιεσετε το πληκτρο Ctri•C Γα να επεξεργαστείτε μια γραμμή, αρκεί να πληκτρολογήσετε τον αριθμό της. Αυτή θα εμφονιοτει ολοκληρη, ενω ο οστερ. σκος θα δηλώνει ότι αυτή είναι η παρούσα γραμμή. Προσοχή όταν χρησιμοποιείτε τους «σχετικούς αριθμους γραμμών». Η διαφορά τους από τους απολυτους αριθμούς είναι ότι μπορείτε να τους χρησιμοποιήσετε με nρσοημο ωατε να όηλωοετε τη οχεοη τους 1 την παρούσα γραμμή. Έτσι π.χ. -3, +3 χχχ (όπου χχχ κάποια εντολή) θα έχει εηιδροοη σε όλες τις πριν 3 και μετο S γραμμές από την παρούσα.

Για να εμφανίσετε το αρχείο στην οθόνη σος. υησρχουν δυο εντολες η ι **'f\1**  εμφάνιση «λίστας» και η Ρ για εμφάνιση «σελίδας». Έτσι, μετά από μια εντολή ι. ο ΕDLIN θα σας εμφανίσει 23 γραμ μές, που όμως, προσοχή, δεν θα είνα μια πλήρης οθόνη, αν τυχόν καποφ γραμμή έχει αναδιπλωθεί (κάτι πολί

> ENTENOIZ KAN MAI IIA MAI PI OMI

> > d I mi

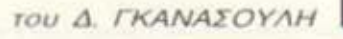

ΧΡΉΣΙΜΟ-

ΠΟΙΩΝΊΑΣ

**EDLIN** &

**DEBUG** 

ΤΟΝ

OMPATIBLES
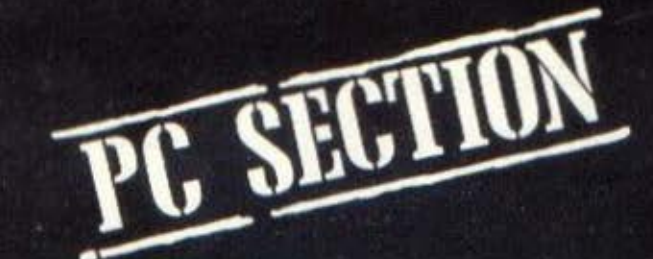

φυσικό, αν η γραμμή μας έχει πάνω από 80 χαρακτήρες). Χρήσιμη επίσης είναι και η χρήση της εντολής L σε συνδυαομό μ' ένα νούμερο, π.χ. 3L, όπου θα εμφανίσει τη 3η γραμμή, ή 3,40, που θα εμφανίσει τις γραμμές 3,40. Με την εισαγωγή της εντολής P (=page), ο ΕDLIN θα εμφανίζει κάθε φορά 23 γραμμές θεωρώντας σαν παρούσα γραμμή αυτή που εμφανίζεται τελευταία κάθε φορά.

Η διαγραφή κάποιων γραμμών είναι εξίοου εύκολη με την εισαγωγή τους. Έτσι η εντολή 3D (=delete) θα διαγράψει την 3η γραμμή, ενώ η εντολή 3,40D τις εντολές 3 έως 40. Επειδή μετά την κάθε διαγραφή οι επόμενοι αριθμοί γραμμων αναπροσαρμόζονται, βεβαιωθείτε πρώτα για το άχρηστο περιεχόμενο της γραμμής που προτίθεστε να διαγράψετε, ωστε να αποφύγετε οδυνηρές OUVEREIEC.

Αν τώρα θέλετε να μεταφέρετε μια γραμμή, πρέπει να προκαθορίσετε την αρχική και την τελική γραμμή προς μεταφορά, καθώς και τον αριθμό γραμμής πριν από την οποία θέλετε να εμφανιστεί η μεταφερόμενη γραμμή. Για παράδειγμα, για να μεταφέρετε την 7η γραμμη ωστε να εμφανιστεί πριν την 30η. πληκτρολογήστε 7.7.30Μ.

Η αναζήτηση κειμένου είναι επίσης δυνατή. Εισαγετε την εντολή S σε συνδυασμό με 3 παραμέτρους (αρχ. γραμμή, τελ. γραμμή Sκείμενο προς αναζήτηση), που αν μεν δεν υπάρχουν οι αρχικές και τελικές γραμμές, το κείμενο θα αναζητηθεί από την παρούσα γραμμή έως το τέλος του αρχείου μέσα στη μνήμη. Αν το κείμενο βρεθεί, θα εμφανιστεί η γραμμή και το μήνυμα ΟΚ?, οπότε και αν απαντήσετε Υ (Ναι) θα σταματήσει η αναζήτηση. Στην αντίθετη περίπτωση, κι αν το κείμενο δε βρεθεί, ο EDLIN θα εμφανίσει το μήνυμα Not found.

Στην περίπτωση που το αρχείο σας δε χωρά στη μνήμη, πρέπει αφ' ενός μεν να γράψετε ένα μέρος της μνήμης στο δίσκο, αφ' ετέρου δε να διαβάσετε απ' αυτόν το υπόλοιπο τμήμα. Η εγγραφή επιτυγχάνεται μέσω της εντολής αρ. γραμμώνW και η ανάγνωση με την αρ. γραμμώνΑ. Ακόμα, μπορείτε να ενώσετε ένα αρχείο στο δίσκο μ' ένα άλλο στη μνήμη (γεια σου αθάνατε SPECTRUM με την MERGE σου!!!), χρησιμοποιώντας την εντολή αρ. γραμμής Τχχχ, όπου χχχ το όνομα του αρχείου.

Τελειώνοντας με τον EDLIN, οι εντολές Ε & Q. Με την πρώτη το αρχείο nou επεξεργάζεστε «σωζεται» στο δiσκο (πριν την εκτέλεση της εντολής βεβαιωθείτε ότι δε βρίσκεστε σε μια αριθμημένη γραμμή ή πιέστε Ctrl+C, αν είστε). Με τη δεύτερη ο EDLIN θα ζητήσει να επιβεβαιώσετε την εγκατάλειψη επεξεργασίας του αρχείου σας, οπότε πιέζοντας Υ θα γυρίσετε στο ΛΣ, ενώ με οποιοδήποτε άλλο πλήκτρο θα επιστρέψετε στο σημείο που βρισκόσασταν πριν την εισαγωγή της εντολής (Q).

Με τη χρήση του DEBUG, μπαίνουμε πολύ βαθιά μέσα στο «μυαλό» του υπολογιστή μας και γι' αυτό χρειάζεται ιδιαίτερη προσοχή από μέρους σας τόσο για την καλύτερη κατανόηση αυτών που θα αναφερθούν όσο και για την αποφυγή πιθανών λαθών. Ας ξεκινήσουμε όμως εύθυμα, με το ίδιο το όνομα του προγράμματος. Ο DEBUG λοιπόν χρωστά τ' όνομά του σ' ένα πολύ παλιό, τυχαίο και συνάμα αστείο γεγονός, που συνέβη τότε που οι υπολογιστές δεν ήταν παρά ένα μάτσο καλώδια. λυχνίες και διακόπτες !!!. Τότε λοιπόν, σε ένα από αυτά τα «θηρία», εντελώς ξαφνικά, άρχισαν τα λάθη επεξεργασίας. Φανταστείτε κάτι σαν το crush που παθαίνουν τα PCs αν τυχόν τ' αγγίξει κανένας APPLE user. Παρ' όλες τις φιλότιμες και επίπονες προσπάθειες των προγραμματιστών και των ηλεκτρονικών της εποχής, το πρόβλημα δεν έλεγε να υποχωρήσει, κάθε άλλο μάλιστα, ώσπου κάποιος ανακάλυψε τη ρίζα του κακού: έντομα είχαν προσκολληθεί μεταξύ των ηλεκτρικών επαφών των διαφόρων κυκλωμάτων του υπολογιστή, μην επιτρέποντας τη διέλευση του ηλεκτρικού ρεύματος !!! Αμέσως άρχισε μια διαδικασία αποκόλλησης των ενοχλητικών παρείσακτων, που επειδή λέγονταν BUGs, ήταν φυσικό να ονομάζεται DE-BUGING. Έτσι, όταν δημιουργήθηκε το εν λόγω πρόγραμμα, ήταν φυσικό, αφού βοηθούσε στην ανακάλυψη λαθών. να ονομαστεί, πώς αλλιώς; DEBUG!

Ας δούμε λοιπόν το DEBUG όπως είναι σήμερα... Ως γνωστόν, ένα πρόγραμμα είναι δυνατόν να γραφτεί σε μια

### **EDLIN & DEBUG**

γλώσσα υψηλού επιπέδου (όπως λ.χ. PASCAL, C, FORTRAN) ή «σε συμβολικό επίπεδο» σε ASSEMBLY (που θα μας απασχολήσει εκτενέστερα σε μελλοντική στήλη). Έτσι, το DEBUG δεν είναι παρά ένα ακόμη διαθέσιμο πρόγραμμα (όπως και τα προγράμματα AS-SEMBLER, EDITOR, EMULATOR, MONITOR, LINKER KAn.) a' ένα σύστημα ανάπτυξης προγραμμάτων. Με τον DEBUG λοιπόν μπορούμε να διορθωσουμε τα σφάλματα που έχει ένα πρόγραμμα, ορίζοντας σημεία διακοπής του προγράμματος σε καθορισμένες θέσεις. ώστε να εξεταστούν κάποιοι καταχωρητές ή και θέσεις μνήμης. Γι' αυτό, ό,τι εργασία κι αν κάνετε με τον DEBUG, πρέπει να γίνει χρησιμοποιώντας το 16δικό σύστημα αρίθμησης (αντί του 10δικού που χρησιμοποιούμε). Αυτό το σύστημα επιλέχθηκε διότι μπορεί να παραστήσει τα περιεχόμενα ενός δυαδικού αριθμού οκτώ δυαδικών ψηφίων με μόνο δύο ψηφία.

Για ν χρησιμοποιείτε τον DEBUG πρέπει να μπορείτε να μετατρέπετε ένα δεκαδικό αριθμό σε δεκαεξαδικό και το αντίστροφο. Για τη διευκόλυνσή σας χρησιμοποιείτε τον πίνακα ASCII.

Η διαφορά μεταξύ των δύο συστημάτων έγκειται στο συμβολισμό των 7 τελευταίων ψηφίων (από 1-9 είναι κοινά). που παριστάνονται με τα γράμματα Α έως Ε. Έτσι, για παράδειγμα, στο 16δικό ο αριθμός 11 είναι ισοδύναμος του 10δικού 17 κ.ο.κ. Στον DEBUG όλα τα δεδομένα εμφανίζονται σαν διευθύνσεις στη μνήμη. Το Λ/Σ διαιρεί την υπάρχουσα μνήμη σε τμήματα των 64K και οι διευθύνσεις εμφανίζονται σε δύο τμήματα. Ο 4ψήφιος 16δικός αριθμός που εμφανίζεται στην αριστερή πλευρά της οθόνης παριστάνει την αρχή του τμήματος της μνήμης και ακολουθείται από έναν ακόμη 4ψήφιο 16δικό αριθμό. που ονομάζεται απόσταση και παριστάνει τον αριθμό των ψηφιολέξεων από την αρχή του τμήματος (κάθε τμήμα των 64Κ έχει 65.536 ψηφιολέξεις).

Αυτά προς το παρόν όμως. Θα επα-- νέλθουμε στο επόμενο τεύχος με πε ρισσότερες λεπτομέρειες για το DE-BUG.

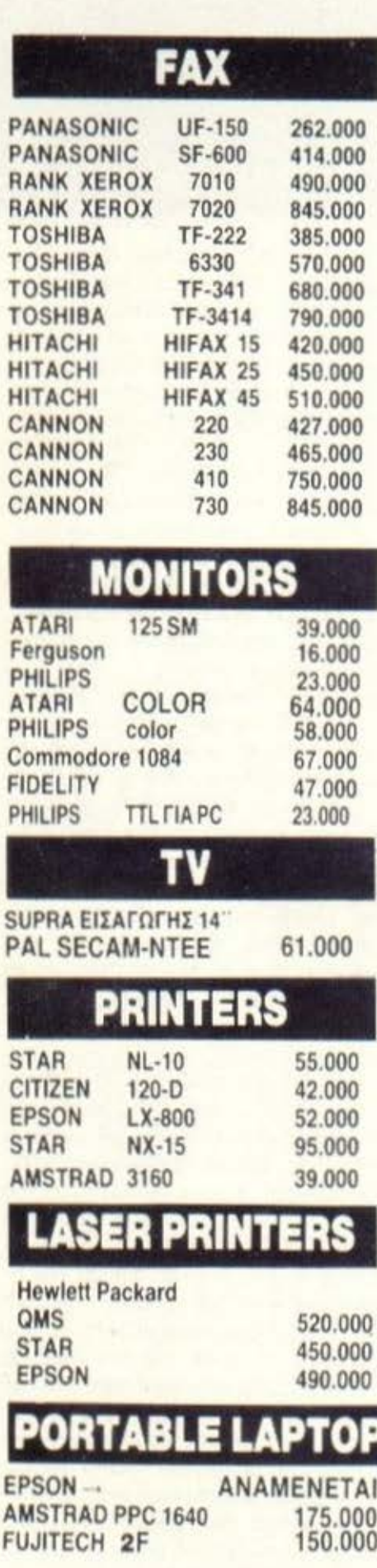

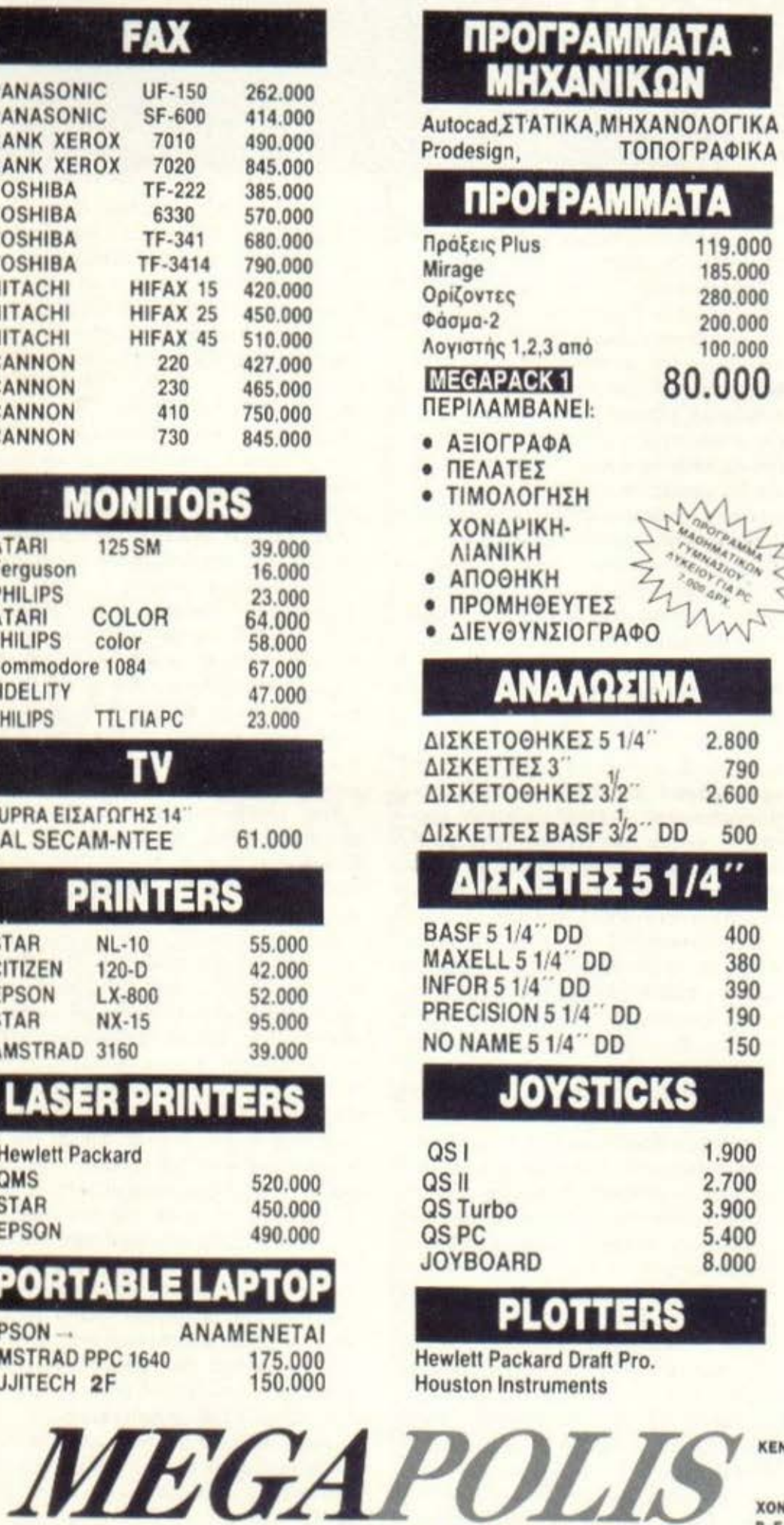

### **COMPUTERS**

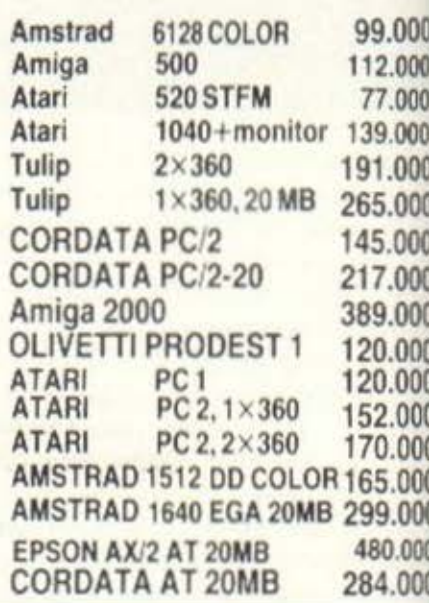

### **HARD DISCS**

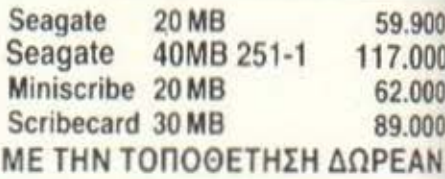

### **CARDS**

Quadram AST

### **TAPE STREAMER**

**ARCHIVE** XEBEC

### **AIKTYA**

NOVELL **ETHERNET ARCNET** 

### **XENIX**

Santa Clara

### **DESK TOP PUBLISHING**

Ventura Page Maker

### **· ΣΤΙΣ ΤΙΜΕΣ ΔΕΝ ΣΥΜΠΕΡΙΛΑΜΒΑΝΕΤΑΙ Φ.Π.Α.**

- **ΝΤΡΙΚΟ · ΠΕΙΡΑΙΑΣ:** ΑΝΔΡΟΥΤΣΟΥ 166-168. T.K. 185 35, THA.: 4176.783 -
	- 4124.513, FAX: 4114752
- *XONAPIKH ΚΑΡΔΙΤΣΑ: Δ. ΜΠΛΑΤΣΟΥΚΑ 6.*<br>**B. EAAAAOI** <sup>T.K. 100 43. THA 0441-25306.<br>0441-23702. FAX: 0441-25306</sup>
	- **ΛΑΡΙΣΑ: ΜΑΝΔΗΛΑΡΑ 13. Α΄ ΟΡΟΦΟΣ** T.K. 412 22 THA 041-252840

ZHTATE ΠΑΝΤΑ ΤΗΝ ΕΓΓΥΗΣΗ MEGAPOLIS

**COMPUTERS** 

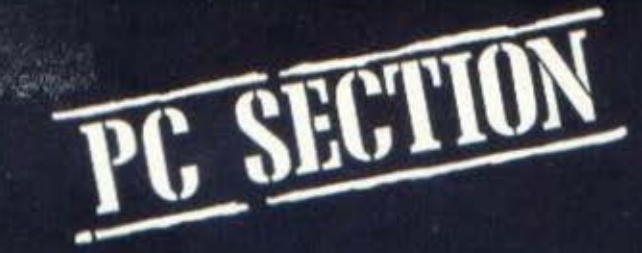

# ATARI PC **O EYMBATOE TOY JACK TRAMIEL**

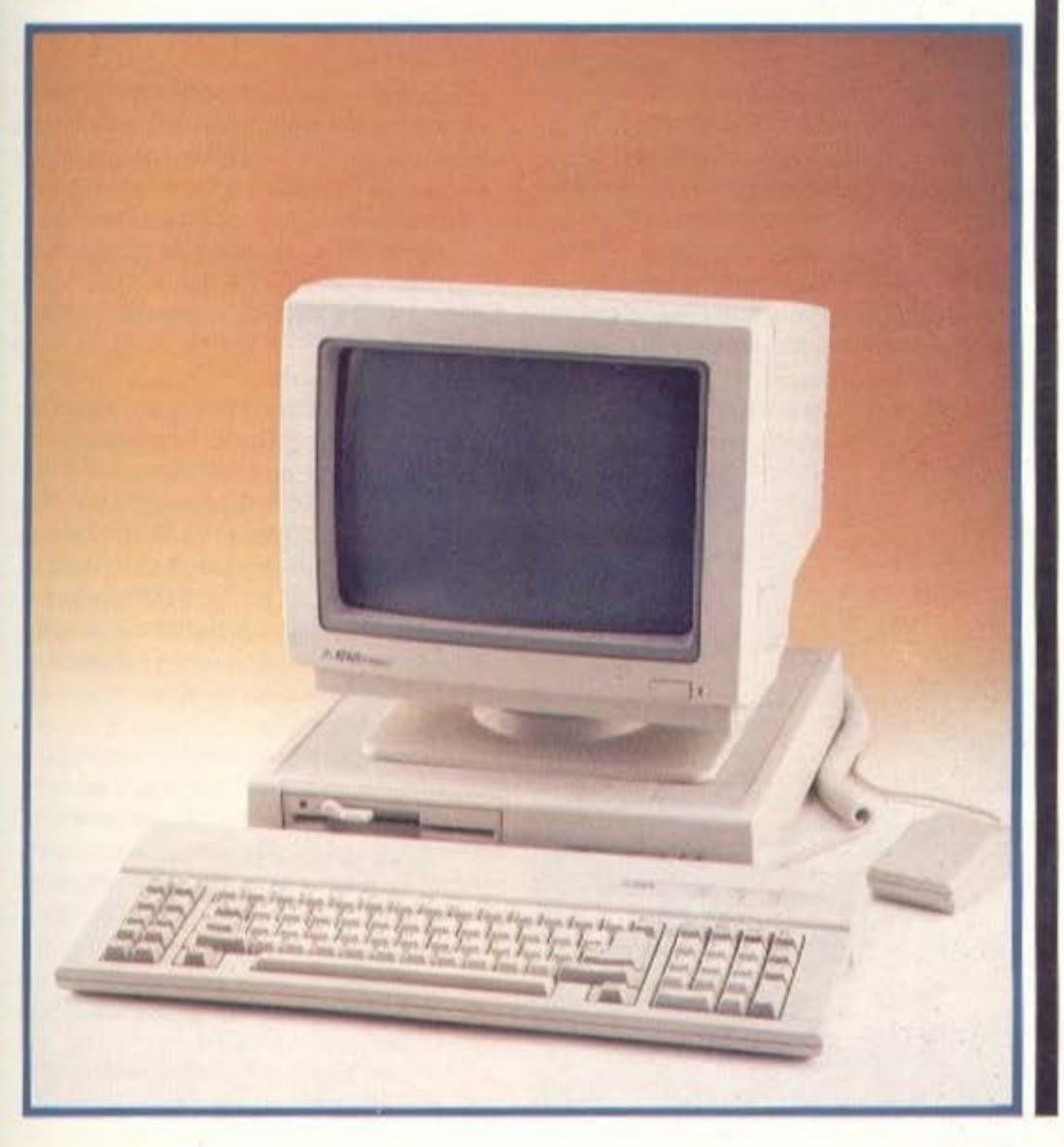

Οι μέχρι τώρα κινήσεις της Atari έδειχναν ότι η εταιρία του Jack Tramiel δούλευε στον πιο εξελιγμένο τεχνολογικά χώρο του 68000. Τα μηνύματα όμως της αγοράς και ο αριθμός των ΙΒΜ συμβατών που έχουν πουληθεί μέχρι σήμερα έκαναν τον έξυπνο Jack να ανοιχτεί και σ' αυτή την αγορά. Το άνοιγμά του είναι αρκετά εντυπωσιακό, όπως θα δούμε.

του Α. Λεκόπουλου

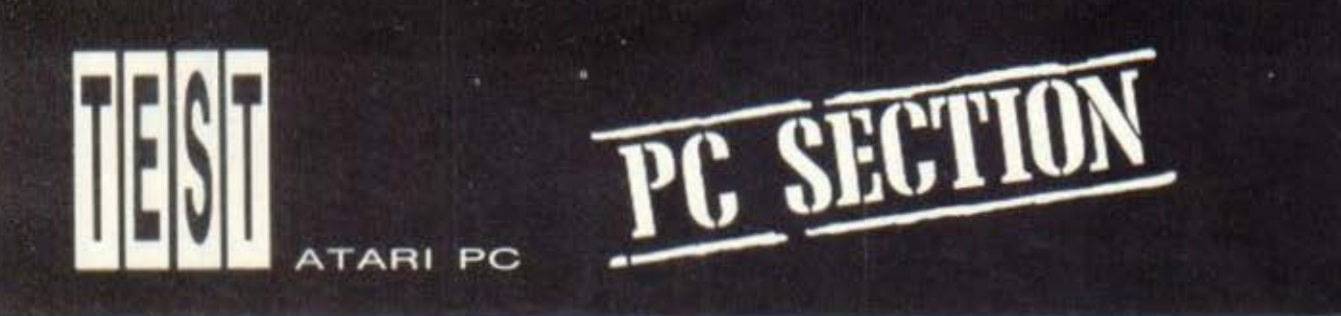

έχρι σήμερα, η Atari δεν είχε καμιά σχέση με το χώρο των ΙΒΜ συμβατών υπολογιστών, ή τουλαχιστον δεν είχε βγάλει στον αέρα κανένα μηχάνημα που να είναι IBM compatible. Ομως, όπως ίσως θυμάστε, πέροι την άνοιξη είχε ανακοινωθεί απ' την εταιρία μια νέα σειρά υπολογιστών IBM συμβατών. Η πρώτη εμφάνιση του Atari PC στη χώρα μας έγινε πριν από λίγο καιρό. Ο υπολογιστής ανήκει στη νέα γενιά των IBM συμβατών, που την έχουμε βαφτίσει "home PCs". Οι υπολογιατές αυτοί είναι αρκετά φτηνοί, με πολύ πιο προσεγμένο design και πολύ **µ**крої σε όγκο. Ο μικρός τους όγκος οφείλεται κυρίως στο γεγονός ότι δεν έχουν πολλές (καμιά φορά δεν έχουν και καθόλου) υποδοχές για κάρτες επέκτασης, έχουν ένα εσωτερικό drive και η κατασκευαστική τους τεχνολογία επιτρέπει στη motherboard να είναι αρκετά μικρή σε όγκο. Από την άλλη πλευρά, οι home PCs έχουν έτοιμες τις θύρες που οι άλλοι ΙΒΜ συμβατοί τις δέχονται μόνο με τη μορφή κάρτας. Φυσικά, όλη αυτή τη φιλοσοφία την ακολουθεί και ο Atari PC.

### **ЕЕΩТЕРІКН** ΕΜΦΑΝΙΣΗ

Η Atari έντυσε τον PC της με το πολύ όμορφο κουτί των Mega ST. Το κουτί δεν έχει υποστεί καμιά μετατροπή. Ακόμη και το ντουλαπάκι για τις μπαταρίες έχει μεί-

νει στη θέση του, χωρίς ο Atari PC να τις χρειάζεται, αφού δεν έχει real-time clock.

Ο υπολογιστής δεν είναι compact και αποτελείται από τρία κομμάτια: monitor, κεντρική μονάδα και πληκτρολόγιο. Αναμφισβήτητα, έχουμε να κάνουμε με ένα μηχάνημα που έχει στο design του όλα τα χαρακτηριστικά της Atari: πλάγιες τομές, «αγωνιστική» μορφή, διαγώνια leds και όλα τα σχετικά. Στο αριστερό μέρος της μπροστινής πλευράς του μηχανήματος φιλοξενείται το drive των 5 1/4" που είναι και το μοναδικό drive που δέχεται εσωτερικά ο Atari PC. Στο δεξί μέρος τώρα υπάρχουν δύο ενδεικτικά leds, ένα για να δείχνει πότε ο υπολογιστής είναι αναμμένος ή σβηστός και το δεύτερο για να δείχνει αν ο υπολογιστής δουλεύει στα 4,77 ή στα 8MHz. Το πίσω μέρος του Atari PC θυμίζει επίσης πολύ έντονα τον Mega ST. Στην πίσω πλευρά λοιπόν φιλοξενούνται οι θύρες RS232 και Centronics, ο διακόπτης ON-OFF, η υποδοχή για το mouse, η θύρα τροφοδοσίας, η υποδοχή για το πληκτρολόγιο, ο connector για το δεύτερο drive, καθώς και δύο είσοδοι για monitors. Να σημειώσουμε εδώ ότι υπάρχουν και τέσσερα dip switches που επιτρέπουν τη σύνδεση διαφορετικών οθονών στον PC.

To monitor, τώρα, που συνοδεύει τον Atari PC, είναι μονοχρωματικό (πορτοκαλί-μαύρο) και είναι αρκετά υψηλής ποιότητας. Το κουτί του δεν είναι ίδιο με

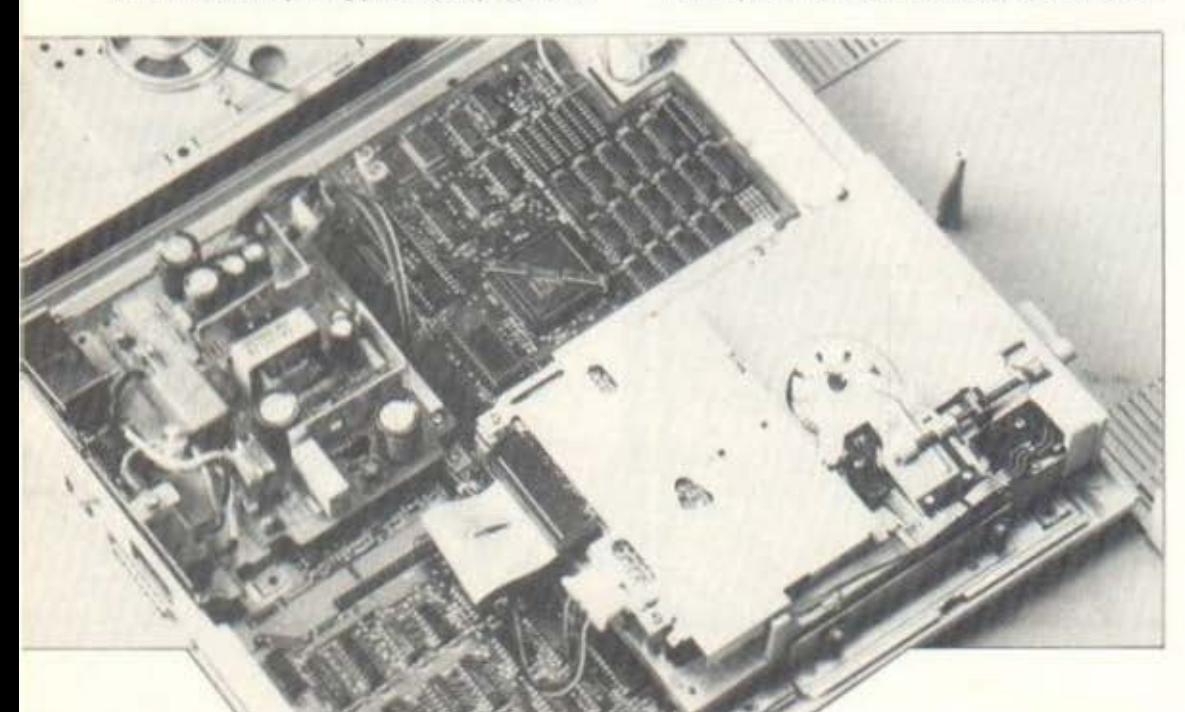

αυτό των ST, όπως ίσως θα περιμένατε. έχει όμως τη φανταστική εργονομική βαση που του επιτρέπει να στρέφεται σε οποιαδήποτε γωνία θεωρεί βολική ο χρήστης. Το πληκτρολόγιο του υπολογιστή είναι τύπου IBM PC και έχει 84 πλήκτρα. κλασικής QWERTY διάταξης. Στα 84 αυτά πληκτρα περιλαμβάνονται τα 10 function keys, καθώς και τα πλήκτρα SYS REQ K.λπ. Στο επάνω δεξί μέρος του πληκτρολογίου φιλοξενούνται τρία ενδεικτικά LEDs για τις λειτουργίες CAPS LOCK, NUM LOCK Kai SCROLL LOCK. Κάτι που συμπεριλαμβάνεται στα υπέρ του πληκτρολογίου είναι και το αρκετά μακρύ καλώδιο που το συνδέει με την κεντρική μονάδα, καθώς και η πολύ καλή αίσθηση που έχει κατά την πληκτρολόγηση. Επίσης, δεν λείπουν, και τα ποδαράκια που του δίνουν μια εργονομικη κλίση.

Κάτι για το οποίο δεν πρέπει να διαφωνήσει κανείς είναι το γεγονός ότι ο Atan PC είναι αρκετά όμορφος σαν μηχάνημα και, παρ' όλο που είναι σε τρία κομμάτια, δε μοιάζει σε καμιά περίπτωση με τα μεταλλικά τέρατα που ξέραμε μέχρι τώρα

### ΤΑ ΑΠΟΚΡΥΦΑ ΕΝΟΣ PC

Και ερωτώ: Πώς είναι δυνατόν να ξεφύγει μηχάνημα της Atari απ' τη φιλοσοφία του «ανάκτορο του αυτοκράτορα;» Γιανα δείτε λοιπόν το εσωτερικό του Atari PC θα πρέπει να ιδρώσετε. Τέλος πάντων, μιας και είναι μια πονεμένη ιστορία, λεω να μη σας ξαναπώ για τις 9 βίδες, το μεταλλικό καπάκι και τους Samurai που πρεπει ν' αντιμετωπίσετε (μόνο ο Μπερτολούτσι έλειπε), μέχρι να φτάσετε στο εσωτερικό του PC.

Πάντως, μετά από πολλές προσπάθειες καταφέρνει κανείς να φτάσει στο εσωτερικό του υπολογιστή, που αποτελείται από μία μοναδική πλακέτα. Η κατασκευή της είναι πάρα πολύ καλή, από πλευράς ποιότητας, πράγμα που εξάλλου χαρα-

### Το εσωτερικό του Atari PC. Τα πάντα βρίσκονται ενσωματωμένα πάνω σε μια πλακέτα. Πίσω αριστερά, το μαύρο κουτακι με το "Ρ" επάνω του είναι ο λιλιπούτειος ανεμιστηράκος.

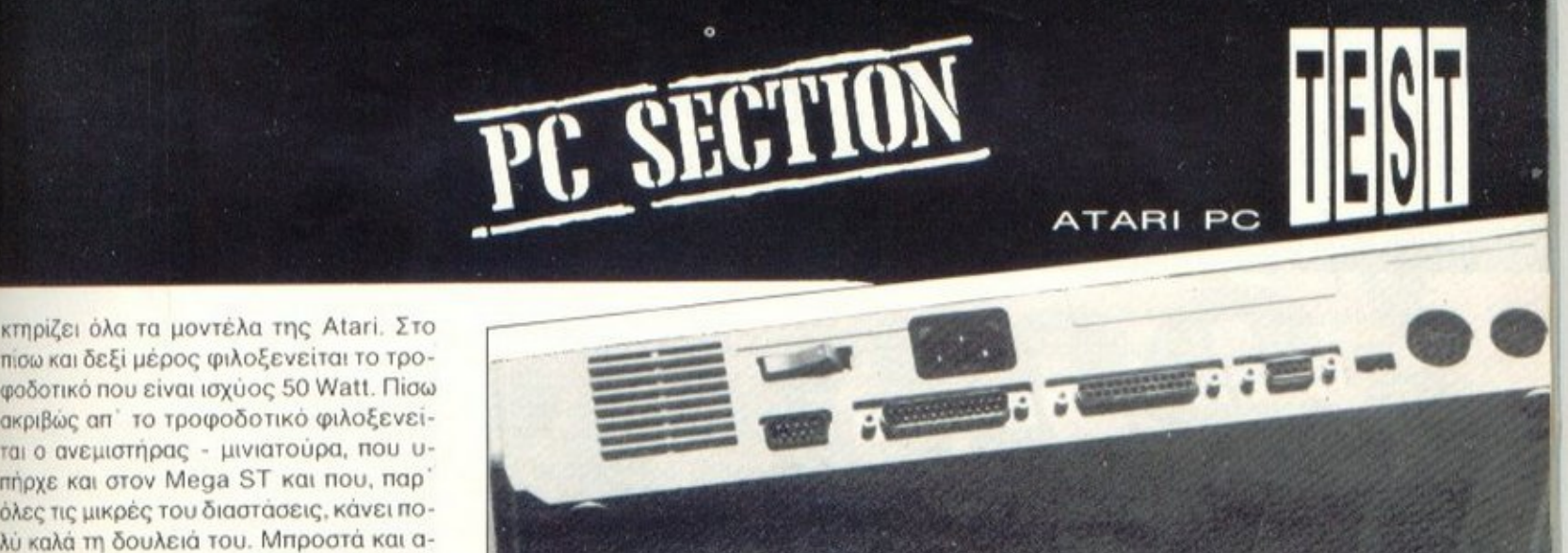

Η πίσω όψη του Atari PC. Δίπλα απ' τις γρίλλιες του ανεμιστήρα διακρίvouus τις θύρες για το mouse, το RS232, Centronics, monitor, τα dip switches για τα διαφορετικά monitors και τέλος οι δύο θύρες για το δεύτερο drive και το πληκτρολόγιο.

πίσω και δεξί μέρος φιλοξενείται το τροφοδοτικό που είναι ισχύος 50 Watt. Πίσω ακριβώς απ' το τροφοδοτικό φιλοξενείται ο ανεμιστήρας - μινιατούρα, που υπήρχε και στον Mega ST και που, παρ' όλες τις μικρές του διαστάσεις, κάνει πολύ καλά τη δουλειά του. Μπροστά και αριστερά υπάρχει και το drive των 5 1/4", που είναι χωρητικότητας 360Κ. Έχουμε ήδη αναφέρει ότι δεν υπάρχει δυνατότητα για προσθήκη δεύτερου εσωτερικού drive, μέσω όμως της εισόδου για drive Β, που υπάρχει στο πίσω μέρος του PC, μπορεί να συνδεθεί και να λειτουργήσει άψογα το drive 3.5" που χρησιμοποιεί ο Atari ST. Δυνατότητα για σύνδεση σκληρού δίσκου δεν υπάρχει ακόμα, ο Tramiel όμως έχει ήδη προλάβει τους «κακούς», έχοντας ανακοινώσει την κατασκευή ενός expansion box, μέσω του οποίου θα μπορείτε να συνδέετε στον Atari PC, κάρτες, σκληρό δίσκο και ό,τι τραβάει η ψυχή σας, γενικώς.

Σειρά τώρα έχει η motherboard, που καταλαμβάνει και όλη την επιφάνεια της κεντρικής μονάδας. Ο κεντρικός επεξεργαστής του Atari PC είναι ο 8088-2, της Intel, ο οποίος δουλεύει σε δύο συχνότητες: 4.77 και 8MHz. Η επιλογή της ταχύτητας γίνεται με τον κλασικό συνδυασμό Ctrl, Alt, - και Ctrl, Alt, +. Δίπλα απ' τον επεξεργαστή υπάρχει η βάση για την προαιρετική τοποθέτηση του μαθηματικού συνεπεξεργαστή 8087. Τώρα, όσον αφορά τη RAM του υπολογιστή, αυτή είναι στην standard της μορφή 512K, με δυνατότητα επέκτασης μέχρι τα 640. Αφού ο Atari PC δεν έχει κάρτες επέκταonc. είναι φυσικό τα κυκλώματα που ελέγχουν τις θύρες RS232 και Centronics να βρίσκονται πάνω στη motherboard.

Το πιο αξιοσημείωτο βέβαια στην περίπτωση αυτού του υπολογιστή είναι ότι το κύκλωμα που οδηγεί την οθόνη μπορεί να προσομοιώσει τις λειτουργίες τεσσά**ρων καρτών: EGA, HERCULES, COLOR GRAPHICS KGI HERCULES COLOR.** πράγμα που σημαίνει ότι με την αγορά του Atari PC παίρνετε ουσιαστικά και τις

> Το πολύ καλό πληκτρολόγιο TOU Atari PC.

τέσσερις αυτές κάρτες. Το switching μεταξύ τους γίνεται μέσα απ' το DOS, με απλές εντολές, ενώ φυσικά προγράμματα που κάνουν αυτόματο installation δεν συναντούν κανένα πρόβλημα. Πάντως, για να προλάβω κάποια δυσπιστία από μέρους σας, σας λέω ότι το monitor που συνοδεύει τον Atari υποστηρίζει όλους τους παραπάνω τύπους καρτών, σε μονοχρωματικό mode βέβαια. Αν όμως θελήσετε να συνδέσετε κάποια άλλη οθό νη, πάλι δεν υπάρχει πρόβλημα. Αυτόν ακριβώς το σκοπό εξυπηρετούν τα τέσσερα dip switches που σας έλεγα προηγουμένως. Με τις κατάλληλες ρυθμίσεις μπορείτε να καθορίσετε τον τύπο μονόχρωμης ή έγχρωμης οθόνης που θα συνδέσετε στον Atari PC.

Τελειώνοντας με το hardware του υπολογιστή, να σας πω ότι επάνω στη motherboard υπάρχουν δύο ακόμη connectors nou sival στην ουσία τα bus του συστήματος, καθώς και οι υποδοχές για τη σύνδεση του expansion box.

### ΩΡΑ ΓΙΑ ΔΡΑΣΗ

Το φυσικότερο πράγμα που κάνει κάποιος πριν ανάψει τον υπολογιστή για πρώτη φορά είναι να ρίξει μια ματιά στο software που το συνοδεύει. Στην περίπτωση του Atari PC, το software υπάρχει σε έξι δισκέτες που περιέχουν το MS-DOS v.3.21, την GW Basic και τα GEM Write/Paint/Desktop kg Startup. No τονίσουμε εδώ ότι όλο το περιβάλλον του

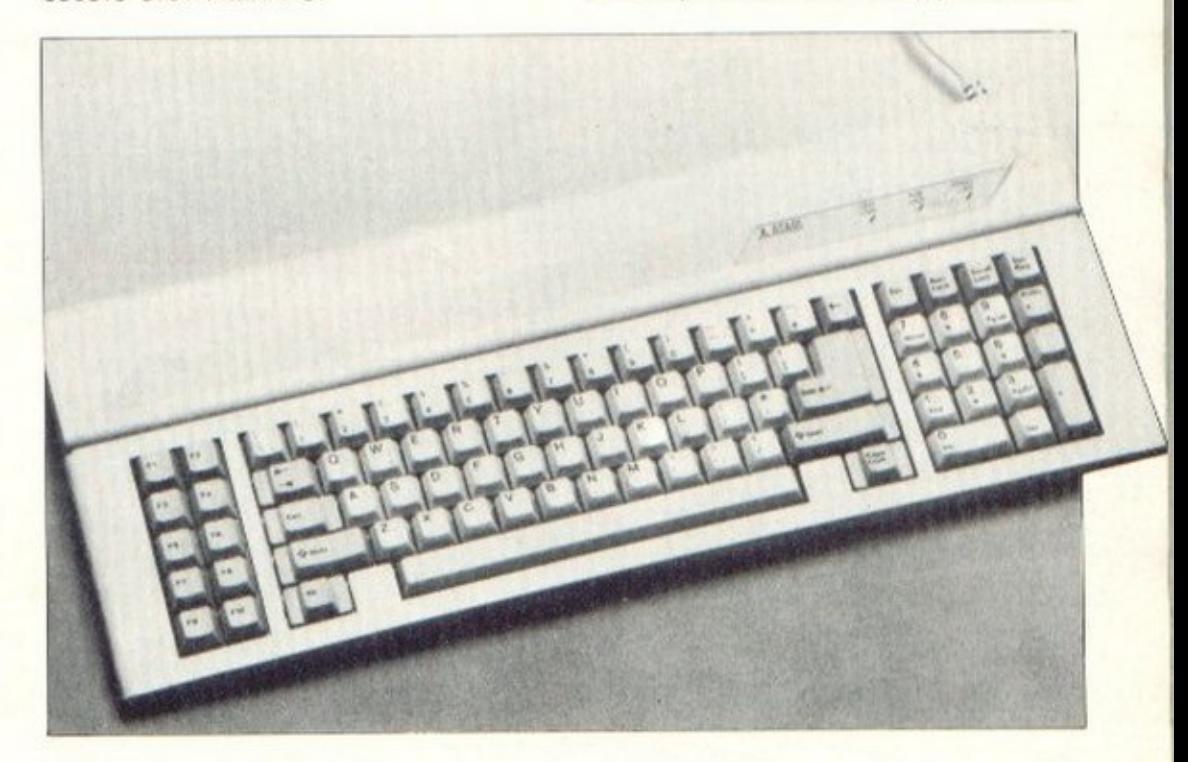

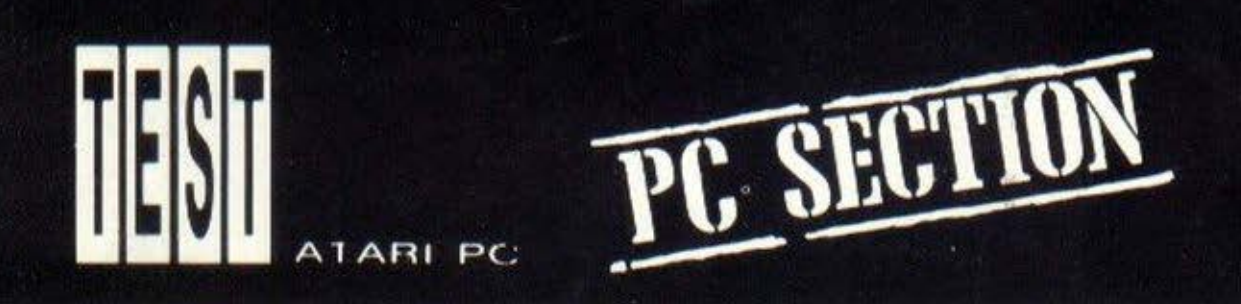

GEM δουλεύει σε ανάλυση EGA, βνάζοντας στον αέρα πολύ καλό αποτέλεσμα. Ο Atari PC είναι ένα αρκετά ξεκούραστο μηχάνημα που έτρεξε οτιδήποτε του βάλαμε στο drive. Drive που δεν είναι το συνηθισμένου θορύβου των PCs, αλλά δουλεύει αρκετά αθόρυβα και, σε μερικές περιπτώσεις, σιωπηλά. Κάτι που είναι ασφαλώς υπέρ του μηχανήματος είναι και το ότι είναι αρκετά γρήγορο. Ένα γεγονός που μας απασχόλησε αρκετά ήταν και το θέμα των Ελληνικών χαρακτήρων, οι οποίοι δεν υπήρχαν στο κομμάτι που τεστάραμε. Ο λόγος είναι απλός: το μηχάνημα ήρθε για τις ανάγκες του test πολύ γρήγορα απ' την Αγγλία και το τεχνικό τμήμα της ΕΛΚΑΤ δεν πρόλαβε να του προσθέσει το τσιπάκι του Ελληνικού σετ χαρακτήρων. Παρ' όλα αυτά, η ΕΛΚΑΤ μας διαβεβαίωσε ότι ο Atari PC θα διατίθεται στην αγορά με το standard σετ των ελληνικών χαρακτήρων.

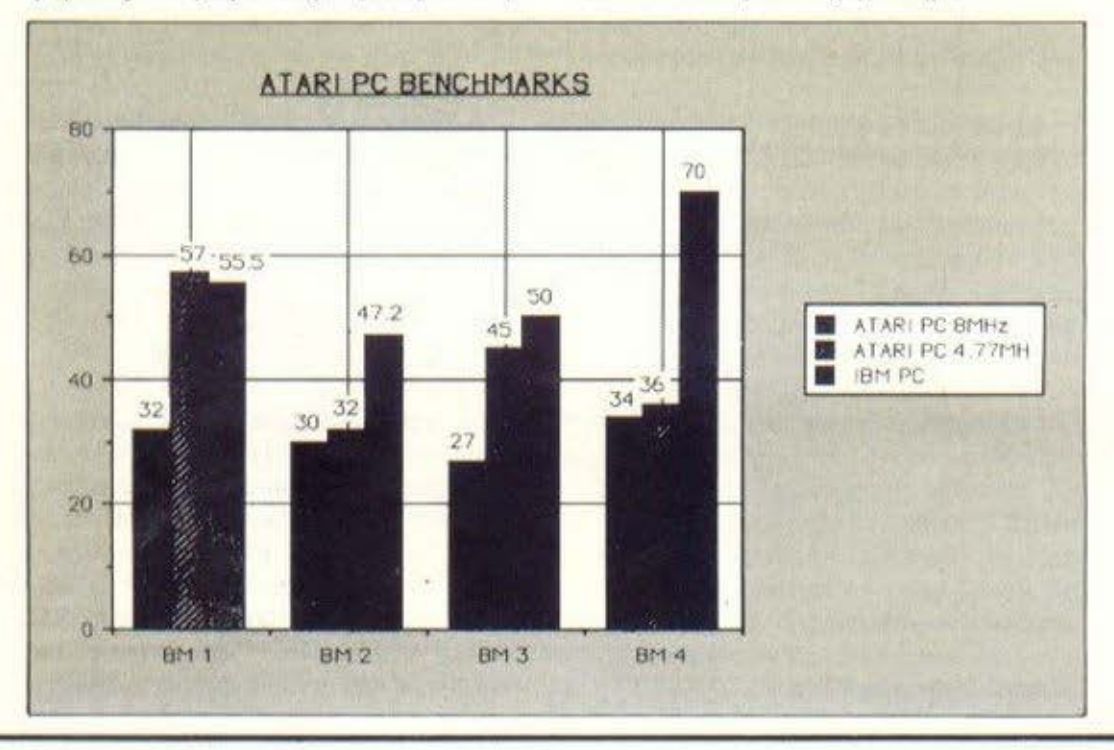

### ΕΠΙΛΟΓΟΣ

Αναμφίβολα ο Atari PC είναι ένα αρκετα αξιόλογο μηχάνημα.

Είναι γρήγορο, όμορφο και προσφέρει αρκετά εντυπωσιακές δυνατότητες. Η μεναλύτερη απ' αυτές είναι η πολλαπλή κάρτα οθόνης που διαθέτει. Μ' αυτό τον τρόπο το μηχάνημα μπορεί να δουλεύει σε όλα τα modes οθόνης του PC. Na. σημειώσουμε εδώ ότι κάποιο παρόμαιο σύστημα κοστίζει αρκετά ακριβά, αν αγοραστεί ξεχωριστά για κάποιο άλλο PC Βέβαια, καποιοι μπορεί να σκεφτούν ότις υπολογιστής είναι περιορισμένος στο θεμα της επέκτασης, αφού δεν παίρνει κάρτες. Μην ξεχνάτε όμως ότι αφ' ενός μεν o Atari PC απευθύνεται σε ένα κοινό που κατά πάσα πιθανότητα δεν θα χρειαστεί κάποιο σκληρό δίσκο, αφ' ετέρουδε οι standard δυνατότητες σύνδεσης του μηχανήματος δεν είναι λίγες. Και, βέβαια, το μελλον επιφυλάσσει το expansion box της Atari. Να πούμε σ' αυτό το σημείο ότι η τιμή του Atari PC φτάνει αυτή τη στιγμή τις 153000 δρχ. και κρίνεται αρκετά ικανοποιητική, αν αναλογιστούμε τις πράγματι πολλές δυνατότητες του μηχανήματος.

Αντιπρόσωπος στη χώρα μας είναι η ΕΛΚΑΤ ΑΕ (Σόλωνος 26, 3640719) που μας παραχώρησε το μηχανημα yia to test.

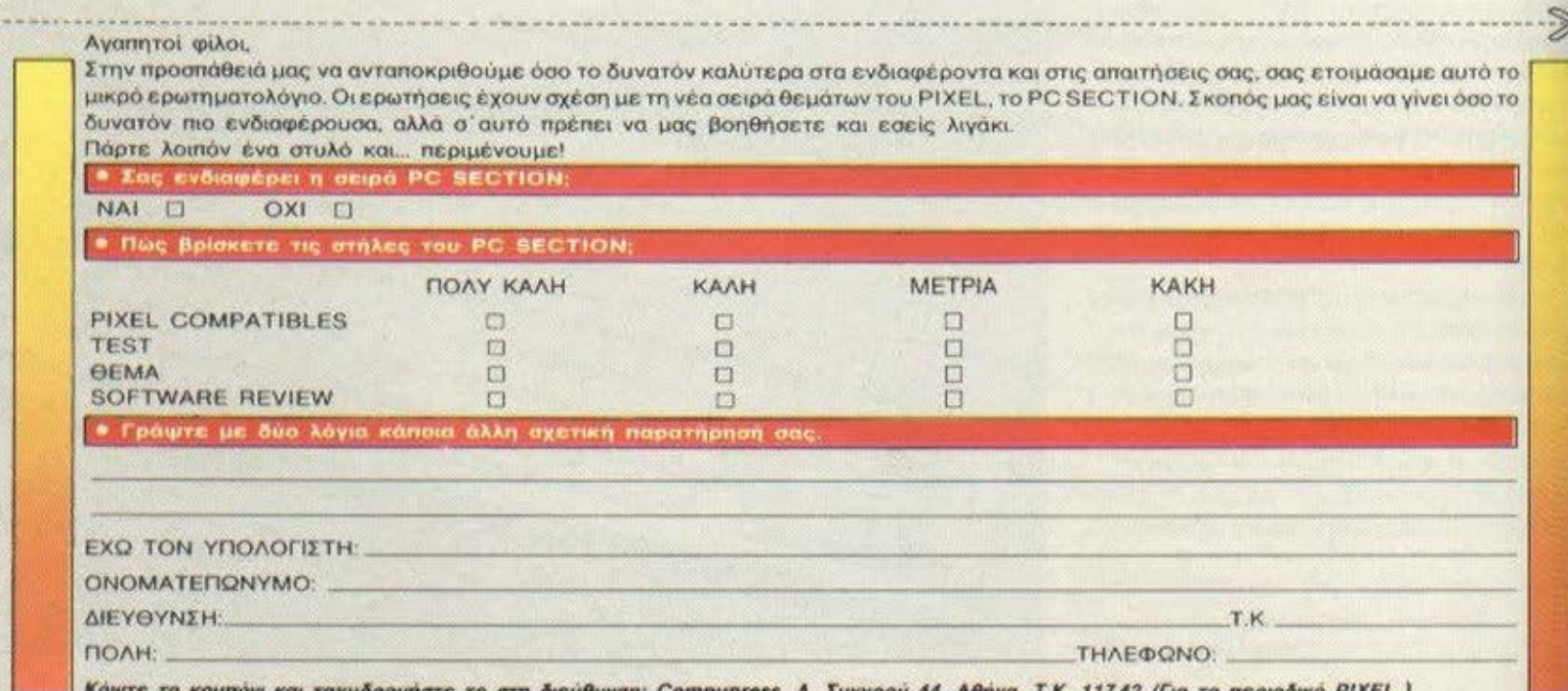

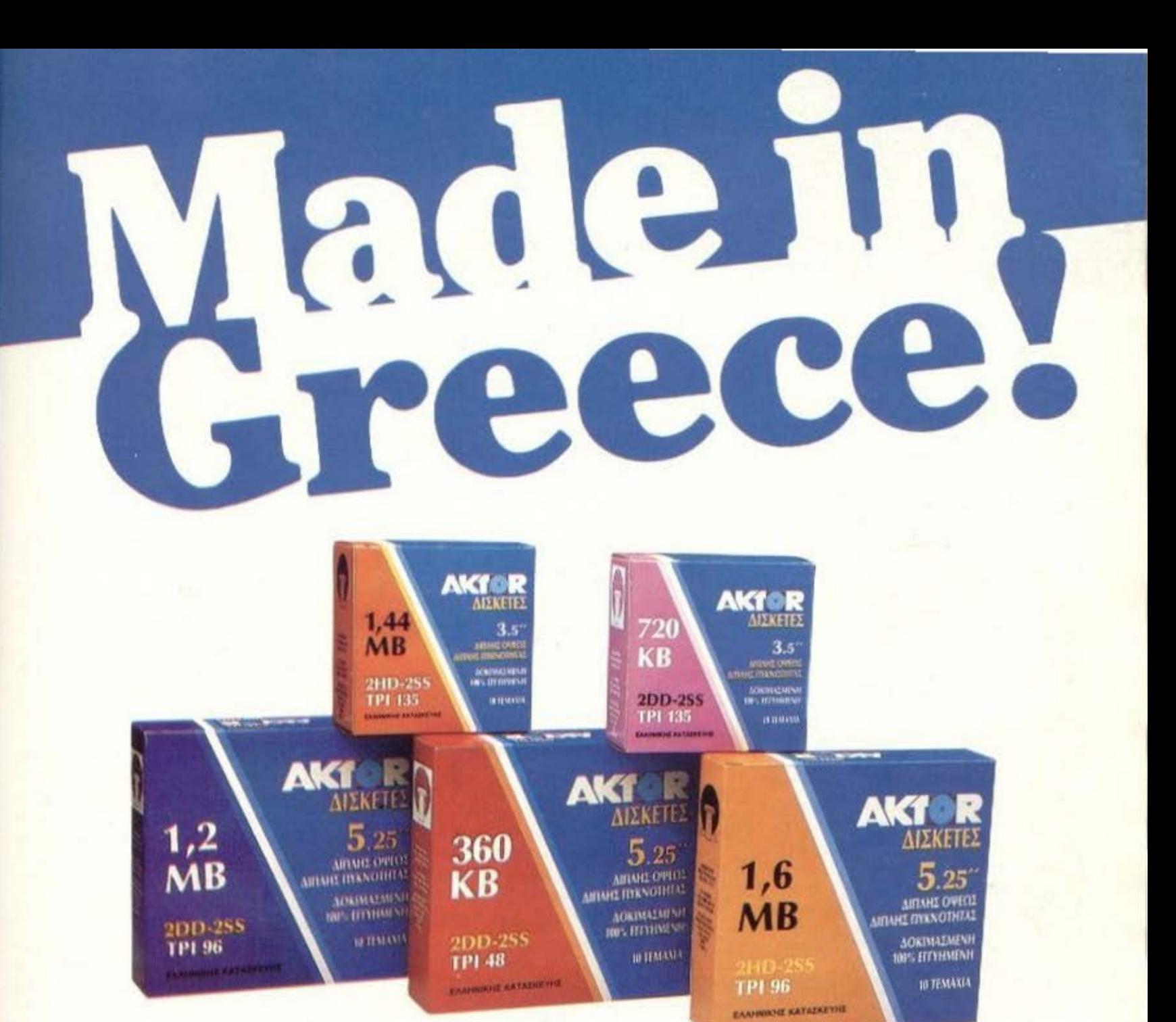

### "ПР<del>О</del>ТН. H **EAAHNIKH AIEKETA!**

Από την ΠΡΩΤΗ ΕΛΛΗΝΙΚΗ ΒΙΟΜΗΧΑΝΙΑ κατασκευής μαγνητικών μέσων αποθήκευσης στοιχείων για Ηλεκτρονικούς Υπολογιστές που κατέχει και το μοναδικό PROJECT κατασκευής ΔΙΣΚΕΤΩΝ 3.5" στην Ευρώπη.

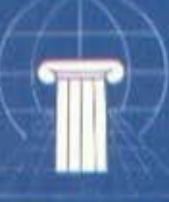

ΚΑΤΑΣΚΕΥΑΣΤΙΚΗ ΥΨΗΛΗΣ ΤΕΧΝΟΛΟΓΙΑΣ ΕΛΛΑΔΟΣ Α.Ε.Β.Ε. ΒΙ.ΠΕ. ΚΙΛΚΙΣ 61 100 Ρ.Ο. ΒΟΧ 21 ΓΡΑΦΕΙΑ: ΔΩΔΕΚΑΝΗΣΟΥ 7, ΘΕΣ/ΝΙΚΗ 54626 THA.: 031-525037 • TELEX: 410887 ARIS GR • FAX: 031-525037 ΥΠ/ΜΑ ΕΥΡΩΠΗΣ: Höen Str. 33 Fellbach 7012 Τηλ: 0049711 522237 Stuttgart W. GERMANY

**CONTROL** 

# OLICE QUEST

### **ΩΣ: 3-D ADVENT** ΜΟΡΦΗ: ΔΙΣΚΟΣ 5 114 Α Τ ΑΣΚΕΥ ΑΗΗΣ: **SIERRA ON·LINE**

Κόμα ενα παιχνιδι για τα συμβατά<br>
με IBM λοιπόν, Σίγουρα θα έχει<br>
σχέση με αστυνομία, άλλωστε το<br>
φανερώνει και ο τίτλος, του και<br>
σίγουρα έχει σχέση με αναζήτημε ΙΒΜ λοιπόν. Σίγουρα θα έχει οχεση με ασrυνομια. αλλωσrε το φανερώνει και ο τιτλος του και σιγουρο εχει οχεση με αναζητη ση. Η υπόθεση δεν είναι και τόσο απλή. Ε σεις nαιζε τε το ρόλο ενος οστυνομικου που προσnοθει να αντοποκριθει οοο το δυνοτον καλυτερο στις υnοχρεωσεις του Αυrοοημοινειοτιθαnρεnεινο αnο· διδει δικαιοσύνη. Δεν είναι όμως και τόσο ευκολο

Του Λευτέρη Καλαμαρά

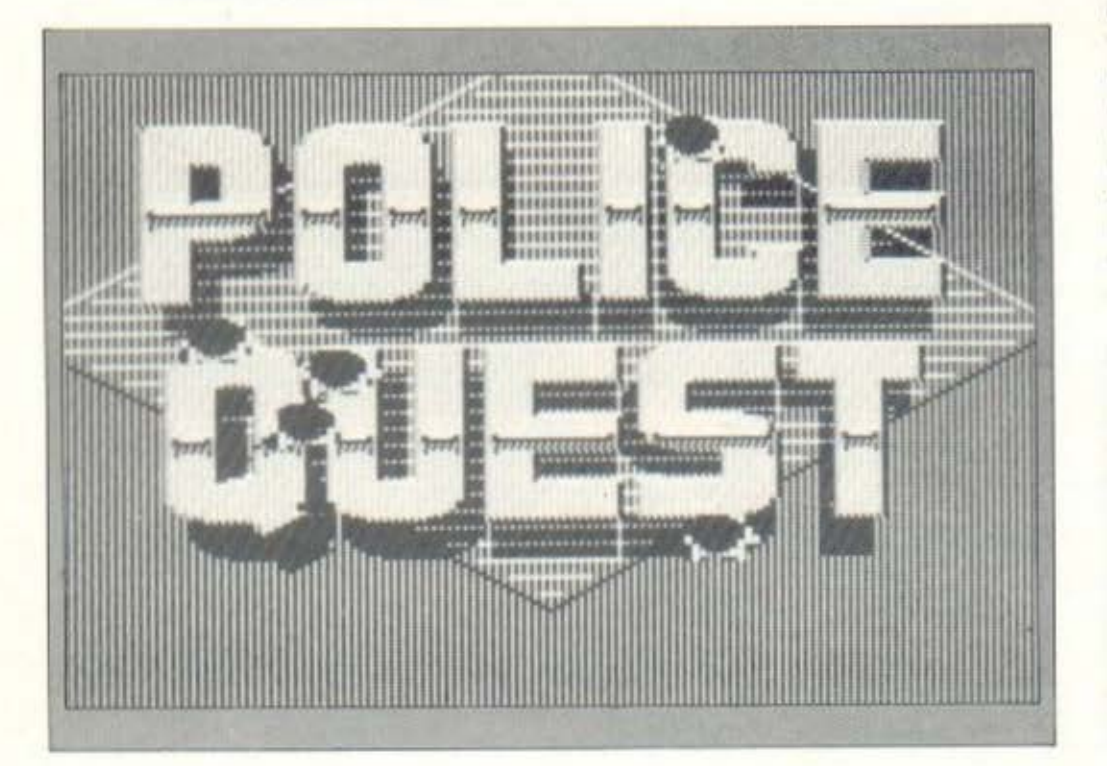

Πριν ακομη αρχισει. το nοιχνιδι μας προκαrαλομβονει θετικα μιας και βλε · nουμε μια κινημοrογροφικη nαρουοιοοη των ονομάτων όσων συνετέλεσαν στη δημιουργιο του Μολις nοτηθcι κοnοιο nληΚ1ρομnοινοuμεστο κuριογευμο Βλε πουμε την κεντρική αιθουσα του αστυνομικου ηιήμοτος της ncριοχης Lyιtor και τον ήρωά μας να στέκεται στη μέση της αίθουσας. Στην πάνω γραμμή της οθόνης βλέπουμε το σκορ μας (0 στο 245) κcιι την κατάσταση όσον αφορά τον ήχο (on ή off). Μέσα στην αίθουσα υπάρχουν ένα rροnεζι ενα ταμnλώ με κλειδια και μια φωτογροφια του αρχηγου κρεμοσμενη στον τοίχο. Το τραπέζι έχει επάνω τους ραδιοπομπούς που χρησιμεύουν στην εnικοινωνιο με rα περιnολικο ενω τα κλει • δια του ταμnλω ονοιyουν τις nορrες των nεριnολικων

Τα cυrsor keys χρηοιμευουν στην α δr\yηαη• του ηρωο δεξια αριστcρο ενω τουτοχρονο μπορείτε νο χρηοιμοnοιcιτc και την αγγλική γλωσαο για τις διαφαρcς λειτουργίες που θέλετε. Π.χ. αν θέλετε να πάρετε τα κλειδιά του περιπολικού θα γράψετε Get Keys. Οτιδήποτε σκέφτεστε μη διστάζετε να το γράψετε, το πολύ πολύ να λάβετε μια - φιλικότατη - απάντηση του τύπου «Δεν καταλαβαίνω» ή «Πως μπορείς να το κάνεις αυτο.»

Το να πάτε τον ήρωα - Sonny Bonds ειναι το ονομο του σος - στο Ιocker room εινcι η ορχη της nεριπετειας αφαυ εκεί τον υποδέχονται τέσσερις συνάδελφοί του που σας μιλούν για διάφορα θεμοτα του τυπου •Το βραδυ σε nερψ& · νουμε στο μπαρ» ή «Ο αρχηγός έχει πάλι τις κακές του σήμερα». Καλό θα ήταν βεβοια οφου ριξετε μια μοrιο. να ξονα βγείτε από το locker room και να πάτε ο την οίΟουοο ενημερωοης όπου θα βρεί τε μια εφημερίδα να σος nεριμενει Αν rη διοβοσετε θα δείτε όλη οχεδον την υπό θεοη του nοιχνιδιοu που λεει οτι κοnοιος

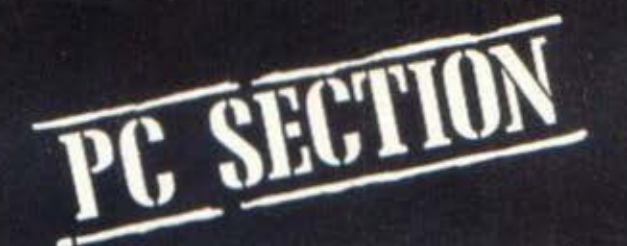

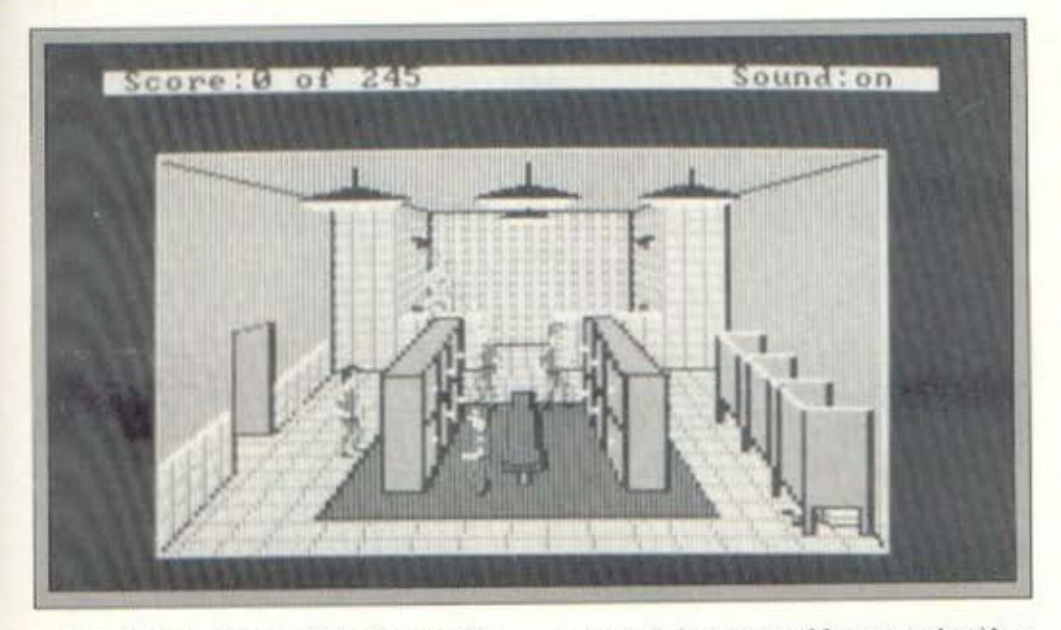

ονόματι Death Angel - Άγγελος του Θανότου δηλαδή, έχει γεμίσει την πόλη με ναρκωτικά και προμηθεύει τη νεολαία. Κύριος σκοπός οπως Oa κοτολοβοτε είναι να τον πιάσετε. Αυτό βέβαια δεν είναι και τόσο εύκολο αφού πρέπει πρώτα να μεταφερθείτε στο τμήμα ναρκωτικών από το δικό σας και αυτό θα γίνει μετα από τις nολλες εηιτυχιες σας στους δρομους mς nολης οποu θα ουλλαβετε δtοφορους τύπους είτε μεθυσμένους είτε παpοβατες φονοριων κ λη Οτον το σκορ οας φτάσει τριψήφιο αριθμό - γύρω στα 100 με 105 θα οος ειδοιιοιηοουν οτι το τμημα νορκωιικών ρεωζεται • nροοωρι να - κάποιον έμπειρο αστυνομικό για να

ασχοληθεί με την υπόθεση του Αγγέλου του Θονοιου Περιπό να σας πω ότι ο εμπειρος οστυνομικος θα είοτε εοεις Οτον τελασnοντων κοτοφερετε να ξε μηλέξετε με τις γροφειοκροτικές διοδt· κασίες αρχίζει η γερή περιπέτεια.

Στο Police Quest θα περιπλανηθείτε σε πολλά μέρη, θα γνωρίσετε διάφορους 1υηους ανθρωnων και θα μnλεχτειτε με όχι και τόσο καθαρές δουλειές (σε «οικους• κλπ) για να καταφερειε 10 στόχο οας. Αυτό άλλωστε είναι και ένα από τα οιοιχειο ιου παιχν διοu που του δίνουν μια ιδιαίτερη χάρη. Υπάρχει όμως ένα σοβaρό πρόβλημα Ειναι πολύ ευκολα να χάσεις (κυρίως να τρακάρεις με το περι-

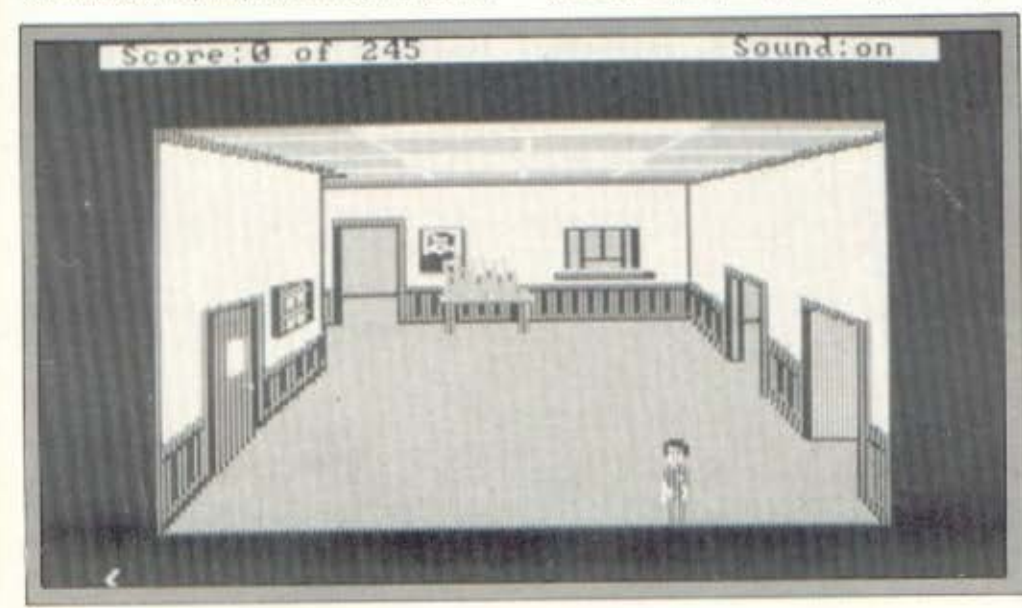

πολικό) έχοντας μόνο μια ζωή. Αυτό, από την αλλη μεριο, μηορει να θεωρηθει ως ένα από τα υπέρ του παιχνιδιού αφού στο τέλος συνηθίζεις τόσο καλά να οδηγείς που δεν αnαταλός χρόνο γιο τις μετοκινή σεις σου. Θέλω επίσης να τονίσω τη δυνοτό rητο οuνομιλιας με διοφσρους ον θρώπους - πράγμα πολύ ενδιαφέρον, σκέψου να μπορείς να μιλάς προκλητικά σε ένα μεθυσμένο οδηγό νrολικος χωρις να κινδυνεύεις να τις φας - και τη ρεαλιστικοrηιο των κοτοοτασεων μεσα στο no·· χνιδι (το βιβλιο οδηγιων περιγρόφει η χ λεnτομερως οδηγιες γιο τη οuλληψη ε· νος σnλιομενοu και εnικινδuνοu ονθρω που οι οnοιες εινοι nαρμενες κοτευθειον από τη ζωή μας - πέρασμα χειροπέδων. διοβοομο δικοιωμόrων κλπ.)

Δεν θέλω να παραβλέψω τις τεχνικές που καταφέρνουν νο δώσουν τpιοδιόατο τες εικονες, ηpόγμα ασυνήθιστο γιο το PC nou δεν έδιναν μεγάλη οημαοιο στο γραφικα τους Ο ήχος επίσης, ον και μο νοκάναλος, τονίζει τα διάφορα περισταη κο με αpκετη εnιrυχιο Ομως ου το που δίνει το μεγαλύτερο ενδιαφέρον στο παιχνιδι είναι η φοβερή του πλοκή. Ήδη έχω φrοοει σιο 150 ono το 245 του σκορ και δεν ξεκολλάω πάνω από το μόνιτορ παρά μόνο για να γράψω αυτό το review. Τελικό συμπέρασμα βγαίνει ότι το Police Ουοsι δικοιωνει επάξιο τη φήμη όλων των Quests που έχει βγάλει η Sierra. Πολυ όμορφα Sprites, ταυτόχρονη παρουσιαση nολλων Sprιtes οτην οθόνη, ήολυ όμορφο background. Και όλα αυτά, μην ξεχνάτε, σε adventure!. Αυτό τα λέει ό-

λα.<br>Το βρήκαμε στο The Computer Shop ΙΣτουρνορο 47 3603594)

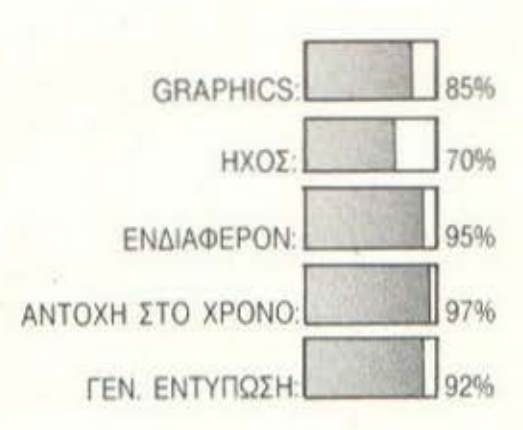

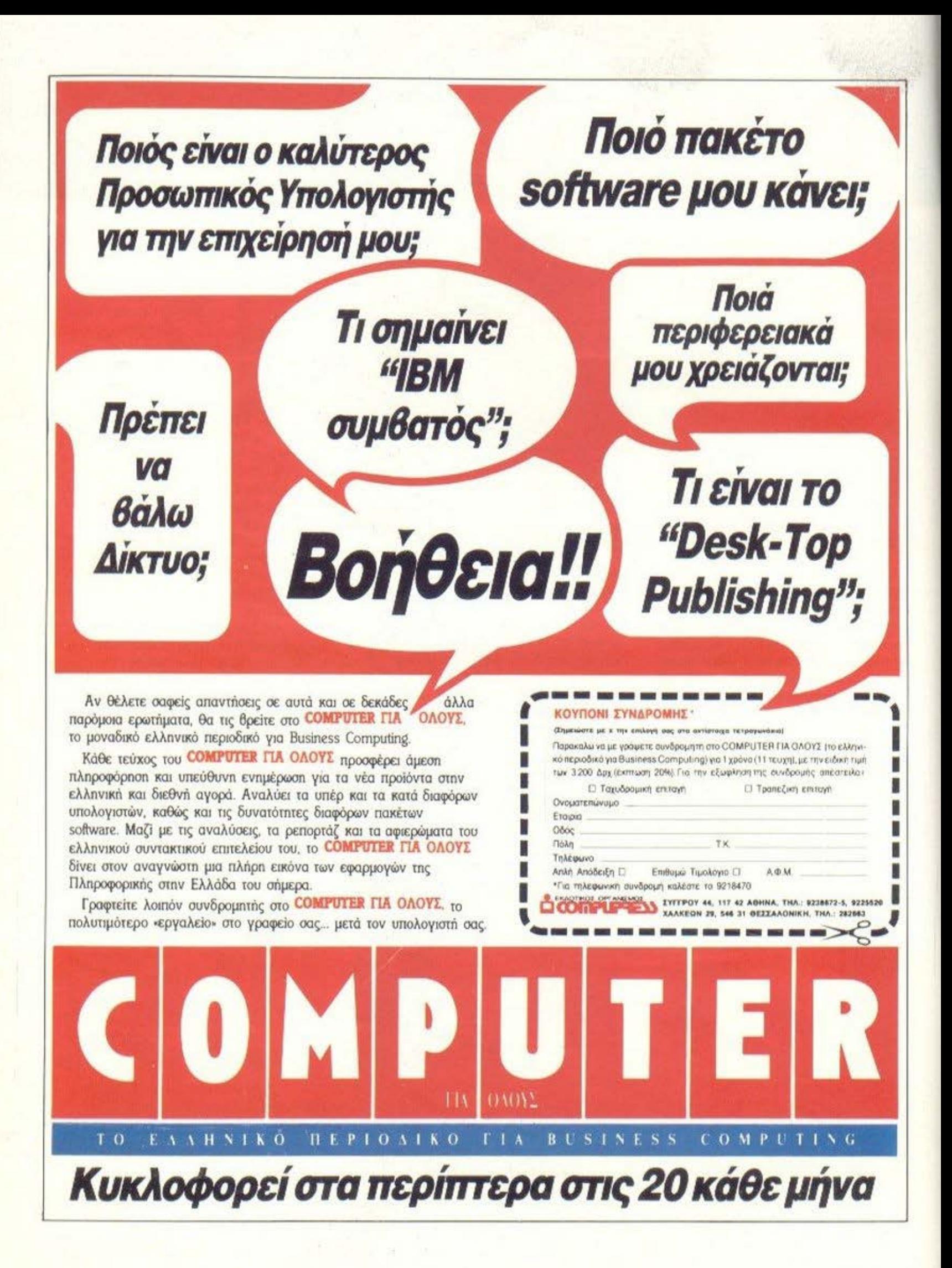

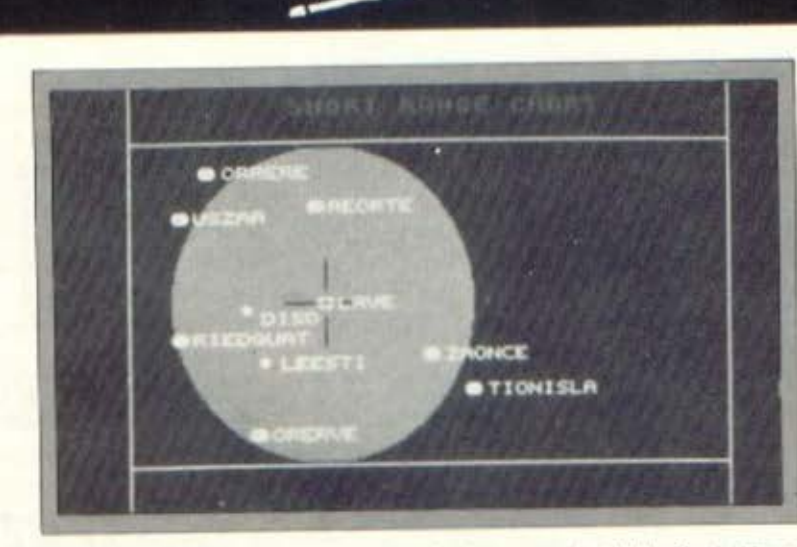

### ΕΙΔΟΣ: ARCADE ADVENT. **ΜΟΡΦΗ: ΔΙΣΚΟΣ 5 1/4 ΚΑΤΑΣΚΕΥΑΣΤΗΣ: FIREBIRD**

ν σας άρεσε το Elite στην εκδοσή του για Home Computers, μπορείτε τώρα να το απολαύσετε και ατο PC ή το συμβατό που τυχόν διαθέτετε.

Οι προγραμματιστές του φρόντισαν να βγάλουν δύο εκδόσεις του παιχνιδιού. Η μία αφορά τα μηχανήματα εκείνα που τρέχουν σε λιγότερο από 6ΜΗ δηλαδή τα απλά συμβατά. Η άλλη αφορά εκείνα που έχουν τη δυνατότητα επιλογής είτε 4.77 είτε 8 είτε παραπάνω ΜΗΖ. Η διαφορά τους: Η ποιότητα γραφικών. Στη shaded έκδοση (8 και άνω ΜΗ2) τα σκάφη, οι πλανήτες, οι διαστημικοί σταθμοί έχουν πιο όμορφη εικόνα με γραμμοσκιάσεις και χρώμα ενώ στη line έκδοση χαρακτηρίζονται μόνο από το περίγραμμά τους.

**SECTI** 

Η εισαγωγή στο πρόγραμμα γίνεται με παρουσίαση του σκάφους μας στην οθόνη ενώ ταυτόχρονα ακούγεται και ένα θαυμάσιο κλασικό κομμάτι που οι φίλοι του Spectrum θα θυμούνται από το περίφημο (στην εποχή του) Manic Miner. Οταν πατηθεί κάποιο πλήκτρο μπαίνουμε στο κύριο μέρος του παιχνιδιού όπου βλέπουμε τα χαρακτηριστικά του πλανήτη που βρισκόμαστε. Οι βασικές λειτουργίες του σκάφους (και του πιλότου του φυσικά και μην πάει ο νους σας στο πο-

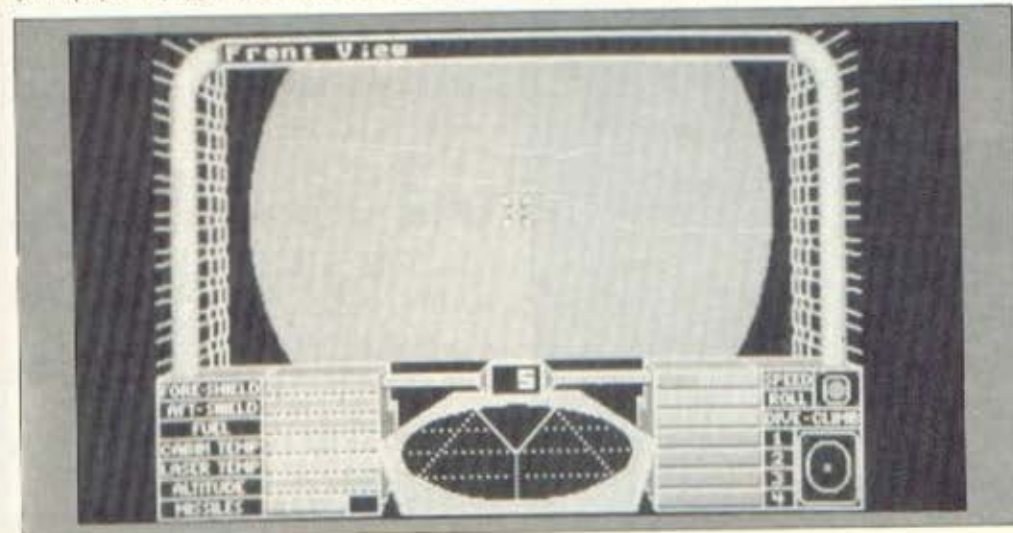

νηρο) ελέγχονται από τα Function keys. Τέτοιες λειτουργίες είναι: αγορά/πώληση αγαθών ή εξαρτημάτων, παρόντος πλανήτη, εξοδος από το διαστημικό σταθμό. Ένα σημείο που διακρίναμε είναι η πωληση εξαρτημάτων του σκάφους για να βαλουμε και εμείς κάτι στην τσέπη μας, πράγμα που δεν υπήρχε στο Spectrum χωρίς να γνωρίζουμε για Commodore/Amstrad.

Το παιχνίδι έχει πολύ ρεαλιστικές σκηνές ενώ έχουν προσεχθεί ιδιαίτερα ορισμένα σημεία όπως η εκτόξευση πυραύλων από όλες τις μεριές, κάτι που δεν είχαμε δει σε άλλα μηχανήματα όπου ο πύραυλος έφευγε μόνο από μπροστά, έκανε κυκλους γύρω από το σκάφος, και μετά, ίσως να έφτανε και στο αντίπαλο акафос.

Κάτι που μας δυσκόλεψε αρκετά είναι το νεγονός ότι το να βγάλεις χρήματα είναι πολύ δύσκολο αφού οι τιμές από πλανήτη σε πλανήτη δεν διαφέρουν παρά ελάχιστα credits. Αυτό κάνει απαραίτητη τη χρήση large cargo bay που, όπως και να το κάνουμε, κοστίζει αρκετά.

Επίσης θέλουμε να παρατηρήσουμε την ευκολία με την οποία ανεβαίνει το rating του πιλότου. Χαρακτηριστικό είναι ότι από harmless, μετά από δύο επιτυχεις εξολοθρεύσεις αντιπάλων σκαφών, το rating ανέβηκε σε mostly harmless.

Το τελικό συμπέρασμα που βγαίνει είναι ότι η έκδοση του Elite σε PCs και συμβατά είναι πάρα πολύ επιτυχημένη με ιδιαίτερη προσοχή στα graphics και στον ήχο και τελειοποιήσεις σε ορισμένες περασμένες απροσεξίες. Αν το είχατε σε εκδοση για κάποιο Home μηχάνημα, αξίζει να το πάρετε.

Θα το βρείτε στο The Computer Shop (Στουρνάρα 47, 3603594).

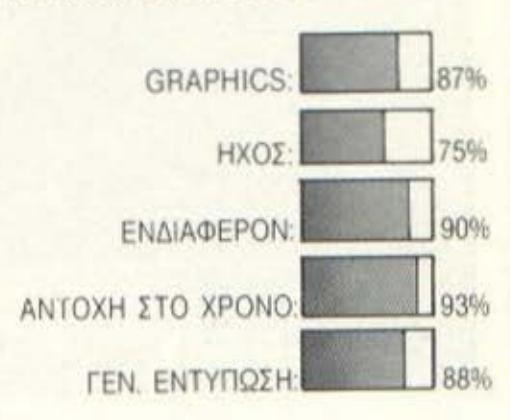

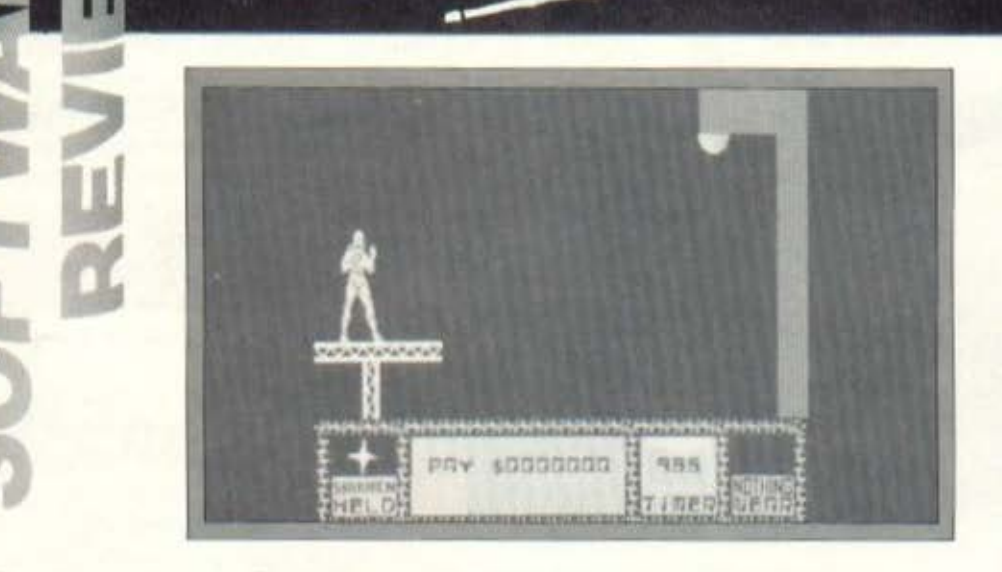

TEUN

### ΔΟΣ: ARCADE ADVENTURE ΟΡΦΗ: ΔΙΣΚΟΣ HΣ: DURFL

ο πρόγραμμα με το οποίο θα αοχοληθούμε τωρα έχει εντυπωσιάσει με τα θαυμάσια graphics και την υπέροχη κίνησή του, όλους τους φανατικούς «παιχνιδάδες» οι οποιοι εχουν την ευχαριστηση να κατέχουν έναν Spectrum, έναν Amstrad ή έναν Commodore. Το Saboteur II δεν έχει ανάγκη από καλές κουβέντες ή από υποστήριξη. Μόνο το γεγονός ότι έχει

την ύψιστη τιμή να έχει όλες τις πίστες χαρτογραφημένες μέσα στις σελίδες κάποιου προηγούμενου τεύχους του PI-XEL, αποτελεί εγγύηση για την ομορφιά TOU.

SECTI

Θα αναρωτιόταν λοιπόν κανείς: Τι θέλει αυτός και μας λέει όλες αυτές τις σάλτσες: Σίγουρα έχω κάτι στο νου μου και αυτό δεν είναι άλλο από τη χαρά της ανακοίνωσης του Saboteur II για PC και συμβατούς.

Ας πούμε λοιπόν δύο λόγια για το Saboteur II - λόγια φυσικά που αφορούν τα PCs και τα συμβατά κατά κύριο λόγο.

Το παιχνιδι χρειαζεται την έγχρωμη

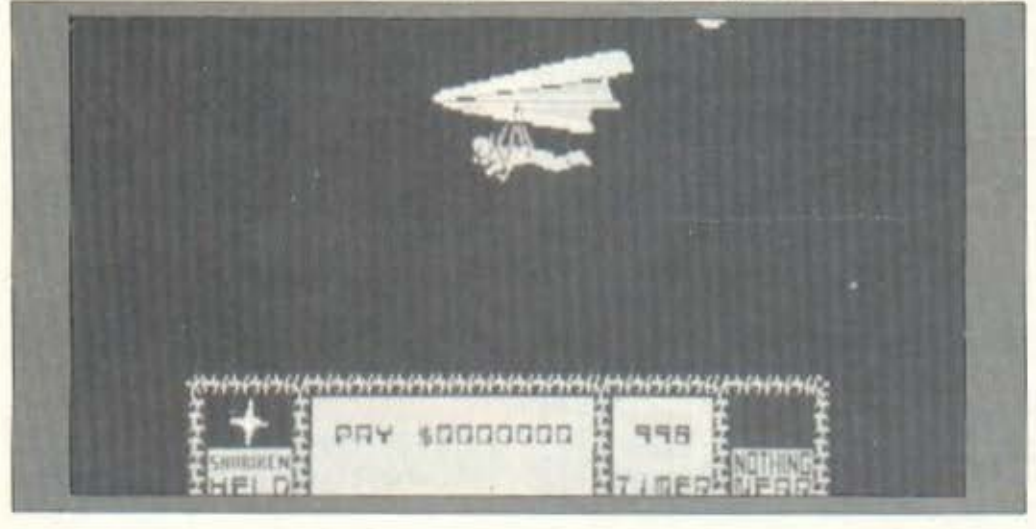

κάρτα γραφικών για να λειτουργήσει πράγμα που σημαίνει ότι όλοι εσείς οι επαγγελματίες που διαβάζετε PIXEL έχοντας έναν συμβατό με την Hercules δε θα έχετε την ευκαιρία να προσπαθήσετε να βγείτε από εκείνο τον τεράστιο λαβύρινθο οδηγώντας το κοριτσάκι του παιχνιδιού στη σωτηρία. Χαρείτε λοιπόν εσείς με την color graphics. Τα γενικά χαρακτηριστικά του παιχνιδιού είναι λίγο πολύ γνωστά - οι αντίπαλοι υπό μορφή ρομπότ και τα τζάγκουαρς είναι μερικοί από τους πιο φανερούς εχθρούς σας. Αλλος πιο μυστικός εχθρος είναι ο χρόνος που ολοένα εξαφανίζεται εξαφανίζοντας έτσι και τις ελπίδες για επιβίωση. Οπως στα περισσότερα παιχνίδια, έτσι και στο Saboteur II η ζωή σας κρέμεται από μια κλωστή - έεε, όχι λάθος, από μια μπάρα ενεργείας που, καθώς τρώτε τις χρονιάς σας από τους αντιπάλους, όλο και λιγοστεύει για να δώσει τη θέση του στο γνωστό μήνυμα - Mission Failure - όταν εξανεμιστεί. (Εδώ να προσθέσω ότι υπάρχει πιθανότητα επέμβασης για άπειρες ζωές σε κάποιο επόμενο τεύχος γι αυτό να τα αγοράζετε όλα).

Ta scrolling του παιχνιδιού - με βάση πάντα τις παιχνιδίστικες ικανότητες του PC - είναι από πολύ καλό έως εκπληκτικό με τα μεγάλα Strites και την υπέροχη - πάντα για PC μιλάμε - κίνηση. Ένα άλλο πολύ καλό χαρακτηριστικό είναι ο ήχος που είναι η καλύτερη προσπάθεια εξομοιωσης δύο καναλιών που έχω ακούσει.

Ετσι, συμπεραίνουμε ότι το Saboteur 11 είναι ένα πολύ καλό παιχνίδι που αξίζει να αγοραστεί για να οπάει ο χρήστης τη μονοτονία των σοβαρών εφαρμογών πάνω στο PC του και να ξεκουράζεται λίγο εξασκώντας ταυτόχρονα και τις καρατεριστικές του ικανότητες.

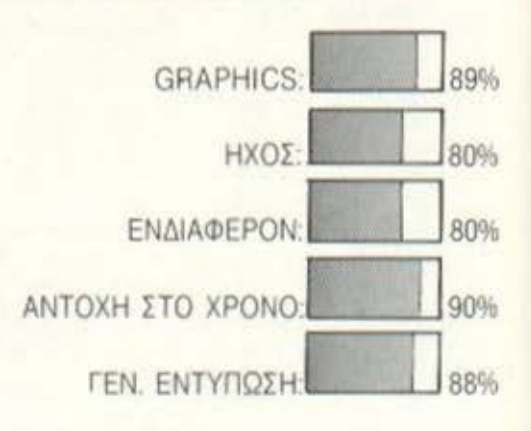

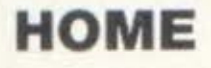

**AMSTRAD 6128 HPAΣINH** AMSTRAD 6128 ΕΓΧΡΩΜΗ  $SPECTRUM + 2$  $SPECTRUM + 3$ 

### **PERSONAL**

AMSTRAD 1512 ΜΟΝΟΧΡΩΜΗ AMSTRAD 1512 ΕΓΧΡΩΜΗ AMSTRAD 1640 ΜΟΝΟΧΡΩΜΗ **AMSTRAD 1640 EFXPOMH AMSTRAD 1640 EGA** 

### **PRINTERS**

STAR NL 10 120 CPS ETHAEE 80 AMSTRAD 3160 160 CPS ΣΤΗΛΕΣ 80 AMSTRAD 4000 200 CPS ΣΤΗΛΕΣ 136 **NAKAJIMA ALL AR 55 200** CPS ΣΤΗΛΕΣ 136

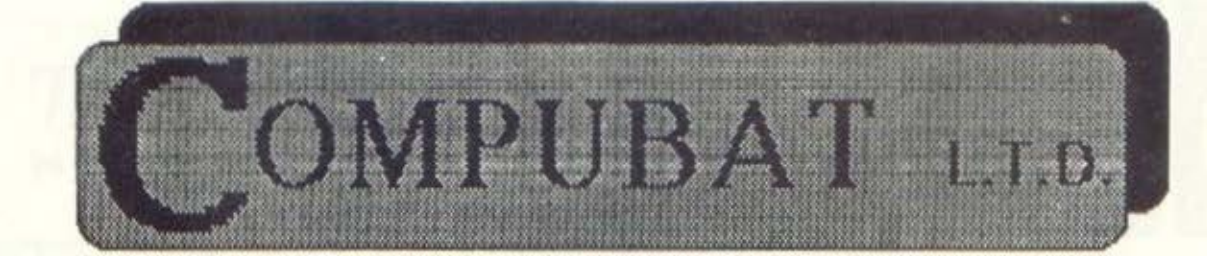

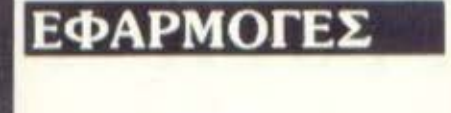

**VIDEO CLUB - AIKHFOPOI - FIATPOI - ΠΛΗΡΕΣ ΕΜΠΟΡΙΚΟ ΠΑΚΕΤΟ** (ΠΕΛΑΤΕΣ – ΑΠΟΘΗΚΗ – ΤΙΜΟΛΟΓΗΣΗ – ΛΙΑΝΙΚΕΣ ΠΩΛΗΣΕΙΣ -ΠΡΟΜΗΘΕΥΤΕΣ - ΑΓΟΡΕΣ ΚΟΣΤΟΛΟΓΗΣΗ - ΓΡΑΜΜΑΤΙΑ

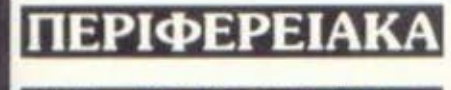

ΕΚΠΑΙΔΕΥ

MONITORS - HARD DISK - LIGHT PEN - MOUSE - JOVSTIK - MEMORY EXPANSION

**AOHNA:** 

ΔΩΡΕΑΝ Εκπαίδευση στα Computers που θα αγοράσετε.

Κάνιγγος 19 (5ος ΟΡΟΦΟΣ) ΠΛ. ΚΑΝΙΓΓΟΣ 2 3642.174 ΠΕΙΡΑΙΑΣ: Καραΐσκου 98, Δημοτικό Θέατρο

4172.454

### ΣΕΜΙΝΑΡΙΑ ΕΠΙΜΟΡΦΩΣΗΣ ΓΙΑ μαθητές, φοιτητές, υπαλλήλους, επιχειρηματίες κ.λ.π.

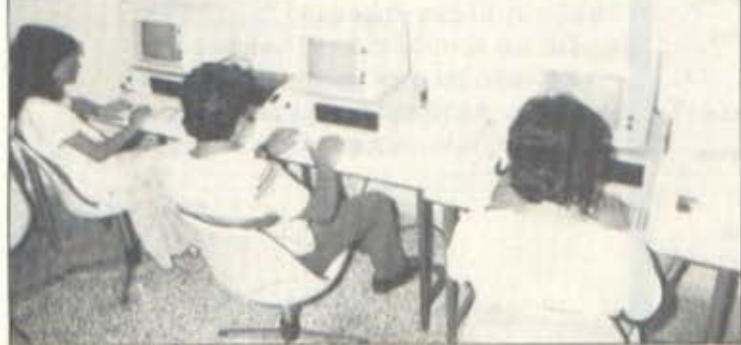

### ΕΡΓΑΣΤΗΡΙΑ RESS SY ΕΛΕΥΘΕΡΩΝ ΣΠΟΥΔΩΝ

- 1. XEIPIEMOE & BASIC AIAPKEIA 2 MHNEE
- 
- **2.** ΓΛΩΣΣΑ COBOL ΔΙΑΡΚΕΙΑ 3 ΜΗΝΕΣ<br>**3.** ΓΛΩΣΣΑ PASCAL ΔΙΑΡΚΕΙΑ 21/2 ΜΗΝΕΣ
- 4. ΥΠΕΡΕΝΤΑΤΙΚΑ ΣΕΜΙΝΑΡΙΑ: LOTUS 1.2.3. - Λογιστικές εφαρμογές -Λειτουργικό σύστημα MS-DOS - Λειτουργικό σύστημα UNIX

### ΕΚΠΑΙΔΕΥΣΗ ΣΕ ΙΒΜ

Βερανζέρου 13. ΠΛ. ΚΑΝΙΓΓΟΣ **AOHNA** Καραΐσκου 98, ΔΗΜΟΤΙΚΟ ΘΕΑΤΡΟ ΠΕΙΡΑΙΑΣ

3643.216-3642.610 雲 4172.454

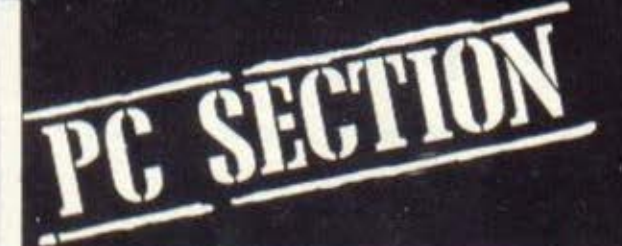

Όταν ακούτε τις *AEEEIC «APXEIO* ΛΕΛΟΜΕΝΩΝ» αμέσως σκέφτεστε περί στοιχείων, προσβάσεων, απόρρητων δεδομένων τα οποία περιμένουν εκεί, στο δίσκο του συμβατού σας, για να τα διαβάσετε. Ομως ο ρόλος του αρχείου δεν σταματάει εδώ αλλά συνεχίζει πιο μακριά, όπως ας πούμε να μας λέει πού θα πάμε το βράδυ, τι θα πιούμε, τι θα φάμε, τι θα πούμε και χίλια δύο όμορφα πραγματάκια.

Αυτό το πρόγραμμα όμως ευτυχώς ή δυστυχώς δεν κάνει τίποτα από όλα αυτά! Όπως θα δείτε πρόκειται για μια «γρήγορη» ρουτίνα που αξίζει να τρέξετε και σε κάποιο δικό σας παρόμοιο πρόγραμμα.

# **APXEIA ENHMEPODHE MIA XPHEIMH POYTINA**

I ια να καταλάβετε τι κάνει αυτό το πρόγραμμα θα βάλετε τη φαντασία σας να δουλέψει: Υποθέστε ότι έχετε ένα VIDEO CLUB. το πρώτο στην περιοχή, και δεν μπορείτε να θυμηθείτε ποιές από τις 3000 κασέτες σας έχει δει ο καθένας από τους 1500 πελάτες σας. (Μα πού έχετε το μυαλό σας;). Και ας πάρουμε τα πράγματα με τη σειρα: Έχουμε λοιπόν 3000 κασέτες, την 1η, την 2η κ.λ.π. και τους πελάτες, τον 1ο, τον 2ο κ.λπ. Ξέρουμε όμως αν ο 2ος πελάτης είδε τη 1384η κασέτα ή αν ο 783ος την 2672η; Μάλλον το μόνο που ξέρουμε είναι ότι στο «ΚΛΑΜΑ ΤΗΣ ΜΑΝΑΣ» τη μάνα την παίζει η Ελένη Ζαφειρίου.

Για μια τετοιου είδους λοιπόν ενημέρωση καλό θα ήταν να χρησιμοποιήσετε αυτό το προγραμμα που, και γρήγορο είναι, και πολύ μεγάλη χωρητικότητα ε-XEL.

**Colem** 

Ας πούμε λοιπόν ότι έρχεται ο πελάτης 282 και ρωτάει αν έχει δει την κασέτα 1837. Εσείς όλο ευγένεια πληκτρολογείτε τους 2 αυτούς αριθμούς και τι γίνεται: Με βάση τον αριθμό 1837 διαβάζουμε από το αρχείο Α την εγγραφή, Record, με αυτό το όνομα. Κατόπιν εξετάζουμε, όχι εμείς βέβαια, αν εκεί μέσα περιέχεται ο αριθμός 282. Αν υπάρχει τότε ειδοποιούμε ότι την έχει πάρει διαφορετικά καταχωρούμε τον αριθμό 282 στην εγγραφή 1837.

ИNТ

Του Σάββα Μακρή

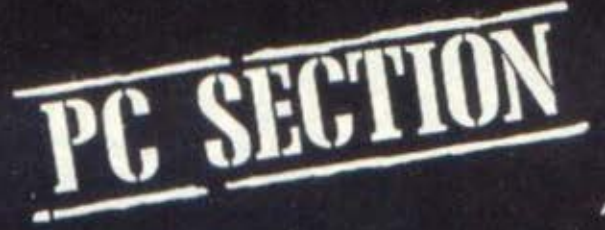

### ΑΡΧΕΙΑ ΕΝΗΜΕΡΩΣΗΣ

### **AEITOYPEIA TOY** ΠΡΟΓΡΑΜΜΑΤΟΣ

Στο σχήμα 1α βλέπουμε μια εγγραφή. Record, με αριθμό Α% στην οποία εχουν καταχωρηθεί 6 αριθμοί πελατών. Όταν λοιπόν ο πελάτης με αριθμό B% ζητήσει να πάρει την κασέτα Α%, για να μιλήσουμε λίγο με τις μεταβλητές του προγράμματος, τότε αφού διαβαστεί το Record A% από το δίσκο θα ελεχθεί αν το Β% περιέχεται μέσα στους 6 αριθμούς του CB1S. Αν η ισότητα αυτή βρεθεί τότε με τη μεταβλητή FLAG% που γίνεται 1 αναγνωρίζουμε ότι ο πελάπης Β% έχει δει την κασέτα Α%. Στην αντίθετη περίπτωση θα καταχωρηθούν ото 13о кај 14о Вуtе тои СВ1\$ о арівμός Β%, ο μετρητής που μας δείχνει μέχρι ποιό σημείο του CB1S ψάχνουμε αυξάνεται κατά 1 και το Record περνιέται στο δίσκο.

Στο παράδειγμα 1β τα πράγματα δυσκολεύουν: Την κασέτα Α% την έχουν πάρει περισσότεροι από 124 πελάτες  $(248/2)$ 

Ο μετρητής ελέγχου «κλείδωσε» στην τιμή 249, το CB1\$«γέμισε» και τώρα πια είναι μόνο για έλεγχο, το CC% πήρε την τιμή του Record του εφεδρικού αρχείου Β στο οποίο θα συνεχίζονται οι έλεγχοι και οι καταχωρήσεις για την κασέτα Α%

Ο αριθμός που παίρνει το СС% εξαρτάται από τη στιγμή που το CB1\$ «γεμί-ZEI». A.x. το Record 1 του αρχείου Β χρησιμοποιείται από το Record 1 του A. Θα μπορούσε όμως τώρα να «γεμίσει» το CB1S του record 3 του Α οπότε θα puyéviče ato record 2 tou B evia to record 2 του A να συνέχιζε στο record 3 του Β. Τώρα στο παράδειγμα τι γίνεται όταν «γεμίσει» το Record 1 του αργείου Β. Δηλαδή την κασέτα Α% την έχουν δει πάνω από 124+124=248 πελάτες. Στο σχήμα 1γ βλεπουμε ότι τη στιγμή που γέμισε το EB1\$ το τελευταίο ελεύθερο record του αρχείου Β ήταν το 4 άρα εκεί χρειάστηκε να συνεγιστούν οι καταχωρήσεις για λογαριασμό πάντα του Record A% του αρχείου A. Το ΕΑ% «κλείδωσε» στην τιμή 249. Το EC% βοηθάει να μη χάσουμε το δρόμο από το πολύ ψάξιμο παίρνοντας την τιμή του record που θα συνεχιστούν οι καταχωρήσεις και οι έλεγχοι.

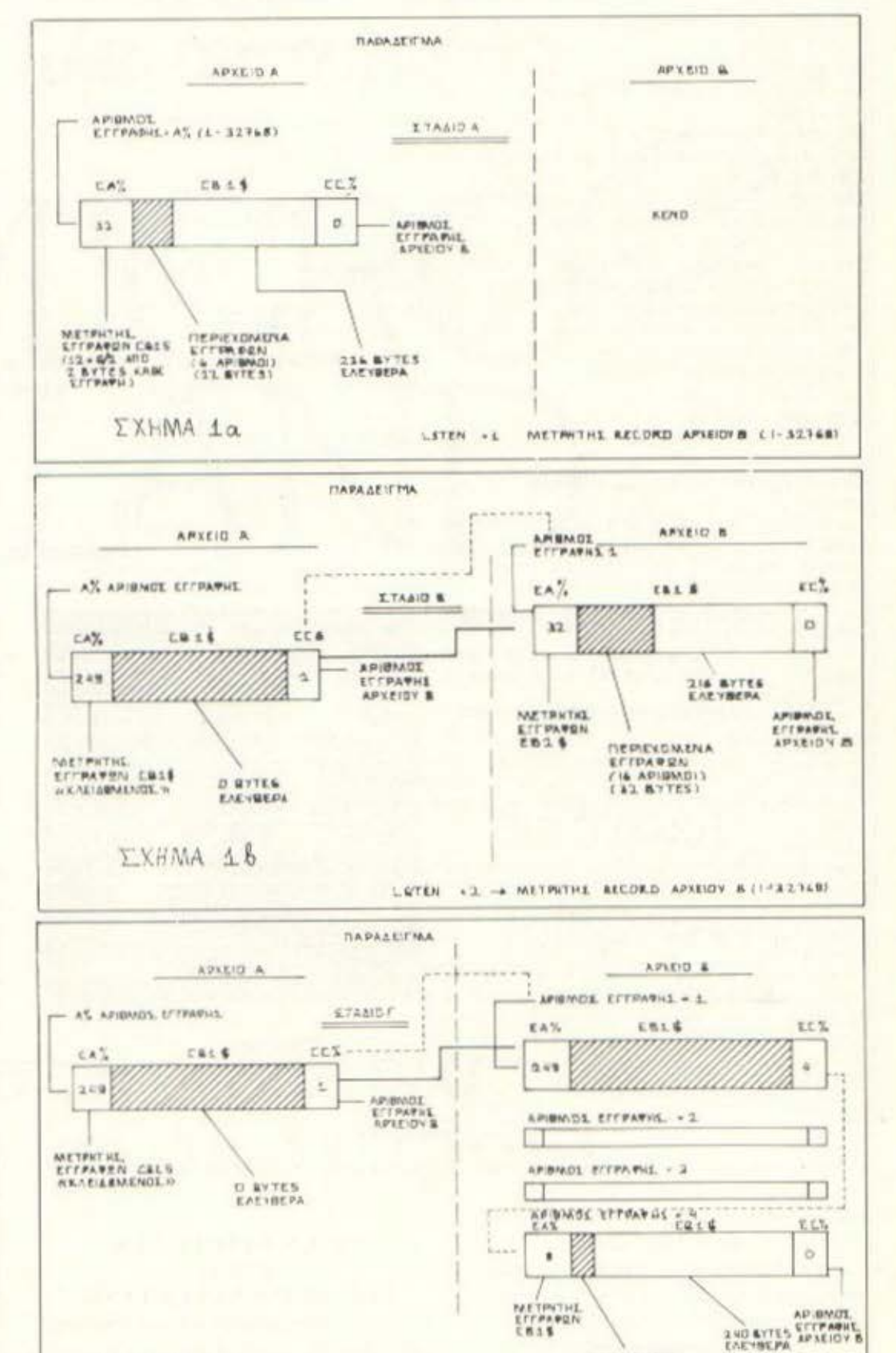

LETENS . S

**REPIEXOMENA**<br>EFF**FAREN**<br>EX APIDMONI

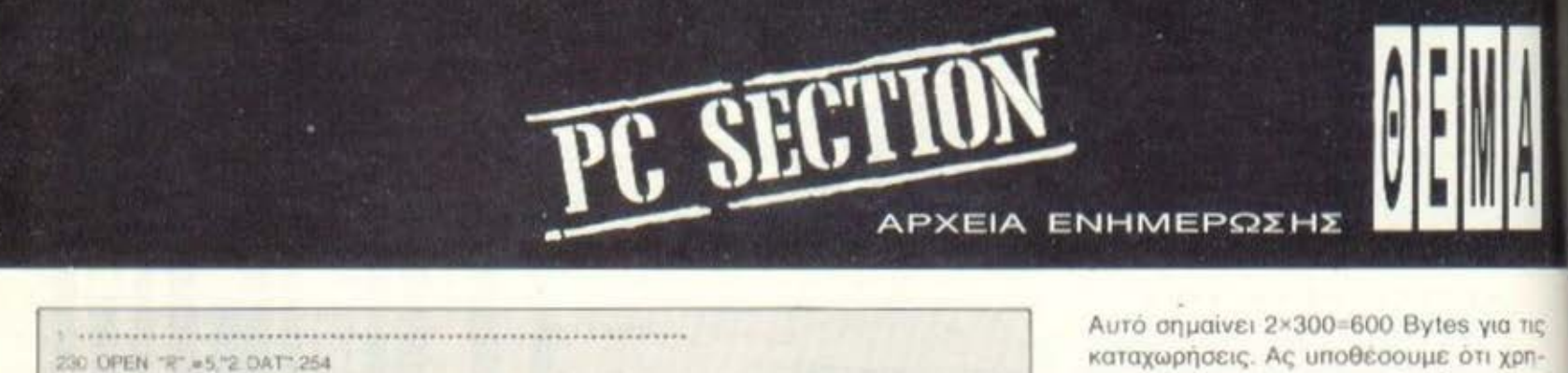

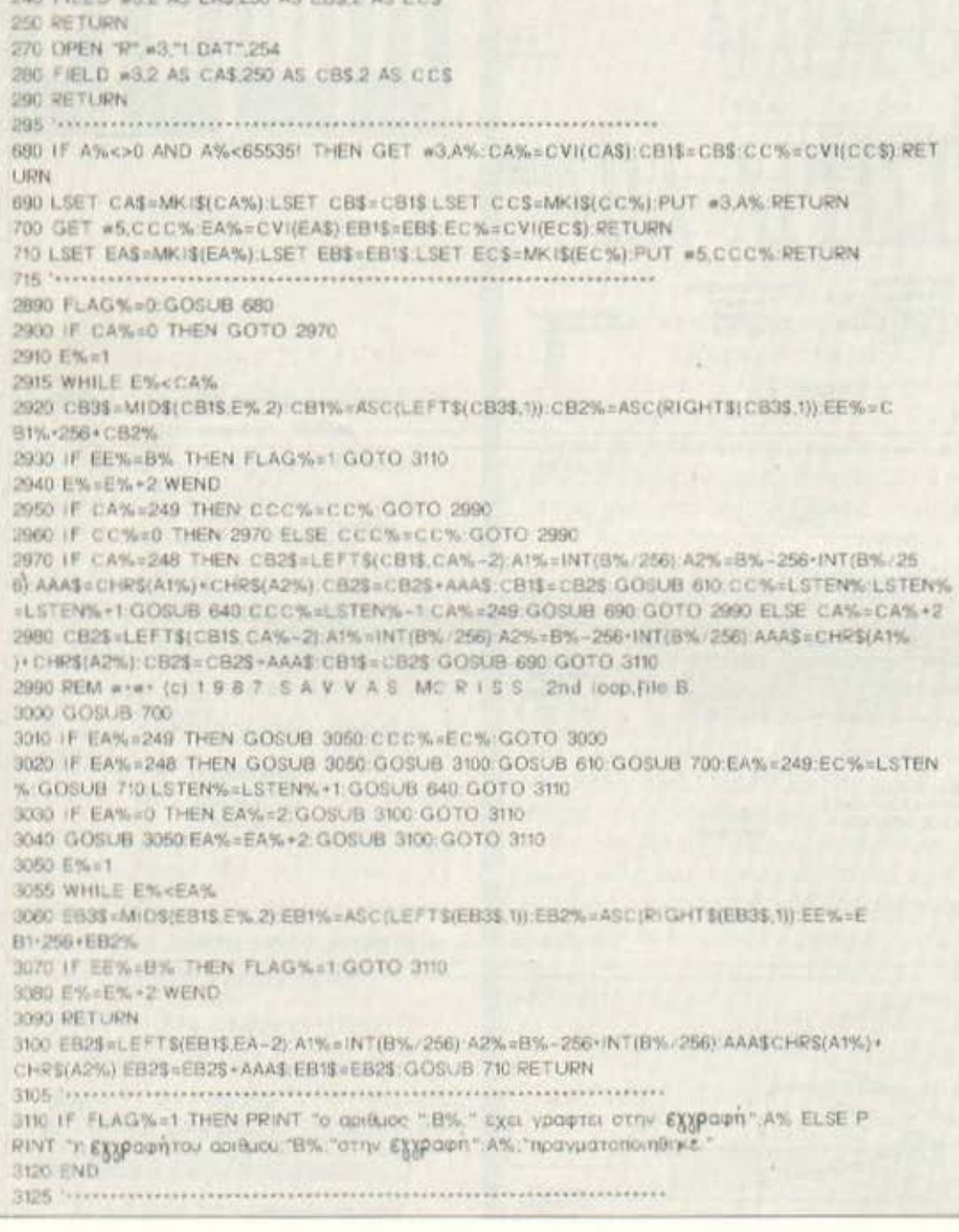

Πρέπει να έχετε υπόψη ότι ο αριθμός που κρατάει το τελευταίο record του αρχείου Β κρατιέται στη μεταβλητή LSTEN% η οποία ξεκινώντας από την τιμή 1 αυξάνεται κατά 1 κάθε φορά που χρησιμοποιείται και ένα νέο record του αρχείου Β. (βλέπε σχ. 1α, 1β, 1γ). Αυτή τη μεταβλητή πρέπει να την κρατάτε μέσα σε κάποιο αρχείο στο οποίο φυλάτε και άλλες τυχόν μεταβλητές ή σταθερές του προγράμματός σας. Όλο και

can full in any ac gas out ac une was give

κάποια γωνιά ελεύθερη θα υπάρχει και νι αυτήν!

### ΧΑΡΑΚΤΗΡΙΣΤΙΚΑ TOY ΠΡΟΓΡΑΜΜΑΤΟΣ

Για να πλησιάσουμε και να πάρουμε μια ιδέα της χωρητικότητας που μας προσφέρει αυτή η υπορουτίνα θα υποθέσουμε τα εξής: Το VIDEO CLUB μας ενοικιάζει καθημερινά 300 κασέτες.

καταχωρήσεις. Ας υποθέσουμε ότι χρησιμοποιούμε μόνο το αρχείο Β και μόνο το μισό από το Α. Άρα έχουμε χωρητιкотпта 32768×124+16384×124= 6.094.848 θέσεις για καταχώρηση. Σε ένα χρόνο χρειαζόμαστε 360×300= 108.000 θεσεις για καταχωρήσεις. Αρα η συνολική χωρητικότητα αν κάνουμε τη διαίρεση είναι 56,43 περίπου χρόνια!

Με λίγα λόγια αν έρθει σήμερα ένα παιδί 4 χρονών και πάρει μια κασέτα με Στρουμφάκια, αν, όταν γίνει 60 χρονών πάει να την ξαναπάρει το PC θα του ξυπνησει τις παιδικές του αναμνήσεις!

Και επειδή ο χρόνος είναι χρήμα, αν δούμε τη γραφική παράσταση της ταχύτητας σε συνάρτηση του αριθμού καταχωρήσεων σε συγκεκριμένο record βλέπουμε ότι αυτή η ταχύτητα είναι ικανοποιητική. Σας βεβαιώ δε, ότι είναι και στην πράξη, αφού η διαδικασία ελέγχου. - εγγραφής γίνεται στη RAM. Ο λόγος είναι ότι τα δεδομένα «ανεβαίνουν» κατα 124αδες και έτσι εκεί που υπαρχει χάσιμο χρόνου είναι κυρίως στο σημείο που γίνεται ανάγνωση από το δίσκο. Αν τώρα το πρόγραμμα το περάσετε μια βόλτα και από ένα COMPILER τότε ού-ΤΕ PORCHE TURBO XT με HD δεν σας πιάνει!

Τελειώνοντας αναφέρω τη δομή της υπορουτίνας:

### **AOMH TOY** ΠΡΟΓΡΑΜΜΑΤΟΣ

Γραμμές 230-290: Ανοιγμα των αρχείων. Καλείται με GOSUB 230: GOSUB 270 εξωτερικά από το πρόγραμμά σας. Φυσικά μπορούν να χρησιμοποιηθούν και άλλοι αριθμοί καναλιών ауа 3 ка: 5.

680-710: Γραφοδιαβάσματα αρχείων. Καλούνται εσωτερικά από την υπορουτίνα. Αν θελήσετε να κάνετε κάποιο RENUM φροντίστε να αλλάξετε και τα αντίστοιχα GOSUB μέσα στην υπορουτίνα πριν αλλάξετε εδώ αριθμούς εντολών.

2890-3100: Η κυρίως υπορουτίνα. Καλείται με GOSUB 2890 έχοντας ορίσει τα Α% και Β%. Επιστρέφει την FLAG% 1 η 0 ανάλογα με το αν έγινε εγγραφή ή όχι.

3110-3120: ΕΞΟΔΟΣ.

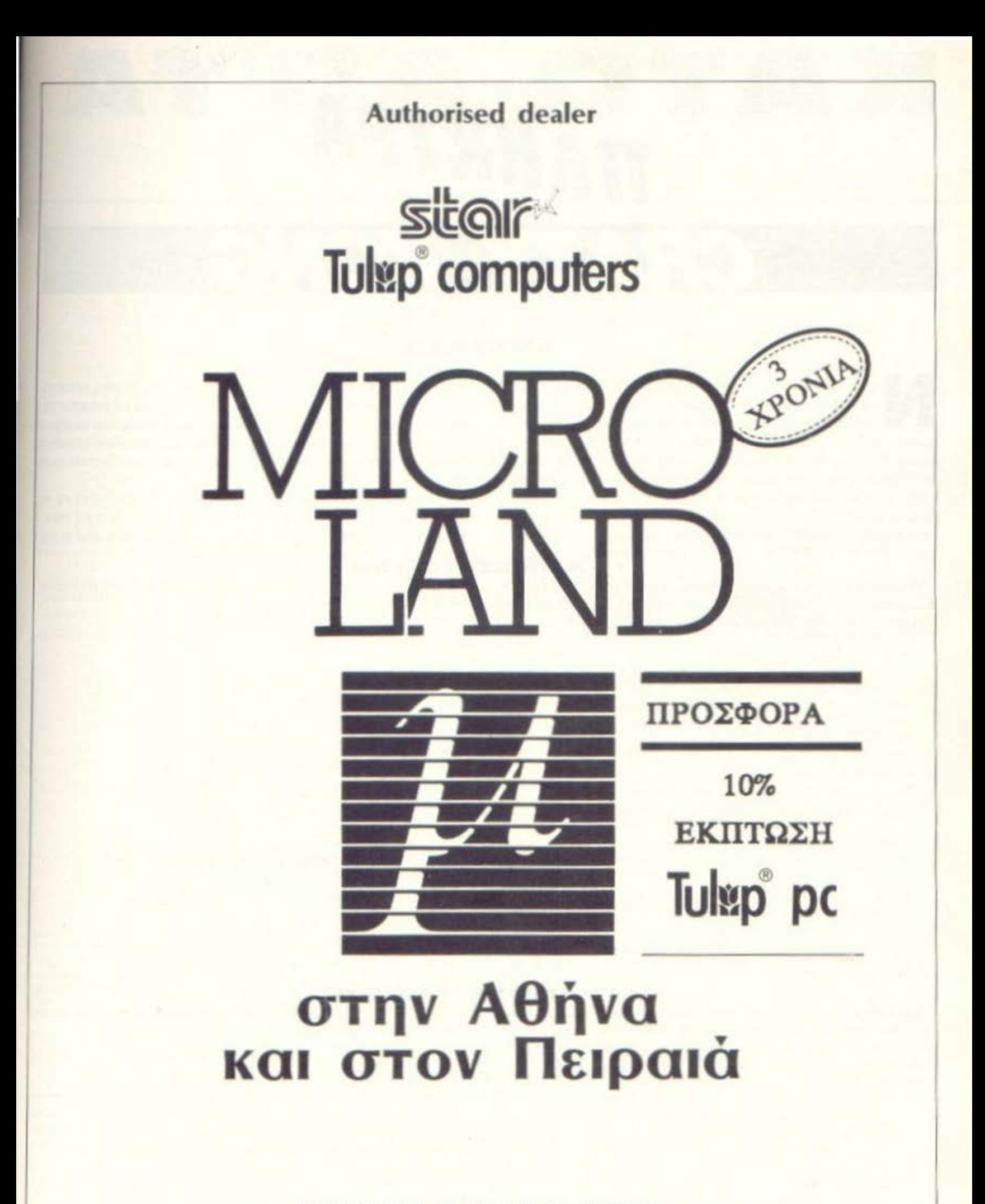

ΑΛΚΙΒΙΑΔΟΥ 87, ΠΕΙΡΑΙΑΣ, 41.18.736 ΣΥΟΥΡΝΑΡΑ & ΜΠΟΤΑΣΗ 14, ΑθΗΝΑ, 36.26.192

## ' **ACCEPTED** TINKTPA

ONG

Επιμελειa: Δημητρης Αοημaκόπουλος Προyρaμμaτιοτής Γιωρyος Τοaποyιaς

### **AMSTRAD**

Ν απόθεση όμως είναι τελείως διαφορετική. Ας δούμε πώς μας περιγράφει<br>
την αποστολή σας ο δημιουργός του προγραμματος «... Βρίσκεστε στο υποθεση όμως εινοι τελεiως διαφορετικη Ας δοuμε πως μας περιγραφει δωμάτιο κάποιου ναού και προσπαθείτε να πάρετε το θησαυρό που βρίσκεται στα θεμέλια του τοιχου. Πάνω στον τοιχο όμως βρισκεται ο γορίλας - φυλακας που σας πετοει βaρελιο το οποιο σος κυνηγοuν οστομοτητο Εοεις θα nρεnει με την κοτολληλη γρηγοραδα και δεξιοτεχνία, ν΄ αποφύγετε τα βαρέλια και να πάτε στο θησαυρό. Αν τα καταφέρετε, τότε κερδίζετε τα ανάλονα BONUS με ένα πολύ διασκεδαστικό τρόπο και κατόπιν προχωράτε στην επόμενη πίστα. Αν όμως σας προλάβει κάποιο ο

βορελι. τοτε χανετε μια απο τις τρεις ζωες με τις οποιες ξεκινοτε το ποιχνιδι

Στην επομενη nιστa το προγμοτο ολλαζουν. Εδώ ελέγχετε ενο ονθρωποκι που κροτaει ενο πaροξενο κaλaθι και προοπaθειτε να πιάσετε τα δέματα με το χρημοτο που πεφτοuν aπο ψηλό Γιο κάθε δεμa που πιονετε εχετε και την aνολογη aύξηση του score. Αν κάποιο δέμα σας πέσει, τότε χάνετε μια ζωή και γυρίζετε στην πρώτη πιστο »

Το προγραμμα γράφτηκε σ<sup>ε</sup> έναν AMSTRAD CPC 464 αλλά τρέχει και στα υπόλοιπα μοντέλα. Τα πλήκτρα κίνησης για την πρώτη πίστα είναι τα Α-Ζ (πάνω κατω) και K-L (αριστερά - δεξιά) ενώ για τη δεύτερη πίστα είναι μόνο τα K-L

### **ΓΡΑΜΜΕΣ 10-130**

Εισογωγη πpογρaμματος καιι nιtιalιzatιοn μεταβλητων Στη γρaμμη 90 δινονται οι αpχικες τιμες γιο οpισμενες μεταβλητες του πpογpaμματος Στη γραμμη 60 τα GOSUB ορίζουν τους χαρακτήρες του παιχνιδιού και τα διαστημικά νούμερα. Επίσης στις γραμμές 100-130 υπάρχουν συνοπτικες σδηγιες της αποστολης σας

### lt ' 30 REM \* GORILLAKI / 1986 40 REM \* by George Tsapogas 50 REM \*\*\*\*\*\*\*\*\*\*\*\*\*\*\*\*\*\*\*\*\*\*\*\*\*\*\*\*\*\*\* 60 hiscore=2000:50SUB 1110:50SUB 1910 70 REM \*\*\*\*\* INSTRUCTIONS \*\*\*\*\* 80 MODE 1:BORDER 16:PAPER 0:INK 1,13 90 score=0:lives=3:SPEED KEY 30,2 100 LOCATE 5, 2: PRINT" (SORILLAKI) by George Tsapogas": LOCATE 13, 4: PRINT"-" --- ":LOCATE 14,5: PRINT" INSTRUCTIONS":LOCATE 13,6:P RINT"all over creen and try to take the losttreasure. But be careful 1.A strong gorillais guarding the treasure. He will start throwing barrels to yo u, which you must avoid." 120 PRINT:PRINT"The control keys are: <A>=up,<Z>=down, <K>=left, L>=right":LOCA TE 14,19:PRINT"GOOD LUCK..." 130 LOCATE 7,23:PRINT"Press <SPACE BAR> to start"

### **ΓΡΑΜΜΕΣ 140-330**

Εδώ έχουμε τους δράστες του ρεσιτάλ που ακούγεται από το μεγαφωνάκι του AMSTRAD. Είναι μια πρωτότυπη σύνθεση του φίλου μας Γιώργου npοσεχτε τη χpηση των εντολων WHILE • WEND οι οποιες πpοκα λουν την αμεση διακοπή της μουσικης εκτελεσης με το πατημα του πληκτpου SPACE

Το GOSUB στη γρaμμη 330 μας οδηγει σε μια υποpουτινα για την εισαγωγη του leνel δυσκολιος

140 REM \*\*\*\*\* TUNE \*\*\*\*\* 150 WHILE INKEY (47)<0 60 RESTORE 270:READ pit: SOUND 129, 213, 200, 12: SOUND 130, 253, 2000,  $2000, 12$ 170 WHILE pit >0 AND INKEY (47)<0 SOUND 4, pit, 10, 14: SOUND 4, 159, 10, 14: READ pit 190 WEND

### 200 READ pit:SOUND 129,319,200,13:SOUND 1,213,200,13:SOUND 1,159,200,13 210 WHILE pit 0 AND INKEY(47)<0 220 SOUND 4, pit, 12, 15:READ pit 230 WEND 240 WEND 250 IF INKEY(47)>-1 THEN 60TO 330 260 REM \*\*\*\*\* TUNE DATA \*\*\*\*\* 270 DATA 142, 127, 119, 106, 119, 127, 142, 127, 119, 106, 119, 127, 127, 119, 106, 95, 106, 119, 127.119.106.95.106.119.119.106.95.84.95.106.119.106. 95, 84, 95, 106 280 DATA O 290 DATA 80,84,95,84,95,106,95,106,119,106,119.127 300 DATA 80,84,95,84,95,106,95,106,119,106,119,127 310 DATA 142, 127, 119, 127, 119, 106, 119, 106, 75, 106, 95, 84, 80 320 DATA 119, 127, 142, 159, 169, 190, 213, 239, 253, 284, 319, 253, 284, 319, 339, 253, 284, 21 3, 239, 253, 190, 213, 239, 169, 190, 213, 190, 179, 169, 159, 14 2.159.0 330 GOSUB 1390

**TANKTPA** 

### *ΓΡΑΜΜΕΣ 340-470*

Σχηματισμός της πρώτης πίστας. Στη γραμμή 350 ο Γιώργος έχει χρησιμοποιήσει έναν πρωτότυπο τρόπο για να καθαρίσει την οθόνη του υπολογιστή. Η γραμμή 360 καθορίζει το ρυθμό επανάληψης των πλήκτρων για

ταχύτερη ανάγνωση πληκτρολογίου. Στη γραμμή 460 ορίζεται και η αρχική θέση του ήρωά μας στην οθόνη ενώ στην επόμενη γραμμή ορίζεται η θέση του πρώτου βαρελιού.

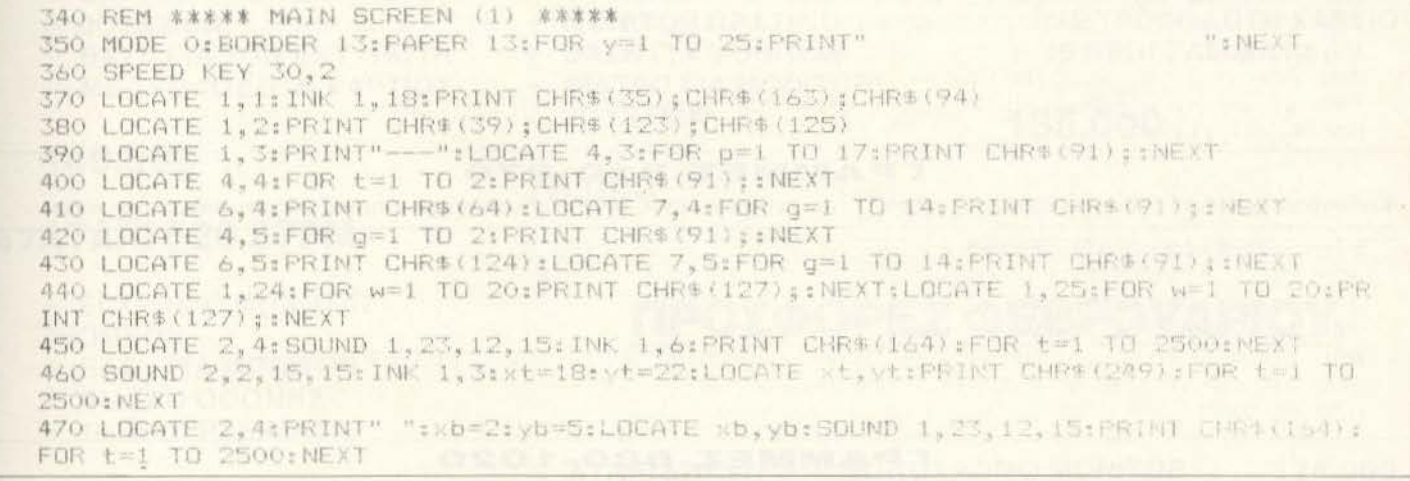

### ΓΡΑΜΜΕΣ 480-520

Ο κύριος βρόχος του προγράμματος. Η μεταβλητή fast καθορίζει πόσα δρόμο θα διανύσουν. Επίσης διαβάζεται το πληκτρολόγιο και ξαναεκτεβαρέλια θα βρεθούν μπροστά στο δρόμο του ήρωά μας καθώς και πόσο λείται το loop.

480 REM #\*\*\*\* MAIN LOOP \*\*\*\*\* 490 FOR t=1 TO fast 500 GOSUB B90:NEXT

510 GOSUR 220: GOSUR 820 520 GOTO 490

### *FPAMMEX 530-800*

Υπορουτίνα για BONUS. Εδώ ο υπολογιστής υπολογίζει τα BONUS που αντιστοιχούν στην τύχη! Υπάρχουν πολλά εφέ στην οθόνη, λόγω των πολλών βρόχων σχεδιασμού, πράγμα που κάνει το πρόγραμμα εντυπωσιακό. Στη γραμμή 790 αυξάνεται το score και προστίθεται μια ζωή αν το score μας φτάσει ή ξεπεράσει τους 2000 βαθμούς.

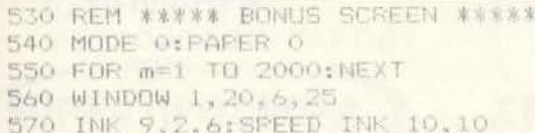

### SHO LOCATE 6, 2017EN FIRINT TIME BONUS":LOCATE 1, 2018FINT CHR\$ (10) STAND 4, 100,5  $\sqrt{2}$ 590 PEN LA:FOR (-500 TO 100 STEP -100:LOCATE 1,20:FRINT CHR1(10):SOUND 1,100,5.5 :LOCATE 1,20:PFINT CHR\$ (10):52 ND 4,100,5,5: LOCATE 5.20: PRINT ("PDINTS": (EX) 600 FOR (=) 12 SILOCATE 1,201FRINT CHR\$(10):SOUND 4,100,5,5:NEXT 610 rand.num=ROUND((RND(1)X4)+1) 620 IF rand, num=1 THEN h & bonus=100:00TO 670 630 1F rand.num 2 THEN h B: Sonus=200:60TO 670 640 IF rand.num=3 THEN h=10:bonum=300:5070 670 650 IF rand.num=4 THEN h=12tbonus=400:60TO 670 660 IF rand.nume5 THEN h=14:5pms=500:50TO 670 670 h=h\*16:TAG 680 DRAMR 0,0,2:FOR f=0 TO h STEP 2:MOVE 605, f:CALL SBD19:PRINT CHR\$(180);:MOVE 621.4 16:08AWR 20.0.0:DRAWR 0.0.2:50UND 1.4.2.4:50UN D. 2. (+30.2.4:NEX) **690 TAGOFF** 700 LOCATE 1.1: PRINT CHRI (23) CHRO (1) 710 FOR g=1 TO 180:MOVE 600. (-10:DRAWR -600.0.RMD%15:50UND 1.0.1.15.0.0.0/6:NEXT 720 PRINT DHR\$ (23) CHR\$ (0) 730 MOVE 600. F-10: DRAWR -600.0.0 740 LOCATE 5,21-(h/16): INF 10,13,26:PEN 10:PRINT bonus"POINTS" 750 FOR n=1 TO 2500:NEXT 760 MODE O:PEN 12:LOCATE 4.12:PRINT"GET READY..." 770 FOR t=15 TO 40 STEP 5:SOUND 1.1.15.15:NEXT:FOR 1=40 TO 15 STEP -5:SOUND 1.k. 15, 15:NEXT 780 FOR net TO 4000:NEXT 790 score=score+bonus: IF score=2000 DR score-2000 THEN lives=1ives+1 800 50TO 1560

**TIANKTPA** 

KATΩ,

### ΓΡΑΜΜΕΣ 810-870

Κίνηση βαρελιών. Αυτή η ρουτίνα έχει κακούς σκοπούς! Κινεί τα βαρέλια στην οθόνη και ελέγχει αν ο ήρωας μας χτυπήθηκε από κάποιο.

```
810 REM ##### BALL #####
820 mbi=wbiybl=yb
830 sb=sb+SGN(xt-xb)
840 yb=yb+SGN(yt-yb)
850 LOCATE Hb1, yb1: PRINT" ":LOCATE Hb, yb: SOUND 1, 23, 12, 15: PRINT CHR$(164)
960 IF shelt AND ybwyt THEN GOTO 1040
870 RETURN
```
### ΓΡΑΜΜΕΣ 880-1020

Αυτή η υπορουτίνα είναι ζωτικής σημασίας. Διαβάζει το πληκτρολόγιο και κινεί τον Arnold (έτσι λέγεται ο τυπάς που οδηγούμε). Η έλλειψη της εντολής UPPER\$ στον 464 φαίνεται καθαρά στις γραμμές 960-990 όπου θα μπορούσαμε να αντικαταστήσουμε το α\$ με UPPERS (α\$) και να

τεστάρουμε μόνο το κεφαλαίο γραμμα. Η γραμμή 1010 αναλαμβάνει να μας οδηγήσει στην υπορουτίνα των BONUS σε περίπτωση που ο Arnold έφτασε στο θησαυρό

```
BOO REM ***** KEYS k, L, z, a *****
890 a$=INKEY$
900 IF as=" " THEN RETURN
910 Hti=kt:ytimyt
920 IF at=20 THEN at=at-1:LOCATE at1, yt1: PRINT" ":60TO 1000
930 IF Rt=1 THEN Rtmxt+1:LOCATE Rt1,yt1:PRINT" ":GOTO 1000
940 IF yt=23 THEN yt=yt-i:LOCATE xt1,yt1:PRINT" ":GOTO 1000
950 IF yt=6 AND xt<>6 THEN yt=yt+1:LOCATE xt1,yt1:PRINT" ":50TO 1000
960 IF a *= "1" OR A *= "L" THEN GOSUB 1510
970 IF a4="I" OR a4="K" THEN GOSUB 1520
980 IF as="z" OR as="Z" THEN GOSUB 1530
990 IF as="a" OR as="A" THEN GOSUE 1540
1000 LUCATE xt, yt: SOUND 1, 20, 20, 15: SOUND 1, 10, 20, 15: PRINT ++
```
# COMPUTERMAGIC

### ΤΟ ΜΑΓΙΚΟ ΟΝΟΜΑ ΣΤΟ ΜΑΓΙΚΟ ΚΟΣΜΟ **TON COMPUTERS**

**COMPUTER MAGIC** ENE **KQAETTH 11 & EM.** MNENAKH. **AOHNA 10681.** THA.3617089 3611322 **TELEX 226066** 

### ΣΤΕΛΝΟΥΜΕ ΣΤΗΝ ΕΠΑΡΧΙΑ ΜΕΣΑ ΣΕ 48 ΩΡΕΣ

### No<sub>1</sub> AMSTRAD 6128

- + 2o DISK DRIVE 3"
- $+$  BAΣH FIA MONITOR
- + ΦΙΛΤΡΟ ΓΙΑ ΤΗΝ ΟΘΟΝΗ
- + JOYSTICK
- 95,000

### No.4 COMMODORE 64

- + DISK DRIVE 1541 C
- $+$  EKTYΠΩTH CITIZEN 120D
- + JOYSTICK
- **+ ΒΑΣΗ ΓΙΑ ΤΟΝ ΕΚΤΥΠΩΤΗ** ΜΕ ΤΡΟΦΟΔΟΤΗ ΧΑΡΤΙΟΥ

### 140,000

### No 7 ATARI 520 STFM

- **+ ΕΓΧΡΩΜΟ ΜΟΝΙΤΟR THOMSON**
- **+ ΒΑΣΗ ΓΙΑ ΜΟΝΙΤΟR**
- + ΦΙΛΤΡΟ ΟΘΟΝΗΣ
- $+10$   $\textsf{P}\textsf{O}\textsf{P}\textsf{P}\textsf{AMMATA}$

### 158,000

### No BATARI 520 STFM

- $+$  MONOXPOMO MONITOR **ATARI**
- + 2o DRIVE ATARI
- $+$  EKTYΠΩTH CITIZEN 120 D
- + ΒΑΣΗ ΜΟΝΙΤΟR

209.000

 $+$  BAZH PRINTER ΜΕ ΤΡΟΦΟΔΟΤΗ ΧΑΡΤΙΟΥ

SUPER ΠΡΟΣΦΟΡΑ

### No 2 AMIGA 50

- + COLOR MONITOR 1084
- **+ ΒΑΣΗ ΓΙΑ ΜΟΝΙΤΟR**
- + ΦΙΛΤΡΟ ΟΘΟΝΗΣ
- $+10$   $\textsf{IPOTPAMMATA}$

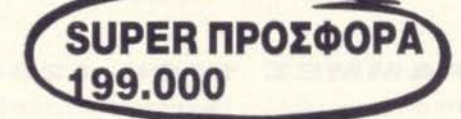

### No<sub>5</sub>COMMODORE 64

- **+ ΚΑΣΣΕΤΟΦΩΝΟ**
- COMMODORE
- **+ MONITOR ΠΡΑΣΙΝΟ**
- $+$  BAΣH ΓΙΑ ΜΟΝΙΤΟR
- + ΦΙΛΤΡΟ ΓΙΑ ΜΟΝΙΤΟR
- + JOYSTICK

### 76,000

### No<sub>3</sub> COMMODORE 64

- + DISK DRIVE 1541 C
- + JOYSTICK
- + 10 ПРОГРАММАТА

### 89,000

### No<sub>6</sub> ATARI 520 STFM

- $+$  ΕΚΤΥΠΩΤΗΣ CITIZEN 120 D
- **+ ΒΑΣΗ ΓΙΑ ΕΚΤΥΠΩΤΗ**
- ΜΕ ΤΡΟΦΟΔΟΤΗ ΧΑΡΤΙΟΥ  $+10$   $\textsf{IPOTPAMMATA}$
- 

### 135.000

ΠΡΟΣΦΟΡΕΣ ΦΕΒΡΟΥΑΡΙΟΥ

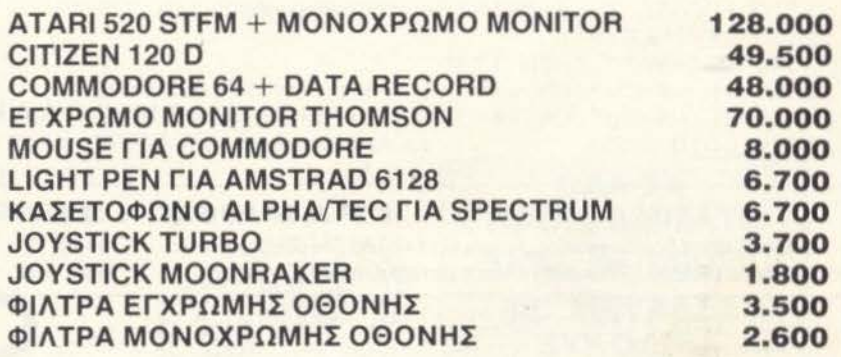

ΣΤΙΣ ΑΝΩΤΕΡΩ ΤΙΜΕΣ ΠΕΡΙΛΑΜΒΑΝΕΤΑΙ Ο **Φ.Π.Α. ΚΑΙ ΙΣΧΥΟΥΝ ΟΣΟ ΥΠΑΡΧΕΙ STOCK.** 

 $\lambda$ 

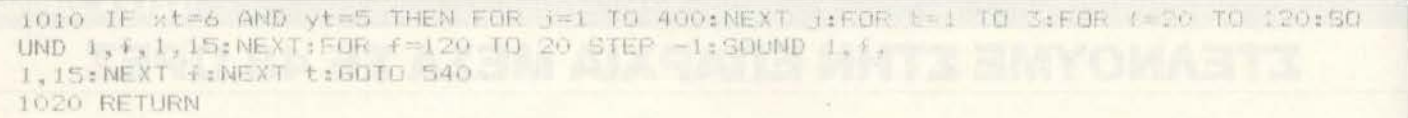

**IKA TAHKTPA** 

### ΓΡΑΜΜΕΣ 1030-1090

Χάσιμο ζωής. Η ρουτίνα αυτή μειώνει τις ζωές μας και αν τις βρει 0 τότε GAME OVER. Πάντως δεν πρέπει να έχετε παράπονο. Ο Γιώργος σας παρηγορεί στη γραμμή 1060!

1030 REM \*\*\*\*\* LOOSE !! \*\*\*\*\* 1040 lives=lives-1:IF lives=0 THEN GOTO 1280 1050 MODE 0:LOCATE 3,5:INK 1,3:PRINT"I am sorry ''" 1060 LOCATE 1,7: FRINT"You loose one life.. 1070 LOCATE 1, 15: PRINT"YOU HAVE NOW"; It ves: "LIVES" 1080 FOR g=1 TO 6:SOUND 1, 36, 15, 15:SOUND 1, 3, 15, 15: SOUND 1, 12, 1, 15:NEXT 1090 FOR (=1 TO 4000:NEXT:60TO 350

### ΓΡΑΜΜΕΣ 1100-1260

Ρουτίνα επανακαθορισμού U.D.G.s. Η χρησιμότητα αυτής της ρουτίνας είναι προφανής. Σχεδιάζει τους διάφορους χαρακτήρες του παιχνιδιού.

HOOREM \*\*\*\*\* U.D.G. \*\*\*\*\* 1110 SYMBOL AFTER 34 1120 SYMBOL 35, 3, 5, 13, 56, 120, 71, 59, 31 1130 SYMBOL 39, 7, 15, 31, 31, 15, 63, 64, 127 1140 SYMBOL 64, 102, 24, 60, 66, 137, 189, 169, 169 1150 SYMBOL 94, 192, 160, 176, 28, 62, 226, 226, 248 1240 SYMBOL 152, 30, 28, 26, 119, 92, 20, 18, 27 1160 SYMBOL 123, 129, 0, 129, 255, 255, 195, 129, 0 1170 SYMBOL 124, 189, 133, 133, 189, 137, 66, 60, 24 1260 RETURN 1180 SYMBOL 125, 224, 240, 248, 248, 240, 252, 2, 254

1190 SYMBOL 163, 255, 60, 90, 0, 126, 255, 255, 255 1200 SYMBOL 91, 255, 1, 1, 1, 255, 8, 8, 8 1210 SYMBOL 92, 54, 28, 121, 121, 0, 121, 121, 0 1220 SYMBOL 150, 36, 102, 126, 126, 60, 255, 165, 24 1230 SYMBOL 151, 60, 90, 24, 36, 90, 24, 24, 60 1250 SYMBOL 93, 120, 56, 56, 238, 58, 40, 72, 216

### ΓΡΑΜΜΕΣ 1270-1370

Τέλος του παιχνιδιού. Αν οι ζωές σας τελείωσαν τότε... Εδώ τυπώνεται το μισητό μήνυμα GAME OVER. Στη γραμμή 1300 ελέγχεται αν έχουμε κάνει high score. Μετά, στις γραμμές 1330-1370, ο υπολογιστής μας

ρωτά αν θέλουμε να ξαναπαίξουμε. Ξανά εδώ η απουσία της UPPERS είναι εμφανής.

```
1270 REM ***** END OF GAME *****
1280 MODE O:BORDER O:LOCATE 5,10:INK 1,15,19:PRINT"GAME OVER"
1290 INK 1, I:LOCATE 1, 15: PRINT"Your score was"; score
1300 IF score>hiscore OR score=hiscore THEN hiscore=score:FRINT:PRINT"Tts a new
HI-SCORE": 60TO 1320
1310 IF score<hiscore THEN PRINT:PRINT"The HI-SCORE is";hiscore
1320 LOCATE 1, 24: PRINT"Another game (Y/N)?"
1330 v$=INKEY$
1340 IF v$="" THEN 1330
1350 IF vi="y" OR vi="Y" THEN PEN 13:50TO 80
1360 IF v*="n" OR v*="N" THEN CLS: PRINT: PRINT"GOODBYE !!!": END
1370 GOTO 1330
```
### ΓΡΑΜΜΕΣ 1380-1490

Εισαγωγή επίπεδου δυσκολίας. Η γραμμή 1420 θα μπορούσε να απλοποιηθεί περισσότερο. Εδώ ορίζεται και η μεταβλητή fast. Ο ορισμός της

επίσης θα μπορούσε να γίνει πιο απλά αποφεύγοντας τα πολλά IF (π.χ. fast= $5-r$ ).

1380 REM \*\*\*\*\* CHOOSE LEVEL \*\*\*\*\* 1390 MODE 1 1400 PRINT: PRINT: PRINT"1=EASY....2=DIFFICULT....3=VERY HARD": PRINT 1410 INPUT "What level do you prefer (1-3) ?", r 1420 IF r<>1 AND r<>2 AND r<>3 THEN 1410 1430 IF r=1 THEN fast=4 1440 IF r=2 THEN fast=3

D PL CON PUTER SHOP

AMSTRAD COMMODORE SPECTRUM CITIZEN STAR PHILIPS

### ΜΕΓΑΛΕΣ ΕΥΚΟΛΙΕΣ ΠΛΗΡΩΜΗΣ

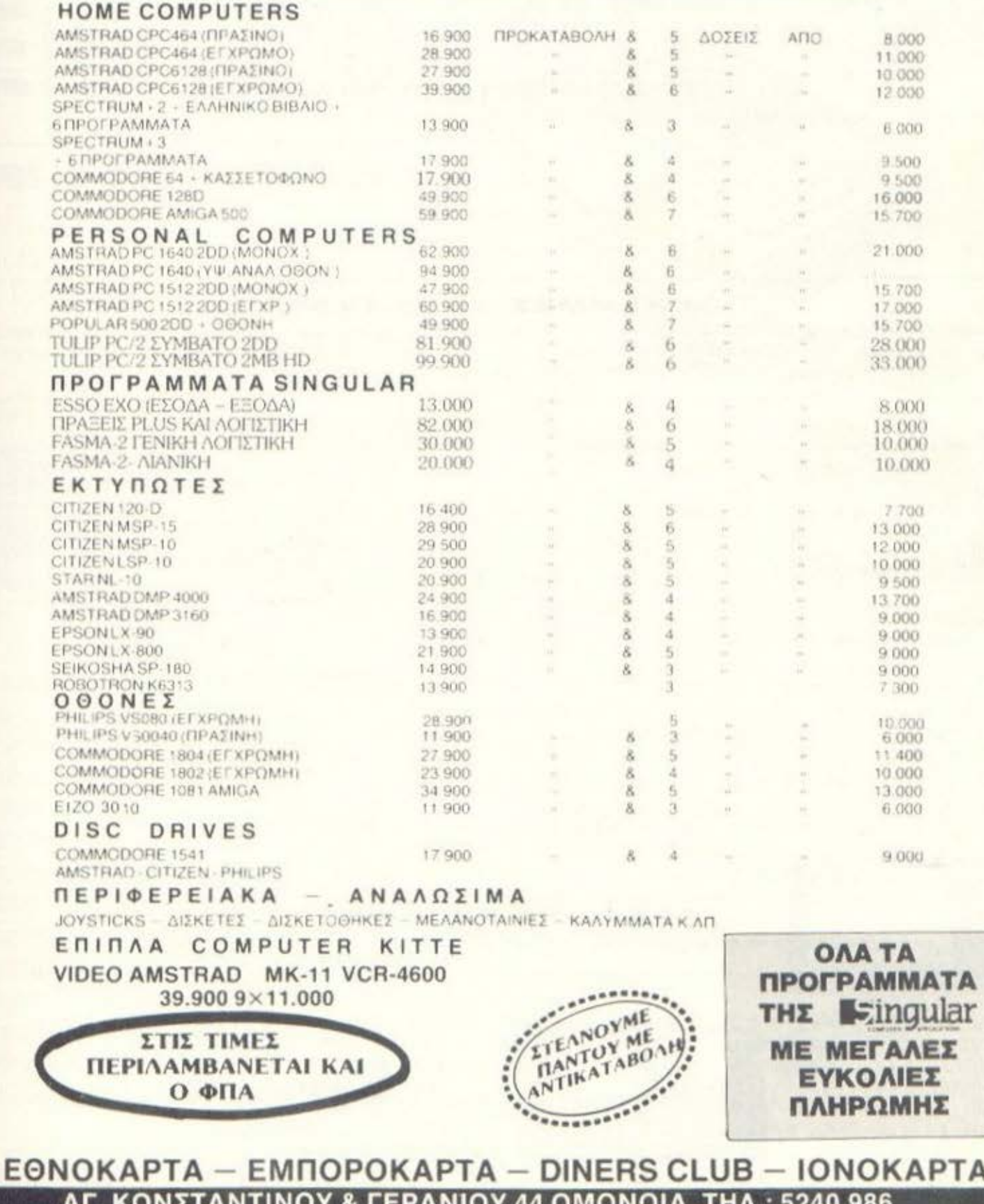

1450 IF r=3 THEN fast=2 1460 FOR k=1 TO 3000:NEXT 1470 MODE 0: INK 1.0.13 1480 LOCATE 3.11: PRINT"The adventure": LOCATE 3.13: PRINT"is starting..." 1490 FOR r=1 TO 115:50UND 1,12,3,15:FOR k=1 TO 100:NEXT k:NEXT r:RETURN

### **ΓΡΑΜΜΕΣ 1500-1540**

Ρουτίνα τυπώματος του Arnold. Ανάλογα με την κίνηση κάνουμε και αντίστοιχη κλήση στη ρουτίνα.

TO HEATHER

```
1500 REM ***** MOVE Arnold *****
1510 xt=xt+1:f$=CHR$(250):LOCATE xt1,yt1:PRINT" ":RETURN
1520 xt=xt-1:f$=CHR$(251):LOCATE xt1.yt1:PRINT" ":RETURN
1530 yt=yt+1:f$=CHR$(249):LOCATE xt1,yt1:PRINT" ":RETURN
1540 yt=yt-1:f$=CHR$(248):LOCATE xtl, yt1:PRINT" ":RETURN
```
### **FPAMMEX 1550-1750**

ρυθμός επανάληψης. Στις γραμμές 1670-1730 εμφανίζονται τα δέματα - περίπτωση που κάποιο δέμα μας ξέφυγε.

Σχεδιασμός δεύτερης πίστας. Εδώ σχεδιάζεται η δεύτερη πίστα του σε κάποιο τυχαίο σημείο της οθόνης και κατόπιν πέφτουν. Η γραμμή 1730 παιχνιδιού. Στις γραμμές 1570-1580 επανακαθορίζονται 2 πλήκτρα και ελέγχει αν πιάσαμε το δέμα. Η 1720 φροντίζει να χάσουμε μια ζωή σε

```
1550 REM ***** SET UP - MAIN SCREEN (2) *****
1560 RANDOMIZE TIME: MODE O
1570 KEY DEF 8,1,56:KEY DEF 1,1,48
1580 SPEED KEY 5,3
1590 x=INT(RND*18)+1:y=2:p=151
1600 CLS
1610 LOCATE 1,1:PRINT"(({{ GORILLAKI {{{{'"
1620 LOCATE 1,25:FOR m=1 TO 20:PRINT CHR$(91);:NEXT
1630 r=10:sco=0
1640 LOCATE r.24
1650 PRINT CHR$(150); CHR$(p)
1660 y=y+11670 IF RNDDO.8 AND y<16 AND x>1 AND x<19 THEN LOCATE x, y-1:PRINT" ":x=x+INT(RND
*3 - 11680 LOCATE x, y: PRINT CHR$ (92)
1690 LOCATE x, y-1: PRINT" "
1700 SOUND 2, y * 20, 1
1710 FOR n=1 TO (55-(sco/3)):NEXT n
1720 IF y>23 AND x<>r THEN GOTO 1040
1730 IF x=r AND y=24 THEN GOSUB 1830
1740 b$=INKEY$
1750 LOCATE r.24: PRINT" "
```
### ΓΡΑΜΜΕΣ 1800-1890

Οι γραμμές αυτές φροντίζουν για την αύξηση του score στη δεύτερη πίστα και τυπώνουν το sprite του Arnold στην οθόνη.

```
1760 REM ***** KEYS K.1 *****
1770 IF b$="K" OR b$="k" THEN r=r-1:p=93
1780 IF b$="L" OR b$="1" THEN r=r+1:p=152
1790 REM *********************
1800 IF r>19 THEN r=19
1810 IF r<1 THEN r=1
1820 60T0 1640
```

```
1830 score=score+20
1840 SOUND 1.20.18.5
1850 y=2:x=x+INT(RND*20)-10
1860 IF x<1 THEN 1850
1870 IF x>19 THEN 1850
1880 LOCATE r, 24
1890 RETURN
```
# **TAXYTATO HEYXO** ΑΞΙΟΠΙΣΤΟ **Cumana disk** drives for the Amiga user

Αυτά είναι μερικά από τα πλεονεκτήματα του CAX 345 3.5" εξωτερι- /// κού Disk Drive The "CUMANA" yia Thy WAMIGA 500

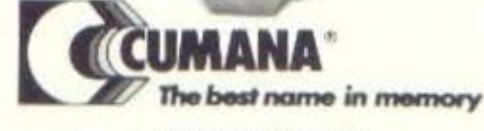

- · Υψηλής ποιότητας ΝΕC 3.5" διπλής όψεως μηχανισμός.
- 1 Mb Unformatted ικανότητα αποθήκευσης.
- · 880K bytes formatted.
- · Χαμιλή κατανάλωση (1,8 w waiting, 18 w working).
- Seek time (track to track) 3 ms.
- · Setting time 15 ms.
- Ταχύτητα περιστροφής 300 RPM.
- Ταχύτητα μεταφοράς δεδομένων 125/ 250K bytes per/sec.
- 80 Tracks

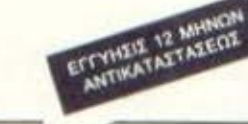

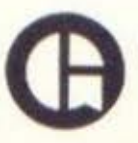

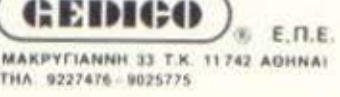

\*Ерудантонко раз C128 anne C64 Mode

### ΕΙΝΑΙ ΤΟΣΟ ΑΠΛΟ...

με πραγματικά εύκολη χρήση προκαθωρισμένων ή όχι Windows xa: Pull Down Menus us xpnan Mouse. Joystick it was Keyboards.

EQOASE

**AEITOUPUNO EUGRAPHO VIGTOV C64 KGI 128\*** 

### ΕΙΝΑΙ ΤΟΣΟ ΕΥΧΡΗΣΤΟ...

... µε 60 καινούργιες Commands & Functions και to σπουδαιότερο δεν χρησιμοποιεί καθόλου μνήμη.

### ΕΙΝΑΙ ΤΟΣΟ ΟΙΚΟΝΟΜΙΚΟ...

γιατί μπορείτε να χρησιμοποιήσετε οποιονδήποτε Πριντερ συμβατό ή όχι με τον Commodore 64

### ΕΙΝΑΙ ΤΟΣΟ ΓΡΗΓΟΡΟ...

γιατί διαθέτει 2 Diskloaders και είναι 15 φορές ταχυτερο που κάνει τον Computer daç va poiázei pe Amiga. Διαθέτει επίσης Tape Turbo 10-15 ταχύτερο από τα συνηθισμένα (Loadsavel

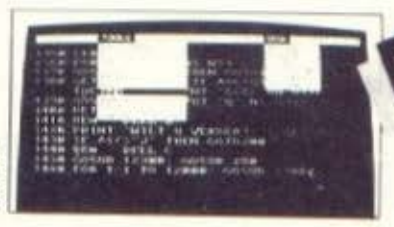

**IMMAN** 

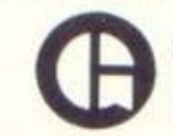

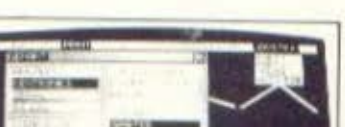

**FOR EXI** 

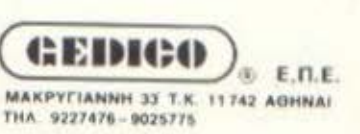

ΕΙΝΑΙ ΤΟΣΟ ΔΥΝΑΜΙΚΟ... γιατί έχει ενσωματωμένο Word Processor (80 om/asc)

DGE III®

KAI TI.

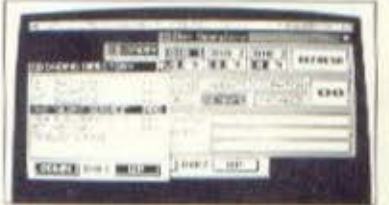

### ΕΙΝΑΙ ΤΟΣΟ ΑΞΙΟΠΙΣΤΟ...

γιατί είναι το μόνο Λειτουργικό Σύστημα που Σέβεται Εσάς και τον Computer aas kai to povo nou πραγματοποιεί ότι υπόσχεται.

Και βέβαια αυτά και πολλά άλλα θα τα ανακαλύψετε μόνοι σας στο Ελληνικό Manual.

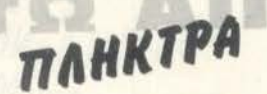

### ΓΡΑΜΜΕΣ 1900-2010

Καθορισμός των διαστημικών αριθμών.

Ανακεφαλαιώνοντας μπορούμε να πούμε ότι το πρόγραμμα είναι αρκετά προσεγμένο χωρίς λάθη και με σωστή δομή. Τα γραφικά του είναι ικανοποιητικά αν και επιδέχονται κάποιες βελτιώσεις. Επίσης οι επίδοξοι προγραμματιστές θα μπορούσαν να προσθέσουν και άλλες πίστες, εκτός από τις δύο που ήδη έχει, καθώς αυτό είναι πολύ εύκολο λόγω της καλής δομής του προγράμματος. Κάποια παραπάνω Remarks θα ήταν ίσως αναγκαία. Αυτά γι΄ αυτό το μήνα και φίλε μας Γιώργο μπορείς να περάσεις από τα γραφεία μας για τα παραιτέρω.

۰

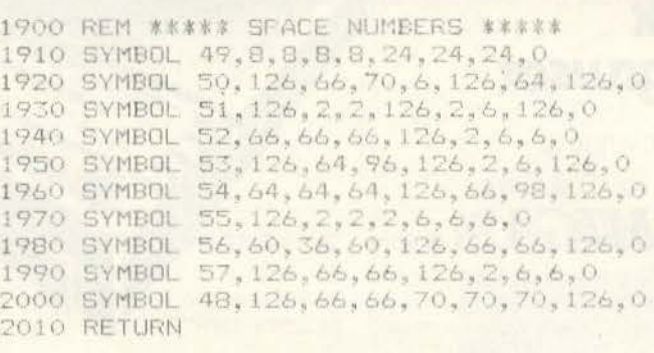

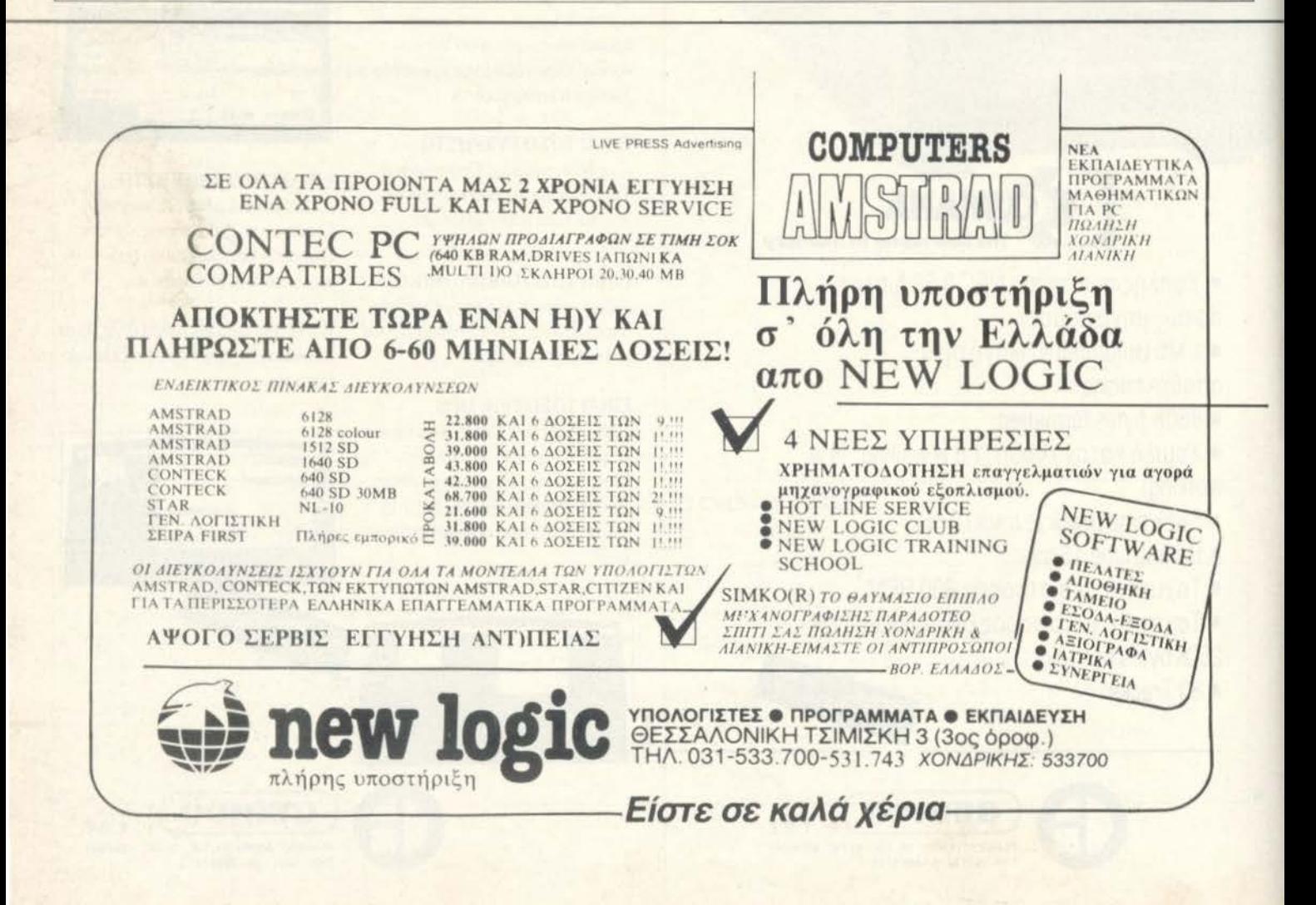

# **Kat anó in GIGATRONICS**<br>*CATALE UNONOVICIÓN*

### Παγκόσμια πρωτοπορία

To AFPLE

Γιατί έχει 2 16-bit μικροεπεξεργαστές (65C816-8088) και είναι ταυτόχρονα APLLE IIC, IBM-XT Compatible<br>έξυπνο τερματικό ΕΚΑΤΗ, GIGATRONICS και υποστηρίζει επικοινωνίες σε περιβάλλον MULTI-TASKING

GIGATRONICS

**ΓΙΓΑΤΡΟΝΙΚΣ – ΕΡΕΥΝΑ & ΑΝΑΠΤΥΞΗ ΥΠΟΛΟΓΙΣΤΩΝ ΕΠΕ<br>1. Ποσειδώνος 18 – Καλλιθέα Τ.Κ. 176 74, TELEX 223431, Τηλ. 9429.477-8-80<br>6 ΘΕΣ/ΝΙΚΗ: Δωδεκανήσου 27 Τ.Κ. 546 26, Τηλ. 031-535.569<br>ΚΑΛΑΜΑΤΑ: Ψαρών & Κρήτης 208, Τ.Κ. 24 100** 

**SALARA AND AND ADDRESS** 

Eyyunon TE **L'hoarneu** 

TOV EON

# $\frac{1}{2}$

ΤΟΥ Α ΛΕΚΟΠΟΥΛΟΥ

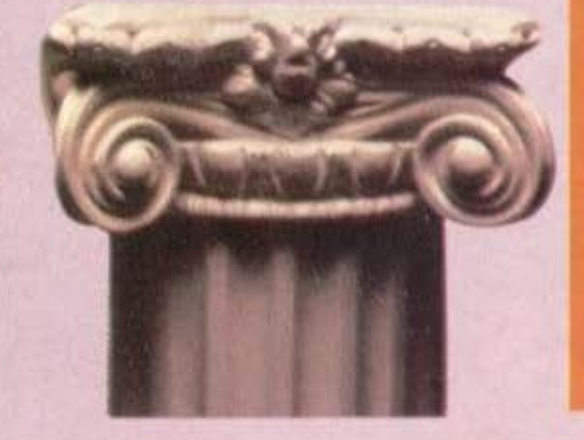

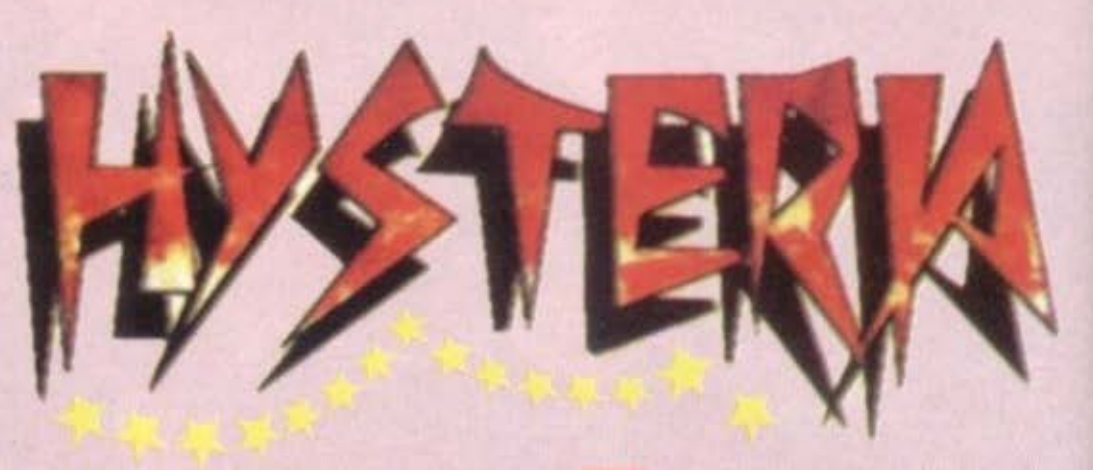

I ΕΙΔΟΣ: **ARCADE ADVENTURE** I ΥΠΟΛΟΓΙΣτΗΣ CΟΜΜΟ **DOREI 1-SPECTRUM** I ΜΟΡΦΗ: ΚΑΣΕΤΑ I ΚΑΤ ΑΣΚΕΥ ΑΣΤΗΣ : **SOFT** -1 **WARE PROJECTS** ΔΙΑΘΕΣΗ GRΕΕΚ **SOFYWARE** I

γνωστη σε όλους η θεωρiα που λέεί ότι αν αλλάξεις ένα γεγονός του παρελθόντος οου, ολλό· ...\_, ,ε:ιc και το μέλλον · πρόγμα φuσικό άλλωστε. Στηριγμένη σ' αυτό το γεγονός η nαγκόομιο · Εvωση Νόμου και Τάξης απευθύνθηκε σ' εσάς. Τι είστε εσείς? Ο μόνος εναπομείνας απ' τα περιφημα time corps, τα στρατιωτικά εκείνο σώματο που μποροιίοον νο ταξιδεv· ουν στο χρόνο. Αυτό που τους έκανε να

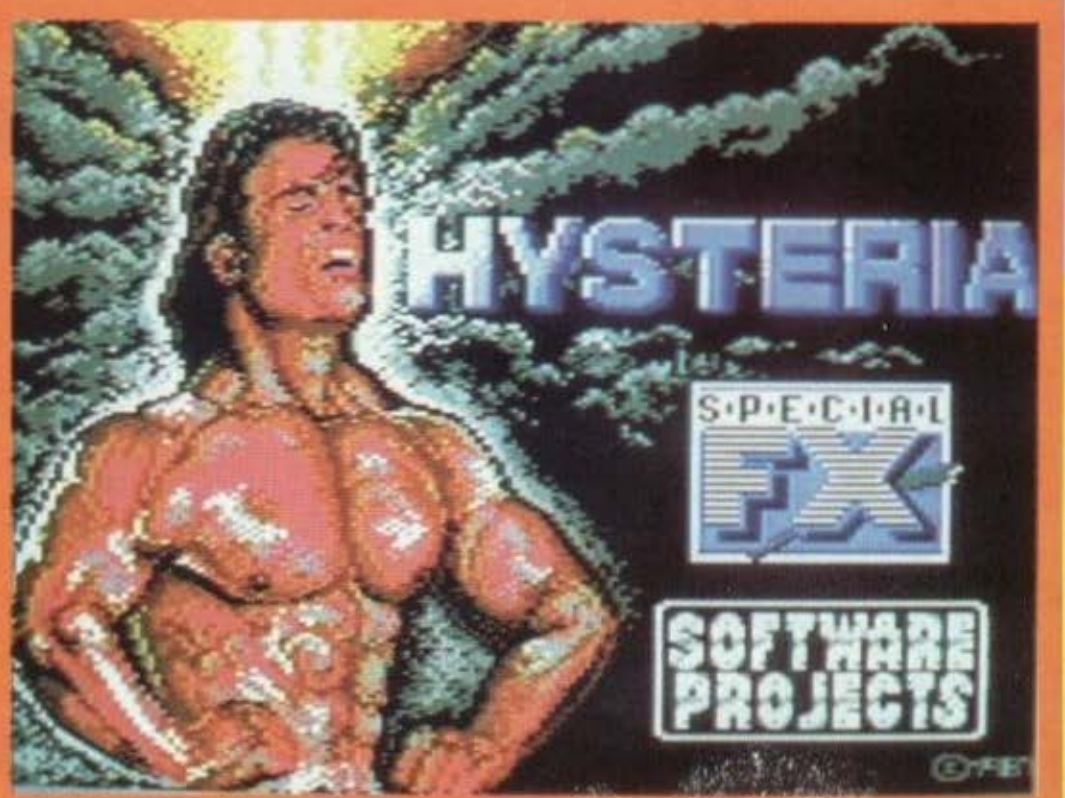

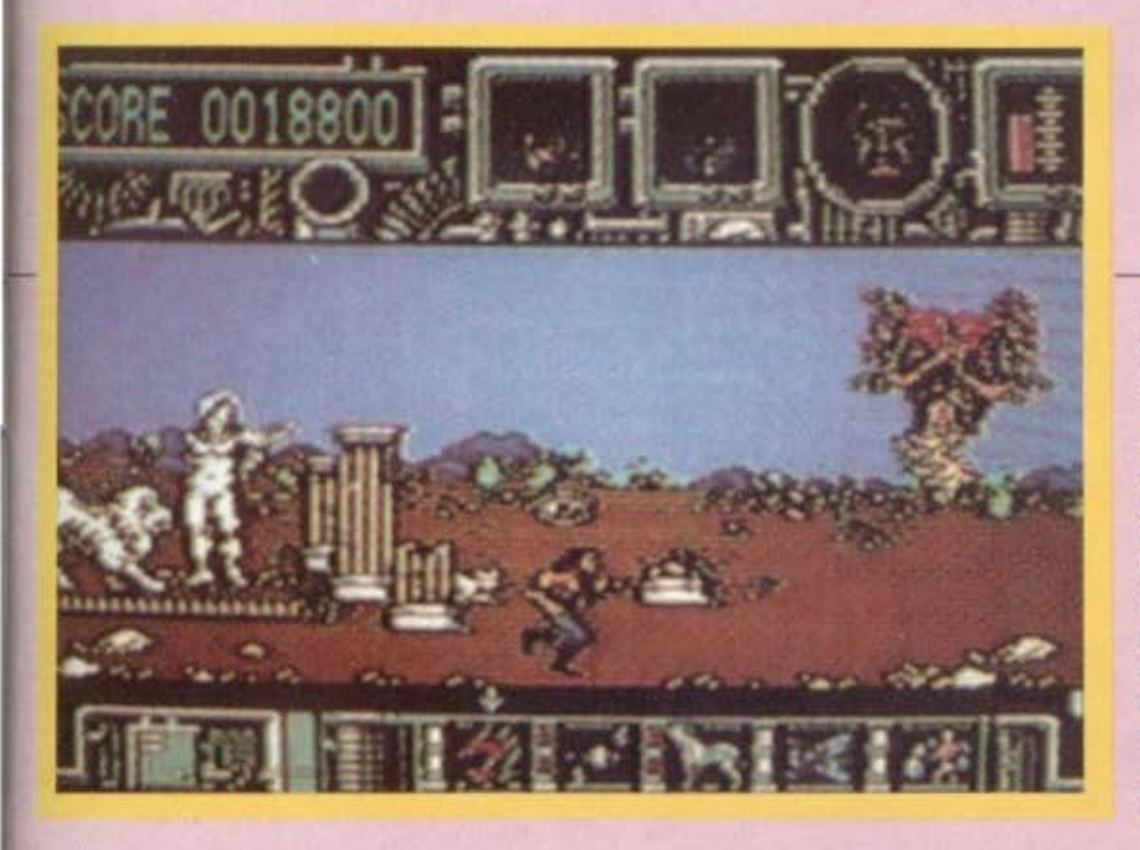

το υπόλοιπο γραφικό του παιχνιδιού δεν πηγαίνουν πίσω. Τα sprites είναι πολύ προσεγμένα και κολσσχεδιοσμεvο, εvω το animation είναι αρκετά απαλό και φυσικο. Βέβαιο υπάρχει περιπτωση όλα τα περι αρχαιου Ελληvικοu φόντου να ουμ· βαίνουν μόνο κοτό την πρώτη χρονική περιοδο του παιχνιδιού. δηλαδή μέχρι να νικήσετε μια φορο τον οντιπολο σος Μό· λις yινει κοτι τέτοιο μετοφερεστε στην επόμενη χρσνικη περιοδο, πράγμα που στοθηκε οδuνοτο να το πετύχουμε. Πα· ντως για να το ανακαλύψετε δεν εχετε πα ρο να δοκιμασετε. Και εδώ που το λεμε δεν θα σας πέσει άσχημα ένα διαχρονικό ταξίδι!!!

 $\overline{\phantom{a}}$ 

οος ονοθtοουν μια τόσο επικίνδυνη αποστολή είναι όλλη μια τρομερή απειλή για την ανθρωπότητα: μια τρομερή δύναμη που απcιλει vo την καταστρεψει. Το ον που ελέγχει αυτή τη δύναμη είναι σχεδόν άτρωτο, δεν συνέβαινε όμως το ίδιο πριν μερικές εκατοντάδες χρόνια. Έτσι μπαίνετε σ' έναν μοριακό διασπαστή και μεταφέρεστε στο παρελθόν. Δυστυχώς οι ντόπιοι δεν είναι και πολύ φιλόξενοι απέναντι στους ταξιδιώτες του χρόνου ηραγμα που υποψιοζεστε ότι θα σος δη· μιουργήσει προβλήματα. Η υποψία όμως μετατρέπεται σε βεβαιότητα μόλις δέχεοτε έναν καταιγισμό οπό πυρό. Το πράγματα λοιπον δεν είναι και τόσο εύκολο. Εuτυχως που έχετε μαζί σaς και έναν μετατροπέα ύλης που μετατρέπει οποιοδηποτε αντικειμενο σε όπλο, η κάπως έ· τσι. Προσοχή τώρα: μερικά απ<sup>ο</sup> τα όντα

που οκατώvετε αφήνουν πιοω τους ένα κομματάκι από παζλ. Αυτό 'tιρέπει να το πάρετε και μόλις συγκεντρώσετε όλα τα κομμάτια που θα οχημοτlζουν το πρόσω· πο του παράξενου αυτού όντος θ' αρχί-<br>σει η τελική αναμέτρηση. Φροντίστε πάντως πριν γίνει κάτι τετοισ να ουγκεντρώοετε όσο το δυνατον περισσοτερο οπλα μπορειτε και αυτό yιοτι στην τελικη μοχη σaς δίνεται η δυνατότητα να το ΕΝΔΙΑΦΕΡΟΝ· ..\_\_\_, χρησιμοποιήσετε όλα

Η πρώτη ευχάριστη έκπληξη είναι μό- ΑΝΤΟΧΗ ΣΤΟ ΧΡΟΝΟ λις ορχιζει το παιχνίδι το backgroυnd graρhlcs εινοι οε αρχαίο Ελληνικό στυλ Εται δεν αποκλείεται ο αντίπαλος που ΓΕΝ. ΕΝΤΥΠΩΣΗ: σaς πυροβόλησε να βρίοκεται επάνω οε κάποιο κολώνα Ιωνικού ρυθμού. Αλλά και

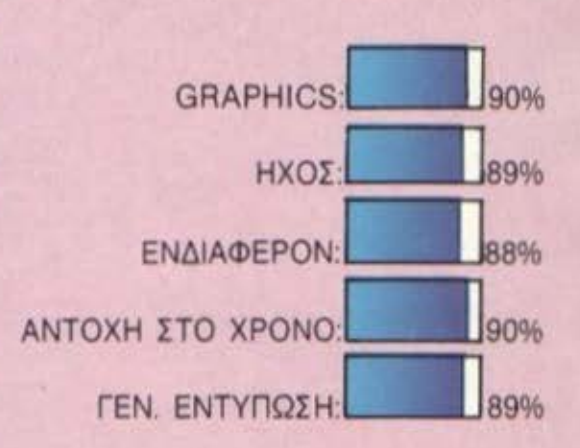

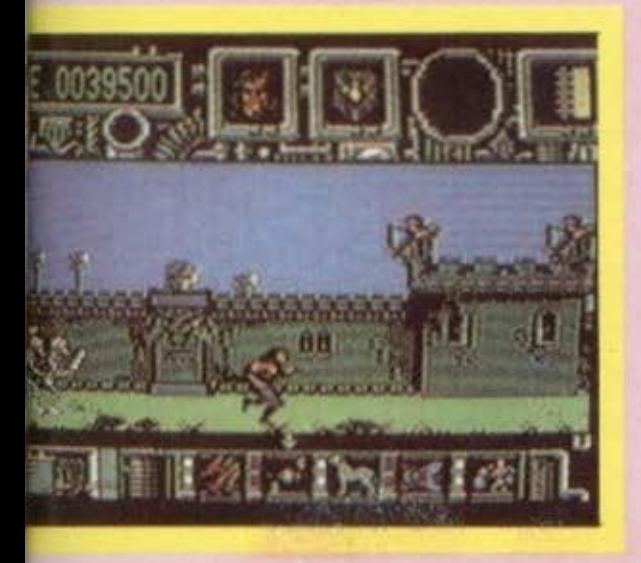

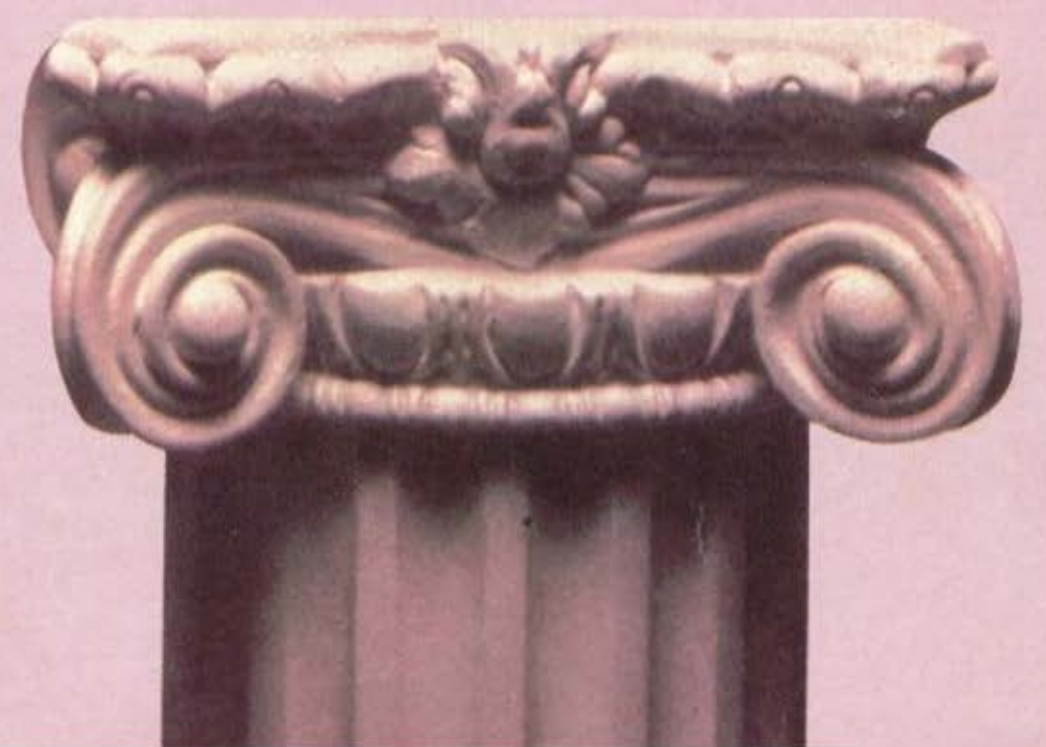

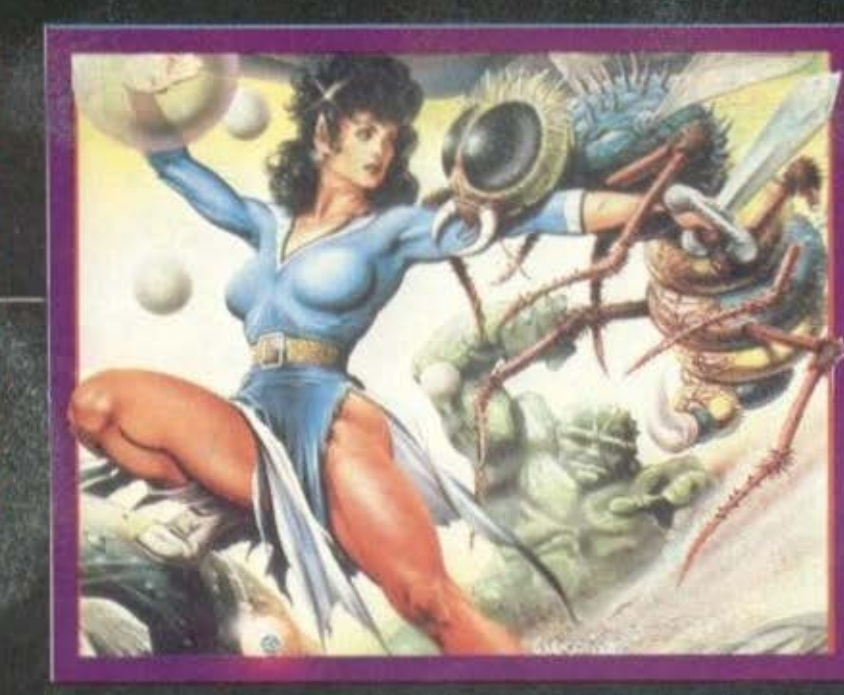

# **PSYCHO SOLDIER!** (ATHENAII)

**EIAOE: ARCADE ADVENTURE** ΥΠΟΛΟΓΙΣΤΗΣ: AMSTRAD-**COMMODORE- SPECTRUM MOPOH: ΚΑΣΕΤΑ ΚΑΤΑΣΚΕΥΑΣΤΗΣ: SNK/ IMAGINE** *ΔΙΑΘΕΣΗ: IMAGINE HELLAS* 

οίταξε να δείς!!! Μια κοπέλα βρήκα κι εγώ ν' αγαπήσω και μου την τυραννάνε. Μόλις λοιπόν η γλυκούλα Athena είχε ξεμπερδέψει με την τελευταία της περιπέτεια, είχε αποφασίσει ότι δεν αγαπού σε τον περίφημο εκείνο πρίγκηπα, αλλά εμένα και ετοιμαζόμασταν να πάμε για<br>διακοπές στις Σεϋχέλλες, έρχονται οι πράκτορες της Imagine και μου την βουτάνε. «Που την πάτε βρε παιδιά?» τους λέω. "Psycho Soldier..." μου λένε. Αυτή τη φορά τα πράγματα είναι πιο δύσκολα. Πιασμένη στα παράξενα και ανεξιχνίαστα

παιχνίδια των θεών, η Athena ρίχτηκε μέσα απ' το χώρο και το διάστημα σ' έναν παράξενο και κατεστραμμένο κόσμο, υποδουλωμένο σε μια φοβερή φυλή δαιμόνων. Το κακό είναι πως οι λίγοι ζωντανοί αυτού του κόσμου, έχουν στο μυαλό τους μόνο ένα πράγμα: να σκοτώνουν. Για άλλη μια φορά η Athena πρέπει να πολεμήσει για να καταφέρει να επιβιώσει. Το καλό εδώ είναι πως γύρω της και σε σταυροειδή διάταξη υπάρχουν τέσσερις σφαίρες ενέργειας που λειτουργούν σαν ασπίδα. Οι σφαίρες αυτές παίρνουν ενέργεια από την πνευματική δύναμη της κοπέλας. Φυσικά η δύναμη αυτή δεν είναι ανεξάντλητη κι έτσι η Athena υπακούοντας στο πολεμικό αίμα που τρέχει στις φλέβες της ρουφάει την ενέργεια όσων σκοτώνει (ευτυχώς όταν είμαστε μαζί είναι πιο ήσυχη).

Οι πίστες του παιχνιδιού φαίνονται από μία νωνία περίπου 45 μοιρών και συν το νεγονός ότι τα sprites κινούνται σε όλο το επίπεδο της οθόνης, δίνουν μια εντύπωση τρισδιάστατης κίνησης. Προσέξτε όμως γιατί μερικές φορές μπορεί να σας μπερδέψει πολύ εύκολα. Η ατμόσφαιρα που εξελίσσεται το παιχνίδι είναι χρωματισμένη με πολύ σκούρα χρώματα και καταφέρνει να δώσει στον παίκτη την εικόνα ενός κόσμου πνευματικά νεκρού. To animation τώρα είναι αρκετά καλό, πλην όμως τα sprites θα μπορούσαν να είναι πολύ καλύτερα.

Τώρα οι εχθροί που εμφανίζονται σε κάθε πίστα είναι αρκετά επικίνδυνοι, αν υπολογίσουμε ότι κινούνται ελεύθερα πάνω στην οθόνη πυροβολώντας ταυτόχρονα, ενώ στο τέλος κάθε πίστας πρέπει να καταστραφεί ένα ολόκληρο κτίριο γεμάτο με αυτά τα αποβράσματα.

Δηλαδή, κάθε φορά που θα πιάνει την Imagine ο προγραμματιστικός της οίστρος θα την πληρώνει η οικογενειακή μου γαλήνη? Πάντως φίλοι αναγνώστες υπολογίζω πολύ και στην δικιά σας βοήθεια στο να φέρουμε την Athena πίσω. Εγώ πάντως ήδη παίζω σαν τρελός.

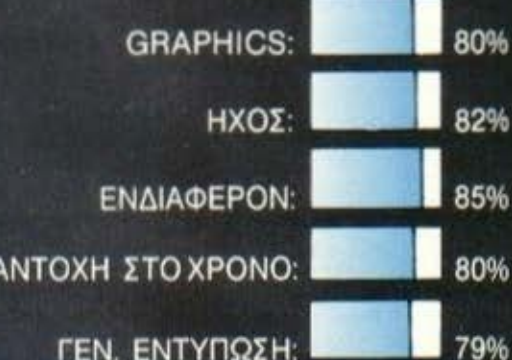

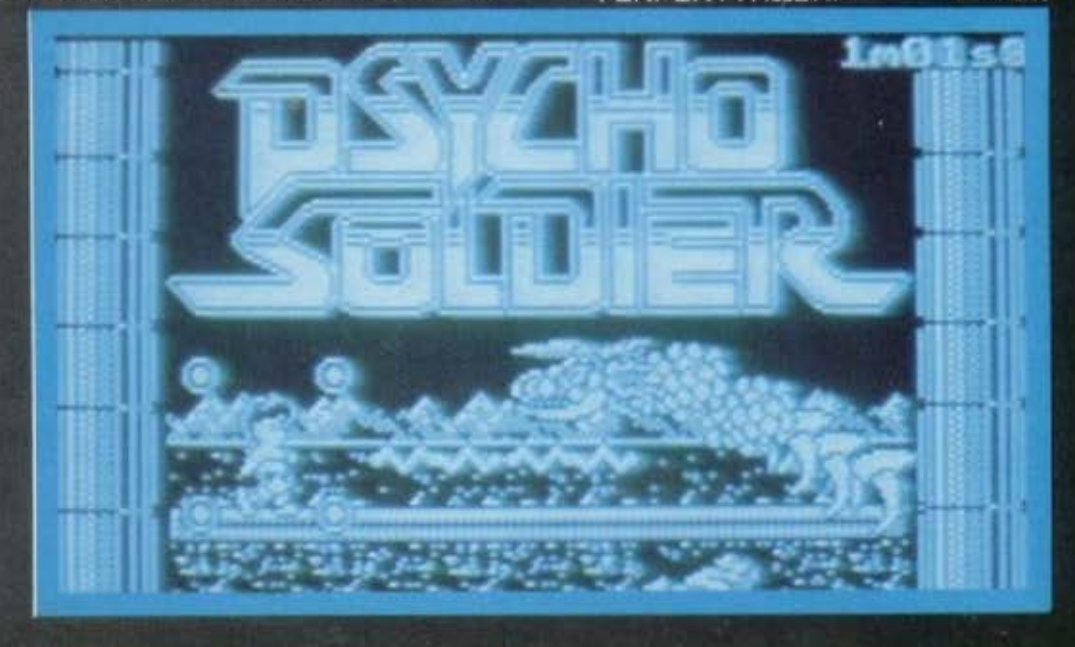

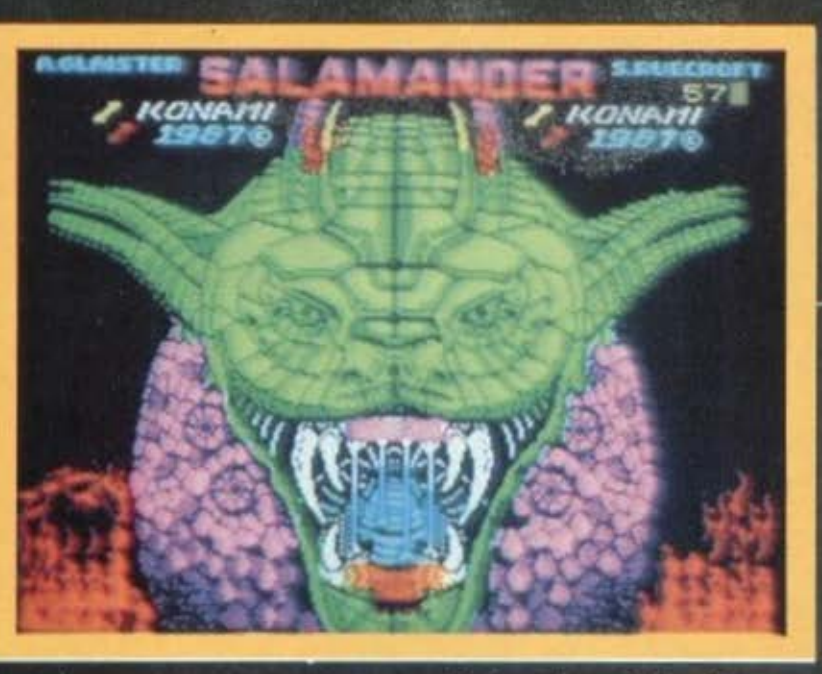

### **HAN ΙΔΟΣ: SHOOT EM UP** ΠΟΛΟΓΙΣΤΗΣ: AMSTRAD-ΛΟΡΦΗ: ΚΑΣΕΤΑ ΑΣΚΕΥΑΣΤΗΣ: ΚΟΝΑΜΙ ΔΙΑΘΕΣΗ: COMPUTER

### **MARKET**

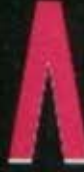

οιπόν φαίνεται πως η μανία με τα shoot'em up games ήταν μόδα και πέρασε, μιας και έχω αρκετό καιρό να δω ένα καλό shoot'em up.

Το Salamander είναι ο τελευταίος εκπρόσωπος του είδους και προέρχεται από τους μάστορες της Konami. Το τμήμα marketing της εταιρίας το χαρακτήρισε σαν Nemessis II, χαρακτηρισμός που κατά τη γνώμη μου μου ταιριάζει απόλυτα μιας και είναι ακριβώς ένα βελτιωμένο Nemessis. Τα κοινά χαρακτηριστικά των δύο παιχνιδιών είναι εκείνα τα περίφημα bonus που αφορούσαν τον αμυντικό και επιθετικό σας οπλισμό, bonus που παίρνατε αν τρώγατε μία σειρά από εξωγήινους πριν χαθούν απ' την οθόνη. Το χαρακτηριστικό αυτό έχει περάσει στο Salamander, λίγο τροποποιημένο όμως. Τροποποιήσεις και βελτιώσεις έχουν υποστεί όμως και τα graphics του παιχνιδιού. Έτσι έχουμε εδώ ένα αρκετά απαλότερο animation καθώς και περισσότερα (και μεγαλύτερα) sprites. Τα background graphics του παιχνιδιού καθώς και οι πίστες θυμίζουν έντονα το εσωτερικό ενός ζωντανού οργανισμού, ειδικά αν παρατηρήσει κανείς εκείνα τα ζωντανά πράγματα που κρέμονται απ' τα τοιχώματα και που κινούνται απειλητικά με σκοπό να σας αρπάξουν. Έτσι θα χρειαστεί αρκετές φορές να κάνετε επικίνδυνα σλάλομ ανάμεσά τους, αποφεύγοντας ταυτόχρονα και τα πυρά του εχθρού, πράγμα το οποίο δεν είναι καθόλου εύκολο, πιστέψτε με. Το ότι το παιχνίδι είναι αρκετά δύσκολο είναι κάτι που συνέβαινε και στο Nemessis και είχαν ακουστεί μερικά κακά σχόλια για το γεγονός. Εδώ

νομίζω ότι όσοι κατηγορούν τα δύο αυτά παιχνίδια, έχουν τουλάχιστον σε αυτό το σημείο άδικο. Ναι μεν το να είναι ένα game πολύ δύσκολο μπορεί να απωθήσει ορισμένους απ' το να ασχοληθούν περισσότερο μαζί του, ας μην ξεχνάμε όμως ότι ένα αρκετά σήμαντικό ποσοστό της αξίας ενός shoot'em up παιχνιδιού μετριέται απ' το πόσο δύσκολο είναι, χωρίς αυτό βέβαια να σημαίνει ότι αν κάποιο παιχνίδι σε «τρώει» πριν καλά καλά ξεκινήσεις είναι άριστο.

Τέλος πάντων νομίζω ότι φτάνουν τα περί κριτικής (μη σας αποκαλύψω και όλα τα μυστικά του επαγγέλματος). Το γενικό συμπέρασμα απ' όλα είναι πως αν είστε φίλος των καλών shoot'em up, με την ευρύτερη έννοια του όρου, τότε το Salamander σίγουρα θα σας αρέσει πολύ.

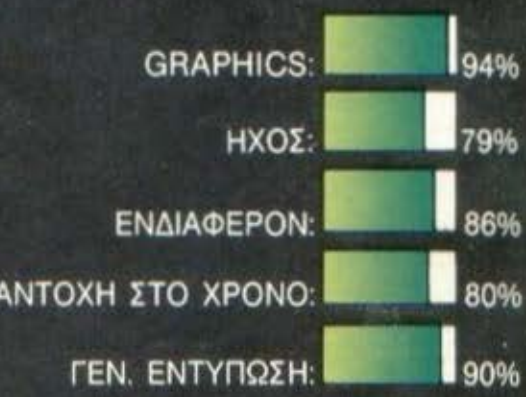

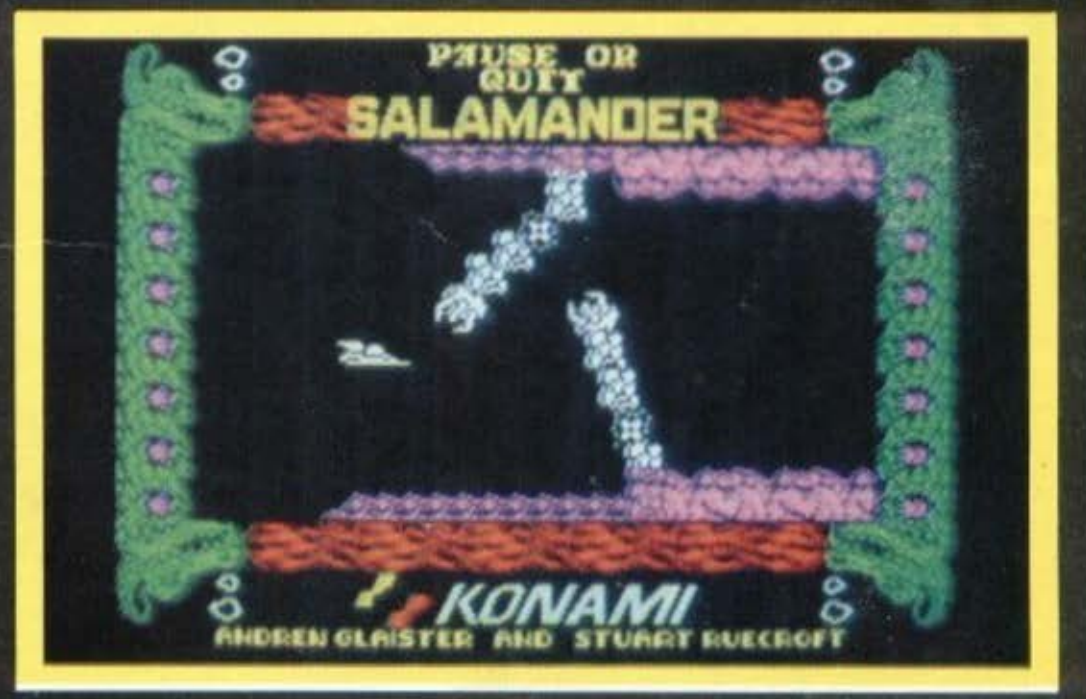

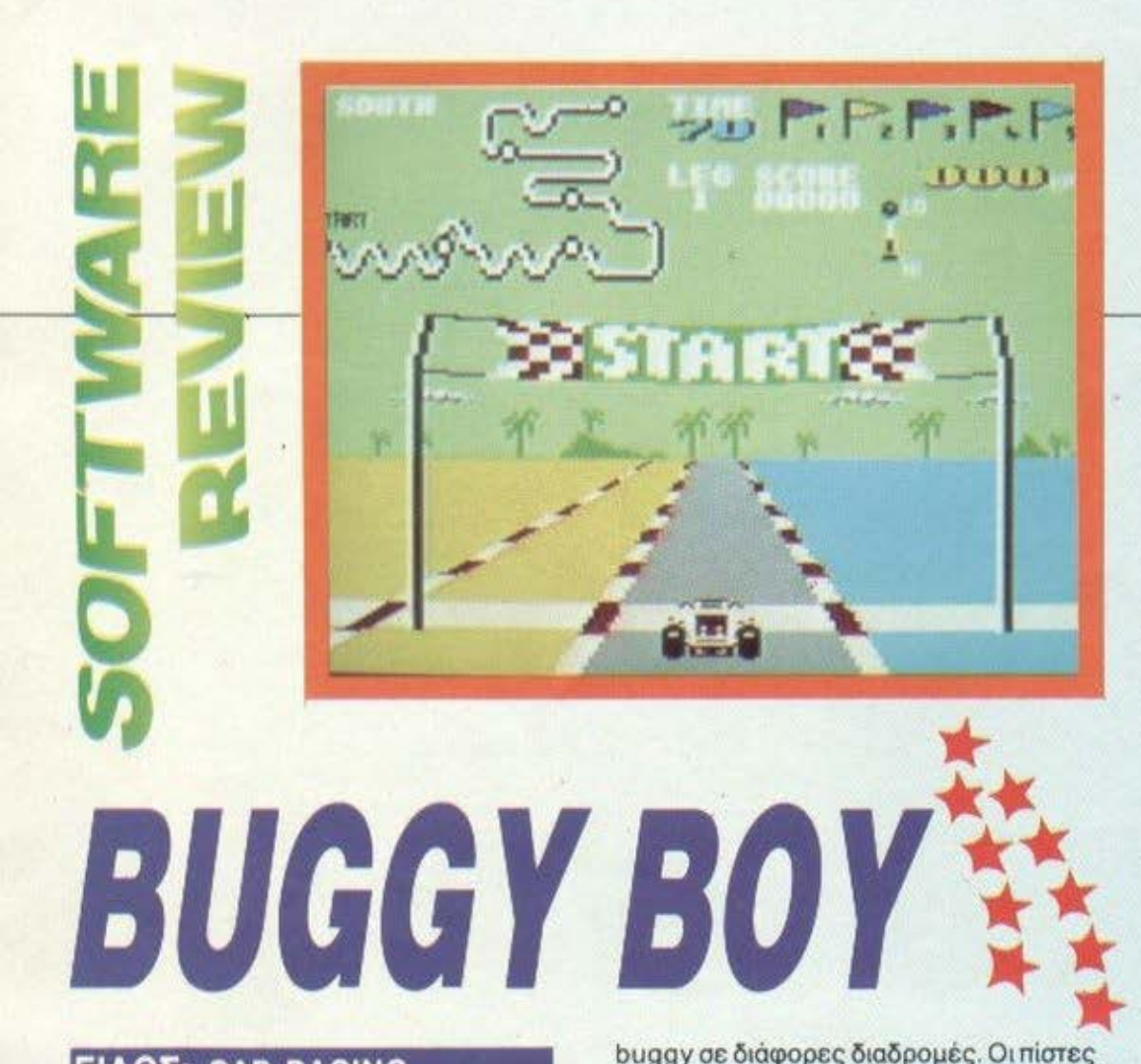

### ΕΙΔΟΣ: **CAR RACING SIMULATOR**  ΥΠΟΛΟΓΙΣτΗΣ: **AMSTRAD-COMMODORE- SPECTRUM**  ΜΟΡΦΗ: ΚΑΣΕΤΑ-ΔΙΣΚΟΣ ΚΑ Τ ΑΣΚΕΥ ΑΣτΗΣ: **ELITE**  ΔΙΑΘΕΣΗ:GRΕΕΚ **SOFTWARE**

αιρός να πατήσουμε σε στέρεο<br>έδαφος και ν΄ αγωνιστούμε στο δρόμο, δεν νομίζετε? Ο λόγος για το Buggy Boy της Elite, ένα συμπαθέστατο παιχνιδάκι στο οποίο οδηγείτε ένα αυτοκίνητο τύπου

ανάμεσα στις οποίες έχετε να διαλέξετε είναι πέντε. Ο σκοπός σας είναι αρκετά απλός και είναι σχεδόν πάντα ο ίδιος σε τέτοιου είδους παιχνίδια: βγάλτε την πίστα πριν τελειώσει ο χρόνος. Στο Buggy Βογ τώρα, για να γίνουμε και πιο συγκεκριμένοι, σας περιμένουν κωμικά συμβά ντα πάνω στο δρόμο. Αν λοιπόν κάποιο στιγμή βρεθείτε να πετάτε, ή να τρέχετε με τις δύο ρόδες στον αέρα είναι γιατί βρήκατε σε κάποιο πέ ρα ή κάποιο άλλο παράξενο αντικείμενο. Προσοχή όμως γιατί πάνω στο δρόμο βρίσκονται και διάφορες κοτρώνες, κορμοί και φράχτες που μάλλον δεν κάνει να τα ακουμπήσετε. Απ΄ την άλλη πλευρά μπορείτε να ταράξετε τις διάφορες σημαιούλες με bonυs σκορ και έξτρα χρόνο. Τώρα αν κάποιο στιγμή το πράγματα γίνουν πολύ σκούρα πάνω στο δράμα μπορείτε άνετο να τρέξετε έξω απ' τις διακεκομμένες γραμμές που αντιπροσωπεύουν τα όριά του. Προσοχή όμως μην κάνετε κατάχρηοη, γιατί μπορεί την ώρα που ρέχετε έξω απ΄ το δρόμο και γελάτε με τον προγραμμοτιοτή rιου έριξε όλο τα εμπόδια, ξαφνικά να βρεθείτε μ' ένα μεγαλόπρεπο ΜΠΛΟΥΜ στον πότο κάποιος τρύπας που ξεφύτρωσε ξαφνικά μπροστά σας για να σας τιμωρήσει που κοροiδεύετε.

Στο γραφικά τώρα, που είναι ορκετα χοντροκομμένο, ευχαρίστως όμως θυσιά· ζω την λεmότητο των sprίtes γιο την το· χύτητα του παιχνιδιού, που είναι πραγματικά εκπληκτική. Αρκετά καλός είναι και ο ήχος του παιχνιδιού. Το γεγονός πάντως είναι ότι ο συνδυασμός αυτών των δύο καθώς και όλων των συμβάντων που βγαί· νουν στον αέρα κατά τη διάρκεια του παιχνιδιού δίνουν ένα σχεδόν άριστο ούνο· λο.

Χρησιμοποιήστε λοιπόν σωστό τις δύο ταχύτητες του αυτοκινήτου σος, μην κουράσετε τη μηχανή, πάρτε όσα nεριο· σότερα time bonus μπορείτε και είναι σίγουρο ότι θα κατατροπώσετε το Bυggy Boy.

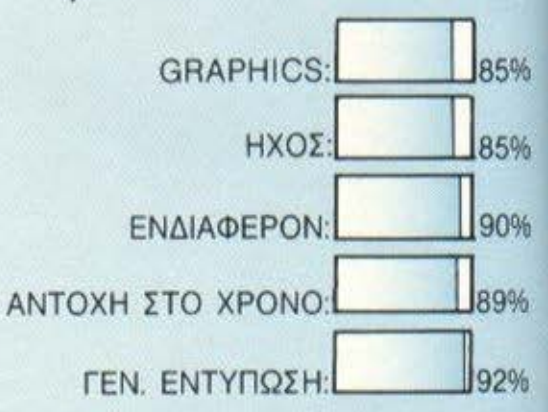

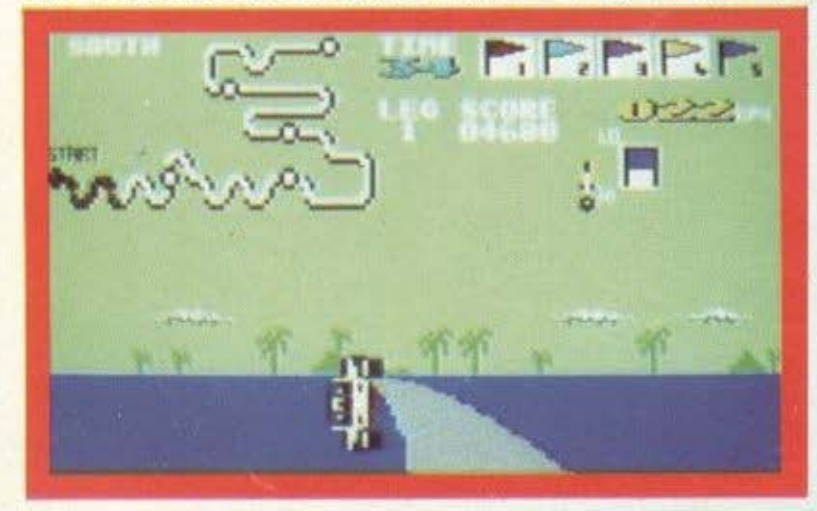

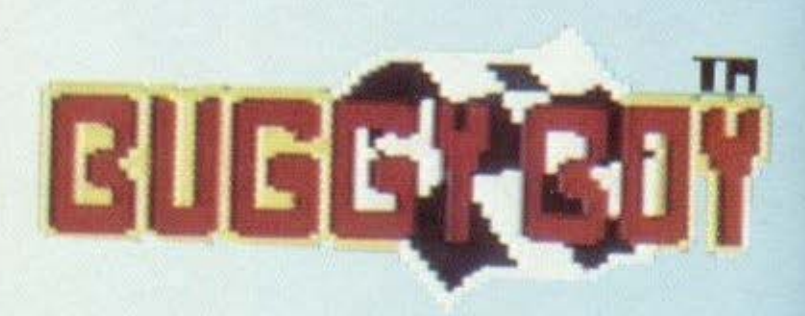

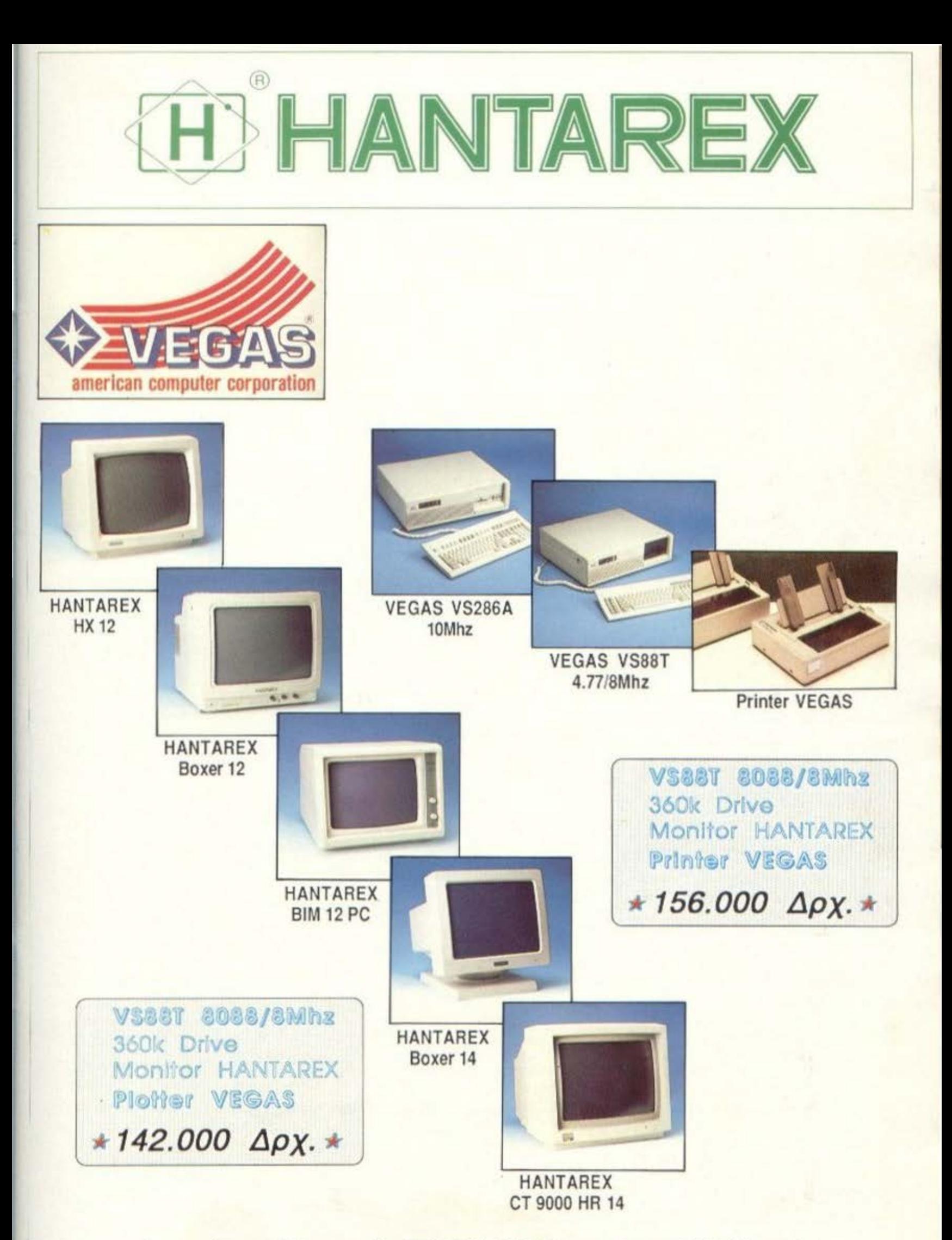

Αντιπρόσωποι/Εισαγωγείς SELCON ΕΠΕ Ιπποκράτους 35 Ελληνικό  $20010050000005$   $71007$ 

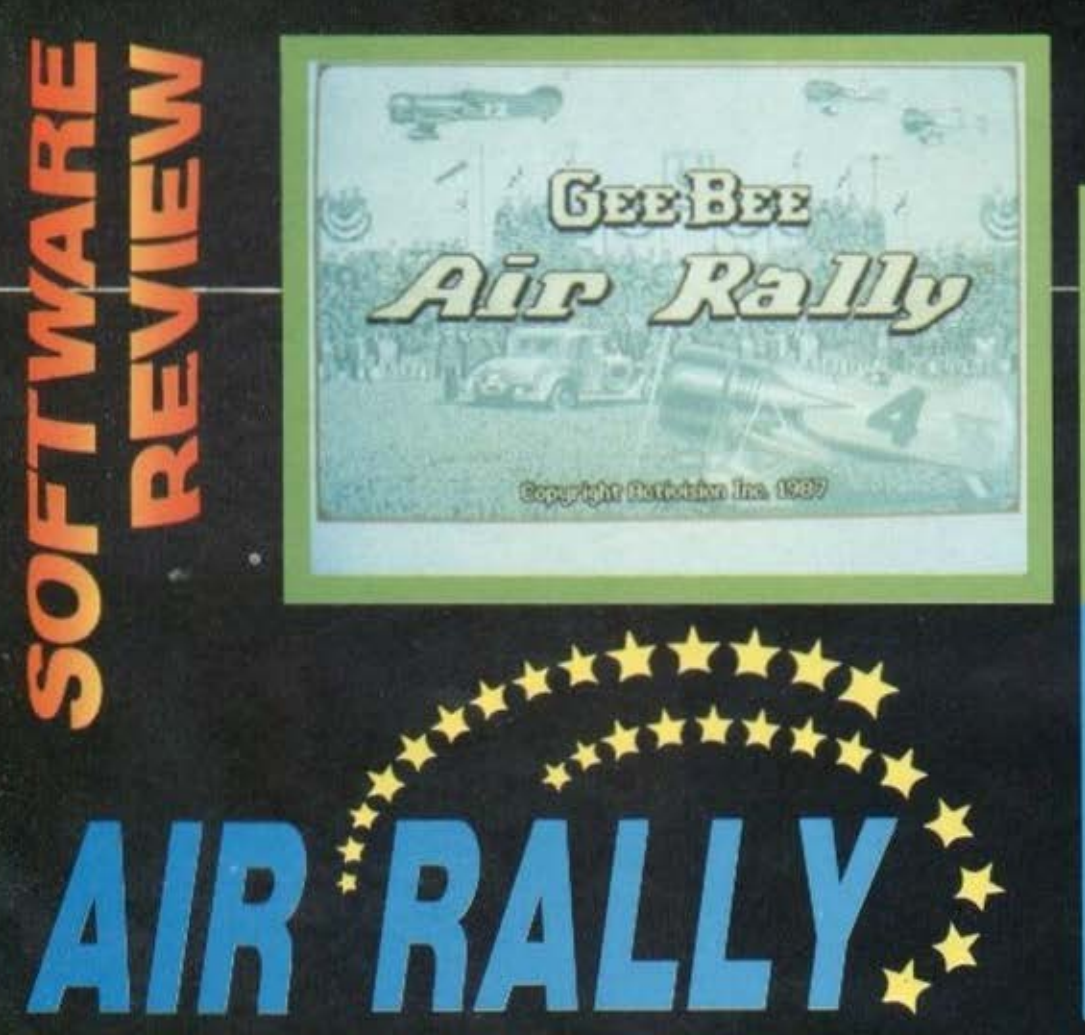

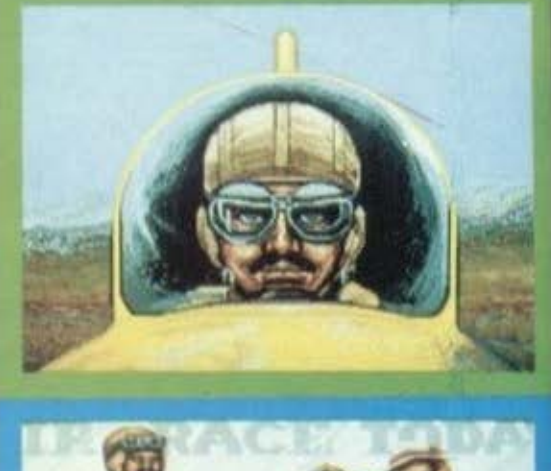

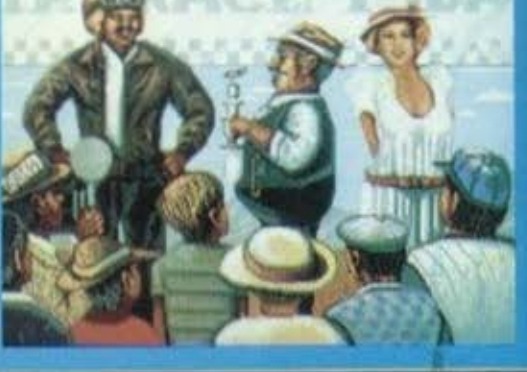

**ΕΙΔΟΣ: AIR RACE SIMULATOR** ΥΠΟΛΟΓΙΣΤΗΣ: AMIGA **ΜΟΡΦΗ: ΔΙΣΚΕΤΑ** ΚΑΤΑΣΚΕΥΑΣΤΗΣ: GEE BEE/ **ACTIVISION ΔΙΑΘΕΣΗ: THOMAS SOFT** 

ην εποχή του 1930-35 στην Αμερική ήταν πολύ της μόδας οι κάθε είδους μαραθώνιοι: μαραθώνιοι χορού, μαραθώνιοι ορθοστασίας, μαραθώνιοι πηδήματος σε σκοινάκι και ότι άλλο βάλει ο νους σας. Μέσα σ' όλα αυτά γίνονταν και κάποιοι μαραθώνιοι πτήσης αεροπλάνου, που ήταν επίσης πολύ τη μόδας. Το Air Rally δεν είναι τίποτ' άλλο από μια εξομοίωση αγώνων με αεροπλάνα. Ο σκοπός σας είναι αρκετά απλός: να τελειώσετε τις πίστες πριν σας τελειώσει ο χρόνος. Εμπόδια σε αυτήν την προσπάθεια είναι μεταξύ άλλων και οι άλλοι αγωνιζόμενοι που είναι πολύ αυθάδεις μια και τολμούν να κλείνουν το δρόμο σε έναν άσσο σαν εσάς. Όμως άσσος-ξεάσσος πολλές φορές θα ακούσετε το στερεσφωνικό ΓΚΟΥΠ που βγαίνει στον αέρα μόλις τρακάρετε με κάποιο άλλο αεροπλάνο. Προσέξτε όμως γιατί αν κάτι τέτοιο συμβεί δύο τρεις φορές τότε θα γίνετε μάλλον ρεζίλι. Αν λοιπόν το αεροπλάνο σας δεν δύναται να συνεχίσει τον αγώνα απ' τα πολλά τρακαρίσματα, τότε στην οθόνη εμφανίζεται ο άτυχος πιλότος να πέφτει με το αλεξίπτωτό του. Κατόπιν η οθόνη σβήνει και ακούγεται ένα ήχος που μπορεί να είναι ΓΚΑΠ ή ΠΛΟΥΤΣ, ανάλογα με το αν ο πιλότος έπεσε στην έρημο ή ανάμεσα σε μερικά γουρουνάκια. Αμέσως μετά στην οθόνη εμφανίζεται πάλι ο πιλότος, σωριασμένος στο έδαφος πια, μ' ένα ύφος που σου ρχεται να βάλεις τα κλάμματα και αναρωτιέται τι αμαρτίες πληρώνει και τυραν-VIÉTOI ÉTOI.

Να πούμε όμως και μερικά πράγματα για το τεχνικό μέρος του παιχνιδιού. Στα graphics δεν υπάρχει κανένα πρόβλημα, αν και θα μπορούσαν ίσως να είναι πολύ καλύτερα. Τώρα, το αεροπλάνο σας δεν είναι καμιάς σπουδαίας τεχνολογίας και αυτό σέρνει πίσω του αρκετά μειονεκτήματα, όπως π.χ. ότι επιβραδύνει αισθητά όταν ανεβαίνει (χωρίς να έχετε δυνατότητα να αυξήσετε την ισχύ) και ότι ανταποκρίνεται μάλλον αργά στις εντολές του joystick.

Η μουσική του παιχνιδιού είναι απόλυτα μέσα στο πνεύμα της εποχής, αφού όλα τα μουσικά μέρη είναι στον ρυθμό του φοξ-τροτ, όσο για τους ήχους του αγώνα νομίζω ότι είναι αυτονόητο πως είναι αρκετά πειστικοί. Είναι γεγονός πάντως ότι τα παιχνίδια που τρέχουν στους 68000-άρηδες (ST-AMIGA) θυμίζουν σε μεγάλο βαθμό κινηματογραφικές παραγωγές, τόσο στην παρουσίαση, όσο και στο στήσιμο.

Αποτέλεσμα όλων αυτών είναι να γίνεται το παιχνίδι αρκετά ευχάριστο σ' αυτόν που παίζει - χαρακτηριστικό που έχει το Air Rally.

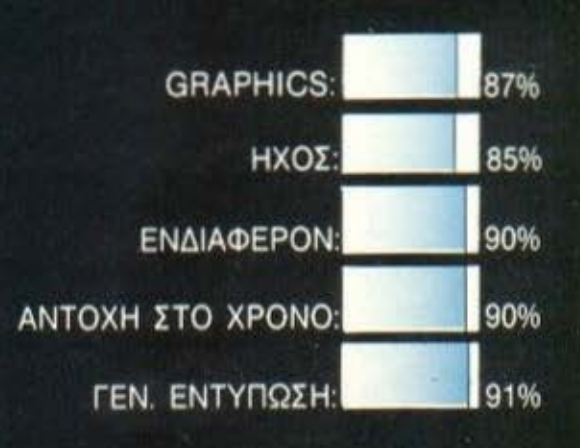

# KENNARE

### ΠΡΟΓΡΑΜΜΑΤΑ ΓΙΑ ΟΛΟΥΣ

### ΕΠΙΜΕΛΕΙΑ: Γ. ΚΥΠΑΡΙΣΣΗΣ

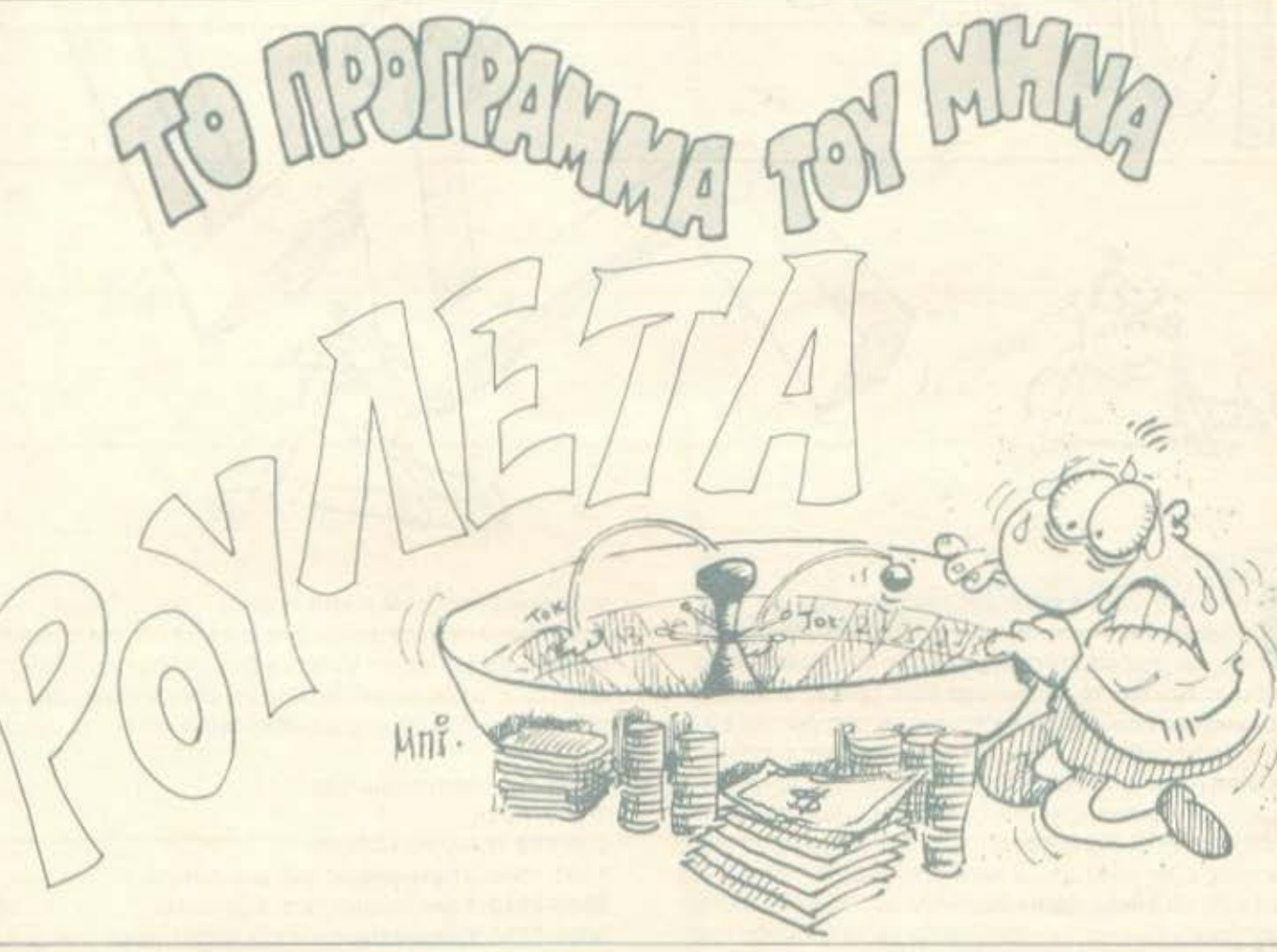

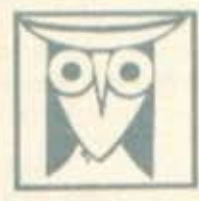

ΕΚΠΑΙΔΕΥΤΙΚΟ

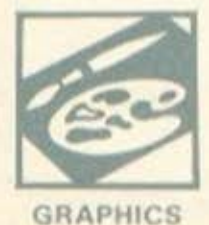

Το ΡΙΧΕΙ, θέλοντας να φέρει στο φως της δημοσιοτητικς κάποιο από τα καλύ προεράψματα που έχετε φτιάξει, σας προσφέρει 79 povodnej esemplit en auprezidentificia a materia, non les printedétrines siepes, en llepides tals addipines software. Fin αταδιαδρομία στο συναρπαστικό κόσμο του προγραμματουρίου θέβαιο, εκτός από τη δόξα που καινές δεν ερίσησε.<br>προσφέρουμε και κάπαια χρήματική αμοψή που είναι 1998-δρχ. Αν βέβαιο έχετε φτιάξει κάποιο πρόγραμμα που ξεχωρίζε По на бодоснововане брых его проурешаю пис, препит из наукопоновуты котоки бры так едни на «Ор-

1. To πρόγραμμο πρέπει καταρχήν να είναι δικό σος και έχι ιδυνεπηρένοι από βιβλίο η περιοδικά. Αν σε κάποιο σημείο unappoint introductives non averagements va developers and almoid DAAD approques the fitudes va despepente memories

.<br>2. Θα πρέπει να συναδεύεται από ενα κείμενα που θα περιγράφει τα πράγραμμα και μόνο (σε περιπτώση παν συναδεύεται<br>από επιστολή να είναι σε ξεχωριστή κάλα) τη διιμή του πραγράμματος καθώς και απόηποτε άλλα βοηθάσι στην ό ENTRACON TOU.

3. Θα πρέπει να είναι ελεγμένα παλλες φορές και - αν έίναι δυνατάν - να περιέχεται σε μια κασέτα που θα το πυνοδεύει<br>Τυχάν λάθη σε κάπαια πρόγραμμα καθαστερούν ή ματαιώνανε τη δημασικική του και δημιουργασι προβληματα σε πρόκειται να ασχοληθούν μ' αυτό. (Οι περισσότεροι πιο σας Δλλωστε θα έχετε ζήσει τέτοιες «δύσκολες» ώρες

opaemathiavros va θεραπευσιατε κάποιο πρόγραμμα).<br>A. Τέλας, το lating πρέπει να είναι καθαρό και ευσνάγνικατο και άπου είναι δύνατό να γνεται διπλά περασμα. Δεν πρέπει να υπάρχουν διαρθώσεις με στυλό ή έλλη μέθοδο και γενικότερα και μην υπάρχει τίπαν άλλο εκτάς από αυτά που εγραφε α

 $\label{eq:main} \begin{minipage}[t]{0.9\textwidth} \begin{minipage}[t]{0.9\textwidth} \begin{minipage}[t]{0.9\textwidth} \begin{minipage}[t]{0.9\textwidth} \begin{minipage}[t]{0.9\textwidth} \begin{minipage}[t]{0.9\textwidth} \begin{minipage}[t]{0.9\textwidth} \begin{minipage}[t]{0.9\textwidth} \begin{minipage}[t]{0.9\textwidth} \begin{minipage}[t]{0.9\textwidth} \begin{minipage}[t]{0.9\textwidth} \begin{minipage}[t]{0.9\textwidth} \begin{minipage}[t]{0.9\textwidth} \begin{minip$ 

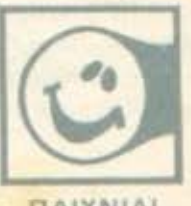

ΠΑΙΧΝΙΔΙ

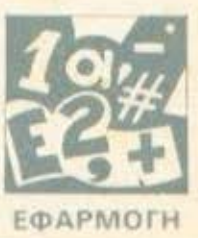

Μ ε το πρόγραμμα αυτό μπορούμε να βρούμε τους<br>βιορυθμούς δίνοντας την ημερομηνία γεννήσεως<br>και την ημερομηνία της ημέρας που θέλουμε να βιορυθμούς δίνοντας την ημερομηνία γεννήσεως και την ημερομηνιa της ημέρας που θέλουμε νο υπολογίσουμε. Πάντως το πρόγραμμα είναι aρκετά ενδιαφέ ρον και διασκεδαστικό . Οτaν το τρέξουμε μας ρωτάει εάν θέλουμε τους βιορυθμούς για μια συγκεκριμένη ημέρα ή για ένα ολόκληρο μηνα . Δίνουμε ημερομηνία γεννήσεως και σημερινή ημερομηνία και παίρνουμε τα αποτελέσματα σε ποσοστά επί τοις εκατό (%) των δυνατοτήτων του κάθε ατόμου που αφορούν τους εξής κύκλους: φυσικός, πνευματικός και συναισθηματικός. Οι κύκλοι αυτοί ξεκινούν από τη μέση (50%) την ημέρα γεννήσεως και μεταβάλλονται με την πάροδο του χρόνου με διαφορετική περίοδο ο καθένας. σύμφωνα με τη θεωρία των βιορυθμών. Σε περίπτωση που έχουμε ζητήσει τους βιορυθμούς για ένα ολόκληρο μήνα σχεδιάζεται το διάγραμμα του κάθε κύκλου και με το πλήκτρο «Ρ» μπορούμε να

**SPECTRUN** 

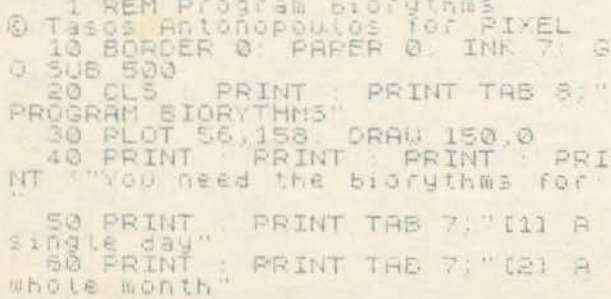

πaρουμε τα aποτελέσματα στον εκτυπωτή Για την αποφυγή λαθών από την πληκτρολόγηση καλό θα ήταν όταν τρέξετε το πρόγραμμα για πρώτη φορά να δώσετε τις ημερομηνίες που δίνονται στα δύο παραδειγματa για την επαλήθευση των aπο τελεσμάτων (το διαγρομμa δεν αφορά αυτές τις ημερομηνί ες).

Mní

Δομή του προγράμματος 1-550 Αρχή 600-620 Μήνυμα λάθους 1000-1860 Υπολογισμός για μια ημέρα 2000-2580 Υπολογισμός για ένα μήνα 3000-5030 Υπορουτίνες για τον υπολογισμό και το σχεδιασμό των διαγραμμάτων

Τάσος Αντωνόπουλος Αχιλλέως 17-19 Παλ. Φάληρο Тпл. 9820014 FLASH  $13.81$ 1,34 FLASH THEN BE  $-2$ "  $\frac{10000}{241}$   $\frac{24}{24}$  (12.10) 1000 1ª 500  $\sqrt{Z}$ 510  $(1, 1)$ 工车 READ ãō NE  $-12$
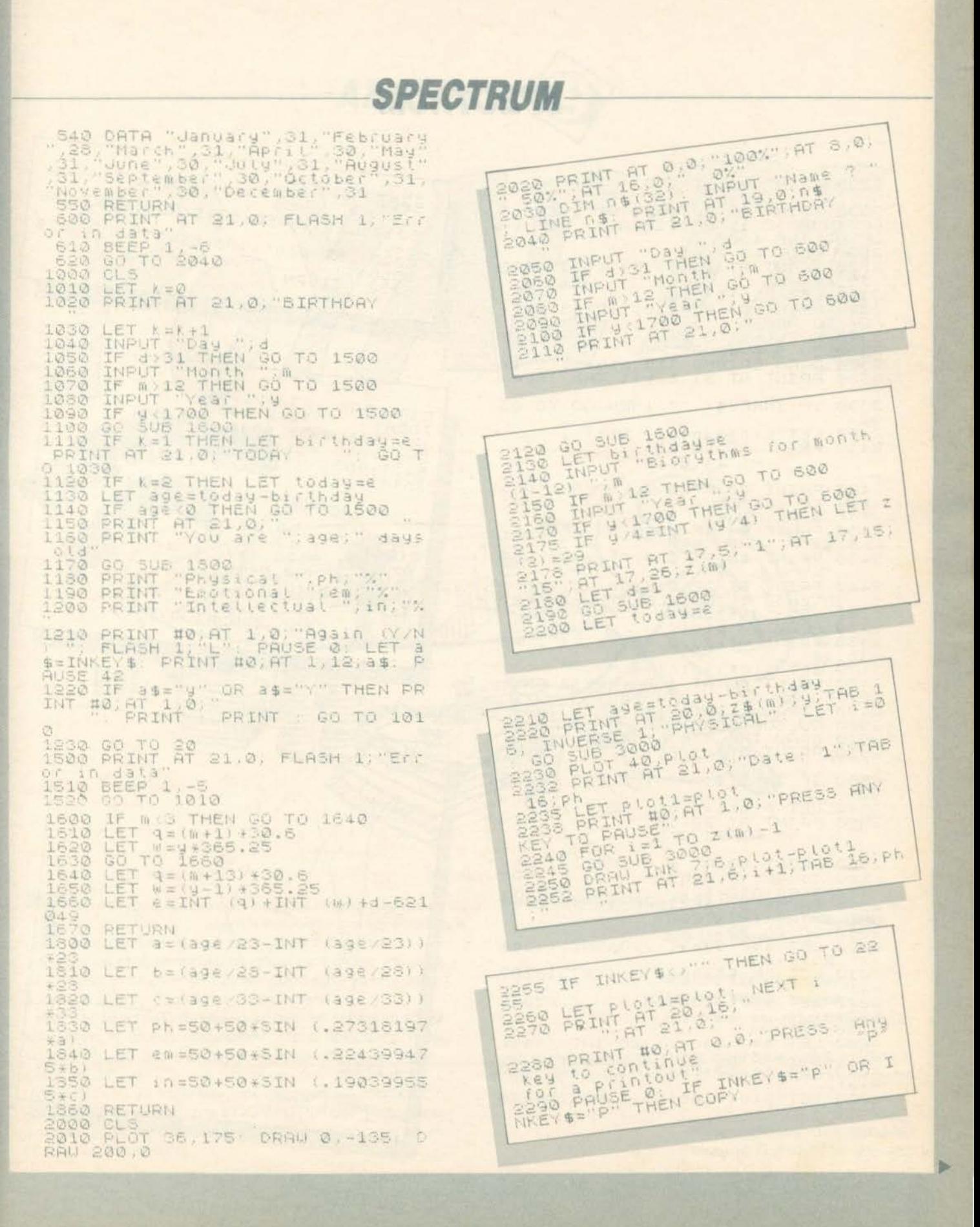

## **SPECTRUM**

#### 2295 PRINT #0; AT 0,0;"

2300 PRINT AT 20.0; Z\$(m) V:TAB 1<br>6, INVERSE 1, EMOTIONAL LET :=<br>0 GO 3UB 4000<br>2320 PLOT 40, PLOT<br>2320 PRINT AT 21.0; Date: 1"; TAB  $16, e \equiv 0$ 2334 LET PLOTT=PLOT<br>2340 PRINT #0, RT 1,0, PRESS ANY<br>2350 FOR 1=1 TO 2 (m) -1<br>2350 FOR 1=1 TO 2 (m) -1<br>2350 GO SUB 4000<br>2370 DRAW BRIGHT 1:5:1:1:1:4:1:2:2:1 2390 IF INKEY : " THEN GO TO 23 2400 FET PLOTI-PLOT: NEXT I 2420 PRINT #0, AT 0,0, "PRESS: Any EN TO CONTINUE<br>
PASS PAUSE 0: IF INKEYS="P" OR INKEYS="P" THEN COPY 2440 PRINT AT 20,012\$(#).417AB 1<br>6, INVERSE 1, INTELLECTUAL LET<br>2450 PLOT 40,Plot<br>2450 PRINT AT 21.0, Date: 1"JTAB 2482 LET PLOTIST 1, 0, PRESS ANY<br>2430 FRINT 40, AT 1, 0, PRESS ANY<br>2430 FOR 1=1 TO Z(m)-1<br>2490 606 508 5000<br>2520 DRAW TNK 5.6, PLOT-PLOT1<br>2520 PRINT AT 21,6, 1+1, TAB 16, 17 2530 IF INKEY\$ ()"" THEN GO TO 25 ESSA PRINT AT 20,16, NEXT : 2560 PRINT #0;AT 0,0; "PRESS:<br>key to go to menu<br>.for a printout" **Any** 2570 PAUSE 0. IF INKEY\$="P" OR I<br>NKEY\$="P" THEN COPY NKEY \$="P" THE 5000 LET a= (1998+1)/23-INT (1998<br>+1)/23)/\*23<br>3010 LET ph=50+50\*5IN (.27318197 3020 LET plot=108+65\*SIN (.27318 197\*3)<br>197\*3 RETURN<br>4000 LET 6=((396+1)/28-INT ((396<br>+1)/2811\*28<br>+1)/2811\*28  $5*61$ 4020 LET PLOT=108+65+5IN (.22439

E000 RETURN (1996+1) /33-INT (1998 Said LET In=50+50\*SIN (.19039955 Base LET PLOT=108+65+5IN (.19039

PIRTHDAY: 23/4/1964<br>Pobay<br>You are 7955 19841%<br>Physical 51-196945476%<br>Endellectual 57.96945476% PROGRAM BIORYTHMS FIRTHDAY 38/12/1353

PROGRAM BIORYTHMS

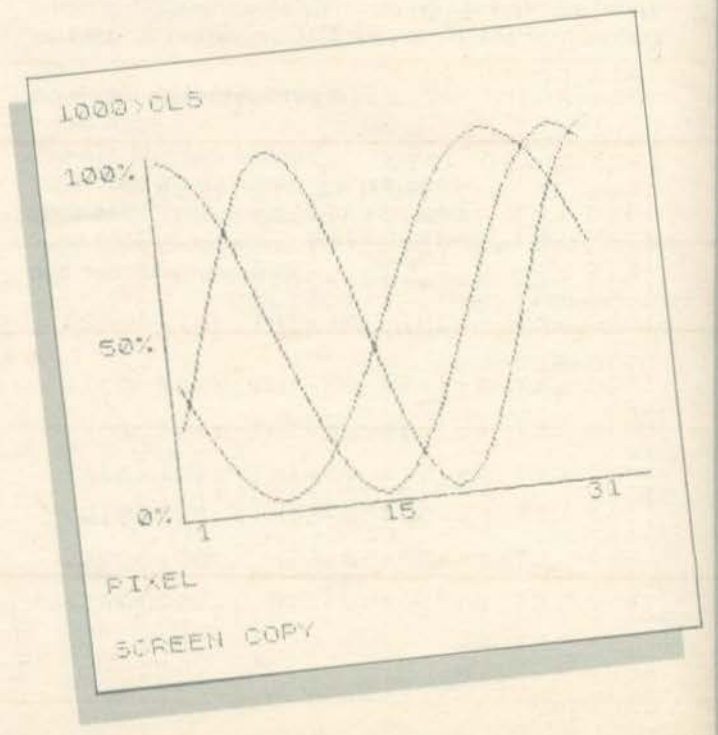

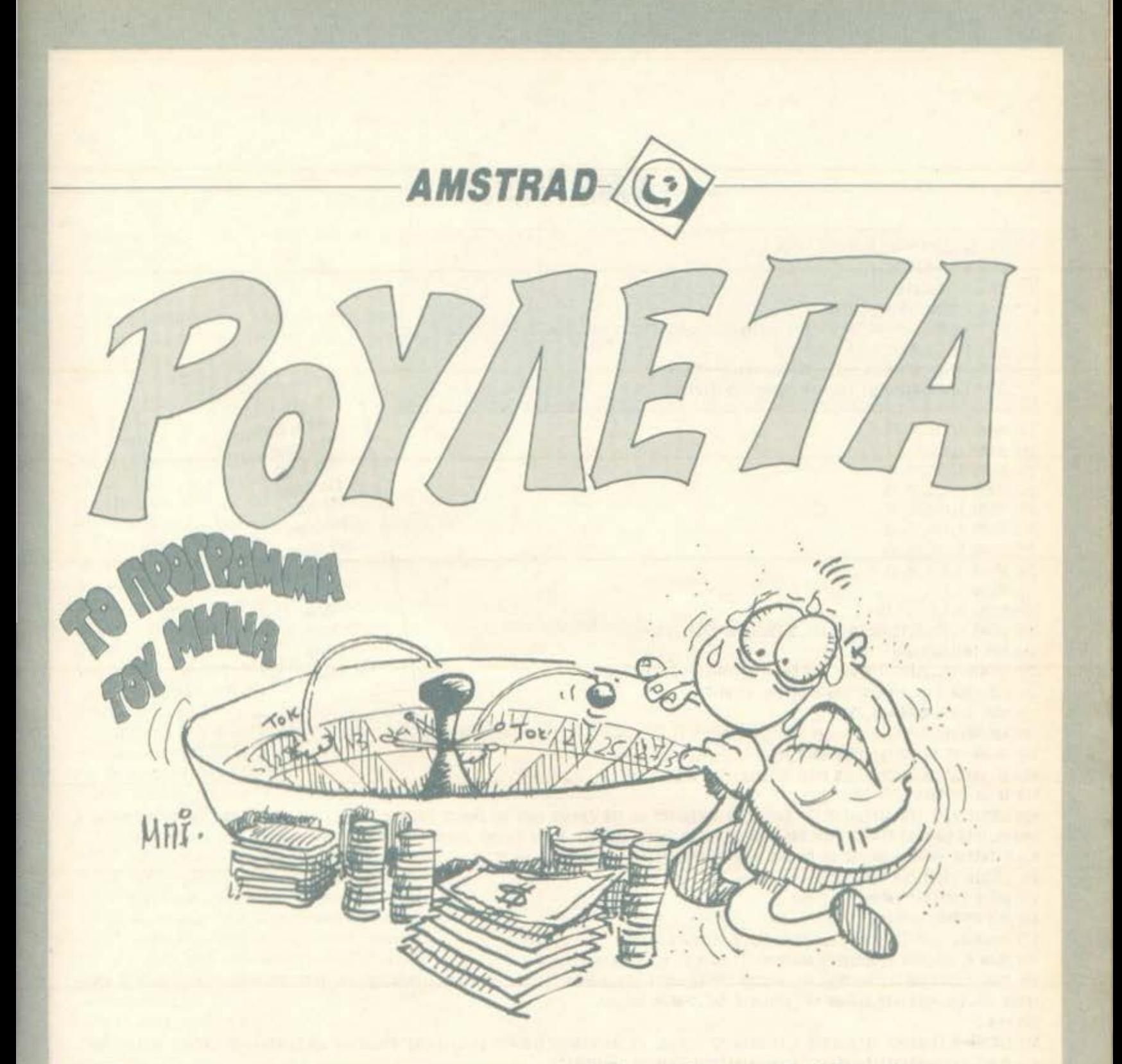

ο πρόγραμμα αυτό είναι μιά παραλλαγή ρουλέτας με 27 νούμερα. Είναι παιχνίδι για δύο άτομα, και ο καθένας έχει σαν αρχικό ποσό 5000 \$ δολάρια.

Ο κάθε παίκτης μπορεί να ποντάρει σε 1 ή δύο νούμερα. Δεν υπάρχει όριο στο ποντάρισμα, αρκεί αυτό να μην υπερβαίνει το υπάρχον ποσόν του κάθε παίκτη.

Αφού το πληκτρολογήσετε και το σώσετε, τρέξτε το και θα εμφανισθεί η αρχική παρουσίαση. Μετά αρχίζει το κυρίως παιχνίδι. Θα σας ζητηθεί το νούμερο το οποίο ποντάρετε (NUMBER= ?) και το ποσό που στοιχηματίζετε (ΑΜΟUNT= ?). Σε περίπτωση που το χρηματικό ποσό ενός ή και δύο παικτών γίνει 0 τότε ο COMPUTER σας πληροφορεί ότι κάποιος παίκτης έχασε ή και οι δύο και σας ρωτάει αν θέλετε να ξαναπαίξετε.

10-90 Παρουσίαση Δομή προγράμματος: 100-330 Μουσική Υπόκρουση 340-450 οδηγίες

> 460-530 Σχεδίαση οθόνης 540-910 Κυρίως παιχνίδι Συγκρίσεις και τέλος παιχνιδιού

Το πρόγραμμα είναι πολλές φορές ελεγμένο, και δεν υπάρχει κανένα λάθος (Αυτό βέβαια προϋποθέτει και σωστή πληκτρολόγηση).

> Λύκος Δημήτρης Τηλ. 9583.708 Βερίγος Γιάννης Τηλ. 9567259

```
AMSTRAD
     10 REM ROULETA BY DHMHTRHS LYKOS &
     20 REM GIANNAS BERIGOS
     30 REM PRESENTING
     40 CLS:MODE 1:BORDER 2:INK 0.2
     50 TAG:FOR X=630 TO -340 STEP -6:MOVE X, 250:PRINT" JIM AND JOHN PRESENT ";:NEXT
     60 TAGOFF:BORDER 2:1NK 0.2:PEN 2
     70 PRINT:PRINT:PRINT:PRINT:PRINT TAB(16) "ROULETA"
     80 FRINT:PRINT:FRINT TAB (10) "NUMBER OF PLAYERS 2 "
                                                                                                     90 PEN 1
                                                                                                    100 REM MUSIC
230 SOUND 1,239,50,15
                                                                                                    110 SOUND 1, 213, 50, 15
 240 SOUND 1, 0, 2, 1
                                                                                                   120 SOUND 1, 319, 50, 15
250 SOUND 1,239,25,15
                                                                                                   130 SOUND 1, 0, 5, 1
 260 SOUND 1, 213, 25, 15
                                                                                                  140 SOUND 1, 319, 25, 15
270 SOUND 1, 190, 25, 15
                                                                                                  150 SOUND 1,284,25,15
280 SOUND 1,169,25,15
                                                                                                 160 SOUND 1,253,25,15
290 SOUND 1, 159, 50, 15
                                                                                                 170 SOUND 1,239,25,15
300 SOUND 1, 319, 50, 15
                                                                                                180 SOUND 1,213,50,15
310 SOUND 1,0,2,1
                                                                                               190 SOUND 1, 319, 50, 15
320 SOUND 1, 319, 100, 15
                                                                                               200 SOUND 1,0,2,1
330 SOUND 1, 159, 5, 15: SOUND 1, 127, 5, 12: SOUND 1, 106, 100
                                                                                              210 SOUND 1, 319, 50, 15
340 REM INSTRUCTIONS
                                                                                              220 SOUND 1, 190, 50, 15
350 LOCATE 12,12:PRINT Fress Any Key !!! ": WHILE INKEYS="":WEND
360 CLS:LOCATE 11, I: PRINT" INSTRUCTIONS (Y/N) ?"
370 MOVE 0.350: DRAW 639, 350
380 A$=INKEY$
390 IF As="Y" DR As="y" THEN 60TO 420
400 IF a$="n" DR a$="N" THEN MOVE 320,360:FILL 3:60TO 460
410 IF a$="" THEN GOTO 380
420 LOCATE 1,4: PEN 3:PRINT*THIS GAME IS A VARIATION OF THE FAMOUS GAME OF CHANCE ROULETA, IN THIS VARIATIONTHERE ARE 27 DIFFERENT N
UMBERS. THIS GAME IS PLAYED FROM TWO PLAYERS. EVERY PLAYER HAS FOR START AMOUNT 5000$. *
430 PRINT*HE CAN BET ON ONE OR ON TWO NUMBERS ONLY, THERE IS NOT LIMIT ON BET."
440 LOCATE 13, 24: PEN 2: PRINT "Press any key !!!"
450 WHILE INKEY $="": WEND : 6010 460
460 REM PICTURE DRAWING
470 CLS: MODE 1: BORDER 0: INK 0, 0: DRAW 639, 0, 3: DRAW 639, 180
480 DRAW 0,180:DRAW 0.0:MOVE 0.60:DRAW 639.60:MOVE 0.120:DRAW 639.120
490 MOVE 71,0:DRAW 71,180:MOVE 142,0:DRAW 142,180:MOVE 213,0:DRAW 213,180:MOVE 284,0:DRAW 284,180:MOVE 355,0:DRAW 355,180:MOVE 426,0
:DRAW 426,180:MOVE 497,0:DRAW 497,1B0:MOVE 568,0:DRAW 568,180
500 PEN 2
510 LOCATE 3, 16:PRINT "1":LOCATE 7, 16:PRINT"2":LOCATE 12, 16:PRINT"3":LOCATE 16, 16:PRINT"4":LOCATE 20, 16:PRINT"5":LOCATE 25, 16:PRINT"5":LOCATE
6":LOCATE 29, 16: PRINT"7":LOCATE 34, 16: PRINT"8":LOCATE 38, 16: PRINT"9"
520 LOCATE 3, 20: PRINT*10*:LOCATE 7, 20: PRINT*11*:LOCATE 11, 20: PRINT*12*:LOCATE 16, 20: PRINT*13*:LOCATE 20, 20: PRINT*14*:LOCATE 25, 20: PR
INT*15*:LOCATE 29,20:PRINT*16*:LOCATE 33,20:PRINT*17*:LOCATE 38,20:PRINT*18*
530 LOCATE 3,24:PRINT*19*:LOCATE 7,24:PRINT*20*:LOCATE 12,24:PRINT*21*:LOCATE 16,24:PRINT*22*:LOCATE 20,24:PRINT*23*:LOCATE 25,24:PR
INT*24*:LOCATE 29.24:PRINT*25":LOCATE 34.24:PRINT*26*:LOCATE 38.24:PRINT*27*
540 REM MAIN GAME
550 amount1=5000:amount2=5000
560 PEN 1
570 WINDOW 1, 15, 1, 2: PRINT* PLAYER I": PRINT*AMOUNT="; AMOUNT!
580 WINDOW 25,40,1,2:FRINT" PLAYER 2":PRINT"AMOUNT=":AMOUNT2
590 x=2600 WINDOW 1, 15, 4,7
610 PEN 2: PRINT "NUMBER
                               *: INPUT NUM1: IF NUM1)28 THEN GOTO 610
620 6010 660
630 WINDOW 1, 15, 4, 7
```

```
AMSTRAD
640 PRINT*NUMBER *: INPUT NUM2: IF NUM2)28 THEN GOTO 640
650 60TO 680
660 PRINT"AMOUNT":INPUT AMOUL:IF AMOUL)AMOUNTL THEN 60TO 660
670 6010 690
680 PRINT*AMOUNT*:INPUT AMOU2:IF AMOU2/AMOUNTI THEN GOTO 680
690 x=x-1:CLS:PRINT*ANOTHER BET Y/N*:IF X=0 THEN PRINT*NO MORE BET*:FOR C=1 TO 950:NEXT:60TO 730
700 a$=INKEY$
710 IF AS="Y" OR AS="y" THEN 60TO 630
720 IF As="" THEN 60TO 700
730 CLS: x=2
740 WINDOW 25, 40, 4, 7
750 PRINT NUMBER
                      ": INPUT NUM3: IF NUM3>2B THEN 60TO 750
760 60TO 800
770 WINDOW 25, 40.4.7
780 PRINT "NUMBER
                       ":INPUT NUM4:IF NUM4>28 THEN 60TO 780
790 6010 820
BOO PRINT"AMOUNT": INPUT AMOU3: IF AMOU3)AMOUNT2 THEN GOTO 800
B10 60TO 830
B20 PRINT"AMOUNT": INPUT AMOU4: IF AMOU4)AMOUNT2 THEN 60TO 820
830 x=x-1:CLS:PRINT*ANDTHER BET Y/N*:IF X=0 THEN PRINT"NO MORE BET":FOR C=1 TO 950:NEXT:GOTO 870
840 a$=1NKEY$
850 IF A$="Y" OR A$="y" THEN 60TO 770
B60 IF A$=** THEN 60TO 840
870 CLS
880 WINDOW 18,20,3,4:FOR c=1 TO 27:PRINT c:SOUND 1,4000,5,6,,,12:NEXT c:FOR v=27 TO 1 STEP -1:PRINT v:SOUND 1,4000,5,6,,,12:NEXT v
890 number=CINT(RND$27)
900 IF number=0 THEN 60TO 890
910 PRINT number: WINDOW 18, 22, 4, 5: PRINT"WINS ":FOR C=1 TO 1950: NEXT: CLS
920 REM COMPARISONS
930 IF numi=number THEN amount1=amount1+amou1
940 IF num2=number THEN amount1=amount1+amou2
950 IF numi()number THEN amounti=amounti-amoui
960 IF num2<>>
number THEN amount1=amount1-amou2
970 IF num3=number THEN amount2=amount2+amou3
980 IF num4=number THEN amount2=amount2+amou4
990 IF num3()number THEN amount2=amount2-amou3
1000 IF num4()number THEN amount2=amount2-amou4
1010 IF amount1=0 AND amount2=0 THEN 60TO 1090
1020 IF amount1(=0 THEN 6010 1050
1030 IF amount2(=0 THEN 60TO 1080
1040 6010 560
1050 WINDOW 1,15,12,14:PRINT*PLAYER 1 LOSES":SOUND 1,4000,200,15,,,15:FOR C=1 TO 3000:NEXT
1060 CLS
1070 5010 1100
1080 WINDOW 25.40.12.14:PRINT*PLAYER 2 LOSES*: SOUND 1.4000.200.15...15:FOR C=1 TO 3000:NEXT:60TO 1100
1090 WINDOW 1,40,1,25:CLS:LOCATE 11,12:LOCATE 10,10:PRINT*BOTH PLAYERS LOSE*:SOUND 1,4000,200,15,,,15:FOR c=1 TO 3000:NEXT
1100 WINDOW 1,40,1,25:CLS:PRINT TAB (9)*PLAYER 1= ";amountI:PRINT:PRINT TAB (9)*PLAYER 2= ";amount2:PRINT:PRINT TAB (9)*DO YOU WANT
TO CONTINUE ?*
1110 PRINT: PRINT: PRINT TAB (12) "PRESS Y FOR YES"
1120 PRINT: PRINT TAB (12) "PRESS N FOR NO"
1130 a$=INKEY$
1140 IF a$="Y" OR a$="y" THEN 60TO 460
1150 IF as="N" OR as="n" THEN CALL 0
1160 IF a$()*Y* OR a$()"y" AND a$()"N" OR a$()"n" THEN 60TO 1130
```
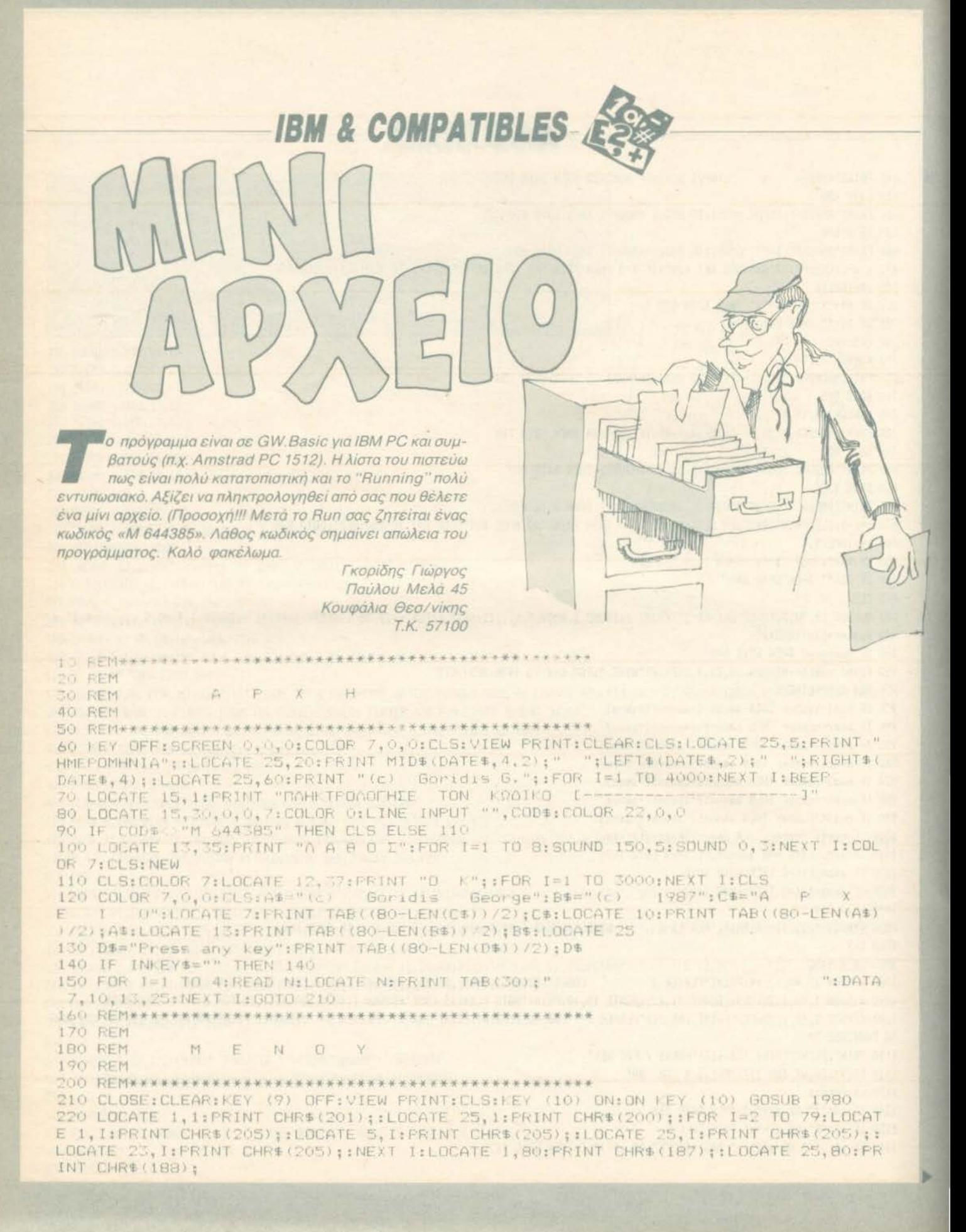

### **IBM & COMPATIBLES**

230 LOCATE 5,80:PRINT CHR\$(185);:FOR I=2 TO 4:LOCATE I,1:PRINT CHR\$(186);:LOCATE I.80: FRINT CHR\$(186); NEXT I:LOCATE 5, 1: FRINT CHR\$(204); :LOCATE 5,80: FOR 1=6 TO 22:LOCATE I, 1: FRINT CHR\$(186);:LOCATE I, 80: PRINT CHR\$(186);:NEXT I 240 LOCATE 23, 1:PRINT CHR\$(204);:LOCATE 23,80:PRINT CHR\$(185);:LOCATE 24,1:PRINT CHR\$(186);:LOCATE 24,80:PRINT CHR\$(186); 250 LOCATE 24,63:PRINT "(c) Goridis G.";:LOCATE 23,59:PRINT CHR\$(203);:LOCATE 2 4,59: PRINT CHR\$(186);:LOCATE 25,59: PRINT CHR\$(202);:LOCATE 23,38: PRINT CHR\$(203) ;:LOCATE 24,38: PRINT CHR\$(186);:LOCATE 25,38: PRINT CHR\$(202); 260 LOCATE 24,42: COLOR 22: PRINT "F10";: COLOR 7: PRINT " T E A O E"; 270 RESTORE 280:LOCATE 3,22:PRINT "< < M E N O Y  $>$   $\rightarrow$  ": FOR I=8 TO 21 STEP 3:1.OCATE I, 20:READ ASA\$: FRINT ASA\$;:NEXT'I 280 DATA "A. NEEZ EFFPAOEZ", "B. ENHMEPΩZH H' AIOPORZH", "C. TYXAIA ΠΡΟΣΠΕΛΑ TH", "D. EEIPIAKH NPOINEAAIH", "E. EMOANHIH OAOY TOY APXEIDY" 290 LOCATE 24, 3: PRINT "OLDAERE : A or B .... or E [ ]";: LOCATE 24, 33: INPUT; ""  $, ADA$ 300 KEY (10) OFF 310 IF ADA\$="A" THEN 420 320 IF ADA\$="B" THEN 730 330 IF ADA+='C" THEN 1220 340 IF ADA#="D" THEN 1430 350 IF ADA+="E" THEN 1690 60 CLS:COLOR 22,0,0:LOCATE 13,35:PRINT "A A 0 0 E":FOR I=1 TO 8:SOUND 150,5:SOU ND 0, 3:NEXT I:CLS:COLOR 7,0,0:RESTORE 270:60TO 210 380 REM 390 REM NEEZ EFFPAQEE 400 REM 420 CLS: LOCATE 12.29: PRINT "P L E A S E W A I T": KEY (9) ON: ON KEY (9) GOSUB 1 990 430 OPEN "R".#1. "DATA 1", 213 440 FIELD #1,25 AS 0\$,20 AS EF\$,8 AS GE\$,15 AS AD1\$,15 AS BD1\$,14 AS CD1\$,6 AS D DI#, 15 AS AD2#, 15 AS BD2#, 14 AS CD2#, 6 AS DD2#, 10 AS T1#, 10 AS T2#, 40 AS PAR# 450 FOR I=1 TO 16777215# 460 GET #1, I 470 IF EOF (1) THEN F=1:CLOSE #1:GOTO 490 480 NEXT I 490 CLS: OPEN "R", #1, "DATA 1", 213 500 FIELD #1,25 AS 0\$,20 AS EP\$,8 AS GE\$,15 AS AD1\$,15 AS ED1\$,14 AS CD1\$,6 AS D Di\$, 15 AS AD2%, 15 AS BD2%, 14 AS CD2%, 6 AS DD2%, 10 AS T1\$, 10 AS T2%, 40 AS PAR\$ 510 LOCATE 22, 10: PRINT "TILEDE to -";: COLOR 22: PRINT " F9 ";: COLOR 7: PRINT "- 6 TOV TEXELDOELS"; 520 AFA\$="N E E I E F F P A + E E":LOCATE 1, 27: FRINT AFA\$:LOCATE 2, 27: FRINT " ----":LOCATE 25,60: PRINT "(c) Goridis G. ": VIEW PRINT 6 T  $0.19$ 530 FOR J=F TO 16777215# 540 DIM ARA\$ (25) 550 C=0:RESTORE 1950:FOR I=6 TO 12:LOCATE I,5:READ AZA\$,AQA\$:PRINT AZA\$;:LOCATE I, 25: PRINT AQAS; : NEXT I 560 RESTORE 1960:FOR I=13 TO 19:LOCATE I, 5:READ AZA#, AQA#:PRINT AZA#::LOCATE I, 2 S: PRINT AQA\$; : NEXT I 570 LOCATE 6,60: PRINT "C O D E \_ ["; J; "]"; 580 FOR I=6 TO 19:LOCATE I, 26: INPUT "", ARA\$ (I):NEXT I 590 FOR 1=6 TO 19 600 IF ARA\$ (I) = "" THEN C=C+1 610 NEXT 1:1F C=14 THEN CLS: GOTO 550 620 LSET 0\$=ARA\$(6):LSET EP\$=ARA\$(7):LSET GE\$=ARA\$(8):LSET AD1\$=ARA\$(9):LSET BD1 \$=ARA\$(10):LSET CD1\$=ARA\$(11):LSET DD1\$=ARA\$(12):LSET AD2\$=ARA\$(13):LSET BD2\$=AR A\$(14):LSET CD2\$=ARA\$(15):LSET DD2\$=ARA\$(16):LSET T1\$=ARA\$(17):LSET T2\$=ARA\$(18) 630 LSET PAR\$=ARA\$(19)

### **IBM & COMPATIBLES**

 $\overline{A}$  and

640 PUT #1, J 650 CLS: ERASE ARAS 660 NEXT J 670 CLOSE 680 REMAKKA 690 REM 700 REM ENHMEFQEH HOIDFBQEH **710 REM** 730 CLS: FOR I=1 TO 1000: NEXT I: LOCATE 1, 20: PRINT "ENHMEP REH "H QIR P Θ Ω Σ H";:LOCATE 2,20: PRINT "--------------------------- $---"$ ;: LOCAT E 25,65: PRINT "(c) Goridis G."; 740 DIM R\$(14):KEY (9) ON:ON KEY (9) GOSUB 2220:LOCATE 23,33:COLOR 22:FRINT "F9" ;:COLOR 7:PRINT " E X I T";<br>750 LOCATE 25, 3:PRINT "C O D E [--------]";:LOCATE 25, 14:INPUT ;"",L:LOCATE 25  $\mathbf{H}$ , SIPRINT " 760 OPEN "R",#1, "DATA 1",213 770 FIELD #1,25 AS 0\$,20 AS EP\$,8 AS 6E\$,15 AS AD1\$,15 AS BD1\$,14 AS CD1\$,6 AS D D1\$,15 AS AD2\$,15 AS BD2\$,14 AS CD2\$,6 AS DD2\$,10 AS T1\$,10 AS T2\$,40 AS PAR\$ 780 GET #1,L 790 RESTORE 1950:FOR I=6 TO 12:LOCATE 1,5:READ AZA\$, AQA\$:PRINT AZA\$;:NEXT I 800 RESTORE 1960;FOR I=13 TO 19:LOCATE I, 5:READ AZA\$, AQA\$:PRINT AZA\$;:NEXT 1 810 COLOR 11:LOCATE 6,26: FRINT 0\$:LOCATE 7,26: PRINT EF\$:LOCATE 8,26: PRINT GE\$:LO CATE 9, 26: PRINT AD1\$:LOCATE 10, 26: PRINT BD1\$:LOCATE 11, 26: PRINT CD1\$:LOCATE 12, 2 6: PRINT DD1\$:LOCATE 13, 26: PRINT AD2\$:LOCATE 14, 26: PRINT BD2\$:LOCATE 15, 26: PRINT CD7\$ 820 LOCATE 16, 26: PRINT DD2\$: LOCATE 17, 26: PRINT T1\$: LOCATE 18, 26: PRINT T2\$: LOCATE 19,26:PRINT PAR#:COLOR 7:LOCATE 6,55:PRINT "C O D E [";L;"]"; 830 RESTORE 1950:FOR I=1 TO 7:READ AZA\$, AQA\$:LOCATE 25, 3:PRINT AZA\$;:LOCATE 25, 1 8: PRINT AQA\$;:LOCATE 25, 19: INPUT ; "", R\$(I):LOCATE 25, 3: PRINT " "::NEXT I 840 RESTORE 1960:FOR T=8 TO 14:READ AZA\$, AGA\$:LOCATE 25, 3:PRINT AZA\$;:LOCATE 25, 18: PRINT AQA\$;:LOCATE 25, 19: INPUT ;"", R\$(I):LOCATE 25, S: PRINT " ";:NEXT I 850 IF R\$(1)="" THEN R\$(1)=0\$ 860 LSET 05=R#(1) 870 IF R\$(2)="" THEN R\$(2)=EP\$ 880 LSET EP\$=R\$(2) 890 IF R\$(3)="" THEN R\$(3)=6E\$ 900 LSET GES=R\$(3) **HATHLEP** 910 IF R\$(4)="" THEN R\$(4)=AD1\$ HM. TENNIFERE ENAFFERRA 920 LSET AD18=F1(4)  $21$ 930 IF R\$(S)="" THEN E\$(S)=BD1\$ ONOMATERNANO  $10/01/11$ 940 LSET BD18=R\$(5) **INTEGRETHE**  $C$  0 0 950 IF RE(6)="" THEN R\$(6)=CD1\$ **ENOPTIONE FERRYTOL B H. GIEVEYNEH** 960 LSET CD1\$=R\$(6) 970 IF R\$(7)="" THEN R\$(7)=DD1\$ is. A. DIEYEVNEH EVE INTOXY TWO 980 LSET DD14=R\$(7) DRIVET NETA 45 990 IF R\$(8)="" THEN R\$(8)=AD2\$ BELLANDRINA 1000 LSET AD2\$=R\$(8) 1010 IF R\$(9)="" THEN R\$(9)=BD2\$ **ORFATIENCE IT** 1020 LSET BD24=R\$(9) B- THOESING 1030 IF R\$(10)="" THEN R\$(10)=CD2\$ OUTSERVED TVXAIA RPOIREAREM (c) Garidie G 1040 LSET CD2#=R#(10) 0391 51893 PW EXIT 1050 IF R\$(11)="" THEN R\$(11)=DD2\$ to continue or 1060 LSET DD2\$=R\$(11) Press any key 1070 IF R\$(12)="" THEN R\$(12)=T1\$ 1080 LSET T1#=R#(12) 1090 IF R\$(13)="" THEN R\$(13)=T2\$ 1100 LSET T2#=R#(13)

### **IRM & COMPATIBLES**

1110 IF R\$(14)="" THEN R\$(14)=PAR\$ 1120 LSET PAR\$=R\$(14) 1130 PUT #1,L<br>1140 LOCATE 23,33:PRINT "<br>ny key to continue or ";:COLOR 22:PRINT "F9";:COLOR 7:PRINT " E X I T 1150 IF INKEYS="" THEN 1150 1160 ERASE R\$: CLOSE: LOCATE 25, 3: PRINT " ":: GOTO 740 1180 REM 1190 REM TYXAIA NEOENEAAEH 1200 REM 1220 CLS:FOR I=1 TO 500:NEXT I:GOSUB 2050 1230 LOCATE 22, 19: COLOR 15: PRINT "- ΤΥΧΑΙΑ ΠΡΟΣΠΕΛΑΣΗ -";: COLOR 7 1240 KEY (9) ON: ON KEY (9) GOSUB 210:LOCATE 24, 45: COLOR 22: PRINT "F9";: COLOR 7: P RINT " EXIT"; 1250 LOCATE 24, 3: FRINT "C O D E [--------]";:LOCATE 24, 14: INPUT ; "", C 1260 KEY (9) OFF: 1270 OPEN "R", #1, "DATA 1", 213 1280 FIELD #1,25 AS 0\$,20 AS EF\$,8 AS GE\$,15 AS AD1\$,15 AS BD1\$,14 AS CD1\$,6 AS DD1\$, 15 AS AD2\$, 15 AS BD2\$, 14 AS CD2\$, 6 AS DD2\$, 10 AS T1\$, 10 AS T2\$, 40 AS PAR\$ 1290.GET #1,C 1300 LOCATE 5,4: FRINT 0\$;:LOCATE 5,33: FRINT EP\$;:LOCATE 5,58: FRINT GE\$;:LOCATE 1<br>1,4: PRINT AD1\$;:LOCATE 11,34: PRINT AD2\$;:LOCATE 12,4: PRINT BD1\$;:LOCATE 12,34: PR INT BD2\$::LOCATE 13,4:PRINT CD1\$;:LOCATE 13,34:PRINT CD2\$;:LOCATE 14,4:PRINT DD1 第1 1310 LOCATE 14.34: PRINT DD2\$;:LOCATE 19.4: PRINT T1\$;:LOCATE 19.19: PRINT T2\$;:LOC ATE 19,35: PRINT PAR\$;:LOCATE 12,60: PRINT C;: C=0 1320 IF GES=" " THEN LOCATE 5,73: FRINT " ";: GOTO 1340 1330 M\$=RIGHT\$(GE\$, 2): M=VAL(M\$): N\$=RIGHT\$(DATE\$, 2): N=VAL(N\$): K=N-M: LOCATE 5, 73: P RINT K+1:K=0:N=0:M=0:M=="":N\$="" 1340 CLOSE 1350 KEY (9) ON:LOCATE 24,3: PRINT "Press any key to continue or"; 1360 IF INKEY\$="" THEN 1360 ";: GOTO 1370 LOCATE 24, 3: PRINT 1240 1390 REM 1400 REM EEIPIAKH **RPOEREAAEH** 1410 REM 1430 CLS:FOR I=1 TO 1000:NEXT I:GOSUB 2050 1440 COLOR 15:LOCATE 22, 16: PRINT "- IEIPIAKH | ΠΡΟΣΠΕΛΑΣΗ  $-$ "::COLOR 7 1450 KEY (9) ON:ON LEY (9) GOSUB 210:LOCATE 24.50:COLOR 27:PRINT "F9"::COLOR 7:P PINT " F I T": 1460 LOCATE 24, 3: PRINT "N A M E [ -------------- ]";:LOCATE 24, 15: IN PUT :"", VB\$: F=L EN(VB\$): kL\$=" 1470 IF F 25 THEN AX\$=VR\$+LEFT\$(KL\$,(25-F)) 1480 KEY (9) OFFILOCATE 24, 3:COLOR 22: PRINT " PLEASE  $\omega$ "::COLOR 7 A I T 1490 OPEN "R", #1, "DATA 1", 213 1500 FIELD #1,25 AS 0\$,20 AS EF\$,8 AS GE\$,15 AS AD1\$,15 AS BD1\$,14 AS CD1\$,6 AS DD1\$, 15 AS AD2\$, 15 AS BD2\$, 14 AS CD2\$, 6 AS DD2\$, 10 AS T1\$, 10 AS T2\$, 40 AS PAR\$ 1510 FOR I=1 TO 16777215# 1520 GET #1, I 1530 IF AX\$=0\$ THEN 1560

## **IBM & COMPATIBLES**

1540 IF EDF (1) THEN LOCATE 24, SICOLOR ISIPRINT "TO ONOMA NOY ZHT A E O E N Y MAP X E I"; COLOR 7:FOR J=1 TO 3000:NEXT J:GOTO 1600 1560 LOCATE 5,4: PRINT 0\$;:LOCATE 5,33: PRINT EP\$;:LOCATE 5,58: PRINT GE\$;:LOCATE 1 1,4:PRINT AD1\$;:LOCATE 11,34:PRINT AD2\$;:LOCATE 12,4:PRINT BD1\$;:LOCATE 12,34:PR INT BD2\$;:LOCATE 13,4:PRINT CD1\$;:LOCATE 13,34:PRINT CD2\$;:LOCATE 14,4:PRINT DD1 1570 LOCATE 14,34: PRINT DD2\$;:LOCATE 19,4: PRINT T1\$;:LOCATE 19,19: PRINT T2\$;:LOC ATE 19, 35: PRINT PARS; : LOCATE 12, 60: PRINT 1; 1580 IF GES=" "THEN LOCATE 5,73: PRINT " "1:60TO 1600 1590 MS=RIGHT\$ (GE\$, 2): M=VAL (M\$): N\$=RIGHT\$ (DATE\$, 2): N=VAL (N\$): K=N-M: LOCATE 5, 73: P RINT K+1:K=0:N=0:M=0:M\$="":N\$="<br>1600 CLOSE:KEY (9) ON:ON KEY (9) GOSUB 210<br>1610 LOCATE 24,3:FRINT "Press any key"; **RINT K+1:K=0:N=0:M=0:M\$="":N\$=""** " F9";:COLOR 7: PRINT " EXIT 1620 IF INKEYS="" THEN 1620 1630 LOCATE 24, 3: FRINT " 1:60TO 1450 1640 REMANANANANANANANANANANANA 1650 REM 1660 REM EMOANHIH ONDY TOY APXEIOY 1670 REM 1690 CLS: VIEW PRINT : LOCATE 1: AWS="E M & A N H E H 0 0 0 Y T O Y A P X E I O Y": FRINT TAB((BO-LEN(AW\$))/2); AW\$: LOCATE 2: FRINT TAB((BO-LEN(AW\$))/2); "---1700 LOCATE 3, 2: PRINT "C O D E";: LOCATE 3, 25: PRINT "O N O M A T E N Q N Y M O";: FOR I=1 TO BO:LOCATE 4.I: FRINT "-"::LOCATE 24.I: FRINT "-":: NEXT I: LOCATE 25, 63: P RINT "(c) Goridis G.";:LOCATE 25,40:COLOR 22:PRINT "F9";:COLOR 7:PRINT " E X  $I$   $T^{\prime\prime}$ ; 1710 LOCATE 25, 9:COLOR 22: PRINT "Press any key";: COLOR 7: KEY (9) ON: ON KEY (9) **GOSUB 210** 1720 VIEW PRINT 5 TO 23 1730 OPEN "R", #1, "DATA 1", 213 1740 FIELD #1,25 AS 0\$,20 AS EF\$,8 AS 6E\$,15 AS AD1\$,15 AS BD1\$,14 AS CD1\$,6 AS DD1\$,15 AS AD2\$,15 AS BD2\$,14 AS CD2\$,6 AS DD2\$,10 AS T1\$,10 AS T2\$,40 AS PAR\$ 1750 FOR I=1 TO 16777215# 1760 GET #1, L 1770 IF EOF (1) THEN KEY (9) OFF: VIEW PRINT : LOCATE 25, 40: FRINT " ":: GOTO 1790 1780 GOTO 1840 1790 IF INKEY\$="" THEN 1790 1800 VIEW PRINT 5 TO 23:CLS:LOCATE 12, 38: FRINT "O K";: VIEW PRINT : LOCATE 25, 5:00 LOR 15:PRINT "Fress - ";:COLOR 31:PRINT "A";:COLOR 15:PRINT " - to E X I T - ";:COLOR 31: PRINT " B";:COLOR 15: PRINT " - to A G A I N";:COLOR 7 CIP: 1810 IF INKEY\$="A" THEN COLOR 7: V=0: CLS: FOR I=1 TO 2000: NEXT I: GOTO 210 1820 IF INKEY\$="B" THEN CLOSE: COLOR 7: V=0: CLS: FOR I=1 TO 2000: NEXT I: GOTO 1690 1830 GOTO 1810 1840 PRINT TAB(4); I; TAB(25); 0\$; 1850 V=V+1 1860 IF V=19 THEN V=0 ELSE 1890 1870 IF INKEY = "" THEN 1870 1880 CLS 1890 NEXT I

## **IBM & COMPATIBLES-**

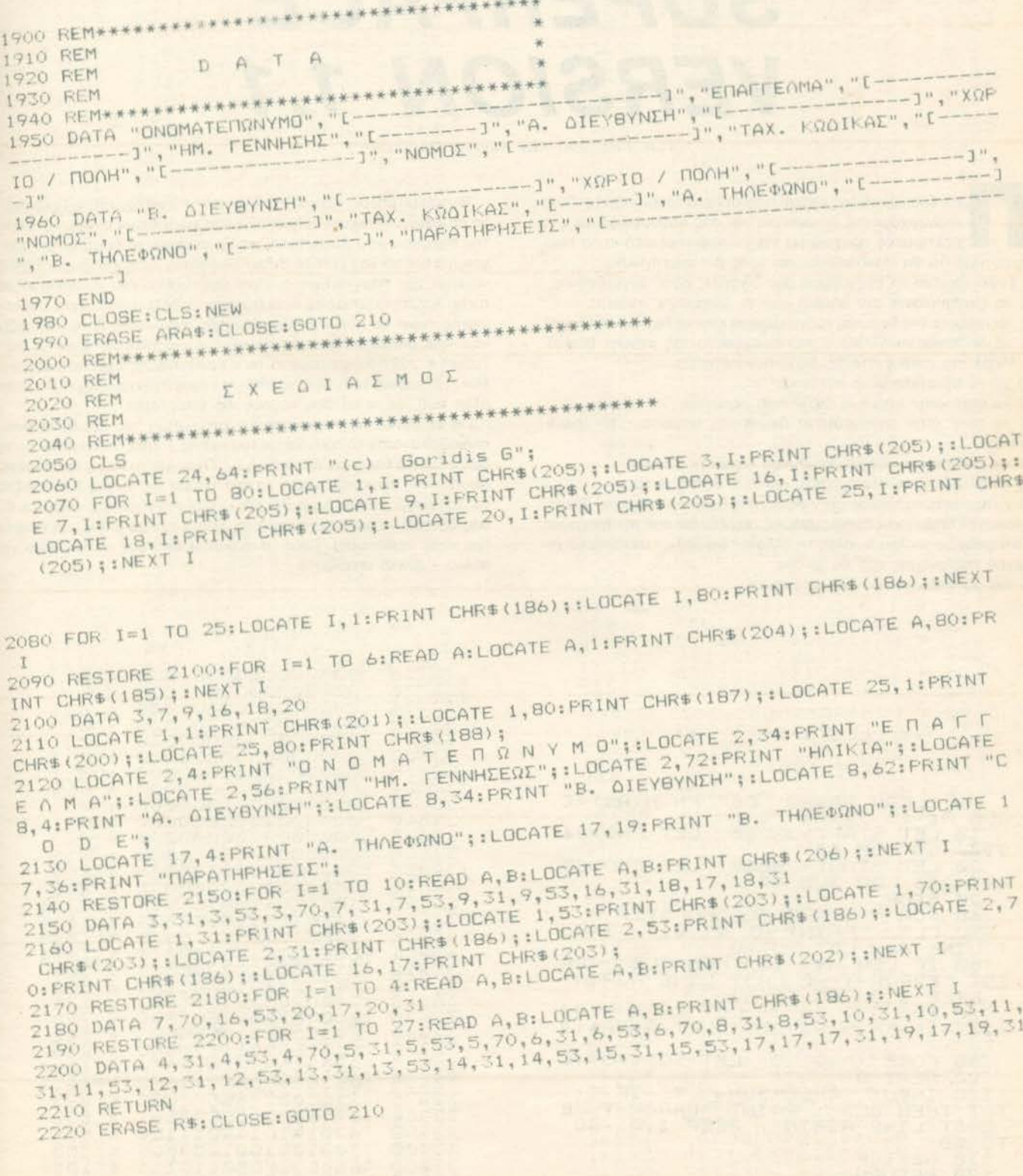

 $\blacksquare$ 

# **SUPERFACE**

 $\cdot$ HARDWARE.

# **VERSION 1.1**

Των Γιωρyου και Κωατα Βαοιλακη

ριν δυο μηνες σας ειχαμε παρουσιασει το Superface Τώρα εnανερχόμαοτε δριμυτεροι και σας nαροuσιαζουμε ένα βελτtωμενο προγραμμα γιο το nεριφερειακο αυτό που νομίζουμε ότι θα ικανοποιήσει και τους πιο απαιτητικούς.

Συγκεκριμενα το πρόγραμμα σας δίνει τις εξής δυνατότητες

- να ξσνογυριοετε στο σημειο που το διακοψατε (return),
- 2. να τρέξετε ένα δικό σας πρόγραμμα σε κάποια διεύθυνση (jump),
- 3. να δείτε και να αλλάξετε τα περιεχόμενα της μνήμης (poke). Μεοο στο roke εχετε τις εξης δυνστοτητες.
- α) να το εγκατολειψετε πατωντος "a",
- β) να nοτε στην επόμενη διεuθυνση πατώντας "n" (next),

γ) να πστε στην προηγουμενη διευθυνση πατωντας "b" (backwards).

δ) να δωσετε κοινουργιο διευθυνση πατωvτσς 'space".

ε) να αλλαξετε τα περιεχομενα καποισς θεσης μνημης.

ζ) να ανοιξετε παρόθυρο στην οθονη που θα απεικονισει (σε δεκαεξαδικό) 64 διαδοχικες θεσεις μνημης, αρχιζοντας οπο την τρεχσυσα. Το ποροθuρο οκολουθει ολες τις ολλσγες διευθuνσεων και περιεχομενων της μνημης που θα γινουν

4. Να σώσετε ένα πρόγραμμα (save).

#### LISTING<sub>1</sub> \*\*

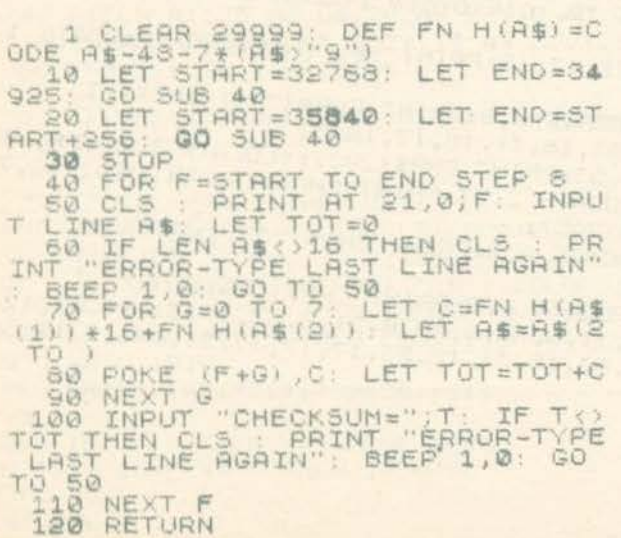

Το σωσιμο μnορει να γινει σε κανσνικη η ιurbo ταχύτητα. Τασωσμενα σε κανονική ταχύτητα προγράμματα φορτώνουν ανεξάρτητα από την nαρουσια του Sιιpertace, για να φορτώσετε όμως turbo προγραμμα nρεηει να έχετε το Superface nάνω, με το καινουριο βεβσιο νersιon του nρογραμματος Πριν φορτωσετε ενο nρογραμμο σε turbo τοχυτητα μηορcιτε να ρυθμισετε ον θελετε να κονει ο υπολογιστής reset σε περίπτωση σφάλματος ανάγνωσης ή να συνεχίζει κανονικα. ρυθμιζοντος τη διευθυνση μνημης 5944 δεκαδική (δεκαεξοδικη #1738) Συγκεκριμενα, αν η θεαη μνημης έχει δεκσεξαδικο 1164 (η δεκαδικό 1 00), το τε τα λαθη δεν λαμβάνονται uποψη Γιο καθε άλλη τιμή, σε περίπτωση λάθους. θα γίνει reset.

Για να περάσετε το πρόγραμμα στη μνήμη του περιφερειακού. πληκτρολογηστε το προγραμμα του lιstιng 1, τρεξτε το και δωστε τα δεκαεξαδικά νούμερα του listing 2. Όταν (με το καλό) τελειώσετε, δώστε new, πληκτρολογήστε το πρόγραμμα του listing 3 και τρέξτε το. Το προγραμμα θα περαστει στη μνημη του περιφερεισκου και θα σας ζητηθει να σωσετε τον κωδικο Σωστε τον σε μια λευκη κασετα (για καθε περιπτωση) Τωρα το περιφερειακο σας ειναι ετοιμο για πολλα - πολλα σποσιματα

#### *++ LISTING 2 ++*

0000000000000000  $= 8$  $\frac{32758}{32776}$ 000000000000000  $\frac{1}{2}$  $=$   $\frac{8}{9}$  $\ddot{\odot}$ \*\*\*\*\*\*\*\*\*\*\*\*\*\*\* :,2~.\_. **.... 32-:'** -~cl 000000000000000 :.\_:..::.eιu 0000000000000000  $\overline{v}$ 8888888888888888<br>888888888888888 ..~.:.e.,J.: **.** in. €. 32816<br>32824 F6ED40000000000 ÷ 气压压 0000000000000000 *..J-* ·-· -·.:. 000000000000000  $\overline{\mathcal{O}}$ 32848<br>32856 0000000000000000  $=$ 0000000000000000 迈  $\frac{1}{2}$ 269 32864 000000000000F518 ÷ 080000000000000 32872 230 32880 1FF1ED45ED73FE1F<br>31FE1FF5C5D5E5D9  $=$ 1512 32888  $=$ 1435 31FE1FF5C5D5E5D9<br>
55E05575E5D0E5FD<br>
55E057F5F511002165E5FD<br>
7E12231110FFD1E1<br>
240020F221E05F061<br>
2000E06021E05F06<br>
2000E060210F5FFD3<br>
5036302310F5FFD3<br>
FE21E05011E105CD<br>
FE21E05011E105CD<br>
R23036E6EF0430F9 ~SSt:. 1595  $=$  $107$ \_,.;;",ι04  $\equiv$ ;)..;:9.~-.::: 88218  $920$ ÷ ..J2~2o Ħ \_.-=::ι **,..,e.**   $\equiv$ 32944<br>32952 822 Ξ  $100$  $\equiv$ **·29v0**   $\equiv$ 1018 .::29Ε·8 D63038F6FE0430F2  $\equiv$  $1112$ 210E0087856F8C95 32976  $=$ 55  $\frac{550}{474}$ .32~·84. 75E2356EEE92B01  $\equiv$ .~.=:·~92 0301A101420111E0  $=$ 383 .,"'·ΘΟΟ 50210010012006D5  $=$ C50600ED60C1D114 3δΘΘ.S  $=$ 1038 座 625 330lt;,

 $\Delta$ 

2F2C2D5D2724307B = 487<br>3F2C2D5D2724307B = 487<br>60003D3B2940007C = 4491<br>3A2002D3B2940007E = 391<br>002E2F11PFFF01FE = 975<br>002E2F11PFFF01FE = 975<br>57741002042B02B52E = 1233<br>0038E67A3CC8FE28E = 1407<br>0038E67A3CC8FE28E = 1407<br>18C91A  $\begin{array}{r} 1372 \\ 1170 \\ 156 \\ 1547 \end{array}$ 33616 33024 33624 33032 33040 不可承担  $=\begin{array}{r} 1469 \\ 767 \\ = 765 \end{array}$ 33066 3064 そうのつつ 837 33080 1000  $= 581$ 3 5 风风风  $= 649$ 33096  $= 665$ 33104  $(0.014 + 0.014)$ 33112  $\left( \begin{array}{c} 0 \\ 0 \end{array} \right)$ 3120 231410FAC921801F = 180<br>231410FAC921801F = 714<br>CB7F280321260008 = 578<br>130026F33E024710 = 677<br>FEOSFEEE0F06A420 = 118<br>20F50525Fan3420 = 118  $3188$ <br> $3136$  $= 484$ 3162 782 130026F386044264710<br>
267E03662862042306 = 1185<br>
26710FE03F628006 = 785<br>
3710FE03F628006 = 7863<br>
3710FE03F628006 = 8645<br>
36000076826046018F4 = 11343<br>
30000007610FE3005F0 = 11343<br>
400010FE03F6F046 = 71343<br>
2000008611605 = 71 798  $2324$ <br> $780$ 33176 3184  $= 1070$ <br>= 865 3192 3200  $= 1.00046$ 3208 3216 3224 289 3232<br>3240  $=\frac{604}{7478}$ 3248 33840 33848 3256  $74782$ <br>  $= 12224$ <br>  $= 12224$ <br>  $= 12224$ <br>  $= 72240$ <br>  $= 767500$ <br>  $= 125010$ <br>  $= 12010$ <br>  $= 12010$ <br>  $= 12010$ 3254 3972 33280 33872 33288 33296 FFCDC53386198810<br>FDDD210040110016<br>3EFFCDC503061900<br>10FDDD2100561100<br>AS3EFFCDC5030619 33304 33312 33320 33328  $39.79$ 33336 FE612007CCG605D1 = 977<br>C3AC00FE6220112A = 810<br>26112B222611CD30 = 440<br>05D12A2611C35D01 = 600<br>FE6E20062A261123 = 634 33344 33352<br>33360 3368 33376  $= 871$ <br> $= 768$ 16E9FE06280AFE30 = 3384 1829FE08280AFE30 = 871<br>38A0FE28280C18288 = 798<br>3825FE28283888 = 7983<br>3826158647725168370 = 7293<br>7828877723168370 = 7293<br>FE420A5204110100 = 4420<br>5053241175FEFFF68 = 644<br>545D293919223F11 = 598<br>545D293919223F11 = 598<br>545D2939 33392 33400 3408 3416 33424 33432 33440<br>33448  $= 1208$ 334564<br>33454<br>33454<br>33460  $= 687$ 33488  $= 493$ 33496 **UTOR**  $=$ 3504  $=$ 3512  $703$ <br> $475$  $=$ 3520  $=$ 3528  $=$  556 110A00CD6905324B  $\overline{m}$  . 467 3544 1170063032401111<br>481121E850CDA203<br>093E2FA73CED5230  $= 548$ šsá 804 3560  $\equiv$  $= 904$ 3558 FA19093E01324E11  $\equiv$ 684 1150112105400140  $=$ 281 15057E1235002313<br>10F80E0B09C10020<br>F021055801081505<br>7E123630231310F6 470 3564  $\mathbb{R}$ 536 3592  $\mathbb{H}$  $= 593$ 3600 002A5E5B26253E7D = 489 13608 34200 **S64**  $\equiv$ 

ö

ь

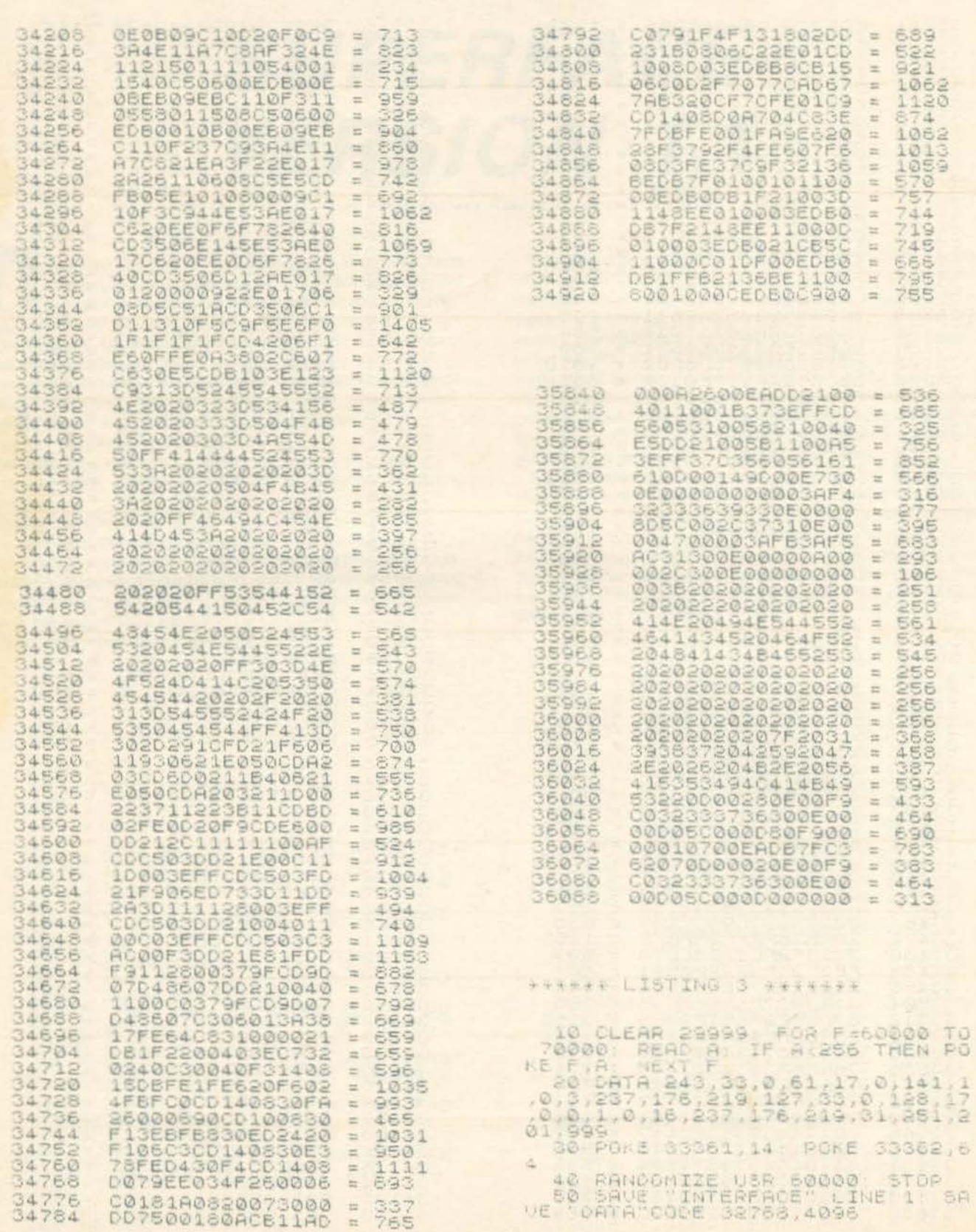

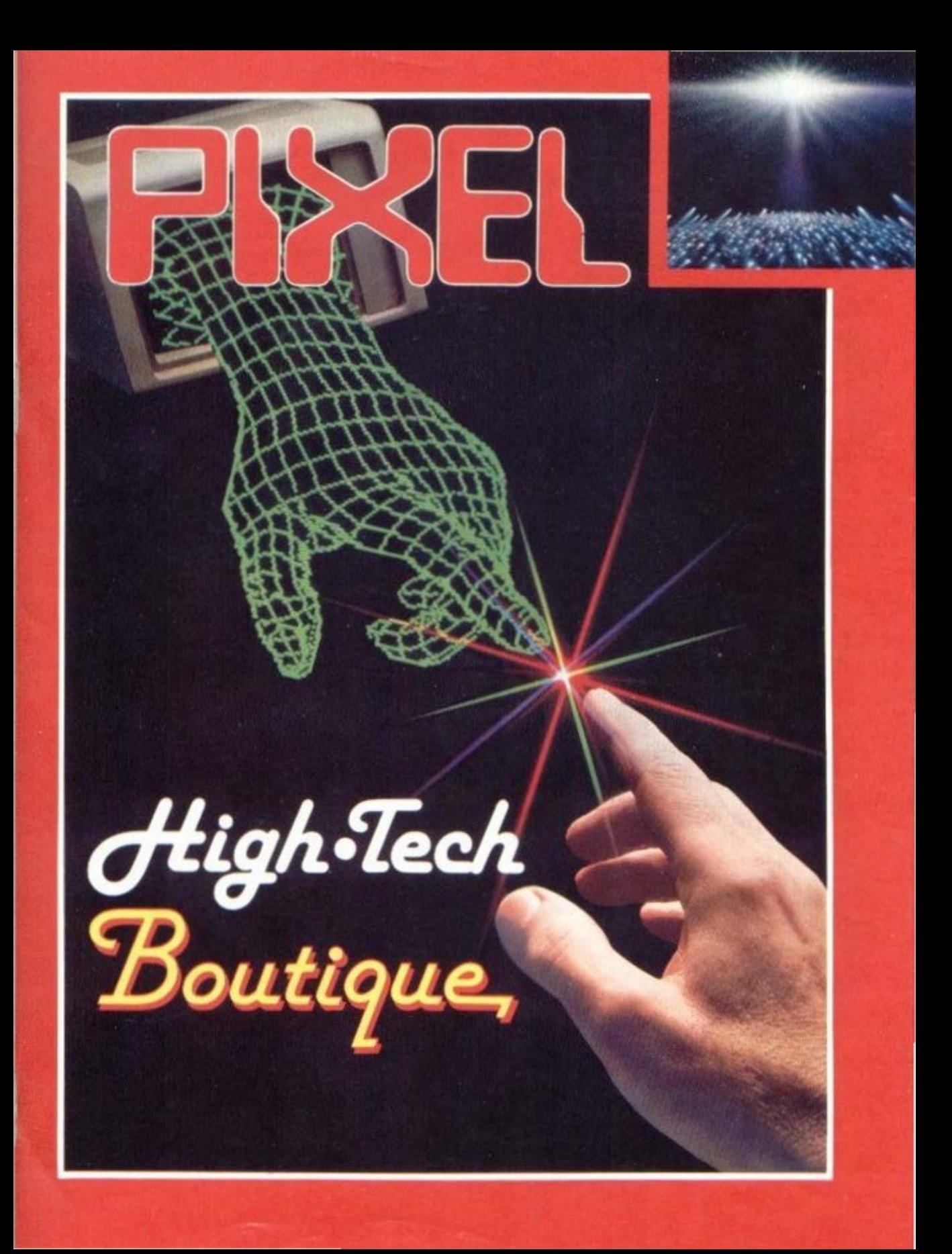

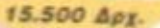

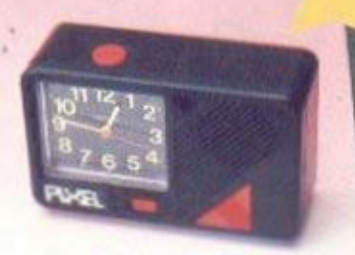

3.900 Δρχ.

#### **MEMO TIME**

Ενα πανέξυπνο ρολόι-ξυπνητήρι με ενουματωμένο μαγνητόφωνο που λειτουργεί με μποταρίες και δεν σας ξυπνάει, με τον συνηθισμένο εκνευριστικό ήχο, αλλά με αυτόν που εσείς θα διαλέξετε. Ηχογραφήστε λοιπόν στη μικροκασέτα οποιονδήποτε ήχο: τη φωνή σας, ή κάποιο κομμάτι απ' το αγαπημένο σας τραγούδι, ρυθμίστε το ξυπνητήρι στην ώρα που θέλετε και... αυτό ήταν. Την προκαθορισμένη ώρα, ακούτε το δικό σας μήνυμα!

Τέλος είναι ιδανικό για να σας υπενθυμίζει τι δουλειές έχετε να κάνετε κατά τη διάρκεια της μέρας, καθώς επίσης πότε και με ποιόν έχετε κάποιο ραντεβαν.

MEMO TIME: H kum yia doouç izgev nekka ato puska rouç,

#### **POCKET MEMO**

Μια πανέξυηνη συσκευή που πρέπει να έχετε πάντα μαζί σας. Hizerpoweb ALARM CLOCK, τηλοφωνική ατζέντα και fouch-encalculator, ένας τέλειος συνδυασμός με απίθενα έξυπνο σύστημα επιλογής: η συσκευή κλειστή σας παρουσιάζει το politi. Αναίγετε το επάνω μέρος του Packet Mema και ιδού η ατζέντα! Θέλετε να κάνετε κάποιους υπολογισμούς: Πηγαίνετε τον επιλογέα στο «calculator» και είστε έτοιμοι. Συγχρόνως έχετε στη διάθεσή σας όλες τις λειτουργίες ενός ηλεκτρονικού ρολογικύ: ώρα, ημερομηνία, Eumenrigi,

Arcomisers: το και δείτε γιστί είναι το πρώτο πρόγμα που άεν πρέπει να ξεχνάτε (μετά το παρτοφόλι σας)). 3.500 Apr

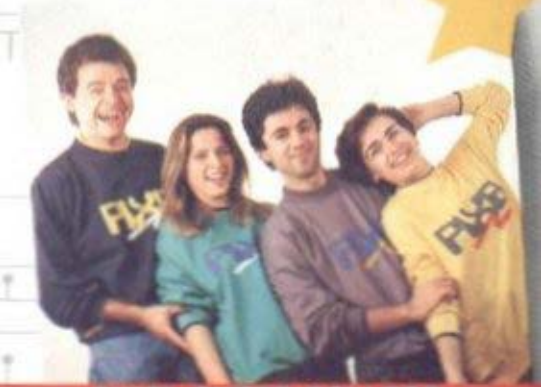

### **PIXEL COLLEGE**

Τώρα το PIXEL παντού μαζί σας.

 $1.900$   $\Delta \rho$ r

Φορέστε τις μοναδικές κολεγιακές μπλούζες του PIXEL και χαρείτε τις παντού: στα σπορ, στο σχολείο, στο σπίτι.

Δίνουν ένα ξεχωριστό, χαρούμενο τόνο στο ντύσιμό σας και, το σπουδαιότερο, σας κάνουν μέλη της μεγάλης παρέας του ΡΙΧΕΙ...

θα τα βρείτε σε όλα τα μεγέθη και σε χρωματα (άσπρο, μαύρο, γκρι) που ταιριάζουν με τα απλό καθημερινό σας ντύσιμο.

#### PIXEL SUPER COLLEGE

Η καινούργια νύτα στο σπορ ντύοιμο! Μια χαρούμενη, φανταστική εμφάνιση, που με το απίθανο παιχνίδι των χρωματων σας κάνει να ξεχωρίζετε κάθε στιγμή.

Διαλέξτε τώρα το φωτεινό πράσινο, το ζεστό κίτρινο ή το αγαπημένο σας γκρι, παρέα με το μπλε.

Το μηλε θα το βρείτε σε συνδυασμό με το χαρούμενο κίτρινο. Αν η επιλογή είναι πολύ δύσκολη, τότε προτιμήστε... ένα από κάθε χρώμα! **8.500 Apx** 

 $5.000 \Delta\rho X$ 

#### DATA BANK

Ο προσωπικός σας γραμματέας, τώρα... μέσα στην τσέπη σας! Τί θα λέγατε για μια data bank; Διευθυνσιογράφος, ρολόί με ξυπνητήρι, πληκτρολόγιο κανονικού τύπου και αφής, μεγάλο ευδιάκριτο display και... πολλές ακόμα εκπλήξεις! Ηρθε η ώρα να δώσετε στο σημειωματάριο σας τον αέρα του 2000!

#### **AM CARD RADIO**

Για τους φανατικούς οπαδούς της μπάντας των μεσαίων, το PIXEL έχει να προτείνει το PIXEL AM CARD, ένα από τα πιο συμπαθητικά ραδιοφωνάκια που κυκλοφορούν.

Εχει μέγεθος όσο και η παλάμη σας, έχει στέρεο ακουστικό, δεν χρειάζεται κεραία (!) και κλείνει αυτόματα μόλις βγάζετε τα ακουστικά. Τρέλα, έτσι:

5.200 Δρχ.

5.700 Δρχ.

#### **PIXEL FLIP WATCH**

Απ' τη μια μεριά ηλεκτρονικό ρολόϊ, ημερολόγιο και χρονόμετρο. An' την άλλη calculator με touch-on πληκτρολόγιο...

... και ΟΛΑ αυτά σε μέγεθος ρολογιού. Φορέστε το στο χέρι σας και χαρείτε την άνεση που προσφέρει το πανέξυπνο σύστημα flip-side. Έχετε το calculator και κάνετε υπολογισμούς, αλλά θέλετε να δείτε την ώρα; Με μια απλή κίνηση το επάνω μέρος της συσκευής γυρίζει και φέρνει στην επιφάνεια το ρολόϊ. Δεν είναι θαύμα:

#### **OMNPEAA JOCKE**

Τι κοινό έχει η 15η Ιουλίου με τον καυτερό ήλιο και η 15η Δεκεμβρίου με τις καταρρακτώδεις βροχές:

Την ομηρέλα jockey φυσικά.

Eire βρίσκεστε κάτω απ' τον καυτό ήλιο του Saint Tropez, είτε στο μέσο μιας καταιγίδας, η ομηρέλα jockey σας προστατεύει το ίδιο.

Με το μοντέρνο, έξυπνο και... πρωτότυπο σχέδιό της, προσφέρει πλήρη προστασία σε σας και... στο computer σας. Θα τη βρείτε σε δύο νεανικά χρώματα: κόκκινο και κίτρινο.

## Διαλέξτε τώρα ό,τι επιθυμείτε από τη<br>φανταστική συλλογή δώρων υψηλής τεχνολογίας<br>της Pixel High-Tech Boutique!

`Onov και αν μένετε, η Pixel High-Tech Boutique είναι πάντα κοντά σας. Σε κάθε τεύχος του Pixel θα βρίσκετε το ειδικό ενθετο της High-Tech Boutique με τις περιγραφές των

Διαλ<del>ίξτε</del> ό.τι επιθυμείτε και συμπ

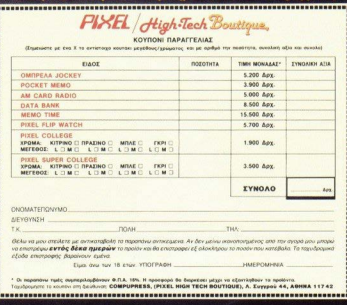

# **MEPIKEZ ΜΕΤΑΤΡΟΠΕΣ** ΣTO **SUPERFACE**

αι για να μην ξεχάσουμε τα κολλητήρια, δημοσιεύουμε δύο μετατροπές για το Superface που ζήτησαν πολλοί αναγνώστες μας. Η μια αφορά την ταυτόχρονη προσπέλαση TW «επάνω» 8K της ROM του Spectrum, ταυτόχρονα με την προσπέλαοη της RAM του Superface, και η δεύτερη την προσθήκη άλλων 8K RAM

Η πρώτη με τατροπή επιτρέπει να χρησιποιησουμε τις ρουτινές των kεπάνω» 8K της ROM του Spectrum μέσα από πρόγραμμα της RAM του Superface. Για τη μετατροπή, το μόνο που χρειάζεται είναι κόψιμο μιάς λουρίδας χαλκού στην πλακέτα και δύο συρματάκια. Το σχέδιο της μετατροπής υπάρχει στο σχήμα 1. Η είσοδος enable της N20 δεν ελέγχεται πια από την έξοδο Q του FF1, αλλά από την αναστραμμένη έξοδο της N6. Όταν ενεργοποιείται η RAM του Superface, η έξοδος της N6 γίνεται high, οπότε η είσοδος enable the N20 yive rai low, was anevepyonousing in ROM rou Spectrum. Όταν προσπαθήσουμε να προσπελάσουμε τις διευθύνσεις 2000Η έως 3FFFH (τα «επάνω 8K της ROM του Spectrum), η εξοδος της N6 yive rai low kain ROM δεν απενεργοποιείται. Η πύλη NOR που χρειάζεται περισσεύει στο IC5. Έτσι, για τη μετατροπή ακολουθήστε τα εξής βήματα

Κόψτε τη λουρίδα χαλκού που συνδέει το pin 5 του IC7 με το pin 4 του IC8. Συνδέστε με συρματάκι το pin 8 του IC2 με τα pins 9 και 10 του IC5 Συνδέστε το pin 8 του IC5 με το pin 4 του IC8 και, αυτό ntov.

Η δεύτερη μετατροπή αφορά την προσθήκη άλλης μιάς RAM των 8K, έτσι ώστε να έχετε στη διαθεσή σας 16K RAM. Για να κάνετε τη μετατροπή χρειάζεται άλλη μια RAM και ένα ολοκληρωμένο 74LS02. Το κύκλωμα της μετατροπής υπάρχει στο σχήμα 2 Οταν Α14= A15= low, A13= high, και Q= low (εξωτερική ROM), η έξοδος της NOR, nou oănyci to CS2 tryc δεύτερης RAM, γίνεται high και ενεργοποιεί τη RAM. Η δεύτερη RAM θα κολληθεί πάνω στην πρώτη. ποδαράκι προς ποδαράκι, εκτός του pin 26 (CS2) Η ΝΑΝΟ που φαίνεται στο κύκλωμα είναι αυτή που περισσεύει στο ICS, ενώ οι NOR είναι από το 74LS02 που θα χρειαστείτε και θα το στερεώσετε πάνω στην πλακέτα. Τα pins του 74LS02 που θα χρησιμοποιήσετε φαινονται στο αχήμα. Το pin 14 θα το συνδέσετε στα 5V και το pin 7 στη γη. Για τη συγκολληση των δύο RAM πρέπει οπωσδήποτε να χρησιποιήσετε κολλητήρι με γείωση για να μην καταστραφούν οι RAM and στατικά φορτία.

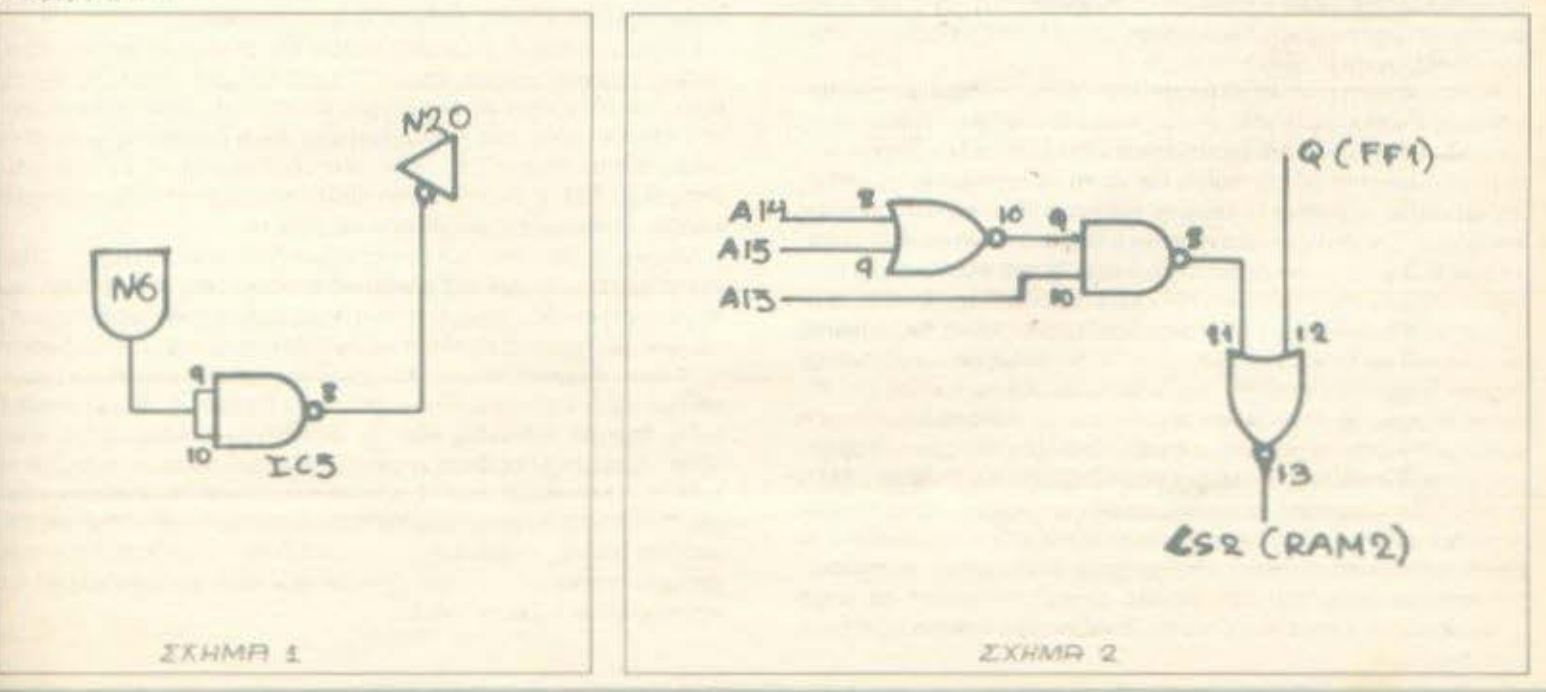

## **SOFTWARE FIA TO** ΠΕΡΙΦΕΡΕΙΑΚΟ  $A/D - D/A$

πως σας είχαμε υποσχεθεί, επανερχόμαστε με νέο software yia το περιφερειακό, τον τρόπο κατασκευής του οποίου είχαμε περιγράψει στο προηγούμενο τευχος. Πιο κάτω υπορχουν τα προγράμματα, καθώς και ο τρόπος χρησης TOUC

### ΠΑΛΜΟΓΡΑΦΟΣ

Φυσικά δεν είναι δυνατόν ένας υπολογιστής να δουλέψει τόσο τελεια όσο ένας παλμογράψος, μπορεί όμως να τα καταφέρει αρκετά καλό. Στο πρόγραμμα που δημοσιεύουμε έχετε τις εξής λειτουργίες Ρυθμιζόμενη συχνάτητα σάρωσης (από 16 sec έως 3.2 msec για ολη την οθονη), ρυθμιζόμενο triggering, δυνατότητα για «πάγυμα» της κυματομορφής στην αθόνη, καθως και δυνατότητα να πάρετε στον εκτυπωτή την οθόνη. Για να τρέξετε το πρόγραμμα πληκτρολογήστε το listing 4 και ούστε το. Κατόπιν δώστε RUN (φυσικά θα πρέπει να έχετε συνδέσει το περιφερειακοί. Στην αθόνη του υπολογιστή σας θα εμφανιστεί ένα πλέγμα με 16 οριζοντιες υποδιαιρεσεις και 8 κάθετες. Κατω από το πλέγμα υπάρχει μια οριζόντια γραμμή ως τη μέση της αθόνης. Αυτή παριστάνει τη αταθμη σκανδαλισμού (θα εξηγήσουμε αναλυτικά τι σημαίνει αυτό). Ακολούθως υπάρχουν δύο ενδεί-EDIC. TIMEBASE KOI TRIGGERING. H EVŐDIER TIMEBASE ÖVELTTI αυχνότητα σάρωσης. Αν έχουμε timebase 0,5 msec/div, τότε η «δέσμη» απεικόνισης διαγράφει μια ορίζοντια υποδιαίρεση σε 0,5 msec. Κανει δηλαδή 16 × 0.5 = 8 msec για να διαγραψει όλη την οθονή. Είναι φανερό ότι όσο πιο μικρή είναι η βάση χρόνου, τόσο γρηγορότερα θα απεικονιζεται στην αθόνη το σήμα.

Ac nouse twps ti criusive triggering. Ectu on echoque va anciκονίσουμε κάποιο ημιτονικό σήμα. Για να πάρουμε μια σταθερή εικόνα στην οθόνη, πρέπει να φροντισουμε ωστε κάθε καινούρια απευκόνιση να αυμπίπτει με την παλιά. Για να το πετύχουμε αυτό, απλώς περιμένουμε να βρεθεί το σήμα σε καποια ατάθμη και κατόπιν απεικονιζουμε. Επειδή όμως στα ημιτόνα η συγκεκριμένη σταθμη εμφανιζεται δύο φορες (μια όταν το σημα έχει θετική κλίαη και μια όταν εχει αρνητική), ελέγχουμε και την κλίση του σηματος. Έτσι θα αρχισουμε να απέικονίζουμε όταν για παραδειγμά η κλίση του σηματος είναι θετική και ξεπεράσει τη στάθμη 3V. Η σταθμη που περιμένουμε λέγεται triggering level (σταθμη σκανδαλισμού) και η κλίση του σηματος triggering stope (κλίση ακανδαλισμού). Αυτά τα δυο στοιχεία ρυθμίζονται στην περίπτωσή μας και οι ενδείξεις τους είναι η ορίζοντια γραμμή (κάτω από το πλέγμα) για τη σταθμη και οι ενδείξεις δεξιά από τη λεξη triggering, οι αποίες μπορεί να είναι up, down ή nane. όταν δεν έχουμε ακανδαλισμό (απεικονιζουμε δηλαδή συνεχώς το σημα). Η τελευταια επιλογή είναι χρήσιμη όταν έχουμε να παρακολουθήσουμε σήμα που έχει μεγάλη συνεχή συνιστώσα και μικρή εναλασσόμενη, απότε δεν μπορούμε να βρούμε εύκολα τη στάθμη ακανδαλιαμου

Προχωρούμε λοιπόν στην περιγραφή του τρόπου χειρισμού του προγράμματος. Κατ' αρχάς πρέπει να θέσετε το διακόπτη επιλογής measure - audio του περιφερειακού στη θέση measure, η στη θέση audio ov θέλετε να παίξετε με καποιο μικρόφωνο, διώστε κάποιο σημα στην καταλληλη εισοδο και θα δείτε στην οθονή τη χρονική απεικόνιση του. Εφ. όσον όταν αρχίζει να τρέχει το πρόγραμμα δεν εχουμε triggering, το σημα θα απεικονίζεται συνεχώς, μέχρι να πατήσουμε στο πληκτρολόγιο κάποιο από το πληκτρο K.J. P.L. Q.W. Τ. η.Ε. Όταν πατηθεί κάποιο απ' αυτά τα πληκτρα τότε η αποκονιση θα παγώσει και, ανάλογα με το ποιό πλήκτρο πιέστηκε, θα γίνουν τα **EESC** 

- K. To triggering slope 8g yivis 8chio (up).
- J. To triggering stops Bo yiviti apvirtued (down)

P To triggering level θα αυξηθεί (θα μεγαλώσει η μπορο κατω από το **TEACYLICE** 

L. To triggering level θα μειωθεί

О: Н Ваап хроуоц во шкриче: (шпоре) уа шкриче: шахр 0.2 твес/ div).

W. H Boan χρονου θα μεγαλώσει (ως 1 sec/div).

T Δεν θα εχουμε triggering.

Ε. Θα παγώσει η απεικόνιση για να μπορείτε να την παρατηρήσετε κολύτερα. Αν, εφόσον έχετε πατήσει F: πατήσετε C. τότε θα πάρετε αντίγραφο της οθονης στον εκτυπωτή.

Για να γυρίσετε τώρα στη δειγματοληψία και την απεικόνιση του σηματος μετά από τις ρυθμίσεις, πιέστε ENTER.

Για να μετρήσετε διάφορες τάσεις και μεγέθη πάνω στο σήμα, πρέπει να έχετε υπόψη σας ότι η τάση που αντιστοιχεί σε όλο το ύψος του πλεγματος είναι αυτή που αντιστοίχει στη θέση του δίακοπτη εξασθένησης του περιφερειακού. Αν ο διακοπτης είναι στην τελεύταια του θέση (50 V), τότε κάθε υποδιαίρεση στην οθόνη αντιστοίχει σε 6.25 V. Αν είναι στην πρώτη του θέση (0.1 V), τοτέ κάθε καθετη υποδιαίρεση αντιστοιχεί σε 12.5 mV

Μερικά σημεία που πρέπει να προσέξετε είναι τα εξής: Όταν έχετε διαλέξει triggering (αρνητικό ή θετικό) και στην είσοδο του περιφερειακού δεν υπαρχεί κάποιο σήμα, η απεικόνιση μένει παγωμήνη, ενώ ταυτόχρονα το πληκτρολόγιο δεν υπακούει. Για να δώσετε: τατε καποια εντολή από το πληκτρολόγιο, κρατήστε το σχέτικο κουμπί πατημένο και δώστε κάποιο σήμα στην έίσοδο του περιφέρειακού (εστω θορυβο, πιανοντας κάποιον ακροδέκτη εισόδου με το χέρι) Όταν έχετε διαλέξει βάση χρόνου μεγάλη, θα πρέπει να περιμένετε μιά πλήρη απεικόνιση πριν δωσετε κάποια εντολή από το πληκτρολογια. (Το πληκτρολόγιο ελέγχεται αμέσως μετά από μια πλήρη απεικόνιση της αθόνης. Αν δεν έχει πατηθεί πλήκτρο, πηγαίνει αμέσως στον επομενο κύκλο απεικόνισης, δηλαδή περιμένει για ακανδαλιομό και κατόπιν απεικονίζει το σήμα.)

 $LISTING 4$ 

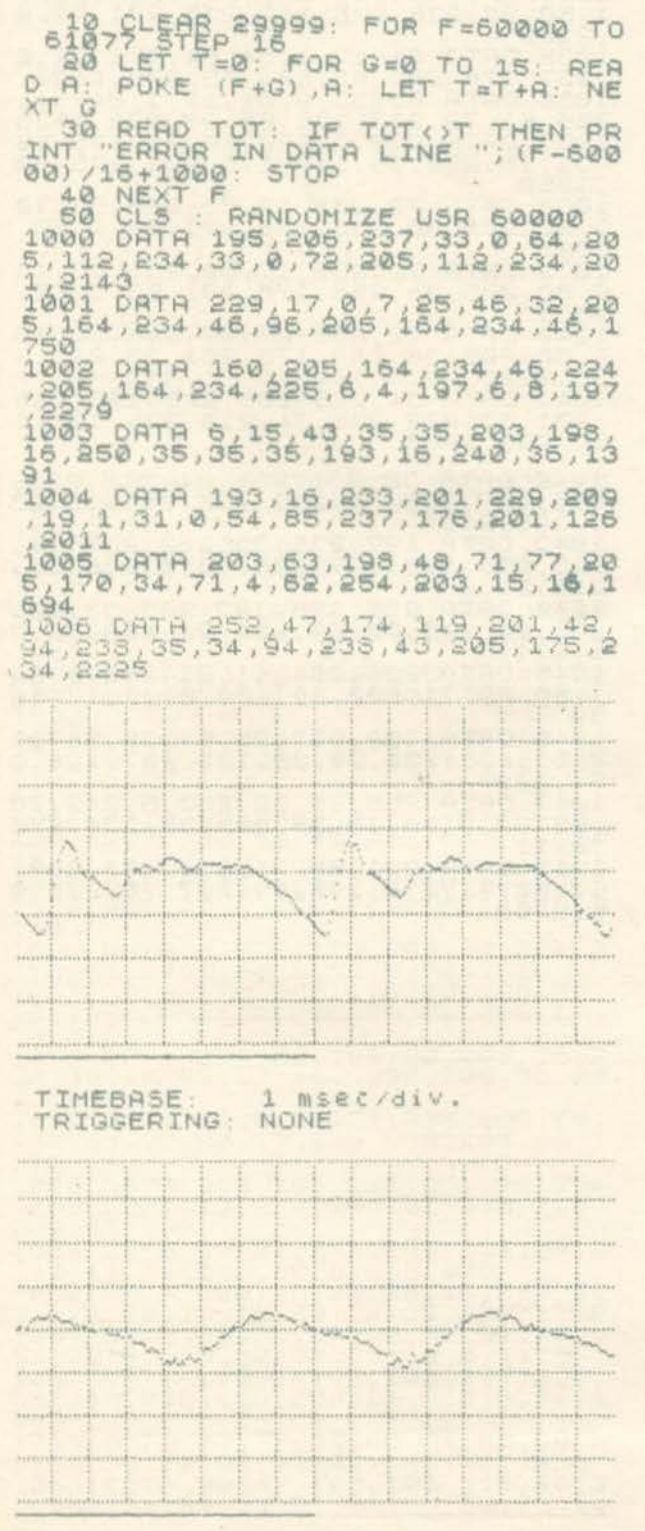

**TIMEBASE** msec/div. TRIGGERING: UP

013 DATA 224, 34, 94, 238, 33, 0, 226<br>34, 96, 238, 201, 60, 50, 99, 238, 33, 1  $698$ 1014 DATA 0, 226 34, 94, 238, 33, 0, 12<br>24, 34, 96, 238, 201, 175, 71, 14, 31, 17  $09$ 1015 DATA 42,96,238,237,162,164,1<br>0,0,194,63,235,206,100,238,201,1 1016 DRTS 71, 11, 31, 12, 35, 238, 238, 238, 138, 1384 1954<br>
1917 DATA 221,203,9,159,221,203,<br>
3,159,154,134,106,235,265,166,23<br>
3,291,2671 175,71,14,31,42,95,238<br>
3,291,2671 175,71,14,31,42,95,184<br>
1913 DATA 194,135,235,205,190,23<br>
3,201,6,8,16,254,261,175,71,14,3<br>
1922,215,2 1022 0ATA 235, 205, 100, 238, 201, 14<br>63, 197, 219, 31, 42, 96, 238, 119, 203,<br>63, 2201<br>1023 0ATA 198, 48, 31, 51, 119, 203, 1823 DATA 198,48,71,205,197,234,<br>205,238,235,193,12,194,199,235,2<br>01,6,2571<br>1024 DATA 5,15,254,0,201,5,85,16<br>254,0,0.0.0,201,6,245,1239

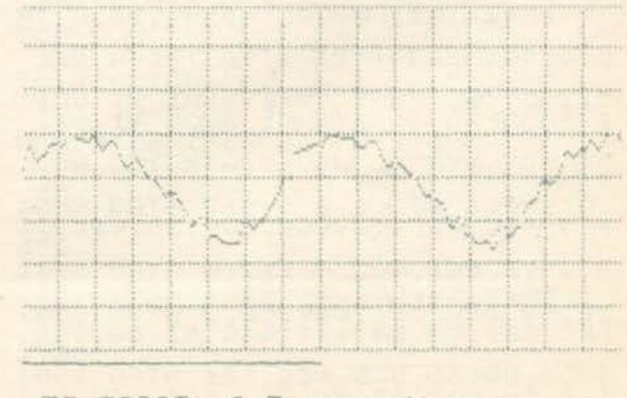

TIMEBASE: 0.5<br>TRIGGERING: UP WSEC div.

1025 0ATA 16,254,201,6,214,16,254<br>4,15,254,16,254,201,6,245,16,254<br>1026 0ATA 14,5,16,254,13,32,251, 1026 DATA 14,5,16,254,13,32,251,<br>201,6,59,16,254,14,12,15,254,141 1027 DATA 13, 32, 251, 201, 1, 31, 0, 1<br>5, 254, 13, 32, 251, 201, 1, 52, 0, 1359<br>1028 DATA 16, 254, 13, 32, 251, 201, 2<br>13, 254, 47, 230, 31, 200, 205, 29, 236,<br>2029 DATA 142, 2, 123, 254, 33, 200, 2 1029 0878 142,2,123,254,285,24,286,284,286,284,286,289,284,286,289,284,286,289,284,286,289,284,286,289,284,286,289,284,286,289,284,286,289,284,286,289,284,286,284,286,284,286,284,286,284,286,284,286,284,286,284,286,284,286 1832 DATA 205, 142, 2, 123, 254, 255, 40, 248, 254, 33, 288, 254, 16, 204, 172<br>1833 DATA 24, 23, 288, 254, 16, 204, 172<br>1833 DATA 24, 238, 58, 98, 238, 254, 2<br>36, 200, 50, 50, 98, 238, 206, 142, 236,

 $\mathbf{x}$ 

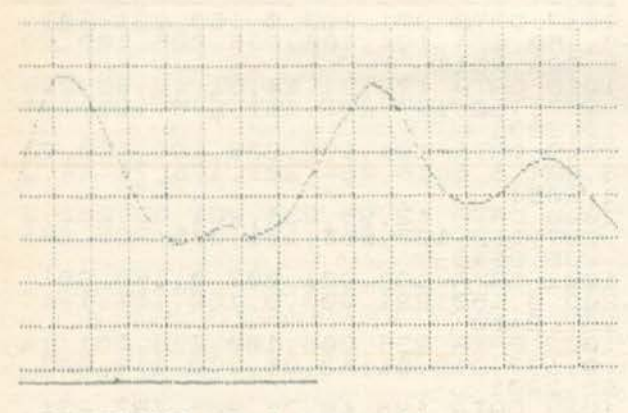

TIMEBASE: 0.2 msec/div.

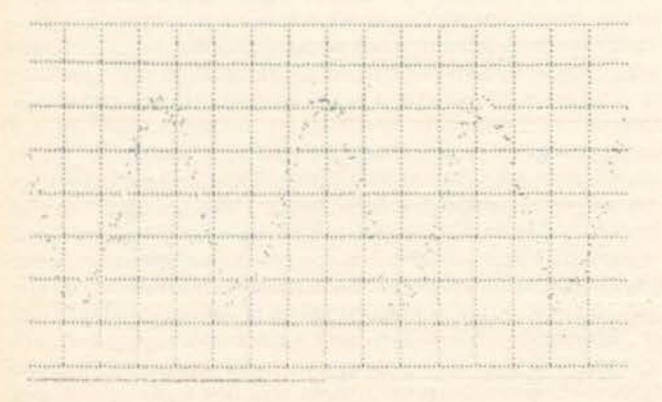

TIMESRSE : S msec div.<br>UP 1034 DATA 58, 98, 233, 254, 20, 200, 5<br>1,50, 98, 235, 205, 142, 236, 201, 33, 5<br>1035 DATA 64, 17, 163, 65, 203, 1426<br>1035, 175, 203, 33, 0, 34, 54, 203, 1426<br>1036, 61, 79, 235, 176, 269, 56, 233, 153, 56<br>1036, 265, 35, 119 1848 DATA 72, 238, 17, 87, 238, 33, 10<br>36, 225, 36, 238, 175, 201, 33, 223, 2<br>36, 2228<br>1041 DATA 34, 215, 235, 205, 197, 235<br>47, 235, 2938, 235, 34, 215, 235, 195, 1<br>97, 235, 2938 1942 0878 33, 233, 235, 34, 215, 235, 34, 195, 235, 33, 243, 235, 34, 215, 235, 34, 216, 235, 34, 215, 235, 34, 215, 235, 34, 215, 235, 34, 215, 235, 34, 215, 235, 34, 215, 235, 34, 215, 235, 34, 215, 235, 34, 235, 34, 235, 1046 0478 109,237,25,94,35,56,23<br>54,2323,234,71,33,133,237,126,2<br>54,227,235,33,75,33,250,5,242,78<br>237,235,33,75,80,205,36,236,176<br>1048 0478 281,58,71,238,183,200,61,50,71,238,155,59,237,76,236,9

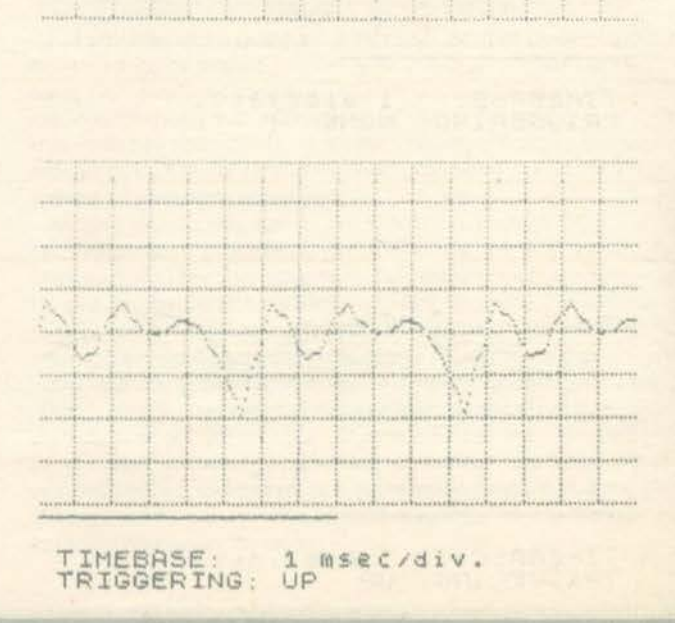

- AN IT IS NOT THE PURSE OF THE

#### 0.1sec/div. TIMEBASE:

1049 DATA 235, 128, 235, 156, 235, 23<br>7, 236, 247, 236, 0, 237, 9, 237, 18, 237<br>1050 DATA 237, 36, 237, 41, 237, 255,<br>48, 46, 50, 32, 109, 255, 48, 46, 53, 32,<br>1762 1051 DATA 109, 255, 32, 32, 49, 32, 10<br>9, 255, 32, 32, 50, 32, 109, 255, 32, 32,<br>1447<br>1052 DATA 53, 33, 109, 255, 32, 32, 1052 DATA 53,32,109,255,32,49,48<br>32,109,255,32,50,48,32,109,255,<br>1500 1053 DATA 32,53,48,32,109,255,32 ó 1054 DATA 50,255,32,32,48,46,53,<br>255,32,32,32,32,49,255,243,49,14 95 1055 DATA 255, 255, 175, 50, 99, 238, 33, 0, 226, 17, 1, 256, 1, 255, 2<br>33, 0, 226, 17, 1, 226, 54, 256, 1, 255, 2 140<br>
1056 DATA 0,237,176,205,99,234,3<br>
3,0,64,17,1,6,237,176,805,99,234,3<br>
1057 DATA 170,237,176,62,128,50,<br>
1057 DATA 236,206,50,72,238,17,<br>
73,2132<br>
1068 DATA 238,31109,80,285,36,2<br>
38,33,65,80,17,111,238,285,36,28<br>
38,3 770<br>
1060 DATA 238,195,226,234,26,254<br>
2855 280,213,229,205,51,238,225,<br>
1061 DATA 19,24,241,235,111,38,0<br>
1062 DATA 126,18,26,35,16,256,228<br>
106.3 DATA 85,380,32,32,32,32,232,255,<br>
106.3 DATA 85,380,32,32,32,32,232,255,<br>  $\frac{237}{770}$ 1065 DATA 73, 77, 69, 66, 65, 83, 69, 5<br>8, 32, 32, 32, 32, 32, 32, 115, 121, 968<br>1066 DATA 99, 47, 122, 105, 116, 46, 3<br>2, 255, 84, 82, 73, 71, 71, 69, 82, 73, 14  $\ddot{\mathcal{Q}}$ 1967 DATA 78,71,58,32,255,0,0,0,<br>0,0,0,0,0,0,0,0,494

#### **ЧНФІАКО ВОЛТОМЕТРО**

ହ

Εδώ το πρόγραμμα μετατρέπει τον υπολογιστή σας σε ψηφιακό βολτόμετρο, το οποίο δείχνει ταυτόχρονα τη συνεχή και εναλλασσόμενη συνιστώσα ενός σήματος, ανεξάρτητα από τη συχνότητά του (αρκεί αυτή να είναι μεγαλύτερη ή ίση με 50 Hz και μικρότερη από 100 KHz). Το σχετικό πρόγραμμα είναι αυτό του listing 5. Αφού το πληκτρολογήσετε και το σώσετε, δώστε RUN και στην οθόνη θα πάρετε τις ενδείξεις DC, AC και μερικά μηνύματα. Τα νούμερα δεξιά των DC και AC είναι φυσικά η συνεχής και εναλλασσόμενη (RMS) συνιστώσα του σήματος που εφαρμόζεται στην είσοδο του περιφερειακού. Εδώ ο διακόπτης audio - measure του περιφερειακού πρέπει να είναι στη θέση measure, ενώ ο εξασθενητής στην κατάλληλη θέση, ανάλογα με την τάση εισόδου. Για σωστές μετρήσεις πρέπει φυσικά να πληροφορήσουμε τον υπολογιστή για τη θέση του διακόπτη. Αυτό γίνεται πιέζοντας τα πλήκτρα 1 έως 6, σχετικά με τις πληροφορίες της οθόνης. Η θέση του διακόπτη πρέπει να είναι αυτή που δείχνει και η οθόνη (δεικνύεται με ένα μαύρο τετράγωνο δίπλα στις κλίμακες). Όταν αρχίζει το πρόγραμμα, είναι στη θέση -0.5 έως 0.5 Volts. Πιέζοντας τα πλήκτρα 1 έως 6, ταιριάζουμε τις λειτουργίες του προγράμματος με τη θέση του διακόπτη.

#### LISTING 5

ENDELEAR 29999. FOR F-60000 TO FOR G=0 TO 15.<br>1), A: LET T=T+A: XT 38 BEAD TOT: IF TOTAL THEN PR<br>INT "ERROR IN DATA LINE"; (F-600 00) /16+1000 STOP<br>
POSITION OF THE INTER-ACES PITCH<br>
2.1000 STOP<br>
2.1000 STOP<br>
2.1000 STOP<br>
2.1000 PRINT AT 13,3, 1:-0.05 TO 6<br>
00 PRINT AT 13,3, 1:-0.05 TO 6<br>
00 PRINT AT 13,3, 1:-0.05 TO 6<br>
70 PRINT AT 16.3, 4:-2.5 TO 2. 1000 08TA 243, 5, 0, 33, 80, 195, 219<br>31, 119, 38, 208, 208, 234, 16, 247, 6,  $, 6, 1$ 1001 DRTA 0, 221, 33, 80, 195, 17, 0, 0<br>1004 0ATA 0, 95, 242, 133, 22, 1131<br>1204 0ATA 0, 95, 242, 134, 234, 21, 25<br>1705 . 1003 pata 153,234,6,0,33,80,135,1<br>126,214,122,119,36,16,249,33,8,1 615

1004 DATA 0,34,64,156,34,66,156,<br>6,0,221,33,80,195,221,110,0,1376<br>1005 DATA 101,205,211,234,237,91<br>64,156,25,34,64,156,42,66,156,3  $\overline{6}$ 5,1877<br>1006 DATA 48,3,34,66,156,221,35,<br>16,228,251,201,237,95,203,191,61<br>12046 1007<br>
1007<br>
1007<br>
1018<br>
1007<br>
1018<br>
1007<br>
1018<br>
203, 203, 384, 384, 387, 387, 124, 1<br>
1008<br>
1008<br>
1008<br>
1008<br>
1008<br>
1008<br>
1008<br>
1008<br>
1008<br>
1008<br>
1008<br>
1008<br>
1008<br>
1008<br>
1008<br>
1008<br>
1008<br>
1008<br>
1008<br>
1008<br>
1008<br>
1008<br>
1008 1010 DATA 125, 47, 111, 35, 193, 201,

#### ΠΡΟΓΡΑΜΜΑ ΤΙΖΟΜΕΝΗ ΓΕΝΝΗΤΡΙΑ ΚΥΜΑ ΤΟΜΟΡΦΩΝ

Το πρόγραμμα που υπαρχειστο LISτtNG 6 μετατρέπει το συνδυασμο Spectrυm-περιφερειακο σε γεννητρια συχνοτήτων Σας δίνει τη δυνατοτητα να παρετε στην έξοδο του περιφερειακού 17 διαφορετικές συχνότητες, 5 κυματομορφές, καθώς επίσης και διακοπτόμενη λειτουργια, με 9 διαφορετικουc; λογουc; παύσης. Μπορειτε δη λοδη μέσα απο το πρόγραμμα να κανετε την εξοδο του περιφερειακου να δινει μια ορισμένη κυματομορφη ορισμένης συχνοτητας, για ορισμενο χρόνο. κατόπιν να σταματαει για χρόνο που επιλέγετε εσείς και να ξαναρχιζει η ίδια διαδικασιa

Ο τρόπος πληκτρολόγησης του προγραμματος είναι ο συνηθισμενος. Πληκτρολογειτε το πρόγραμμα του lιstιng 6. το σώζετε και δίνετε RUN Στην οθονη θα εμφανιστούν οι ενδειξεις FREOUEN-CY. PAUSE ΑΑτιΟ, και WAVEFOAM.

Η ενδειξη FREQUENCY δινει τη συχνότητα που θα δωσει το περιφερειακό . ·εχετε 17 επιλογές συχνότητας. που αλλάζουν με τα πληκτρα.

t· 50 Hz, 2; 75 Hz, 3: 100 Hz, 4: 150 Hz, 5 200 Hz, 6 300 Hz, 7: 400 Hz, 8: 600 Hz, 9: 800 Hz, 0: 1,2 KHz, Q: 1,6 KHz, W: 2,4 KHz, Ε: 3,2 KHz, R: 4,8 KHz, T: 6,4 KHz, Y: 9,6 KHz, U: 12,8 KHz.

Η ένδειξη waνeform δειχνει την κυματομορφή εξόδου. Μπορείτε να την αλλάξετε με τα πληκτρο. C. ημιτονική V; τετραγωνική, Β: τριγωνική Ν: ανερχόμενη μπάρα (saw up). Μ: κατερχόμενη μπάρα (saw down).

Η ένδειξη pause ratio δίνει τον λόγο λειτουργίας-παύσης. Με διαφορα πληκτρο μπορείτε να την αλλάξετε:

Ζ σuνεχηc; λειτουργια Α 1 προς 1, S. 2 προς 1, D: 3προς 1, F: 4 προς 1, G: 5 προς 1, Η: 6 προς 1, J: 7 προς 1, K: 8 προς 1, L: 9 προς 1. Στις τρεις χaμηλοτερεc; συχνότητες (50. 75 και 100Hz) δεν μπορείτε να έχετε διακοπτομενη λειτουργία

Οι λογοι αυτοι δινουν τον χρονο παuοης προς το χρόνο λειτουργίας Ο χρονος λειτουργίας είναι 1 περιοδος για τις συχνοτητες 150 και 200Hz, 2 περιοδοι γι 300 και 400Hz. 4 περίοδοι για 600 και 800 Hz, 8 περιοδοιγια 1,2 KHz και 1,6 KHz, 16περιοδοι για2.4 ΚΗzκαι3 <sup>2</sup>KHz, 32 περιοδοι για 4,8 KHz και 6,4 KHz και 64 περιοδοι για 9.6 KHz και 128KHz.

Οταν τελειώσετε ηc; ρυθμίσεις πατήστε Ο για να δωοει σημα η εξοδοc; του περιφερειακου. Πιέζοντας Space. σταμάταει το σi;μα και επανέρχεστε στο μενου .

Πρέπει να σημειώσουμε ότι το σημα εξόδου έχει παραμόρφωση, γιατι η εξοδος αποτελείται από διακριτές σταθμες και όχι από ένα συνεχώς μεταβαλλόμενο αναλογικό σήμα. Πάντως τα καλύτερα αποτελεσματα θα τα έχετε αν χρησιμοποιήσετε την εξοδο eυdιο out για το ημιτονικο σημα και τη measυre ουt για τα υπόλοιπο σηματα.

Μεσω του προγραμματοc; μπορείτε να δημιουργηοετε και αλλο είδnιωματομορφων, αλλάζοντας κaταλληλα το basic προγραμμa. Οι κυματομορφές φτιάχνονται από τις γραμμές: 10 για το ημιτονικό σήμα, 20 και 30 για το τετραγωνικό 40, 50 και 60 για το τριγωνικό, 70 για το saw ιφ και 80 γιο το saw down Μπορείτε να αλλάξετε τις κυματομορφές λαμβάνοντας υπόψη ότι μια περιοδοc; της κυματομορφης nου θα φτιάξετε θα aποτελείται οπό 256 bytes, που θα τοποθετηθουν απο τις διευθύνσεις 41216 για το ημίτονο, 41472 για το τετράγωνο, 41728 για το τρίγωνο, 41984 για το saw up και 42240 για το saw down.

#### LISTING 6

10 CLEAR 30000: BORDER 0: PAPE<br>R 0: INK 7: BRIGHT 1: CLS : FOR<br>F=41216 TO 41216+255: POKE F,128<br>+1274(SIN ((F-41216)\*2\*PI/256)): NEXT FOR F=41472 TO 41478+127.  $\mathcal{D}$ 20 FOR F=41472 TO 41472+127: P<br>E F,255 NEXT P<br>30 FOR F=41472+125 TO 41472+25<br>POKE F,0: NEXT FOR G=0 TO 63: Or E FORE F+6,128+2+8<br>50 FOR 6464 TO<br>54-(6-64) #2 NEXT NEXT 3+2+0; NEX;<br>4 TO 191 F<br>NEXT G<br>92 TO 255 POKE F+G, 2 50 FOR G=84 TO 191 POKE F+G, 2<br>54-(G-64) +2: NEXT 255 POKE F+G,<br>1911 +2: NEXT 255 POKE F+G,<br>1911 +2: NEXT 6<br>1911 +2: NEXT 6<br>4: NEXT 6<br>4: POR F-413240 TO 422404255 P<br>9: F-62320 NEXT +2: NEXT 15: NERD F-62000 TO 60355 STEP 1 190 NEXT F<br>190 RANDOMIZE USR 60000<br>1900 DATA 195,223,234,33,0,64,17<br>1901 DATA 201,25,254,255,200,205<br>124,234,35,19,24,245,213,229,11<br>1438,2413 0.41.41.41.17.0.60.25. 1032'547A 0.41,41,41,17,0,60,25,<br>235,225,229,6,6,26,119,36,1109<br>1003 DATA 19,16,260,225,209,201,<br>14,31,42,176,237,6,8,16,254,0,17 のら 1004 CATA 126, 237, 121, 44, 219, 254<br>, 15, 208, 195, 166, 234, 62, 16, 50, 156<br>, 234, 2325<br>1005 CATA 195, 150, 234, 62, 8, 24, 24<br>6, 62, 6, 24, 242, 42, 178, 237, 14, 31, 1 1006 DRTA 6 (337,163,8,0,8,0,18 1007 DATA 231,8194854,15,805,0,1<br>136562 234,31;8,148,144,234,243,<br>1365 DATA 255,235,205,113,234,33;<br>34,54,17,187,285,205,113,234,33;<br>1005 DATA 64,17,199,235,205,1116<br>334,33,162,64,17,199,235,205,1116

1010 0878 386226 156 17 224 235,2 1033 DATA 201, 255, 53, 46, 32, 72, 12<br>2, 255, 55, 53, 32, 72, 122, 265, 19, 13, 1011 0878 255,0,54,1276371176,6<br>2,10,205,74,236,62,1,265,218,236<br>10126 0878 62,1,205,243,235,205,6<br>46,2506,48,235,205,62,237,24,2<br>1013 0878 219,254,47,230,31,32,2<br>49,219,254,15,32,244,201,206,46,<br>54,255,40,246,254,26,260,3 1054 DRTA 45,32,72,122,255,49,53<br>48,32,72,122,255,50,46,48,32,13 1035 CATA 72, 123, 255, 51, 43, 43, 32<br>451 122, 255, 52, 45, 45, 33, 42, 124, 1 1056 DATA 255, 51, 45, 124, 324, 29, 122<br>668 . 56, 48, 48, 51, 48, 124, 244, 149, 1 1037 08T8 48.50.32,107.32,183,66,66, 1015 DATA 22.0.5.17,20,190,40,3,<br>1616 DATA 205,74,236,195,51,235,<br>1016 DATA 205,74,236,195,51,235,<br>123,33,172,235,22,0,6,10,20,190,<br>1317 DATA 40,3,35,15,249,120,133<br>140,7,122,205,240,256,195,61,236<br>1967 1099 DATA 46,52,104,187,122,122,25 1040 DATA 48654, 326107678, 122, 265, 1018 DATA 123,33,182,235,65,522,1<br>1018 190,40,3,38,16,235,156,152,1<br>1019 DATA 133,39,16,249,152,205<br>1019 235,195,61,235,36,28,20,12,<br>4430,75,195,61,235,36,28,20,12,<br>1020 DATA 3,11,19,37,35,37,29,21<br>1021 5,84,269,36,15,56,5 10+1 DHTS 71,56,180,237,254,4,48<br>1842,2ATS 23,237,43,35,126,254,2<br>55,132,250,16,248,35,126,254,2<br>55,133,250,16,248,35,236,33,111,6<br>1044 DATS 45,255,49,58,49,356,88,80,<br>1044 DATS 45,255,49,58,49,356,80, 1944 DATA 49, 255, 51, 56, 49, 255, 52 1045 DATA 49,255,55,58,49,255,56<br>388,49,255,67,58,49,255,56,130,1 1025 0678 32, 34, 355, 128, 160, 103, 160, 103, 160, 103, 160, 178, 357, 214, 168, 71, 36, 36<br>10391 DATA 236, 43, 35, 126, 254, 255, 2<br>32, 250, 16, 246, 35, 236, 33, 172, 64, 2<br>102, 26, 26, 266, 113, 234, 205, 236, 231<br>132, 1046 DATA 237,254,1,202,171,234,<br>254,2,202,179,234,254,3,202,183;<br>234,2846 1047 DATA 214, 4, 203, 63, 56, 6, 33, 17, 234, 34, 207, 234, 34, 87, 33, 194, 194<br>1348 DATA 234, 34, 897, 83, 894, 58, 1994<br>237, 214, 4, 203, 63, 33, 6, 0, 40, 6, 194 1949 PATA 35,41,51,33,252,45,125<br>575 202,234,183,62,33,40,1,175,1 1050 DATA 50.813,231,58,181,237,6<br>31,3228,62.268,66 312,234,108,16<br>7.2222<br>101,237,61,50,161,237,205,187<br>33,16,237,51,50,161,237,205,187<br>101234,193,16,246,214,254,15,268 1029 DATA 255,84,82,73,65,78,71,<br>76,89,255,83,65,87,32,85,80,1540<br>1030 DATA 255,83,65,87,32,88,79,<br>87,78,255,50,180,237,33,112,238, 1831 1031 DATA 71,35,126,254,255,32,12<br>50,16,248,35,236,33,45,64,205,11 3,2811-112,283,33,45,64,205,11<br>1932 DATA 234,205,236,58,180<br>237,2583<br>01,2583  $1053$  DATA 24, 235, 9, 161, 17, 1, 0, 0, 匾

**AFFEAIES-**

#### **COMPUTERS**

**NOAEITAI ZX Spectrum + 48K gpr**ern karooraan us Data recorder PHILIPS «ai 70 npoypouuata 35,000 TnA 9356788

EYKAIPIA SPECTRUM ME DATA RECORDER (autostop Counter, nχείο) + πολλά προγράμματα + βιβλία οδηγιων Ελληνικό μόνο 18.000. WALKMAN SONY de μέγεθος κασέ-TOC AUTO REVERSE DOLBY + φορτιστής μπαταρίας με λιγότερα απο τη μιση τιμή του ΤΗΛ 8134122 Kuanac, Kana.

SPECTRUM + ME ESOAO MONI-TOR + MONITOR PHILIPS + INTERFACE KEMPSTON + 150 FIADONIAIA MONO 55,000 THA 2511705 FIGPFOX

SPECTRUM +, monitor PHILIPS μονόχρωμο; Kempston interface + Joystick, 75 navvičia 45.000 THA 8045219 BayyeAnd

 $\rightarrow$ 

*NOAEITAL: ZX SPECTRUM - 128.* KAIETO@ONO, COMPUTONE, KEMPSTON INTERFACE ME ΠΟΛΛΑ ΠΡΟΓΡΑΜΜΑΤΑ ΕΠΙΣΗΣ SPECTRUM + DISK DRIVE OPUS **FIA SPECTRUM KAI EKTYROTHI** SEIKOSHA ME ΠΟΛΛΑ ΒΙΒΛΙΑ ΚΑΙ **DPOFPAMMATA BPAAYNEI Q-**PEZ BEZZA/ONIKH 920959, ADY-ΚΑΣ. ΤΙΜΗ ΕΥΚΑΙΡΙΑΣ!

*NOAEITAI Spectrum + µc monitor* Hantarex 12", коостофило Philips και 1000 προγράμματα. 50.000 δρχ. Χρήστος τηλ. 8627712

ΠΩΛΕΙΤΑΙ Ο128D, κασετοφωνα. Joystick, Drive, προγραμματα σε τιμη ευκαιρίας. Δεκτή η ανταλλαγή με AMIGA, TEO 8949835

**COMMODORE 128D ENOX ETOYS** + EITYHEH MEMOX + BIBAIA + AL-ΣΚΕΤΕΣ ΣΕ ΤΙΜΗ ΕΚΠΑΗΞΗ ΤΗΛ. 9613843 AIONYEHE MONO 3-5 MEZHMEPL

**COMMODORE 128 + DISK DRIVE** \* KAIETOODNO + MONITOR THOMSON EFXPOMO . JOY-STICK «ПРОГРАММАТА ТІМН EYKAIPIAZ!! DISK DRIVE KAI MO-NITOR ROADYNTAL KAI EEXOPI-**ITA THA. 9332613 FIANOZ.** 

COMMODORE 128, DISK - DRIVE 1541, KAZETOΦΩNO, ΔΙΣΚΕΤΕΣ, **ΠΡΟΓΡΑΜΜΑΤΑ, ΒΙΒΛΙΑ, FREEZE-**FRAME CARTRIDGE, ELTYHEH EEXOPISTA, OAA MAZI, THA 9941593, (9922512)

COMMODORE 128D - PRINTER MP5801+MOUSE+JOYSTICK+ 300 ПРОГРАММАТА + ЕГГҮНЕН MEMOX · ΠΕΡΙΟΔΙΚΑ. ΤΗΛ. 6666903.

*ROAEITAI COMMODORE - 128 +* DRIVE 154IC + KAZETOΦONO + JOYSTICK · ПРОГРАММАТА MONO 100 000. THA 6912098 NI-КНФОРОΣ 9.30-1.30 и.и.

COMMODORE 128 ΠΩΛΕΙΤΑΙ Α-ΜΕΤΑΧΕΙΡΙΣΤΟΣ ΣΤΟ ΚΟΥΤΙ + ΚΑ-ΣΕΤΟΦΩΝΟ + ΕΠΙΠΛΟ (ΠΡΟΑΙΡΕ-TIKO) ΠΛΗΡΟΦ. ΤΗΛ. 8952204 Α-NTONH2

COMMODORE 64 + ORIVE + AI-ΣΚΕΤΟΘΗΚΗ + 200 ΠΑΙΧΝΙΔΙΑ + Α-NTIFPA@IKA + 2 JOYSTICKS, API-ΣΤΗ ΚΑΤΑΣΤΑΣΗ. ΤΙΜΗ ΣΥΖΗΤΗ-ΣΙΜΗ, ΓΙΩΡΓΟΣ 6527623

COMMODORE 54 · DRIVE 1541-35 ΠΑΙΧΝΙΔΙΑ ΔΙΣΚΕΤΕΣ ΚΑΙ ΧΑΡΤΕΣ ΓΙΑ ΜΕΡΙΚΑ ΓΙΑΙΧΝΙΔΙΑ Ο-AA MONO 65,000 THAE@QNO 6428037 AKHZ

KAINOYPIA Commodore 64 | µ0 $v$ ιταρ πράσινο + κασετάφωνο + 2 Joysticks. Παιχνιδια βιβλίο υπολογιστη εγγύηση αντιπροσωπίας. Τιμή ευκαιρίας 5126501 8328875.

**COMMODORE 64 KAZETOΦONO** 1531 JOYSTICK O SHOTH THE FINAL CARTRIDGE SPEACH SYNTHESIZER OPOFPAMMA AP-XEIOY MANUAL BIBAIA KAI DAI-XNIAIA THA 6590260 FIANNIHE 8-10 M.M.

COMMODORE 64 + KAZETOOQ-NO + SIMONS BASIC + FIAIXNIAIA 30,000 APX. DISK DRIVE 35,000 **APX. PRINTER SEIKOSHA GP 500** 35.000 APX. SOUND EXPANDER MODULE 10 000 APX, OAA MAZI 110.000 APX. THA. 9026778

*NRAEITAI COMMODORE 64 +* KAZETOΦΩNO + MANUAL + BI-BAIA . JOYSTICK . 100 NPO-**FPAMMATA + SIMONS BASIC** MONO 38.000 THA 837213 FIAN-NHE IQANNINA

*ΠΩΛΕΙΤΑΙ COMMODORE 64C* ΝΕW + ΚΑΣΕΤΟΦΩΝΟ + ΜΟΝΙΤΟR PHILIPS 80 FIPAZINO + BIBAIO O-**ΔΗΓΙΕΣ ΧΡΗΣΗΣ + 10 GAMES MO-**NO 57 000 ΛΟΓΩ ΑΓΟΡΑΣ ΜΕΓΑ-ΛΥΤΕΡΟΥ ΛΑΜΠΡΟΣ ΤΗΛ. 9751774 5-10 им

COMMODORE 64 KAZETOΦONO JOYSTICK SIMONS BASIC MUSIC MAKER DESIGNER'S PENCIL IT DAIXNIAIA THA 6515191 AKHE

**COMMODORE 64C ENNIAMHNO**  $+$  MOUSE  $+$  JOYSTICK  $+$  50 MAI-ΧΝΙΔΙΑ + ΠΕΡΙΟΔΙΚΑ 60.000 ΤΗΛ. 7662821

*ROAEITAL COMMODORE 64 KAI-*NOYPEIOE + KAZETOOONO + ΠΡΟΓΡΑΜΜΑΤΑ ΕΠΙΛΟΓΗΣ ΣΑΣ KAI DISK DRIVE PHILIPS M.S.X. TIMH EKRAHEH THA 8822398

AMIGA computers oc καλες τιμές και με ευκολίες εγγύηση αντιπροounido δωρεάν software δυνατότης ανταλλαγών. Τηλ. 7520608 MICRO-**TEXNOAOFIA** 

**ΠΩΛΕΙΤΑΙ** Amstrad CPC 464 προσιvoc + speech synthesizer + 15 nov χνίδια. Σε οριστη κατάσταση Τηλ. 0294-94903 8-10  $\mu$ 

*<u>NOAEITAL AMSTRAD PCW-8256</u>* ME AIXKETEX **SPOFPAMMATON** ΣΕ ΤΙΜΗ ΕΥΚΑΙΡΙΑΣ ΤΗΛ. 5248160 (ΑΠΟΓΕΥΜΑΤΙΝΕΣ ΩΡΕΣ, κ. ΤΑΚΗ).

AMSTRAD CPC 6128 COLOUR ΚΑΛΗ ΚΑΤΑΣΤΑΣΗ ΠΡΟΓΡΑΜΜΑ-ΤΑ ΛΟΓΩ ΑΓΟΡΑΣ ΜΕΓΑΛΥΤΕΡΟΥ EYETHMATOE MONO 70.000 5545333 AHMHTPHE

ANOOHKH COMPUTERS NPO-**SOEPEI SE KATANAHKTIKES TI-**

**MEI ATARI 1040 ST, 520 STFM,** AMIGA 500, AMSTRAD 6128, 1640. 464 COMMODORE 64, 128, 1541. 1570 EKTYROTEZ CITIZEN, STAR AMSTRAD, NPOIDOPEI TOY MHNA: EKTYRQTHI SEIKOSHA GP 50 S (FIA SPECTRUM) 15000 MONITOR SOUNDMASTER (HIGH) RESOLUTION) XOPIZ HXO 15.000 ΕΥΚΟΛΙΕΣ ΠΛΗΡΟΜΗΣ ΑΝΤΙΚΑ-ΤΑΒΟΛΕΣ ΔΕΚΤΕΣ ΠΛΗΡΟΦΟΡΙ-EX 6380411 6399738.

*<u> ΠΡΟΛΑΒΕΤΕΜ ΑΡΡΙΕ ΙΙ - ΜΟΝΙ-</u>* TOR + STAND + MOUSE + TV MODULATOR + AIZKETOGHKH + MANUALS + TA KAAYTEPA DPO-*FPAMMATA (PRINTSHOP, MOU-*SEPAINT (KAIL) MONO III DAH-ΡΟΦΟΡΙΕΣ ΤΗΛ. 6917121 ΔΗΜΗ-TPHS.

**ΠΟΛΕΙΤΑΙ** ΕLECTRON + MONI-TOR + ΠΑΙΧΝΙΔΙΑ + MANUAL ΣΕ ΤΙΜΗ ΕΚΠΛΗΞΗ ΤΗΛ. 4128231 ΠΑ-NOS.

**BBC B . EKTYROTHI SEIKOSHA** GP-250X AXPHZIMONOHITOS . ΚΑΣΕΤΟΦΩΝΟ - ΠΑΙΧΝΙΔΙΑ 70.000 (031) 419600 GEZZAAONIKH.

EYKAIPIA! ITaAouvra: BBC model B us a) 1770 disc controller (DFS & ADFS) @ Solidisk sideways RAM 64K ka δύο ROM sockets y) disc drive DS, DD 400K με πληθος softwate karac chip ROM (Toplkit, Disc) Doctor, View KAIL OAG A KOL χωριστα. Πολύ χαμηλή τωή. Τηλ. 3611287 Qpcc καταστημάτων.

**ΠΩΛΕΙΤΑΙ** Macintosh 512 με extra drive 800K, exnuncity imagewriter και πολλά πραγράμματα - μόνο 290.000 δρχ. Τηλ. 6464184-8085349

*<u>RAEITAL</u>* Computer YAMAHA CX5M µc 5 Cartridges yia poudwag εφαρμόγες, ένα κλαβε για συνθεomčen, eva joystick, kai éva kaderá-**IPGIVO SANYO DATA AUVOTOTRIO** ouvocanc MIDI. TnA 8226254

*<u>RAEITAI COMPUTER IBS</u>* TURBO 640K 100% COMPATIBLE ME 2 DRIVES, CGA MONITOR **TAXAN HIGH RESOLUTION RGB** КАІ З5 ПРОГРАММАТА ДРХ 235.000 THA 8136360

ATARI 2600 COMPUTER SYSTEM + 2 JOYSTICKS + 9 GAMES (E.T.

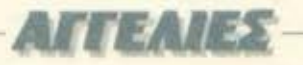

INDIANA JONES - STAR RAI-DERS ME EIAIKO THAEXEIPIΣTH-ΡΙΟΙ - ΟΔΗΓΙΕΣ ΓΙΑ ΤΑ ΠΑΙΧΝΙΔΙΑ MOAD 30.000 NIKOZ 9321435 9320518 14:00 ME 17:00

#### **SOFTWARE**

SPECTRUM-45/128. O.T. KAI-NOYPEIO EPOEPAMMA EXELKY-ΚΛΟΦΟΡΗΣΕΙ ΣΤΗΝ ΑΓΓΛΙΚΗ Α-**TOPA TO EXO! SERGIOS SOFT-**WARE (031)767-555 (Oco/vixn-cσαρχία) Τιμές 100-150 δρχ.

MEFAAH проофора ую SPEC-ΤΑUM: 75 παιχνίδια (12 μεγάλα, καινουρια και 63 μεσαία) σε δύο εξηντάρες κασέτες, μόνο 1.200 δρχ. Τηλ. 7232735 Кавс апоусина 6-10.

30 MAIXNIAIA FIA TON SPECTRUM ΑΠΟ ΤΑ ΠΙΟ ΚΑΙΝΟΥΡΙΑ ΓΡΑΜΜΕ-NA DE 2 KAJETEJ EIHNTAPEJ MONON 1.200 ΔΡΧ ΠΑΡΑΔΟΣΗ AYOHMEPON THA 8841084. **ΣΤΕΛΝΟΝΤΑΙ ΑΝΤΙΚΑΤΑΒΟΛΗ ΣΕ** OAH THN EAAAAA

**75 ΠΑΙΧΝΙΔΙΑ** ΓΙΑ ΤΟΝ SPECTRUM AND TA NIO KAINOYPEIA FPAM-MENA IE 2 KAIETEI MONON 1 200 ΔΡΧ. ΠΑΡΑΔΟΣΙΣ ΑΥΘΗΜΕ-

PON, EFFPACH EFFYHMENH THA. BB40832. ITEANOYME IE OAH *THN ENNADA* 

SPECTRUM 48/128. TA EXO OAA MHN WAXNETE AAIKA KAGE E-BAOMAAA NEES NAPAAABES SERGIOS HACKER, 031/767 - 555 (Θεο/νίκη - επαρχία).

SPECTRUM: KAZETA ME 12 NPO-ΓΡΑΜΜΑΤΑ ΕΠΙΛΟΓΗΣ ΣΑΣ 1000. ANTONHE (031)818465 METAAH ΠΟΙΚΙΛΙΑ

ΠΑΗΡΗΣ ΣΕΙΡΑ ΕΦΑΡΜΟΓΩΝ ΚΑΙ ΕΚΠΑΙΔΕΥΤΙΚΩΝ ΠΡΟΓΡΑΜΜΑ-TON FIA SPECTRUM. ENHMEPOL KAI YTIEYOYNOI: XAPTEΣ, POKES ΓΙΑ ΑΠΕΙΡΕΣ ΖΩΕΣ ΠΡΟΣΦΟΡΕΣ **ΣΤΑ ΚΑΙΝΟΥΡΓΙΑ GAMES, ΕΠΙΣΗΣ** COMMODORE C-128, C-64. NAH-PODOPIEZ KO MANO 9235210.

GAMES UTILITIES yia SPEC-TRUM 48 h 128 100 APAXMEZ ΠΡΟΣΦΟΡΕΣ ΔΩΡΑ ΣΥΝΕΧΗΣ Α-NANEQIH ANTIKATABOAEI 916128 BATTEAHZ

SPECTRUM: YREPRPOIDOPA ΠΑΙΧΝΙΔΙΑ ΕΠΙΛΟΓΗΣ ΣΑΣ ΜΟΝΟ 50 ΔΡΑΧΜΕΣ ΕΚΑΣΤΟΝ, ΜΕΓΑΛΗ **ΠΟΙΚΙΛΙΑ: ΚΑΙΝΟΥΡΓΙΑ ΠΑΙΧΝΙΔΙΑ** ELLEADH ELLANENH

MNOINFK! TPEAAOHKAME.35 SUPER OAOKAINOYPEIA FIPO-*FPAMMATA FIA SPECTRUM 2 THN* ΑΠΙΣΤΕΥΤΗ ΤΙΜΗ ΤΩΝ 1.500 ΔΡΧ IE TPEI EEHNTAPEI 8231151-B831048-B827391

ΠΡΟΛΑΒΕΤΕΙ ΤΕΡΑΣΤΙΑ ΣΥΛΛΟΓΗ *ПРОГРАММАТОΝ ГІА SPECTRUM* ΟΛΑ ΤΑ ΚΑΙΝΟΥΡΓΙΑ, ΕΠΙΣΗΣ ΠΟ-ΛΟΥΝΤΑΙ - ΑΝΤΑΛΛΑΣΣΟΝΤΑΙ *<u>REPARMMATA FIA AMSTRAD</u>* 6128 THA (0333)26511 XPYEA- $CD145$ 

ΤΕΡΑΣΤΙΑ συλλογή προγραμματων για SPECTRUM 48/128, πολλά ακυκλοφορητα. Επίσης διορθώνονται χαλασμένα joysticks Τηλ. 5125600.

ΘΕΣΣΑΛΟΝΙΚΗ, ΠΩΛΟΥΝΤΑΙ *<u>ПРОГРАММАТА ГІА SPECTRUM</u>* (48/128) OAA TA KAINOYPIA A-ΜΕΣΗ ΕΞΥΠΗΡΕΤΗΣΗ ΣΤΕΛΝΟ-NTAI EΠΑΡΧΙΑ ΠΩΛΕΙΤΑΙ SPEC-TRUM (+) GANAIHI (031)-916263

ΘΕΣΣΑΛΟΝΙΚΗ! 70 ΔΡΧ. ΠΡΟ-**FPAMMATA SPECTRUM OAA TA** KAINOYPFIA (RYGAR, THUN-DERCATS, JACKAL, GRYZOR, ΟυΤΑυΝ), ΚΑΘΕ ΒΔΟΜΑΔΑ ΝΕΕΣ ΠΑΡΑΛΑΒΕΣ, ΑΠΟΣΤΕΛΛΟΝΤΑΙ Ε-ПАРХІА 031-410618. МПАМПНІ (BPAAY).

FIA AMSTRAD 6128-464 moλλά προγράμματα. Τιμές ΦΑΝΤΑΣΤΙΚΕΣ - ROARC EDAPMOTES, EIXAFOLH АПО АГГАЈА, ЕРОТІКА ПРОГРАМ-МАТА, МЕРІКА АКҮКЛОФОРНТА **BUDDLE BOBBLE - OUT RUN -**SALAMANDER - PAC LAND MA-STERS OF THE UNIVERSE II, AI-ΣΚΕΤΑ - ΚΑΣΕΤΑ ΦΑΝΤΑΣΟΥ ΤΩ-ΡΑ. Στέλνουμε παντου. ΠΑΡΑΔΟΣΗ ΜΕΣΑ ΣΕ 48 ΩΡΕΣ. ΜΙΧΑΛΗΣ ΤΗΛ. 9349206

AMSTRAD ORIGINAL SOFT-WARE FIA 6128 PC1512, EDAP-ΜΟΓΕΣ ΚΑΙ ΠΑΙΧΝΙΔΙΑ ΣΤΕΛΝΟ ΣΕ ΟΛΗ ΤΗΝ ΕΛΛΑΔΑ ΜΕ ΑΝΤΙΚΑΤΑ-BOAH, MITAMITHE 4510776.

**AMSTRAD 6.128 Τεράστια συλλογή** παιχνιδιών, Μερικά ακυκλοφόρητα και σε τιμή ευκαιρίας. ΑΡΗΣ και ΔΗ-MHTPHE 9594234

*TIA AMSTRAD: TA KAAYTEPA* ΚΑΙΝΟΥΡΙΑ ΠΑΙΧΝΙΔΙΑ ΣΕ ΜΙΑ ΔΙ-ΣΚΕΤΑ ΓΕΜΑΤΗ ΜΟΝΟ 1.800 ΔΡΧ. THA. 7246295 6-10 KAOE AND-**ΓΕΥΜΑ** 

EYKAIPIAI EXETE AMSTRAD: 12 **ΠΑΙΧΝΙΔΙΑ ORIGINAL ΔΙΑΛΟΓΗΣ** ΣΑΣ ΜΟΝΟ 1.100 δρχ. ΣΕ ΚΑΣΕΤΑ Η ΔΙΣΚΟ ΥΠΑΡΧΟΥΝ ΟΛΑ ΤΑ Α-ΝΤΙΓΡΑΦΙΚΑ ΓΙΟΥΤΙΛΙΤΙΣ ΚΑΙ ΟΛΑ ΤΑ ΚΑΙΝΟΥΡΓΙΑ ΠΑΙΧΝΙΔΙΑ ΣΤΕΛ-

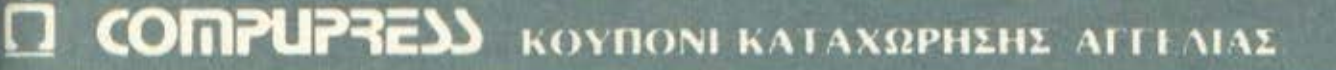

Γράψτε την αγγελία σας στον παρακάτω πίνακα ίΣε κάθε πτράγωνο αντιστοιχει ένα γράμμα - στο διάστημο μεταξύ των λέξεων, αφήνετε ένα κενό τετράγωνο).

Αγγελίες μέχρι 15 λέξεις χρεώνονται 1899 δυχ. εκάστη. Γιακάθε λέξη επιπλέου, το κύστος επιβαρυνετά με 50 έγιν.<br>Οι αγγελιες με πλαίσιο και φόντο, επιβαρύνονται κατά 100% της αρχικής τους τιμής, ενώ αγγελίες που ξεχωρίίουν από όλες τις άλλες κατά 400%

Στέλτε το κουπόνι μαζί με μια ταχυδρομική επιταγή που νο

#### ONOMATEMINYMO\_

ΔΙΕΥΘΥΝΣΗ. THA. **KOLTOL AFFEAIAL APIOMOL ΛΕΣΕΩΝ:** ΑΡΙΘΜ. ΤΑΧΥΔΡ. ΕΠΙΤΑΓΗΣ. HM/NIA:

Σημειωστε με ενα Χ το καταλληλο τεχασγωνο

Emxeipnan

Ιδιώτης

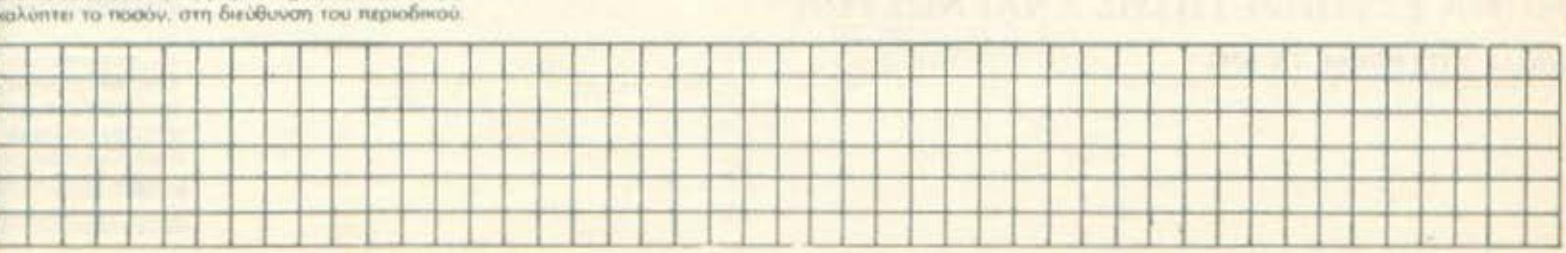

## **AFFEAIES**

NO KAL ANTIKATABOAET (031) **788-666 MOPTOS** 

AMSTRAD ORIGINAL BOFT-*WARE Πωλούνται προγραμμάτα για* 464-6128-PC1512 Kai IBM compatibiles Manuals kai aônyice ar kadis πρόγραμμα. Για επαρχία παραδοση μέσα σε 3 μέρες με αντικαταβολή ΠΡΟΣΦΟΡΑ ΤΟΥ ΜΗΝΑ Ανω των 10 games δινουμε δωρεάν το προ-**YDOUUG** TOU SPEECH SYNTHESI-ZER un EAAHNIKO Manuat, AAcEnc. 9715103 Xpnmnoc 4825107

**ΤΕΡΑΣΤΙΑ ΣΥΛΛΟΓΗ** για ΑΜ-STRAD 8128, 464, 664 old to KGIνουργια ΣΕ ΤΙΜΕΣ χαμηλές Στέλνουμε παντου εισαγωγές από Eupem TnA 9933080

AMSTRAD SOFTWARE OAA TA KAINOYPITA TEPA2TIA 2YAAOFH KAGOZ KAJ 80 ΔIΣKETEZ 3" ΔΙΣΚΕ-TEX FEMATES ENIZHE MODULA-TOR, LIGHT PEN KAI AIAKO(ITEX RESET FIORFOX 8622037

AMSTRAD SOFTWARE 464-664-**6128 AIATIOENTAL KAOE EIAOYI** ΕΦΑΡΜΟΓΕΣ ΟΛΑ ΤΑ ΤΕΛΕΥΤΑΙΑ ANTIFPAQUIA KAL OAA TA KAL-ΝΟΥΡΓΙΑ ΠΑΙΧΝΙΔΙΑ ΜΕ ΣΥΝΕΧΗ ANANEOTH ГРНГОРН ПАРАЛОЕН ΥΠΟΣΤΗΡΙΞΗ. ΠΟΛΛΑ ΔΩΡΑ ΕΙΔΙ-ΚΑ ΓΙΑ ΤΟΥΣ ΦΙΛΟΥΣ ΤΗΣ ΕΠΑΡΧΙ-AS NOAEITAL EKTYTIOTHE SEL-KOSHA GP-700 EFXPOMOI IY-**ΝΕΡΓΑΖΕΤΑΙ ΜΕ ΟΛΟΥΣ ΤΩΥΣ Υ-**ΠΟΛΟΓΙΣΤΕΣ ΠΛΗΡΟΦΟΡΙΕΣ 7770409-6918648 - AHMHTPH2

SUPER GAMES and Aucoun, Ayylia yia AMSTRAD. TIPS, Xaptec απειρες ζωες για τα περισσότερα Τιμες σοκ από 100 δρχ ΒΑΓΓΕΛΗΣ (0421) 27666 - NIKOZ (0421) 32756

AMSTRAD 6128: ORIGINAL SOFT-WARE (2ΠΡΟΓΡΑΜΜΑΤΑ) ΣΕ ΔΙ-ΣΚΕΤΕΣ - ΠΑΙΧΝΙΔΙΑ - ΕΦΑΡΜΟ-**FEX - ANTIFPAOKA STEANO KAI ΣΤΗΝ ΕΠΑΡΧΙΑ ΜΑΝΟΣ 2-11 μμ** THA 4627276.

AMSTRAD, SOFTWARE NOACY-NTA: TA KAAYTEPA DPOFPAM-MATA KATEYGEIAN AΠΟ ΑΓΓΛΙΑ **ΣΕ ΦΑΝΤΑΣΤΙΚΕΣ ΤΙΜΕΣ 7780568 KOTTAY** 

ROADYNTAL ORIGINAL FIPO-**FPAMMATA FIA AMSTRAD 464-**6128 DISK DRIVE 5 1/4 FIA AM-STRAD, FIQAOYNTAI KAL AFOPA-**ZONTAL METAXEIPIZMENA COM-**PUTERS KAI ΠΕΡΙΦΕΡΕΙΑΚΑ Α-ΠΟΣΤΟΛΗ ΣΤΗΝ ΕΠΑΡΧΙΑ, ΤΑΣΟΣ 9702189-9711214

IBM PC - Amstrad PC software, rzλευτοία παιχνίδια utilities, επαγγελματίκα - καλές τιμές -φθηνές διοκέrec mA 7513717.

AMSTRAD 1512, 1640 val IBM Compatibles προγραμματα παιχνίδια και yAudocc, utilities. TrjA 9840751 Bqothric 4 p.p. cuc 8 p.p.

COMMODORE 64. Flukcing Adysa αλλαγής υπολογιστή η συλλογή μαυ από τα καλύτερα 50 παιχνίδια του 1987, ROGUE TROOPER, LAST MISSION, SOLOMONS KEY, BUB-BLE BOBBLE, ZYNAPS, GOLD RUNNER, GAME OVER KOL ÖDKÖδες αλλα υπέροχο GAMES 1987 σε κασετα και διακέτα. Στέλνω τη συλλογή μου ο' όλη την Ελλαδα ταχυδρομικώς με αντικαταβολή. Με την αγορά και ένα δώρο έκπληξη Τηλ 9942176

COMODORE 64 FluAcita: AdvardAλαγής υπολογιστή ολοκληρη η συλλογή μου αποτελούμενη από 125 προγραμματα αξίας 100.000 δρχ. μόvov 4.000, ac kadera xisi διοκέτα ACE 2. KRAKOUT 2. ARTSTUDIO 2. TWO ON TWO, TRIAXOS, LAST MISSION, RENEGADE Flpono, éEτρα BASIC, αντρική φωνή, και δεκάδες υπέροχα άλλα GAMES Τη συλλογή μου ατέλων ταχυδρομικώς με αντικαταβολή σε όλη την Ελλάδο. Με την αγορά και ένα δωρό εκπληξη!!! TnA: 9942176

EYKAIPIA. EXETE COMMODORE 12 MADONIAIA ORIGINAL AIAAO-ΓΗΣ ΣΑΣ ΜΟΝΟ 1.100.δοχ ΣΕ ΚΑ-ΣΕΤΑ Η ΔΙΣΚΟ ΥΠΑΡΧΟΥΝ ΌΛΑ ΤΑ ANTIFPAOIKA UTILITIES. KAI OAA ΤΑ ΚΑΙΝΟΥΡΓΙΑ ΠΑΙΧΝΙΔΙΑ ΣΤΕΛ-NO KAL ANTIKATABOAEZ (031) 782-666 Гидрусс

ΤΕΡΑΣΤΙΑ ΣΥΛΛΟΓΗ χιλιαδων προypauuatuv nukouvrai yia Commodore σε χομηλές ΤΙΜΕΣ Κασότα -Δισκέτα όλα τα ακυκλοφόρητα. Καινουργια Δεκεμβρίου OUT RUN. DOUBLE DRAGON, VICTOR ROAD κ.ά. φανταστου τωρα!! Τηλ. 9933080 Στέλνουμε παντού

COMMODORE 64 hu Aouvra Ta Kaλύτερα καινούργια παιχνιδια σε κασεto onuc RYGAR HYSTERIA OUT-RUN MATCH PAY U KO. BOAAG **ΠΡΟΛΑΒΕΤΕΙ ΤΗΛ. 5122807 ΒΑΣΙ-**ΛΗΣ Ή ΑΡΓΥΡΗΣ

COMMODORE 64-128 4000 TIPO-*I'PAMMATA FIA KABE FOYETO!* ΚΑΣΕΤΕΣ ΚΑΙ ΔΙΣΚΕΤΕΣ ΠΩΛΟΥ-NTAL AOFO AAAAFHE YROAOFI-ΣΤΗ ΤΙΜΕΣ ΦΑΝΤΑΣΤΙΚΕΣ! ΤΗΛ. 3466748 Koc ZAKHZ (2-4 u.u.)

2000 ΚΑΙΝΟΥΡΓΙΑ ΠΡΟΓΡΑΜΜΑΤΑ C64, 128 AMIGA ΣΕ ΤΙΜΗ ΕΥΚΑΙ-**PIAZ ΛΟΓΩ ΣΠΟΥΔΩΝ. ΜΟΝΟ ΔΙ-IKETEE NIKOE 8423274** 

COMMODORE 64-128 AMIGATI TA GANTA \*\* OAA TA FIPOFPAM-**MATA - ΦΑΝΤΑΣΤΙΚΕΣ ΤΙΜΕΣ -**ΕΓΓΥΗΜΕΝΟ ΦΟΡΤΩΜΑ - ΤΕΡΑ-3 TIA ΠΟΙΚΙΛΙΑ - ΛΟΓΩ ΑΝΑΧΩΡΗ-**ΣΕΩΣ ΜΙΧΑΛΗΣ 4181420** 

ΠΩΛΟΥΝΤΑΙ προγραμματο για Α-MIGA or τιμες καταπληκτικές Σουπερ Προοφορες Τηλ 9933080. Στελναυμε παντασ

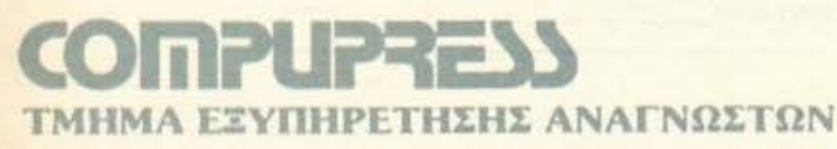

**ΑΘΗΝΑ: ΣΥΓΓΡΟΥ 44 ΤΚ 11742** 

## **ATTEAIES**

AMIGA software okon of titAos, φθηνες διοκέτες τα τελευταία games m). 7513717

AMIGA 500 ΦΑΝΤΑΣΤΙΚΑ GAMES ESCTEPIKOY, UTILITIES, NO-AOYNTAL ANTAAAAEEONTAL A-ΜΕΣΗ ΠΑΡΑΔΟΣΗ ΣΠΙΤΙ ΣΑΣ. Ο-ANTIEZ ANTIKATABOAEZ THA 5721822-5712942

ΚΑΤΑΠΛΗΚΤΙΚΕΣ ΠΡΟΣΦΟΡΕΣ: ΠΡΟΓΡΑΜΜΑΤΑ, ΠΕΡΙΦΕΡΕΙΑΚΑ, **AZKETEZ FIA AMIGA/COMMO-**DORE 64, ΠΑΡΑΛΑΒΑΜΕ ΤΟ ΝΕΟ. FINAL CARTRIDGE 3th ANAA A-ΝΤΙΓΡΑΦΙΚΑ ΠΕΡΙΣΣΟΤΕΡΕΣ *RAHPOOOPIES AMIGA CLUB.* P.O.BOX 402, FOREST HILLS, NY 1375 U.S.A.

AMIGA SOFTWARE FluAouvral ΚΑΙΝΟΥΡΓΙΑ προγραμματα απ' ευ-BEIDE ON TO ESOTEPIKO. KaBe e-Βδομάδα νέοι τίτλοι. Μεγάλη συλλογή ατελνονται και με αντικαταβολή στήν επαρχία. ΤΗΛ. 6810346 Πάνος, 6611063 Δημήτρης, 8015951 Γεράouroc

COMMODORE 128D AT ARI 500XL ATARI TV GAME CASIO FX770P ΠΛΟΥΣΙΕΣ ΣΥΛΛΟΓΕΣ ΠΡΟΓΡΑΜ-MATON ΠΩΛΟΥΝΤΑΙ ΜΑΖΙ Η ΞΕ-ΧΩΡΙΣΤΑ ΛΟΓΩ ΣΠΟΥΔΩΝ ΣΤΟ Ε-EQTEPIKO, THA: 4824952 BPAAY-**NEE OPEE TIMH EKFIAHEH!** 

ATARI 520ST, 1040ST-800XL. 65XE, 130XE, 1000 DPOFPAMMA-TA ZE KAZETEZ KAI AIZKETEZ. THA 031-236101.

ATARI 520-1040 ST OEZZAAONI-KH ENIKOINONHITE MAZI MAZ ΓΙΑ ΝΑ ΒΡΕΙΤΕ ΠΡΟΓΡΑΜΜΑΤΑ ΓΙΑ TOYE ST. NANAFIQTHE 031-213803 TETAPTH-MAPAIKEVH 17.00-22.00 ZABBATO - KYPIAKH  $9.00 - 22.00$ 

ATARI ST520-1040, ΔΙΑΘΕΤΩ ΠΕ-PINOY 400 NPOFPAMMATA OAA ΤΑ ΚΑΙΝΟΥΡΓΙΑ ΣΥΝΕΧΗ ΑΝΑΝΕ-QXH 6917582-5242443

ΒΒC-ΠΡΟΠΟ με όρους, ταχυτατο, αρχείο δελτιων, εκτύπωση σε δελτία. 0381-23779 @avganc

#### ΔΙΑΦΟΡΑ

ΖΗΤΩ πρόγραμμα ΠΡΟ-ΠΟ για CBM-64 or κασέτα αποιασδήποτε εθνικότητας (κατά προτίμηση Ιταλικά). Διαθέτω παρόμοια προγράμματα σε κασέτα ή listing. Τηλ. 6514747 κ. Adıkn

ΠΩΛΕΙΤΑΙ ΜΟΝΙΤΟΡ ΠΡΑΣΙΝΟ PHILIPS 80-ΣΤΗΛΟ 40-ΣΤΗΛΟ ΜΕ ΗΧΟ ΠΛΗΡΟΦΟΡΙΕΣ ΣΤΑ ΤΗΛ. 3453492 3426433 XIMOZ

ANOOHKH Home Micros nooggeρει σε τιμές αποθηκής. Διοκέτες 3", 3 1/2", 5 1/4", JOYSTICK Гровас, κασετόφωνα, INTERFACE, Για Ηαοking & avrivpagn, ORIGINAL SOFT-WARE και πάρα πολλά άλλα τηλ. 9933080. Στέλνουμε παντού πωλούvra Computers.

EYKAIPIA DRIVE I'IA AMSTRAD 5 1/4" ME 706K THE SILICON SYS-

TEMS NAHPOOOPIEZ 7782824 BAFFEAHE.

*<u>ROAEITAL SPECMATE 15,000</u>* **APX, ПЕРИФЕРЕІАКО SPECTRUM** *<u>XIDAEL OAA TA ΠΡΟΓΡΑΜΜΑΤΑ</u>* AEN XANAEI THN OOONH 215979 (031)

ENIXKEYEZ de Spectrum, Commodore, IBM PC kat Compatibles μετατροπές, επεκτάσεις, οκληροί δίσκοι MICROTEXNOΛΟΓΙΑ τηλ. 752060B.

ENIXKEYAZONTAI SPECTRUM, COMMODORE 64, DRIVE COM-MODORE, Joystick THA, 9923321. Koe Nikoc.

επιπλο για υπολογιστή αξίας 90.000 δρχ. πωλείται μόνον 20.000 δρχ. Διαθετει ροδάκια. Συρόμενα τα πάντα με μηχανισμό 9942176.

m

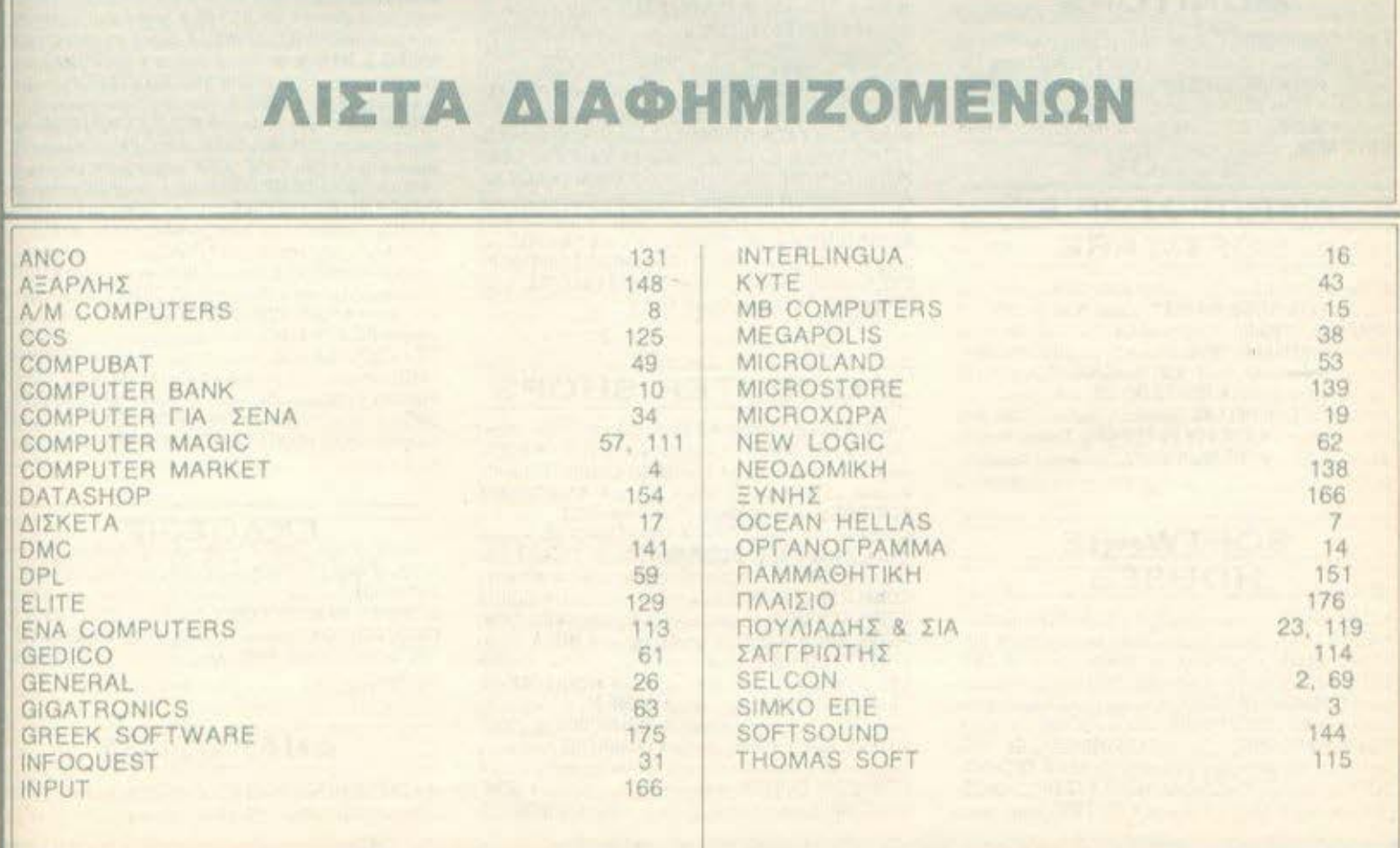

## **AOHNA**

#### ΑΝΤΙΠΡΟΣΩΠΙΕΣ ΥΠΟΛΟΓΙΣΤΩΝ

**# AMSTRAD HELLAS, (106-182400): 12.5227924-5 (Amstrad, Sir** ● ASAPAHX A.E., Audeusar 96-96 3607836-88C, Acore, Stad) · EAEA COMPUTER SYSTEMS ETE, SIGNIFICADE SO 52, 3650770, 3625535 3000135 (Philips, MSX, Spectravideo) . EAKAT AE, Johanne 26 3649719. 3642505, 3643239 (Абил) • МЕМОХ АВЕЕН, Есроптоморном; 150 115.26. 0932945-6, 6917658, 6917532 (Commodore) @ RAINBOW, Ex. Bpw (63cm-184, 176-75, Rokkelen, 9594082, 9524047 (Apple) · SELCON ENE, Handsonuc 35, EMporo, 9910950, 9930935 (Others Product PC1).

#### ΑΝΤΙΠΡΟΣΩΠΙΕΣ **PRINTERS**

**. ADVANCED TECHNOLOGY SYSTEMS (ATS), Nouron** You 18, 7248652 (Mannesonano Tally) . AMY COMPUTERS, Austronous 151.114.21.6442/63.642431 (Citizen) @ DATAJUST S.A., Moontowy 108 N Aprofes: 2, 6528838, 6517846 (Centronics) . ECS AE, Epizo A Decession; 8, 105-63, 3225436, 3253839, 3232032 (Epson) @ ELECTRO-HELLAS, Arm Becamovizous; 12, 185.36 Pepods; 4511087 (Selector) @ INFOQUEST 100000 7, 117 43: 9225087 0227046. 9225777 (Star) · ISON A.E., Alevia Center, A. Known; 32, 6834701, 6842589-(Sakata) \* NTAKOΣ AE, Zajun 20. 8841411-13 (Brether) · X. ΘΕΟΔΟΣΗΣ, EA Beverlow 16A Kalketon 9580109 (Admins) . UNITECH, A Tuyopo 255 171.22 BARBERS INFO:

#### ΑΝΤΙΠΡΟΣΩΠΙΕΣ **MONITORS**

# AMY COMPUTERS, Android 151, 11741, 6448263, 6424321 (Sanyo) · ECS AE., Equity & Davison; 6, 105 83, 3225426, 3253838, 3252382 (Taxvan EIZO) · HANTAREX HELLAS, Innovations, 25 Flugodo, 9910569 (Hantarini) · ISON AE., Anna Center. A Kiyaesing 32 6834701, 6842569. (Saketa) \* MICRO-TEC, r 1cmcp3pco 52 8838115-7 (020) \* UNI-DATA AEBE, Adrone 9 & Money, \$226292 (Saryo)

#### ΑΝΤΙΠΡΟΣΩΠΙΕΣ **SOFTWARE**

**. ALL SERVICES LTD.** A Monoycluv 479, 6560627, 6550317 (US GOLD: O COMPUTER MARKET, 1094402 25 3611605 (DUSEL : 0 GREEK SOFTWARE, Προμπαντικών 28, Ελέβ759, 4318024 (ELITE) PLAYERS: @ KAEIAAPIOMOZ, Strawate 372, Vic oppose 19882, 3832344 MICROSOF, SEE 36500711808, ANDI . M. MYAQNAKHZ, requirement SR. KoMero, 9567348 (Zihasic) · MULTILOG OE, woode 75, N. Igozvo 9358672 CCEAN HELLAS, Electronic 3, Anual (2231) 33392, 38800 INAGINE, OCEANI · PIM SOFTWARE ENE, Zuodopou Truste 48. 3506487, 3642877 • THOMAS SOFT, 2 годовой & Тоодобой 4, 3825283

### **SOFTWARE HOUSES**

· ALBAKSOFT, Kuymaynvoutskruc 35. N Junova 9323546 (Spectr) · ACOC SOFT, Hoteleto, A. XISONOS, EE4408 (ACSOVER ECTINOW) · AM-STRAD CLUB, Hypox, 6 Mountle, 823644 (Anstrad) · CBM 64/128-AMIGA, Public 11: 121 St, Reporter 5751762 Commodore Amiga sold WWW . COSMON SOFTWARE, Neuroloug 1, N. Outdobilition, 2510785 (Spectrum) @ INTERSOFTWARE, Necroloug 30. HE24577 (T-99/A) @ ПАНРОФОРІКН ЕПЕ, А 2-ууров 19 Ф ПРОМНОЕАΣ ОЕ. Емяvor Trjensim 896, 264 61, Darpo 3061) 432523 (Amstrad) · TECHNO-SOFT, TODOL 34 & ECOUPICOL 3624866 (APRILIOS) . TEXNOXPONOE, Tenpoxy 66-68/Tenpe (061-274025 (Amstradt @ YTIYT ETIE, ITkene a Ayson)

14.102.000000; Koleda; 341.00; K021183983 @ UNIBRAIN, Mno Acour, 6460195, 6446091 (4car) 57) @ VENUS COMPUTER APPLICATIONS, 2n Toyoum 17 36/5425 (Commodore 64/128 Amica)

**OAHIOS AFOPAS** 

#### ΠΕΡΙΦΕΡΕΙΑΚΑ

· COMPUTER FIA EENA, Groeve 140, Kolliden 9100623-4/mentaue X PC Telex: @ DATA RESEARCH, Avoirodiby Donalitie 65, 5442613 (Moderns CH) · HAE Maupoylaving OE, Noderstone & 3236644 (Madens, line drivers, multiplexers, data systems), @ GEDICO LTD, Make WOOD, 9227476, 9025775 Final Correspect . MICROTECHNIKA Avalone 4. Avalou 5900397 - 5982944 · ROM WHOIAKH, Algouver 10 & Bostown, 7657391 (Rom dove) @ SPACE HELLAS, Mocoveau 302. 6527008 | Moderns Tomail . SPACE SYSTEMS, Noyaya 10, Navas 4821253 (Seystick Super Star) . STT ELECTRONICS, Academies 76. 3602679 3627655 (Moderns STT)

#### ΣΧΟΛΕΣ ΠΡΟΓΡΑΜΜΑΤΙΣΜΟΥ

**■ ACTION GROUP LTD. EX. Bendelou 59. 9588307-8 ● AKMH.** 000 & Interpol 68, 5223557 @ AA@A, Schools 13-15, 3835122 @ ASCI COMPUTER STUDIES, Althos 3 & Rangeavin Electric 5565279 · BASICA, Arabelevine, 31 Scaline a Sensor . BULL. A Zinnos 44, 9239901 · CCS CONSTANTINOU COMPUTER STUDIES, Keppers; 324 Xakayêp, 6822192, 684-214 # CEGOS ECO-SET AE, EX BEVOLKSU ROUNDAY, 46 BEROSSO . CITY COLLEGE OF ATHENS, Knywarz 100, 6930633 . COMPUTER INSTITUT ENE. Epullpoinc 1 & ft Toolboom 121.24 Technical S135709 . COMPUTER MIND, A Fannish 104, Zuspesson, 7757655 @ CONTROL DATA, A Σογγρού 137, 9518311, 9591111, 9350279 ● DATACOM, 9.10μ/10α TEINING, 4133122 4136990 @ DATA COMMUNICATIONS ERE. ADICTOTERING 42, 152 32, Xalendar, 6816694, 6825861 · DATA RANK, HTCOOX 60 & Avocan, 6436966, 8839450 · AEATA, Hackou 3, Mouchin вторые в должный, держины в третлей тибовки 74. 3639112 CA.KE.TIA, A Kopicial STepresona-2 806900 Kenedictrino/38.<br>3645710 CEMITOPIKO KOAAETIO AF. FEGPFIOZ AE, Mountain 34, 7276283, 7238045 \* EEOE KONTOAEФA, Впроизводительский 38/0454 CXPRESS SYSTEM, Sconscoor 13.3648716.3842610.ABr vs. Kapalacio 98, 4172454. Floridat: \* ICC, Floridate Mains 48. (031269469) Geneaktivist: . INKEY, Opurtenmin 46, Ana Hassman, 9930153 . IN-TER COMPUTER CENTER, Norsch, 962427, 9616967 · KEAE EYNH, Johanni 54, 364514 · KENA, Anthranç & Mautonophone 1-3, NODEGE, 3640556 @ KONTOPABAH, E.J. Marstvo 59, 3619331 @ KO-PEAKO, Acobijanc 85 - Kaikimi 11, 3804114 . MANOLAS COM-PUTER CENTER, Flampian & Steuchepo 26, 5249044-5 \* NCR Advanced Computer Education, A Euviceo 40-42 (995) 12, 995-134 NIXDORF, A 20yrpan 44 & 2xpd 1, 959512, 9596134 . OMEGA MIC-ROSYSTEMS, Augusting 13A, IT delinger, 9516945 @ OMHPOZ, Ave. **Square 52 D619356, 3612675 \* ΠΡΟΤΥΠΟ ΚΕΝΤΡΟ ΠΛΗΡΟΦΟΡΙ-**KHZ, two. Never, & ZenavBoo 3. Kugativa 8835811 ® SARASOTA, Zuvacio 10 Revolitions, A. Akobsvisor, 6420996 5421254

#### **COMPUTER SHOPS**

• A-77, Schcomau 13, 6919991 \* A 10, deputevor, 101 Flowpon, 7640342 -7641161 ● АВС SHOP, А Інкурон 137, 8320590, 9223715 ● АСОС, **FIRENCIAL & Xakande, 6644059 · AOHNAIKH COMPUTERLAND** VOOREAN 320 AV PROCHEST 6529000 6521379 @ AAEKTOPIAHE KON/NOZ, analytou 6-8 A Floridan 2024953 . ANODE, Exposition 36 AT LETINGTON, TOC OPODOC 5226-62 . AMSTRAD CLUB, HIROSO, 6. MOUDER 8236444 CASCI COMPUTERS, Afryce; 3 ENGINES: 19202 5548279 \* ASPECO, 11clovenc 44, 5229534, 5225667 \* ATHENS COMPUTER CENTRE, 2004/00/25 & Minorcon, 3639217 @ BASICA COMPUTER SHOP, Argumentos 31-8000 Best 2650823 · BIT COM-PUTER SHOP, Xapare 34, Xalovča, 5821424 · BORA COM-PUTER SYSTEMS, 44 Novos 82 Ay Tepeoxsun 639736 CAT COMPUTERS, morphone 57, 3843044 COLLOSEUM, Bot Freewor B 81 & Sciencer Thomse COMP 27, Xpreamer 27 Au Javic Abut Booksydvic 9022955 . COMPENDIUM COM-PUTERS, Mark 28, 3226931 - 184448 @ COMPUTEE, TENENO 68 4116116 - Neophrou 47 & Elivingou Manapou 21, Hispanian . COMPUTER CENTER, Theorigo 78, N. Issuem 9337510 ® COM-PUTER HALL, Excel Bevizion 35. N lovis 2775126 COMPUTER **FIA EENA**, Ghocus; 148.9592821.4 COMPUTER MAGIC, Kulczm 11 & Eas. Macker, 361557; @ COMPUTER MARKET, Zokasou 28 SELIES . COMPUTER POWER, FIL As Assembly 4. AutoNorme. 6429497 COMPUTER SHOP ENA, Konsign Ayersman 17, Apyopon min. 9930204 . COSMOS COMPUTERS, Autom 49. Kalkiera . DATA MANAGEMENT, 2 Nouveau 21 A0100 3636200 - Box Key ктио): 39 & АфсутовАп 2. Первое: 4517786, 4535002 • DATA SHOP. Estudent Keysto PLATON PLAZA, Xoloxãos 6526693 · DATA-TRONICS, A Tentatur 104 Zauphocu, 7757885, 7768716 · AIKTYO, **Оренамос 2. Петервик 7244661 Ф DPL COMPUTER SHOP, Гео** 44 ABrive 1240886 · AVNAMKO E. IT. E., Tocinoc . 3831193 · EAENH KOYNANH COMPUTERS, Incorde 23, 106 82, 3646726 @ ENA COMPUTERS Kinger 77, Aprocounter, 9593052 . ENIAC COM-PUTERS 3400 Eurospanne Točkov, Newade, 4128474 @ FUTURE COMPUTERS AND THINGS, 4 Molin, 17, 2013803 . GRIFFIN COMPUTERS & ELECTRONICS, Mitchelly 2, 36-6265 CT E-LECTRONICS O.E., Tomour 53, 5230198 . HOME COM-PUTERS, Reveniming on a TOA NROADYAH, 322273 - 1225389 \* H-XOGEAMA, Ay Animode 20, 9718516 6 INCAS, Tumpec 12, Rogeric 41 10000 0 INFOPLAN COMPUTER STORE, Endow 10.32337119 INTERFACE COMPUTER SHOP, Tountres 32, PA Kolumbo, 2230342 W INTERSOFTWARE, NACHOLAUX, 30, 8674577 W AA-ΜΠΡΟΠΟΥΛΟΙ ΑΦΟΙ ΑΕΒΕ, Ακλαύ Ν Λύκουμγού Αθήνα · ΛΙΑ-**FKOYPAE K., EX BEVICADE 31 & EUSTRALISM**, ADVISIONAL 9610381 ® **«AYZEIZ» COMPUTER, JONIA CENTER, Homeon 268, Inc.** 000000; 2776731 @ MAGNET COMPUTERS, Keyannet, 232, 145 62 8086506 8016284 WATRIX, Ay Thurstecond 55, Astorda, 6840175 WIB COMPUTER, Frebeniv 22 North 0921609 & MEGAPOLIS COM-PUTERS, Avipostow 166-165 Rousser, 4176783 . MEAAON COM-PUTER SHOP, 25nc Maptos: 11 & N Dackery 66. N. Wagen 6478202 · MICRO, Disnot 99, 800591 . MICRO CORNER, Massacorp.201 206, 7706795 ● МІСКО-КІNНΣН, Івновтом; 23 Поукрат 7016651 ● MICRO STEP, LApprove 56, KoAABca 9163822 . MICRO MARKET, Η ΠΑΡΑΔΙΑ 1911/10 - 5233021 Μποιμπου Ηνος & Αλκιδειδου Παιρούς. . MICRONET, Antonious 15. Melicon, 8042382, 8846850 @ MICRO EPLAZTHPIO, 5237918 · MICROBRAIN, 2130/200 45, 3607733 · MICROBYTES, 210004000 18, 3523497 · MICROLAND, 42056550 87. Персих, 4115136. Στονονορο & Μποταση 14, 106 82. Αθήνα, 3626192 · MICROPOLIS, Frousvage 9, 3633357 @ MICROPOLIS, Phytodesiavm 18 Kepves, 8085858 · MICROTEC, IT Temeu\$500 00, AByz; 104 33, 16-2 ® MICROTEC, КНФІΣІАΣ, Короло; 228, 14582 8014188 ® MICRO & MANIA, Remour 285, 8512229 · MICROMAR, Akm Monito 73 Roperty, 413393 4525145 . MICRO STORE, El Bostolov 24. N. Zubom, 9360672 @ MINION, Broavčapo, 17.6 Pamouw, 5238501 @ MNHMH, Konstammu 25, 363851 . MULTI COMPUTERS, treekpenter 52-54, 380T770 · MULTITEC, worrou 10, Ay DomeAnhunder, Acopies, 8628020 WR. COMPUTER, Encronmillar, 13 & Keyeler, 51. 8826882 ® OASIS COMPUTERS, Монт 1 & Потеши, 5227591-2 ® OMEGA MICRO SYSTEMS, Aug 1971, 134, 9816945 # PAN-SY-STEMS, A District 214-316 BOBBON & HATEPAKHE MYPON, P. Melan Ay | Perry, 4812591 45 Vise ( RANEL C. Engineer 24, Notice con 054000 - 4 PLOT 1, Anthrunt & Bournockcast, 3591645 @ PLOT +1, Inkegato eta Eoukitate, 16, 1640541 @ PLUS COMPUTERS, Institute 00 21, 3608535 \* PLUS COMPUTER SHOP, Pepickout, 16, Mourous 50005:19 ROM ΨΗΦΙΑΚΗ, Σουλιανη 19 8 Στουργαρο, 3643836 · SPA-CE COMPUTER ENE, admirant readed anssoc . TECHNO-LAND, AMBRIDGE 113, Report 4131372 . TECNICA COM-PUTERS, EL Bevizitorio Akareanov | 2755114 B THE COMPUTER<br>SHOP, 2 resumence 17, 3603514 B THE MICRO FORUM, D. Price R. Name 495:114 # ULTIMATE COMPUTER SHOP, Europetica; 79.8) 5227619, 5237104

#### ΕΚΔΟΣΕΙΣ

● ГКЮҮРΔАΣ, 2407/01/Потокоров, 4, 114 72, 3624947, 3806962, ● КАЕІ-ΔΑΡΙΘΜΟΣ, Στουργερο 27h, Τος οροφος, 106 ID, 3632044 Μαντίας 9.400 D) SERGYS @ MAMOYO COMIX, Fexados 2 1625054 - 3626055 @ ПАПАΣОТНРЮУ, 210-динасо 23 108 82, 384 828 • ПАРАТНРИ-THI, Adores 39, 0600558, 0606522, Athen, Ad Sequens 15, 927685, 935923 **Griddleben** 

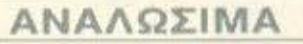

· A DISTRIBUTORS CORP., Mcconcura/Topyco Administration 3 Plantius, Dataste, DM, Fuji, IBM, Advertis; McMivorovice, disk paess, Tate

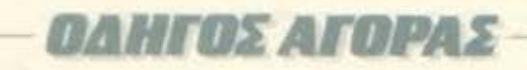

Carolyni \* AANKAL A.E., supported as Algor (639720 Eurodoc 25403 3251454 Afglanteguage Kalisation & Balance Canadian # ADA A.E.K.T.E., Et Brydelou 20 Hannon 9183838 (Scheren; OS) \*<br>ANAPEAE ITY AAPINOE, Austrian; 96-98, 300939 (Austria; Acycot) · AEIOI E.E. IT. ΠΑΝΑΓΙΩΤΟΥ & ΣΙΑ, Παναμηνικούλου 40. +42440-Mysovoyaseve yopni · APLI, Allowanc Kovcoc Strong 1 11523 ten 60239:3 69:0164 |Automobilitate avenue Museophornese: \* BI-MARY LOGIC, acknowing M, 17455, Abuor, 9940176, 9941305 of course VICE # @. BOYNATZAZ & YIOI, A Zuyyou, 236 9514211. (Mozel) \* **TKIDAE - KATEIAKOE O.E., PERSONAL TOB RE 82-1870. 6215447** C Asterno, Mayor racic nievec, Carlindges, vakis, Lang . COM-PUTER DATA CORP. (IFM), MICOPELAV 2, TUDIOC ABOVER, 2778-90-1 Nebus, Data Re. 3M, Fuji, IBM, & printing, Michardtowing, Illini-packs, Tape Milgeal ® COMPUTERLAND, A Suppose 64, 9216933 ® CPS E.R.E., 3. support 39 = 1743. 9231120, 9231783 (McGaummint, Austral, Movie, Movie THIS ENDING & AAMKAAIAHE A.E., KNONGON ITENS, 7 EH 4 Petro e Sesere, Lorium Autolemm; & respectivel . DATAFORMS ENE, As labora, Parm 124, 4511363 Educational, Job LAI @ DATAMEDIA, Empiristrated & Ountries, 4819815 (Dusan) @ DATAMEMORY A.E., Articles-modeled & Gogner, 4183979 DO, TONO; BASE, VENDORING; # DATA TECHNOLOGY E.F.E., 8 Tuyzon, 194-194 198-23 Kekkelen, 1988125 Catacher, Zickcroff, att Atha, Esutangi @ DELTA SOUND, IT Adictable Check Abount 172 19840, 19860 Solopmen hormer # G.M.S., Et Resignal 194. «19.601 109942к 9099120 (Али Ранон) ● ZQPZOΣ & ΣIA O.E., Анбро. **ALL SOUND IT ONCE EXTINGED # G.X. ETAYPINAGHE ENE.** Hero 25 & Insure Automotive 7200029 Identities Inform . [AESIN AEBE, HaWgoone 25, 9235109 (Storage Master, Asterino; Kasak, Fac n deerminist, Kabaamis, jetoimisse, asticulamis . INCAS HELLAS, 19980012, Teador, 4120303 4171169 . INFORM TYRO-<br>MHXANOFPA@IKH\_RL\_AYKOX\_A.E., 14199\_Root, - Ketamor 902112.0121536 \* ISOTIMPEX, Images 18:20.6230011/baros, descrite actinger: # IVORY, Vermesse 304, Kohnsein; 6533122, 8533196-2-pacro; **BEL # KODAK HELLAS, Opportunity Augustine, 6821766 Moneted** TESECOCIO # LABEL O.E., Pediatron 5, 108.82 8211875, 821644744 ec Vasacuscente: Milalonairez, Acertes . LIARCO TRADING LTD, Konting 45, 981 05 Hilalonah, 9705748, 971 5251 (Power NIII EON'® AINEA HELLAS EITE, Ventysko 30. 7752638 (Autor) ® **IMMELLAS LTD**, Kessoc, 20. Macroco. (198200), 6842913 (188) @ MA-GNA ENE, Aposto this; ICI 3224591 diretytes Falcon kicoki · ME-KANOTEKNIKA, argeogenische 78.323578.3229932-dioxiste; DF EAY, Referent an function & TEPHANOLO . MEMOREX, Dominion and PERSONNE LINE LINE MONCHOLD . MKT ENE, MICHAEL VIDE, XANOXYC S200, ES33122-Deceisor, Disphart Markery Systems; @ M. MYAQNA-KHE, Possible 18 KIANNIL 9947149150x 30NY) · PELICAN EAAAE ERE, Mulanerquo 14: Alling 87311178-29-30 (date: Pelkan, Mckavoinsico) **ELLERING \* RPOMHOEAE ERE, ANNIPORTANIAN 64, 9219987** WESTI (Meyernete navas, bases, basene; unkoveravite, dipensitives) . SEMOTEX HELLAS LTD, thirdog 10 & Masharonovicu 7218751 **200332 (Mayophon Labo Nantina) @ PAAIO KATOYMAZ, Root reacon** 4/9 1250412-14 Connectors) · EYAAOFIKH ENE, Younger St Keepe, 9529912 (diskomic lichtsbetrie), uchavoroxiec Petitani · TECH-NICOMER, Manifeston, ou 13. T. Mugac, 6718949, 6676429 (Athara) ULATING Cara car sportive Limber of TELESTAR A.E., 21000 ER HISAN (A) soc. Sexuric Determin, rever MRA cartneger . TPIAE EDE, A Euvice, MI 9222445 (Sickered Catality, Verbener to Act actionings AIC BOICH . TYNOMHXANOFPA@IKH A.E., A BIDDE - KODARIO D'Kopuni, 9622112 (Missongassan Errung) · UNITED COMPU-TER PRODUCTS A.E. А. Будура) 183, 0253318 (ближда Михаи) ● VIKELIS ENTERPRISES, A 1 years 114-115, 906178 (box) Sont-Ης ΧΕΕΧ, Μερνείται - συτολλοκτικά πομιοσμούνων).

Mnorvego 4, 200571. A42M4 (Avolvacuus M/T, Etwinse Missourcepoaming Mnssиповрать Еститан Ф **DATA TEAM**, http://doi. 11.410102 - 421986 (Xay-**EL XIEDI # DATA TRONICS, S. HORNEOU 11, 541558 \* DELTA COMPUTER SYSTEMS, TAN PERIOD TT S38003 - S38013** TELEVICEO DILINOUR: Star, Cummulovel @ DIGITAL IMAGE SY-STEMS, Kourtoon 23, 204210 · EIZAFOFIKH IANQNIAE 124 years (4) Anglet Clvels . EAKAT, Box Fragger 12 833581 (Asic) . EAMH A.E., Eyvening 30, 544837 (Ataria + EAKOM A.E., Manpone Acuc 14 221588 279129 (Citizen, Arratosa, Commodora) · ELITE, A l'ouvace 45. 221106 \* EYAFFEAIAHE, Eyvering 65, 270064 (Newtown, Amazon, Multi-Inch. Palani ® EYKAEIAHZ, Buss Kopier St. 83557 Sinclair, Amstrad, Commodore, Avienna). ® EXPO, Tesucon 27, 267922 (Sinclair, Amstrad, Commodore) . ZEYEH O.E., Minsponsional E SE1440 (Olivetta) . GE-NERAL SYSTEMS, ER: Autres: 3, 285138, 285382 (Vactor: Systems) & Amstrad Epson: @ HALL COMPUTER, Avany& Bu Ferri P 412419 MELLAS ELECTRÓNICS, Autocomobi 21, 54038 (Gigs-**MIRCEL & HAEKTPONIKEE RPAFMATOROIHEEIE, WepeScotc E.** 317224 divelopments violet . INFONORTH, it Owns 3, SASSO . INFOVISION, Antonyology R. 64660 \* INPUT, Gesunder St. 201 Artes at Avelongul \* INTERSOFT, Toucout AA 200360 KANEAHE & EIA O.E., Anskari 3, 230-24 KENTPO YROAOFIZTON, acum poulti 20096, & Fourier St. 214229 & Feetion: 31, 20035 \* KIS-WARE, B. Diyoc 93, 657551, (Spectrum, Amstrast, Commodowe) P KYM, Elionavoc 25 721218 Spectrum, Smithes) @ AAEKAPHE N. Amontonia Thume LETTERA, ORDNING 11, 19636 140302 . AAMITPOROYAOY AOOL AEBE, Texape: 11 & Keurman, 20071 . LOGICA design 35 & Kovinne. **J14350 · MAKEAONIKA HAEKTPONIKA A.E., Euvencolo,** Хордову, 306800, 306801 (России), России Ф МАЛЛІАРНІ & ΣІА Е.Е., ApottomAcuc 9, 275707 - 200509 (Spréser **bdwa American® METPOΠOAIX ΠΑΗΡΟΦΟΡΙΚΗ Ε.Π.Ε., Στρατη** NotMay: 3, 225815 @ MICROHELLAS, Key Real 85, 555741 (NEC) @ MICRO HAEKTPONIKH, Karosaby 14, 8335321Asac, Commission, Te-ELECA Hardwarel @ MICROXOPA, Ecuring 9, 525032 -534450 @ MICOM, n Nature Teautro, @ 27771 . MICRO PERSONAL COMPUTERS, fusev 2, \$5039 (Spectrum, OL, Atmos, Electron, Commotive Liser) @ MICROSYSTEMS, Evenue 60, 224231Tantly Radio SNIGHT . MPS ΠΛΗΡΟΦΟΡΙΚΗ ΒΟΡΕΙΟΥ ΕΛΛΑΔΑΣ, Παλ.τε ENDING 47, SACONAL ADAMAN IN K. Ezkon, BBC, Commodore, IBM PC, Ap tern . NET COMPUTERS, Econ as SEITSO . NEW LOGIC. Tourish 1 133700 831101 # NORTH DATA COMPUTER, operati SOATS TEM FCT . OPEANOTIKH ABEE, Autocomou 25, 54401 SAILE . OPFANOFPAMMA Ebora & ISBE2 (4th Connoctor Art) ENGL® OR-CO, audiomnico 108. 541274, Bearvier @ ПАПАΔОПОУ-AOZ, ThoMpose 294, N2MOZ . PC STAR, Topical 17, 220021-Olympic. Didal . RAHPOOOPIKH COMPUTERS, 4pmmar 19.540247 loveколись ейт крефенты • ПОАУТОПО, хайноние 40-42. 637063 (Атил. Amstrad, Commodore, debat, biological @ FIOYAIAAHE & EIA, Acadroni-Asic & 276529 (Texas Instruments) @ TIPOZHMO, Makekontc 1 & Content 139: 027105 · SIGMA COMPUTERS, TH. KOMARDER, AutoAcerta 515312. 530697 (Canon) · ΣΟΥΜΠΑΣΗΣ, Εγκετάς 106.265748 (Astri) · SOFTSUPPORT, Tournots 20 AMM274 (Atari) . SOFTSOUND, Nv. Davis 13, 200411 . SPARROW, Automotive 22, 566541 . SPECTRAVI-DEO, Tan repress 22 53884 scores/ers joydicos prettes: · SPOT, Mndsvitor fil. 656730 methiodat, fonemed . IYN-FIAHN, Ay Impac 24 October m 2007A) · SYSTEL ERE, Jakovine 2, 544119, Scaling - Sono( \* SUPER MARKET SYSTEM, Mesprekeur; 33, 263007 (ALD., CBM) . TEXNOBIAETAEH, Touriet 135. 264485 (Apriliot, Saryo) Con **DICAMIN COVIR THESSALONIKI COM-**PUTER SERVICE, Assign Addition 11, 7431250 TIT, Approvations, 28. 28390 (Apply) · OEAEKHI, Evernop 1. 519268 (Atari, Commodere)

## ΘΕΣΣΑΛΟΝΙΚΗ

**#ANTOPIOMOE NORTH, Mespositive 25, 22-126, 236288-Centers** Se Sance, The Epison, Norting, @ ANCO, Art Format 42 (Commonwealth) KARNA 21, 275874 (ALLY) CEVI . AZAANOFAOY - NIKOAAOY, Каратат 4, 423624 @ BAUD O.E., добревную 7, 528334 IBBC, Sont. EKITON SADI, MOTEVANIA . BURROUGHS, All Zouward 21, 845234 46302 (Burroughs) . F. KENTPOY, N. Evvens 317, 305765, 215379 . CYCLOS, MICROSYSTEMS, ANXIAM: 38 279574 26967-ICo THE ANTICAL COCO RACIO SHICKY & DATA LINE - ANTONIAAHE

#### ΣΧΟΛΕΣ ΠΡΟΓΡΑΜΜΑΤΙΣΜΟΥ

· AZAANOFAOY-NIKOAAOY, Forenam H. 423634 · BBC, Aprovate Appc 1, 209293 - 279191 · DIDACTA, Evidring 53 233977 · EKEE-PI-GIER, Touron 40. 273771 · EAKERA, Gaberevicou IGG 532831 · HALL COMPUTER, Ayons & Eat Three 2 At 2418 @ ICBS, N. Kourtoup.600 3.517763 \* ICC, Dmkou Mcke 38.269459 \* IEEE, duborations 24. 535100 \* INΣTITOYTO ΠΑΗΡΟΦΟΡΙΚΗΣ, Δαδεκασίασα 25.531567 . KEMOX, Noving Edged 2, STATTS . LOGIC LINE, Evening 128. **263T17 . LOGICA, dropped is a Favorite, \$14350 . NORTH COL-**LEGE, Manpowellency 6, SAST27 . NORTH DATA, Movedcar SENIT . ILYGALOPAE, MOREHONA 14 SIT509 . ILYPAMIE, MINO-

explored 36, 827100 \* ZAPPH, rigidou Molto 10, 279221 \* SCUOLA ITALIANA, Autoverson, 25, 521720 · SILICON, Autoversion 15. атакт? • ТІТ, Аратония с 26. 283990 • ТЕАКАЛОУ, Каролов Атал 35. 273465 \* ФАРОХ, As Tousse, 37, 2002; 6 \* ХАТZH, Ау Горос, 31, 268890

## ΑΛΛΗ ΕΛΛΑΔΑ

#### **AFPINIO**

. ANTOPIOMOZ WEST, military parties to 28394 . COMPUTER CENTRE, His Hand 5. Inc optage \* DATALOGIC A. MITAPAA-KHZ, Taxidoon 42 . 01 HAIAZ AEAHFIOPFHZ, It Oseseemilla Evription 2020

#### ΑΛΕΞ/ΠΟΛΗ

\* ALEXANDROUPOLIS COMPUTER CENTER, ring Mrc. Mengomewe 5. 25829 . COMPUTER SHOP KAPATIAN-NAKHE, Bondolou 59, 25651 25519 · FABANOYAHE BAFFEAHE. Eptync 29, (0551) 23204 21243 \* STUDIO 2000, ΠΑΝΤΣΟΥΔΗ Β. Γενον no 200, 25460

#### ΑΡΓΟΣ

**· ΠΑΠΑΔΟΠΟΥΛΟΥ Θ. ΕΥΑΓΓΕΛΙΑ, Μ. Αλεξανάσκι 25. 42206 \*** SYTEC, soon 21, 21501

#### **BEPOIA**

· ΑΣΙΚΙΔΗΣ ΤΑΣΟΣ, ΜΗΝΟΛΟΔΟΙΚ 37, 217Η1 · ΑΦΟΙ ΓΕΩΡΓΙΟΥ, loug 33 statistizities y # 1 & S GROUP, Molecules 4 statistics ΚΕΝΤΡΟ ΠΛΗΡΟΦΟΡΙΚΗΣ, Μπρακάτως 25, 27723 · ΜΗΧΑΝΟ-**FPAOHEH BEPOIAE O.E., Acressor, 260, 2554, Began & FIANAFI-**<br>QTIAHE, Basks 22101 · BUSINESS COMPUTER, Nov; 28

#### ΒΟΛΟΣ

**• COMPUTER ARTS, Inición 82, 25051, 23362 · ENERCOM O.E., SENSYMPHO 135 & ANIMOROLOG, 39789 ® MHXANOFPA@HEH**<br>BOAOY, Nunstruyto 128 & K. Kaphakh 38710 ® MHXANOFPA@IKH **ЛҮΣН, апитролос 249, 25068 ● МНХАNОГРАФІКН О.Е., Агойл** #: 277, 38166 · MICROPOLIS, Avisuou face 153, 21222 · MEIP-ΜΠΟΣ Γ., Γρωστ Τ/Λ 22505, 37527 Φ ΠΑΗΡΟΦΟΡΙΚΗ Ε.Π.Ε., Αλε Moot 127 & Kamain, 36816 . BAZ, ΣΕΦΕΡΕΙΑΔΗΣ - ΜΗΧΑΝΟ-**FPA@IKH AYEH, Analymebor 248: 25063 Model # SYSTEM B.** BOPPIAE, Kurmano 145-142 26802

#### *LEEBENA*

\* FPEBENA COMPUTERS, I MISSION 15, 22131.

#### **APAMA**

**# APAMA COMPUTER CENTRE, K Takeshow 10, 22225 # IN-**FOCOM, Evelope Abspetines (a) 20735.

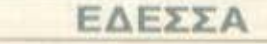

**#A. MANTZOΠOYAOE, Approximately 3: 58200** 

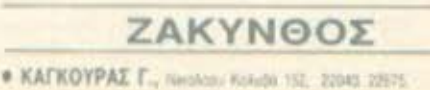

#### HPAKAEIO

\* C.P.M., KNashing 4, 218120 \* INFOKRETA EMROPIKH ERE. Town 11 St 20231 Health Anny & KAPAOYAAKHE, TEOYyourn 3, 203333 \* FIAHPOOOPIKH KPHTHE E.F.E., Teamps 11. 011-282231. Habitano Kontro; ® PLOT 3, Kopčiostopis; 34, Ay Tisponicium ® XATZAKHE, THUNK 29 283729

#### **IQANNINA**

· ABAKAS, Apony 2, mozo · HAEKTPAFOPA HITEIPOY - MIC-ROBRAIN, 2Ny Delabora 45, 2021, 2013 4 PROGRAM ERE, X<br>Textum 26, 24351 4 COMPUTER SYSTEMS O.E., Net Zepia 16 **SO . PROGRAM LTD, M. AVISNO 7 ISBN 24301 TLX 322257 \*** THE DISPLAY, Mr. Ayythor 11 ASSOC

#### KABANA

· CAVALA COMPUTER CENTER, For Algoritan 42, US456 \* TEXNOAOFIA, EL BEN(Elou 36, 837500 231876, (America, Tulip, Star) \* **ΠΛΗΡΟΦΟΡΙΚΗ, Acurac 1. 222831.** 

#### **KAAAMATA**

· CO-BRA, ERE, A Introducurso: Indige: 13, 2929 \* COM-PUTER MIND, Aparaprove for . DEMO COMPUTER CEN-TER, Membacano 54, 91983.

#### ΚΑΡΔΙΤΣΑ

\* MEGAPOLIS COMPUTER, A Milestoira E 21305

#### ΚΑΣΤΟΡΙΑ

# COMPUTRON, Kaloussian 4 22215 @ MICRO YROAOFIZTI-KH O.E., M. ANEWAGN IS 2516 . VIDEO CLUB MICROCOM-PUTERS, *ROMANDAH* 4

#### **KATEPINH**

. COMPUTER LIFE, Knewee, NOST & COMPUTER SYSTEM, M. ANEWACH A. ROST-25851 @ INFO BUSINESS COMPUTERS Nov. Tes Wann 7, 24920.

#### **KEPKYPA**

\* CORFU VIDEO CENTER, Kanobartako 2, 36076 \* CORFU COMPUTER CENTER, T Zapoznosko: 12, 08811 31782

#### **KIATO**

· MICROPOLIS KIATOY, Apertrained 12, 20200 28542

#### KIAKIE

.LS COMMEC E.E., Computers Mnyavopyavuon, Falanton Recordavery, 32, 3341-25716.

#### **KOZANH**

\* COMPUTER HOUSE E.A., MINISTRANCE 11, 22514 \* COM-PUTER WORLD, Kaprook: T&niony 15, 12381 . KENTRO YROAD-FIZTON BOTOY, "Initial Mule 12, Netrole Kolonic (0468) 23150 # MH-ΧΑΝΟΡΓΑΝΩΣΗ ΚΟΖΑΝΗΣ, όπωκαπος 21. 3906, 20133 (Amarino) Officer: Bull Multischi @ NIKOZ AIMNIAHZ COMPUTERS Onche por 1, 25450

#### **KOMOTHNH**

*DAHTOS ATOPAS* 

· INFO-OPAKH O.E., Avev 41, 27122 \* MHXANOPEANOZH AHMOKPITOE, Anterotoo Technol. 23, 0531-26913 · MHXANOP-**TANQTIKH & EIA N Zudov SE 0531-31311 \* SKK COMPUTER** SYSTEM, Masperson, 2, 20150

#### ΚΟΡΙΝΘΟΣ

■ COMPUPLAN, Kalenou 24, ST41-21050 ● MICROPOLIS, Doume<br>in 70, 20100 ● RAHPOOOPIKH KOPINGOY ERE, Gosman 26

#### $K\Omega\Sigma$

**\* COMPUTERS**, the Marine 21, 030 2303

#### **AAMIA**

● COMPUTER ACTION, (ix flagment 32, 35414 KOZTAPEAOZ K., Kakacatalon Jr. 12091 \* MICROLAND CENTER, Assistant 1. M/HS & Tomium X 57880 (Commodors Club) \* NTEAAAE, A **20225 @ ΠΑΠΑΝΑΣΤΑΣΙΟΥ X., Kolorompure 22, 20226 @ TEXNOH-ΛΕΚΤΡΟΝΙΚΗ, Αμαλάς 4. 21898** 

#### ΛΑΡΙΣΑ

**BIKTOPIA A.E., Adunpon Kare** 44 (341) 226(8) (Attr) + INFO. **ROUGHNESDON 22, 41222, 255157 · STEP, N. MordeRate 45, 233250 · CHERRY COMPUTERS, M. Aletovico 4 Tercentur 12, 223750 ·** ΤΕΧΝΙΚΗ ΜΙΚΡΟΥΠΟΛΟΓΙΣΤΩΝ, Πατακαπαπών ΤΟ 250211

#### ΛΕΙΒΑΔΙΑ

**\* TEXNOAOFIA COMPUTERS SYSTEMS, National Magnitude** 

#### **MELAPA**

\* FNOIH COMPUTERS, 7. Inne 50 1230 2332

#### **MYTIAHNH**

**• HI-FI ELECTRONICS-KINIKAHZ, Koommaning 17, 27487 ·** ΛΕΣΒΙΑΝΗ ΜΗΧΑΝΟΡΓΑΝΩΣΗ, (επ. 2, 2280).

#### ΝΑΟΥΣΑ

\* AAOAPAE G. IEPAOEIM, Kaume & 25656.

#### **HONAE**

\* AHMOKPITOE, 8ml Kantinning, 25.20031 \* FIAPAEXOZ-KE-**OAAAI**, sector manu 2, 20370

#### **ПАТРА**

\* COMPUTER FORM, 44 Avgeou 25, 276411 \* COMPUTER PRACTICA EΠΕ, Moduroc 478 & Zelan, 276681 @ H. K. Millip 432247 Miles America: Spectrum Sarrye, Crizze) . TEXNOXPONOZ COMPUTER OE, Terpeut 66-63, 274025 \* MICROTEC, Phys de-<br>paint 152 & Korayn, 325515, 236381 \* ON LINE SYSTEMS, Kopribus 371.062 22.335807 ● ПАНРОФОРІКН О.Е., мафике 28-35.270299 ● ΠΡΟΜΗΘΕΑΣ, επιστημονικό και τεχνικό λογικό, Γρ. Καρακώστας, Σπ. Καραβασίλης Ο.Ε., Ελληνις Στοπωτου 936 432523

#### ΠΟΛΥΓΥΡΟΣ

· INFOMHXANIKH, Oriotes Nonzelez, 0871 22811.

#### ΠΤΟΛΕΜΑΪΔΑ

**\* ENIAOFH, 250g Masters 20, 28900 \* NATAEA KON/NIAOY .** TZIAPA, IT MAN 4 (DASK J100) @ MICRO COMPUTER SHOP. IT McIn A 21901, 50200 (Issuepho

#### ΠΥΡΓΟΣ

**• TEXNOΠAHPO@OPIKH EΠE, GELINONADUSE 31, 27103 100711** Stiat

#### **PEOYMNO**

**\* E. MAPAFKAKH - AHMA O.E., Kovensparm 128 & AgentOt** 0335-22487

#### ΡΟΔΟΣ

· A.M. Accidenc. Respective 45, 25:05, 23617 · MICROPOLIS, Maximitizinh 20 12540 \* RODOS COMPUTER CENTER, And об 0-10. 1000 ● ЕЕNAKHE A.E., Анбри 69. 30274. 20592.

#### ΣΑΜΟΣ

· FEOPFIOE E. ΠΑΛΑΜΑΡΗΣ, BAGY SANDY, C275-27425.

#### ΣΕΡΡΕΣ

\* COMPUTER FUN SHOP, Figure 2 24573 \* SERRES COM-PUTER CENTER, IT Xpenagoon: @ FPHF. TZAKIPAAHZ & EIA O.E., A driver it

#### ΣΠΑΡΤΗ

. COMPUTER & VIDEO, Appointed AL 235/5 . K. WYXOFIOE & EIA O.E., Austroper 14th (2731 22557 2150).

#### **ΣΥΡΟΣ**

. *EYPOX COMPUTERS AND VIDEO CENTER, Added 18* 0031-05536

#### ΤΡΙΚΑΛΑ

· MICROPOWER COMPUTERS, Kathrone® MICRO WON-DER, Kopsteiner MI

#### ΦΛΩΡΙΝΑ

**\* ΠΛΗΡΟΦΟΡΙΚΗ Ε.Π.Ε., Monphone 23, 20106 25333** 

#### ΧΑΛΚΙΔΑ

**# TPIANTA@YAAOY COMPUTERS AND SERVICES, Aprile** 19. 1. JUNIA ® TEXNOAOFIA COMPUTER SYSTEMS, TA ANGEL 14 Toc.option: 43303.

#### **XANIA**

· KYBEPNHTIKH AOOI MAPMAPAKH E.E., Kolumic 32 SK 03 \* MICROLAND, ATOMORICO 23 73100 02211 20211 \* MEMO COMPUTERS, Tabarain 19, Xtria . VIDEO COM-PUTER, I Tomboukacic I passides & Serboubles, 10, 4039.

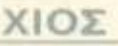

\* CHIOS COMPUTER CENTER, Keyso Professor Kay ERE Classica 2 20108 # CHIOS COMPUTER SHOP, Il l'estress 22 Opiniuos, 25100 (Wang, Epsun, holne conciclers)

### KAPrA ΣΥΝΔΡΟΜΗΣ ΑΝΑΓΝΩΣτΏΝ

Παρακαλώ να με εγγράψετε συνδρομητή στο<br>περιοδικό PIXEL, για ένα χρόνο (11 τεύχη).<br>Για το σκοπό αυτό, σας απέστειλα την ταχυ-<br>δρομική επιταγή Νο... με το ποσό των 3.000<br>δρχ. αντί των 3.300 της τιμής περιπτέρου. Αν,<br>δρχ. α περιοδικό ΡΙΧΕL, για ένα χρόνο (11 τεύχη). Για το σκοπό αυτό, σας απέστειλα την ταχυδρομική επιταγή Νο... με το ποσό των 3.000 δρχ. αντί των 3.300 της τιμής περιπτέρου. Αν, για οποιοδήποτε λόγο, δε μείνω ευχαριστημένος από το περιοδικό, μπορώ να διακόψω τη συνδρομή μου κοι να ιιόρω rιίσω το υπόλοιπο των χρημάτων μου, χωρίς την παραμικρή καθυστέρηση .

ΟΝΟΜΑΤΕΠΩΝVΜΟ

ΔΙΕΥΘVΝΣΗ

τ.κ.

ΕΠΑΓΓΕΛΜΑ

Η ΣΥΝΔΡΟΜΗ ' APXIZEI ΑΠΟ ΤΟ ΤΕΥΧΟΣ Ν ο.

ΤΗΛΕΦΩΝΟ

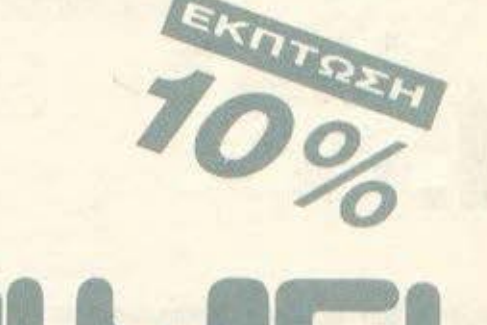

## **AEATIO TOP GAMES**

Σημειώστε την μάρκα του υπολογιστή που αναφέρεστε:

Τα πέντε καλι)τερα προ γράμματα γιο τον υπολσ γιστή μου είναι:

1) 2) 3) 4) 5)

Τα τρία επόμενα προγράμματα που σκέφτομαι να αγοράσω είναι:

**CIRLIM** Ll AMSTRAD **L** COMMODORE **DATARIST.** 

Ονομ/νυμο;

ΔιευΟuνση

Τηλ.

## ΚΑΡΤΑ ΕΥΠΗΡΕrΗΣΗΣ ΑΝΑΓΝΩΣτΏΝ

Τώρα μπορείτε να μάθετε περισσότερα για τις εταιρίες, τα προϊόντα και τις υπηρεσίες που διαφημίζσνrαι στο ΡΙΧΕΞL, εντελώς δωρεάν και χωρίς καμιά υποχρέωσή σας.

Το μόνο που έχετε να κάνετε, είναι να σημει ώσετε με κύκλο τον αριθμό της σελίδας της διαφήμισης που σας ενδιαφέρει, να συμπληρώσετε: το κουηόνι και να το ταχυδρομήσετε: στη διεύθυνση του περιοδικού. Το Τμήμα ξυπηρέτησης Αναγνωστών αναλαμβάνει για λογαριασμό σας όλα τα υπόλοιπα. Μέσα σε λίγες μέρες, θα σας έχουν σταλεί από τις αντιπροσωπίες οι πληροφορίες που ζητάτε.

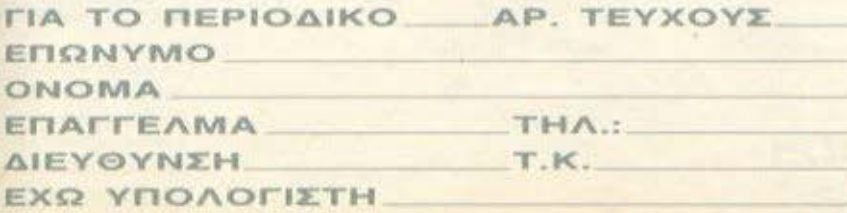

1) 2) 3)

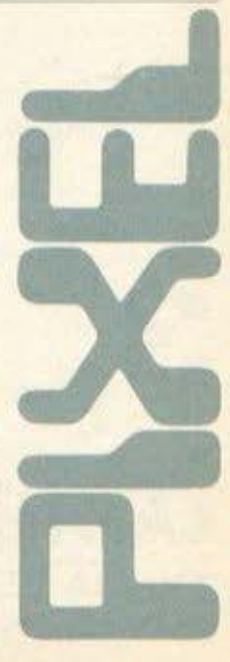

## **COMPUPRESS**

ΤΜΗΜΑ ΑΘΗΝΑ ΣΥΓΓΡΟΥ ΣΥΝΔΡΟΜΗ'mΝ 44,11742 ΤΗΛ9238672-5. <sup>9225520</sup>~~~Ξ ---------------------- --·

 $\overline{\phantom{a}}$ 

I

J

........... -.-.

 $\overline{\phantom{a}}$ 

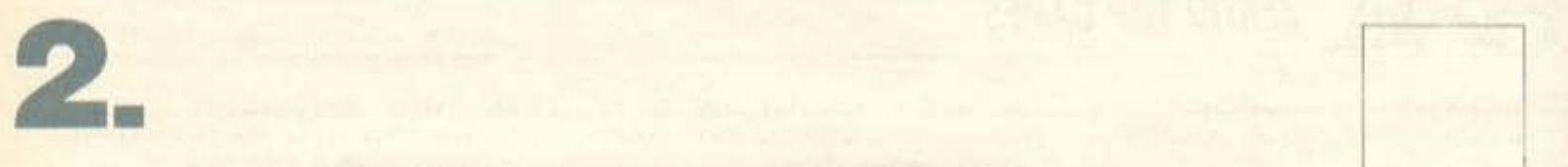

**1.** 

## **COMPUPRESS**

ΔΕΛΠΟ ΑΘI-ΙΝΑ ΣΥΓΓΡΟΥ ΤΟΡ **GAMES** 44, 11742, ΤΗΛ 9238672-5, 9225520 ~~~~ ------------------------

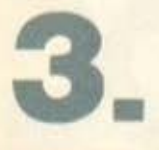

## **comi»Ur- rr')** ΤΜΗΜΑ ΕΞΥΠΗΡΕΤΗΣΗΣ ΑΝΑΓΝΩΣΤΩΝ

ΑΘΗΝΑ ΣΥΓΓΡΟΥ 44,11742, ΤΗΛ 9238672-5. 9225520

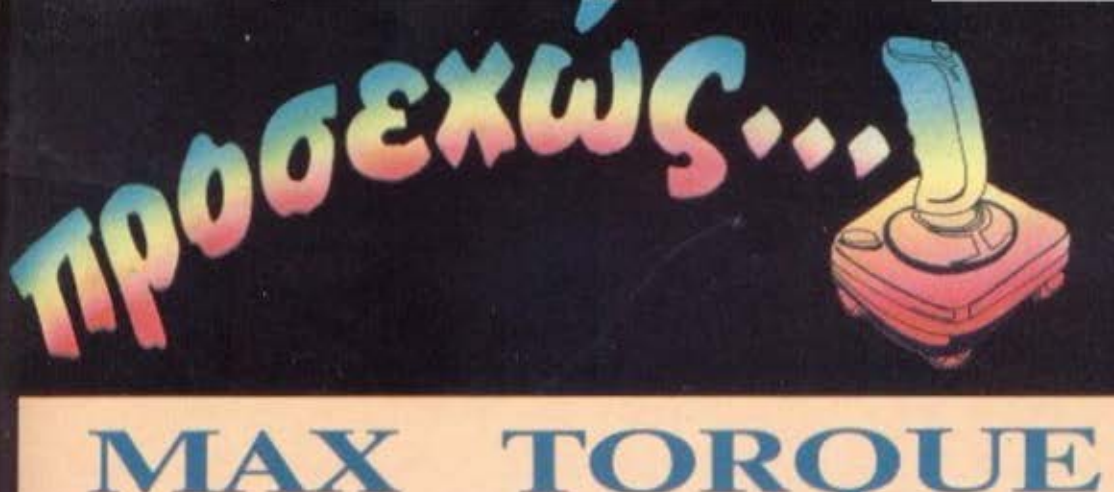

## TOROUE

Βρουούμ! Κόκκινο -Κίτρινο - Πράσινο φύγαμε! Όπως θα καταλάβατε πρόκειται για ράλυ. Οδηγούμε λοιπόν μία μοτοσυκλέτα 500cc και σκοπός μας είναι να φτάσουμε στο τέρμα πριν τελειώσει ο χρόνος μας. Υπάρχουν 7 πίστες που πρέ-

πει να ολοκληρώσουμε στην τρελή μας κούρσα ενάντια στο χρόνο. Ο ήχος δεν έχει να προσφέρει τίποτα το αξιόλογο και κειμένεται στα συνηθισμένα επίπεδα. Τα graphics του παιχνιδιού είναι καλά. Το scrolling είναι πάρα πολύ πετυχημένο και πολύ ομαλό. Πριν ξεκινήσουμε

την κούρσα μας έχουμε τη δυνατότητα να διαλέξουμε με έναν από τους επτά οδηγούς που θέλουμε να καβαλήσει τη μοτοσυκλέτα. Ο καθένας από αυτούς έχει και διαφορετικές ικανότητες (π.χ. κάποιος φοβάται να αναπτύξει μενάλη ταχύτη- τητα και συνεπώς χάνεις το

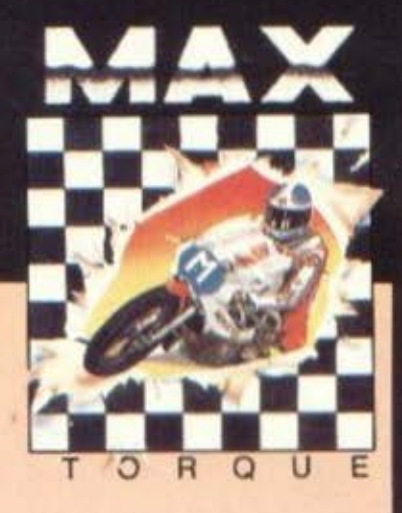

παιχνίδι είτε το θες είτε όχι!) Πάντως εγώ σας συμβουλεύω να λαδώσετε καλά το joystick γιατί οι άλλοι οδηγοί που τρέχουν μαζί σας δεν αστειεύονται καθόλου.

οιπόν η ανακατασκευή των παλιών games εχει γίνει πολύ της μόδας τελευταία. Αυτή

τη φορά το «καινούργιο» δημιούργημα της Ocean BooiZerou oro Movie. Η υπόθεση είναι το ίδιο οκοτεινή. Κάποιες αποστολές που πρέπει να ολοκληρωθούν, κάτι τέρατα που πρέπει να αποφύγουμε για ευνόητους λόγους, μερικοί τύποι που κάθε άλλο παρά φιλικοί είναι και άλλα τινά. Το παιχνίδι έχει τρισδιάστατα και λεπτομερή γραφικά στο στυλ του Movie. Ο ήρωας της υπόθεσης κάθε άλλο

παρά με ήρωα μοιάζει. Το περπάτημά του είναι πολύ περίεργο - ένα είδος χοροπηδήματος και πολύ αστείο. Ο ήχος του παιχνιδιού δε λέει και πολλά αλλά προσφέρει αρκετά στο παιχνίδι. Η πλάκα η μεγάλη γίνεται όταν μπείτε σ' ένα δωμάτιο όπου υπάρχει ένα άσπρο πανώ και πάνω του προβάλλονται ταινίες! (άλογα που τρέχουνε και άλλα διάφορα). Πάντως πληροφορούμε τους επίδοστ πό χέτρων του το παιχνίδι περιέχει μόνο 550 δωμάτια. Άντε να δούμε ποιός θα αντέξει περισσότε-DO.

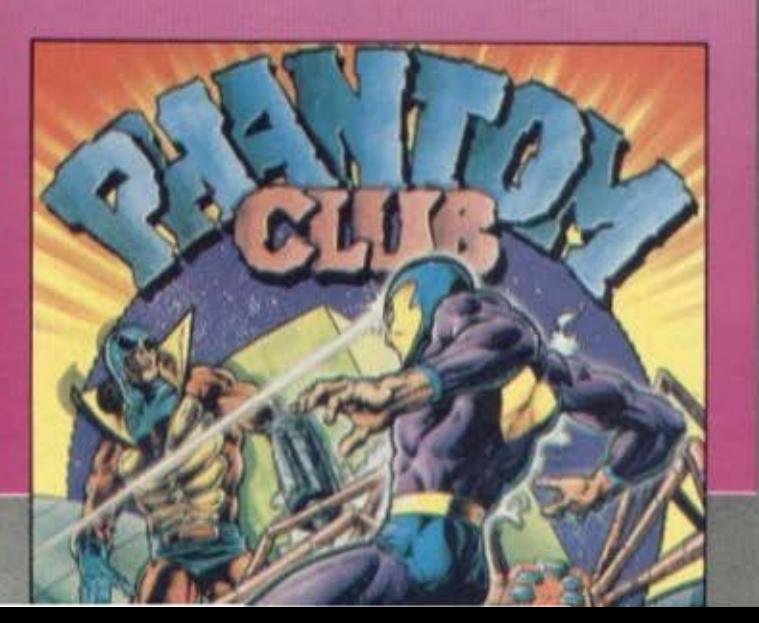

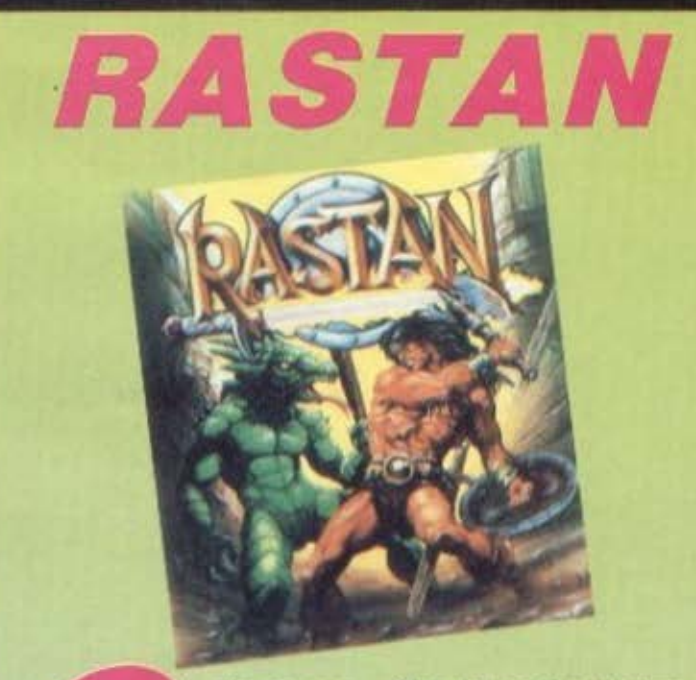

oin-op conversions каі Ауюс o Ococl Δράστης

και αυτή τη φορά η Imagine. Το παιχνίδι λέγεται Rastan και η υπόθεσή του αρκετά ενδιαφέρουσα. Βρισκό**μαστε στον κόσμο του Ma**гата (ип не рытоете уюті λέγεται έτσι). Ένας διαβολικός μάγος έχει καταλάβει το θρόνο του βασιλιά και επειδή εσείς είχατε βοηθήσει τον καλό βασιλιά έχετε μπει στο στόχο του μάγου. Ο βασιλιάς λοιπόν χρειάζεται βοήθεια και εσείς καλείστε να του την προσφέρετε. Υπάρχουν έξι επίπεδα δυσκολίας στα οποία θα αντιμετωπίσετε διάφορα τέρατα όπως γίγαντες, νυχτερίδες, ψάρια, φίδια και άλλα πολλά. Τα graphics sival notú wpaia ro iδιο και ο ήχος. Στο τέλος του παιχνιδιού σας περιμένει ένας δράκος άλλο πράμα! Τι φωτιές βγάζει από το στόμα και τη μύτη του, τι νύχια (μιλάμε για μισό μέτρο και βάλε), τι κεφάλια. Άντε να δούμε τι άλλο θα σκεφτούνε για να μας ταράξουν τον ύnvo uac.

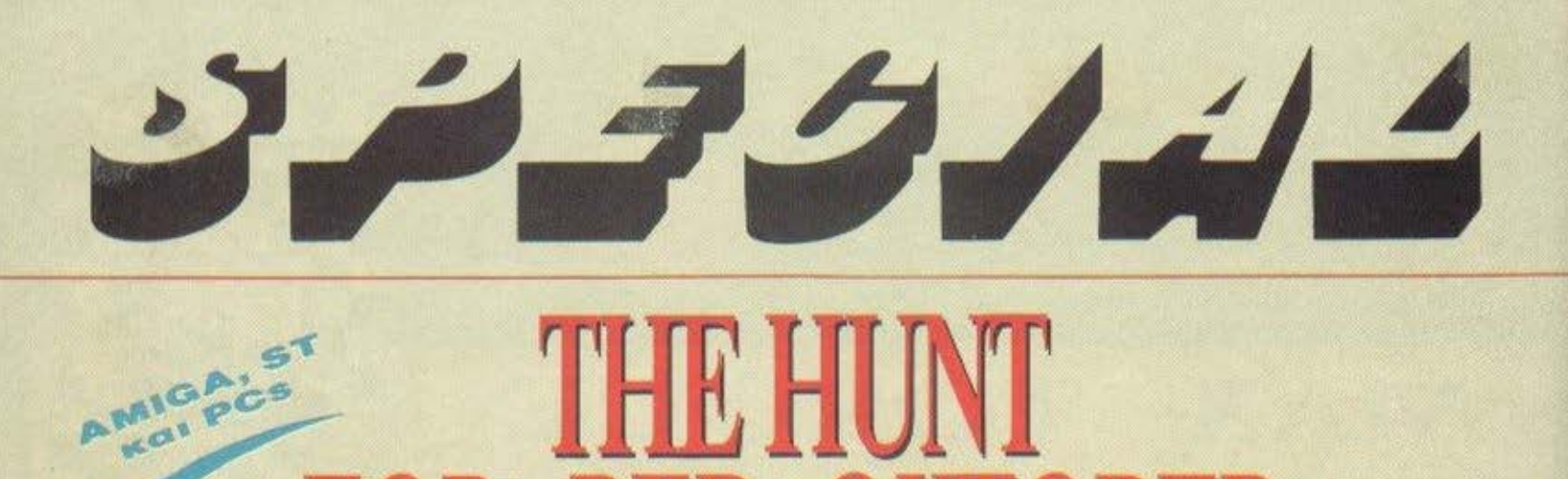

του Γ. Κυπαρίaοη

- Πάνω περισκόmο *...*  - ΠΑΝΟ ΠΕΡΙΣΚΌΠΙΟ, ΚΎΡΙΕ/ - Αύξηqη mχύτηται; *23*  κόμβοι *...*  - TAXYTHTA 175 KOM-801, ΚΥΡ/ΕΙ - · Απαντεc; εις θέση μάχης ... - ΑΠΑΝΤΕΣ Ε/Σ ΠΛΗΡΗ ΕΤΌΙΜΟΤΗΤΑ, ΚΥΡ/ΕΙ

ώρα είναι νύρω στις δύο και μισή L το πρωί. Βρισκόμαστε πάνω στο κεντρικό κατάστρωμα ελέγχου του πυρηνικού υποβρυχίου «Κόκκινος Οκτώβρης», το αμάρι τοu σύγχρονου σο βιετικού στόλου, απ' όπου θα παρακολουθήσουμε από κοντά μια από τις πιο κρίσιμες στιγμές της σύγχρονης ιστορίας. Όπως ήδη θα διαστώοστε. βρισκόμαστε σε κατάσταση πολεμικής ετοιμότητας, ή αλλιώς «κόκκινου συναγερμού». Προφανώς υάρχουν προβλήματα πίεσης, κάτι που ήδη νιώθουμε όλοι μας τ' αυτιά μας βουίζουν, ενώ η αναπνοή έχει γίνει δύσκολη. Μάλλον έπειτα από την τελευταία σύκρουση με νάρκη. ο κεντρικός computer ελέγχου διαβίωσης έχει υποστεί αρκετές ζημιές.

Μιλόμε με τον κυβερνήτη του υποβρυχίου. Marko Aamius.

- Κυβερνήτα, πέστε μας τι ακριβώς συμβαίνει. Ποιά γεγονότα οδήγησαν τον «Κόκ· κινο Οκτώβρη» τόσο μακριά από το συνηθισμένο πεδίο δράσης του Σοβιετικού Κόκκινου Στόλου: Πρόκειται για διαταγές του ναυάρχου Γ κόρσκωβ ή γιο κάτι όλλο; - Η αρχική αποστολή του υποβρυχίου μου ήrον στην πραγματικότητα ένα «τεστ». Σκοπός μαι; ήταν να ελεγχθεί το σκάφος κά· τω από συνθήκες όσο το δυνατό πιο ρεαλιστικές, έτσι ώστε να υπάρχει μια ολσκληρωμένη εικόνα πάνω στα νέα συστήματα πλοή γησης, τα οποία εφαρμόστηκαν για πρώτη φορά εδώ. Από την άποψη αυτή ήταν μια συνηθισμένη δου λειά «ρουτίνας», έως ότου

προσωπικές διαφορές με την ανώτατη διοίκηση του στόλου μας οδήγησαν στην απόφαqη να παραδώσουμε το σκάφος στις Αμερικανι κές ναυτικές δυνάμεις. - Θέλετε να πείτε ότι οι Αμερικανοί έχουν ειδοποιηθεί αι ooc; περιμένουν; - Δυστυχώς δεν είμαστε σιγουροι όn θα μαι; βοηθή· σουν. Δεν έχουν απαντήσει ακόμα στα μηνύματα που στείλαμε και, συνεπώς, δεν πρέπει να περιμένουμε τη βοήθειά τους.

OKTORE

- Μιλήστε μας λίγο για το σκάφος σας.

- Το υποβρύχιο «Κόκκινος Οκτώβρης» ανήκει στην τελευταία γενιά πυρηνικών σκαφών με δυνατότητα με· ταφοpάς βαλλιστικών πυ ραύλων. Είναι εξοπλισμένο

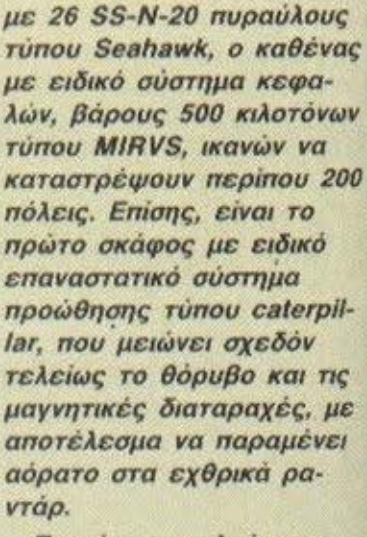

Το σύστημα πλοήγησης είναι αρκετά απλό γιο ένα τόσο πολύπλοκο υποβρύχιο και ελέγχεται από τον κε· ντρικό υπολογιστή. Περι· λαμβάνει τον κύριο χάρτη, στον οποlο ανιχνεύονται ο· νά πάσα στιγμή οι θέσεις του Αμερικανικού και του Σοβιετικού στόλου, ενώ στα δεξιά και αριστερά βρίακονται τα όργονα πο· ρείας, καθώς κοι τα παpά· θυρα ελέγχου των κεντρι· κών συστημάτων. Κάθε ένα από αυτά συνεργάζεται με τον ειδικό αξιωματικό uπη· ρεσίας.

Στα δεξιά σας μπορείτε να δεlrε από πάνω προς τα κάτω *ro* σύστημα soπsr, το αύστημα ελέγχου των μη· χανών, των όπλων και του περιακόπιου και, τέλος, το κύριο πρόγραμμα ενδε/ξεων με τη βοήθεια χάρτη.

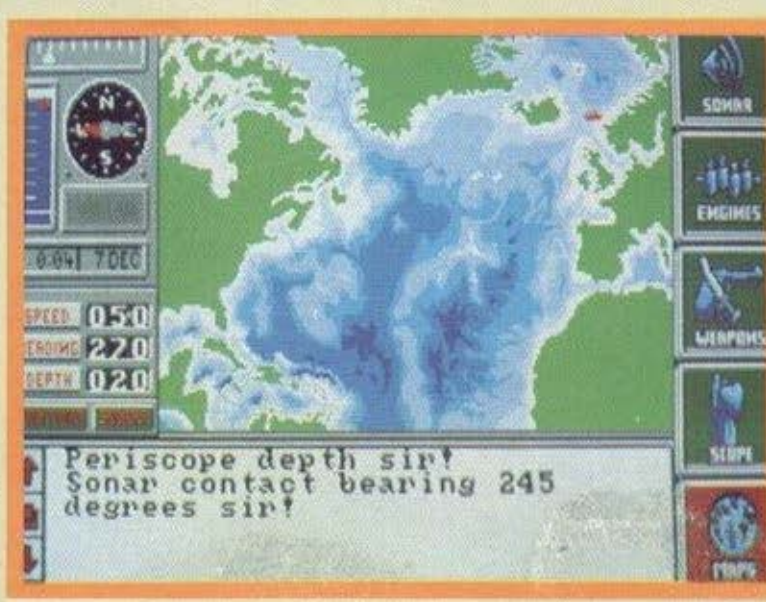
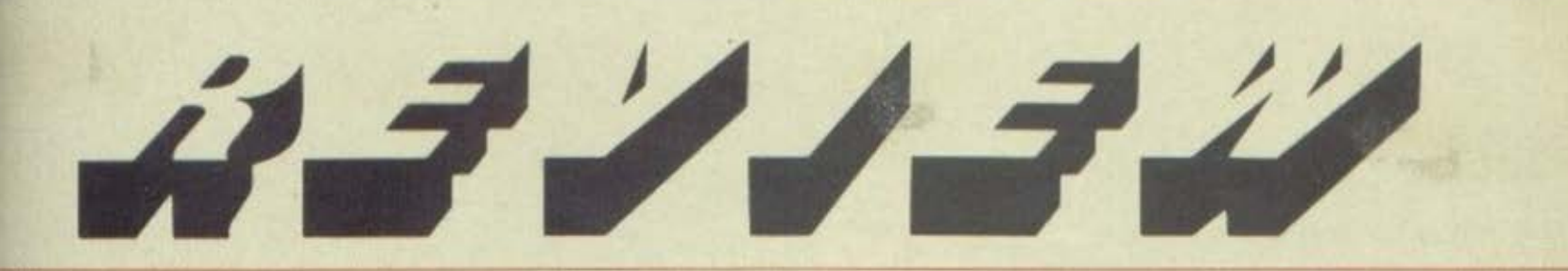

Κάθε ένα από αυτά οδηγεί οε ενα μενου 4 ακόμη επι· λογών. Στο κάτω τμήμα της οθονης βρισκεται ro παpα· θυρο επιχοινωνlας με τον αξιωματικό υπηρεσίας, όιrου αναγpαιpονται όλες οι εντολές, καθώς και όλα τα δεδομενα που συγκεντρώ· νει το σύσπιμα sonsr για nι γupω θαλάσοια περιοχή. – Τι τύχη μπορεί να έχει τελικά μια τέτοια επιχείρηση; θροσκόμοοτε ήδη στο ανοικτά των ακτών της Ισλανδιος, ένα μερος της γης nou όλοι οι ναυτικοί ξέρουν σαν «νεκροταφείο». Τεράστια κομμάτια βράχων που συνεχίζονται και κάτω από το νερό κάνουν την πλοήγηση πολύ δύσκολη, ειδικά ιο ενο υnοβρuχιο. χωρίς να unο ογιοουμε τις σοβιετικές δυνάμεις που κυριολεκτικά «χτενίζουν» την περιοχή. Τις

κρίσιμες αυτές στιγμές απαιτειτοι πειθαρχία και ου νεργοοiο οπό την πλcυρα του πληρωματος. Βεβοιο, nορχει και μια λεnτομερειο το πληρωμο δεν γνωρίζει τιnΟΤΑ γιο την οποστολη' Οι μόνοι που «ξέρουν» είναι οι 4 αξιωματικοί υπηρεσίας. Έτσι οι εντολές πρέπει να δίνονται με ιδιαίτερη προσοχή, μια και οποιαδήποτε ύ· ποπτη κίνηση θα οδηγήσει πιθανόν σε ανυπακοή. Από την άλλη πλευρό, το Αμερικανικό Πεντάγωνο, προσπαθώντας να αποφuγει οποιοδήποτε διπλωματικό επεισόδιο, αποφάσισε να μην ανακοινώσει το σχέδιο ούτε και στους διοικητές των στρατιωτικών λιμανιών. Έτσι, το «Κόκκινος Οκτώβρης• ειναι αναγκασμένο να παραμείνει στα Αμερικανικά χωρικά υδατα, μέχρι να γίνει η συνάντηση. Η είσοδος σε οποιοδήποτε Λιμάνι θα είναι μοι ροια.

- Σοβιετικά σήματα ελήιpθησαν ...

- Πpασω ολοταχως ...
- ΠΡΟΣQ ΟΛΟΤλΧΟΣJ

Η σύγκριση των οηματων του sonar με το αρχείο επαληθεύσuν τους φόβους μας: το θωρηκτό «Κίροφ»

μας εχει σιγουρο εντοπισει.<br>Μια καλή κίνηση θα ήταν να cντοπlσει. μας έχει σίγουρα εντοπίσει.<br>Μια καλή κίνηση θα ήταν να<br>υπολογίσουμε την ακριβή θtση του πλοιου με την ενεργοποιηση του actιve soπar, ολλο ουτο θα βοηθαuοε και τους σοβιετικούς. Η καλύτερη κίνηση που έχουμε να άνουμε είναι η κοτόδυ· ση, όσο μας επιτρέπει βέ βαια και το βάθος στο ση-

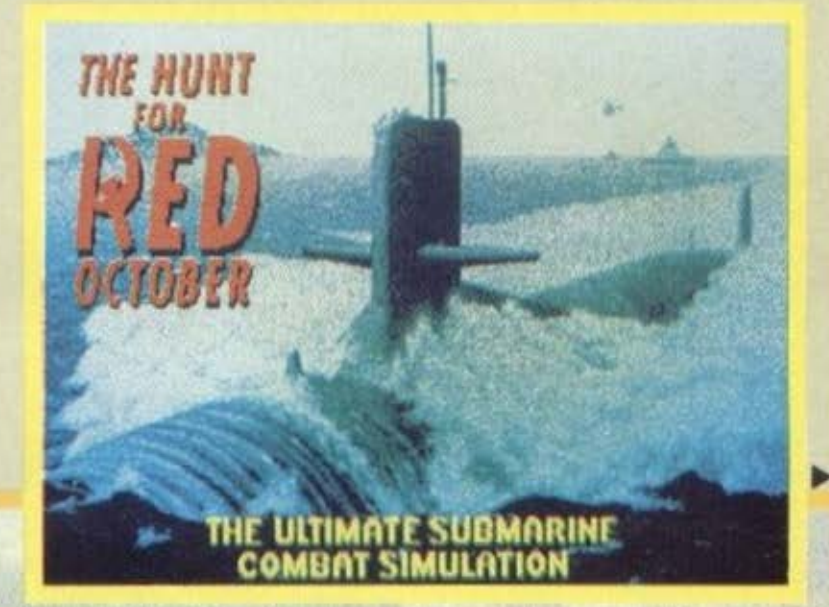

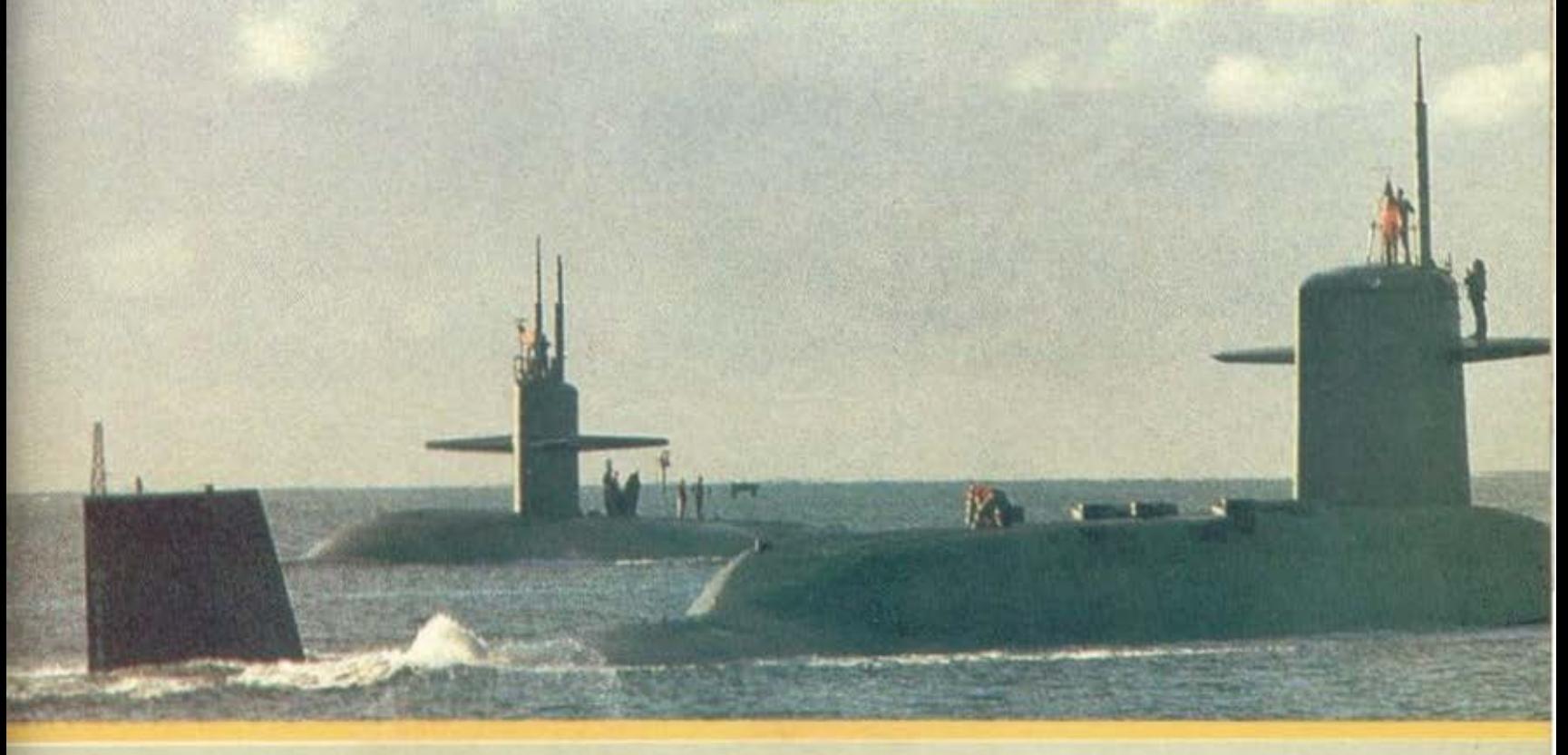

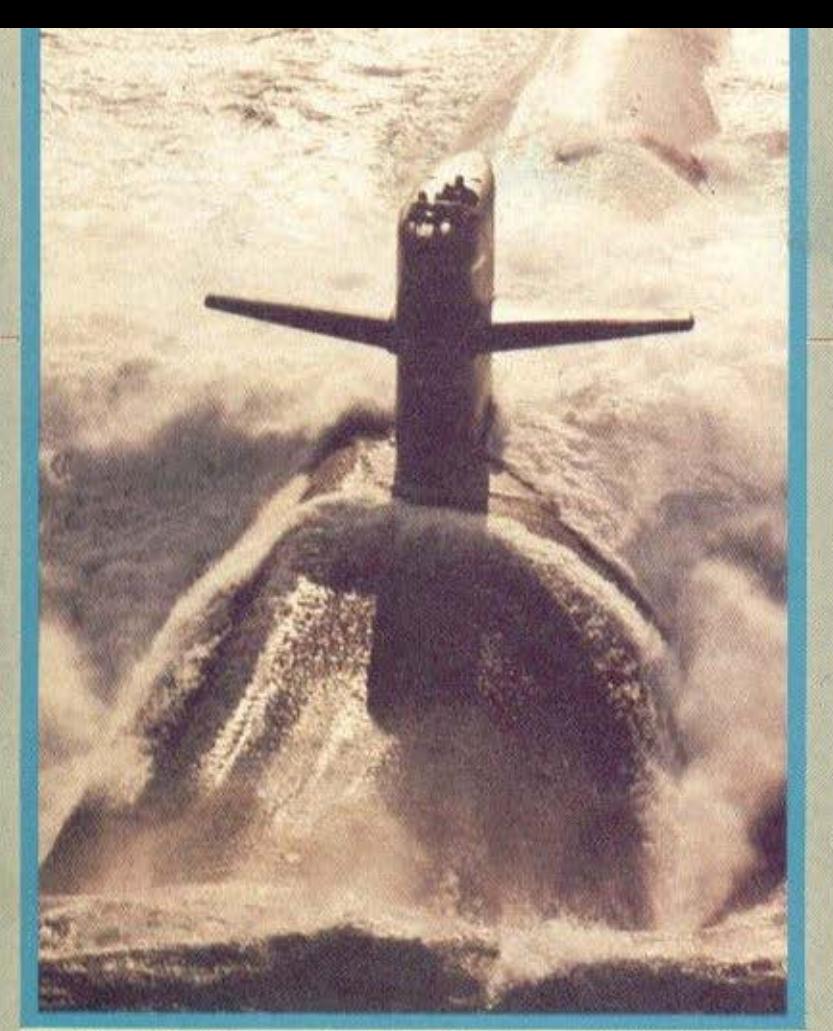

μείο εκείνο. Σ' αυτό θα βοηθήοει σίγουρα η επιλογή cross-section window του sonar. η οποία δείχνει με λεπτομέρεια τη μορφή του βυθού καθώς και το βάθος σε μέτρα, μέχρι το οποίο μπορεί το υποβρύχιο να κινηθεί με ασφάλεια. nάντως. για καλό και για κακό, το αμuνηκό πρόγραμμα είναι ήδη έτοιμο. Κατά πόσα πιθανότητα θα ακολουθηθεί το σχέδιο «Τρελός Ιβάν» ("Crazy lνan"), το οποίο βασίζεται σε μια ξαφνική στροφή

360 μοιρών, ενώ για τις τορπίλες. όλα εξαρτώνται από ης πανισχυρες μηχανές του υποβρυχίου. Μια σκέψη υπάρχει ακόμη για παρεμβο λή με τη βοήθεια «ψεύηκων» ήχων υποβρυχίου. πολύ μακριά από την πραγματική μας θέση, ώστε οι τορπίλες να κατευθυνθούν εκεί, αλλά δεν είναι βέβαιο ότι θο πετύχει. Ένα είναι σίγουρο: οι ΣοβΙετικοί είναι αποφασισμένοι να εξαφανίσουν τον «Κόκκινο Οκτώβρη». Με κάθε θυσία και με κάθε μέοο.

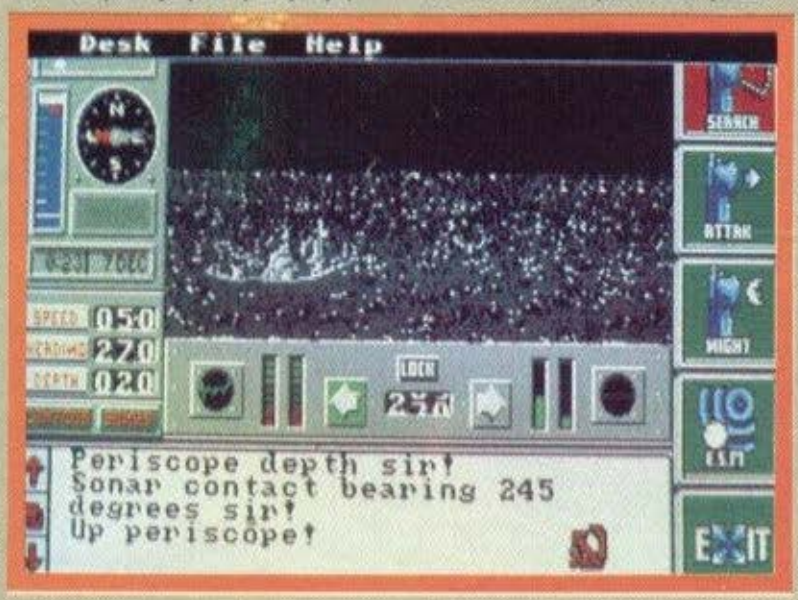

U31134

nολλοi ανώτεροι αξιωματικοί διακινδυνεύουν τη θέση τους, ακόμη και την ίδιο τη ζωή τους...

Τα simulation games ήταν πάντα μια πρόκληση για τουc; gamers. Όλοι μαc; θα θέλαμε να γίνουμε, έστω και για λίγο λεπτά μόνο. κυβερνήτες ενός γρήγορου αυτσ· κινήτου ή ενός πολύπλοκου αεροσκάφους. Κι αν υπήρχε κι όλος κάποια ιστορία που να το συμπλήρωνε όλα αυτό, ε. τότε. ποιός τη χάρη μαςΙ

Φοντοστείτε τώρα τα εξής: - Εξομοίωση υπάρχει, και μάλιστα υποβρύχιου - και τι υποβρύχιου, πυρηνικού παρακαλώ! θέμα σπάνιο στις εξομοιώσεις και γι αυτό πα· λύ-πολύ ενδιαφέρον - Ιστορία: Εδώ κι ον υπάρχει μπόλιι<η! Αρκεί να σος πούμε ότι όλα αυτά που διαβάσατε μέχρι τώρα - ονόματα, τοποθεσίες. κiνδυvοι με κάθε λεπτομέρεια. Βρίσκονται μέσα στο βιβλιαράι<ι των οδηγιών!

Τι βγαίνει από όλα αυτά: Δράση. σασπένς. δράση, ενθουσιασμός. πάλι δράση ... μιλάμε για ένα «ανακάτεμα» ενός simυlatίon και ενός rote playiπg game. Στην πραγματιι<ότητα πρόκειται γιο «μεταφορά» στους υπολογιστές ενός μυθιστορήματος, με τα ίδιο ακριβώς θέμα, το οποίο έγινε αργότερα best • seller. Βέβαια, η αλήθεια είναι ότι και άλλοτε είχαν γίνει τέτοιες προσπάθειες μεταμόρφωσης ενός βιβλίου σε computer 9ame, αλλά, παρ· όλη την καλή τους παρουσίαση, τα παιχνίδια αυτό δεν φημίζονται για τη δράση τους. Δεν μπορούμε όμως να πούμε το ιδιο και για το 'Άed October". Η όλη υπόθεση μας κόνει πρωταγωνιστές ενός αγώνα ανόμsοα στις δύο υπερδυνάμεις. μια "tαp" πολιτική και στρατηγική αναμέτρηση. Άλλο που δε θέλουμε δηλαδή! Καιρός όμως να ρίξουμε μια μαηό και στο υποβρυχιόκι μας.

#### **XEIPI:l.:MOI** - ΣΤΡΑΤΗΓΙΚΕΣ

Οπως μας είπε και ο... κυβερνήτης προηγουμένως, η κεντρική οθόνη του παιχνιδιού έχει ιο χάρτη του Ατλαντικού, τα συστήματα πλοήγησης και πορείας και το παράθυρο εντολών. Κάτι που πρέπει εδώ να τονίσου· με είναι ότι υπάρχουν δύο ακόμη pull-down menus, τα οποία χρησιμεύουν σε βοηθητικές λειτουργίες. όπως π.χ. να φορτώσοuμc ή να σώσουμε το σημεiο nou θέλουμε, να «παγώσουμε» το παιχνίδι ή να ζητήσουμε κάποιες οδηγίες κ.λ.π. Η επιλογή menus και παραθύρων γίνεται με τη βοήθεια του mouse στην Amiga και τον ST ή του mouse και του joystick στα PCs. Για να ενεργοποιήσετε κάτι στην οθόνη. δεν έχετε παρά να πατηοετε το 1/re bulton (ή left mouse button) επάνω ακριβώς στην επιθυμητή θέση. Έτσι; για να αλλάξετε πορεία από Β σε Β-Δ, δεν έχετε παρά να τοποθετησετε τον cυrsor στην οντlστοι· χη θέση της πυξίδας και... αυτό ηταν. Το ίδιο ισχύει και νιο την ταχύτητα ή το βάθος. Όρον άφορα τώρα τα όργανο ελέγχου. τα πράγματα είναι λίγο πιο μπλεγμένα, μια και κάθε παράθυρα σας οδηγεί οε άλλα 4. Έτσι το παράθυρο που γράφει «μηχανές» σας δίνει τη δυναιό· τητα να διαλέξετε ανάμεσα στις 4 διαθέσιμες: πυρηνιι<ή. απλή dίeseι, με προπέλα ή

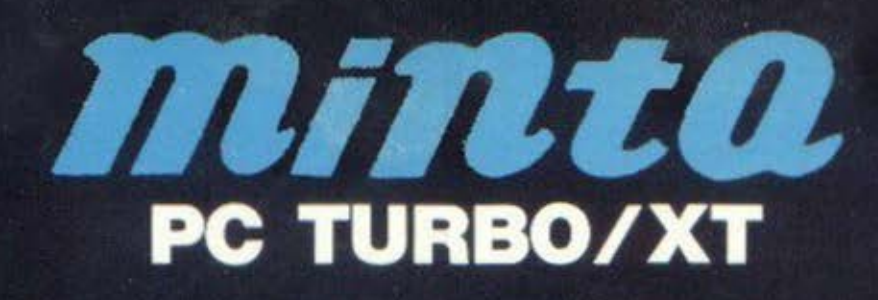

#### **ΤΕΧΝΙΚΕΣ ΠΡΟΔΙΑΓΡΑΦΕΣ ΓΙΑ ΤΟΝ Η/Υ**

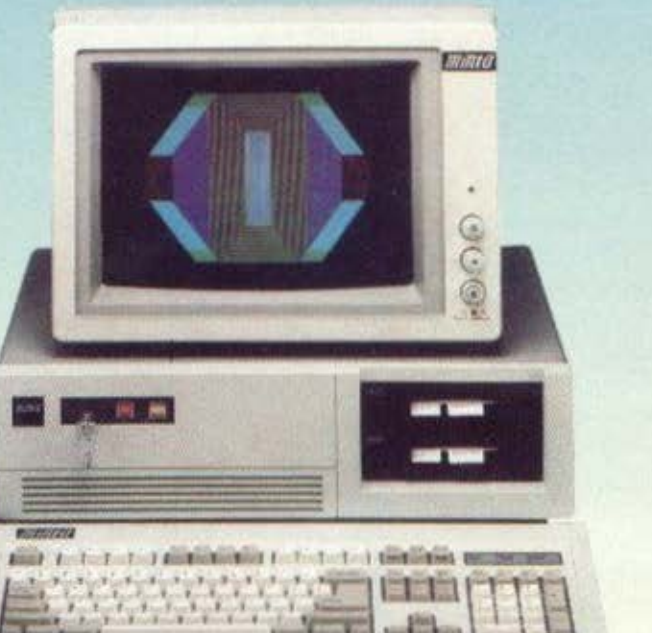

#### **MINTA-PC TURBO/XT**

- Επεξεργαστής του ο 8088-2 της εταιpiac (INTEL) or 4.77 έως 10 MHz
- Κεντρική μνήμη 640KB on board
- Δύο Floppy/Disk Drives των 360KB - Floppy/Disk controller (με καλώδια
- σύνδεσης 8 1/0 Expansion slots yia μεγάλες
- κάρτες επέκτασης Τροφοδοτικό των 150 Watts
- Εγχρωμη ή μονόχρωμη κάρτα γραφικών
- Μονόχρωμο monitor 640 × 350 Pxls
- Σειριακή θύρα<sup>\*</sup>
- Παράλληλη θύρα \*
- Κλειδί ασφαλείας
- RESET διακόπτης
- Turbo διακόπτης
- Φωτεινή ένδειξη processing speed
- Εργονομικό πληκτρολόγιο 84 πλήκτρων
- με Ελληνικούς χαρακτήρες.<br>MS-DOS 3.20 (δισκέτα και manual)
- GW-BASIC (δισκέτα και manual)
- Manual Επεξεργαστής 8088
- Real time clock/calendar
- Batery back-up \*
- Game port \*

Σημείωση: Όσα έχουν το χαρακτηριστικό "\*" βρίσκονται σε μία κάρτα. Αυτό έχει σαν αποτέλεσμα να έχει ο υπολογιστής τα 6 από τα 8 exp. slots ελεύθερα για χρήση.

#### TA 10 AEN **TOY** «MINTA»

- ACV θα σε τρομάξει η τιμή του.
	- **AEV Znráci Tinote περισσότερο** από λίγο ηλεκτρικό ρεύμα.
	- **AEV** *KOUPGLETGI HOTE*.
- **ALEV** ZEOTGIVETGI OUTE TO KONOKGIPI.
	- Δεν εκνευρίζεται ποτέ έστω και αν δεν είσαι πολύ φιλικός μαζί του.
	- Δεν αρνείται τη συντροφιά οποιουδήποτε περιφερειακού.
- Δεν μαρτυράει τα μυστικά σου σε κανένα.
	- Δεν θα τον χαλάσεις εύκολα έστω και αν προσπαθήσεις.
	- **AEV** TOU apéasi va myaivel ato SERVICE.
- **Λεν** κάνει βέβαια θαύματα, αλλά σίγουρα θα συνεννοηθείτε.

#### τελικά

Δεν το χωράει το μυαλό σου πόσο πολύτιμος βοηθός είναι.

#### **ΑΠΟΚΛΕΙΣΤΙΚΗ ΑΝΤΙΠΡΟΣΩΠΙΑ**

#### COMPUTER MAGIC E.N.E.

Κωλέττη 11 & Εμ. Μπενάκη, Τηλ.: 3615.571 - 3617.089 - 3611.322, ΤLΧ.: 226066. \* XT SWG (New ADVISERS) THE INTERNATIONAL BUSINESS MASHINE CORP.

#### **ANAA REPIDEPEIAKA** *NOY MNOPOYN NA EYNAEGOYN*

#### - Πρόσθετο Disk/Drive - Σκληρός δίσκος Seagate - Tape back-up - Mouse - Modem - EGA card - HERCULES card - Multy Display card - 80286 speed and convert card - Πληκτρολόγιο 102 πλήκτρων ΕΛΛΗΝΙΚΟ - Αναλογικο Joystick

- Eprom programms
	- και πολλά πολλά ακόμη...

ジンタクノイニ イヨンノヨジ

το caterpillar που λέγαμε. Η επιλογή τους πάντα χρειάζεται ακεψη. μια και η κaθε μια εχει ιδιαιτερα χαρακτηριστικά. Έτσι ο πυρηνικός κινητήρας είναι ταχυτατος αλλά δυακολος στον ανεφοδιασμό του, ενώ ο κινητηρας προπελας ειναι μέτριος σε ταχυτητα και ευκολος στη αuντηρηοη, αλλα θορυβώδης, διευκολυνοντας ετσι τον ε· vτοπισμό Απο την αλλη μεριά, το soπar εινοι ιαως το οnουδαιοτερο όργανο στην αποοτολη, μια και αποτελει τα •ματια και τα αυτιό» του υποβρυχιου Με τη βοήθειά του το "Aed October" <sup>ε</sup> ντοπίζει εχθρικό σκάφη, τα αναγνωρίζει, τα παραπλανά. ενω συγχρόνως υπάρχουν πληροφορίες για τη διαμόρφωση και το βόθος του βυ· θού Οπως θα κοταλαβοτε λοιπόν κι εσείς, το πρώτο πραγμα που θο πρέπει να κανετε ειναι να μαθετε να χρηοψοποιειτε το soπar οαα το δυνατόν γρηγοροτερα

Επιστρεφοντας nισω στα παράθυρα ελέγχου, συναντάμε το cποραθυρο των ο πλων». Από εδω οπλlζουμε τις τορπιλες, τις τοποθετούμε στους εκτοξευτηρες και... σποιος τολμήσει ας nλησιαοειι

Το ποραΟυρο του περι· σκόπιου το αφηααμε τελευτοοο. Ano εδω μπορειτε να ρίξετε μια μοrιο στην επιφονειο Αν ειναι νυχτα, τότε ενεργοποιηστε τος υπέρυθρες ακτίνες και απολαυστε μια... ηλιόλουστη θέα. Αν πάλι έχετε θυμωοει με κάποιο πλοιο, υπαρχει ετοιμο και ενα στόχαστρο. Σ το οημειο αυτό ανακαλυψαμε και τη μοναδική διαφσρό αναμεαα στον Atarι και στην Amιga· το scrolllπg των κυματων μέσο στο περισκόπιο εινοι

πολύ πιο ομαλό στη δεύτερη, ενώ είναι πιο «κοφτό» στον πρώτο. Αχ. θαυματουργέ blιtterl

Τελειώνοντας, υπάρχει το παράθυρο με τους χάρτες. Εκεί θα βρούμε χόρτες της γυρω περιοχής ή της γυρω... ηπείρου, όλους με διαβαθμίσεις του μπλε για να έχουμε μια ακριβή εικόνα του βόθοuς των νερων σε καθε θέση. Εδώ υrιορχει και ένα είδος databank, μια τρόnεζα μνημης η οπαια φυλαει όλο το οηματα sonar, τα οποία εκπέμπει κοθενο από τα σημαντικότερα σκάφη των στόλων των δύο υnερδυναμεων. Συναντήααμε εκεί εικόνες αρκετών γνωστών πλοίων οπως το Nιmitz, το Eπterprίse και το Klrov. όλα σχεδιασμένα πιστά και με κοθε λεnτομερειο

Ενα οημειο στο οnσιο θα πρεπει να σταθούμε ειναι και η τακτική των στόλων. Λοιπόν. αγαnητοι gamers. σας πληpοφορω ότι η τοκτικες ΔΕΝ ειναι κοθοριομενες! Εάν δεν έχετε λοιπόν κόποια πειρα ηόνω στις κι νήσεις που συνηθίζουν οι δύο υπερδυνόμεις. τότε ει ναι σίγουρο ότι θα βρεθείτε προ. εκπλήξεων Αλλά μια και το φερε η κουβέντα, να αας ηουμε και κανο δυο πραγματάκιο:

Λοιπόν, οι Αμερικανοί πρώτα. Μοναδικός του σκοnός ειναι να •βολουν στο χερι• το υποβpυχιο Ειναι ετοιμοι να προκαλέσουν σύγχυοη στα ανιχνευτικα των «κοκκινων•. ενω συγχρονως θα προσπαθήσουν να έρθουν όσο το δυνατόν ουντομότε ρα σε επαφή μαζί σας. Παρ' όλο αυτα, παραμένουν nαντο επιφυλακτικοι, γι' αυτό μην τολμήσετε να τους επιτεθείτε Θα προτιμηααυν χίλιες

φορές να σuμμαχηααυν ενα ντιον σας. παρα να προκαλε οουν πυρηνικό ολοκαύτωμα

Από την αλλη μεριά. οι Σοβιετικοί δεν έχουν κάποια «στάνταρ» τακτική. Ουσιαστι κο δεν τους ενδιαφερει τιποτε αλλο εκτος από το να εξαφανίσουν το «μπελά» που λεγεται •Κοκκινος Ο· κτώβρης». Υποβρυχια. πλοία και αεροπλάνα έχουν αποστολή να βοηθούν το ενα το όλλο εναντίον αας Εχουν

ηδη λαβει θέσεις γυρω από τα «περασματα» των βόρειων ακτων για να μπλοκάρουν τον «Κόκκινο Οκτώβρη», χρησιμοποιώντας τα τελειότερα ηλεκτρονικό μέοο. Ο μόνος τρόπος για να τους αντιμετωπίσετε είναι το ου· στημα ESM, με το οποιο παίρνετε πληροφορίες για τις κινήσεις και την αναmu· ξη των «αλλων».

Το καλύτερο που εχετε να κανετε είναο να τους πα-

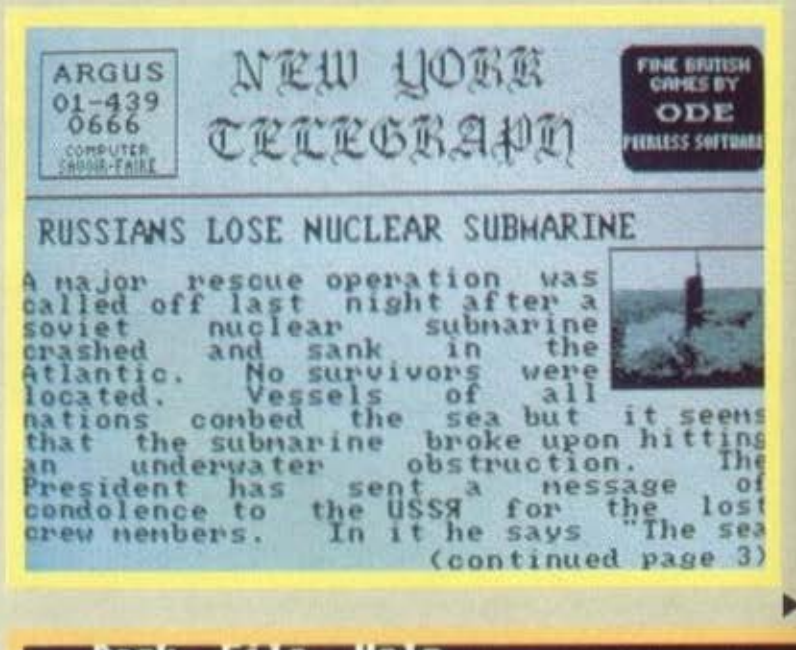

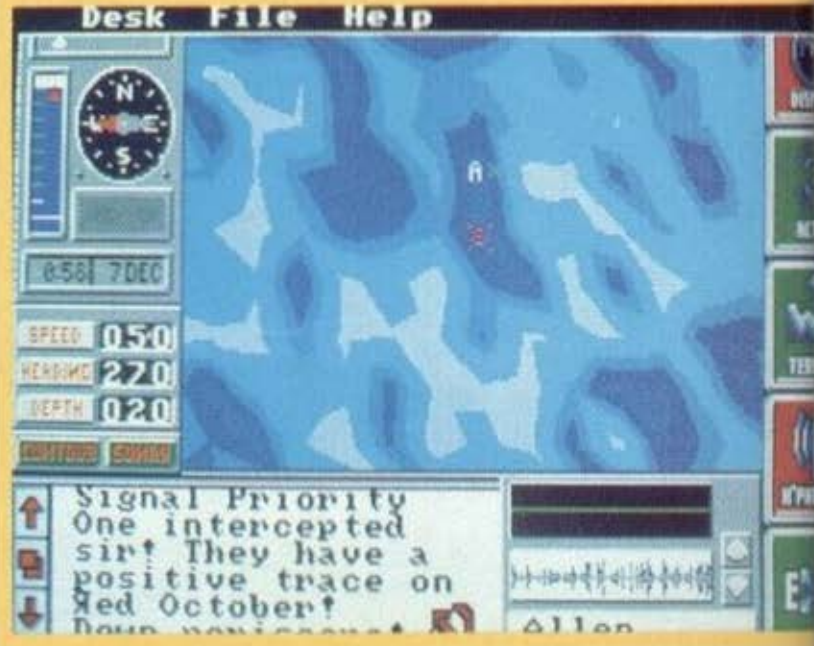

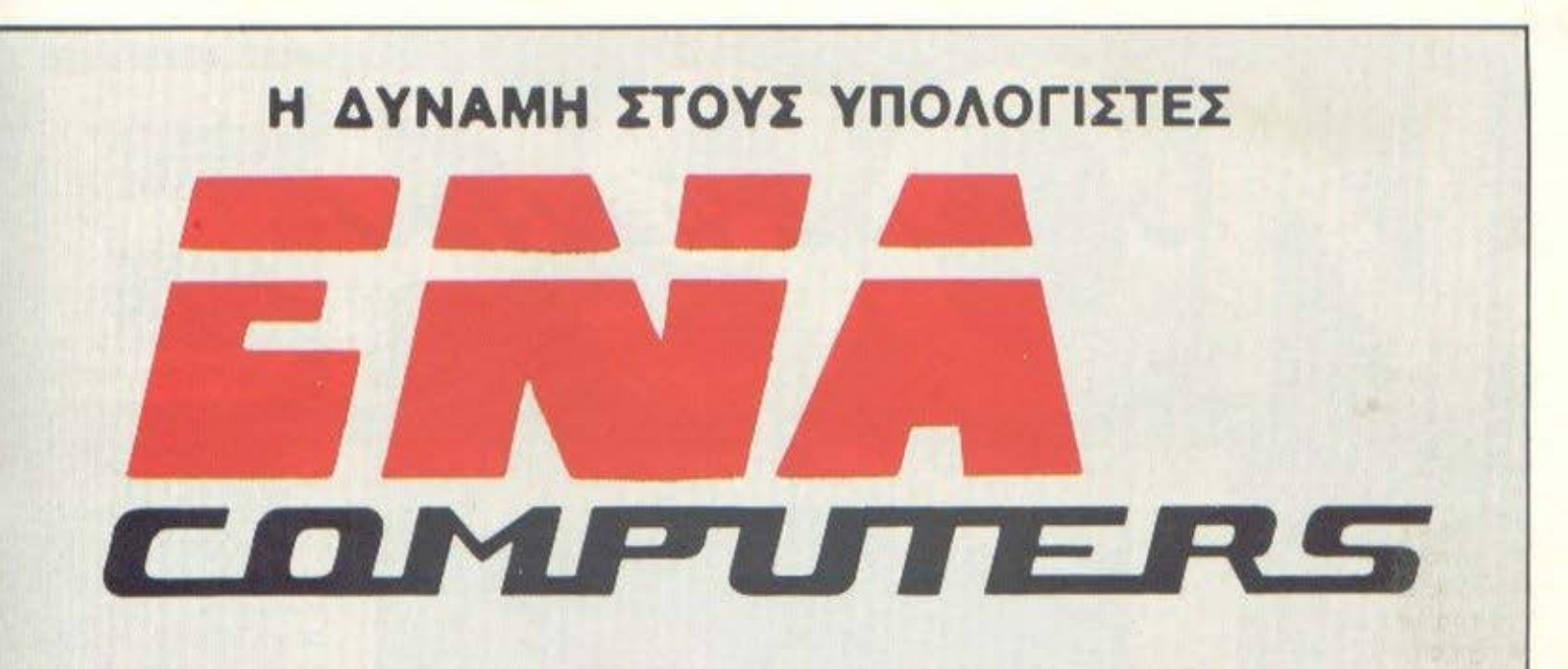

AMIGA

DTM

CITIZEN

FUJITSU

AMSTRAD

ATARI

COMMODORE

ACER

#### **SUPER ΠΡΟΣΦΟΡΑ ΜΗΝΑ**

**AIXKETEX PRECISION 5% DS/DD** 175 APX. **PRINTER SEIKOSHA SP-180 AI**  $30.500 + \Phi \Pi A$ 

TANDON

STAR

EPSON

SEIKOSHA

TULIP

MITSUBISHI

ΑΠΙΘΑΝΕΣ ΤΙΜΕΣ! ΠΛΟΥΣΙΑ ΠΟΙΚΙΛΙΑ ΣΕ ΥΠΟΛΟΓΙΣΤΕΣ - ΠΡΟΓΡΑΜΜΑΤΑ - ΠΕΡΙΦΕΡΕΙΑΚΑ - ΑΝΑΛΩΣΙΜΑ !!!

#### **Ε! ΔΕΝ ΕΙΝΑΙ ΤΟ Νο**

ENA COMPUTERS E.N.E. KYNPOY 77 APFYPOYNOAH ΤΗΛ.: 9933062 - 9926542 - Τ.Κ. 164-51 (ΑΠΕΝΑΝΤΙ ΑΠΟ ΤΟ ΔΗΜΑΡΧΕΙΟ)

ごようりょん ムミノノミン

ρετε στα σοβαρά, γιατί αυτοί δεν... παιζουν.

#### ΕΠΙΛΟΓΟΣ

Για τον ήχο δεν είπαμε τίποτα μέχρι τώρα. Έτσι κι αλλιώς, ο Atari και η Amiga δεν έχουν τίποτα το αξιοπρόσεχτο να παρουσιάσουν. Είναι όλα, όπως πάντα... τελεια. Μιλάμε για πλήρεις digitized ήχους, το χαρακτηριστικό «ββββββ» των μηχανών που αλλάζει ανάλογα με το είδος του κινητήρα που επιλέξαμε, τον οξύ ήχο του sonar που σβήνει σιγά σιγα με echo, τον ήχο της τορπίλης που εκτοξεύεται... Αλλά και τα γραφικά βέβαια δεν πάνε πίσω.

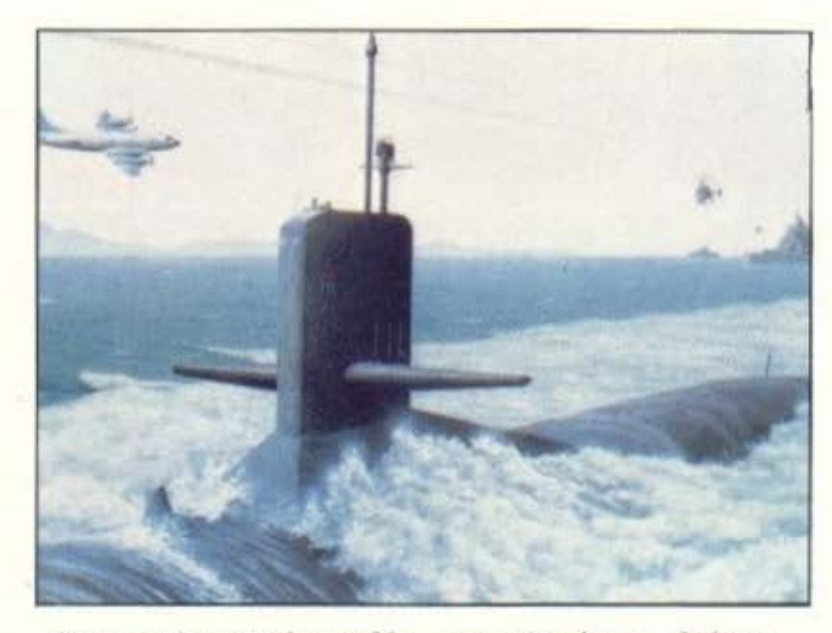

Και τα τρία μηχανήματα βάζουν τα δυνατά τους, ακόμη κι ο PC, αν και βέβαια εκεί

μην περιμένετε... θαύματα. Αυτό δεν ισχύει φυσικά για την εξομοίωση και όλες τις

ΔΙΑΣΤΑΣΕΙΣ 90 × 45

λειτουργίες, μια και εκεί δεν υπάρχει κανένα πρόβλημα.

Τέλος πάντων, δεν είναι ένα απλό simulation game. μια και έχει ένα σενάριο που προσφέρει συγκινήσεις και χτυποκάρδια στον αamer. (Δεν είναι και λίγο, τέτοιος στόλος να σε έχει πάρει από πίσω!) Εμείς, προς το παρόν... κατεβάζουμε το περισκόπιο και περιμένουμε να το δούμε και στους «μικρούς» Spectrum, Commodore και Amstrad (μπορεί ήδη να κυκλοφορεί τώρα που διαβάζετε αυτές τις γραμμές), όπου προβλέπεται σίγουρα ότι θα εντυπωσιάσει

Οι καιροί απαιτούν στο παιδικό δωμάτιο να υπάρχει το κατάλληλο έπιπλο για COMPUTER. O Sagriotis το σχεδίασε και το προσφέρει στη τιμή των 13.000 δρχ.

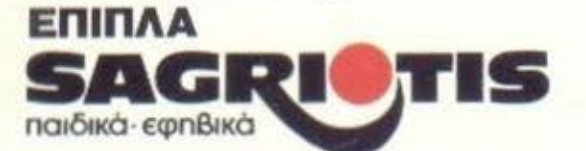

ΑΘΗΝΑ: ΛΙΟΣΙΩΝ 98, ΤΗΛ.: 8811.618 ΧΑΛΑΝΔΡΙ: 25ης ΜΑΡΤΙΟΥ 27, ΤΗΛ.: 6841.880<br>ΕΡΓΟΣΤΑΣΙΟ: Λ. ΔΗΜΟΚΡΑΤΙΑΣ 143, ΜΕΝΙΔΙ 2464.528

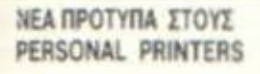

National

**TIA OAA TA** PC COMPATIBLES AMSTRAD 1512, 6128 x. An.

# LX-800

Όποιο PC και να έχετε ο καθρέφτης της δουλειάς σας είναι ο εκτυπωτής που χρησιμοποιείτε. Και εκεί οι επιλογές σας, μετά την αναγγελία του νέου μοντέλου. μας καταλήγουν μόνο σ' αυτόν. EPSON LX-800.

Καταπληκτική ποιότητα · Κατασκευή Heavy-duty · Πλήρες IBM σετ χαρακτήρων · 4 γραφές Ελληνικών (2 τύποι draft, 2 τύποι NLO) · Επιλογές με απλή αφή · Ελληνικά για κάθε υπολογιστή · Interfaces παντός τύπου · Tractor ακριβείας · Μηχανισμός Τροφοδοσίας κοινής σελίδας με AUTO-LOAD · Υψηλή ταχύτητα εκτύπωσης (180 cps Elite / 150 cps Pica) · Πλήρης συμβατότητα με όλα τα πακέττα SOFTWARE · Και τιμή μόνο 65.000 δρχ. (+ΦΠΑ).

LX-800. Ο καλύτερος και ταχύτερος (\*) προσωπικός εκτυπωτής.

**F. R.S.A.E.** 

\* Συγκριτικά στοιχεία στη διάθεση κάθε ενδιαφερομένου.

ZHTHETE EAAHNIKO ETXEIPIAIO TON EKTYITOTON MAE ETA BIBAJOITOAEIA & COMPUTER SHOPS

#### ΥΠΟΣΤΗΡΙΖΕΙ ΟΤΙ ΠΟΥΛΑΕΙ

utli

ΚΕΝΤΡΟ ΕΦΑΡΜΟΓΟΝ ΗΛΕΚΤΡΟΝΙΚΩΝ ΥΠΟΛΟΓΙΣΤΟΝ ΕΡΜΟΥ & ΦΩΚΙΩΝΟΣ Β - ΣΥΝΤΑΓΜΑ - ΑΘΗΝΑ 105 63 THA 322 5426 - 325 3839 - 323 5415 - 322 9075 TLX 223996 ECS GR - FAX 322 9822

ΑΝΤΙΠΡΟΣΩΠΕΙΑ ΕΛΛΑΔΑΣ

PROFESSIONAL FA 632-1000 DVD CPS Draft/NLSL (094 standards) NEW TOOL # 1452 900 Farm

**KANDI** EX 803 HWG 302-575. Conce Option Suprem Dater, Asyntra vorta, 146,000 193 330 Aug

**GUALITY** LCAN ISB 20 OTERVE LINE GUIN (47.000 - 2006 070 Abs)

isce ENLLATER per il DANC PASS MONTE N ANGELEOLOGICA RESERVE

# SIDEKICK THE BORLAND ΕΝΑ ΠΟΛΥΠΡΟΓΡΑΜΜΑ ПА КАФЕ РС

Του Λευτέρη Καλαμαρά

όσοι από τους φανατικούς χομπίστες των PCs δεν χρειάστηκαν κάποια φορά ένα σημειωμάριο ή ένα κομπιουτεράκι - calculator ή ένα ημερολόγιο και αναποδογύριζαν πολλές φορές όλο το δωμάτιο μέχρι να βρουν ένα;

Το SIDEKICK της BORLAND είναι όλα αυτά μαζί, συν διάφορες άλλες χρήσιμες λειτουργίες που ο μέσος χρήστης θα ήθελε ξαφνικά, χωρίς να πρέπει να διακόψει το πρόγραμμα που «τρέχει».

Το όμορφο αυτό προγραμμα έχει σαν στόχο του τη βοήθεια ακριβώς του μέσου χρήστη, όσον αφορά τα μικροπροβλήματα που παρουσιάζονται όταν, π.χ., πρέπει να υπολογίσει ακριβώς πόσο κάνει 84376243 + 4597645 και δεν έχει μπροστά του calculator (κάνει ακριβώς 88973888 !!!).

Για να φορτώσετε το SIDEKICK χρειάζονται τρία αρχεία, τα SK.COM, SK.HLP και το αρχείο για το σημειωματάριο που εσείς ονομάζετε όπως θέλετε. Έτσι, ό-

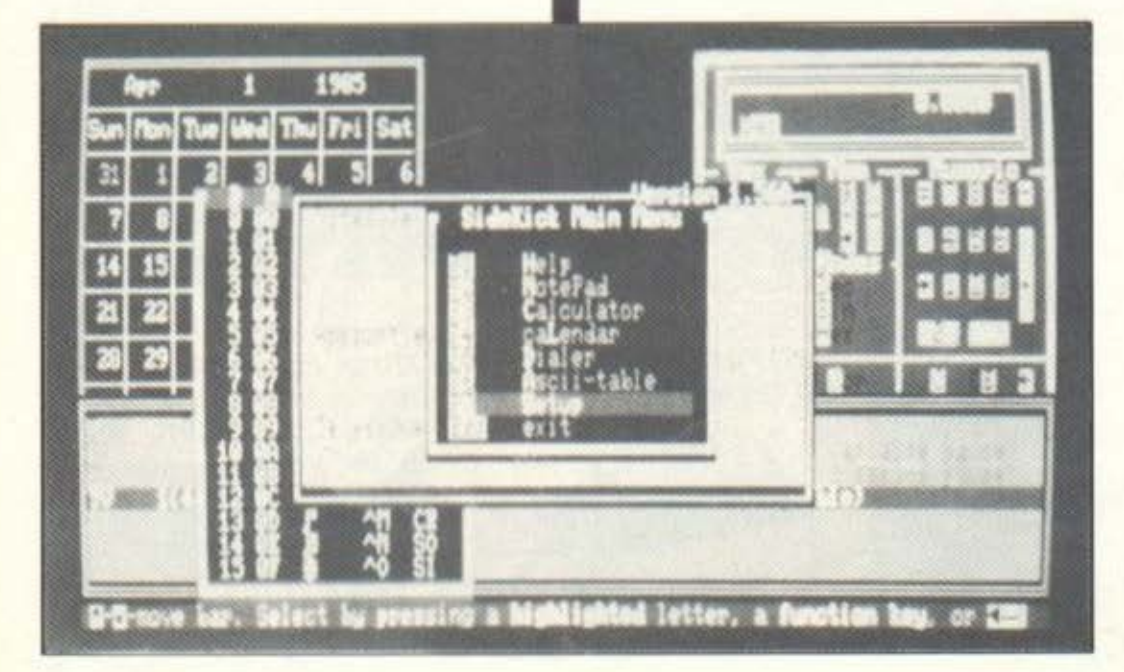

ταν βρίσκεστε σε DOS, πληκτρολογήστε. SK και το SIDEKICK θα φορτωθεί στη μνήμη και θα είναι έτοιμο για χρήση. Να σημειωθεί εδω ότι δεν τρέχει μόλις φορτώσει, αλλά γυρνά σε DOS. Αυτό γίνεται για να φορτώσετε εσείς ό,τι πρόγραμμα θέλετε και το SIDEKICK να είναι resident. Όταν θέλετε να το καλέσετε, απλώς πατάτε κάποιον από τους συνδυασμούς πλήκτρων Ctrl. Alt. Left-Right Shift, αυτόν που εσείς έχετε διαλέξει στο Installation του προγράμματος. Αυτό το προτίμησε η BORLAND από το να βάλει κάποιο σταθερό πλήκτρο π.χ. Alt-Shift, γιατί μπορεί να έχετε κάποιο άλλο resident προγραμμα που να το χρησιμοποιεί.

Ας δούμε όμως μια-μια ξεχωριστά τις λειτουργίες του SIDEKICK.

#### **TO HELP**

Πρώτη-πρώτη, όπως ακριβώς εμφανίζεται στο μενού, είναι η λειτουργία help. Η BORLAND φημίζεται για τα πολύ περιγραφικά help screens που διαθέτει και αυτό εδώ έρχεται να δικαιώσει αυτή τη φήμη. Το help δίδεται υπό μορφή ενός παραθύρου που κάθεται επάνω αριστερά στην οθόνη (αν και ο χρήστης μπορεί να το τοποθετήσει όπου θέλει με το Scroll-Lock και τα cursor keys) και περιέχει γενικές οδηγίες για τις λειτουργίες του SIDEKICK. Με τη χρήση των cursors ο χρήστης μπορεί να αλλάξει σελίδα βλέποντας κάποιο άλλο θέμα, ή ακόμη κάτι πολύ ειδικό όπως είναι π.χ. ποιό είναι το πλήκτρο για block moves στο σημειωματάριο.

To help του SIDEKICK δεν είναι το ίδιο παντού. Με αυτό θέλω να πω ότι αν βρισκόμαστε μέσα στο calculator και θέλουμε βοήθεια, το help δεν θα δείξει τα γενικά, αλλά θα πάει κατευθείαν στις λειτουργίες του calculator. Θα αναφερθούμε και αργότερα στο help, μέσα από τις αλλες λειτουργίες.

#### ΤΟ ΣΗΜΕΙΩΜΑΤΑΡΙΟ (NOTEPAD)

Το σημειωματάριο κάνει ακριβώς αυτό που υποδηλώνει το όνομά του. Χρησιμεύει στο να μπορείτε ό,τι ώρα θέλετε και όπου και αν βρίσκεστε (ακόμη και μέσα στο Lotus 1-2-3 ή στην DBase III Plus) να το καλέσετε για να γράψετε κάποια μικρή σημείωση ή κάτι που δεν θέλετε να ξεχάσετε. Ο Editor του NotePad θυμίζει ακριβώς WordStar. Στην πρώτη γραμμή του παραθύρου του Pad θα δούμε ποιό αρχειο χρησιμοποιούμε για τις σημειώσεις. Ακόμη, βλέπουμε σε ποιά γραμμή και στήλη βρισκόμαστε, καθώς επίσης αν είμαστε σε Insert ή OverWrite mode και επίσης αν βρισκόμαστε σε Indent. Το τελευταίο δεν αναφέρεται καθόλου στις οδηγίες, πράγμα που κάνει το χρήστη να μην μπορεί να το χρησιμοποιήσει εύκολα. Αφού, λοιπόν γράψετε τις σημειώσεις που θέλετε, θέλετε να πάρετε κάποιο κομμάτι από την εφαρμογή που δουλεύετε και να το μεταφέρετε αυτούσιο στο σημειωματάριο. Κανένα πρόβλημα, τα πλήκτρα που θα χρησιμοποιήσετε θα είνα: Πρώτα το F4 για να μπείτε ξανά στην εφαρμογή, μετά θα πάτε τον cursor στη θέση του κειμένου που θέλετε να αντιγράψετε, θα πατήσετε το F7, θα περάσετε τον cursor πάνω από όλο το κείμενο που επιθυμείτε και στο τέλος θα πατήσε-

τε F8. Έτσι θα έχετε κάνει Mark Block. θα βρεθείτε πάλι σε NotePad. Εκεί, πηγαινετε τον cursor στο σημείο που θέλετε να τοποθετήσετε το κείμενο και πατήστε Ctrl-K και μετά Ctril-C. Έτσι, θα έχετε αντιγράψει αυτό που θέλατε στις σημειώσεις σας. Να σημειωσουμε εδώ ότι η χρήση των πλήκτρων είναι αρκετά ευκολη, αφού από τη μια μεριά γνωρίζετε οι πιο πολλοί το WordStar και από την άλλη υπάρχει τόσο αναλυτικό help.

#### TO CALCULATOR

To calculator TOU SIDEKICK EXEL TIC βασικές λειτουργίες κάθε calculator μα-Ζί με διάφορες ειδικότερες, όπως μεταφορά αριθμών από δεκαδικό σε δεκαεξαδικό ή δυαδικό σύστημα, λογικές πράξεις And, Or, Xor και ακόμη χρήση μνήμης για αποθήκευση αριθμών. Αυτό που δεν φαίνεται με την πρώτη ματιά είναι η αποθήκευση αριθμών σε κάποιο πλήκτρο, πράγμα που κάνει το calculator πάρα πολύ ευέλικτο. Μπορεί δηλαδή ο χρήστης, αν χρησιμοποιεί συχνά τον αριθμό 4435, να τον αποθηκεύσει σε κάποιο πλήκτρο, ώστε να μην χρειάζεται να τον ξαναγράφει κάθε φορά. Το κακό με αυτή τη λειτουργία (μπορεί να είναι και καλό ορισμένες φορές) είναι ότι ο υπολογιστής θυμάται το πλήκτρο αυτό και εκτός SIDE-ΚΙΟΚ, πράγμα που δεν χρειάζεται παρά μόνο σε Spreadsheets ή λογιστικά πακέτα. Λειτουργεί όμως ανάστροφα όταν ο χρήστης βρίσκεται σε μία DBase ή σε κάποιο Word Processor και πατά πολλές φορές αυτό το πλήκτρο. Σκεφτείτε ότι αντί να βγαίνει π.χ. το γράμμα D. βγαίνει ο αριθμός 4435 κάθε φορά. Ευτυχώς, η BORLAND προνόησε μια λειτουργία Clear All Keys για να μη συμβαίνουν τέτοιες ανεπιθύμητες παρενέργειες.

#### **TO HMEPOAOFIO** (CALENDAR)

Δεν θα μπορούσε να είναι καλύτερο. Αυτή η εντύπωση δημιουργείται στο χρήστη όταν το πρωτοδουλέψει. Απλό, λιτό, περιεκτικό περιέχει όλες εκείνες τις λει-

### SIDEKICK THE BORLAND

τουργίες που θα μπορούσε να επιθυμήσει και ο πιο απαιτητικός χρήστης από ένα ημερολόγιο. Περιέχει όλα τα έτη από το 1901 έως το 2099 με τις ημερομηνίες τους ανά μήνα. Έτσι, μπορούμε για παράδειγμα να δούμε τι μέρα πέφτει η έκτη Απριλίου του 2011 (Τετάρτη πέφτει). Αλλά εκτός από όλα αυτά, το ημερολόγιο του SIDEKICK έχει και σημειωματάριο ραντεβού. Μπορούμε δηλαδή να σημειώσουμε επακριβώς τα ραντεβού που έχουμε στις 7 Ιανουαρίου του 1988, ανά μισή ώρα, από τις οκτώ το πρωί μέχρι τις οκτώ και μισή το βράδυ. Αυτά τα ραντεβού μπορούμε να τα φυλάξουμε σε όποιο αργείο θέλουμε, απλώς ονομάζοντάς το και πατώντας Enter. Δεν φτάνει όμως μόνο αυτό. Μπορούμε επίσης να φτιάξουμε διαφορετικά αρχεία για διαφορετικά προσωπα και να έχουμε συγκεντρωτικές καταστάσεις για ορισμένες χρονικές περιόδους. Μπορούμε ακόμα και να τις εκτυπώσουμε είτε όλες μαζί, είτε από μία συγκεκριμένη μέρα έως εκεί που έχουμε φτάσει. Έτσι, μπορούμε να φτιάξουμε ακόμα και το προσωπικό μας ημερολόγιο. κάνοντας με κάποια utility του DOS το αρχείο μας αθέατο από τους άλλους.

Αυτές είναι - συνοπτικά - οι λειτουργίες του ημερολογίου, αν και θα μπορούσαμε να καλύψουμε πολλές ακόμα σελίδες μιλώντας γι' αυτό.

#### Ο ΤΗΛΕΦΩΝΗΤΗΣ (DIALER)

Αυτή η λειτουργία είναι ίσως η πιο ενδιαφέρουσα για όσους έχουν την τιμή να διαθέτουν modem ή, ακόμα καλύτερα, smart modem us auto dial (aváusoa de αυτούς και ο γράφων με χιλιοδιακοσάρι). Ο τηλεφωνητής είναι μια μικρή database των φίλων μας ή, καλύτερα, ένα καταλογάκι με τηλέφωνα. Το κρυφό χάρισμά του όμως είναι η ικανότητα να παίρνει μόνο

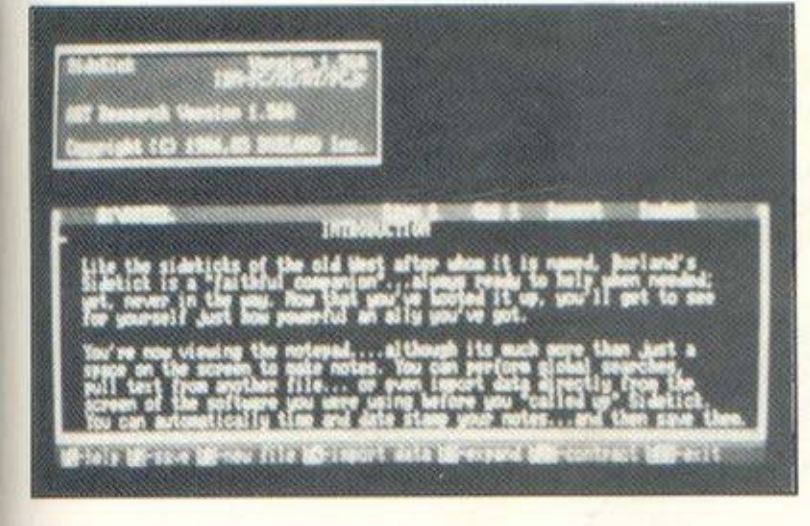

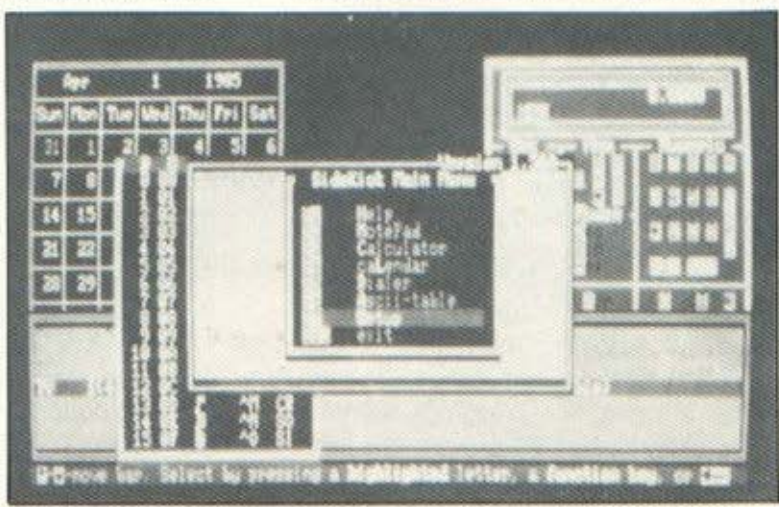

### **SIDEKICK THE BORLAND**

του τηλέφωνο, χωρίς εμείς να σχηματίσουμε τον παραμικρό αριθμό στο πληκτρολόγιο του τηλεφώνου. Ας δούμε όμως πώς γίνεται αυτό.

Ας υποθέσουμε ότι έχετε φτιάξει μια λίστα με ονόματα φίλων σας, χρησιμοποιώντας το σημειωματάριο. Να μια τέ-**TOICE** 

Κυριακός Χρήστος Ρ92-38672 (δεν διαθέτει modern)

Λεκόπουλος Αντώνης Ρ92-38673 (ούτε **GUTOC**)

Тофидокос Такпс Р92-38674

(Το Ρ πριν από τους αριθμούς σημαίνει Pulse Dialing, αφού αυτό είναι το ελληνικό σύστημα).

Θα χρησιμοποιήσετε το dialer κατά τον εξής τρόπο: Πατήστε πρώτα το F3 για να φορτώσετε το αρχείο που είχατε σώσει από το σημειωματάριο. Τώρα, είστε ετοιμοι να πάρετε οποιονδήποτε φίλο από αυτούς και θα το κάνετε αυτό πηγαίνοντας πρώτα τον cursor στη γραμμή που βρίσκεται το όνομα του φίλου σας και πατώντας Enter. Ας πούμε ότι θέλετε να πάρετε τον Χρήστο Κυριακό. Αν η λίστα σας είναι μεγάλη, μπορείτε να ψάξετε να τον βρείτε είτε από τα αρχικά του ονόματός του είτε με ολόκληρο το όνομα. Αυτό θα γίνει πατώντας F5 για τα αρχικά ή P6 για ολόκληρο το όνομα. Όταν τον βρείτε, πατήστε Enter και το SIDEKICK θα τον καλέσει. Μόλις τελειώσει η κλήση, θα εμφανιστεί το μήνυμα "Pick Up Phone and Press Space", nou σημαίνει ότι είστε ετοιμος να του μιλήσετε.

Αν υποθέσουμε ότι στην εφαρμογή που χρησιμοποιείτε (π.χ. DBase III) υπάρχουν κάπου αποθηκευμένα τέτοια τηλέφωνα, το Dialer τα βρίσκει και έχετε τη δυνατότητα να τα καλέσετε. Για πείτε μου κάποια άλλη εφαρμογή που να το κάνει αυτό!!!

#### **Ο ΠΙΝΑΚΑΣ ASCII** (ASCII TABLE)

Δεν χρειάζεται να αναφέρουμε πολλά πράγματα για τον πίνακα ASCII. Είναι αυτό που λέει. Εμφανίζει όλα κι όλα πέντε πράγματα:

Πρώτα τον αριθμό του χαρακτήρα σε δεκαδικό, έπειτα σε δεκαεξαδικό, έπειτα το σύμβολο που εμφανίζεται όταν τον χρησιμοποιούμε, μετά το είδος του Ctrl χαρακτήρα που αντιπροσωπεύει και, τέλος, τι συμβολίζει (αν βρίσκεται μέσα στους 32 πρώτους χαρακτήρες που χρησιμοποιούνται για ειδικούς σκοπούς).

Αλλωστε, ποιός θα περίμενε κάτι παραπάνω από ένα τέτοιο πίνακα;

#### Н ЕПІЛОГН ГІЛ **SETUP**

Εδώ καθορίζονται οι παράμετροι του σημειωματαρίου, του ημερολογίου και του τηλεφωνητή. Ας τις δούμε όμως από κοντά

Για το σημειωματάριο ο χρήστης μπορεί να καθορίσει το όνομα του αρχείου που θα χρησιμοιήσει και το directory που θα βρίσκεται αυτό. Επίσης, καθορίζει και to Paste Delay Factor, τον παράγοντα καθυστέρησης στη μεταφορά από εφαρμογή σε εφαρμογή δηλαδή, αφού οι διαφορες εφαρμογές έχουν διαφορετικές ρουτίνες χειρισμού πληκτρολογίου και μπορεί να μην προλαβαίνουν το ρυθμό μετάδοσης δεδομένων του SIDEKICK. Κάτι άλλο που εμφανίζεται και αφορά το σημειωματάριο είναι το μήκος του, όμως αυτό καθορίζεται από το πρόγραμμα installation, δηλαδή το SKINST

Για το ημερολόγιο, το SIDEKICK έχει φροντίσει για το τελευταίο όνομα που κρατά στο δίσκο, έτσι ώστε να το εμφανίζει κάθε φορά που μπαίνουμε στο ημερολόγιο. Επίσης, φροντίζει και για το Directory που θα βρίσκεται το αρχείο με το ονομα αυτό.

Η τελευταία φροντίδα του SIDEKICK στο SetUp είναι ο τηλεφωνητής. Οι μόνες παράμετροι που χρειάζονται εδώ είναι το όνομα του αρχείου που θα χρησιμοποιηθεί και το directory που θα βρίσκεται το αρχείο αυτό, αφού όλες οι άλλες επιλογές καθορίζονται από το SKINST

#### ΛΙΓΑ ΛΟΓΙΑ ΓΙΑ ΤΟ **SKINST**

Οι επιλογές που προσφέρει το Installation program του SIDEKICK είναι οι εξής:

α) Επιλογή τύπου οθόνης.

Εδώ ο χρήστης έχει να διαλέξει είτε το default, είτε μονόχρωμη κάρτα (η οποία περιλαμβάνει και τη Hercules), είτε κάnoia color graphics de color ή B/W mode. Αφού διαλέξει αυτά, ερωτάται αν η οθόνη χιονίζει όταν πατιέται κάποιο πλήκτρο. Αφού διαλέξει και αυτό, επιστρέφει στο κεντρικό μενού.

β) Επιλογή πλήκτρων του σημειωματαρίου.

Εδώ ο χρήστης καλείται να επιλέξει τι πλήκτρα του αρέσουν για να κάνει τις διάφορες εργασίες στο σημειωματάριο. Δική μας συμβουλή θα ήταν να μην πειράξει ΑΠΟΛΥΤΩΣ ΤΙΠΟΤΕ εδώ, γιατί δεν έχει δυνατότητα εύκολης εξόδου σε περίπτωση λάθους. Το πρόγραμμα μπαίνει σε ένα ατελείωτο loop ερωτήσεων - απαντήσεων και άντε να βγεις από εκεί μέσα. Ήταν το μοναδικό αρνητικό σημειο σε όλη την εφαρμογή.

γ) Μέγεθος αρχείου σημειωματαρίου. Αυτή η επιλογή χρησιμεύει στο να διαλέξει ο χρήστης το μέγεθος του σημειωματαρίου που θα χρησιμοποιεί.

δ) Δεξί περιθώριο.

Εδώ καθορίζεται η στήλη που θα βρίσκεται το δεξί περιθώριο του σημειωματαρίou.

ε) Τηλεφωνητής.

Εδώ ο χρήστης έχει τέσσερα ερωτήματα. Το πρώτο είναι τι modern χρησιμοποιεί. Το πιο σύνηθες είναι κάποιο συμβατό με Hayes modern. Ensita, ερωταται το ελάχιστο όριο ψηφίων που πρέπει να έχει ο αριθμός κλήσης. Στην Ελλάδα, όπως ξέρετε, είναι επτά. Η επόμενη ερώτηση αφορά το χαρακτήρα του αριθμού κλήσης. Εγώ χρησιμοποιώ το -, μιας και μου είναι αρκετά βολικό. Τέλος, η ερώτηση είναι ποιά θύρα επικοινωνίας (communications port) χρησιμοποιείτε. Η απάντηση είναι είτε 1, είτε 2

στ) Η έκτη επιλογή αφορά τα χρώματα. Εδώ υπάρχει ολόκληρη ρουτίνα για διαλογή χρωμάτων, που είναι απλούστατη στη χρήση και ετσι δεν αναφέρομαι περισσότερο.

ζ) Η τελευταία επιλογη αφορά τα πλήκτρα ενεργοποίησης του SIDEKICK Μπορείτε να διαλέξετε ανάμεσα στα Ctrl, Alt, Left-Right Shift, ή τους συνδυασμούς τους.

#### ΣΥΜΠΕΡΑΣΜΑΤΑ

Τα συμπεράσματα που βγαίνουν από τη χρήση του SIDEKICK είναι πάρα πολύ θετικά. Πάρα πολύ ευελικτο, με όμορφο help, με πολύ ικανοποιητικές λειτουργίες, το SIDEKICK ενδεικνυται για αγορά. Είναι η πιο χρήσιμη utility που έχουμε δει και ταυτόχρονα μια από τις πιο μικρές. Η ΒΟRLAND συνέχισε την παράδοση, βγάζοντάς το και παραδίδοντάς το στους απαιτητικούς χομπίστες, αλλά και στους επαγγελματίες που θέλουν κάτι διαφορετικό, που να κάνει λίγο πολύ τη γραμματέα. Το μόνο που μένει να πούμε είναι ένα μεγάλο μπράβο σε αυτή την εταιρία και να πούμε ότι το SIDEKICK διατίθεται στην Ελλάδα από τις εκδόσεις ΚΛΕΙΔΑ-ΡΙΘΜΟΣ, Στουρνάρα 27β, 1ος όροφος, 106-82, 3632044 και Μπόταση 5, 106-82. 3610076.

# Ο μόνος σκληρός δίσκος που αξίζει να τον ζητάτε με το όνομά του

Αν έχετε computer με σκληρό δίσκο οι πιθανότητες λένε ότι θα είναι Seagate.

Υπάρχουν 6 εκατομμύρια λόγοι γι' αυτό μια και αυτός είναι ο αριθμός των σκληρών δίσκων που η Seagate έχει πουλήσει κάνοντάς την νούμερο ένα εταιρεία στους σκληρούς δίσκους.

Οι σκληροί δίσκοι πρέπει να μην ξεχνούν ένα πράγμα: τις πολύτιμες πληροφορίες σας και η Seagate φτιάχνει τους σκληρούς δίσκους έτσι ώστε να προστατεύουν τα δεδομένα απέναντι σε όλους τους ατυχείς χειρισμούς και δοκιμάζει τον κάθε δίσκο με αυστηρά τεστς για να είναι σίγουρη ότι δεν ξεχνά поте.

Ετσι αν είσαστε από τους πελάτες που ζητούν ποιότητα, την επόμενη φορά που θα ψάχνετε για ένα νέο υπολογιστή ή για προσθήκη σκληρού δίσκου, φροντίστε το óvoua va síval Seagate.

Είναι το μόνο που χρειάζεται να θυμάστε.

#### 89 Seagate

Το πρώτο όνομα στους σκληρούς δίσκους

ΠΩΛΗΣΗ-ΔΙΑΘΕΣΗ ΕΞΟΥΣΙΟΔΟΤΗΜΕΝΟΣ ΑΝΤΙΠΡΟΣΩΠΟΣ ΠΟΥΛΙΑΔΗΣ & ΣΥΝΕΡΓΑΤΕΣ ΑΕ

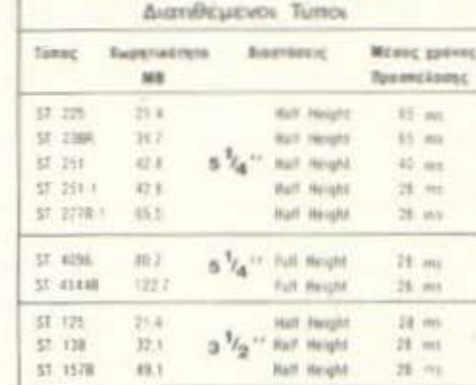

# **MICROSTORE APXEIO ΓΙΑ CPC 6128**<br>ENA APXEIO ΜΕ ΠΟΛΥ... ΤΑΛΕΝΤΟ!

τιναι γενικά παραδεκτό ότι το «Ον• που οκουει στο ονομο •χορτομοζο• είναι μεγά ος μπελάς. Ειδικά στο περιβάλλον του γραφείου, όπου συνήθως ζει και αναπτύσσεται, είναι πολύ επικίνδυνο και, αν είσε (όπως εγώ) λίγο ακατάστατοι, τότε δεν... γλιτώνετε με τίποτα! Με τίποτα; ... Ε, όχι ακριβώς, υπάρχει μια λύση. Τι θα λέγατε για ένα πρόγραμμα αρχείου; Θα μου πείτε. βέβαια, ότι τα καλύτερα προγράμματα της αγοράς είναι στα αγγλικά. Ε, λοιπόν, το πρόγραμμα που θα σας πω είναι ελλη νικό Τ ώρο θο μου ποροπονεθείτε ότι κάτι τετοια προγράμματα καθυστερούν στο ψάξιμο των αρχείων, δεν χρησιμοποιούν κοι τα 128Κ μνήμης του AMSTRAD. δεν ταξινομούν στα ελληνικά και... και... και... . λοιπον. το προ ρομμο είναι randomaccess και ταξινομεί ελληνικά, και χρησιμοποιεί τα επιπλέον 64K μνήμης του AMSTRAD. Ε, τώρα πια δεν έχετε να πείτε τίποτα! Κι επειδή ένα τέτοιο πρόγραμμα κρύβει πολλές ακόμα εκπλήξεις, θα σας ενδιαφέρει σίγουρα, γι΄ αυτό ας του ρίξουμε μια προσεκτική ματιά.

#### **ΜΙΑ ΜΑΤΙΑ ΑΠΟ ΕΞΩ** I ΙJ>ΟΣ ΤΑ ΜΕΣΑ

Το πρόγραμμα καταλαμβάνει μια ολόκληρη πλευρά του δίσκου και, όταν του ζητήσουμε το directory, μας απαντά απλως ΑΡΧΕΙΟ Ούτε eχτensισπ. ούτε πό σα Κ είναι, ούτε τίποτα. Αρκετά μυστηριώδες δηλσδη. **Constitution of ASXETA IN TAX ANISTRAN AT 20** 

#### Του Γ. Κυπαρίσση

Αφού το τρέξουμε, το πρόγραμμα μας καλωσορίζει με ένα αρχικό μενού 2 επιλογών. Οι επιλογές αυτές σας θέτουν το συνηθισμένο δίλημμα: Δημιουργία νέου αρχειου η φόρτωμα αρχείου οπο διοκο. Το νέο αρχείο ζητά από εμάς να ορίσου με rσντιτλο του. μεγεθους έως 70χαρο · κτήρων, και τον αριθμό των πεδίων (όχι πάνω αnο 16). δινσντσς το ονομο και το μηκος τους σε χαρακτήρες. με όριο τους 36 ονό πεδιο και τους 255 χαρακτήρες σαν άθροισμα μήκους πεδίων. Όσο για το φόρτωμα πό το δίσκο. δεν έχουμε καμιά απολύτως... πρωτοτυπία: Τα παντα γίνονται σύμφωνα με το AMSDOS. Το φόρτωμά του οκολουθε τοι οπο μια πλη ρη περιγροφη και . πατώντας Ε. βρισκομοστε αντιμετωποι με το κεντρικό μενου επιλογών.

#### ΕΠΙ ΛΟΓΕΣ

Δεν είναι και πάρα πολλές, οι εξής... 11! Αξίζει όμως να τους ρίξουμε μια ματιά. μια και στην ουσία οτελούν τη «οπονδυλικη στήλη» του προγράμματός μας 1. Απεικόνιση αρχείου. Εμφανίζονται με τη σε ρά ό ες οι εγγραφές. ανα «σελίδα» των 19 εγγραφών. Τη μετοκινηση σος με · σα στο αρχείο αναλαμβάνουν τα παρακάτω πλήκτρα:

Λ Προηγσυμενη εγγραφή . Επόμενη εγγραφή SHIFT-Λ: Προηγούμενη σελίδα SHIFT-Y; Επόμενη σελίδα (C) MICROSTORE 1987

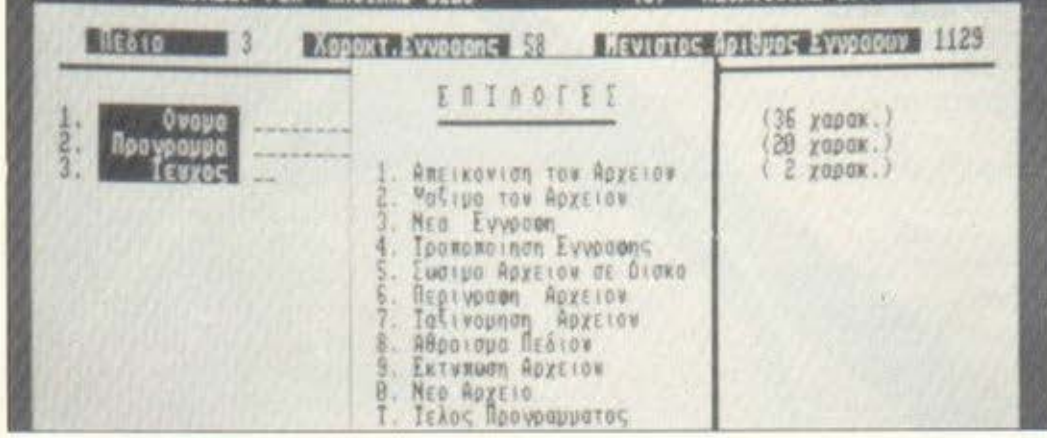

- CTRL-Λ: Αρχή αρχείου
- CTRL-Y: Τέλος αρχείου
	- (. Προηγούμενο πεδιο ): Επόμενο πεδιο

SHIFT-(: Προηγούμενη σελίδα πεδίων SHIFT-): Επόμενη σελίδα πεδίων CTRL-(: Αρχή σελίδας πεδίων CTRL-): Τέλος σελίδας πεδίων

2. Ψάξιμο αρχειου. Επιλεγουμε πεδίο, βαση του οποίου θα γίνει το «ψάξιμο», και κατόπιν δινουμε τα στοιχεία σύμφωνα με ro οποιο θο γινει η ερευνα . Θα πρέπει να nουμε. οτι η ερεuνο εμφονιζει όλες τις εγγραφές που ταιριάζουν με τα στοιχεία που δωσaμε. με τον αύξοντα οριθμο εν· γραφής, οπότε πατώντας ENTER μπορούμε να ζητήσουμε τα πλήρη στοιχεία κάθε μιας από αυτές, δίνοντας τον avτίστοιχο ορ θμο.

3. Νέα εγγραφή. Νομίζω ότι δεν χρειάζεται ιδιαίτερες επεξηγήσεις. Το μονο που αξίζει ίσως να τονιστεί ιδιαίτερα είναι η συνεργασία της εντολής αυτής με την επιλογή τροποποίησης, που θα αναφέρaυμε πσροκότω. έτσι ωστε να μη χρεια ζεται να εγκαταλείψετε τη διαδικασία καταχώρησης όταν θέλετε να διορθωσετε ~α τι.

4. Τροποποίηση εγγραφής. Με αυτή την επιλογή έχουμε τη δυνατότητα να τροποποιησουμε το aτοιχειο κοnοιος εν· γραφής, ή ακόμη και να τη διαγράψουμε τελείως. Στην αρχή το πρόγραμμα μας ρωτά εάν γνωρίζουμε τον αυξοντα αριθμό εγγροφης. Εάν δεν τον ξέρουμε. οδη • γούμαστε στη ρουτίνα ψαξίματος, όπως ακριβώς και στην επιλογή · 2·

Αφού βρεθεί η εγγραφή που θέλουμε και εμφανισθεί στην οθόνη, έχουμε τη δυνατοτητα διαγραφής ή επιβεβαίωσης της εγγροφης.

5. Σωσιμο αρχείου σε διοκο. Κι εδώ δεν έχουμε τίποτα το ασυνήθιστο. Το αρχείο μας αποθηκεύεται στη δισκέτα με την επέκταση ΑΡΧ.

0. Νέο αρχείο. Έπειτα από κάμποσα... εκνευριστικό. πλην όμως οποροίτητο σχό· λια του τύπου «ΝΑ ΣΥΝΕΧΙΣΩ;» ή «ΘΕ- ΛΕΙΣ ΝΑ ΣΩΣΕΙΣ ΤΟ ΠΑΡΟΝ ΑΡΧΕΙΟ ΣΕ ΔΙΣΚΟ;», το πρόγραμμα «καθαρίζει» τη μνημη του.... έχοντας τη συνείδηση του ησuχη'

Τ. Τέλος προγράμματος. Με την επιλογή ου rη rελειωνοιιμε τις εργοοιες μας με το προγρομμο. ενω συγχρόνως ο υnολογι στης μας κάνει RESET

Μεχρι εδώ. ro πρόγραμμα μος δεν πα ρουσιοζει τίποτα ro aσυνήθιστο. Έχει τις ·~λοοικέc;» λειτουργίες μιας οπαιασδη ποτε DATABASE. Το «κλασικές» βέβαια είναι πάντα σχετικό, μια και δεν είναι τόσο οπουδοιο οημερα γιο ένα πρόγραμμα να εινοι nλοιιοιο σε λειτουργιες, όσα να δι νει τη δυνατότητα στο χρήστη να τις χειριστcι με ευκολιο ταχύτητα. κaτονσλώνοντοc; οσο το δυνατόν λιγοτερη ... φαιά ουσία. τοοο την npωτη φορα που θα σχοληθεί με αυτό όσο και την τελευταία. Από την σnοψη αυτη. ον δουμε το nρογραμμά μας, τότε σίγουρα θα μείνουμε ευχαριστημένοι. Παράθυρα και menus είναι συνεχώς μπροστά σας, ενώ στο κάrωμέρος της οΟονης υπαρχcι και on lιne βοηθειο. με τις εnιλογες που σος χρειο ζονται σε καθε στιγμή

Σαν μοναδικό ελαττωματάκι θα μπορούοομε να cπιοημονοιιμc τη λειτουργιο των πληκτρων Λ. Υ (και) στην επιλογη οnεικό · νιοης. Καλό. το «Τ» μπορεί κανεις να το θυμάται σαν «Τέλος προγράμματος», το) ομως δεν θυμίζει με τίποτα την εnιλογη •&Πaμενο πεδιa». Εδω θα χρι:ιοοτεί ίσως κάποια προσοχή στην αρχή. Τέλος πάντων, πολλή φασαρία κάναμε για δύο πλή κrρο

Καιρός να σαι; μιλήσουμε για τις κσλυτερες στιγμες του προγρόμματος μας. που ης αφήσαμε τελευταίες. Έχουμε κο λέμε Αριθμητική cπεξεργααίο οτοιχειων πεδιοu. απεικόνιση τους σε ου στη μα οριζόντιων αξόνων, εμφάνιση διαφόρων στατιστικών στοιχείων και, ακόμα... Αλλά κολυτερα να το πάρουμε το πρόγ μοra με τη οειρό:

#### SORTING. **...** ΤΛΊ'Ι 'ΊΊΚ Λ Ι ΕΚΤΥΠΩΣΕΙΣ

Η εντυπωσιακή λοιπον επιλογή εινοι η εnιλογη 8 Με αυτην. το πρόγραμμα μπο ρεί να κανει αριθμητική επεξεργοοιο στα στοιχεια κάποιου πεδίου. στον αυτό βέ βαια είναι αριθμοί.

Για να γινοuμε πιο συγκεκριμένοι. ας σκεφτούμε ένα παρaδειγμα· Εοτω λοιπόν, ότι έχουμε κάποιο πεδίο, π.χ. ΧΡΕΩ-ΣΗ, το οποίο κρατά τη χρέωση διαφόρων πελατών. Τότε θα εμφανισθούν στην οθόνη το άθροισμα των χρεωοεων, ο μεοος

όρος χρέωσης, η μέγιστη και η ελάχιστη χρεωοη, με το ονομο και τον ουξοντο αριθμό αντίστοιχα των πελατών που την εχουν. Τέλος, το πρόγραμμα θα παρουσιάοει μια γpοφικη οπεικονιοη της αχεοης πελατών - χρέωσης. Στον οριζόντιο άξονο είναι ο αύξοντος σριθμος εγγραφής. ενώ στον κοθετο είναι η rιμη της χρέω· σης. Δεν είναι τυχαίο που το παράδειγμα μας ανοφέpετοι οε χρεωση, μια και η δυ νοτοτητό του ου τη το κάνει πολύ χρησι μο. ον όχι σποροίτητο. σε όποιον θα ήθελε να «αναθέσει» στον AMSTRAD του κάποιες εργασίες αυτοματισμού, όχι μόνο γραφείου, αλλά και μιας μικρής επιχειρησης. Αξιζει νο σημειωθεί εδώ η ταχύ· τητσ των υπολογιοτων και της γραφικής απεικόνισης, κοτι που φονερωνει, με την πρώτη ματιά. ότι το πρόγραμμα κυριολε κτικά «βάζει τα δυνατά του». Αυτό φαίνε ται εξάλλου και από άλλες λειτουργίες, όπως η ρουτίνα ευρεοης και η ρουτίνα ταξινομησης (SORTING). Με τη βοη θεια της τελευταίας έχουμε τη δυνατότητα, όπως και σε άλλες DATABASES, να ταξινομήσουμε το ορχειο σύμφωνα με τα στοιχεία κάποιου πεδίου. Κύρια φρονηδο του προγρομματιστη είναι κι εδω η ταχύτητα Ετοι, η ταξινόμηση του πεδί ου γινετοι με βάση τον πρώτο χοροκτήpο του. ενώ γιο την ταξινόμηση των οριθμητικών στοιχειων χρησιμοποιείται ένας οpκετα «aνυπόμονος» αλγόριθμος. ο SHELL·SORT

Υπάρχει επίσης μια ακόμα ενδιοφέρουσο λειτουργία με τον τιτλο «Περιγρα φή αρχειου». Επιλέγοντας την, εμφανίζεται μια περιγραφή του aρχείου με ό φορες γενικες πληροφοριες. οπωc; το πληθος των εγγραφων που υπάρχουν, πό σες εγγραφές υπάρχουν και πόση διαθέσιμη μνήμη ακόμη έχουμε. ο μεγιοτος σριθμος εγγράφων που χωρουν στο aρ χείο, οι ονομασιες και τα μήκη των πεδίων και τελοc; ο αριθμός των χοροκτηρων που έχει καθε εγγραφή . Όπως θα κοταλαβστε και εοεις, ουοισοτικa nροκειτοι γιο την «ταυτότητα» του προγράμματος, κάτι ιδιαιτερο χρηοιμο, μια και δινει τη δυνατότητα οτοχρηοτη να εχει μιονόμεση εικόνα των κοτοχωρήοεων οποιοόηποτε οτιγ μη.

τ ελευτοιο επιλογη. πλην όμως οποραί τητη, είναι η εκτύπωση. Η λειτουργία αυτή είναι κάπως επεκταμένη, μια και περιλαμβάνει δυνατότητες MAIL MERGE μέσα από το κεντρικό μενού. Για να γίνω πιο συγκεκριμένος. κάθε εγγpοφη είναι δυνατόν. να συνοδεύεται και οπό ένα μικρό κείμενο, ενώ ακομη υπάρχει δυνατότητα

## **MICROSTORE ΑΡΧΕΙΟ ΓΙΑ CPC 6128**

εκτύπωσης σε στυλ «ετικέτας», πάνω σε ειδικό χαρτί. Η ρουτίνα εκτύπωσης συνεργοζcται με το σετ ελληνικών των πε ρισοότερων εκτυπωτων που κυκλοφο ρούν σήμερα στην ελληνική αγορά και συνεργάζονται φυσικά με τα μοντέλα της AMSTRAD. Μέσα από τις επιλογές μπορούμε να επιλέξουμε ανάμεσα σε draft ή condenseό χοροκτηρες, αν τα πεδια θα εκτυπωθούν οριζόντιο ή κάθετο, ον θα εκτυπωθεί ο γενικός τίτλος και οι τίτλοι των πεόιων κ.λ.π. Μnοροuμε τέλος να ρίσουμε ποιά πεδίο θα εκτυπωθούν, με τη βοηθειο της ρουτίνας ψαξίματος, και ... καλές εκτυπωοειςΙ

#### ΡΙΧΝΟΝΤΑΣ ΜΙΑ **ΤΕΛΕΥΤΑΙΑ ΜΑΤΙΑ...**

Ομολογουμενωc; το προγpομμοτα αρχείων που κυκλοφορούν στην ογορο δεν είναι λιγα. Ειδικό όταν ένας υπολογιοτης είναι τόσο δημοφιλής, όπως ο ΑΜ-STRAD 6128. με μια μεγάλη μερίδα προ γρομματιστων να σαχολούντοι μαζί του σε παγκόσμιο επίπεδο, εφοδιασμένος με λειτουργικά συστήματα όπως το CP/M, τότε ένα ακόμη νέο πρόγρομμο αρχείου ίσως να μην είναι σημαντική είδηση. Αξίζει όμως να τονίσουμε ότι αυτό δεν εινοι aπόλυτο. Η συνταγή επιτυχίας ενός προ γρόμμοτος είναι aρκετό οπλή. Αξιοιποίη οη των δυνατοτήτων του συγκεκριμένου μηχανήματος, φιλικότητα και συνεργασία ο τον ορχοριο χρήστη (τουλάχιστον μέχρι να γίνει έμπειρος'). ταχυτητο, καλογραμ μένες οδηγίες... Παρ' όλα αυτά, είναι δύσκολο να τα συνδυάσει κανείς όλα αυτό, χωρις να θυσιάσει όλλα. Σίγουρο το αρ χείο που παρουσιάζουμε δεν είναι DA TABASE II, πόσοι όμως είναι διατεθειμέ ναι να μοθουν μια ολόκληρη γλωοοο προ γραμματισμού για να έχουν ένα απλό αρχείο με χρήσιμα τηλεφωνο και διευθυνοειc;: Από την άλλη μεριά, οι ξεχωριστές λειτουργίες που προσφέρει, το αναλυτι κότατο (και ελληνικότατοl) maπιιal, οι δυντότητες random access και η χρησιμοποίηση και του τελευταίου byle του 6128, του αποδίδουν επάξιο το χαρακτη ριομο «Πλήρες». Εάν λοιπον έχετε σκοπό να πλουτίσετε την προγραμμοτιοτιι<ή σας βιβλιοθήκη και σας ενδιαφέρει ένα απλό. κατανοητό και γρήγορο πρόγραμμα (που σίγουρο οος ενδιαφέρει<), τότε το ΑΡ ΧΕΙΟ MICROSTORE σος περιμενει στο καταστήματα και... γιατί όχι;

Το πρόγpομμο ΑΡΧΕΙΟ MICROSTO-RE γιο AMSTRAD 6128 διαθέτει και ποστηρίζει το κοτοοτημσ MICROSTO· RE, Ελ. Βενιζέλου 24, Ν. Σμύρνη, τηλ. 9350672. •

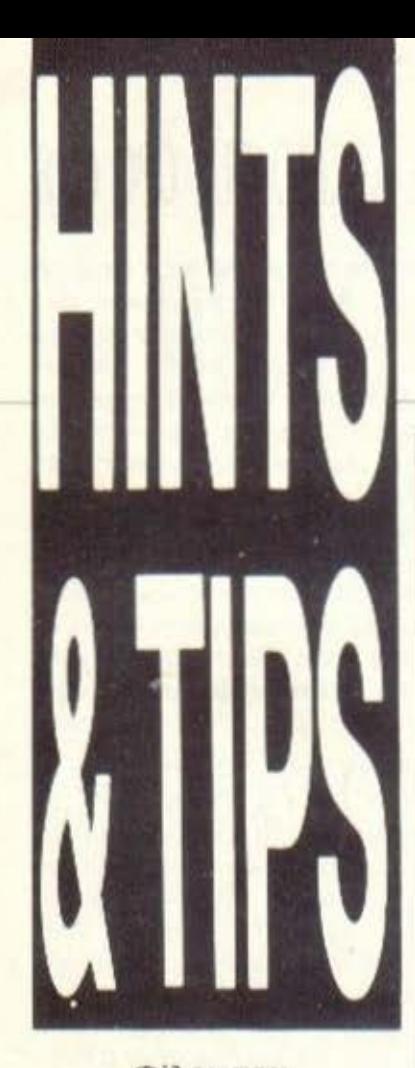

Φίλοι του hacking, yeidχαρά! Διανύουμε το δεύτερο μήνα **του 1988 και** ήδη αρκετά γράμματά σας με tips έχουν έρθει στα γραφεία μας. Πρέπει όμως να επισημάνω ότι πέρσι τέτοιο καιρό τα γράμματά σας έρχονταν με αρκετά μεταλύτερο ρυθμό. Τί έγινε, χάσαμε την έμπνευσή μας: Μήπως μαζί με μας μεγαλώσατε και σεις και δεν ασχολείστε με **ro** hacking? Av πάντως συμβαίνει σε **aac** õev συμβαίνει σε κάποιους άλλους. Προχτές πάλι τσακώθηκε ο παππούς μου με τον αδερφό μου για το ποιός θα σπάσει πρώτος **TO Livingstone orov Spectrum.** Να, κάτι τέτοια βλέπω και συνεχίζω να γράφω hints' n tips.

#### **SPINDIZZY** (AMSTRAD)

Αρχίζουμε με το παλιό και καλό Spindizzy Πληκτρολογήστε: 10 HS="HAWKWIND":A = &BFOO:N =1 20 POKE A+N-1, ASC  $(MIDS (H$. N))$ 30  $N = N+1:IF N$ (=LEN(H\$) THEN 20 40 ADDR= A+LEN (HS) 50 60 READ LB, HB, BY:IF **HB=0 THEN 200** 70 POKE ADDR. LB:POKE ADDR+1.

**HB:POKE ADDR+2, BY** 80  $ADDR = ADDR + 3$ : GOTO 60 90

100 DATA &67, &A8, &C9 110 DATA &31, &A8, &21 120 DATA &32, &A8, &55 130 DATA &33, &A8, &05 140 DATA &EE, &BD, &C3 150 DATA 0, 0, 0 160

#### 200 MODE 1:PRINT "Now running Spindizzy": RUN "SPINDIZZ"

και σώστε το πριν το τρέξετε. Προσοχή μόνο ν αλλάξετε το όνομα του παιχνιδιού αν δεν το έχετε σωσμένο με το ίδιο filename. To listing npBc απ' τον Αλέξη Δερβέντζα και τον Μάριο Ζήκο, τους οποίους και ευχαριστούμε.

#### **MANIC MINER** (SPECTRUM)

Θυμάστε τη φανταστική **цоцокт** тои Manic Miner? (Θυμήθηκα τα παιδικά μου χρόνια τώρα.) Πληκτρολογήστε: **10 CLEAR 30000** 20 PAPER 0: INK 0: CLS: LOAD " " CODE:LOAD " " CODE 25 POKE 35136.0 **30 RANDOMIZE USR** 33792

και τρέξτε το για απειρες ζωές (και άπειρη τρομέρη цоилки).

#### **HORACE GOES SKIING** (SPECTRUM)

Λοιπόν, σήμερα λέω να σας θυμήσω τα παλιά χρόνια. Θυμάστε όταν αγοράσατε τον Spectrum, τα εξι ιστορικά παιχνίδια που πήρατε σαν προσφορά? (συνήθως παντως αυτά έδιναν τα computer shops). Ενα απ' αυτά τα έξι ήταν ка: то Horace Goes Skiing. Ξεθάψτε λοιπόν την κασέτα απ το βάθος του συρταριού σας, βάλτε τη στο κασετόφωνο και πληκτρολογήστε: **10 CLEAR 24575** 30 LOAD " " SCREENS 40 LOAD " " CODE 50 POKE 29009.0: PRINT **USR 24576** και τρέξτε το τώρα και... τι

Παργασσός, τι Spectrum!!!

Οι επεμβάσεις αμφότερες ήρθαν απ' το νοσταλγό του παρελθόντος, τον Τάσο Αντωνόπουλο.

Σε ευχαριστούμε πολύ Tágo.

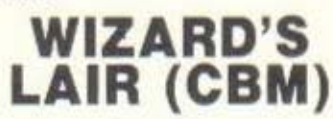

Eva an' Ta mo βασανιστικά πράγματα στη ζωή του home user είναι να μην έχει τον υπολογιστή του σπίτι του με συνέπεια να μην μπορεί να του «μιλήσει» ανά πάσα στιγμή. Δεν είναι λίγες οι περιπτώσεις

φανατικών gamers nou πεταγονται στη μέση της νύχτας και αρχίζουν να παίζουν σαν τρελοί το αγαπημένο τους παιχνίδι, έχοντας βρει επιτέλους τον τρόπο να το λύσουν. Τώρα, θα μου πείτε, τί σχέση έχουν όλα αυτά με το Wizard's Lair; Mc TO παιχνίδι καμιά, έχει όμως με το Νέστορα Ευμορφόπουλο, που παρ' όλο που τον έχουν χωρίσει απ' τον αγαπημένο **TOU Commodore.** ανακάλυψε τους κωδικους, για τα διάφορα πατώματα του κάστρου. Λοιπόν, έχουμε με τη σειρά: CAIVE, HAWLO, CRYPT, DUNGN, VAULT, LIAYR Kai LYONS.

Νέστορα σε ευχαριστουμε και περιμένουμε συνέχεια.

#### **CHRONOSS** (AMSTRAD **SPECTRUM)**

Αφού τελειώσετε το παιχνίδι και φυσικά έχετε neruxei high score, δώστε avti yia ovoua to "jing it baby", με μικρά γράμματα. Από εδώ και στο εξής θα έχετε στο κυρίως μενού επιλογή για mega laser.

Το tip ήρθε από το Δημήτρη Μπαλάσκα, τον οποίο ευχαριστούμε.

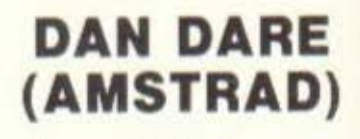

Πληκτρολογήστε: 10 FOR n= &BD23 TO **&BD43** 20 READ a\$: POKE n, VAL ("&"+a\$): NEXT 30 DATA 21, 41, bd, 6, 3, 11, 32, a1, cd, 77, bc, d0, 21, 40, 0, cd, 83, bc, d0, cd. 7a, bc. 3e, c9, 32, 58, 7c, c3, 8f, 6e, 44, 41, 4e

#### **40 CALL &BD23**

και τρέξτε το. Το Dan Dare βρίσκεται πλέον στα πόδια σας. Το listing ήρθε απ' τον Χαράλαμπο Πατσή.

#### **EDEN BLUES** (AMSTRAD)

Εχω και στο παρελθόν επισημάνει ότι η Γαλλία είναι το κρυφό χαρτί στην τράπουλα του παγκόσμιου software. Πραγματι, οι Γαλλοι προγραμματιστές δείχνουν να έχουν πολλές δυνατότητες. Το συγκεκριμένο παιχνίδι της ERE INFORMATIQUE. λοιπόν, μάλλον θα παραταλαιπώρησε το γνωστό hacker Βασίλη Τερζόπουλο Ικατά κόσμο Β-Τ, ή Τερζοπύλ στα γαλλικά), ο οποίος έφτιαξε το παρακάτω listing Πληκτρολογήστε λοιπόν:  $\mathbf{1}$ **EDEN BLUES** 

crashed by B.T. - 20.05.87  $\overline{2}$ 3 ' (c) PIXEL 10 MODE 1: $addr = 8BF00$ 20 READ a\$:IF aS ="end" **THEN 180** 30 POKE addr, VAL  $(*8"+a$)$  $40$  addr = addr+1: GOTO<sub>20</sub> 50 DATA 45, 44, 45, 4e, 06, 04, 21, 00, bf, 11, 00, F0, cd, 77 60 DATA bc, 21, 40, 00, cd. 83, bc. cd. 7a, bc. 01. 12, 00, 21 70 DATA 26, bf, 11, 96, 9a, ed, b0, c3, 38, bf, 63, 72, 61, 73 80 DATA 68, 65, 64, 20, 62, 79, 20, 42, 2e, 54, 2e, 20, 21, 20 90 DATA af, 32, 5d, 8d: 'strength for doors 100 DATA 3e, 77, 32, 0d, 8d: 'one hit to open doors

110 DATA af, 32, 12, 96:

'strength for walls 120 DATA af, 32, 5b, 90: 'heart for quards 130 DATA af. 32, 28, 98: 'heart for helicopter 140 DATA af, 32, 97, 8f, 32, 98, 8f: 'heart for time 150 DATA af, 32, bc, 95, 32, ec, 9b: 'strength for ??? 160 DATA af, 32, 87, 91: 'nervous to kill all 170 DATA c3, 00, 70, end **180 CALL &BF04** και σώστε το στην ίδια δισκέτα με το παιχνίδι. δίνοντάς του το όνομα Ε.Ο. Τρέξτε το τώρα και τα υπόλοιπα δικά σας. Δεν είπαμε όμως τι κάνει η επέμβαση. Λοιπόν: δεν σας μειωνεται η δύναμη όταν χτυπάτε τις πόρτες, οι πόρτες ανοίγουν με την πρώτη κλωτσιά, δεν μειώνεται η δύναμη χτυπώντας τους τοίχους. δεν μειώνεται η καρδιά από τους φύλακες, δεν μειώνεται η καρδιά απ' το ελικόπτερο, δεν μειώνεται η καρδιά απ' το πέρασμα της ώρας και, τέλος, δεν μειώνονται τα νεύρα όταν σκοτώνετε φύλακες ή ελικόπτερα.

Πάντως πρέπει να παραδεχθείτε ότι αυτό το παιδί έχει μιά μανία ν αλλάζει τα φώτα σε όλα τα παιχνίδια. Ευχαριστούμε Baoiln.

#### **SAM CRUISE** (SPECTRUM)

Να μην σας ξαναζαλίσω με το τρομερό hacking team rou Pixel. Mià uέρα λοιπόν μπήκε στο γραφείο ο Λευτέρης Καλαμαράς με ένα πολυβόλο συνδεδεμένο σε έναν Spectrum και άρχισε να μας βομβαρδίζει με pokes. Λοιπόν, για το

Sam Cruise δώστε: POKE 28295,201: POKE 28351, 0: POKE 28352, 0: POKE 26054, 55 yia άπειρες ζωές.

#### **NOSFERATU** (SPECTRUM)

**POKE 33988, 0: POKE** 39791, 201 και τρέμε Nosferatu.

#### **DONKEY KONG** (SPECTRUM)

POKE 33371,0 για άπειρους ανθρωπάκους. Μη φύγετε, έχουμε συνέχεια.

#### **ZUB** (SPECTRUM)

POKE 37473, 0 yig aneipec ζωές.

Κάπου εδώ ο Λευτέρης σταμάτησε να πυροβολεί. Μέχρι να ξαναγεμίσει, εμείς μπορούμε να συνεχίσουμε.

#### **STAINLESS STEEL** (SPECTRUM)

Πατήστε ταυτόχρονα τα εξής πλήκτρα: Α. Κ. L. P και ΕΝΤΕΡ. Θα αποκτήσετε άπειρες ζωές και άπειρη ασπίδα. Οι δύο επεμβάσεις μας ήρθαν απ' τον Στέλιο Καραδαγλή, τον οποίο ευχαριστούμε.

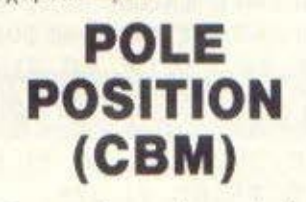

Στον πρώτο γύρο, την ώρα που θα τρέχετε με ταχύτητα

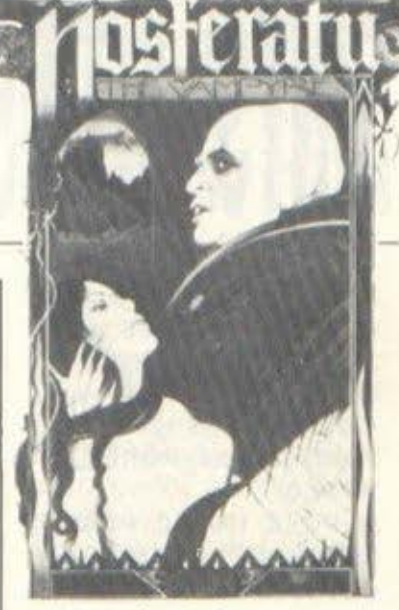

230 km/h, βγείτε έξω απ' το δρόμο και τερματίστε χωρίς ν' ακουμπήσετε την άσπρη γραμμή του δρόμου. Με αυτόν τον τρόπο θα τρέχετε χωρίς να σας πιέζει ο χρόνος.

Ολα αυτά από τον Σάββα Βεζυρίδη.

#### **EXOLON** (SPECTRUM)

Μόλις φτάσετε στη ζώνη 009 (niota otriv onoia βρίσκονται δύο αντικείμενα που μπαινοβγαίνουν στο έδαφος και ένα είδος θαλάμου), μπείτε στο θάλαμο και σπρώξτε το joystick προς τα επάνω. Θα αποκτήσετε διπλές σφαίρες και θα είστε άτρωτοι από τις νάρκες και τα αντικείμενα που μπαινοβγαίνουν στο έδαφος.

#### **SUPER PIPELINE II** (AMSTRAD)

Σπάστε τον basic loader του παιχνιδιού και προσθέστε τις εξής γραμμές εντολών: 38 POKE 1085.0: POKE 1711.0: POKE 1736.0: **POKE 2123,0: POKE** 2318.0: POKE 2441.0: **POKE 2446.0: POKE** 2579.0: POKE 2932.0: **POKE 2997,0: POKE** 

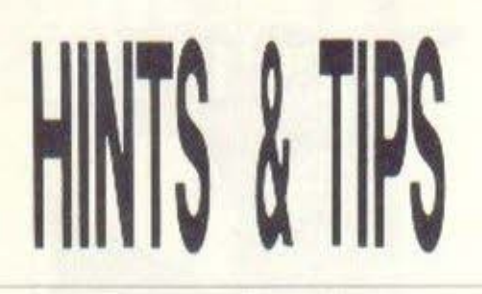

3018.0: POKE 3029.0: **POKE 3468.0: POKE** 3517.0: POKE 3955.0: **POKE 5770.0: POKE** 12077,0: POKE 12492,0: **POKE 15699,0: POKE** 15927.0 39 POKE 16006,0: POKE 16043.0: POKE 16834.0 και δώστε RUN. Τα pokes βέβαια είναι αρκετά και υπάρχει πιθανότητα να σας παρουσιαστούν μερικές ανωμαλίες στη μουσική. αλλά εσείς μην ταραχτείτε καθόλου.

Το listing ήρθε από τη Ρόδο και τους Δημήτρη Σπανό και Λευτέρη, . αγνώστων λοιπών στοιχείων. Ευχαριστούμε πολύ παιδιά.

#### **EXOLON** (AMSTRAD)

To hacking team TOU περιοδικού μας εμπλουτίστηκε από έναν νέο hacker, τον Χάρη Γακιδη. Ιδού ένα δείγμα της δουλειάς του (εύγε, νέε μου). Πληκτρολογήστε: 10 '\*\*\* HARRY GAKIDES - EXOLON CHEAT AMSTRAD CPC \*\*\* **20 MODE 2** 30 LOCATE 28, 4:PRINT "EXOLON CHEAT" 40 LOCATE 31, 9:PRINT "by Harry Gakides": LOCATE 1.18 50 INPUT "Would you like infinite lives": a\$ 60 INPUT "How much ammunition would you like  $(1-255)$ "; a 70 INPUT "How many grenades would you like  $(1-255)$ "; b 80 OPENOUT "harry": **MEMORY &FF: CLOSEOUT** 90 LOAD "lexolon.001": **CALL &7240** 100 LOAD "lexolon.002"

110 IF UPPERS  $(aS) = "Y"$ **THEN POKE &45A, 22** 120 IF A<1 OR a 255 THEN GOTO 140 130 POKE & 9E4, INT(a): POKE &2D5A, INT(a) 140 IF b<1 OR b>255 THEN GOTO 160 150 POKE & 9E9, INT(b): POKE &2D5F, INT(b) 160 CALL &7240

σώστε το τώρα στη δισκέτα και φροντίστε να το τρέχετε πριν τρέξετε το loader του παιχνιδιού. Επίσης, μην ξεχάσετε ν' αλλάξετε το όνομα του αρχείου που φορτώνεται, έτσι ώστε να ταιριάζει με αυτά που έχετε αποθηκευμένα στο δίσκο.

Αντε Χάρη και καλή 'doyn.

#### **MAG MAX** (AMSTRAD)

To hacking team Tou Pixel ανανεώθηκε ξανά. Το νέο μέλος της παρέας είναι ο Δημήτρης Αλεξόπουλος, που ξεκίνησε... με γκολ από τ΄ αποδυτήρια.

Πληκτρολογήστε: 10' MAG-MAX 20 Cracked By Jim 30/9/1987 30 addr=&A000:MEMORY  $addr-1$ 40 sum=0:FOR k=1 TO 16:

READ aS:IF a\$:"END" THEN 50 ELSE a=VAL ("&"+aS) : POKE addr, a: addr=addr +1: sum=sum+a: NEXT:READ a\$:IF VAL ("&" + a\$) < > sum **THEN PRINT "DATA Error":** STOP ELSE 40 **50 CALL & A000** 60 DATA 0E, 07, 11, 40, 00, 21, FF, AB, CD, CE, BC, 21, 39, A0, 11, 00, 593 70 DATA CO, 06, OC, CD, 77, BC, 21, 00, 02, CD, 83, BC, CD, 7A, BC, 21, 725 80 DATA 00, 02, 11, 00, 90, 3E, 55, AE, 77, 23, 1B, 7A, B3, 3E, 55, 20, 479 90 DATA F6, 3E, C9, 32, D5, 1A, C3, 00, 02, 4D, 41, 47, 43, 4F. 44, 45, 5D3 100 DATA 20, 2E, 53, 42, 46, 00.00.00.00.00.00.00.00.00. 00. 00. 129 **110 DATA END** Λοιπόν, thanks στο Δημήτρη.

#### **SUPER CYCLE** (SPECTRUM)

Λοιπόν, μωρά μου, έχετε τερματίσει και έχετε τρίτη στο κιβώτιο. Καθώς οι στροφές της μηχανής μειώνονται σιγα-σιγά, κάντε μία γρήγορη αλλαγή από τρίτη σε δεύτερη και αμέσως ξανά τρίτη... Τότε η μηχανή θα συνεχίσει να τρέχει με την ταχύτητα που έχει εκείνη την ώρα, το σκορ θα συνεχίσει ν' ανεβαίνει, ενώ θα εξαφανιστούν στροφές και αντίπαλοι. Με αυτό τον τρόπο μπορείτε να σαρώσετε τα σκορ. Τάδε έφη Γιάννης Αλιφέρης.

#### **EXOLON** (AMSTRAD)

Λοιπόν, όχι ότι έχουμε φτιάξει και TO team. Από δύο καινούργια μέλη της παρέας μας, το Γιώργο Κυπαρίσση και το Δημήτρη Ασημακόπουλο (όχι δεν είναι ο γνωστός spectrumάς), ακούστε το εξής:

Kavte Define Keys κι εκεί ορίστε για πλήκτρα κίνησης τα εξής:

Up:Z, Down: O, Left: R, Right: B kai Fire: A

Μόλις γίνει αυτό θ' ακουστεί μία μουσικούλα και θα έχετε άπειρες ζωές. Τώρα ξαναορίστε τα πλήκτρα της αρεσκείας σας και αρχίστε το παιχνίδι.

Παιδιά, δε χρειάζεται να σας ευχαριστήσω, μια και θα τα λέμε συνέχεια από δω και στο ε-Enc. érol?

#### **BAZOOKA BILL** (SPECTRUM)

Πληκτρολογήστε: 10 CLEAR VAL "24063" 20 LOAD "" SCREENS 30 LOAD "" CODE 40 POKE VAL "41931", NOT  $\mathbf{D}$ 50 RANDOMIZE USR VAL

"32788"

και φυσικά RUN. Βάλτε τώρα την πρωτότυπη κασέτα του Bazooka Bill va φορτώσει και θα έχετε απειρες ζωές. Το listing ήρθε από το φίλο Ηλία Κεσανόπουλο.

#### **JET SET WILLY 2** (AMSTRAD)

*<u>Ooptwote</u>* toy basic loader και στην τελευταία γραμμή, πριν από το τελικό RUN, η την κλήση του κώδικα μηχανής, δώστε:

#### POKE &82A8.0: POKE &844A.0

Τρέξτε τώρα το πρόγραμμα και αφήστε το παιχνίδι να φορτώσει. Με το πρώτο Poke έχετε άπειρες ζωές, ενώ με το δεύτερο μπορείτε να πέσετε απ' οποιοδήποτε ύψος χωρίς να χάσετε. Η επέμβαση είναι του Κώστα Καπάρου, τον οποίο ευχαριστούμε.

#### **F 15 STRIKE EAGLE (ATARIXL)**

Μόλις δείτε ότι σας τελειώνουν τα καύσιμα, πατήστε το πλήκτρο A (Afterburner) μέχρι να φτάσετε την ταχύτητα των 2.5 Mach. Προσοχή μόνο να μην αυξηθεί περισσότερο, γιατί..., boom. Όταν τα καύσιμα φτάσουν τις 13libs, πετάξτε τα εξωτερικά δοχεία καυσίμων και θα κερδίσετε 200 μίλια ταχύτητα. Με αυτό τον τρόπο θα φτάσετε γρηγορότερα στο σταθμό ▶

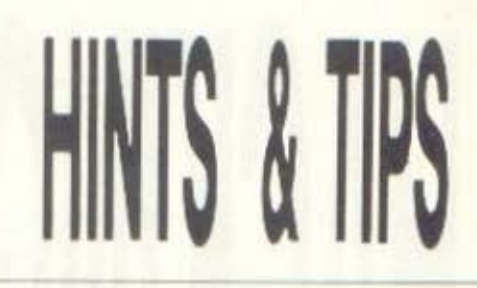

ανεφοδιασμού. Αυτά από το Χρηστο Σωτηρόπουλο

#### **WEST BANK** (SPECTRUM)

Οσοι από εσάς έχετε το παιχνίδι σπασμένο με Multiface, πληκτρολογήστε:

10 CLEAR 24791: MERGE "" 20 POKE 23813, 251: POKE 23814, 201: RANDOMIZE **USR 23760** 

30 POKE 23813, 221: POKE 23814, 33: POKE 52545, 60: POKE 52547,60: RANDOMI-ZE USR 23813.

Τρέξτε το και θα έχετε άπειρες ζωές και διάφορα άλλα ενδιαφέροντα. Το listing ήρθε απο το σερίφη Χρήστο Μπάρκα, τον οποίο και ευχαριστούμε.

#### **STAROUAKE** (AMSTRAD)

Οι κωδικοί είναι οι εξής: 1) VOREX, 2) ASCIO, 3) QUO-RE. 4) ELIXA, 5) UPAZZ, 6) SNODY, 7) ANGLE, 8) IN-DOL, 9) KRYZL 10) AMBOR KAI 11) RALIO

Με αυτούς τους κωδικούς μπορείτε να τηλεμεταφερθείτε σε όποιο σημείο του λαβύρινθου θέλετε. Ευχαριστούμε το Ν. Σερμπή και συνεχίζουμε.

#### **ARMY MOVES 2** (SPECTRUM)

POKE 53143, 255 yia aneiρες ζωές.

#### **TIME FLIGHT** (SPECTRUM)

POKE 34699, 255 επίσης για άπειρες ζωές.

#### **THE GREAT ESCAPE** (SPECTRUM)

POKE 51960, 255 ξανά για άπειρες ζωές.

#### **ZYTHUM** (SPECTRUM)

POKE 52503, 255 για άπειρες **ZWEC** 

POKE 52508, 255 yia ansipsc βόμβες και

POKE 50972, 255 για άπειρο χρόνο.

Όλα τα Pokes ήρθαν από τους Γ. Τραχανή και Π. Λουκαρέλλη, τους οποίους ευχαριστούμε.

Λοιπον, κάπου εδώ λέω να κλείσουμε γι' αυτό το μήνα. Μην ξεχνάτε ότι η μεγάλη παρέα των εν Ελλάδι hackers περιμένει τις δουλειές σας. Μέχρι το Μάρτη, γειά χαρα!

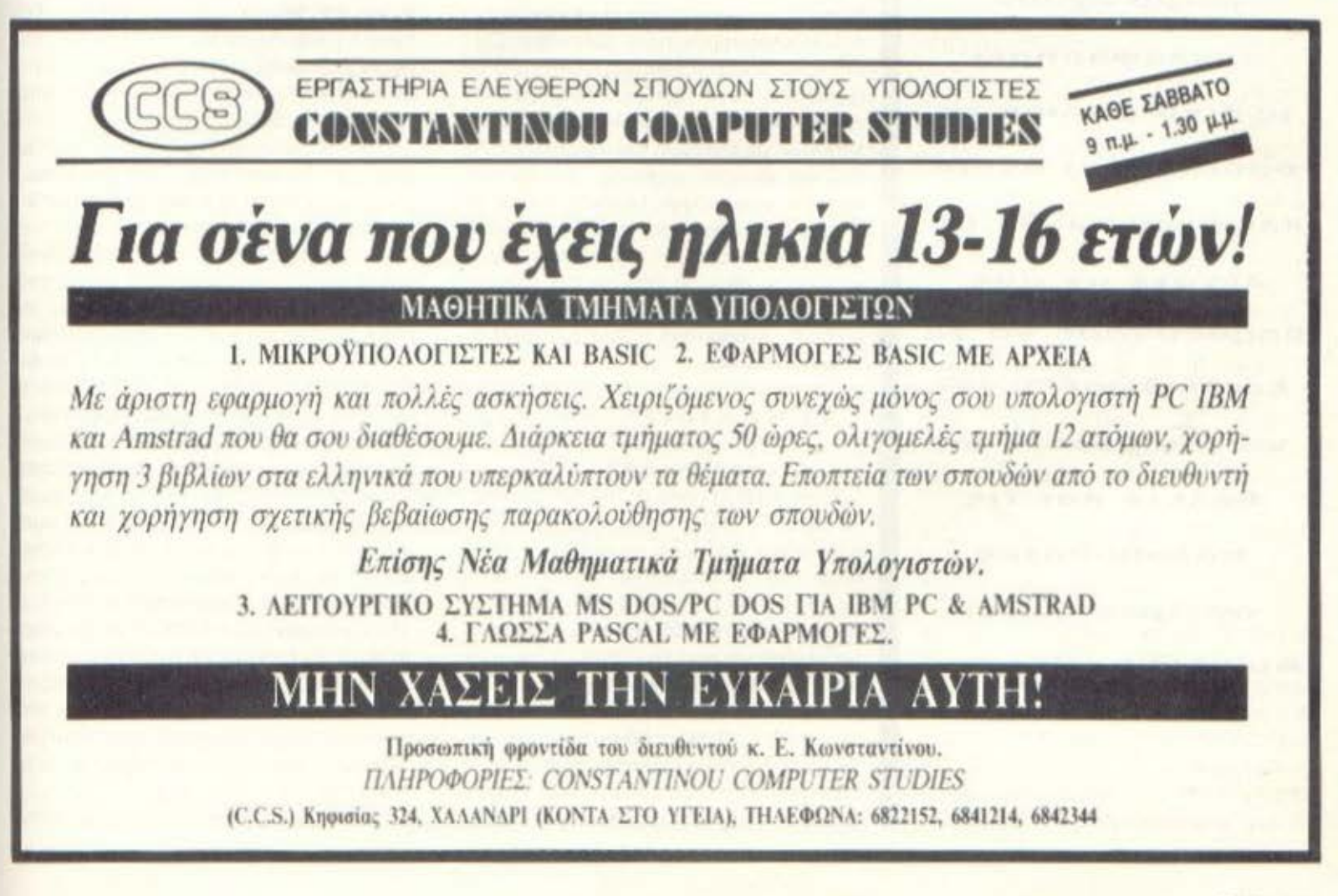

# **AMSTRAD:** HACKING EE... **BAOOE**

**Tov τελευταίο καιρό έχουν** κυκλοφορήσει **µєріка games та** οποία είναι άνρια κλειδωμένα. Τι θα

λένατε αν σας **βοηθούσαμε** VO TO *ΕΕΚλειδώσετε για* να μπορέσετε να *<u>B</u>aλετε και τις* πολυπόθητες απειρες ζωές; Αρχίζουμε λοιπόν.

του Δημήτρη Ασημακόπουλου

Τα διάφορα παιχνίδια που κυκλοφορούν στην αγορά έχουν ένα κοινό χαρακτηριστικό. Είναι πολύ δύσκολο να ξεκλειδωθούν - ειδικά αυτά που κυκλοφορούν τώρα τελευταία. Παντα όμως υπάρχει κάποιος τρόπος για να ξεπεράσουμε το κλείδωμα, όσο δύσκολο κι αν είναι. Αυτό το μήνα λοιπόν θα ασχοληθούμε με διάφορα κλειδώματα - ΒΑ-SIC και γλώσσας μηχανής - και θα σας προτείνουμε μερικές έξυπνες λύσεις, οι οποίες έχουν δοκιμαστεί με επιτυχία από γνωστούς hackers. Το μόνο που έχετε να κάνετε είναι να πάρετε τον assembler-disassembler og kal to PIXEL, va καθίσετε αναπαυτικά μπροστά στον υπολογιστή σας και...

#### **ΞΕΚΛΕΙΛΩΝΟΝΤΑΣ BASIC** ΠΡΟΓΡΑΜΜΑΤΑ

Eival γνωστό ότι ο AMSTRAD μπορεί να σώσει τα Basic προγράμματά του σε προστατευμένη ή όχι μορφή. Το ξεκλείδωμα των προγραμμάτων Basic γινεται με τη χρησιμοποίηση των Basic unprotectors - τέτοια προγράμματα έχουν δημοσιευθεί και από το PIXEL. Υπάρχουν όμως ορισμένα Basic προγράμματα, τα οποία δεν δίνουν λίστα, παρ' όλο που έχουν ξεκλειδωθεί από αυτά τα unprotectors. Το κόλπο που χρησιμοποιούμε είναι αρκετά έξυπνο. Πριν όμως σας το πούμε πρέπει να αναφερθούμε στον τρόπο που αποθηκεύει ο AMSTRAD τα BA-SIC προγράμματα στη μνήμη του. Η κωδικοποίηση γίνεται ως εξής.

Bytes 0.1: Μήκος γραμμής BASIC. Το byte 1 είναι πάντα 0.

Bytes 2.3: Αριθμός γραμμής BASIC. Bytes 4.x: Κωδικοποιημένη μορφή της γραμμής BASIC.

Το χ εξαρτάται από το μήκος της γραμμής. Το τελευταίο byte της γραμμής είναι πάντα 0. Ο κωδικός κάθε εντολής φαίνεται στον πίνακα 1.

Ο AMSTRAD, παρ' όλο που διαθέτει 2 bytes για να αποθηκεύει το μήκος της γραμμής, χρησιμοποιεί μόνο το ένα - το άλλο byte είναι πάντα 0. Εκεί ακριβως στηρίζονται αρκετά κλειδώματα. Δίνουν στο δεύτερο byte μια τιμή διάφορη του 0 και όλες οι υπόλοιπες γραμμές του προγράμματος γίνονται αόρατες. Αν μάλιστα μηδενίσετε και τον αριθμό της πρώτης γραμμής, τότε όλο το BASIC προγραμμα γίνεται αόρατο. Το μοναδικό πρόβλημα που υπαρχει ο΄ αυτό το κλείδωμα είναι ότι η πρώτη εντολή του προγραμματος πρέπει να είναι υποχρεωτικά η ΡΟΚΕ & 171.0 γιατί αλλιώς ο AMSTRAD θα χάσει τα αυγά και τα καλάθια! Αυτό γίνεται γιατί ο υπολογιστής ψάχνει για ανύπαρκτες εντολές, πράγμα που του προκαλεί από ένα απλό reset, μέχρι κόλλημα του drive, σφύριγμα του chip του ήχου και άλλα τινά.

Φυσικά αυτό το κλείδωμα αντιμετωπί-

#### AMSTRAD: HACKING ΣΕ... ΒΑΘΟΣ

ζεται απλό εκτελώντας τις οκολοιιθες ε· Ψαλές ΡΟΚΕ & 171.0. ΡΟΚΕ &172,1 LIST. Το πρόγραμμα θα πρέπει να εμφα-~·.σrει στην οθονη του unολογισrη. Πολ· λaι προγpσμμοτιοτες ομως εχουν προ βλcψει τετοιοu ειδοuς κολπο. γι αuτο και χρησιμοποιαuν μερικες πιο εξελιγμε • νες μεθόδους. Οπως αναφέραμε πριν, ο AMSTRAD μαpκοοει το τελος κάθε γραμμής με το 0. Τι θα γινει όμως αν βαλουμε το 0 πριν το τέλος της γραμμής: Αnλως το ΤΙJημο της γpομμης μετά το Ο θα γινει αόρατο. αλλά θα εξακολουθεί να υπαpχει στη μνημη rou υπολογιστή και φυσικά εκτελείται κανονικά. Το πώς μπορουμε να κλειόωσοuμε ro npογρομματα μας με αυτόν τον τρόπο είναι σχετικά οnλό Αρχικα πληκτpολογειτε το Ll· STING 1 και το σώζετε σε μια κασέτα η οκετο Κατόπιν δίνετε RUN Το πρό ·ιρομμο θα aac; ρωτηοει ον πρόκειται να κλειδώσετε η να ξεκλειδώσετε κάποιο πρόγραμμα. Αφού απαντήσετε ανάλογα με το τι θέλετε να κάνετε. θα εμφανιστεί άλλο ένα μήνυμα, το οποίο σας λέει μερικες χρήσιμες οδηγίες και τέλος το γνωστό σος Ready τ ωρο ηλεον μπορειτε να nληκτρολογηοετε η να φορτώσετε το nρογρομμa aaς. προσέχοντας να οφηνε· τε δuο κενό ονόμεαα στον αριθμό της γραμμής και την υπόλοιπη εντολή. Όταν τελε ωσετε την πληκτρολόγηοη,,εκrελέ· οτε την εντολη CALL&BECD και ουτο ηταν! Αν δοκιμάσετε να κανετε LIST θα αποτύχετε παταγωδώς. Τώρα μπορείτε να οωοετε το πρόγpσμμο και νο ειοτε σίγουροι ότι όποιος επιχειρήσει να πάρει μια λιοτα του, μάλλον θα απογοητευθεί. Δυστυχώς το listing 1 εξουδετερωνει μόνο το συγκεκριμένο κλειδωμο που ανολύ σαμε προηγουμένως και αυτό γιατί οι οvνδvοομοί nou μπορεί να γινουν είναι ολιγον τι πολλοι Προσοχή χρειάζεται στο εξής αρκετοί nρΟγpσμμοτιστές γρόφοuν έναν BASIC loader με διάφορες εντολές που φοινονται λογικές ολλα που δεν φαίνεται να φορτώνουν το πρωτότυπο πρόγραμμα. Αυτό σημαίνει αμέσως ότι έχουν παγιδεύσει μόνο μια γραμμή κόπου ονόμεαα στο πpογραμμα, η οποια κάνει όλα τα «υποπτα». Το πρόγραμμα που θα οας βοηθηοει σε αυτήν την περιπτωοη ναι το llsιίng *2.* Τρέχοντόςτο, τσποθε· rεi καπσυ ψηλο στη μνήμη ενο προγpσμ uατόκι σε γλώσσα μηχονης. το οποιο κο·

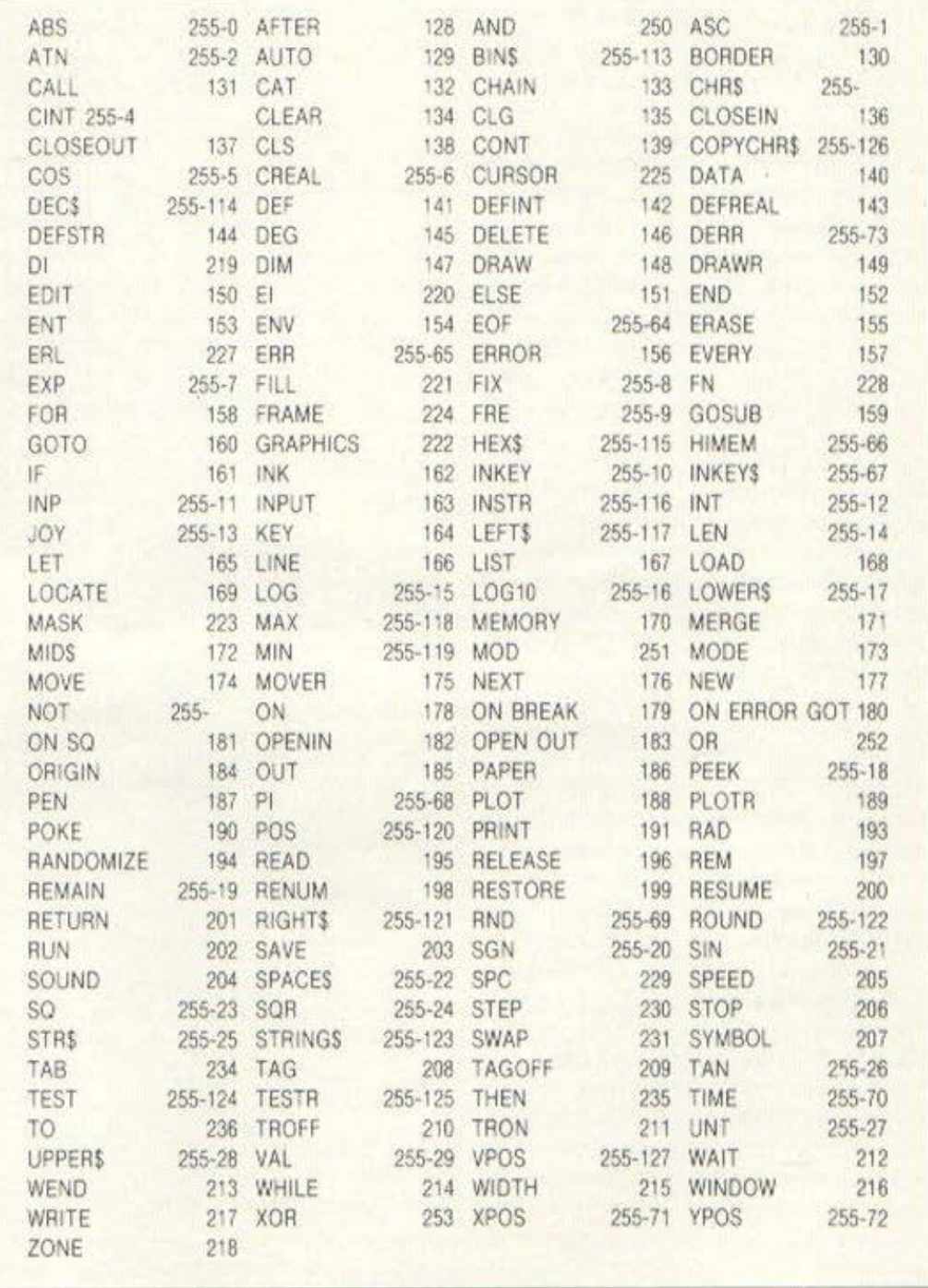

Πίνακας 1. Οι κωδικοί των εντολών της Locomotive BASIC 1.1 στον AMSTRAD CPC 6128

λείται με CALL & Α400. Το προγραμματάκι αυτό τυπώνει όλες τις γραμμές της BASIC που βρίσκονται εκείνη τη στιγμή στη μνήμη, καθώς επίσης και το μηκος τους (πραγματικό ή ψεύτικο) και τη διεύθυνση στην ο ποιο βρίσκονται. Ελπίζουμε να σας φανεί αρκετά χρήσιμο. Και κάτι ακομο Μερικοί BASΙC Ιoaders εχουν

κρuμμενο μέαα τους κόrιοιο npογρομμα σε γλώσσα μηχανής το οποίο καλείται αnό μια nογιδεuμενη γραμμη με ε να απλό CALL. Οσοι έχουν το Mini Office II σε πρωτοτuπη έκδοση ος πρΟσέξουν λιγο καλύτερα τον loader. Τους περιμένει μια μικρο-εκπληξη. Καιρός είναι τώρα να πεpόοοuμε στη λώσσα μηχανής.

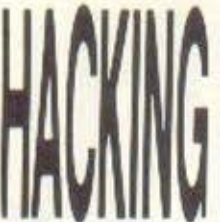

#### AMSTRAD: HACKING ΣΕ... ΒΑΘΟΣ

#### ΚΑΕΙΔΩΜΑΤΑ ΣΕ ΓΑΩΣΣΑ ΜΗΧΑΝΗΣ

Τα περισσότερα κλειδώματα είναι γραμμένα σε γλώσσα μηχανής για ευνόητους λόγους. Η ποικιλία τους είναι τόσο μεγάλη που ακόμη και αν αναφερόμασταν απλά σε κάθε ένα από αυτά δε θα τελειώναμε ποτε. Γι' αυτό θα μελετήσουμε ορισμένες μόνο κατηγορίες από αυτά. Πιο συγκεκριμένα θα δούμε δύο κατηγορίες κλειδωμάτων, αυτά που καταστρέφουν το λειτουργικό του ΑΜ-STRAD και επομένως κάνουν αδύνατη τη χρησιμοποίησή του και αυτά που χρησιμοποιούν έναν περίεργο καταχωρητή тои Z-80, тоу R.

Τα κλειδώματα που καταστρέφουν το λειτουργικό του AMSTRAD αποτελούν μπελά ακόμα και για τον έμπειρο hacker. Το μεγαλύτερο πρόβλημα που προκύπτει αρχικά είναι πώς θα επαναφέρουμε το λειτουργικό του υπολογιστή. Συνήθως αχρηστεύοντας τα RESTARTS στις θέσεις & 0000- & 003F ή ακόμη χειρότερα ολόκληρο το JumpBlock. Επίσης, ένα ιδιαίτερα λεπτό σημείο που χρειάζεται ιδιαίτερη προσοχή είναι τα interrupts αλλά γι' αυτά θα μιλήσουμε αργότερα. Να μερικά πολύ χρήσιμα tips τα οποία θα σας ξελασπώσουν από κάθε περίπτωση: 1. Αν το κλείδωμα αχρηστεύει μόνο τις μεταβλητές του AMSDOS (Διεθ. &ACOU-&B8FF), τότε χρησιμοποιήστε τη ρουτίνα του JumpBlock MC-START-PROGRAM ή την MC - BOOT - PRO-GRAM. Προσοχή στα Interrupts - πρέπει να είναι off οπωσδήποτε, γιατί αλλιώς θα κάνει crash. Αυτές οι ρουτίνες κάνουν πλήρες RESET στο σύστημα, χωρίς όμως να καθαρίζουν τη μνήμη του υπολογιστή. Έτσι, μετά από αυτές, μπορείτε να χρησιμοποιήσετε την KL-INIT-BACK ή την

KL-INIT-ALL για να ενεργοποιήσετε το AMSDOS.

2. Αν το κλειδωμα αχρηστεύει τα RE-STARTS, μια καλή ιδέα θα ήταν να τα σώσετε σε κάποιον ελεύθερο χώρο στη μνήμη του υπολογιστή. Αν δεν έχετε κάποιο χώρο διαθέσιμο, τότε εκτελέστε τις παρακάτω εντολές (δουλεύουν και στα τρία μοντελα):

> LD BC, #7F89  $OUT (C), C$ LD HL, #0600 LD A, #44

LOOP: CP (HL) JR Z. EXIT INC HL **JR LOOP** EXIT. INC HL INC HL INC HL LD (STOR+1), HL **CALL #0044** STOR: CALL #0000 3. Αν το κλείδωμα αχρηστεύει ολόκληρο το JumpBlock, μια καλή λύση θα ήταν να φυλάξουμε κάπου τη διεύθυνση της MC-START-PROGRAM και να την εκτελέσουμε με τα interrupts σε κατάσταση off.

Το ακόλουθο προγραμματακι κάνει αυτή τη δουλειά (δουλεύει και στα τρία μοντέ- $\lambda$ ci):

> LD HL, (#BD17) LD. (STORE), HL  $DI$

**GUINEERS STATES** Το κλειδωμα

................. LD BC, #7F89 OUT (C), C LD HL, (STORE) LD A.H AND #3F LD H.A.

#### **Listing 1**

10 BASIC Protector Unprotector 20 By Jim 6/1/1988 30 addr=&BECD:11n=50 40 sum=0:FOR 1=1 10 (0:READ al:IF al="END" THEN 50 ELSE a=VAL("&" +al);FORE addr.a:sum=sum+a:addr.addr.1:NEXT:lin=lin+10:READ al:IF VAL("%"tal); som THEN PRINT"DATA Error in Line", ITN:5TOP ELSE AM 50 MODE 2: PRINT"Use FOLE &BECE, &W:CALL &BECD to protect and FOLE SEECE, &20:CALL &BECD to anpru- tect. ":KEY DEF 66,0, &FC, &FC, &FC:ME **Lil** 60 DATA 3E, 20, 06, 00, DD, 21, 70, 01, DD, 4E, 2FE 70 DATA 00, FS, AF, B1, 20, 02, F1, C9, F1, DD, SFF 80 DATA 77,04,DD,09,18,EE,3E,01,CD,90, 403 90 DATA BE, AF, CD, 96, BD, AF, CD, B4, BB, CD, 740 LOO DATA FND

#### **Listing 2**

```
10
     BASIC Debuyger
20 -By Jim 6/1/1988
30 addr=%A400:MEMORY &A3FF:11n=50
40 sum=0:FDR k=1 TO 16:READ a$:IF a$="END" THEN 50 ELSE a=VAL ("5"
*a#):FORE addr.a:sum=sum+a:addr=addr+1:NEXT:iin=lin+10:READ a+:iF
 VAL("&"+a#)< sum THEN PRINT"DATA Error in Line", Lin:STOP ELSE 40
50 MODE 2:PRINT To activate BASIC debugger type CALL &A400":NEY D
花彩
   66,0,8FC,8FC,8FC:NEW
60 DATA 3E,02, CD,0E, BC, AF,01,01,01,01, CD,32,8C,3E,01,01,18, 49C
70 DATA 18,00,32,BC,01,01,01,01,00,38,BC,38,01,00,90,BB,AF, 690
80 DATA CD, 96, 8B, AF, CD, B4, BB, CD, 6C, BB, 21, A9, A4, CD, A0, A4,
                                                            AZE
90 DATA DD, 21, 70, 01, DD, 7E, 00, 00, B6, 01, C8, DD, 5E, 02, DD, 56,
                                                             706.100 DATA 03,21,00,A4,C0,7D,A4,DD,5E,00,DD,56,01,21,E0,A4, 79A
110 DATA CD, 7D, A4, DD, SE, 00, 16, 00, 21, F0, A4, CD, 7D, A4, DD, ES, BA4
120DATA 01,21,FF,A4,CD,7D,A4,DD,4E,00,06,00,DD,09,DD,E5,
                                                              85C
130 DATA D1, 18, 21, 08, A5, CD, 70, A4, CD, 06, BB, 18, 67, CD, A0, A4,
                                                              8112
140 DATA 7A, LD, 89, A4, 7B, CD, 89, A4, C9, F5, 87, 07, 07, CD, 92,
                                                              14.11150 DATA A4,F1,E6,0F,F6,30,FE,3A,58,02,C6,07,CD,5A,D6,C9,
                                                              百岁高
160 DATA 7E, A7, C8, CD, SA, B8, 23, JH, F7, 42, 41, 53, 49, 43, 20, 50,
                                                              603
                                                              \mathbb{SE}(\mathbb{D})170 DATA 72,6F,67,72,61,60,26,44,65,62,75,67,67,69,72,20,
180 DATA 42, 79, 20, 44, 69, 60, 20, 20, 45, 79, 20, 31, 39, 30, 38, 00,
                                                              389
190 DATA 0A,0D,4C,69,6E,65,20,4E,75,6D,62,65,72,20,23,00, 46B<br>200 DATA 20,50,68,79,73,2E,20,4C,65,6E,67,74,68,20,23,00, 4B7
210 DATA 20,46,6F,67,2E,20,4C,65,6E,67,74,6B,20,20,20,20, 455
220 DATA 53,74,61,72,74,20,23,00,20,45,6E,64,20,23,00,00,
                                                              3CB.
250 DATA END
```
# **ELITE**

# COMPUTER Systems<br>
AHM. FOYNAPH 48 - GEIIAAONIKH - THA.: 031-221106

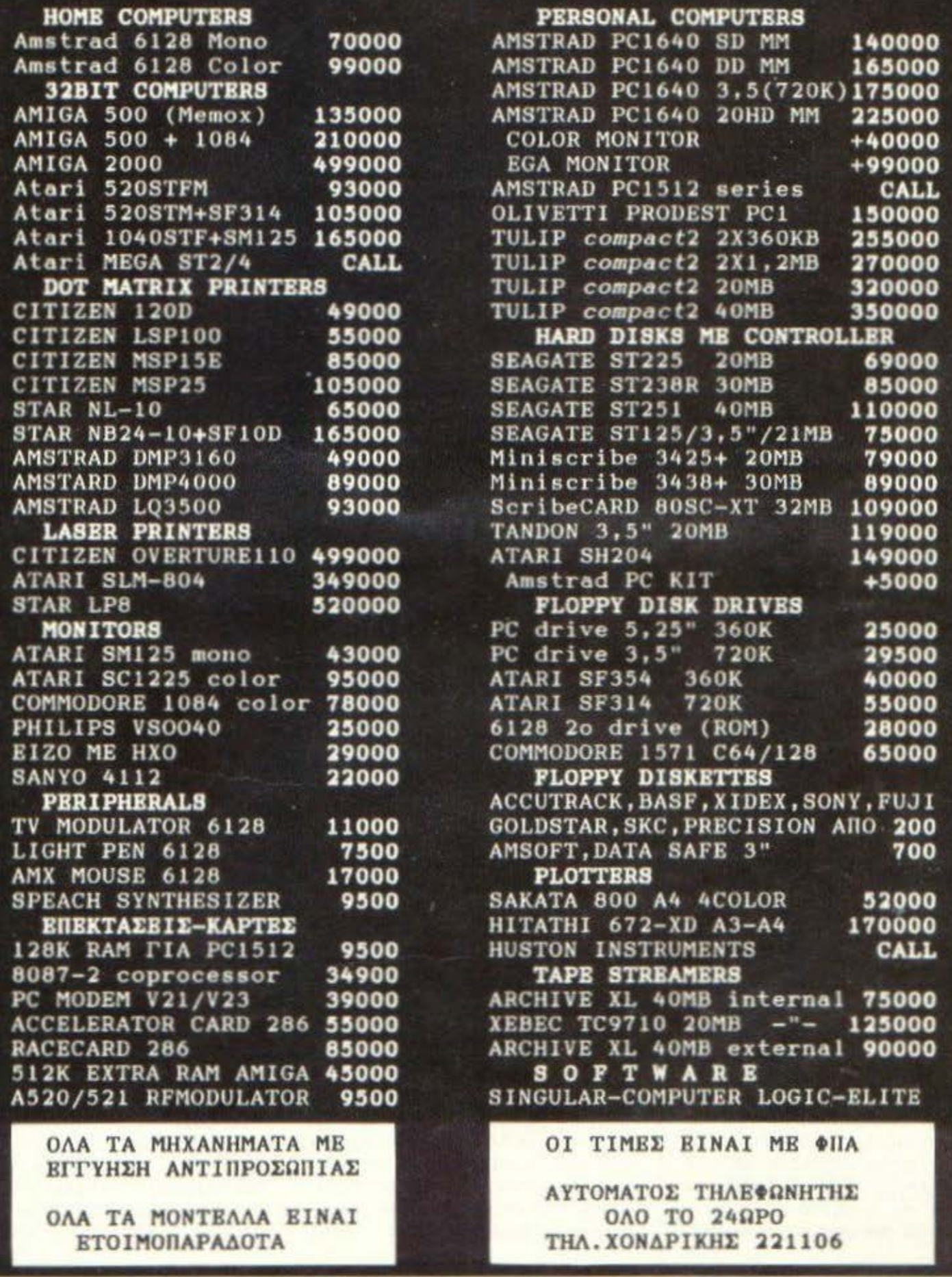

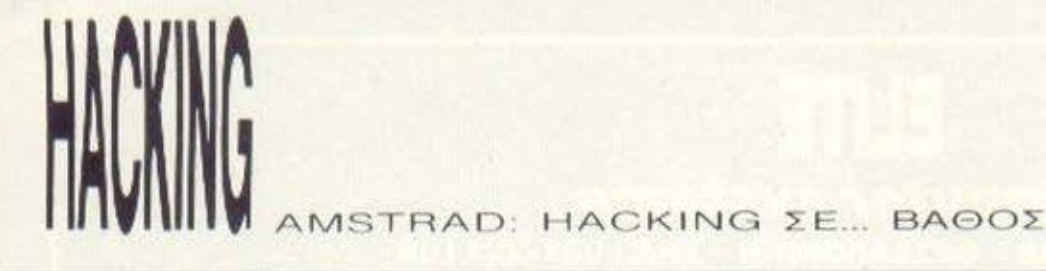

PUSH HL LD HL.RETURN LD C.#FF **RET** STORE DS 2 **RETURN** 

Αρκετά όμως ασχοληθήκαμε με το λειτουργικό σύστημα. Καιρός να δούμε και τι είναι αυτός ο περιβόητος R καταχωρητής. Σημειώστε ότι δεν υπάρχει κλείδωμα που να μην τον χρησιμοποιεί - τουλάχιστον αυτό συμβαίνει σε όλα τα τελευταία προγράμματα. Άρα καλά θα κάνετε να διαβάσετε τα παρακάτω με μεγάλη προσοχή.

Κατ' αρχήν, ο R καταχωρητής χρησιμοποιείται από τον Ζ-80 για την ανανέωση της μνήμης (το λεγόμενο REFRESH). Συμπεριφέρεται σαν ένας αυτοαυξανόμενος απαριθμητής των 7bits. Δηλαδή. κάθε φορά που εκτελείται μια instruction του Z-80, ο R αυξάνει το περιεχόμενό του κατά ένα. Το όγδοο bit του R έχει μια περίεργη ιδιότητα. Αν «φορτώσουμε» τον R με καποια τιμή μεγαλύτερη του 127 (δηλαδή, αν ανάψουμε το όγδοο bit), τότε ο R δεν το σβήνει ποτέ, εκτός βέβαια αν του δώσουμε μια καινούργια τιμή με το όγδοο bit σβηστό. Έτσι ο R μπορεί να πάρει όλες τις τιμές 0-255 - όχι βεβαια ταυτόχρονα.

Μετά από αυτή τη μικρή αναφορά μας στον Β, καιρός είναι να ασχοληθούμε με τα κλειδώματα που χρησιμοποιούν αυτό τον καταχωρητη. Πρώτα πρώτα ας δούμε τη γενική μορφή των κλειδωματων. Συνήθως οι προγραμματιστές σκαρώνουν ένα μικρό loop το οποίο, σε γενικές γραμμές, κάνει τα εξής: αρχικά φορτώνει τον Η με μια τιμή, μετά φορτώνει την τιμή του R σε κάποιον καταχωρητή (συνήθως τον Accumulator) και κατόπιν την τιμή αυτή την κάνει XOR με κάποιο byte στη μνήμη. Ολα αυτά, βέβαια, με την προϋπόθεση ότι τα interrupts είναι off, γιατί αλλιώς ο R θα πάρει απροσδόκητες τιμές, αφού κάθε ένα πεντηκοστό του δευτερολέπτου εκτελούνται κάποιες ειδικές ρουτίνες οι οποίες αλλοιώνουν την τιμή του. Για να τα κατανοήσετε αυτά κάπως καλύτερα, θα μελετήσουμε αναλυτικά 2 loops που χρησιμοποιούν τον R. Το πρώτο loop

είναι από το πασίγνωστο κλείδωμα

SPEEDLOCK, που χρησιμοποιεί κατά κο-

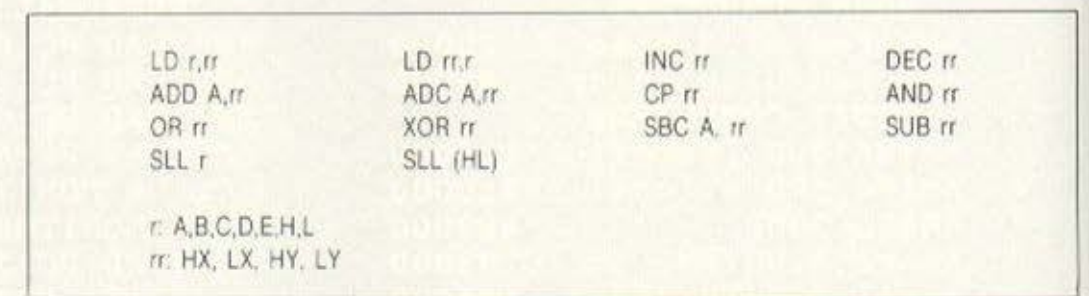

Πίνακας 2. Οι extra εντολές του Ζ-80. Για να βρείτε τον κωδικό της κάθε εντολής, βρείτε τον κωδικό της στην απλή μορφή της και προσθέστε τον αριθμό #DD για τον IX και #FD για τον IY.

ρον η OCEAN. Η μορφή του Ιοορ είναι η ακόλουθη: LD A.I CALL PO.#BF00 LD A.R XOR (HL) LD (HL), A LDI **RET PO** DEC SP DEC SP RET PE

Στη διεύθυνση #ΒΕΟΟ είναι αποθηκευμένες οι τιμές #00 και #C9 (δηλαδή ΝΟΡ και RET). Ας αναλύσουμε λοιπόν το παραπάνω Ιοορ, το οποίο να σημειώσουμε ότι βρισκόταν στο Header(!) ενός αρχείου που περιείχε τα bytes που θα γίνονταν ΧΟR από το κλείδωμα.

Ξεκινώντας λοιπόν θα πρέπει να πούμε ότι πριν από το κυρίως Ιοορ υπήρχε ένα προγραμματάκι που φορτωνόταν στη διεύθυνση #3EDA και που έκανε τα ακόλουθα: καθόριζε τα χρώματα και το mode γραφικών της οθόνης, έβαζε στις διευθύνσεις #ΒΕ00 και #ΒΕ01 τις τιμές #00 και #C9, φόρτωνε ένα αρχείο (με όνομα AAAA.BIN), το οποίο περιείχε τα bytes για την αποκωδικοποίηση και έβαζε στο stack το μήκος του, τη διεύθυνση που φορτώθηκαν τα bytes, τη διεύθυνση που θα μεταφερόταν το πρόγραμμα μετά τον όλο σαματά και, τέλος, τη διεύθυνση στην οποία θα επιστρέψει το loop - συνήθως ήταν ίδια με τη διεύθυνση που θα μεταφέρονταν το πρόγραμμα αποκωδικοποιημένο, Κατόπιν εκτελούσε ένα Jump μέσα στο Header του ΑΑΑΑ.ΒΙΝ. Εκεί βρισκόταν το πρόγραμμα που είδαμε προηγουμένως. Αυτό τώρα έκανε τα εξής: Με κατάλληλα POP φόρτωνε τους καταχωρητές με τα ακόλουθα: τον BC με το μήκος

των bytes που φορτώθηκαν, τον DE με τη διεύθυνση που θα μεταφερόταν το αποκωδικοποιημένο πρόγραμμα και τον HL με τη διεύθυνση που φορτώθηκαν τα bytes. Στο τέλος, στην κορυφή του stack (σαν πρώτη διεύθυνση επιστροφής) έμενε η διεύθυνση που είχε ο DE. Μαντέψατε τώρα τι κάνει εκείνο το παράξενο CALL; Βεβαίως! Όταν εκτελεστεί, στο stack πηγαίνει η επόμενη διεύθυνση, που «συμπτωματικά» είναι η διεύθυνση του Ιοορ με τον Β. Στη συνέχεια, αφού νίνει το XOR, αυξάνονται οι DE και HL, μειώνεται ο BC και μεταφέρονται τα περιεχόμενα της διεύθυνσης του HL στον DE (εντολή LDI). Όσο ο BC είναι διαφορος του 0, τότε το parity bit είναι even και ο stack pointer μειώνεται κατά 2, ώστε να δείχνει τη διεύθυνση του Ιοορ και έπειτα η εντολή RET ΡΕ μας οδηγεί ξανά στην LD A, R. Όταν ο BC μηδενιστεί. TÔTE TO parity bit vive Tol odd Kal étal εκτελείται η εντολή RET PO χωρίς να μειωθεί ο stack pointer με αποτέλεσμα το Program Counter να πάρει τη διεύθυνση επιστροφής. Αρκετά έξυπνο κλείδωμα, δε συμφωνείτε, Μόνο που έχει ένα μεγάλο μειονέκτημα - όπως και όλα τα κλειδώματα του ίδιου τύπου. Εκτελώντας το ίδιο Ιοορ από άλλη διεύθυνση, μπορούμε να πάρουμε το κωδικοποιημένο πρόγραμμα, αρκεί βέβαια να φροντίσουμε κατάλληλα τον R. Φυσικά δίνουμε δική μας διεύθυνση επιστροφής, αυτή που μας βολεύει. Τελειώνοντας την αναφορά μας στο SPEEDLOCK θα πρέπει να επισημάνουμε ότι μετά από αυτό το loop ακολουθεί ένα ακριβώς όμοιο, το οποίο χρησιμοποιεί τον R, όπως διαμορφώθηκε από το πρώτο, δηλαδή δεν του δίνει κάποια καινούργια τιμή, αλλά συνεχίζει με την παλιά. Νομίζω ότι αυτό είναι σχετικά εύκολο να το ξεπερασετε, προσέχοντας τον αριθμό των εντολών που εκτελούνται πον εκτελεστεί το κυρίως loop.

Να δούμε τώρα ενα αλλο κλεϊδωμα που χρησιμοποιει τον Η. Αυτό το κλειδωμα kovci ypnon rou alternate register set του Ζ-80 και είναι μια ευκαιρία να αναφερθουμε και σε αυτούς. Ας δούμε όμως το πρόγραμμα που ακολουθεί:

LD HL #9BA8 LD SP, #9B8B LD DE #04B8 EXX CALL LOOP LOOP POP HL LD BC #0008 ADD HL BC PUSH HL POP HL EXX LD A.R XOR D XOR (HL) XOR E LD (HL).A DEC SP DEC SP DEC DE DEC DE INC HL EX DE.HL LD AL EX DE HL OR D RET NZ

Λίγο μπλεγμένο έτσι: Οχι και τόσο, αν το μελετήσετε προσεκτικά. Μη σας μπερδεύει η χρήση των alternate registers. Ο μονος που χρησιμοποιείται είναι ο HL ο οποίος - για όσους δεν το καταλαβαν-παίζει πολύ σημαντικό ρόλο. Με την πρώτη ματια φαίνεται ότι το loop τρέχει σε μια συγκεκριμένη διεύθυνση, την οποία μάλιστα τεστάρει. Προσέχοντας όμως καλύτερα παρατηρούμε ότι το CALL που υπάρχει είναι παραπλανητικό. Η γρησιμότητα του έγκειται στο ότι βαζει ero stack μια διεύθυνση η οποία χρειάζεται για να υπολογιστεί η διεύθυνση του βροχου με τον R. Αρχικα βλέπουμε ότι η κορυφή του stack μεταφέρεται στον ΗΕ. Κατόπιν προστίθεται ο αριθμός 8 και η καινούργια τιμή ξανά-αποθηκεύεται στο stack. Αφού ακολουθήσουν τα καταλληλα ΧΟR, οι εντολες που μειωνουν

TOV stack pointer tov kovouv va «δειγνει» τη διεύθυνση του βρόγου, οπότε με ένα απλό RET επιστρέφουμε στην εντο-M LD A.R.

Τελος, λίγα λόγια για το extra set καταχωρητών του Ζ-80. Οι πιο σημαντικοί είναι ο F και ο BC, γιατί ο μεν F κρατά μια πολύ σημαντική σημαία για τα interrupts και ο δε BC, γιατί κρατά την τρέχουσα κατάσταση της ROM και της mode. Για τον F τα πραγματα είναι μάλλον απλά, αφού χρησιμοποιείται μόνο carry flag. Πιο αναλυτικά, αν το carry flag είναι αληθές. τότε ο υπολογιστής καταλαβαίνει ότι βρίokergi σε interrupt path, ενώ αν το carry flag είναι ψευδές τότε καταλαβαίνει ότι δεν εκτελεί κάποιο interrupt. Ο BC κρατα την τρέχουσα κατάσταση της Video Gate Array, η οποία είναι συνήθως η #7F8E. Fig va συνεφέρουμε τους extraκαταχωρητές εκτελούμε EXX

XOR A LD BC #7F8E OUT (C),C EXX  $IM.1$ FI

Εντολή ΧΟΡΙ Α καθαρίζει το carry ενώ η OUT (C), C ενημερώνει την Video Gate Array για την τρέχουσα καταστασή της. Και κάτι ακόμα πριν κλεισουμε. Ξερατε οτι οι AMSTRAD δεν έχουν τον Ζ-80 της Zilog, αλλά κάποια πιο εξελιγμένη εκδοσή του; Γιατί σας το λέμε αυτό; Μα γιατί η νέα εκδοση εχει μερικές extra εντολές! Οι πιο χρήσιμες είναι αυτές που μας επιτρεπουν να προσπελάσουμε τα high kai low bytes ruv indexed registers. Θέλετε παράδειγμα; LD A,LY XOR ΗΧ... Οχι παίζουμε. Προσοχή λοιπόν, αν δείτε την disassembler σας να σας βγάζει τίποτα παραξενα NOP ή INVALD και στη συνέχεια μερικές εντολές του τύπου LD HL... ή XOR L κ.λπ., τότε να είστε σίγουροι ότι αυτή είναι extra εντολή. Ολες οι extra εντολές βρίσκονται στον πίνακα 2. Αυτά προς το παρόν και ελπίζουце уа одс Волθήσαμε σημαντικά. Καλό hacking kai avausivate ato computer oacl

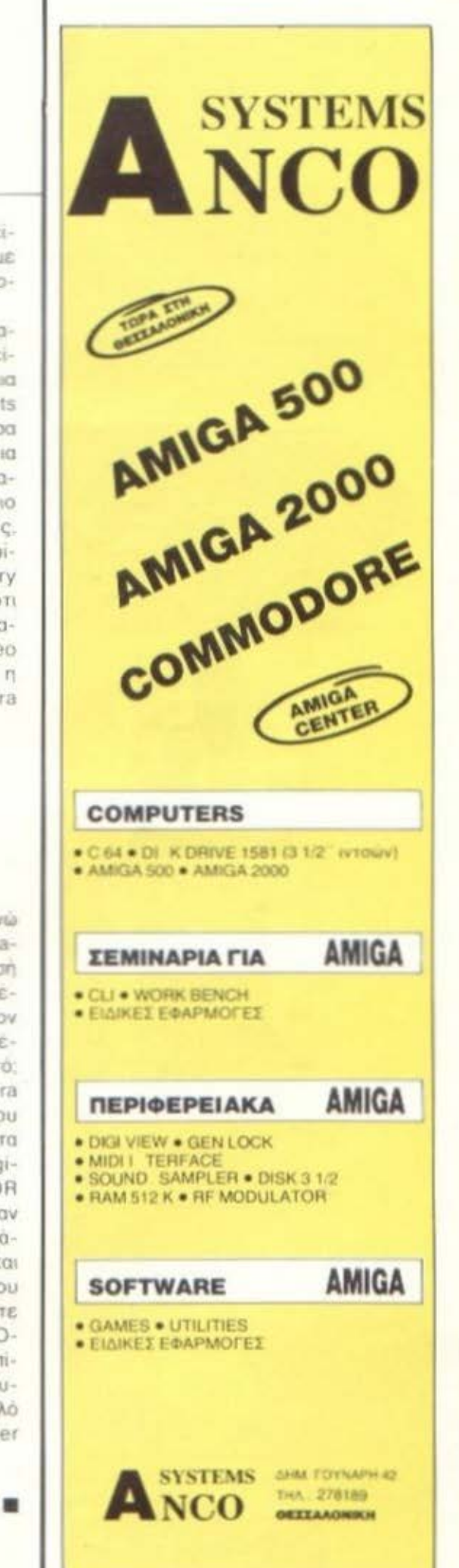

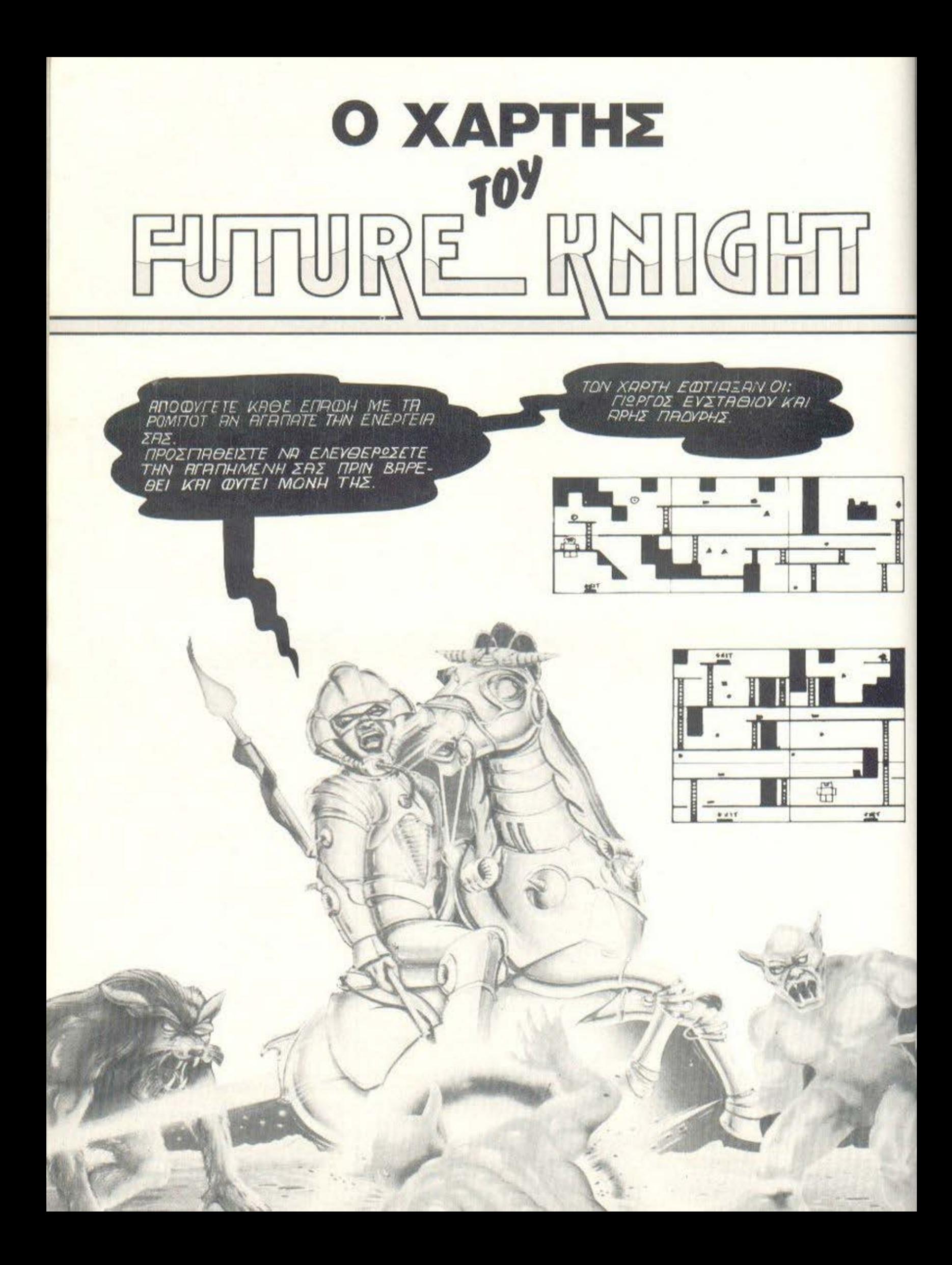

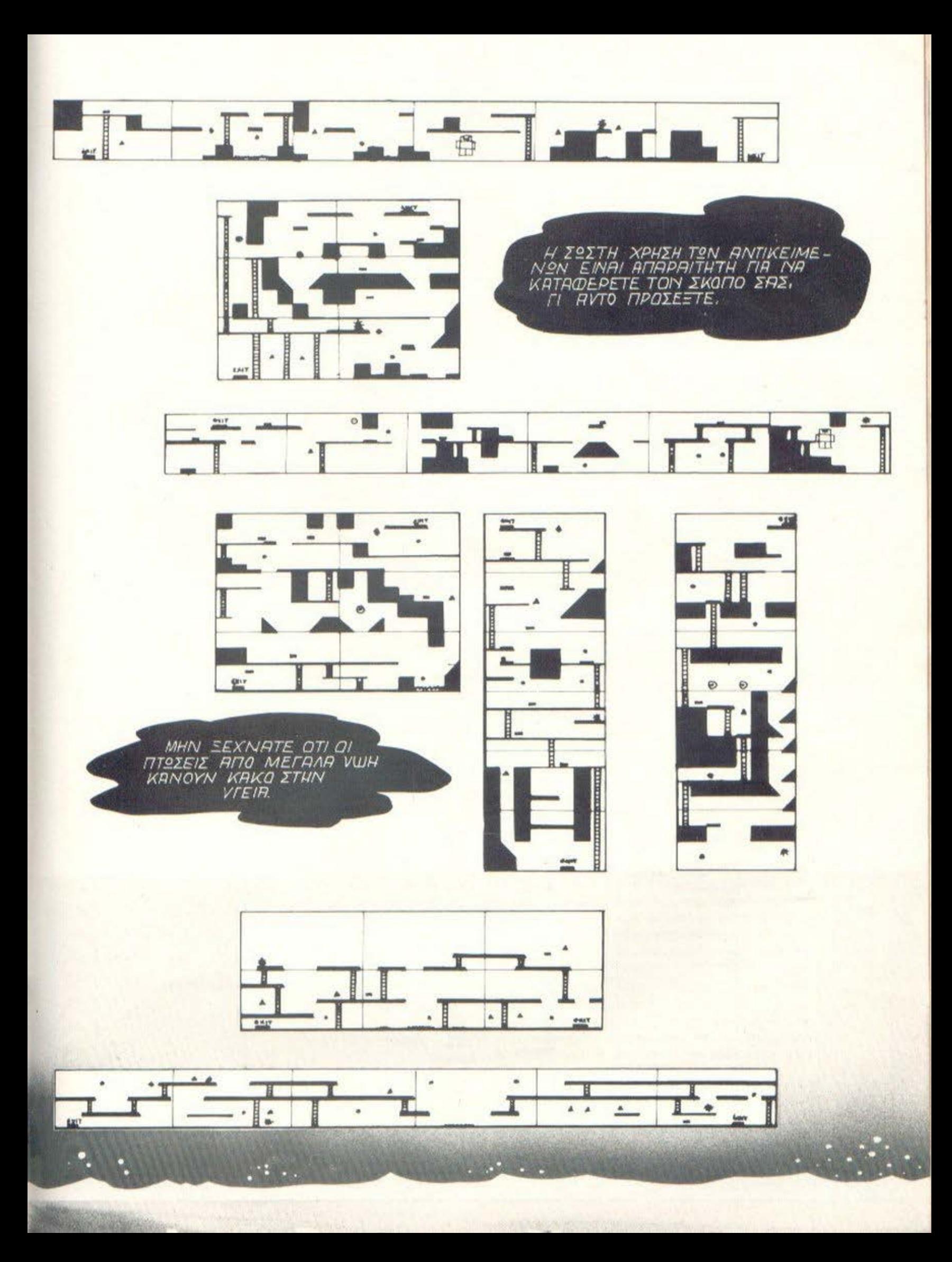

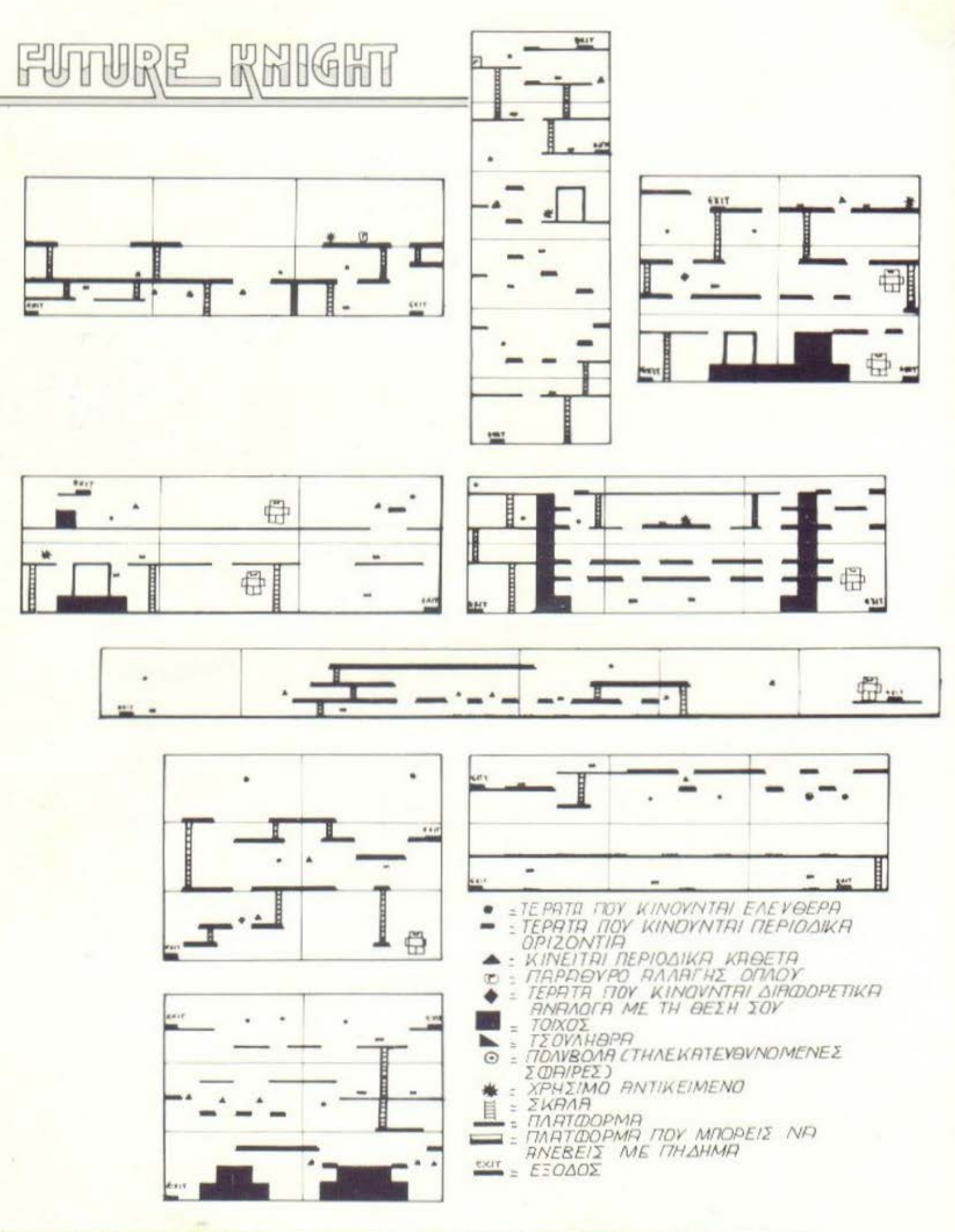

母 ÷

# PIXEL KAI HOME MICROS: **TIAPEAOON TIAPON KAI MEAAON**

αγορά των οικιακών ηλεκτρονικών υπολογιστών έκανε την εμφάνισή της στη χώρα μας, περίπου στην αρχή της δεκαετίας του '80.

Excivo nou έλειπε απ' αυτό το ξεκίνημα ήταν η ειδική πληροφόρηση πάνω στο θέμα «ηλεκτρονικός υπολογιστής». Τουλάχιστον στην αρχή η πληροφόρηση αυτή δινόταν μέσα απ' τις - λίγες α-

σφαλώς - σελίδες του γενικού τύπου και μερικών περιοδικών που δημοσίευαν ηλεκτρονικές κατασκευές. Έτσι γεννήθηκε η ανάγκη για τη δημιουργία μιάς ειδικής μερίδας τύπου που θ' ασχολείτο αποκλειστικά με τους home micros.

Το πρώτο περιοδικό για home micros κυκλοφόρησε τον Οκτώβρη του 1983 και ήταν το Pixel.

του Α. Λεκόπουλου

Το Pixel στο ξεκινημα του - | και λέγοντας ξεκίνημα εννοούμε το πρώτο τεύχος - ήταν ένα περιοδικό που είχε μόνο listings προγραμμάτων. Το πρώτο αυτό τεύχος είχε το χαρακτήρα της ειδικής εκδοσης του αδελφού περιοδικού «Computer yia όλους» και τριμηνιαία συχνότητα κυκλοφοριας.

Η αγορά δέχθηκε με ενθουσιασμό το καινούργιο περιοδικό που ήρθε να καλύψει τα πολλά κενά και η αυνέχεια μπορεί να χαρακτηρισθεί μαλλον φυσική: το δεύτερο τευχας του pixel κυκλοφορεί αυτόνομο. Σκοπός του περιοδικού είναι να καλύψει το κενό της πληροφόρησης που υπάρχει στον κόσμο γύρω απ' τους υπολογιστές. Το πλατύ κοινό δεν ξέρει καλα - καλά τι είναι υπολογιστής, μερικοί έχουν μια θαμπή εικόνα στο μυαλό τους - εικόνα που έχουν πάρει αιτ το νενικό τύπο - ενώ και αυτοί που ξέρουν δεν έχουν καταλάβει σε τι βαθμό θα επηρεασουν τη λειτουργία της κοινωνίας οι μικρούπολογιστές. Έτσι το Pixel προσανατολίζεται στην κάλυψη του yupou tuv home computers (Oric, Spectrum KMI), napaκολουθώντας από κοντά τη γοργά αναπτυσσομενη αγορά των γωτοιγολογιστων και μερικές φορές διαμορφώνο-VTOC TIJV.

An την αλλη πλευρά, ο κόαμος βλέποντας την ποιότητα ενημέρωσης που του πρόσφερε το Pixel το αγκάλιασε με αγάπη δινοντάς του δύναμη να συνεχίσει όχι μόνο να υπάρχει αλλά και να βρίσκεται πάντα σε αυτό που λέμε «πρώτη γραμμή των ειδήσεων». Ετσι δεν ήταν λίγες οι φορές που το Pixel είχε ειδήσεις πολύ πριν τις μάθει κανένας άλλος. Με αυτόν τον τρόπο το περιοδικό καθιερωνεται στη συνειδηση του χρήστη και του αρχάριου στους ηλεκτρονικούς υπολογιστές σαν το παράθυρο στον κόσμο των computers. Βέβαια είναι και μερικά άλλα πράγματα που παίζουν σημαντικό ρόλο στα μάτια του αναγνώστη. Ένα απ' αυτά είναι ότι απ' το τεύχος 5 και μετά το Pixel βρίσκεται πάση θυσία κάθε μήνα στα περίπτερα. Και όταν λέμε αγαπητοί φίλοι - αναγνώστες πάση θυσία το εννοούμε. Δεν είναι λίγες οι φορές που μας έχουν βρει οι αρκετά προχωρημένες βραδινές ωρες, σκυμμένους πάνω στο πληκτρολόγιο του υπολογιστή μας να γραφουμε κάποιο test υπολογιστή ή οτιδήποτε άλλο συμβάλλει στο να σας κρατάμε ενημερωμενους για στιδήπατε συμβαίνει στην Ελληνική και διεθνή αγορά των computers.

#### Н КҮКАОФОРІА **TOY PIXEL**

νώτων νωδό σωστόλεση στ είναι να έχει το Pixel τον υψηλότερο δείκτη συνέπειας έκδοσης απ' όλα τα ελληνικά περιοδικά για home computers. κυκλοφορώντας 11 μήνες το χρόνο - πιστεύουμε ότι μας δικαιολογείτε τον ένα καλοκαιρινό μήνα απουσίας μας (να цлу поше бюкопес к вцетс...).

Παντως το ότι το Pixel είναι το καλυτέρο ελληνικό περιοδικό για home micros το δείχνουν και οι καμπύλες κυκλοφορίας, καθώς και ο αριθμός των τευχών που αγοράζονται κάθε μήνα. Να σημειώσουμε εδώ ότι τα στοιχεία που παραθέτουμε σε όλο το άρθρο προέρχονται από τις επίσημες τηуєс тои Практорсіоц Ниєрпσίου και Περιοδικού Τύπου Α.Ε., που κάνει τη διανομή του περιοδικού στα περίπτερα. Πριν όμως αρχίσω να σας μιλάω

με αριθμούς, πρέπει αν σας διευκρινίου ότι όλοι οι αριθμοί αφορούν τις πωλήσεις που έγιναν στα περίπτερα μόνο και δεν περιλαμβανονται τα τεύχη που κινήθηκαν μέσα απ' τα computer shops, ourc kai auτά που πήγαν στους συνάρομητές και αναφέρονται στην εκδοτική περίοδο Σεπτεμ-Bpiou 86 - Iouλiou 87.

Ενώ λοιπόν το Pixel στο ξεκίνημά του (τεύχος 1) πουλούσε 2500 περίπου αντίτυπα σήμερα έχουμε φτάσει (τεύχος 35) στο δεκαπλάσιο των πωλήσεων του περιοδικού με 25000

περίπου αντίτυπα. Η αύξηση αυτή οφειλεται κατά τη γνώμη μας στην τελειοποίηση της ύλης του περιοδικού, καθώς κάι στην επικοινωνια του με εonc.

 $41 - 3$ 

Στην εκδοτική περιοδο ΣεmtcuBoinu 86 - louviou 87. λοιπόν είχαμε ένα συνολικό αριθμό 298000 τευχών, αριθμός που βγαίνει αν αθροίσουμε τις συνολικές πωλήσεις των κυριοτέρων περιοδικών για home - computers. AaBaivovrac uπόψη τη μέση μηνιαία κυκλοeopia tou Pixel nou eraver no 21000 τεύχη, καθώς και τη συ-

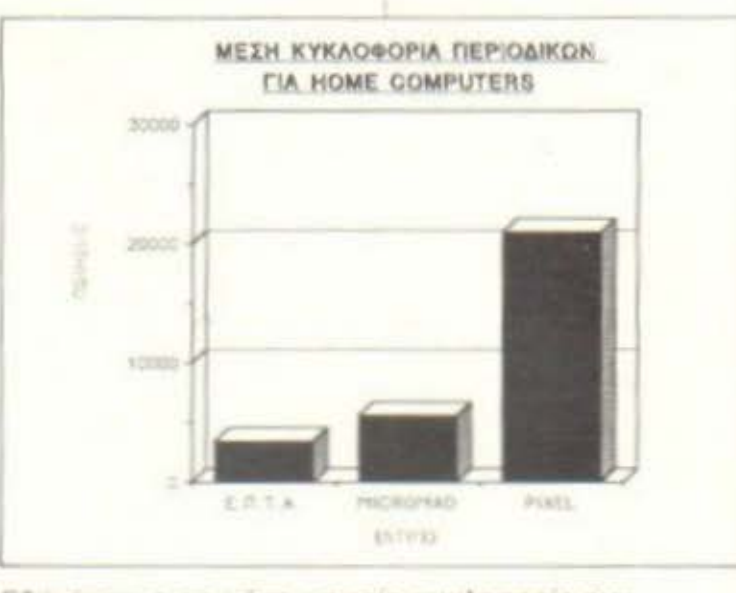

 $12100210 - 16$ 

**EFORMATION** 

Εδώ εχουμε τη μέση μηνιαία κυκλοφορία των κυριστέρων περισδικών για home micros την περίοδο Ιουλίου 86 - Σεπτεμβρίου 87.

Να σημειωθεί ότι όλο τα στοιχεία προέρχονται απ' το Κεντρικό Πρακτορείο Ημερησίου και Περιοδικού Τύπου Α.Ε., χωρίς να συμπεριλαμβάνεται η ιδιωτική διάθεση των τευχών (π.χ. συνδρομές).

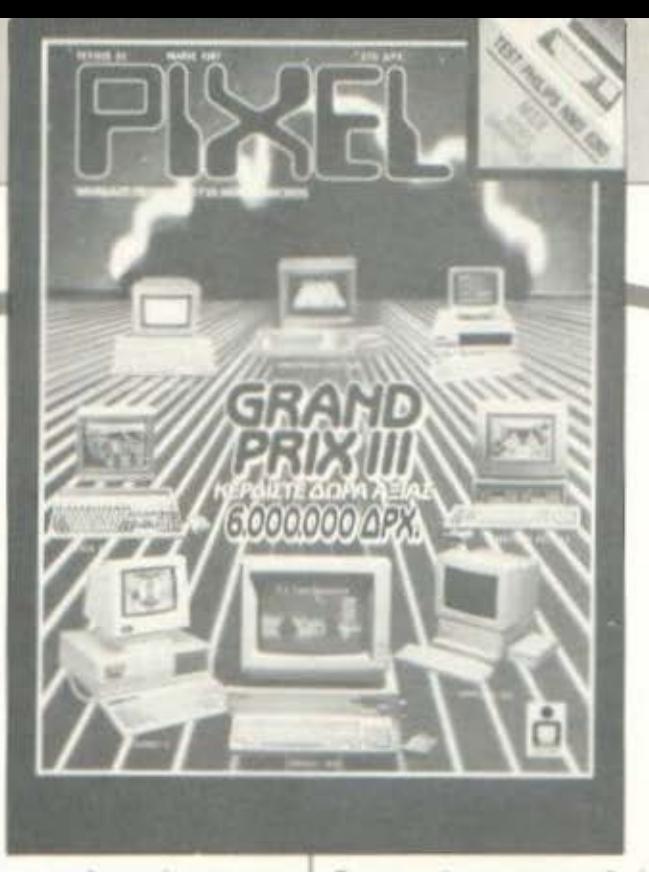

χνότητα κυκλοφορίας που για την ιδια περίοδο είναι 11 τεύχη, καταλήγουμε στο συμπέρασμα ότι το Pixel έχει το 77.67% του συνόλου των πωλήσεων. Το γεγονός αυτό σημαίνει οτι το περιοδικό σας κατέχει και κάποιο ανάλογο ποσοστό αναγνωσιμότητας στους Έλληνες που ασχολούνται με to home computing

#### TO PIXEL KAI H AFOPA

Οπως λοιπόν έχετε δει το περιοδικό μέχρι σήμερα παρακολουθησε από κοντά όλες τις μεταπτώσεις και τις αλλαγές της αγοράς: ξεκίνησε από το μικρούλη Spectrum και τον

Commodore, παρακολούθησε τη γέννηση και τη ραγδαία εξέλιξη των Amstrad (ενημερώνοντάς σας πάντα), «μυρίστηκε» το μήνυμα των MSX και των MSX II αργότερα, εξέτασε από κοντά τις ομοιότητες και τις διαφορές των μεγάλων εκείνης της εποχής (Atari 520 ST, Commodore 128 xai Amstrad CPC 6128) και τις συζήτησε μαζί σας. Μετά ήρθε ο πόλεμος των τιμών απ'τα computer shops, η αγορά του quava (Amstrad - Sinclair), n γέννηση της νέας αντίληψης γύρω απ' τους micros με τον Atari 1040 ST, o nuperoc Twv moderns, o Z88, n Amiga 500. o Archimedes, o Mega ST kai τέλος ο Olivetti Prodest PC1.

Τον τελευταίο υπολογιστή, ή μάλλον το είδος του προσέξτε το κάπως περισσότερο. Αυτό γιατί η εμφάνιση του συγκεκριμένου υπολογιστή συνέπεσε με το σημαντικότερο ίσως γεγονός των τελευταίων χρόνων στην αγορά των home computers: or IBM auuBaroi υπολογιστές που μέχρι τώρα θεωρούνταν επαγγελματικοί, αρχίζουν να πλησιάζουν πεproduced tow home user υτοχεύοντας στο να τον κερδίσουν. Έχουμε λοιπόν απ' τη μιά μεριά τις πωλήσεις αρκετών χιλιάδων φτηνών PCs και απ' την άλλη πλευρά τα δικά σας γράμματα στα οποία δειλά - δειλά αρχίζουν να φαίνονται οι πρώτες απορίες γύρω απ<sup>1</sup> τα PCs. Έτσι προσπαθώντας συνεχώς να καλύψουμε τις νέες απαιτήσεις σας συμπεριλαβαμε και την οικογένεια των home PCs. Το αποτέλεσμα ονομάζεται PC SECTION. Δημιουργούμε λοιπόν ένα ειδικό μέρος του περιοδικού μέσα στο οποίο ο αρχάριος χρήστης των PCs μπορεί να βρει κάποια βασικά πράγματα γύρω απ' τον υπολογιστή του, κάποια tips και γενικά τι πρέπει να κάνει μόλις γυρίσει για πρώτη φορά το διακόπτη του ΟΝ.

No. of Lot, House, etc., in such

#### Ο ΘΕΣΜΟΣ ΤΟΥ **GRAND PRIX**

Πέρα βέβαια απ' την ύλη του, το Ρίχει έχει κάνει και διάρίσπο στ ραγώρη ολλά ροσφ όχι μόνο το έχουν ανεβάσει κατά πολύ στην εκτίμηση του αναγνωστικού κοινού, αλλά, μερικά απ' αυτά, έχουν γίνει θεσμοί. Μιλάω φυσικά για το Grand Prix. Οι παλιότεροι από εσάς θα θυμούνται σίγουρα ότι η πρώτη φορά που διάβασαν για το Grand Prix ήταν στο τεύ**xoc 8 rou Pixel. To Grand Prix** είναι ένας διαγωνισμός που γίνεται τους καλοκαιρινούς μήνες κάθε χρόνο και δεν είναι υπερβολή να πούμε ότι συγκεντρώνει το 99% των Ελλήνων που ασχολούνται με το home computing, apou or пертооτερες εταιρίες προσφέρουν δώρα και εαείς τα διεκδικείτε. Το αποκορύφωμα του κάθε διαγωνισμού είναι η τελετή κλήρωσης και απονομής των επάθλων. Την πρώτη φορά η τελετή αυτή είχε γίνει στο Βοra Club, παρουσία μερικών α-

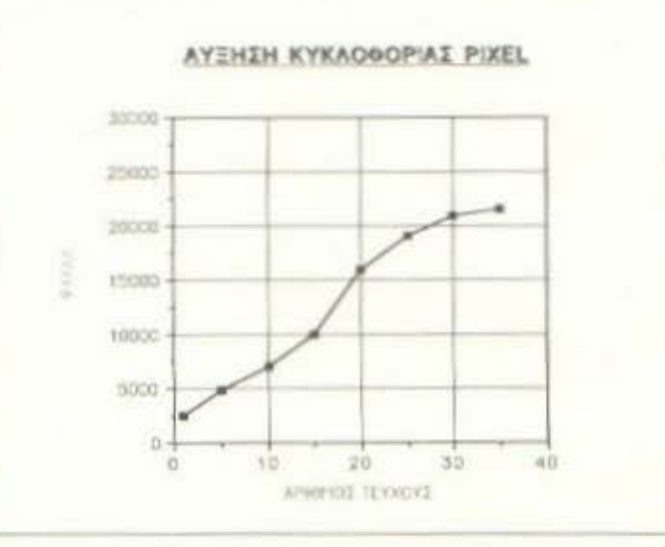

Στον πίνακα βλέπουμε την καμπύλη που δείχνει την αύξηση της κυκλοφορίας του Pixel απ' το τεύχος 1 *исхр*и как то 35.

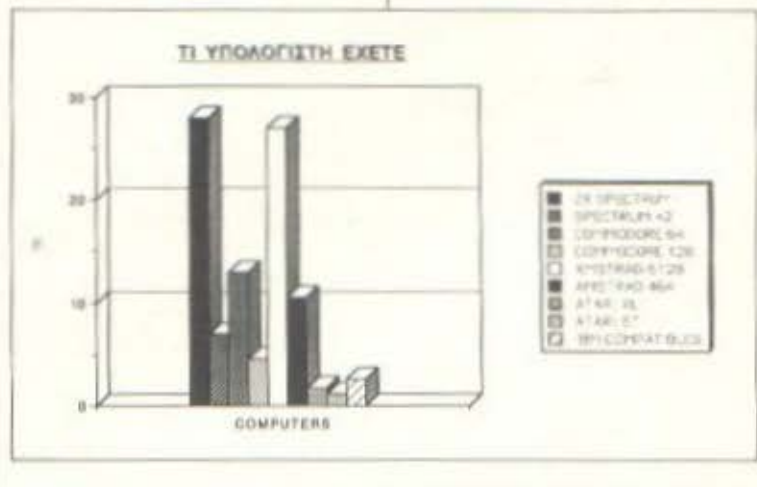

Στον πίνακα φαίνονται οι προτιμήσεις σας σε καθένα an' ta yvwarótepa uovtéha home computers onwe είχαν διαμορφωθεί το Μάιο του 1987. Σημερα ένα μεγάλο ποσοστό έχει μετατοπιστεί προς τους ΙΒΜ συμβατούς υπολογιστές.

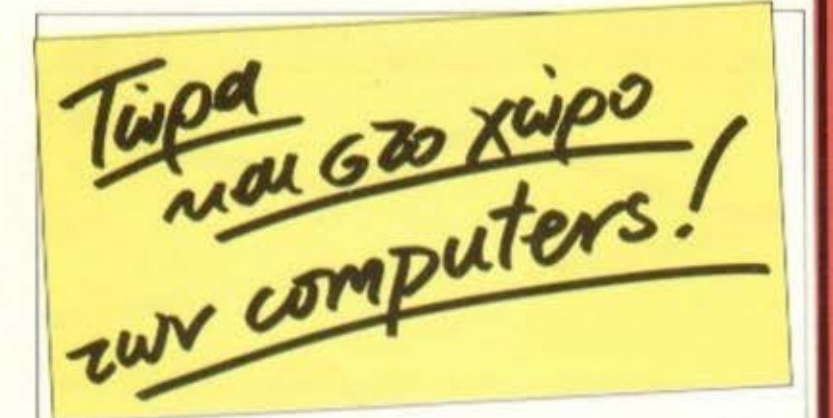

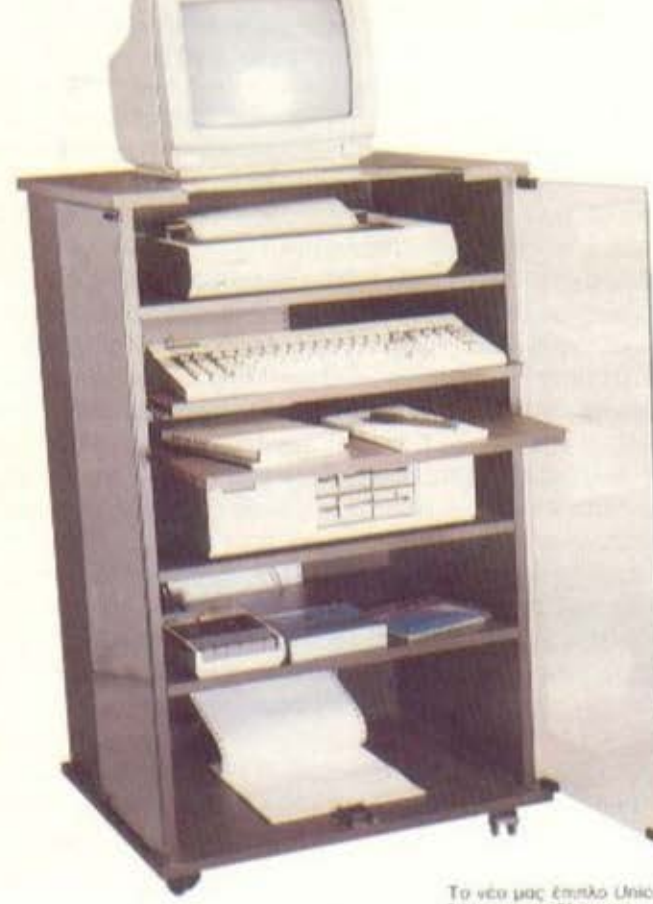

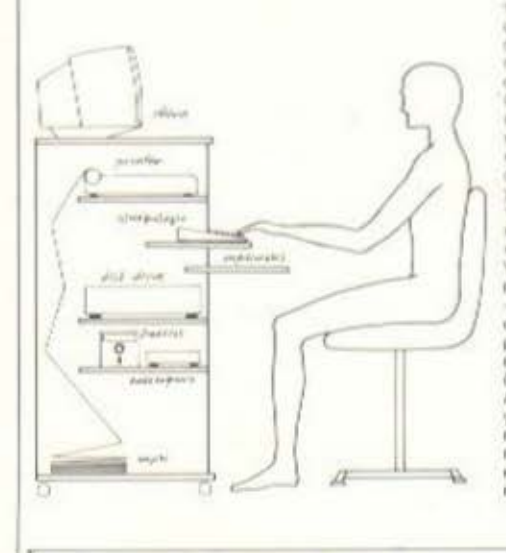

Το νέο μας έπιπλο Unicomp<br>λύνει τα προβληματα τοποθέτησης, χρήσης και<br>φύλαξης ενός καμπιούτερ μέ όλα τα περιφερειακά του.<br>προστατεύοντας τα παράλληλα anó in activi. Ολα αυτά σ. ένα και μοναδικό<br>rack, με γερή κατασκευή και κομιμή εμφάνιση που<br>καταλαμβάνει ελάχιστο χώρο στο απίτι ή στο γραφείο, ενώ ο<br>χρήστης έχει ακριβώς μπροστά του όλα τα μηχανήματα.<br>κανοντας εύκολο το χειρισμό και τον έλεγχό τους Υπάρχει συρομενο ραφι για το πληκτρολόγιο, συρύμενα ραφ.<br>- γραφείο για μελέτη και σημειώσεις, σταθερά ρόφια<br>ρυθμιζόμενου ύφους για τον extunum, to disk-drive. διακέτες και τα αξεσουάρ. Ακόμη. Το χαρτί δεν ακονίζεται viati civa: « auto προφυλαγμένο Το έπιπλο προσφέρεται με φυμέ τζάμια<br>και ρόδες. Αν ζητηθεί, παραδιδεται και με κλειδαρια

**MEOAOMIKT** ΕΙΔΗ ΕΠΙΠΛΟΠΟΙΙΑΣ ΠΕΙΡΑΙΩΣ 180, ΤΑΥΡΟΣ THA. 3463.971. 3478.512

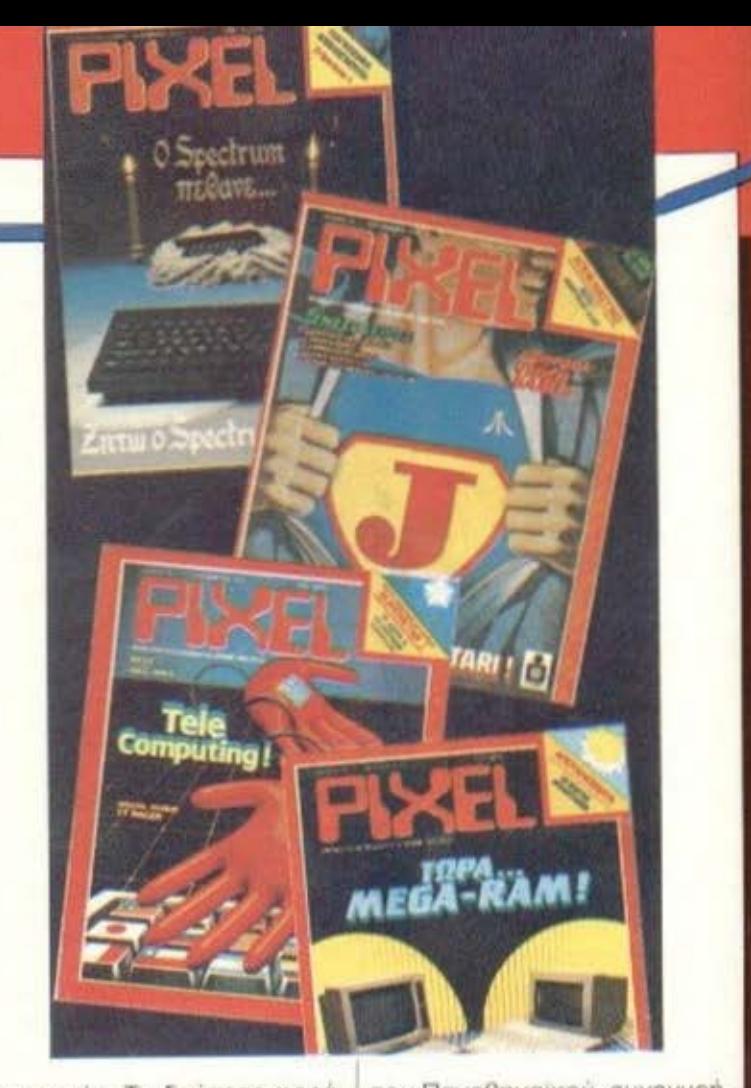

ναγνωστών. Τη δεύτερη φορά, στο Grand Prix II, καθώς η συμμετοχή σας ήταν αρκετά μεγαλύτερη η κλήρωση είχε γίνει στον κινηματογράφο Α-ΣΤΡΟΝ. Εκείνο το καλοκαιριάτικο μεσημέρι λοιπόν, χίλιοι περίπου φίλοι του περιοδικού ήρθαν στο ραντεβού μας. Εκεί, ανάμεσα στην κλήρωση και την προβολή της ταινίας "Electric Dreams" οι καλεσμένοι μας είχαν την ευκαιρία ν' απολαύσουν ένα ποτήρι παγωμένη Coca-Cola. Baßaia, την τρίτη φορά τα πράγματα ήταν κομματάκι διαφορετικά. Σκεφτήκαμε ότι μιά και το Grand Prix είναι η μαζικότερη μορφή επικοινωνίας από εσάς προς εμάς, να μην σας σπαζοκεφαλιάσουμε με γρίφους και ερωπήσεις, αλλά να ζητήσουμε τη γνώμη σας για το περιοδικό, όπως ήταν τότε, καθώς και για τη μελλοντική του μορφή όπως την προτείνετε εσείς. Το αποτέλεσμα ήταν εντυπωσιακό: 14031 συμμετοχές έφτασαν στα γραφεία του περιοδικού προορισμένες για να μπουν στην κληρωτίδα. Από κει και πέρα τα πράγματα ήταν απλά ένας αγώνας δρόμου από εμάς: κλείσιμο του γηπέδου

του Παναθηναϊκού, συνεννοήσεις με τον Λουκιανό και την παρέα του, ετοιμασίες κλπ. κλπ. Αξιζε όμως τον κόπο. Σας μιλάω ειλικρινά, η 20η Ιουνίου 1987 θα μείνει χαραγμένη στη μνήμη μας μέχρι το επόμενο Grand Prix όπου η συμμετοχή σας θα είναι ακόμα μεγαλύτερη, απ' αυτή των 15000 που ήταν το καλοκαίρι που μας πέρασε. Μιας όμως και λέμε **Toon** ωρα για το Grand Prix III πρέπει να σας πω ότι μέχρι τωρα δεν έχουν δημοσιευτεί πουθενά τα στοιχεία που συγκεντρώσαμε απ' τις απαντήσεις σας. Λοιπόν ας αρχίσουμε με την ηλικία σας:

Το 28% των αναγνωστών του Pixel είναι από 10-14 χρόνων, το 43% από 15-19, το 12% από 20-24 как то 6% апо 25-29. Аθροιστικά, τα ποσοστά αυτά φτάνουν το 89% του συνόλου. Το υπόλοιπο 11% μοιράζεται στις ηλικίες από 30-74 χρόνων. Ενας προσεκτικότερος παρατηρητής βέβαια θα παρατηρούσε ότι η ηλικία του 55% των αναγνωστών του Pixel κυμαίνεται ανάμεσα στα 15 και στα 25 χρόνια. Αν τώρα υπολογίσετε και τις συνολικές πωλήσεις του περιοδικού, μπορείτε εύ-

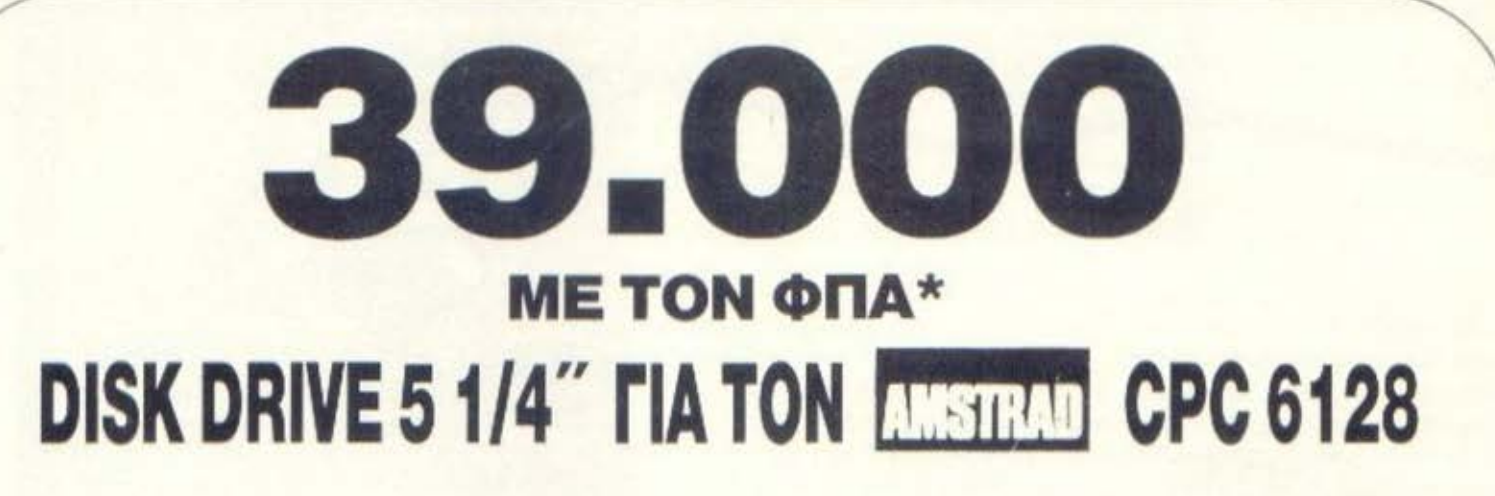

- **AIABAZEI KAI TIE** 2 ΠΛΕΥΡΕΣ *THE ΔΙΣΚΕΤΑΣ*
- *FINETAI A & B DRIVE*
- **ΦΤΗΝΗ ΔΙΣΚΕΤΑ** 150 APX.

ΤΕΛΟΣ ΣΤΙΣ ΔΙΣΚΕΤΕΣ 3"

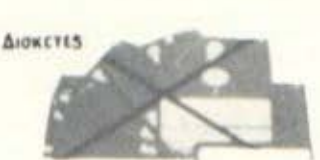

**KAI OA TO BPEITE I' OAA TA KAAA COMPUTER SHOPS** 

 $32222$ 

ΠΩΛΗΣΗ ΛΙΑΝΙΚΗ- ΧΟΝΔΡΙΚΗ

# TRE computers

ΕΛ. ΒΕΝΙΖΕΛΟΥ 24. ΠΛΑΤΕΙΑ Ν. ΣΜΥΡΝΗΣ ΤΗΛ. 9350672

#### **'ΑΝΑΚΟΙΝΩΣΗ** ΠΡΟΣ ΤΟΥΣ ΚΑΤΑΣΤΗΜΑΤΑΡΧΕΣ ΚΑΙ ΚΑΤΑΝΑΛΩΤΕΣ

A AM

Ενημερώνουμε το καταναλωτικό κοινό και τους κυρίους καταστηματάρχες Η/Υ ότι: Στην καταχώρηση της MICRO STORE που είχε δημοσιευτεί στο PIXEL No 40 (τεύχος Ιανουάριος 1988) στη σελ. 131 λόγω τυπογραφικού λάθους η τιμή του disk drive 5 1/4" είχε γραφτεί 35.000

αντί των 39.000 δρχ. που είναι η κανονική τιμή λιανικής πώλησής του.

κολα να δείτε ότι το Pixel έχει | έναν αρκετά αυξημένο αριθμό πωλήσεων σε αυτό το φάσμα ηλικιων, αριθμό που θα τον εβαζαν σαν στόχο τους πολλά περιοδικά του χώρου. Το γεγονός γίνεται ακόμα πιο αξιοπρόαεκτο, αν αναλογιστούμε ότι όλα αυτά τα νούμερα είναι περσινά και ότι μέχρι φέτος όλοι αυτοί οι αριθμοί έχουν μεγαλώσει

Ας αφήσουμε όμως τις ηλικίες για να πάμε σε ένα άλλο σημαντικό θέμα, τον υπολογιστή που χρησιμοποιείτε. Τα πράγματα εδώ αναλύονται ως  $EEnc$ 

ZX Spectrum: 28%. ZX Spectrum+2: 7%. Commodore 64: 13%, Commodore 128: 4.5%. Amstrad 464: 10.5% kg Amstrad 6128: 27%. Me Try πρωτη ματιά φαίνεται ότι ο κραταιός ZX Spectrum βρίσκεται σαφώς μπροστά, μετά όμως από άθροιση σε εργοστασιακό επίπεδο η κατάσταση αλλάζει και περνάει μπροστά η Amstrad με 37,5%, ακολουθεί η Sinclair με 35% και τελευταία έρχεται η Commodore με 17,5%. Τα τρία αυτά εργοστάσια όμως καλύπτουν μόνο το 90% του αναγνωστικού κοινού του Pixel. Το υπόλοιπο 10% το μοιράζεται η Atari, όλοι οι IBM compatibles καθώς και διάφοροι άλλοι.

Ενα άλλο σημείο που αξίζει να σταθούμε είναι και το πόσο

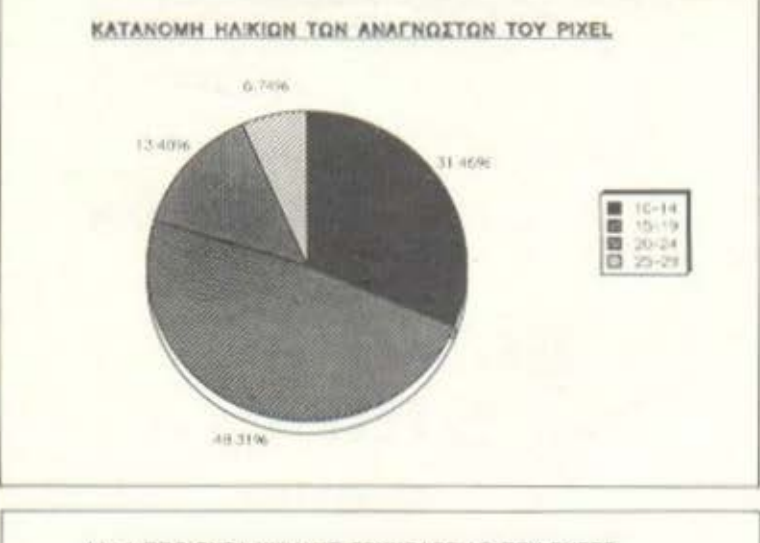

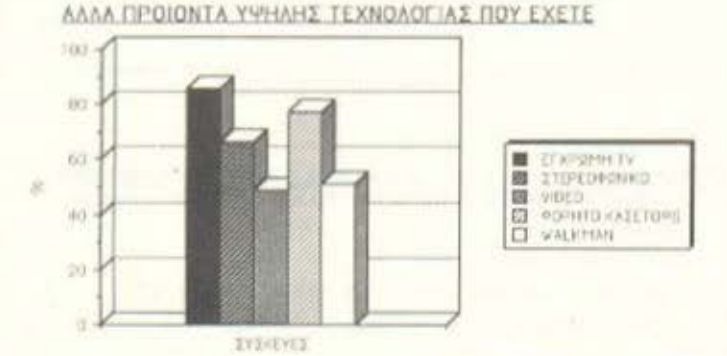

Στον πίνακα βλέπουμε τα ποσοστά προτίμησης σας στα υπόλοιπα προϊόντα υψηλής τεχνολογίας, έξω απ' τους υπολογιστές.

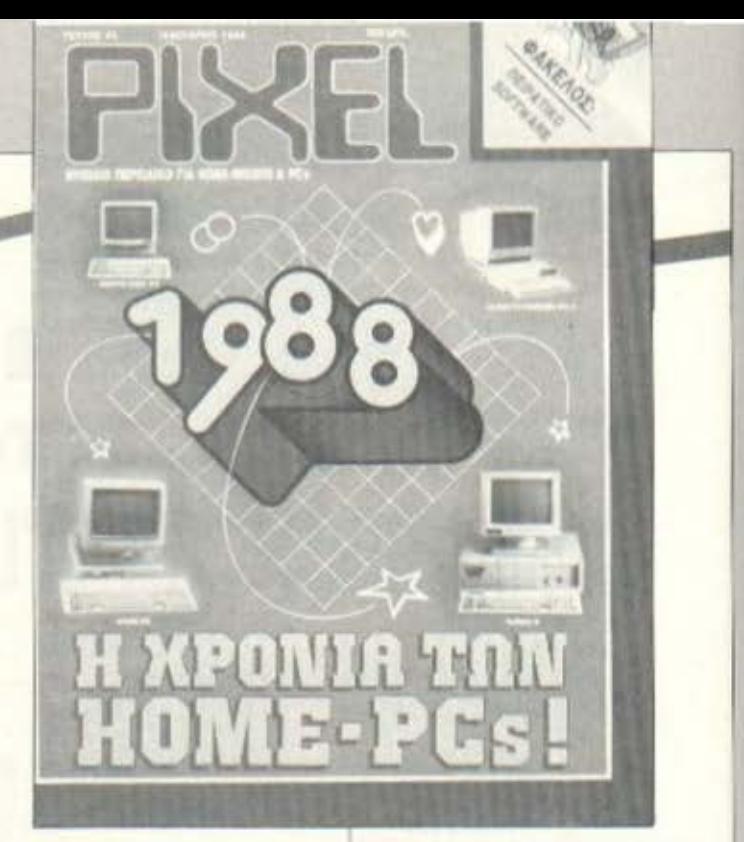

συχνά διαβάζετε το Pixel. Από τις απαντήσεις σας προκύπτει ότι το 86% από εσάς, διαβάζετε το Pixel καθε μήνα, το 10% το διαβάζετε κάθε δύο μήνες και τέλος μόνο ένα 4% διαβάζει μερικά τεύχη σποραδικά. Και εδώ έχουμε ένα αρκετά υψηλό ποσοστό επί του συνόλου των αναγνωστών που διαβάζουν το περιοδικό κάθε μήνα.

Κάτι άλλο που μάθαμε απ΄ το Grand Prix και που μας βοήθησε να γνωρίσουμε καλύτερα ποιοί είναι οι αναγνώστες μας, δηλαδή εσείς, είναι και το ποιά προϊόντα υψηλής τεχνολογίας ехете.

Τα ποσοστά λοιπόν είπαν ότι το 85.76% από εσάς έχει έγχρωμη τηλεόραση και το 77.03% φορητό κασετόφωνο. Τρίτο στη σειρά ερχεται το στερεοφωνικό συγκρότημα με ποσοστό 66.67%, ενώ οι φορητοί σύντροφοι στη μουσική σας διασκέδαση, τα walkman δηλαδή, κατέχουν ένα ποσοστό 51.07%. Τέλος φαίνεται ότι πολλοί από εσάς ξοδεύετε αρκετό χρόνο μπροστά στην οθόνη του υπολογιστή σας για να κάτσετε ν' ασχοληθείτε με το video, το οποίο έχει το χαμηλότερο ποσοστό, δηλαδή 48.74%. Βέβαια τα ποσοστά αυτά αθροιστικά δεν μας κάνουν 100%, μην ξεχνάτε όμως ότι πολλοί από εσάς έχετε δύο ή και τρεις απ' τις συσκευές αυτές. Το συμπέρασμα που βγαίνει απ' όλα αυτά είναι ότι...

δουλεύετε με τον υπολογιστή σας ακούγοντας μουσική.

#### ΕΠΙΛΟΓΟΣ

Θα ηθελα να κλείσω αυτό το άρθρο αγαπητοί αναγνώστες με μερικές σκέψεις. Είναι σίγουρο και παραδεκτό απ' όλους ότι το Pixel έχει καθιερωθεί στην αγορά, αλλά και στη συνείδηση σας σαν το πλέον έγκυρο περιοδικό για home micros. Η επιτυχία του αυτή οφείλεται κατά ένα μεγάλο ποσοστό στην ανεξαρτησία του απ' οποιαδήποτε εταιρία του χώρου των υπολογιστών. είτε εισαγωγέα, είτε αντιπρόσωπου, είτε οποιουδήποτε. Επίσης όλα αυτά τα χρόνια, το περιοδικό, καθώς και όλοι όσοι δουλεύουν γι' αυτό, δεν ήταν παθητικοί θεατές των εξελίξεων της αγοράς, αλλά μάλλον ουσιαστικοί παράγοντες σε καθε μορφής εξέλιξη.

Πέρα βέβαια απ' όλα αυτά το Pixel θα είναι αυτό που ξέρετε: το νεανικό περιοδικό με την ανοιχτή γραμμή επικοινωνίας μαζί σας, που θα είναι πάντα έτοιμο να σας ενημερώσει για οτιδήποτε συμβαίνει στον ελληνικό και διεθνή χώρο και για να σας λύσει κάθε είδους απορία. Γιατί πιστεύουμε ότι πάνω απ' όλα, εκείνο που εκτιμάτε περισσότερο είναι ότι το Pixel είναι το δικό σας περιοδικό.

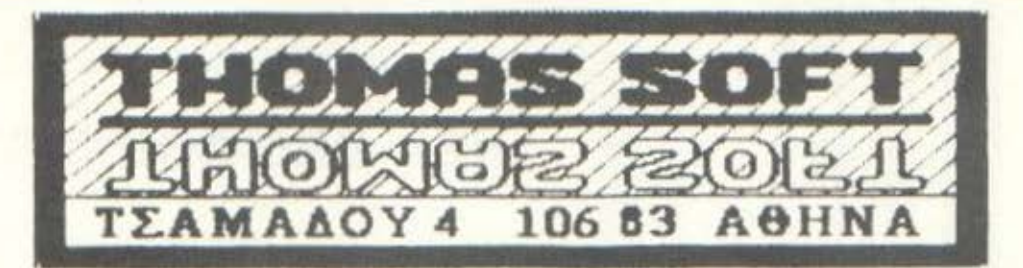

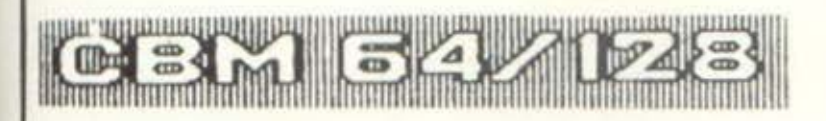

**MS-DOS EMULATOR RASTAN FLYING SHARK-1 M.A.C.H.** DRILLER **OUT RUN WESTERN GAMES STARWARS ADVANCED FLIGHT TRAINER SUPER HANG-ON UP PERISCOPE** 

**TAI PAN COMBAT SCHOOL SLAINE BONE CRUNCHER** POLICE ACADEMY II **GUNSLINGER BANCKOK KNIGHTS WINTER OLYMPIAD KNIGHT MARE MEAN STREAK RYGAR** 

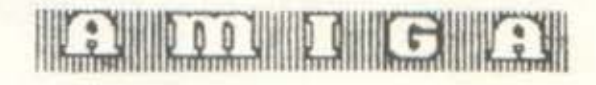

ARKANOID **GALAXIANS FORMULA ONE EAGLES' NEST THAI BOXING INSANITY FIGHT TRIVIA THONE DESIGN TEST JET SIMULATOR GO CART RACING POWER PLAY FINA** THE WALL **WESTERN GAMES AIR RALLY INDOOR SPORTS KING OF CHICAGO** 

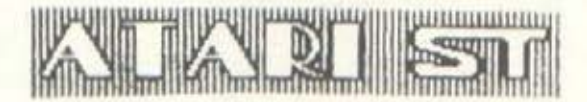

**OUT RUN** RAMBAGE **XENON FORMULA ONE** CATCH<sub>23</sub>

**BARDS TALE TURBO ST BUBBLE BUBBLE WINTER OLYMPIAD JUMP JET** 

**CRAZY CARS WESTERN GAMES TANGLEWOOD TEST DRIVE** WIZBALL

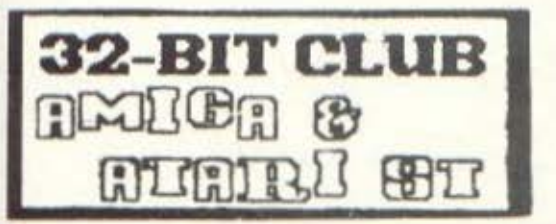

THA. 3615362

CBM 64/128

Κάθε μήνα από αυτή τη στήλη σας δίνονται μερικές χρήσιμες ιδέες και ρουτίνες για τους πιο δημοφιλείς home micros. Mica από αυτές πιστεύουμε ότι θα βρείτε τρόπους να βελτιώσετε τις προγραμματιστικές τεχνικές σας. Αυτό το μήνα οι ρουτίνες αφορούν τους υπολογιστές COMMODORE, AMSTRAD, QL **Kai PCs** 

<u>ု</u>

**HEX-DEC CONVERTER** 

Δινοντας έναν τετραψήφιο δεκαεξαδικό αριθμό στη μεταβλητή HS, η παρακάτω μοντίνα επιστρέφει μέσω της μεταβλητής D τη δεκαδική τιμή του αριθμού που δώσαμε στη ρουτίνα. Π.χ. για Η\$="FCEZ" παιρνουμε  $D = 64738$ 

HEX TO DEC 10 REM \* 20 REM \* 4-DIGIT HEX IN H\$ 30 REM \* RESULT IN D 40 D=0:FOR A=1 TO 4:A%=ASC (MID\$(H\$,A))  $50,$ A% = A%-48+(A%>64)\*7:D = 16\*D+A%: NEXT A

 $222$ 

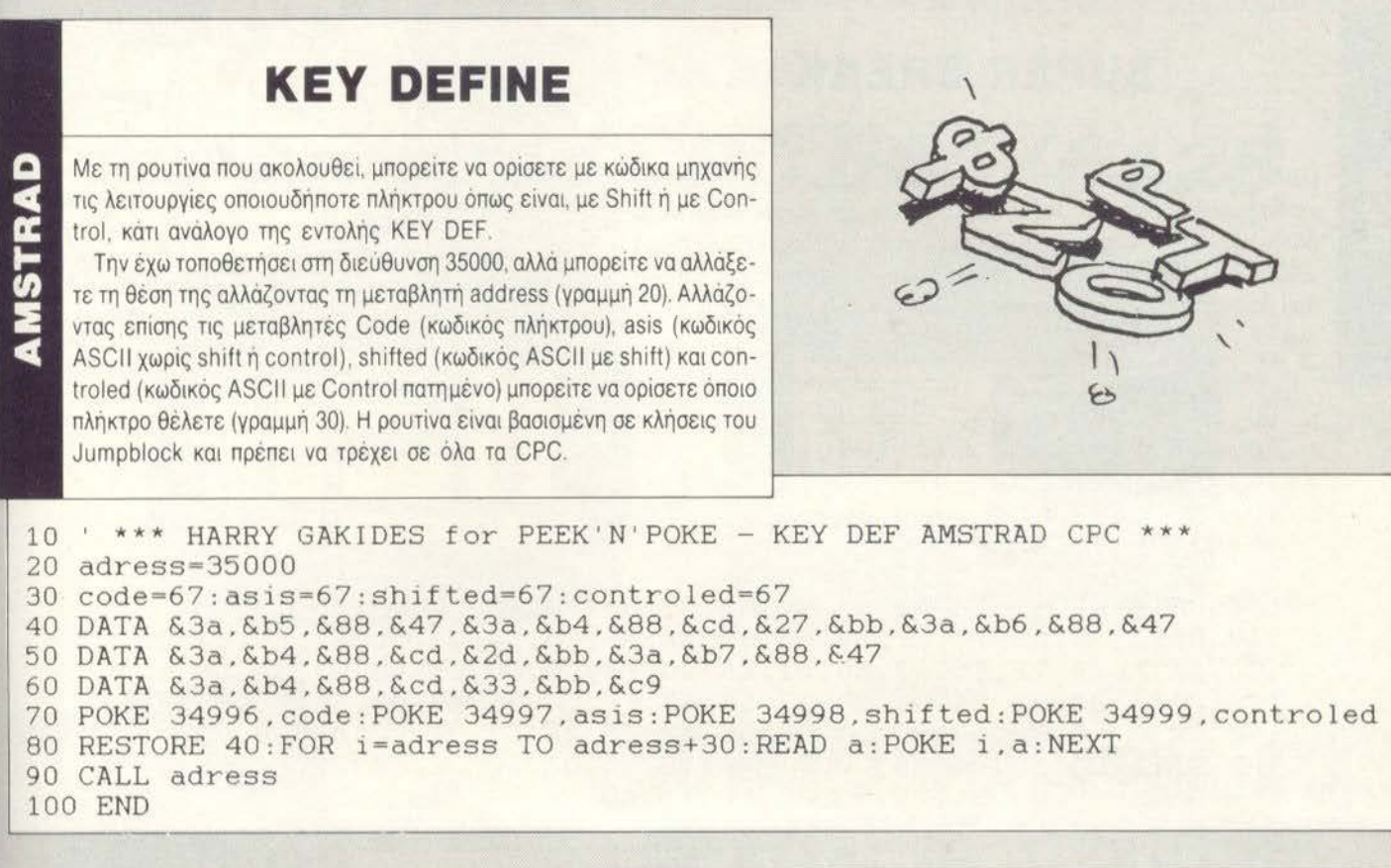

 $\overline{\mathbf{a}}$ 

#### ΕΝΟΠΟΙΗΣΗ ΚΑΝΑΛΙΩΝ

<sup>Η</sup>procedure CHAN-CHANGE σε συνδυασμό με τη Fυnction BAS χρησιμεύουν στο να αλλάξουν τα κανάλια της Sυperbasic και να ταυτιστούν μεταξύ τους. Με το παρακάτω πρόγραμμα τα αρχικά παράθυρα Ο, 1,2 ταυτίζονται και έτσι η είσοδος εντολών, το listing και τα graphics εμφανίζονται στο ίδιο παράθυρο όπως στους Amstrad.

Το πρόγραμμα δεν θα δεχθεί να αλλάξει το κανάλι Ο γιατί είναι σημαντικό για το editing. Για να aποκαταστήσετε κάποιο κανάλι, π.χ. το 2, δώστε chan-chang 2 TO 2.

**CHAN CHANGE** 100 WINDOW#0, 448, 240, 32, 16: ΡΑΡΕ. Η 0, 2: CLS#0 110 CHAN CHANGE 1 TO 0 120 CHAN CHANGE 2 ΤΟ Ο 130 FOR i=0 TO 2: PRINT#i; "THIS IS CHANNEL ";i 1000 DEFine PROCedure CHAN CHANGE(x,y) 1010 LOCal x1, y1, stat, end 1020 start=PEEK L(BAS+48) 1030 end -PEEK L(BAS+52). 1040 x1 x\*40+start:y1-y\*40+start<br>1050 IF x<1 OR x1>end -OR ΡΕΕΚ L(x1+BAS)<0 OR y<0 OR y1>end -OR ΡΕΕΚ L(y1+BAS)<0 PRINT#0, "CHANNEL NOT FOUND": STOP 1060 ΙF x=y:y1=x1+36 1070 ΙΕ ΝΟΎ ΡΕΕΚ L(x1+BAS+36): POKE L x1+BAS+36, PEEK L(x1+BAS) 1080 POKE L x1+BAS, PEEK L(y1+BAS) 1090 END DEFine 1100 DEFine FuNction BAS 1110 RETurn PEEK L(PEEK L(163856)+88) 1120 END DEFine

#### **SUPER BREAK**

Για να πληκτρολογήσετε αυτό το πρόγραμμα, φορτώστε τη GW BASIC και στη συνέχεια γράψτε το, προσέχοντας να μην κάνετε λάθη . Μετά σώστε το και τέλος δώστε RUN. Θα δημιουρνηθεί ένα αρχείο με το όνομα EXBREAΚ.COM, που όταν το τρέξετε θα εφοδιαστείτε με ένα BREAK που θα ενεργοποιείται με Alt-C και θα πιάνει όπου σχεδόν πιάνει και το reset.

**POS** 

10 CLS: DEF SEG=0 20 FOR Ν=512 ΤΟ 512+109 30 READ A\$: POKE N, VAL("&H"+A\$) 40 ΝΕΧΤ Ν 50 BSAVE "EXBREAK.COM", 512, 511 60 END 100 DATA FF , 09,EB,4C,90,50,06 ,B8,00,00,8E , C0,26,A0,17,04 110 DATA A8 , 08,74 , 31 , E4 , 60 , 3C,2E,75 , 2B,E4 , 61,0C , 80 , E6 , 61 120 DATA 24,7F , E6,61,B0 , 61 ,E6 , 20,B4,00,CD , 13 , B0 , 03 , BA , OO 130 DATA 00,52 , B4 , 01,CD , 17 , 5A ,4 2 , FE,C8,75,F5,07,58 , FB , B4 140 DATA 4C,BO , OO,CD,21,07,58 , 2E,FF,2E,53,01,00 , 00 , 00 , 00 150 DATA B4,35 ,B0,09,CD , 21,89 , 1E,53,01,8C,06,55,01 , 8D , 16 160 DATA OC,01,84,25,B0 , 09 , CD , 21,8D,l6,57,01,CD,27

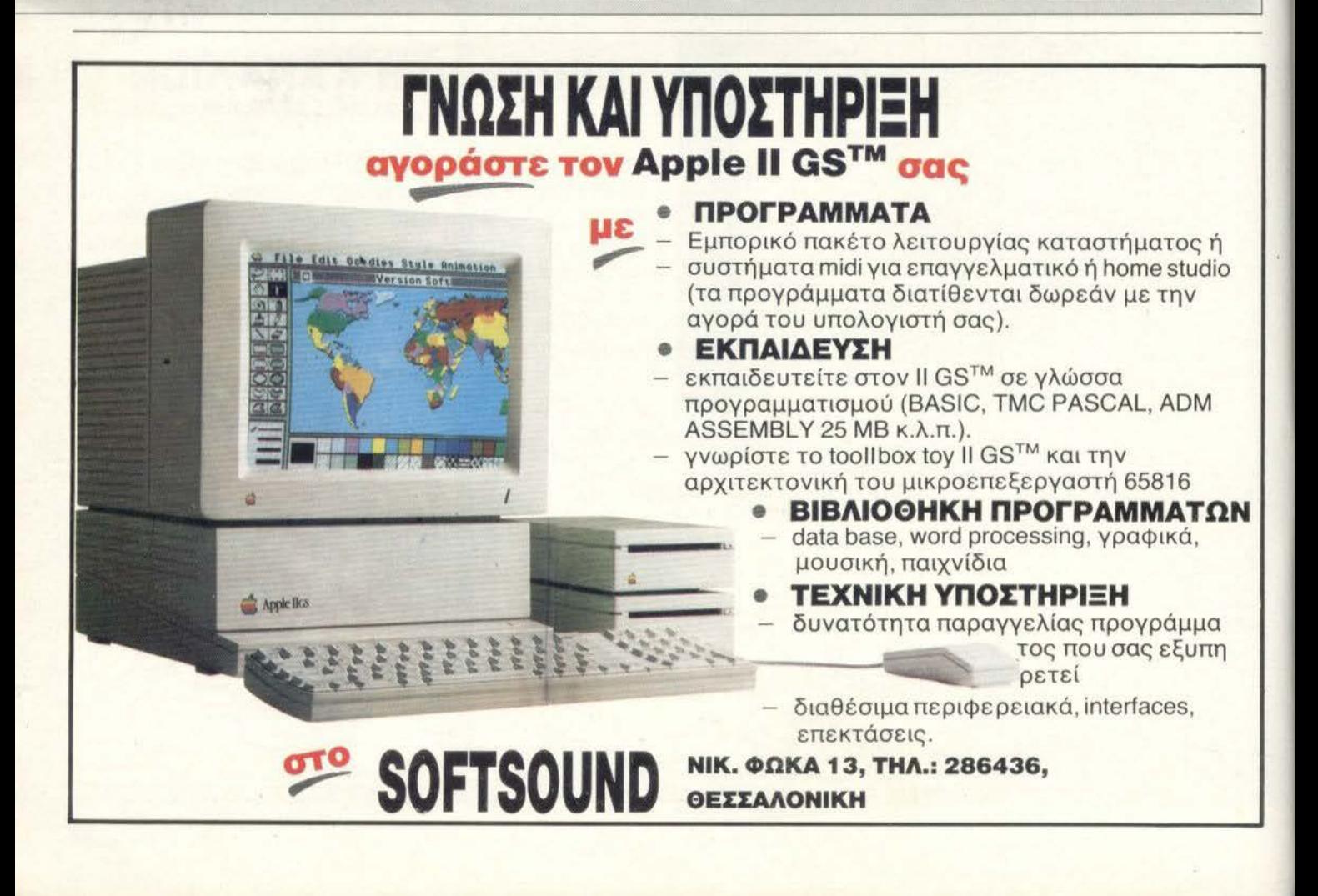
## **HITPACK 13** για **Amstrad CPC 664/6128**

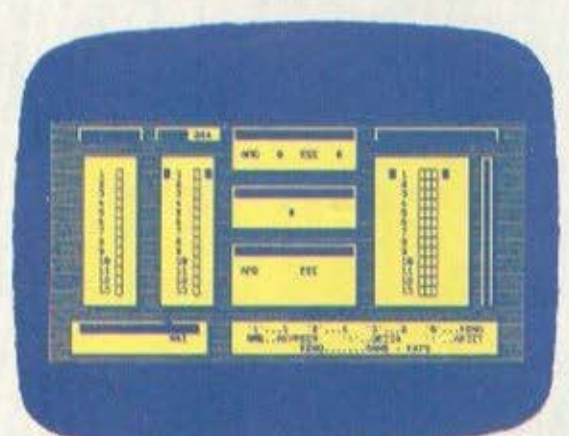

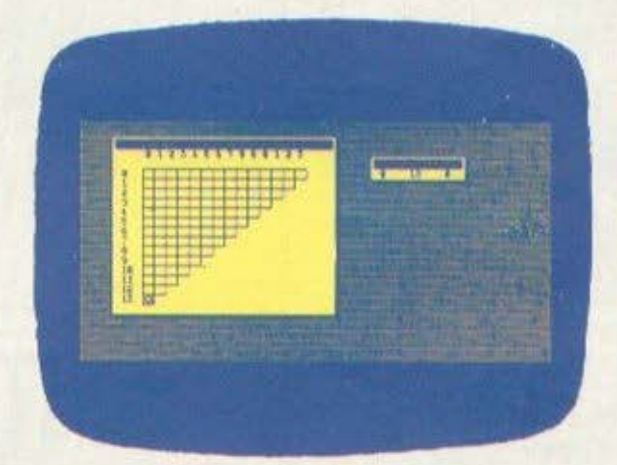

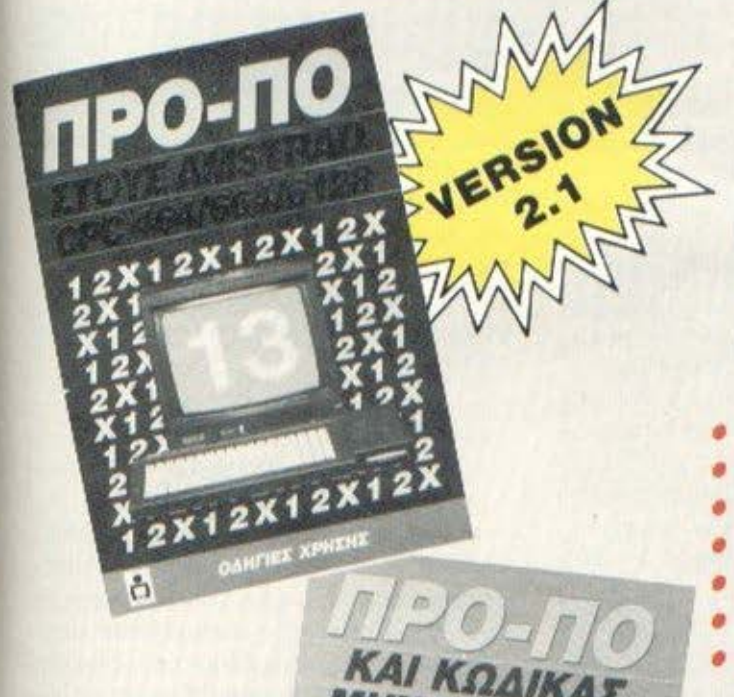

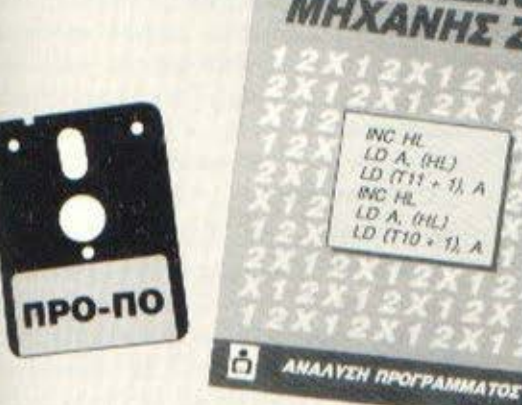

**8** ΕΚΔΟτΙΚΟΣ ΟΡΓΑΝΙΣΜΟΣ

**D com?up?=>>** 

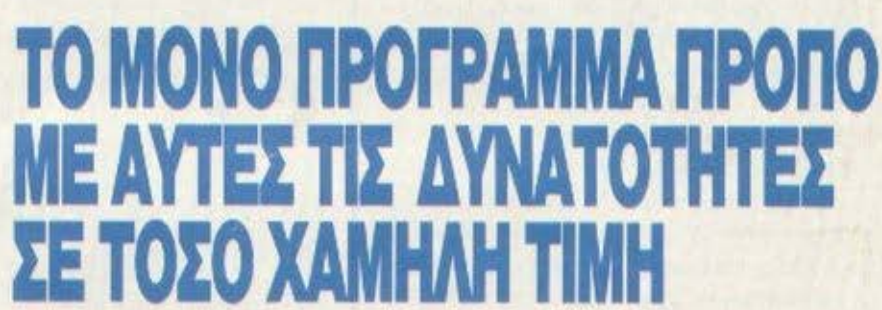

- Βάρος πόντοι) τελικής στήλης
- Συνεχόμενα σημεία τελικής στήλης
- Πaρaγώγιση σε 13 ομ λους
- Μονά ζυγό για κάθε όμιλο
- Παραστάσεις σταθερές και αυτοδανειζόμενες
- Καθορισμός των θέσεων όταν θα ζητούνται οι παραστάσεις
- Όρος επί του συνόλου των παραστάσεων από-έως) και κατά πόσο είναι αποδεκτές ή όχι στο σύνολο
- 200 Βασικές στήλες με σημεία και συνεχόμενα. aποδεκτές ή όχι.
- 15 διπλές Βασικές στήλες με σημεία και συνεχόμενα, αποδεκτές ή όχι.
- Συμμετρικά σημεία τελικής στήλης (πεταλούδα)
- Αναλυτικός πίνακας σημείων ανά θέση
- Μέτρημα στηλών, σε χρόνους από 6 έως 25 λεπτά, με όλους τους όρους μέχρι και για ·13 τριπλές.
- Εμφάνιση του πράσινου δελτίου στην οθόνη
- Εκτύπωση του δελτίου
- Σώσιμο σε aρχείο των συστημάτων που παίζετε
- Διαλογή επιτυχιών των συστημάτων.

#### ΤΟΥ **JJHMHTPH** τ%ΩΡ1'ΖΑΚΗ

Πληροφορίες / Παραγγελίες: 9238672-5

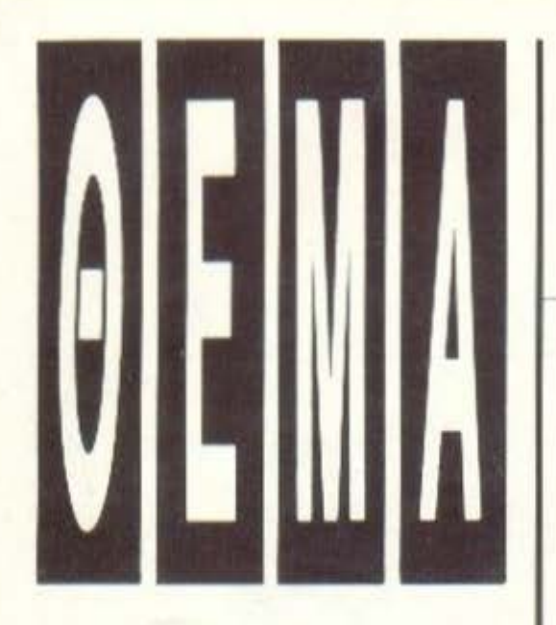

#### Πριν ένα περίπου χρόνο, είχαμε ξαναμιλήσει αυτό. Αποφάσισε να μπει και στην παρέα των home, σαν μια addon πλακέτα για τα ST. Από τότε δεν σταμάτησε να μας απασχολεί. Κάτι η Atari με το A-ΒΑΟ, κάτι η «πρόσλη*wip* του σαν συνεπεξεργαστή στα PCs, όλοι τέλος πάντων έχουν να κάνουν με το TRAN-**SPUTER. AOITÒV: AEV** έχετε περιέργεια να μάθετε τι είναι τελικά αυτό το διάσημο τσιπάκι:

# TRANSPUTER O BITRERPTAYTHY ΤΟΥ ΜΕΛΛΟΝΤΟΣ

Του Γιώργου Κυπαρίσση

Transputer γεννήθηκε πριν από 5 περίπου χρόνια. Το επωνυμό του είναι INMOS και κατάγεται από τη Βρετανία. Από την αρχή κι όλας άρχισε να ξεχωρίζει από τα ... τοιπά κια της ηλικίας του. Αιτία το γεγονός ότι ήταν φοβερά γρήγορος. Η συνηθισμένη του ταχύτητα είναι περίπου 10 εκατομμύρια εντολές το δευτερόλεπτο η αλλιώς 10Mips. Αν αυτό δεν σας λέει τίποτα, σας πληροφορούμε ότι μια μέση ταχύτητα ενος IBM AT είναι γύρω στα 3Mips, ενώ το ARM, που βρίσκεται μέσα στον Αρχιμήδη της ACORN, «τρέχει» στα 4Mips. Το με-

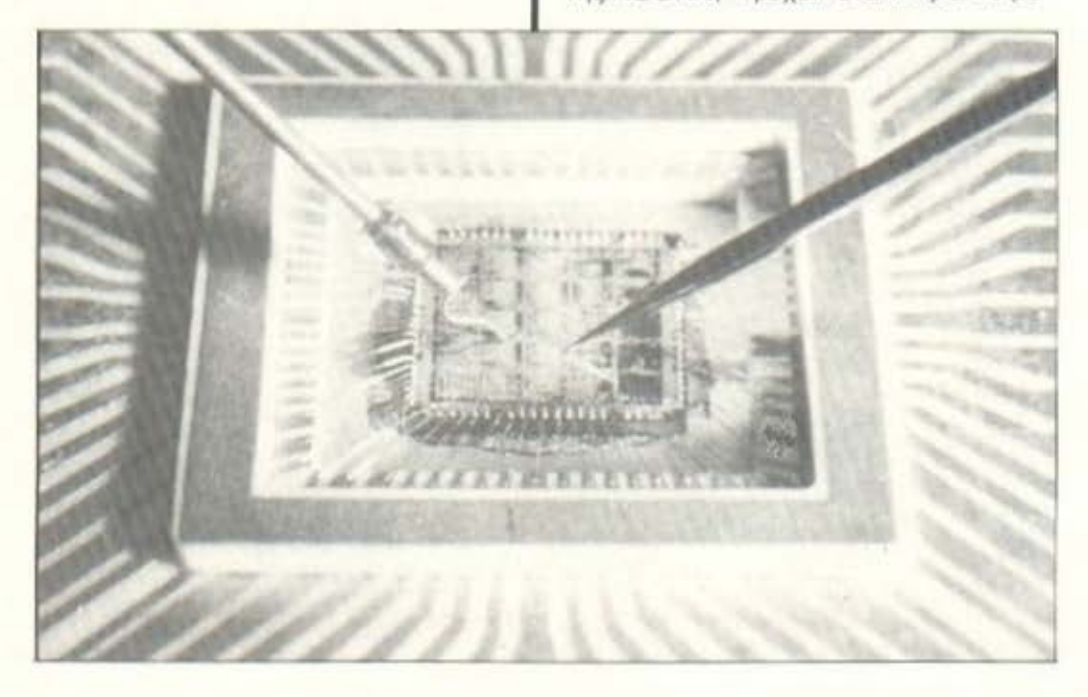

γάλο του πλεονέκτημα όμως είναι ότι το TRANSPUTER είναι φτιαγμένο ειδικά για παραλληλη επεξεργασία: μπορεί λοιπον πολύ εύκολα να συνδεθεί με όμοια του chips, τα οποία προστίθενται στην αρχική υπολογιστική δύναμη, φτάνοντας πολύ εύκολα σε νούμερα όπως 100 ή και 1000Mips!

#### **MIA AIAKPITIKH ΜΑΤΙΑ ΠΡΟΣ ΤΑ** MEEA

Η ιδέα της κατασκευής του TRANS. PUTER ήταν σίγουρα πρωτότυπη. Η κεντρική ιδέα ήταν να ενσωματωθεί όσο το δυνατό περισσότερη μνήμη RAM μέσα στο τσιπ. Όλα αυτά βέβαια, 32 bit chip (κατι που μεταφράζεται σε εκατοντάδες χιλιάδες τρανζίστορς σε μικρογραφία) και μνήμη, είναι δύσκολο να «στριμωχτούν» μαζί. Ο λόγος: Υπερθέρμανση και απώλεια ισχύος. Το chip, δηλαδή, θα μπορούσε άνετα να «ψηθεί», κατά τη διάρκεια πολύπλοκων υπολογισμών.

Το πλεονέκτημα της μνήμης μέσα στο chip είναι ότι μπορεί να διαβάζεται και να γράφεται πολύ γρήγορα, κι αυτό γιατί τα δεδομένα δεν έρχονται από κάποιο chip της RAM έξω από τον επεξεργαστη, πράγμα που έχει να κάνει με διαδικασίες μεταφοράς μέσω του data bus.

Το συμπέρασμα λοιπόν από όλα αυτά ήταν ότι έπρεπε να ακολουθηθεί καινού-

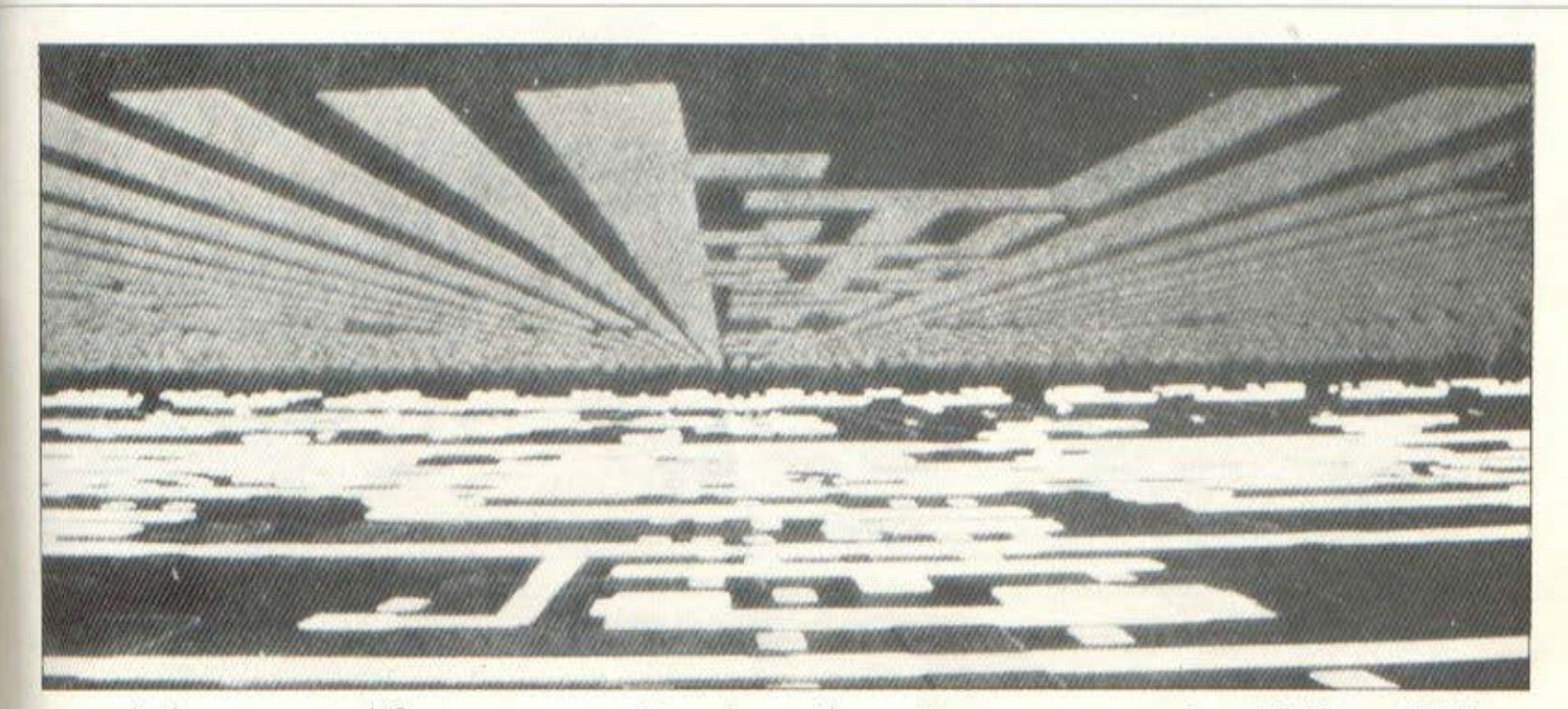

ρια τεχνολογία στην κατασκευή. Οι τεχνικοί της INMOS λοιπόν δεν το έβαλαν κάτω, πειραματίστηκαν πάνω στα όχι και πολύ δοκιμασμένα κυκλώματα CMOS και παρ' όλο που το τοιπάκι ήταν - όπως είπαν - μεγάλος πονοκέφαλος, κατάφεραν να χωρέσουν μέσα του και 2Kbytes στατικές μνήμες RAM. Συγχρόνως όμως προσπάθησαν να αλλάξουν κάτι που είχε μεινει μέχρι τότε σχεδόν το ίδιο σε όλες τις προηγούμενες CPU: το data bus. Μέχρι τώρα λοιπόν έχουμε το TRANS-PUTER να ενσωματώνει επεξεργαστή και μνήμη. Άρα λοιπόν μπορεί να χειριστεί αυτόνομα μια ξεχωριστή διεργασία και, επιπλέον, πολλές διεργασίες μπορούν να διεκπεραιώνονται παράλληλα από πολλούς TRANSPUTERS. Κι αυτό γιατί, όπως είπαμε, μπορεί να συνδεθεί με τους γειτονικούς του, ώστε να δουλεύ ουν παράλληλα. Θα μου πείτε ότι αυτό μοιάζει με ένα network ή ένα σύστημα multiuser. Κι όμως υπάρχει διαφορά. Σε ένα δίκτυο υπολογιστών (network) υπαρχουν μεν πολλοί επεξεργαστές, αλλά καθένας δεν είναι διαθέσιμος παρά μόνο σε ό,τι έχει συνδεθεί άμεσα με αυτόν, π.χ. σε ένα τερματικό. Από την άλλη μεριά πάλι, σε ένα σύστημα multiuser υπάρχει μόνο μια CPU, στην οποία έχουν συνδεθεί πολλά τερματικά. Μια ομάδα όμως από TRANSPUTERS (ή «φάρμα», όπως έχει επικρατήσει να λέγεται) «μοιράζει»

την επεξεργασία μεταξύ τους, ώστε οποιοσδήποτε από αυτούς να μπορεί να κάνει οποιαδήποτε δουλειά ζητηθεί από το σύστημα ή από το χρήστη. Θέλετε ένα παράδειγμα; Φανταστείτε έναν επεξεργαστή κειμένου να τρέχει σε έναν υπολογιστή με μερικούς TRANSPUTERS (π.χ. ATARI ABAQ). Ένας από αυτούς θα σας βοηθά στο γράψιμο, ενώ ένας άλλος θα αναλαμβάνει το printing και ένας τρίτος το spell-checking! Τρεις εργασίες λοιπόν, στο χρόνο της μιας, από τρια πολύ «βιαστικά» τσιπάκια και αφήστε τη φαντασία σας ελεύθερη για τα περαιτέρω. Αρκεί να σας πούμε ότι ήδη υπάρχουν σε λειτουργία συστήματα με «φάρμες» των 200 ή 300 transputers, φτάνοντας σε καταπληκτικές ταχύτητες, που συγκρίνονται μόνο με εκείνες των super-computers, ενώ 2 ή 3 τέτοια τσιπάκια δίνουν την ισχύ ενός VAX στο μέγεθος ενός portable.

Για να μην σας πούμε για τα γραφικά. 3D απεικονίσεις και μετακινήσεις γίνονται κυριολεκτικά σε χρόνο μηδέν, ενώ με την προσθήκη κατάλληλων video gate arrays και εξελιγμένων blitters το resolution ανεβαίνει σε επίπεδα των 1000 × 1000 pixels, για δύο χρώματα, ή σε 512×480 pixels με χρώματα από μια παλέτα των 16 εκατομμυρίων. Και μην νομίζετε ότι όλα αυτά είναι ικανότητες κανενός «σοβαρού» workstation. Είναι τα χαρακτηριστικά του ABAQ της ATARI, του «κουτιού» για τους MEGA ST, ο οποίος ήδη κυκλοφόρησε!

#### TEAIKA...

Ταχύτητα, ικανότητες, χαμηλή τιμή... Ολα αυτά είναι «υπέρ» του TRANS-PUTER. Λογικά θα έπρεπε να γίνει ο «βασιλιάς» των chips, αλλά αυτό μάλλον δεν είναι τόσο εύκολο. Οι τεράστιοι γίγαντες της τεχνολογίας, η INTEL και η MOTOROLA, ήδη έχουν αρχίσει να δουλεύουν στο «φουλ» πάνω σε νέες ακόμα πιο επαναστατικές ιδέες. Τι μας ενδιαφέρει, θα μου πείτε. Κι όμως μας ενδιαφέρει. Δεν είναι πια μακρυά ο καιρός που θα «τρίβουμε» τα μάτια μας μπροστά στο animation και τα graphics των νέων μηχανημάτων. Κι αν όλα αυτά φτάσουν σε home τιμές ...ε, τότε δεν μας βλέπω καλά. Δεν μας βλέπω καθόλου καλά!

### Το ΠΛΑΙΣΙΟ έχει την «ομπρέλα» για τη... βροχή των απαιτήσεών σας<br>σε κάθε είδους αναλώσιμα!

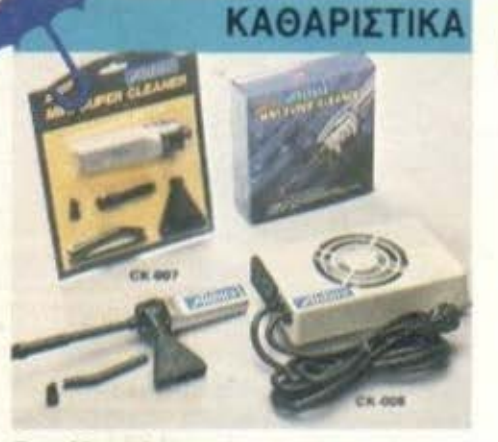

Για κάθε ανάγκη καθαρισμού/συντήρησης: • Δισκέτα καθαρισμού.

- · Μανδηλάκια από αντιστατικό χαρτί.
- · Σετ για πληκτρολόγια.
- · Μίνι απορροφητήρας για Η/Υ.

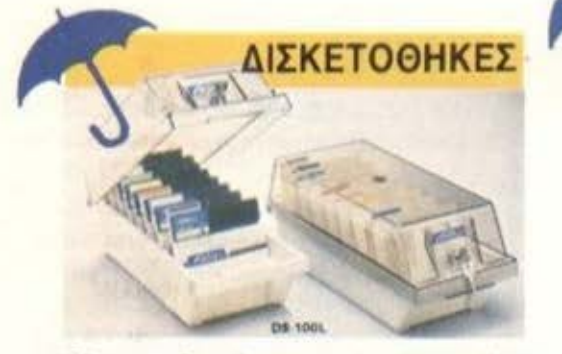

Ολων των διαστάσεων, χωρητικότητα μέχρι και 120 διακετών, από ειδικό διαφανές αντιστατικό πλαστικό υλικό, με εργονομική διάταξη χρησης.

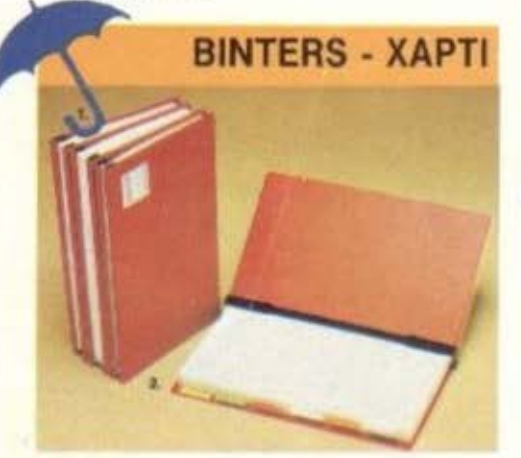

- Ειδικά ντοσιέ για αρχειοθέτηση μηχανογραφικών εντύπων, χωρίς διάτρηση, σε όλα τα μεγέθη.
- · Χαρτί απλό λευκό ή με ρίγες, κατάλληλο για όλους τους εκτυπωτές.

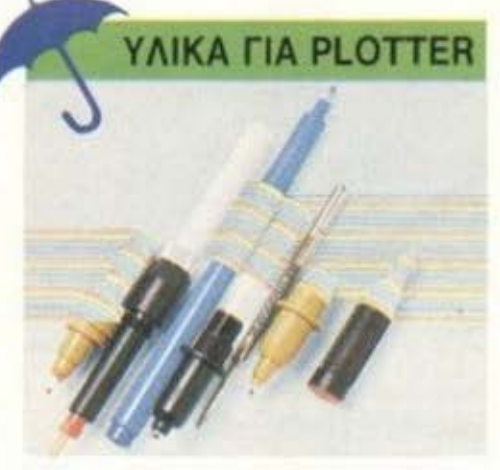

Ολα τα είδη των αναλωσίμων για όλους τους τύπους PLOTTERS της αγοράς: Μαρκαδόροι, ραπιδογράφοι, μελάνια, χαρτί, φιλμς, κλπ.

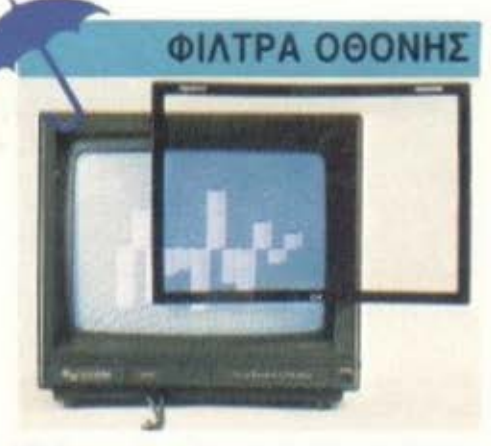

Ολων των διαστάσεων για όλα τα μόνιτορς, με εύκολη εξωτερική τοποθέτηση κατασκευασμένη από ειδικό αντιστατικό υλικό, που απορροφά τις επικίνδυνες ακτινοβολίες, επιτρέποντας πολύρωρη ξεκούραστη και ασφαλή χρήση του Η/Υ.

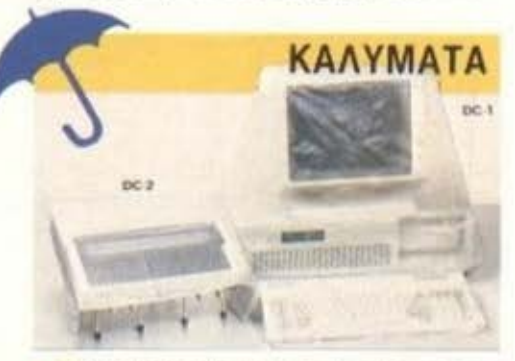

- Ειδικά διαφανή αντιστατικά καλύματα για τον Η/Υ και την οθόνη του και το πληκτρολόγιό του.
- ٠ Καλύμματα για εκτυπωτές 80 και 136 στηλών από πλαστικό αντιστατικό υλικό.

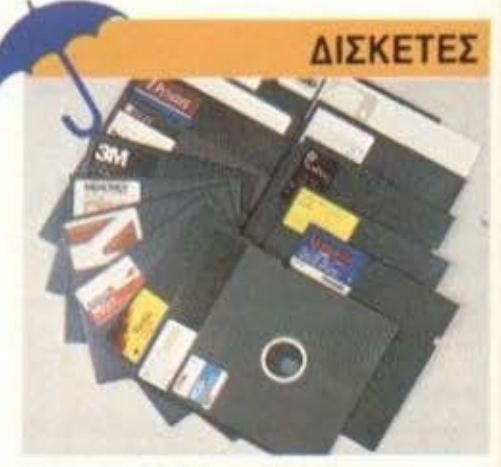

- 5 1/4", DS/DD και DS/HD<br>■ 3 1/2", DS/DD
- 
- 3" yig AMSTRAD 5128 kgi PCW 8256/8512

· Η πλουσιώτερη συλλογή από τα μεγαλύτερα εργοστάσια του κόσμου: IBM, FUJI, DYSAN, VERBATIM, 3M, XIDEX, BASF, KODAK, POLAROID, MEMOREX, MAXELL, SONY K.á.

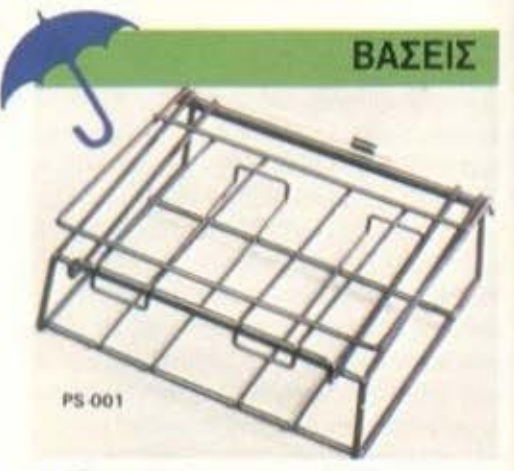

- Περιστρεφόμενες (και ΔΕΞΙΑ -<br>ΑΡΙΣΤΕΡΑ ΕΜΠΡΟΣ ΠΙΣΩ) για τέλεια στήριξη της οθόνης, στην επιθυμητή θέση.
- Συρόμενες για το πληκτρολόγιο, που έτσι μπαίνει κάτω από την C.P.U. εξοικονομώντας χώρο στο γραφείο.
- · Για PRINTERS80 και 132 στηλών, που δημιουργούν χώρο από κάτω για το λευκό χαρτί και πίσω για το τυπωμένο χαρτί.

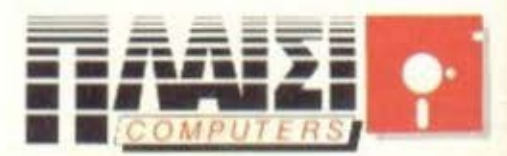

**ΣΤΟΥΡΝΑΡΑ 24 ΠΟΛΥΤΕΧΝΕΙΟ - ΑΘΗΝΑ ΤΗΛ. 3644001-4** 

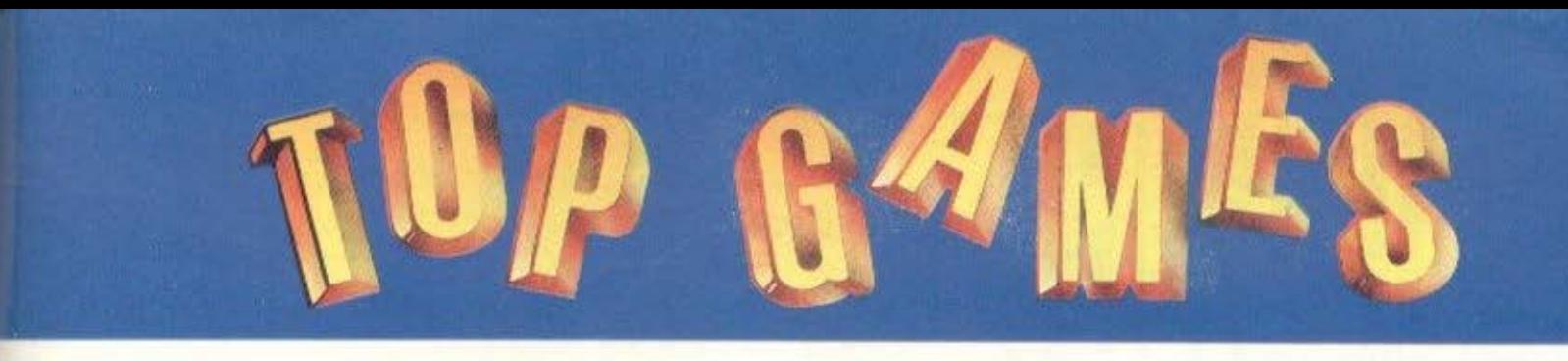

ΙΑΝΟΥΑΡΙΟΣ **TOP 20** 

#### **SPECTRUM**

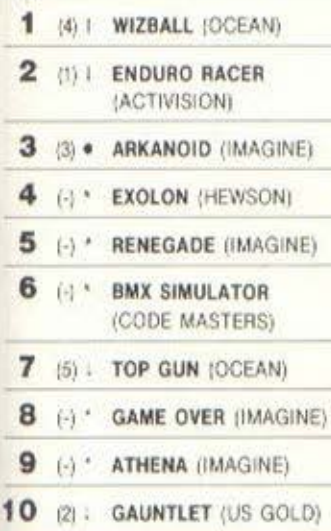

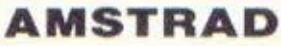

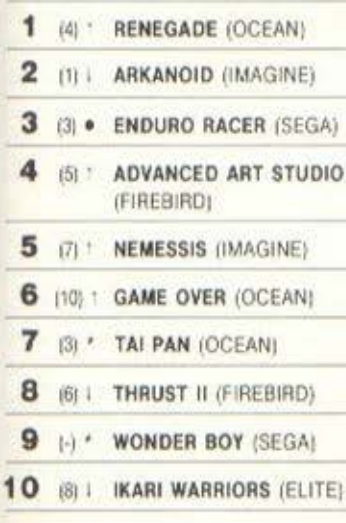

(e): Σταθερό (i): Ανοδος (i): Firmon (\*): Néo Οι αριθμοί μέσα σε παρένθεση δηλώνουν τη θέση του προγράμματος τον προηγούμενο μήνα.

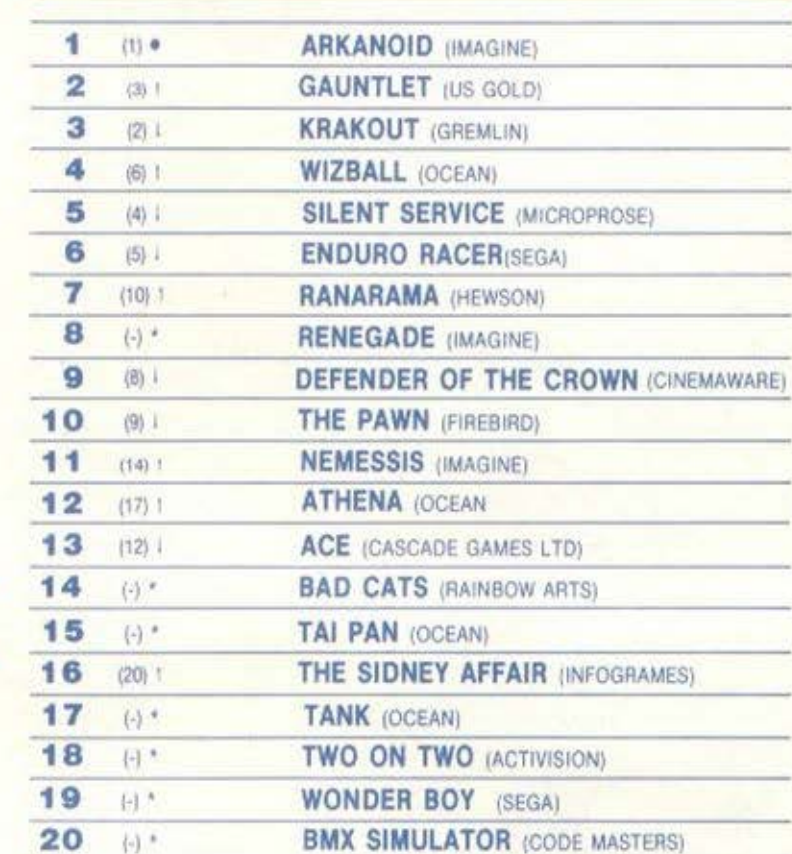

επιμέλεια - σχόλια: Α. Λεκόπουλος

#### **COMMODORE**

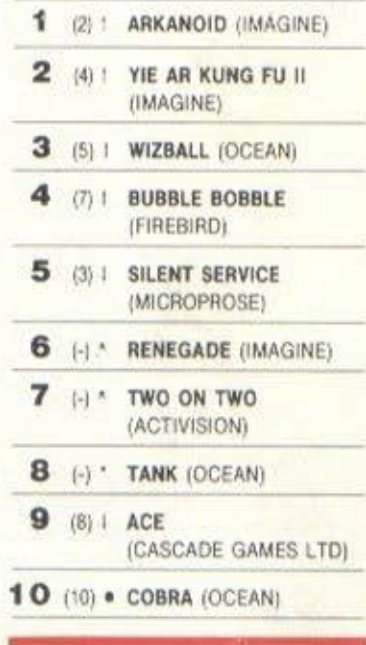

#### **ATARIST**

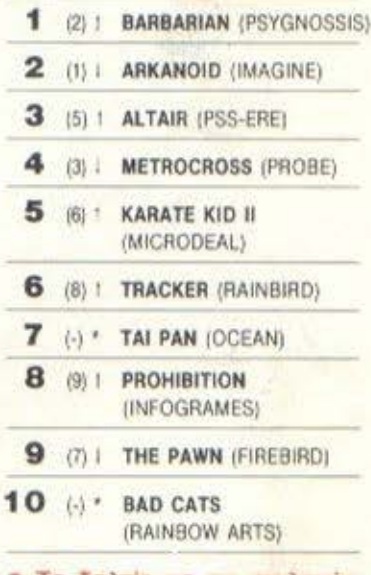

Το δελτίο με τις επιλογές **OCIC VICE TO TOP GAMES** βρίσκεται στην τελευταία *GENIÕO TOU PIXELWARE.* 

Είναι γεγονός ότι στις γιορτές όλοι οι users αγοράζουν καινούργια παιχνίδια για να τα δωρίσουν στους φίλους τους ή στους εαυτούς τους. Βέβαια, τα αποτελέσματα αυτών των αγορών αρχίζουν να φαίνονται ένα δύο μήνες μετά τις γιορτές. Όπως μπορείτε και εσείς να δείτε, έχουμε αρκετές νέες εισόδους στα charts μας, όπου σε σύνολο 60 θέσεων έχουμε 20 νέες εισόδους. Το ένα τρίτο δηλαδή του συνολικού top! Τέλος πάντων, προσωπικά πιστεύω πως είναι όμορφο να υπάρχει ποικιλία στα charts. Σ' αυτό το σημείο θα ήθελα να επιστήσω και τη δικιά σας προσοχή. Φροντίστε δηλαδή οι προτιμήσεις σας να στρέφονται σε παιχνίδια που πραγματικά αξίζουν να είναι καιρό στα charts και όχι που θα τα δείτε για λίγο καιρό και μετά θα καταλήξουν στο χρονοντούλαπο του υπολογιστή σας. Βέβαια, όλα αυτά είναι και προσωπικές προτιμήσεις, πλην όμως... κουβέντα να γίνεται.

# **TROOPER**

TOU ANHITTPH AONHAKONOUAOU

**AMSTRAD** 

Rogue Trooper 10 Cracked By Jim 6/1/1988 20 30 addr=\$4000:MEMORY &3FFF:1in=50 40 sum=0:FOR +=1 TO 16:READ a#:1F a#="END" THEN 50 ELSE a=VAL("&" +al::FONE addr.a:sum=sum+a:addr=addr+1:NEXT:lin=lin+10:READ al:IF VAL ("&"+al) sum THEN PRINT"DATA Error in Line", lin:STOP ELSE 40 50 CALL & 4000 60 DATA 21,14,40,11,00,05,01,00,02.ED,80,F3,21,00,05,0E, 352  $706$ 70 DATA FF.C3,16.BD.CD.00.06.21.D2.05.7E.FE.FF.28.06.CD. 80 DATA 5A.BB.27,18,F5,F3.CD.98,05.01,BD.7F,ED.49.01.10. 726 90 DATA 7F.3E.54.ED.49,ED.79,0D.F2.1F.05.3E.FF.CD.6B.BC. **FIR1** 100 DATA 21,E6,05,06,06,11,00,30,CD,77,BC,D2,00.00,21,00, **440** 110 DATA CO.CD.BC.BC.DZ.00.00.CD.7A,BC.D2.00.00.01.10.7F. 703 120 DATA 3E, 40, ED, 49, ED, 79, 3E, 55, 0E, 00, ED, 49, ED, 79, 0C, 3E, 130 DATA 4C, ED, 49, ED, 79, 0C, 3E, ED, 49, ED, 79, 0C, 3E, 40, ED, 79, 0C, 3E, 40, ED, 79, 0C, 3E, 40, ED, 79, 0C, 3E, 20, 3E, 34, ED, 6A1 **7A7** 140 DATA 49,ED, 79,21,ED, 05,06,04,11,00,30,CD, 77,BC, D2,00, SDE 150 DATA 00,21,00,10,00,83,80,02,00,00,00,00,7A,80,F3,21,00, 626 160 DATA A3, 11,00,8D,01,01,93,ED,88,C3,0C,06,21,C2,05,11, 579 170 DATA 1E, 26, 06, FS, ED, 78, CB, 67, 20, 03, 11, 18, 1F, 0E, 00, 06, 458 180 DATA BC, ED, 49, 06, BD, 7E, FE, 42, 20, 02, 7A, 53, ED, 79, 23, 0C,  $bF7$ 190 DATA 79, FE, OF, 20, EA, C9, JF, 28, 2E, 8E, 42, 00, 19, 42, 00, 07, 520 200 DATA 00,00,30,00,00,00,10,00,02,02,10,01,06,06,10,02, 97 210 DATA OF, OF, IC, 03, 00, 00, 1D, 0D, 0D, FF, 53, 43, 52, 45, 45, 4E, 332  $11B$ 230 DATA 00,00,00,00,0E.07,11,00,80,21,00,81,CD,CD,BC,C9, 497 **SEA** 240 DATA AF, 32, 22, 35, 32, 23, 35, 32, 81, 48, 83, 00, 2A, 00, 00, 00, 250 DATA END

1.34

λλο ένα παιχνίδι στο οποίο σαν κύριο σκοπό έχετε να εξουδετερώσετε τους κακούς και να τρελαθείτε στο ιψάξιμο και στον ποδαρόδρο-

μο. Βρίσκεστε σ' έναν παράξενο πλανήτη, που ονομάζεται Nu-Earth και που κατοικείται από ανθρωποιειδή, που ονομάζονται Norts. Ο πλανήτης είναι πολύ φιλικός (τόσο πολύ που κάθε δέκα δευτερόλεπτα σας αφαιρεί και λίγη από την ενεργεια που διαθέτετε) όπως και οι κάτοικοί του (σας κάνουν πρωτότυπα δώρα όπως σφαίρες, νάρκες κ.λπ.). Σκοπός σας είναι να βρείτε 8 video-ταινίες, οι οποίες είναι διασκορπισμένες στον πλανήτη, και να την κοπανήσετε μ' ένα διαστημόπλοιο που υπάρχει κάπου εκεί κοντά. Μη σας φαίνονται όμως αυτά τόσο απλά. Ο πλανήτης, όπως είπαμε πριν, κατοικείται από τους Norts οι οποίοι λες και έχουν ραντάρ (είδες τι κάνει η τεχνολογία;). Σε εντοπίζουν στο άψε σβήσε και, αν δεν αντιδράσεις γρήγορα, τότε έχετε γειά βρυσούλες! Ευτυχώς κάποιοι φίλοι πέταξαν στον πλανήτη μερικά κουτάκια τα οποία μας βοηθούν ν` αναπληρώσουμε ως ένα βαθμό τη χαμένη ενέργεια και τα πυρομαχικά μας. Δυστυχώς αυτοί οι φίλοι εκτός από γενναιόδωροι ήταν και τσιγκούνηδες. Αντί να γεμίσουν τον πλανήτη με τέτοια κουτιά, έριξαν μόνο επτά. Ετσι το πρόβλημα της ενέργειας (κυρίως) παραμένει. Και πριν σας πιάσει τρεμούλα περιμένοντας να φανεί στην οθόνη σας το μισητό GAME OVER, σας λέμε τα ευχάριστα. Το listing που ακολουθεί μας δίνει τη δυνατότητα να μη χάνουμε την ενέργειά και τα πυρομαχικά μας. Η επέμβαση δουλεύει στο δίσκο του Hit Pack 2 της PIM Software. Πληκτρολογήστε λοιπόν το μικρό - σχετικά με άλλα προηγούμενα - listing και αφού βάλετε τη δισκέτα στο drive δώστε RUN. Όταν φορτωθεί το πρόγραμμα θα έχετε την ευκαιρία να πείτε δύο λογάκια στους φίλους σας τους Norts, που σας περιμένουν με ανοιχτές αγκάλες.

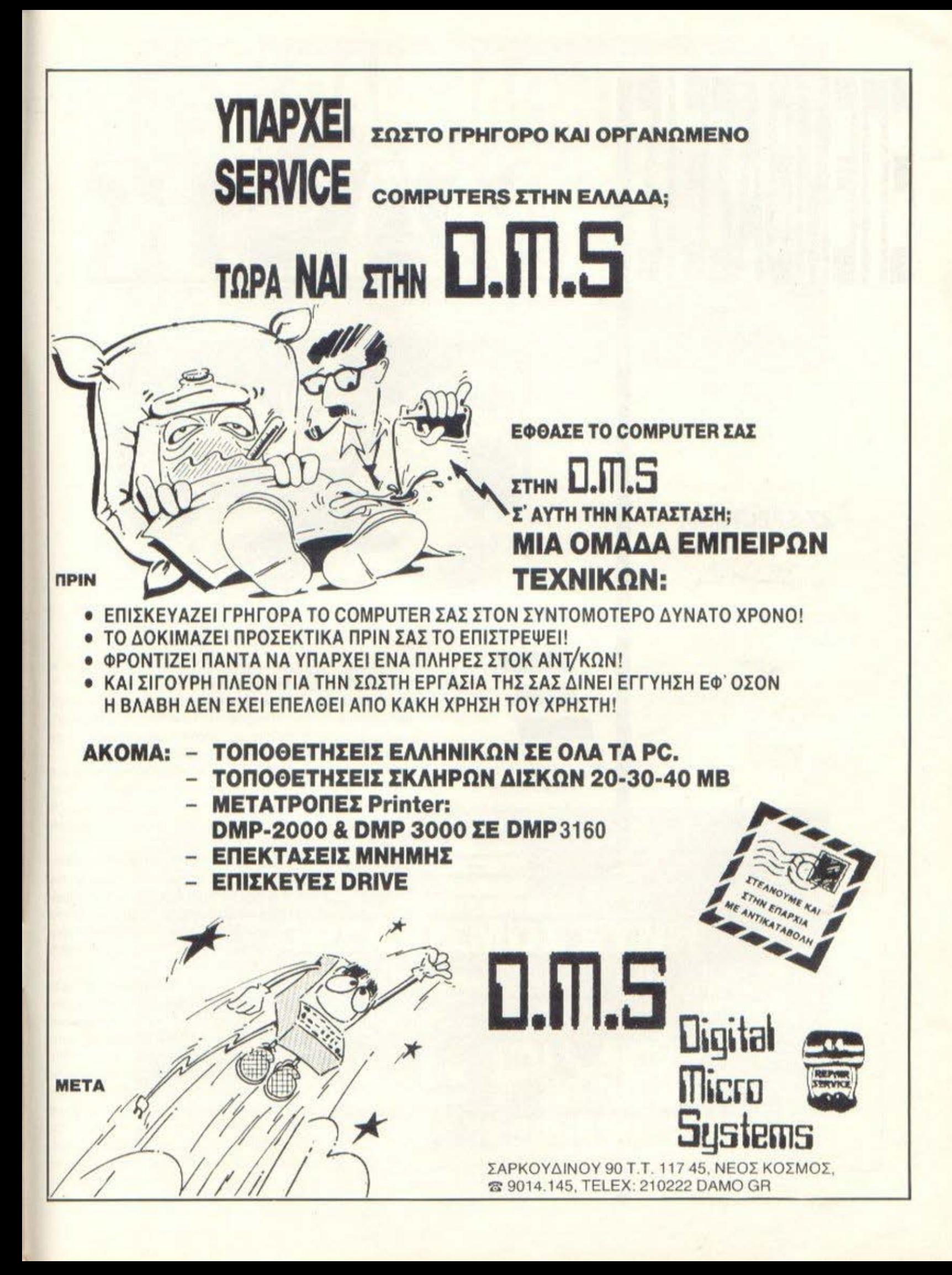

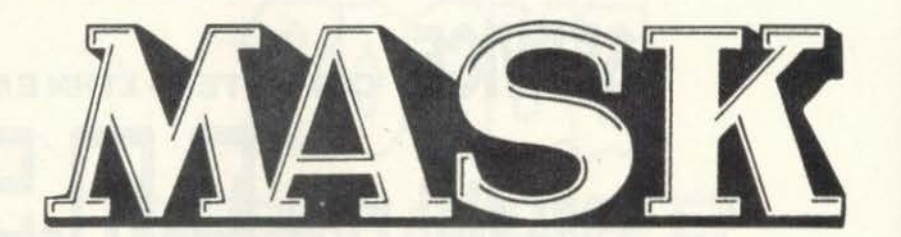

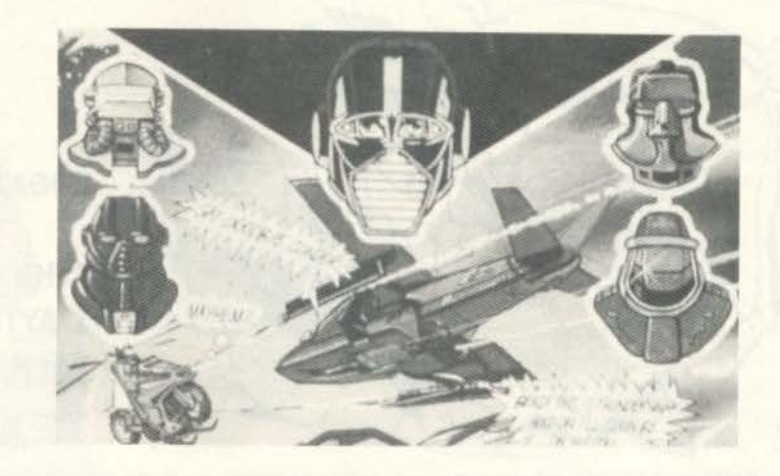

#### **ZX-SPEC!RUM**

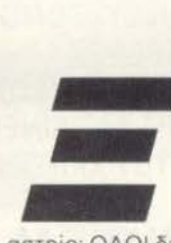

- ερω ακριμώς τι θα σκεφτεστε όταν ανοίγετε<br>- το περιοδικό σ' αυτή<br>- τη σελίδα - όσοι βέβαια<br>- το ανοίγετε (αυτό ήταν<br>- σενοίγετε (αυτό ήταν<br>- σελίδα)<br>- ίγουρα λέτε: «Πάλι κάποιο απ' αυτά το φτεστε στον ανοιγετε το περιοδικό σ αυτη τη σελιδα όσοι βέβαιο το ονοιγετε (ουτο ητον

αστείο. Ο/ΝΟΙ οιαβάζουν αυτή τη σελίδα). Σίγουρα λέτε: «Πάλι κάποιο απ' αυτά τα τεραστιο lιstιngs .. ».

Ε. λοιπόν,ουτό το μήνα κάνετε λάθος (σος το φυλαω για τον ολλο μηνα - θα

REM INFINITE ENERGY, BOMBS  $\frac{10}{20}$ **AND** TIME 30 CLEAR R 65535<br>F=30976  $40$ FOR TO 60000: READ TF A 4256 POKE  $F, H$ : THEN NEXT FP 50 EOR F=31032 TO 60000:<br>POKE F, A: READ ΠI ĪF 256 THEN  $F, H$ NEXT H < 097 60 **RANDOMI** U5R ZΕ 9  $5643$ <br> $1243$ <br> $437$ ,205,36,5,205,<br>17,0,126,62,25<br>33,61,92,17,13<br>?6,62,195,50,1  $78.00$ <br> $65.20$ **LATA** 562 5 **CHONG** 6  $\frac{1}{1}$ З Ğ × 205  $56$ 5  $\frac{155}{151}$  $rac{5}{2}$  $rac{5}{16}$ fi.  $\frac{1}{2}$  $\,$  ,  $\,$  1 ś  $\frac{2}{14}$  $\mathcal{O}$ ó  $\tilde{c}$ ā 1 õ  $14,171,148,242,164$ <br>  $50$  DATA 245,175,<br>  $116,166,50,33,134$ <br>  $62,50,253,153,62,8$ <br>  $42,56,12,171,62$ <br>  $143,50,14,171,241,$  $rac{17}{90}$  $\overline{1}$ S 999 , 50, 203, 164, 50<br>2, 50, 256, 153, 52<br>3, 50, 254, 153, 5<br>3, 50, 13, 171, 52<br>, 42, 3, 125, 233, ib. 99

Του Κώστα Βασιλάκη

πληκτpολογησετε διπλό lιstιng γιο να βγουνε και ουτου του μηνο)

Το οτι δεν θα πληκτρολογήσετε μεγά λο Ιιstιng οφειλετοι στην GREMLIN. που εινοι οπο τις λιγες ετοιριες που δεν χρη σιμοποιούν το γνωστό κλειδωμο

Ας περασουμε τωρα στην επεμβοοη Το μόνο που εχετε να κονετε είναι νο πληκτρολογήσετε το πρόγραμμα του listιng (ον θελετε μπορειτε να το σώσετε κιόλας).

Τωρο τρεξτε το δινοντος RUN Κοτοπιν βάλτε την πρωτότυπη κασέτα του Μ A.S Κ οπο την ορχη . Οτον τωρο ορχισετε να ποιζετε θα έχετε οπειρο χρόνο, άπειρη ενεργειο και παντο μια βόμβα προχειρη (ακομο κι ον ο μετρητης στην κάτω γωνια δειχνει 0)

Και τώρα (όπως πάντα) δυο λόγια για το παιχνίδι. Ξεκινάτε στη μέση μιας περιοχης και πρέπει να βρείτε τους χαμένους σας πράκτορες. Για να το κάνετε αυτό, πρέπει να φτιάξετε το Μ.Α.S.Κ. key. Φυσικα, πρέπει πρωτα να βρείτε τα κομμάτια του Κατόπιν πηγαίνετε στο assembly screen και συναρμολογήστε ένα γράμμα. Μετά ενεργοποιήστε τον scanner σας για να σος δειξει τους χαμενους σος προκτορες Το ποιχνιδι έχει πολυ ωροια le· νels και αξίζει τον κόπο να προσπαθήσετε

# ΠΛΗΡΟΦΟΡΙΚΗΣ & ΗΛΕΚΤΡΟΝΙΚΩΝ ΥΠΟΛΟΓΙΣΤΩΝ **23 ANPIAIOY 1988**

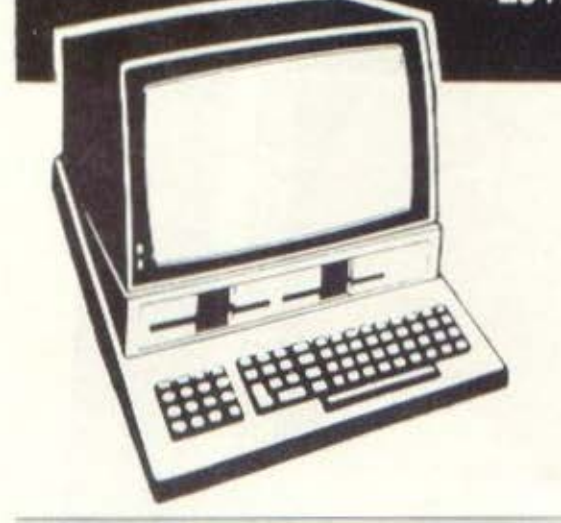

ΣΚΟΠΟΣ

Η ενημέρωση των ενδιαφερόμενων πάνω στην έννοια της Πληροφορικής, των Ηλεκτρονικών Υπολογιστών και των εφαρμογών τους σε όλους τους τομείς της καθημερινής ζωής.

Η απάντηση στην Πληροφορική πρόκληση με τη θέληση τη διάθεση και το δυναμισμό να μπουμε και μεις, με γρήγορους ρυθμούς, στο παγκόσμιο παιχνίδι της Πληροφορικής

Η ενημέρωση γύρω από τις τελευταίες

τεχνολογικές και εκπαιδευτικές εξελίξεις στο χώρο της Πληροφορικής τόσο στο Ελληνικό, όσο και στο διεθνές επίπεδο

#### ΠΡΟΓΡΑΜΜΑ::...:.--------------

- Η συνάντηση περιλαμβάνει: - Προβολή σλάιτς<br>- Εισηγήσεις από καθηγητές Πολυτεχνείων και - Απονομή ΔΙΠΛΩΜΑΤΩΝ ΣΥΜΜΕΤΟΧΗΣ - Εισηγήσεις από καθηγητές Πολυτεχνείων και
- 
- Ανοιχτές συζητήσεις των εισηγητών με το *καθημερινό καθημερινό καθημερινό καθημερινό καθημερινό καθημερινό το* ακροατήριο
- 

Πανεπιστημίων, εμπειρογνωμόνων σε θέματα Για περισσότερες πληροφορίες και τους όρους Πληροφορικής, ανώτερων και ανώτατων διοι- ουμμετοχής οι ενδιαφερόμενοι μπορούν να κητικών στελεχών Ελληνικών και Ξένων Επι- απευθύνονται στη Γραμματεία της Συνάντησης: χειρήσεων (χειρήσεων (χειρήσεων (χειρήσεων (χειρήσεων (χειρήσεων (χειρήσεων (χειρήσεων (χειρήσεων (χειρήσεων (χ<br>- Παρουσίαση προγραμμάτων (Η) (χειρήσεων (ΣΕΙΡΑΙΑΣ, ΒΑΣ, ΚΩΝ/ΝΟΥ 33 - ΤΗΛ. 4120.088 ΠΕΙΡΑΙΑΣ, ΒΑΣ, ΚΩΝ/ΝΟΥ 33 - ΤΗΛ. 4120.088<br>καθημερινά από τις 10.00΄ το πρωί έως τις 08.00΄

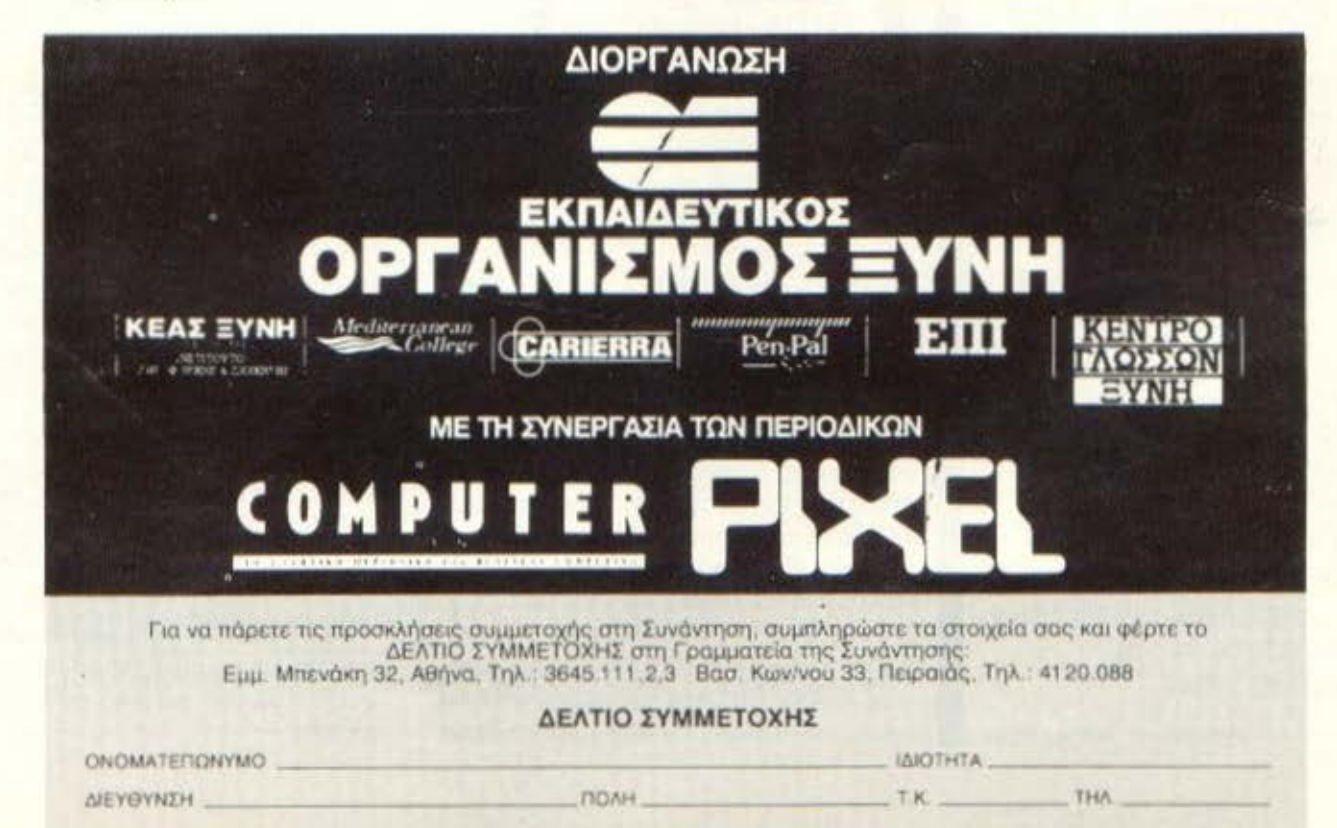

# **ELITE FIA PCs**

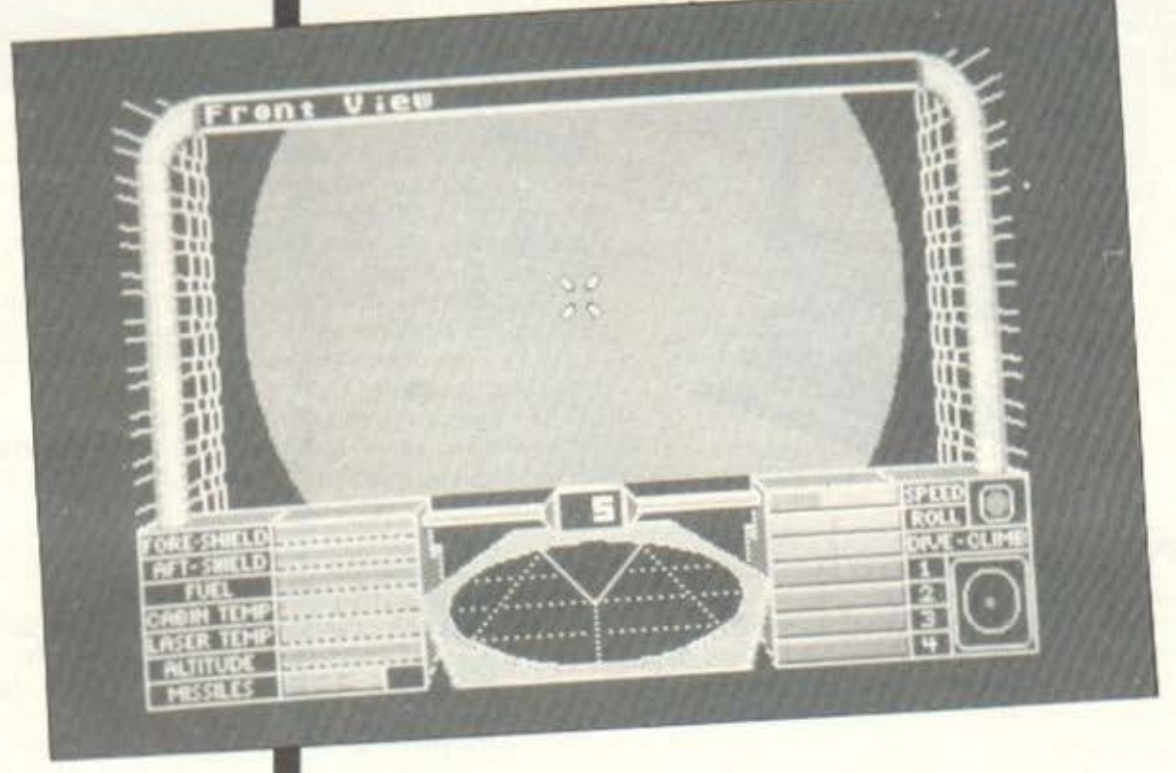

δώ και δύο χρόνια περίπου το ΕLITE είναι μέσα στην ελίτ των παιχνιδιών. Μέχρι και τον Ιανουάριο κρατούσε θέση μέσα στο TOP 20 TOU PIXEL, EXOVTOC VIVEL Special Review μέσα από τις σελίδες του και έχοντας κρατήσει συντροφιά σε φανατικούς διαστημόπληκτους, νύχτες ολόκληρες. Το εμπόριο συνδυάζεται με την ομορφιά ενός Arcade, ενώ ταυτόχρονα μπορεί κανείς να αναπτύξει τακτικές όλοκληρες πάνω σε αυτό το είδος.

Το μήνα αυτό, μαζί με το Review για την έκδοση του ELITE για PCs, θα δώσουμε την ευκαιρία σε όλους εσάς τους φανατικούς διαστημοπληκτους να αποκτήσετε ν χρήματα (όπου ν τείνει στο άπειρο), ώστε να προσθέσετε στο διαστημόπλοιο τον απαραίτητο εξοπλισμό για καλύτερες συνθήκες ταξιδιού, ενώ συγχρόνως θα έχετε την ευκαιρία να αγοράσετε πολύ εμπόρευμα για ακόμη περισσότερα κέρδη. Τα πολλά λόγια είναι φτώχεια όμως, ας περάσουμε στο κυρίως θέμα:

Το αρθρο αυτό χωρίζεται σε δυο σκέλη. Το πρώτο σκέλος περιλαμβανει την απαλλαγή του χρήστη από την ενοχλητική παρουσία του ελέγχου για την ταδε λέξη της τάδε παραγράφου της ταδε σελίδας από το manual οδηγιων, ωστε να μπορείτε να προχωρείτε εύκολα στα παιχνίδι χωρίς χρονοτριβές, ενώ το δεύτερο ασχολείται κυρίως με την επέμβαση καθεαυτή. Η επεμβασή (όπως και καθε επέμβαση στο ELITE, που σέβεται τον εαυτό της) θα γίνει - φυσικά - στο σωσμένοπαιχνίδι, η ελληνικότερα, στο saved game nou θα φτιάξουμε-ετε.

Αρχίζοντας λοιπόν από το πρώτο σκελος, καλό θα ήταν να βάλετε τη δισκετα. του DEBUG στο Drive A (θα αναφέρομαι σε χρήστες που έχουν δύο Drives μια και είναι η πλειοψηφία).

Αφού κάνετε μετονομασία της έκδοone nou протшате (shaded n line - neρισσότερα στο review) σε Ε.ΒΙΝ με την εντολή:

Του Λευτέρη Καλαμαρά

REN ELITEX EXE E.BIN (onou x avrika-TOOTHOTE LIE S n L).

πληκτρολογήστε DEBUG (και φυσικά ΕΝΤΕΡ). Τώρα δώστε κατά σειρά τα ε-Enc:  $-N$   $F$   $B$ <sup> $N$ </sup>  $-1.0$ -E 6A8h 90 90

- $-10J$
- $-G$

Τώρα δε μένει παρά να ξαναονομάσετε το E.BIN σε ELITEx.EXE. Αυτό έγινε γιατί το DEBUG δεν μπορεί να ξανασώσει στο δίσκο φορτωμένα ΕΧΕ αρχεία. Με τον τρόπο που περιγράψαμε καταργείται ο έλεγχος για τη συγκεκριμένη λέξη από το manual. Ο έλεγχος που γινόταν ήταν anλός

Η ροή του προγράμματος ξεκινούσε και κάποια στιγμή το πρόγραμμα καλούσε μία υπορουτίνα ελέγχου κάποιας λέξης (δηλ. ρουτίνα τυπώματος και εισαγωγής γραμμάτων). Η υπορουτίνα τύπωνε τις παραμέτρους (σελίδα, παράγραφος, γραμμή), έκανε την εισαγωγή λέξης και την έλεγχε, αφού αποκωδικοποιούσε τις λέξεις που είχε στη μνήμη και, εάν ο χρήστης εισήγαγε την επιθυμητή λέξη, τότε το προγραμμα γυρνούσε στην κεντρικη ρουτίνα έχοντας σώσει σε καποια διεύθυνση καποιο byte. Εμείς, το μόνο που κάναμε ήταν να βγάλουμε τον έλενχο.

Πάμε τώρα να περιγραψουμε τον τρόπο που θα βάλουμε ΠΟΛΛΑ χρήματα στο παιχνίδι. Κατ' αρχήν, φορτώστε το ELITE που προτιμάτε και μόλις ακούσετε τη μουσική πατήστε κάποιο πλήκτρο. Κατά προτίμηση, το SPACE BAR. Μόλις βγείτε στη λίστα με τους δημιουργούς, περιμενετε να αλλάξει η οθόνη και πατήστε ESCAPE. Θα βγείτε στο μενού που ασχολείται με τις λειτουργίες αποθήκευσης/επαναφοράς από/στον το δίσκο και τις βοηθητικές λειτουργίες. Εκεί πατήστε Save Commander. Βάλτε κάποιο όνομα της αρεσκείας σας - κατά προτίμηση LK - τα αρχικά μου δηλαδή - και το αρχείο θα γραφτεί στο δίσκο. Εδώ να σημειώσουμε ότι ΔΕΝ υπάρχει η δυνατότητα για Save σε άλλο δίσκο, εκτός από εκείνον που βρισκόσασταν όταν φορτώσατε το ELITE. Καντε τώρα Exit to DOS. Αμέσως μετά, βάλτε τη διακέτα με το DEBUG στο Drive A και τη δισκέτα με το LK.COR στο Drive B. Ακολουθώς φορτωστε το DEBUG και δώστε τα εξής:

-n b:lk.cdr 61  $-a$  11b  $-db'16777215'$ -e 188 ff ff ff  $-101 -$ 

 $-\alpha$ 

Τώρα βάλτε τη δισκέτα του DOS που περιέχει το αρχείο ATTRIB στο Drive A και δώστε την εξής εντολή:

a:attrib-ab:lk.cdr (каі филка ENTER).

Το αρχείο αυτό χρειάζεται για να βγάλει το σημάδι archive από το αρχείο Ικ, cdr ώστε όταν το παιχνίδι πάει να ελέγξει, να βρει τα πάντα στη θέση τους. Οπως θα καταλάβατε, η επέμβαση τελειώνει καπου εδώ. Όμως, οι δυνατότητες για ακόμα περαπέρα διεισδυση στα άδυτα των αδύτων του παιχνιδιού είναι πολύ περισσότερες - πάντα περιμένουμε και τη δική σας συνεργασία - ενώ επιφυλασσόμαστε για περαιτέρω επεμβάσεις σε επόμενο τεύχος. Να σημειώσουμε ακόμα ότι καλό θα ήταν να αγοράσετε lazers για όλες τις πλευρές του πλοίου, ενώ απαpairnto sivai to energy bomb. Autá óμως για τώρα, καλή επιτυχία στο - σπασμέvo nig - ELITE

## ΤΩΡΑ ΤΟ ΧΑΛΑΝΔΡΙ ΕΧΕΙ **ТО ДІКО ТОУ DATASHOP**

#### ΕΛΑΤΕ ΝΑ ΑΠΟΛΑΥΣΕΤΕ

Σύγχρονο ΠΕΡΙΒΑΛΛΟΝ **DIAIKH ЕЕҮПНРЕТНУН** 

Meyann ΠΟΙΚΙΛΙΑ

ΠΡΟΣΦΟΡΕΣ ΣΕ ΡΣ + ΗΟΜΕ

**EPSON AMSTRAD GATE COMMODORE** ΤΙΜΕΣ ΓΝΩΡΙΜΙΑΣ ΣΕ ΜΕΓΑΛΗ ΠΟΙΚΙΛΙΑ ΠΑΙΧΝΙΔΙΩΝ

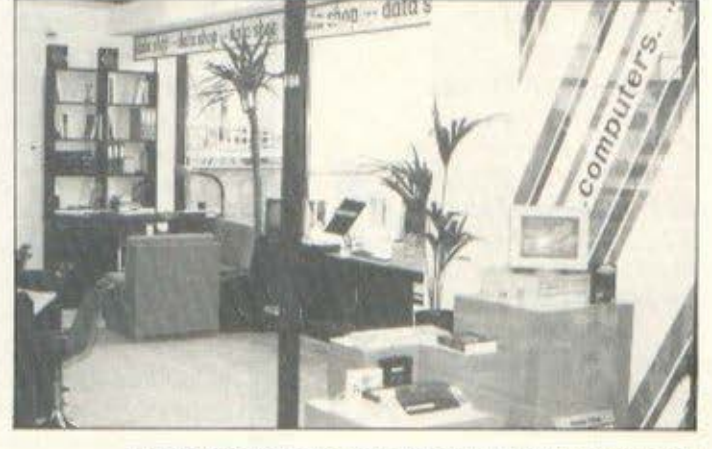

ΥΠΕΥΘΥΝΟΣ: ΤΑΚΗΣ ΜΑΘΙΟΥΔΑΚΗΣ ΕΜΠΟΡΙΚΟ ΚΕΝΤΡΟ ΠΛΑΤΩΝ ΠΛΑΖΑ 1ος ΟΡΟΦΟΣ \* ΠΛΑΤΩΝΟΣ 7 152 34 XAAANAPI THA: 6826593

ΕΞΟΥΣΙΟΔΟΤΗΜΕΝΟΣ DEALER: EPSON - AMSTRAD - GATE - COMMODORE

**LIVINGSTONE** ...I Presume.?

\* LIVINGSTONE 20 REM \*\* FOR PIXEL 10 REM 30 REM \* BY CHRISTOS \* 50 FOR A-SA TO EA: READ V: POKE A.V 40 SA-8192:EA-SA+59 70 IF CO 6495 THEN PRINT "ERROR!" END 100 DATA 32.44.247.169.18.141.62.3.169 110 DATA 20.141.64.3.56.32.108.245.162 **BO SYS SA** 120 DATA 0.189.52.32.157.184.18.232.224 130 DATA 8.208.245.120.162.0.189.167 140 DATA 18.157.167.2.189.167.19.157 150 DATA 167.3.232.208.241.88.76.0.4 160 DATA 169.44.141.134.69.76.0.64

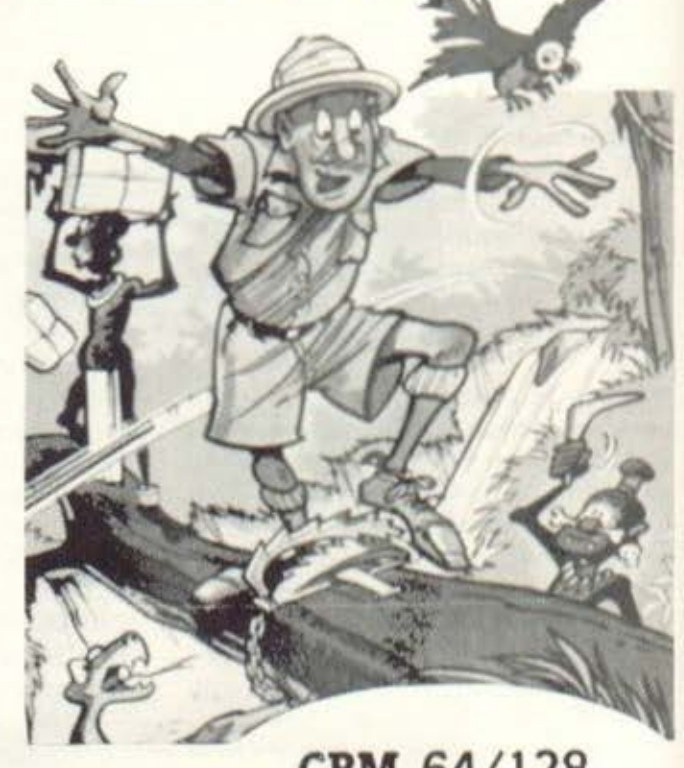

CBM 64/128

ο τελευταίο παιγνίδι που μας προσφέρει η αγγλική εταιρία Alligata μας μεταφέρει στην καρδιά της αφρικανικής ζούγκλας. Εκεί, ο ήρωας της ιστορίας, ο Stanley, ακολουθεί τα

ίχνη του από καιρό χαμένου δόκτορα Livingstone. Όμως η απέραντη ζουγκλα κρύβει πολλούς κινδύνους και τα πράγματα για τον Stanley δεν είναι ιδιαίτερα ευνοϊκά, μια και έχει να αντιμετωπίσει φαρμακερά φίδια, πυγμαίους που εκτοξεύουν δηλητηριώδη βέλη, σαρκοφάγα φυτά, εχθρικούς ερημίτες, παγίδες, κινούμενη άμμο και πάει λέγοντας. Βέβαια, ο κακόμοιρος ο Stanley δεν είναι άοπλος. Διαθέτει από μπούμερανγκ μέχρι χειροβομβίδες. 63 συνολικά καλοσχεδιασμένες πίστες, σταθερά αυξανόμενος βαθμός δυσκολίας είναι μερικά από τα χαρακτηριστικά του παιχνιδιού που θα κρατήσουν για αρκετό καιρό το ενδιαφέρον του παίκτη ζωηρό.

Η Alligata διανέμει το παιγνίδι για λογαριασμό μιας μικρής ισπανικής εταιρίας και, εκτός από τα παρατραβηγμένα σχόλια (100%, βαθμός για γραφικά!), φρόντισε να τυπώσει στις οδηγίες του παιχνιδιού τον τρόπο με τον οποίο οι επτά ζωές του παιννιδιού γίνονται άπειρες. Στις οδηγίες της κασέτας περιλαμβάνονται LI-STINGS via Amstrad, Spectrum, MSX, αλλά όχι για Commodore. Εδώ υπάρχουν δύο λύσεις: Η εκτοξεύεις οργισμένος την κασέτα απ' το παράθυρο ή κάθεσαι και πληκτρολογείς το LISTING που προσφέρει στους αναγνώστες του το PIXEL.

Πληκτρολογήστε το, σώστε το σε κενή κασέτα και, αφού το τρέξετε, βάλτε στο κασετόφωνό σας την πρωτότυπη κασέτα του LIVINGSTONE και αφού φορτωσει να στε σίγουρος ότι θα περάσετε πολλή ώρα στη ζούγκλα, ξοδεύοντας άπειρους εξερευνητές.

Υ.Γ. Αν διαθέτετε διακόπτη RESET, πατήστε τον και δώστε τα εξής: POKE 17798,44:SYS 16384 για να έχετε το ίδιο αποτέλεσμα χωρίς να μπείτε στον κόπο να πληκτρολογήσετε το LISTING (εξυπονοείται ότι θα πατήσετε το διακόπτη αφού φορτώσετε το παιγνίδι).

του Χριστου Μιχοπουλου

# **FINAL** CARTRIDGE III: ENAE... *DAPAQ ETON* **COMMODORE EAE**

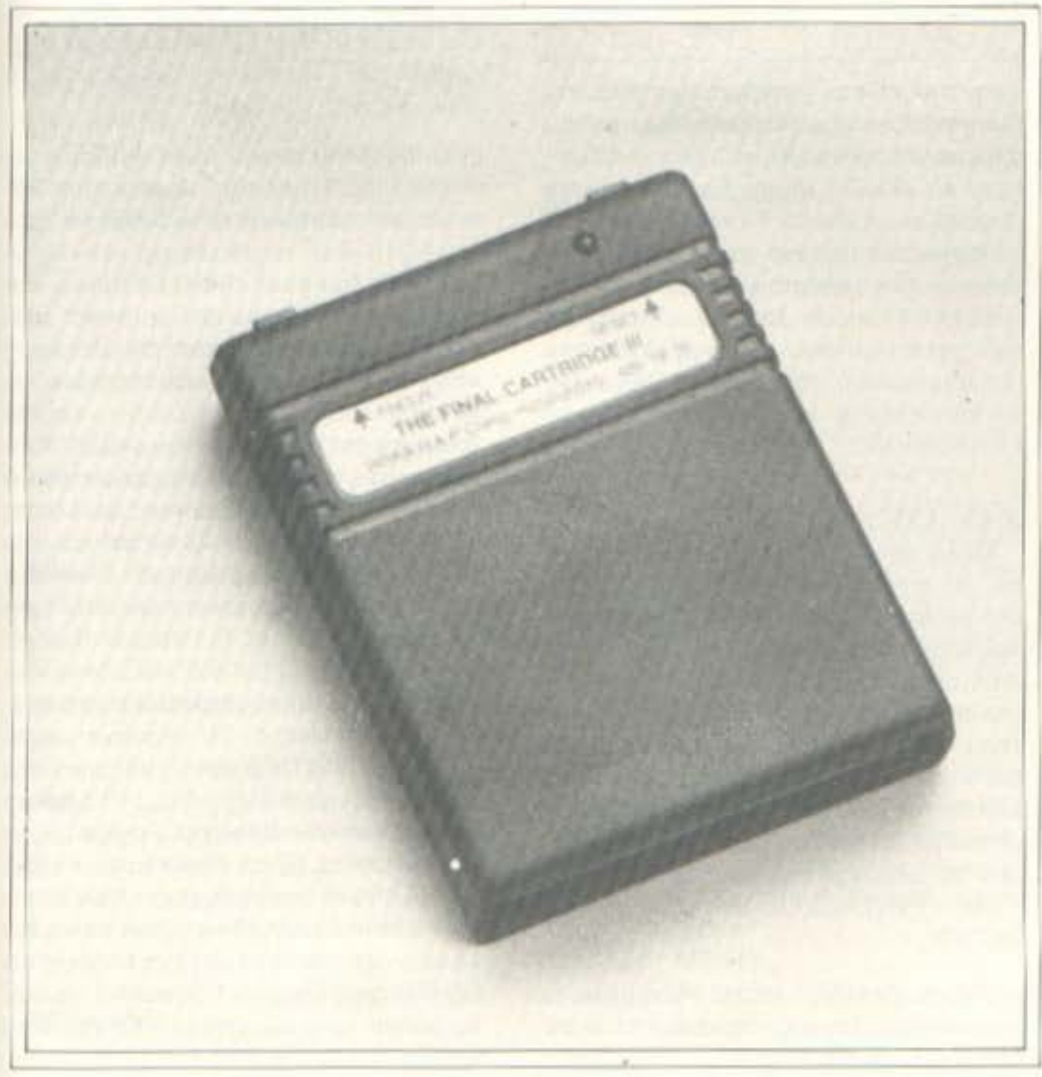

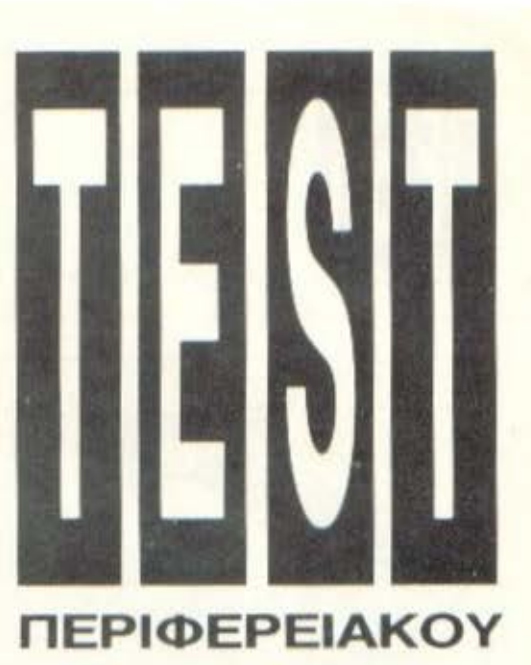

H δυναστεία των Final Cartridges απέκτησε και τρίτο... Φαραώ: τον Final Cartridge Tov I" Ta Final Cartridges είναι κάποια υπέροχα περιφερειακά που βοηθούν πάρα πολύ το χρήστη του Commodore 64. Πάντως, ο Βενιαμίν της οικογένειας έρχεται με μερικές πάρα πολύ καλές δυνατότητες, που σίγουρα θα σας εντυπωσιάσουν.

του Α. Λεκόπουλου

άποιος που βλέπει για πρώτη φορά το Final Cartridge III, χωρίς να έχει δει τους προηγούμενους της δυναστείας και ακούει τις δυνατότητες του, είναι 90% σίγουρο ότι οκέφτεται τα ακόλουθα:

« Η με δουλεύουν, ή αυτό το μαραφετάκι δεν είναι το Final Cartridge III».

Είναι γεγονός πάντως, για να λέμε και του στραβού το δίκιο, ότι το περιφερειακό δεν γεμίζει και πολύ το μάτι. Με διαστάσεις 8,5cm × 6,5cm, μαύρο χρώμα, δύο κουμπάκια και ένα led, μοιάζει πεοισσότερο με τηλεειδοποίηση του ΟΤΕ▶

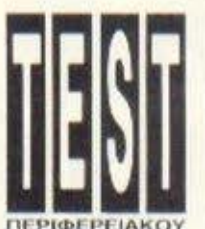

FINAL CARTRIDGE III

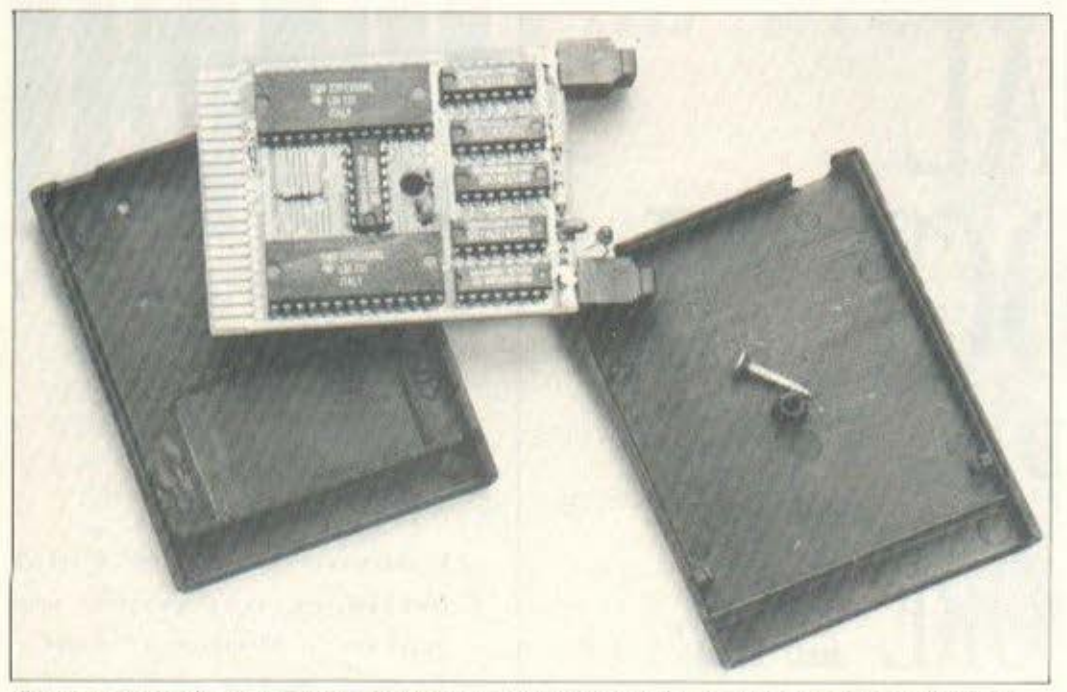

Το εσωτερικό του Final Cartridge III: 64K μνήμης και ρουτίνες βρίσκονται εδώ μέσα.

παρά με περιφερειακό σοβαρών δυνατοτητων. Όμως, όπως όλοι ξέρετε, «ουκ εν τω πολλω το ευ».

Eroi το Final Cartridge III έχει όχι μόνο τις δυνατότητες για hacking, αλλά και κάποια άλλα πολύ χρήσιμα utilities. Μιλώντας γενικά μπορούμε να απαριθμήσουμε τις λειτουργίες του Final Cartridge III ως εξής:

- 1) ro desktop.
- 2) To freezer,
- 3) Thy basic.
- 4) tape kai disk turbo loader.
- 5) monitor kat disk monitor,

6) Centronic RS232 printer interface  $KCl$ 

7) sprite killer.

Ολες αυτές οι λειτουργίες δεν δουλεύουν αυτόνομα βέβαια, αλλά ενεργοποιούνται μέσα από τις τρεις πρώτες, τις οποίες θεωρώ βασικές. Όπως είναι φυσικό, όλα αυτά τα πράγματα απαιτούν αρκετή μνήμη για να λειτουργήσουν. Έτσι η συνολική μνήμη του Final Cartridge III φτάνει τα 64Κ. Απ' αυτά ο χρήστης μπορεί να εκμεταλλευθεί τα 24 σαν έξτρα μνήμη στην basic, ενώ τα υπόλοιπα περιέχουν αποκλειστικά τις ρουτίνες του περιφερειακού. Το FC III είναι τελείως αυτόνομο όσον αφορά τη λειτουργία. Το μόνο που έχετε να κάνετε είναι να το συνδέ-

**OETE OTO Memory expansion port TOU** Commodore 64 kg va Tov avauete. Пріv προχωρήσουμε στην επιμέρους ανάλυση των λειτουργιών του περιφερειακού, να σημειώσουμε ότι το Final Cartridge III συνεργάζεται άψογα και με τον Commodore 128, μόνο που τον γυρίζει αυτόματα στο 64 mode. Βέβαια, αν πατήσετε το reset button του υπολογιστή (όχι του περιφερειακού), τότε γίνεται 128, χωρίς να επηρεάζεται καθόλου απ' το Final Cartridge III.

#### **TO DESKTOP**

Μόλις ανάψετε τον υπολογιστή με το FC III συνδεμένο, βγαίνετε αυτόματα στο desktop. Τι είναι αυτό; Ένα πλήρες λειτουργικό σύστημα με pull down menus rúnou Atari, Amiga KAn. To desktop απαιτεί και ένα joystick για την καλύτερη λειτουργία του, αφού μπορείτε με αυτό να ελέγχετε τον cursor. Στο πάνω μέρος της οθόνης υπάρχει μία άσπρη μπάρα με επιλογές - μενού. Αρχίζοντας από τα αριστερά έχουμε: INFO, SYS-TEM, PROJECT, UTILITIES Kai CLOCK.

Από το desktop γίνεται ουσιαστικά ενας πλήρης έλεγχος του περιφερειακού, αφού δίνεται η δυνατότητα να περάσει ο

χρηστης στις διάφορες επιμέρους λειτουργίες του FC III. Έτσι, απ' το μενού. SYSTEM μπορείτε να περάσετε στην Basic, χρησιμοποιωντας τις προσθετες εντολές της (για τις οποίες θα μιλήσουμε στη συνέχεια), ή να κάνετε Final Kill απενεργοποιωντας τελείως το FC III (πράγμα το οποίο φαίνεται απ<sup>-</sup> το αν το κόκκινο led είναι αναμμένο). Επίσης, απ' το ίδιο μενού μπορείτε να ενεργοποιήσετε τον Freezer (για τον οποίο επίσης θα μιλήσουμε στη συνέχεια). Να σημειώσουμε ότι ο Freezer μπορεί να ενεργοποιηθεί και οποιαδήποτε στιγμή μεσα απ΄ οποιοδήποτε προγραμμα με το πατημα του κουμπιού Freeze, που βρίσκεται επάνω στο περιφερειακό. Η τελευταία επιλογή του μενού SYSTEM είναι η Redraw, που εμφανίζει στιγμιαία στην οθόνη όλα τα παράθυρα που βρίσκονται ανοιγμένα εκείνη τη στιγμή. Να επισημανουμε ακόμη ότι το λειτουργικό σύστημα του Final Cartridge III δεν έχει περιορισμό στον αριθμό των παραθύρων που μπορούν να είναι ανοιχτά κάποια στιγμή.

Το δεύτερο μενού του Desktop είναι το PROJECT, μέσα απ' το οποίο μπορείτε να χρησιμοποιήσετε τα διαφορα tools του FC III. Κατ΄ αρχήν υπάρχει ένα Notepad, που δεν είναι τίποτ άλλο από ένα σημειωματάριο μέσα απ' το οποίο μπορείτε να κρατάτε διάφορες σημειώσεις ή κείμενα, τα οποία μπορείτε στη συνέχεια να αποθηκεύετε στο δίσκο η στην κασέτα και να τα στέλνετε στον εκτυπωτή. Αυτό που πρέπει να σημειώσουμε εδώ είναι ότι το Notepad έχει και διάφορες αλλες επιλογές για το δούλεμα του κειμένου, που το κάνουν να μοιάζει με έναν μίνι word processor. Οι δύο τελευταίες επιλογές του μενού είναι οι TLINK και DLINK. Αυτές χρησιμεύουν στο να φορτώσετε κάποιες μελλοντικές βελτιώσεις στο software του desktop. Το επόμενο μενού είναι το UTILITIES. Εδώ υπαρχουν όλα τα tools που έχει ο χρήστης στη διάθεσή του μέσα από το desktop. Αρχίζουμε με το calculator. Είναι ένα κομπιουτεράκι για τους υπολογισμούς σας. Έχει δυνατότητα απεικόνισης 14 ψηφίων στην οθόνη του, όλες τις αριθμητικές πράξεις και τις κλασικές μνήμες. Προσωπικά πάντως το βρήκα αρκετά χρήσιμο. Το δεύτερο tool αφορά τα preferences. Μπορείτε ν<sup>ε</sup>

**FINAL CARTRIDGE III** 

αλλαξετε το χρώμα του cursor, του border, mc offovnc xiai Tuv yoquudituv, my ταχύτητα και την ανταπόκριση του cursor, ποιό απ' τα δύο joystick ports θα χρησιμοποιείτε για τον driver, καθώς και αν θα ελέγχετε τον cursor με joystick ή με ποντικι. Τα default settings παντως. nou cival unité paper-border uc donpa γράμματα, είναι αρκετά ξεκούραστα. Επίσης, το FC III συνεργάζεται αψογα και με to NEOS mouse.

Ενα απ' τα πιο χρήσιμα εργαλεία του desktop ziva auto nou ovouaZeta Disk. Εδώ παρουσιάζεται ένα παράθυρο το οnoio έχει διόφορες standard εργασίες metude us ta disk drives. Erountopeiτε να έχετε και τρία ενεργά directories, απ' τα οποία μπορείτε να τρέξετε κάποιο πρόγραμμα. Οι επιλογές που δίνονται στο χρήστη εδώ είναι οι εξής:

- RUN, με την οποία μπορείτε να τρέξετε κάποιο πρόγραμμα που εμφανίζεται oro directory

- VALIDATE, yia va kavete trjv avtiστοιχη ενέργεια στο δίσκο.

SCRATCH, με την οποία μπορείτε να αθήσετε files απ' τη διακέτα.

- INITIALIZE, για να κανετε το κλασικό format de évo δίσκο.

- FAST FORMAT, yig va kävete éva ειδικό format επάνω στο δίσκο. Το format αυτό γίνεται πιο γρήγορα απ' το κλασικό, έχει όμως μια θεωρητική επισφά- $\lambda$ gua

ΕΜΡΤΥ, με την οποία μπορείτε να αδειάσετε ένα δίσκο χωρίς να τον φορμάρετε. Αυτό που κάνει η ΕΜΡΤΥ είναι να οβήνει όλες τις directory entries, οπότε η διοκέτα θεωρείτε άδεια.

- RENAME, για ν' αλλάξετε καποια ονόματα αρχείων.

CHANGE DISKNAME, με την οποία μπορείτε ν' αλλάξετε το label μιας διακέ-TOC.

Αλλες δύο επιλογές που υπάρχουν zivain READ STATUS Kain DO. Hinpoτη σας εμφανίζει τα μηνύματα λάθους, αν βρεθεί κατι στραβό, ενώ η δεύτερη είναι κάτι ανάλογο με το πλήκτρο RETURN του υπολογιστή. Αν δηλαδή διαλέξετε ένα όνομα αρχείου και μετά την εντολή Run, πρέπει να διαλέξετε και το DO για να εκτελεστεί η εντολή.

Τώρα και για να φύγουμε απ΄ τους χει-

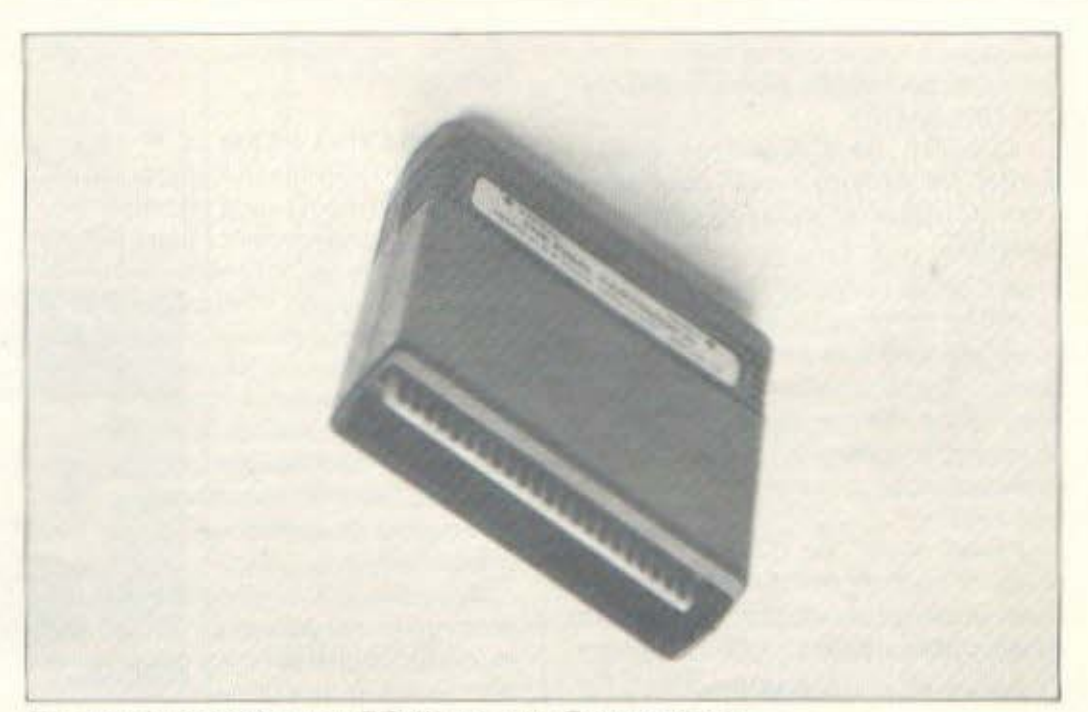

To enucio craggic rou FC III us rov Commodore.

ρισμούς της διοκέτας, η επιλογή TAPE απλώς ενεργοποιεί ή απενεργοποιεί τον Turbo Loader της κασέτας. Η τελευταία επιλογή του μενού UTILITIES είναι η Basic Preferences, uz my onoio ka8opiζετε κάποια ζητήματα για την basic, όπως το αν ένα πλήκτρο θα επαναλαμβάνεται με το συνεχές πάτημα, αν το πληκτρολόγιο θα «ηχεί» κατά την πληκτρολόνηση κλπ.

Το τελευταίο μενού του desktop είναι το CLOCK. Από εδώ, όπως καταλάβατε, κανονίζετε τα ζητήματα του ρολογιού και του ξυπνητηριού που διαθέτει το FC III. Μπορείτε λοιπόν να διορθώσετε την ώρα. να ορίσετε την ώρα που θα χτυπήσει το ξυπνητήρι, να κανονίσετε αν θα εμφανίζεται ή όχι το ρολόι στην οθόνη κλπ.

#### **TO FREEZER**

Για πολλούς, η πιο ενδιαφέρουσα λειtoupyin tou Final Cartridge III civil to Freezer. Για το πώς ενεργοποιείται το Freezer είπαμε προηγουμένως. Μόλις ενεργοποιηθεί, έχετε στη διάθεσή σας τις εξής εντολές:

#### **BACKUP MENU:**

- BACKUP DISK. Σώζει στο δίσκο οποιοδήποτε πρόγραμμα υπάρχει στη μνήμη εκείνη τη στιγμή σε νορμάλ ταχύτητα.

- BACKUP TAPE. Σώζει σε κασέτα το πρόγραμμα που υπάρχει στη μνήμη, επίσης σε νορμάλ ταχύτητα.

- BACKUP FDISK. Σώζει στο δίσκο σε υψηλή ταχύτητα.

- BACKUP FTAPE Σωζει στην κασέτα σε υψηλή ταχύτητα.

**GAME MENU:** 

**GAME SPRITE 1. Anενεργοποιεί τη** σύγκρουση μεταξύ δύο sprites. Ac σημειωθεί εδώ ότι ο Commodore 64 χρησιμοποιεί καταχωρητές που ελέγχουν τη σύγκρουση μεταξύ των sprites. Το Final Cartridge III ελέγχει αυτούς τους καταχωρητές και τους απενεργοποιεί. Βέβαια, επειδή σε αυτά τα πράγματα δεν υπάρχουν standards, μπορεί μερικά παιχνίδια να μη χρησιμοποιούν τους καταχωρητές αυτούς, με αποτέλεσμα να μην λειτουρvei to sprite killing.

- GAME SPRITE 2. Ansveavonoisi 11) σύγκρουση ενός sprite με κάποιο αντικείμενο απ' το background, δηλαδή με οτιδήποτε δεν είναι sprite.

- GAME JOYSWAP. Me autri tri διαταγή μπορείτε να παίζετε απ' το ίδιο joystick port, ακόμη και αν το παιχνίδι απαιτεί χρησιμοποίηση και του άλλου port. - GAME AUTOFIRE. H option auth σας επιτρέπει να έχετε συνεχή πυρά όταν κρατάτε το fire πατημένο συνέχεια.

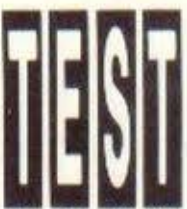

Σημειώστε ότι αυτό γίνεται ακόμη και αν το παιχνίδι που παίζετε δεν το προβλέπει. **COLORS MENU:** 

COLORS Back Gnd/Fore GND/ Border. Με αυτή την εντολή σας δίνεται η δυνατότητα ν' αλλάξετε τα αντίστοιχα χρώματα.

#### PRINT MENU:

- PRINT SETTINGS. Από εδώ μπορείτε να κανονίσετε τα settings της εκτύπωσης. Έχετε να αποφασίσετε για τον τύπο του printer που χρησιμοποιείτε, για το interface, καθώς και για διάφορα άλλα διαδικαστικά θέματα (ταχύτητα εκτύπωσης κλπ.).

PRINT VIEW. Me auth thy evto hi μπορείτε να δείτε την οθόνη που θα τυπωθεί. Ανάλογα, μπορείτε να αλλάξετε τα διάφορα χρώματα της.

- PRINT SET. Η εντολή αυτή ενεργοποιεί το Centronics Printer Interface. Αυτό πρέπει να το εξηγήσουμε λίγο καλύτερα. Όπως γνωρίζετε, το FC III προγραμματίζει το User Port του Commodore va ενεργεί σαν ένα standard Centronics Interface. Υπάρχει όμως περίπτωση, ένα πρόγραμμα να πέσει επάνω στη θεση μνήμης όπου έχουν αποθηκευτεί αυτά τα settings, με αποτέλεσμα να μην λειτουργεί ο εκτυπωτής. Με την Print Set, to User Port επαναπρογραμματίζεται.

#### **RESET MENU:**

- RESET KILL. Η εντολή αυτή κάνει reset στον υπολογιστή και τον ξεκινάει σαν απλό CBM, απενεργοποιώντας τελείως το Final Cartridge III. Σημειώστε εδω ότι με αυτή την εντολή η μνήμη δεν καθαρίζει.

- RESET ZERO FILL. Καθαριζει τη μνήμη, κάνει reset, αλλά αφήνει το FC III ενεργοποιημένο

- RESET CBM64. Fiveral reset kallo υπολογιστής αρχίζει σαν CBM, με το Final Cartridge III ενεργοποιημένο.

#### **EXIT MENU:**

- RUN. Το πρόγραμμα το οποίο παγώσατε, συνεχίζει να τρέχει κανονικά, από εκεί που σταμάτησε.

- MONITOR. Η εντολή αυτή ενεργοποιεί το ενσωματωμένο πρόγραμμα monitor Tou FC III.

- DESKTOP. Με την option αυτή φεύ-

νετε απ' το freezer και μπαίνετε στο desktop.

#### **TO MONITOR**

Το Final Cartridge III διαθέτει ένα ενσωματωμένο πρόγραμμα monitor, που μπορεί να ενεργοποιηθεί μέσα απ' το dekstop, μέσα απ' το Freezer, ακόμη και μέσα απ' την Basic. Το πρόγραμμα αυτό μπορεί να λειτουργήσει με τεσσερις διαφορετικούς τρόπους: Monitor γλώσσας μηχανής. Disk monitor, Character monitor και Sprite monitor. Χρησιμοποιώντας το monitor γλώσσας μηχανής μποpeite va kavete assembling n disassembling σε κάποιο πρόγραμμα που υπαρχει στη μνήμη εκείνη τη στιγμή.

Me το disk monitor μπορείτε να εξετάσετε και να επέμβετε πάνω σε μια δισκέτα, ενώ με το character και το sprite monitor μπορείτε να εξετάσετε και να τροποποιήσετε sprites και χαρακτήρες που τυχόν υπάρχουν μέσα σε κάποιο πρόурацца.

Για να δουλέψετε σε κάποιο απ' τα τέσσερα αυτά modes δεν χρειάζεται να βγείτε απ΄ το πρόγραμμα και να το ξανατρέξετε κάτω από κάποιες ιδιαίτερες συνθήκες: το switching γίνεται με απλές εντολές. Το πρόγραμμα monitor του FC ΙΙΙ έχει περίπου 25 εντολές που αφορούν το χειρισμό και την παρουσίαση της μνήμης και τη συνεργασία με το disk drive. Μία πολύ χρήσιμη δυνατότητα που έχει το πρόγραμμα είναι το ότι μπορεί να κάνει, με μία εντολή, bank switching. Τι σημαίνει αυτό; Ότι μπορείτε να ανάψετε ή να οβήσετε κάποιες απ' τις Roms του Commodore.

Γενικά πάντως μπορώ να πω ότι πρόκειται για ένα πολύ ευέλικτο και δυνατό πρόγραμμα monitor. Το βασικό του ατού ίσως είναι το ότι μπορεί να χρησιμοποιηθεί και από τον αρχάριο σε θέματα γλώσσας μηχανής.

#### **H BASIC**

Το Final Cartridge III περιέχει κάποιες ενσωματωμένες εντολές για την basic... και όχι μόνο. Το «και όχι μόνο» πήγαινε στο ότι το FC III παρέχει και κάποιες άλλες ευκολίες στο χρήστη, κάνοντας πιο ευχρηστο τον editor της basic.

Κατ' αρχήν λοιπόν, υπάρχουν 29 νέες εντολές που αφορούν όλες τις πρόσθετες ευκολίες που παρέχει το FC III, όπως το Turbo Loading στο δίσκο ή στην κασέτα. Επίσης, υπάρχει δυνατότητα για χρησιμοποίηση της μπάρας με τα menus που μένει ενεργοποιημένη ακόμη και στην basic. Βέβαια, αν δεν τη θέλετε, μπορείτε με την αντίστοιχη εντολή να τη διώξετε. Επίσης υπάρχει πλήρης χρησιμοποίηση της έννοιας «πλήκτρο προγραμματιζόμενης λειτουργίας», αφού όλα τα function keys είναι προγραμματισμένα για κάτι συγκεκριμένο.

Τώρα, όσον αφορά τις βελτιώσεις του screen editor, υπάρχουν κάποιες πρόσθετες δυνατότητες που αφορούν το scrolling στην οθόνη, το γράψιμο του προγράμματος, καθώς και το ψάξιμο για κάποια strings μέσα στο πρόγραμμα. Επίσης, υπάρχει ολικός έλεγχος του Centronics Interface και μπορείτε να χρησιμοποιήσετε μέσα απ' αυτό και εκτυπωτές που δεν είναι CBM compatible, τόσο via screen dumps óoo kai yia listings. Κάτι που δεν είπαμε μέχρι τώρα για το Printer Interface είναι και το ότι σας δίνει τη δυνατότητα να τυπώσετε σε ένα εκτυπωτή RS232 χρησιμοποιώντας ένα καλώδιο centronics.

Συμπερασματικά, πάντως, και αν δεχθούμε ότι η standard basic του Commodore έχει πολλές ελλείψεις, μπορούμε να πούμε ότι οι ευκολίες που παρέχει το Final Cartridge III καλύπτουν σχεδόν απόλυτα τα κενά της.

#### ΕΠΙΛΟΓΟΣ

Τα μόνα σχόλια που μπορεί να κάνει κάποιος για το Final Cartridge III είναι θετικά. Το γεγονός και μόνο ότι έχει 64K μνήμης για τις δικές του λειτουργίες, το κάνει έναν υπολογιστή από μόνο του. Πάντως, νομίζω ότι όλες αυτές οι δυνατότητες που έχει δικαιολογούν και την τιμή των 22000 δρχ. Σκεφθείτε απλά και μόνο ότι έχετε ένα καινούργιο, ευέλικτο και γρήγορο λειτουργικό σύστημα για τον υπολογιστή σας. Χώρια τα άλλα πράγματα που ενσωματώνει το μικρό αυτό μαύρο κουτάκι.

Κλείνοντας θα ήθελα να ευχαριστήσω την αντιπροσωπία του Final Cartridge III για τη χώρα μας, την Gedico LTD (Maκρυγιάννη 33, 9227476 - 9025775), που μας διέθεσε το περιφερειακό για το test.

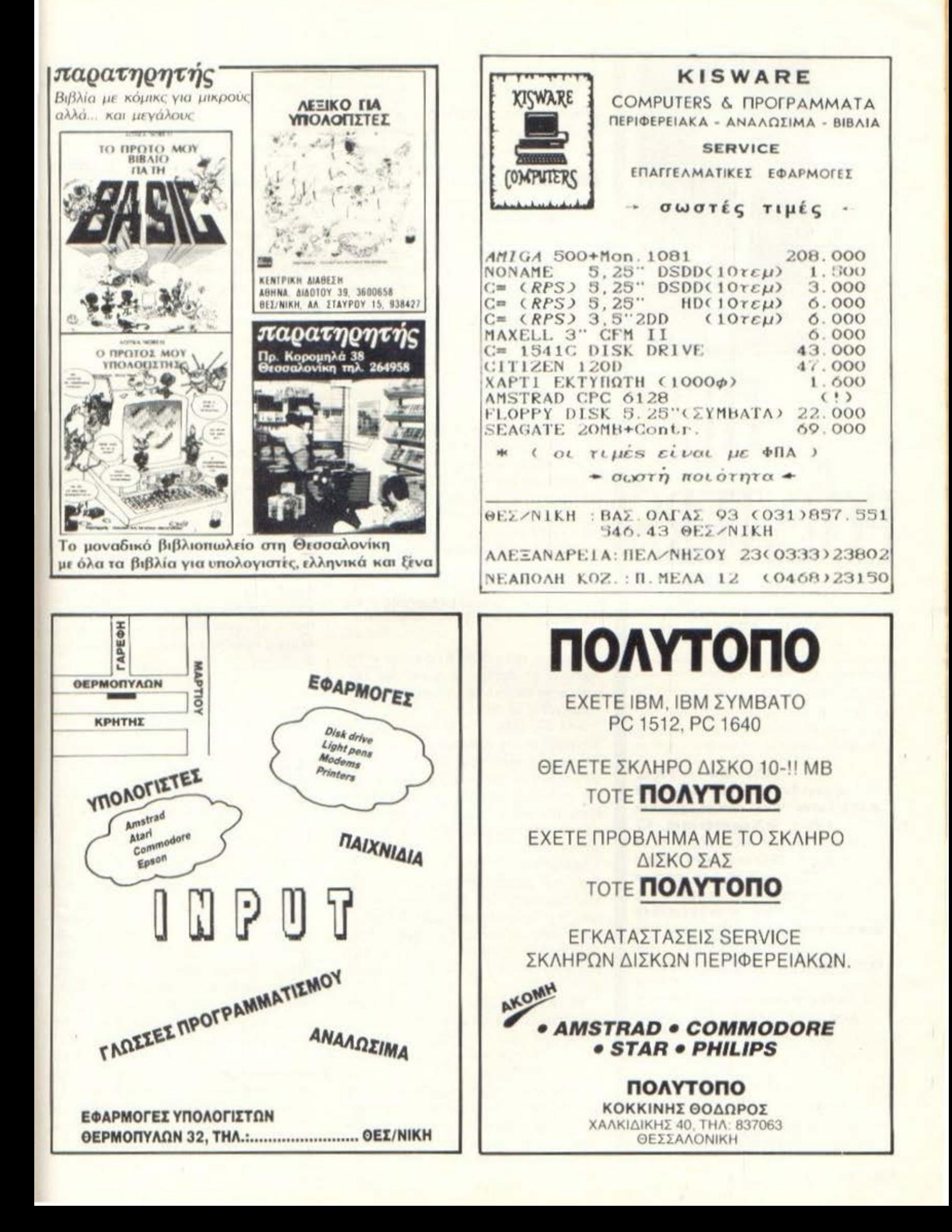

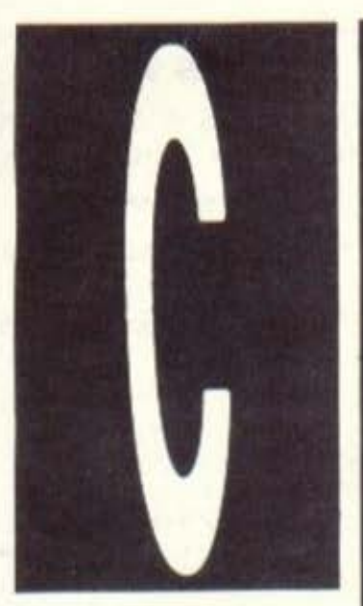

# **POINTERS**

Οι δείκτες (pointers) sival εκείνο το στοιχείο της γλώσσας C που την κάνει να έχει δύναμη και ευελιξία που συναντά κανείς μόνο σε επίπεδο assembly. Ki autó **VIGTI EIVAI TO** στοιχείο σύνδεσης TOU προγραμματιστή

**με τη μνήμη του** υπολογιστή.

ΤΟΥ Α. ΤΣΙΡΙΜΩΚΟΥ

αν έννοια, οι δείκτες είναι απλούστατα μεταβλητές των οποίων το περιεχόμενο είναι η διεύθυνση μνήμης άλλων στοιχείων του προγράμματος. Αν όμως σαν έννοια είναι κάτι το απλό, δεν μπορεί κανείς να ισχυριστεί το ίδιο και για το αποτέλεσμα: Στα χέρια των έμπειρων προγραμματιστών, οι pointers κάνουν «θαύματα», αλλά γενικά είναι πολύ εύκολο να καταλήξει κάποιος με ένα κομματι κώδικα τόσο ακατανόητο, όσο και ένα κείμενο σε γραμ**μική γραφή Α'** 

Ας δούμε σε απλές γραμμές τι είναι ένας pointer (από δω και πέρα θα χρησιμοποιούμε τον αμετάφραστο όρο pointer για την έννοια στην οποία αναφερόμαστε, δεδομένου ότι με τη λέξη «δείκτης» αποδίδεται στα ελληνικά και ο όρος index, που δηλώνει τη θέση ενός στοιχείου μέσα σε κάποιον πίνακα - array):

Εστω μία μεταβλητή τύπου int, η x, και έστω ο μία άλλη μεταβλητή, που σκοπεύουμε να τη μεταχειριστούμε σαν pointer. Για να πετύχουμε τη σύνδεση των δύο μεταβλητών, ώστε ο p να δείχνει τη διεύθυνση του x, δεν έχουμε παρά να μεταχειριστούμε τον μοναδικό (unary) τελεστή και σε μία εντολή εκχώρησης τιμής του τύπου

 $p = 8x$ 

Με αυτή την εντολή ο compiler καταλαβαίνει ότι πρέπει να δώσει σαν τιμή στην p τη διεύθυνση μνήμης που καταλαμβάνει η μεταβλητή χ.

Από την άλλη, ο τελεστής \* (το ίδιο σύμβολο που χρησιμοποιείται και στον πολλαπλασιασμό, αλλά εδώ σαν μοναδιαίος τελεστής, με ένα όρισμα) αναφέρεται στο περιεχόμενο της διεύθυνσης προς την οποία δείχνει η μεταβλητή pointer που τον ακολουθεί. Π.χ., η εντο- $\lambda n$ 

#### tempvar =  $*p$ ;

δίνει στη μεταβλητή tempvar την τιμή που βρίσκεται στη διεύθυνση μνήμης προς την οποία δείχνει η ρ (εν προκειμένω, αν λάβουμε σαν αληθινή την προηγούμενη εντολή, η tempvar παίρνει την τιμή που έχει εκείνη τη στιγμή η μεταβλητή  $x$ .

Φυσικά, στο τμήμα δηλώσεων των μεταβλητών θα πρέπει να οριστεί σαφώς ο τύπος των τιμών που μπορεί να πάρει η μεταβλητή προς την οποία δείχνει ένας pointer, δεδομένου ότι, όπως έχουμε ξαναπεί, άλλο χώρο καταλαμβάνει στη μνήμη ένας int και άλλη ένα string ή ένας double αριθμός. Η δήλωση γίνεται κανονικά, όπως και για τις απλές μεταβλητές.

```
\Pi.X...
int x, tempvar;
int *p:
```
Με λίγα λόγια, το μόνο που απαιτείται είναι να δώσουμε στον compiler να καταλάβει το είδος των αντικειμένων προς τα οποία δείχνει ο pointer - και, φυσικά, από κει και πέρα, να προσέχουμε να υπάρχει συμφωνία μεταξύ της δηλωσης και της πραγματικής χρήσης, δηλαδή να μην έχουμε ορίσει το \*p σαν ακέραιο και να προσπαθούμε στη συνέχεια μέσα στο πρόγραμμα να του αποδώσουμε τη διεύθυνση μιας real μεταβλητής.

Ενας pointer επέχει θέση κανονικής μεταβλητής μέσα στο πρόγραμμα, από τη στιγμή που θα έχει δηλωθεί. Μ΄ αυτό εννοούμε ότι μπορεί να εμφανιστεί σε κάθε σημείο του προγράμματος που επιτρέπεται να χρησιμοποιηθεί και μία απλή μεταβλητή, όπως σε παραστάσεις, σε ορισματα συναρτήσεων κλπ. Μερικά παραδείγματα:

printf("%d/n", \*p);

 $*p + = 1$ ;

 $(^{\ast}D)++$ ;

Εδώ θα πρέπει να ξαναπούμε, παρά τον κίνδυνο να πέσουμε σε επαναλήψεις και να καταντήσουμε βαρετοί, ότι, αν δεν θυμάστε τη σειρά προτεραιότητας των τελεστών, καλύτερα να χρησιμοποιείτε παρενθέσεις.

αλά όλα αυτά, αλλά που μπορούμε να χρησιμοποιήσουμε τους pointers και γιατί είναι τόσο απαραίτητοι; Για να απαντήσουμε σ' αυτά τα **Δερωτήματα, δεν έχουμε παρά να** θυμηθούμε ότι η C δεν περνάει τις ίδιες τις μεταβλητές από ένα εξωτερικό block σε μία συνάρτηση σαν ορίσματα, αλλά δημιουργεί κατά κάποιο τρόπο αντιγραφά τους. Αυτό μεν μας προστατεύει από τον κίνδυνο να αλλάξουμε κατά λάθος την τιμή μιάς μεταβλητής που δεν θέλαμε, με τη χρήση μιας συνάρτησης, αλλά κανει ταυτόχρονα αδύνατο να αλλάξουμε και την τιμή μίας μεταβλητής που θέλουμε. Για παράδειγμα, με τις απλές μεθόδους που είχαμε δει μέχρι τώρα, δηλαδή χωρίς να χρησιμοποιήσουμε pointers, είναι αδύνατον να κωδικοποιήσουμε byte προς byte ένα μέρος της μνήμης του υπολογιστή με τη μέθοδο της αφαίρεσης μίας σταθερής τιμής από το περιεχόμενο της κάθε διεύθυνσης. Κι αυτό γιατί χρειάζεται να γράψουμε μία συνάρτηση που να αλλάζει την ίδια τη μεταβλητή που χρησιμοποιείται για να διατρέξει τη μνήμη.

Η λuοη γιο μιο τετοια εφαρμογη βριοκεται οτοuς poιnters Επιοης. με τους ρoιnιers μnοpοuμε νο ξεπεpοοοuμε τον περιορισμό της C να υπάρχει μόνο μία επιοτρεφαμενη τιμη απο μια σuναρτηοη Ειναι προφονες on με τους poιnters μnοpοuμε να εnεμβοuμε σε οσες θεσεις μνημης θcλουμε μεοω μιας σuναρτηοης, ωστε οι νέες τιμές τους να ειναι μόνιμες και να μπορούν να χρησιμοποιηθούν και από το υπόλοιπο πρόγραμμα

Σ το βιβλιο των Kerπιgham Rιtchιe αναφερειαι μια τυπικη εφαρμογη των ρoιnters για την κοτασκευη μιας σuνοριησης nou θο επιτρέπει την cνολλαγη τιμων δυο μεταβλητών Η οuνορτηοη κα λειται με pointers σον οριομοτα, δηλοδη οον swap(&A, &b) .. το δε block οριομοu της swap είναι ως εξής:

swap(px. ρy) ιnι •ρχ. ·ργ, I int temp.  $temp = npx$ .  $*px = *py$ ;  $*py = temp;$ I

Εινοι nροφονες οτι γιο να εινοι anοτε λεσμοrικη aυτη η συνaρτηοη δεν μnορει να γραφτει αλλιώς: Αφ' ενός θέλουμε η swap να εnεμβαινει στις τιμές των αριοματων της ρουτίνας που την κόλεοε. αφ ' ετέρου θελοuμε να έχει δύο εnι στρεφομενες τιμές

· ουτο το οημειο θο κρινουμε οκοnι· μο να τονισουμε για μια ακόμη φορα ότι οι ουχνες μας ονaφορες στο βιβλιο των Kernigham - Ritchie «Η γλωσσα προγραμματισμού C» είναι εντελώς απαραίιητες, μιας και aυτό το βιβλίο θεωρείται ο ορισμός της γλωοσος Δεν είναι οπaνιο να δει κονεις manuals εκδόσεων της C νο στηριζοντaι εξ ολοκληpου στη δομη ουτου του βιβλίου και να nοροπεμnουν οιινεχως Ο ΟυΤΟ

κεί που οι pointers βρίσκουν την cριοοότερη εφορμογη ειναι στην έννοια των πινάκων (arrays). Αυτή τη δομή δεδομένων τη συναντάμε σε κοθε γλώοοσ nρογpομμοτιομου. οnοτε δεν θο εnιμεινουμε στην εννοιο κaθουτη, θεωρώντας τη γνωοτη. Αυτο που χρειάζεται Ιοως να υπενθυμίσουμε είναι ότι μία δήλωση nινακα. οnως η int νector[3J, ορίζει μέσο στη μνημη χωpο για να κροτηθουν σε διοδοχικες θεσεις τοοσ στοιχεια τοu οριζομενου τυnοu. ο οο δηλωνει ο αριθμος μεσο στις ογκύλες • εν npοκειμενω τριο

Αν τωρα οριοουμε τον ρoιnter ιnt \* pvec να δείχνει το πρώτο στοιχείο του πίνακα, το νector[0]. γράφοντας pvec = &voctor(O) μποpουμε να αναφερθούμε και στα υπόλοιπα στοιχεία του πίνακα γράφοντος '(pνec+ι) για το οτοιχειο νec· tor(ι] Δεν προκειτοι για μια aπλη τυnικη οντιστοιχιο. οnως θο μnοpουοε κοποιος να θεωρήσει με την πρωτη ματιό. Σ την npογμοτικότητο. οι δυο γραφές - και οι δύο τρόποι αντιμετωπιοης των στοιχείων πινάκων - ειναι πληρως ιοοδυναμες και κara το compιlatιon οι οναφαρες σε σταιχειο πινοκων μετατρεποντοι σε ΠΟ· pοστοοεις με poιnters Ακριβως λογω αυτης της ιοοδυνομιας οι δύο τροποι γραφής μπορούν να εναλλάσσονται ελεύθερα, οκομa κοι στην ίδια εντολη.

Πρέπει να σημειώσουμε ότι από τη στιγμη που εχει δηλωθει ο τυπος δεδομε· νων του nινακο. οι aναφορες στο στοιχεια του με τη βοήθεια pointers παίρνουν αυτόματο υnοψη τα μέγεθός του καθε οτοιχειου σε θεοεις μνημης για να πpοο· διοριοουν το ζητούμενο στοιχείο. Αν δη λaδη σε ενα συγκεκριμένο υπολογιστη ο τυπος ιnt οnοιτει δυο θεσεις μνημης, τότε η ανaφορο στο δευτερο στοιχειο ενος πινaκα ακεροιων θο πpοκαλεσει τη μετα θεοη του αντιστοιχου poιnιer κατα δυο θεοεις μνημης

ιο να μπορέσουμε να χειριστούμε όσο γινετaι καλυτεpο τους poιn ters, καλό είναι να έχουμε υπόψη μερικο nρογμοτο σχετικο με την αριθμητικη τους Κατ αρχήν είναι nροφα•ές ότι, aφού ενας poιnter δείχνει διευθυνοη μνημης, δεν μnορει φυοιολο γικα να εχει τιμή μηδέν. Στην πράξη η C επιτρέπει το μηδεν σον επιστρεφόμενη τιμή, ώστε να σημειοδοτεί κάποιο αντικανονικο γεγονός Ακριβως γιο να διακρίνε ται αυτό το μηδέν σαν κάτι το ξεχωριστό. έχει δικό του όνομα στη C, το NULL. Τώρα μπορούμε να πούμε ότι οι μόνες επιτρεnτες πράξεις με polnters είναι η εκχώρηση (σε αλλον polnter η σε ιnt), η ούγκριση ( $\langle . \rangle = = | \rangle$  με άλλον pointer (ορκει να δειχνουν και οι δυο σε μελη του ιδιου πινακο) η με τα NULL, η προσθα φαιpεοη οκεροιων - όπως ειδομε - και η αφαιρεοη μετοξυ poιπters που αναφε pοντaι στον ίδιο πινακα. Το αποτέλεσμα αυτής της τελευταίος πράξης είναι ο α ριθμός των στοιχείων ανάμεσα στους δύο poιnters

Με βαοη τα ποpοπανω και το γεγονος οτι ένα string δεν είναι αλλο παρά ένας πινακας τύπου char με τελευταίο ατοι

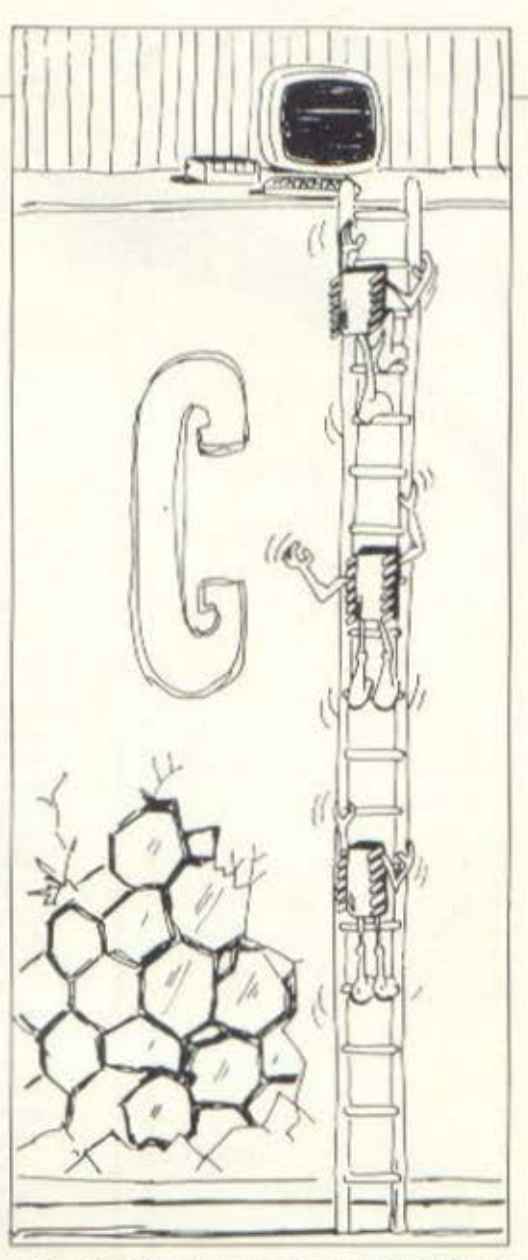

χείο το '\0', η συνάρτηση βιβλιοθήκης strlen(s) που επιστρέφει το μήκος του strιng s μnορει να γροφτει ως εξης strleπ(s) char \*s:

I char  $*h = s$ ; while  $(*h)$  h++: return(h-s);

ι

Βλεnουμε στο παροπονω nαροδειγιια πόσο πιο συμπαγής, περιεκτική και σο φης γίνεται μια εφαρμογή με τη βοήΟεια των poιnters

Ωστόσο το θέμα των pointers δεν εξαντλήθηκε με όσα είπαμε. Όντας η γέφυρο μεταξύ των δύο επιnεδων που κινειτοι <sup>η</sup>C - ουτου της ονωτερης γλωοσος και εκείνου της οπεuθειας προαnέλαοης της μνημης • μπορούν να βρουν εφαρμογές σχεδόν σε κάθε στοιχείο της C που έχουμε δει μέχρι τώρα. Έτσι, τον σλλο μηνα θο οuναντηοουμε. περο οπό τους πολυδιάστατους πίνακες, και την εφορμογή των δεικτών σε συναρτήσεις και εσωτερικές εντολές.

Ikapia 10-12-87

Ayannto Pixel

Το γράμμα αυτό προερχεται από έναν απελπισμένο χρήστη - ημιπρογραμματιστή.

Απευθύνομαι ο εσένα γιατί σε θεωρώ απ' τα πιο έγκυρα περιοδικά του χώρου. (αλλωστε γι' αυτό και σ' αγοράζω).

Ιδού το story της υπόθεσης.

Εν έτει 1987 ο ταλαίπωρος δάσκαλος του Δημοτικού Σχολείου Αρεθούσας Ικαριας εξαντλώντας κάθε όρια ανθρώπινης υπομονής και αντοχής, κατόρθωσε έπειτα από αρκετές μέρες (και νύχτες) συνεχούς προσπάθειας, να συντάξει ένα πρόγραμμα το οποίο θα κάλυπτε ανάγκες μερικών μαθητών του.

Φανταστείτε τωρα κάποιον αρχάριο, χωρίς γλωσσα μηχανής, χωρις επεξεργαστή κειμένου και με απαίτηση απόλυτης φιλικότητας. προς το χρηστη (παιδίον γαρ), τι κόπο και χρόνο θα σπατάλησε για τη σύνταξη έστω και του πιο απλού προγράμματος.

Και οποία απογοήτευσις, οποία αγανάκτησις, μόλις έρχεται η στιγμή να εργαστούν τα παιδιά πάνω στο πρόγραμμα, παρά τις απεγνωσμένες κλήσεις το επαναστατικό (!!!!) drive του «θείου» να μην εννοεί να λειτουργήσει.

Οσον αφορά τη λύση της κασέττας, γνωρίζετε πόσες πιθανότητες έχει ένα μεταχειρισμένο κασεττόφωνο (πενιχρός ο μισθός των διδασκάλων) να φορτώσει πρόγραμμα σωστά; (Σύμφωνα με σφυγμο**истопосіє 0,29734%).** 

Και λέω από μόνος μου: «τί κάνει κανείς τώρα, βλεποντας τόσα ξενύχτια και τόσο κόπο να χάνονται εξαιτίας μιας ιδιότροπης μικροкаасттас:»

1) Η παίρνει ένα σφυρί (μα βαρύ σφυρί) και μετατρέπει computer, monitor, περιφερειακά κ.λ.π. σε Α.Τ.Δ.Α\*. Εν συνεχεία την πέφτει στην PUB μασώντας τσίκλα (Λουκιανός έφη) και αφήνει σ' όλους τους υπόλοιπους 9.999.999 Ελληνες να εισάγουν την πληροφορική στα σχολεία και στην κοινωνία. (ας υπάρχει και ένας αμέτοχος). 2) Η γράφει σε κάποιο έγκυρο περιοδικό του χώρου ζητώντας βοή- $\theta$ cia.

Τελικά όπως καταλάβατε υπερίσχυσε η δεύτερη λύση και ως εκ τούτου κρατάτε στα χέρια σας το ωραίο μου γράμμα (:::).

Προς κάθε ενδιαφερόμενο ανακοινώνουμε ότι το Δημοτικο Σχολείο Αρεθούσας είναι ανοιχτό για οποιαδήποτε δωρεά σε hard και soft. (Από περιφερειακό του Spectrum, μέχρι Mac Plus, πιο μεγάλο δεν θελουμε).

Our mailing address is: Αρεθούσα Ικαρίας τ.κ. 83302. Μια ερωτησούλα τώρα, που θα συμβάλει κατά πολύ στην εφαρμογή της πληροφορικής στα σχολεία:

«Αξίζει να επενδύσει κανείς στον 68.000 του QL, ή είναι η τελική αναλαμπή πριν τον οριστικό του θάνατο (του QL)».

#### Περιμένω εναγωνίως απάντηση. Φιλικά: Βασίλης Καρνάβας Δασκαλος Αρεθούσα Ικαρίας 83302 <sup>\*</sup> Αγνώστης Ταυτότητας Διαλυμένο Αντικείμενο

Φίλε μας από τη μαγευτική Ικάρια, να είσαι σιγούρος ότι το PIXEL ειναι κοντά σε κάθε προγραμματιστή! Σε καταλαβαίνουμε λίγο πολύ όλοι, μια και η εμπειρία που ονομαζεται «χάσιμο προγραμματός» είναι. κάτι το πραγματικά. οξεχαστο! Ειδικά ενω οφείλω να σμολογήσω ότι το microdrive με έκανε πιστό χριστιανό, μια και κάθε φορά που φόρτωνα ενα προγραμμα για 5η η 6η φορά, υπολόγιζα σε θαύμα! Πάντως για να μιλήσουμε κάπως πιο σοβαρά, εάν θέλεις την προσωπική μου γνωμη πιστεύω ότι ο Q.L έχει αρκετους μήνες «ζωής» ακόμη μπροστά του Στην τιμη του είναι πράγματι (στον τομέα του hardware τουλαχιστον) σουναγωνιστος, ενώ με μια μικρή επιβαρυνση εξελληνίζεται πλήρως. χωρις να αναφέρουμε και τις πολλές εφαρμογές που αποτελούν πια «εξοπλισμό» του. Σε αυτο βεβαια «υπεύθυνη» είναι η εδώ αντιπροσωπια του, η οποία τον υποστηρίζει όσο το δυνατόν πληρέστερα. Το μόνα μελανό σημείο του, το οποίο απ' ότι καταλαβαίνω γνωρίζεις λόγω... πείρας, είναι τα microdrives. Παντως εμείς σου ευχόμαστε ολόψυχα «κουράγιο» και καλή τύχη στις προγραμματιστικές σου περιπλανήσεις. ευχόμαστε να βρέις σύντομα ανταπόκριση στο αίτημα σου (και από την πλευρά της πολιτείας, γιατί όχι), χαιρετισματα στον ωραίο κόσμο της Αρεθούσας και στους μαθητές και ιεριμένουμε σύντομα νέο σου!

#### Δ. Ζαφειρόπουλος (Αθήνα):

«Η υπομονη είναι η αρετή των προγραμματιστών» φίλε μου. Βλεπεις, μέχρι και το Pixel Junior βγαλαμε, για να μην μεινει κανεις σας ίκαι δεν πρέπει να μείνει κανεις σας) παραπονεμένος

#### Α. Παπαμιχαήλ (Πρέβεζα):

Ο δρόμος προς το ταχυδρομείο ειναι ανοικτός! Στείλε μας μια δουλειά σου, οποιαδηποτε - από ευθυμογραφημα και γελοιογραφίες μέχρι... εργόχειρο! - και πες μας κι άλλα για σένα. Σε ποια στήλη θα μπορούσες ισως να φανεις χρήσιμος. Όσο για την καθυστέρηση παραλαβής, ενα έχω να σου πω: Υπάρχει και ο δαίμων του ταγυδρομειου!

#### Γ. Ιωαννίδης (Δράμα):

Συγκριτικό τεστ, ειδικά ανάμεσα σε αυτους τους τρεις υπολογιστές, θα ήταν «αμαρτία» να ΞΑ-ΝΑγραψουμε! Είναι σχεδόν σίγουρο, στι οποιοσδήποτε αναγνωστης μας, τακτικός η όχι ξερεί απ' εξω πια τον καθένα από τους τρεις, και εξάλλου, μια και οι δυνατοτητες τους είναι λιγο-πολύ пароцовес, сіуат отлу правыпікл κρίση του καθενός να αποφασίσει ποιόν από τους τρεις προτιμά. Με η καρδιά εμείς να «θαψουμε» καποιον, τη στιγμή μαλιστα που δεν υστερεί σημαντικά από τους άλλους, Για το TIP που ατέλνεις σε ευγαριστούμε, αλλά το έχουμε... ηδη ανακαλύψει! Κατι πιο «φρέеко» δεν εχεις. Гіа та проурацματά του AMSTRAD δεν νομιζώστι εχεις δικιο, μια και στις «εφορμογές για PIXEL USERS» φι--αλόιβο ονα οφορ αθών ιστιανόλο γο προγραμμα. Σου θυμιζω το Ε-LITE, my TURBO PASCAL Kai το HITPACK 13. Τελος όσον αφορά τα TIPS, τι να κανουμε. Αυτα εχουμε, αυτα δημοσιεύουμε!

#### Δ. Χαλδέζο (Παγκράτι):

Σε περίπτωση που δεν θέλεις να χρησιμοποιήσεις την PIP μάλλον θα χρειαστεί να επεμβεις μέco tou BDOS are directory file control block, στο αποιο καθε αρχείο της διοκετας καταλαμβάνει 32 bytes. To now to byte an' au-

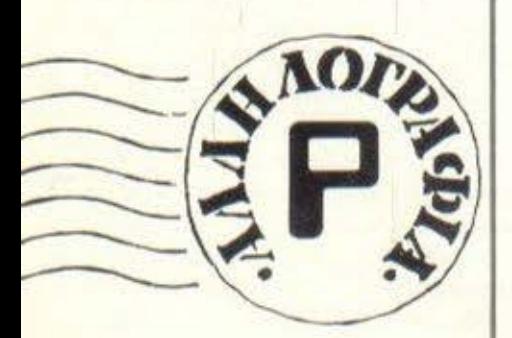

τα τα 32 περιέχει τον αριθμό user, οπότε, αλλαζοντας τον, πετυχαίνεις τη «μεταφορά» του αρχείου σε αλλη περιοχή χρήστη. κάνοντάς τα «ασρατα» από την απλή dir. Περισσότερες λεπτομέρειες γυρω από τα «μυστικά» του CP/M και τις κλήσεις του BDOS n тои BIOS µпореїс va Вреїс отаκαπως πιο προχωρημένα βιβλία που κυκλοφορουν για το παντα δημοφιλές αυτό λειτουργικό ουστημα

#### Α. Χερχαντέρη (Αθήνα):

Καλα, πριν «πετάξεις την πέτρα», δεν οκεφτηκες ότι μπορει και να έγινε απλό λάθος, απ' αυτά που συνηθίζεται να ρίχνονται στον περιβόητο «δαίμονα του τυπογραφείου». Όχι ότι αυτό μας απαλλασσει, φυσικά, αλλά είναι λινότερο σοβαρό, πρέπει να ομολογήσεις, από αυτά που μας «σαύρνεις». Κάποτε-κάποτε συμβαίνουν. κι αυτά, ξέρεις: Να μπερδεύονται τα listings. Αν προσεξεις λίγο καλύτερα, θα δεις ότι το ίδιο listing υπάρχει και στην αμέσως προηγούμενη σελίδα, σαν listing για Amstrad, nou civor kai то ошото.

Οσο για το ίδιο το μηχάνημα. ειvai филмо о каве вимтактос va εχει τη δική του γνωμή και να την εκφράζει ενυπόγραφα, χωρίς αυτή η γνωμη να δεσμευει το περιοδιко. Ойте о к. Кылатамтімой юдиριστηκε ποτέ ότι ο QL δεν είναι καλο μηχάνημα - διαφωνει με τον τρόπο που κινήθηκε στην αγορά από τον κατασκευαστή του και. μεταξύ μας, δεν έχει και πολύ αδικα.

#### Β. Κατάκαλο:

Να τα χρησιμοποιήσεις σαν πλήκτρα δεν μπορείς Αλλά φυσικά μπορείς να χρησιμοποιήσεις τη λειτουργία τους μέσα από την INKEYS, αν δώσεις σαν παράμετρο τον ASCII κωδικά τους.

#### A. Mapivo:

Δυστυχως ο πωλητής είχε δίκιο. Η απ' ευθειας συνδεση είναι αδύνατη: χρειάζεται αρκετές μετατροπές ωστε το σήμα της εξόδου να είναι αναγνωρίσιμο από τον υπολογιστή. Αλλά, ακόμα κι αν μπορούσες να κάνεις τη σύνδεση, από τη στιγμή που οι δίσκοι είναι μονον ανάγνωσης, πως θα τον αξιοποιούσες σαν μέσαν αποθηκευσης, όπως θέλεις:

#### Σ. Μπουγά (Αγ. Παρασκευή):

To neoi Amiga nou puroc, eivor λίγο-πολύ γνωστά: Πρώτα απ' όλα είναι ανερχόμενο μηχάνημα. Προς το παρόν τουλάχιστον δεν πράκειται να σε «αφήσει στα κρύα του λουτρού». Η υποστήριξη που εχει είναι αρκετά καλή και όσο πάει γινεται και καλύτερη. Αλλά για προγραμματα που θα σε βοηθησουν στα μαθήματα της Α δέσμης ή για βιβλία, μάλλον θα σε απογοητεύοσυμε. Ότι υπάρχει μέχρι στιγμής προϋποθέτει γνωσεις αγγλικων.

#### Χ. Μπέσιο (Θεσ/νίκη):

Παρά το διαφορετικό επεξεργάστή, οι βασικές αρχές του hacking παραμενουν ίδιες και για τον Commodore, οπως και για τα μηχανήματα με Ζ-80. Μάλιστα. μπορούμε άφοβα να πουμε, ότι παραμενουν ίδιες και για οποιοδήποτε μηχανημα. Το μόνο που μπορεί να αλλαζει κάπως είναι η ευκολία χρήσης αυτών των τεχνικών, δεδομένου ότι στους 16-bit υπολογιστές π.χ. υπάρχουν πάρα πολλά tools που κάνουν πολύ πιο ευκολη τη ζωη του hacker. Οσο για το θεμα της assembly. δεν μας εγραψες τι χρησιμοποιεις.

#### Π. Εφραιμίδη (Σιδηρόκαστρο):

Εχεις και δικιο και άδικο! Πραγματι η αναλογια είναι τέσσερα προς ενα, αλλά τότε τι να nouv και αλλοι... Οι κανονες επιλογής για παρουσίαση είναι κάπως πιο πολυπλοκοι, παίρνοντας υπόψη και παραμετρούς όπως το πλήθος προγραμματων ανά μηχανημα, το κατά πόσον είναι ανθεντικά ή «πειρατικά» τα προγραμματα που υπαρχουν κλπ.

#### Λ. Μαυρογιάννη (Ηράκλειο):

Θέμα γουστου, φίλε μας Να για παραδειγμα εσυ δείχνεις προτιμηση στα σταυρόλεξα, ενώ σε αλλους ακομα και οι ήδη υπάρχουσες στήλες ψυχαγωγικού περιεχομένου γεννούν δυοαρέσκεια.

Οπως καταλαβαίνεις, ο μόνος τρόπος να αντιμετωπιστεί αυτή η διαφορά γουστων είναι η εφαρμογή στην πράξη του «αφήστε όλα τα λουλούδια ν' ανθίσουν». Όσο για το περιφερειακό που ζητάς. δεν νομίζουμε ότι υπάρχει. Η θύρα επέκτασης είναι αυτή που είναι και δεν μπορεί να αλλάξει.

#### Λ. Κεχαγιά (Αλεξανδρούπολη):

Παλιά τεύχη μπορούμε να σου ατείλουμε με αντικαταβολή. Αλλά για το θέμα της καθυστέρησης των τευχων δεν μπορούμε να κανουμε και πολλά πραγματα, δεδομενου οτι οφείλεται περισσότερο σε «ιδιομορφίες» του Πρακτοσείου διανομής.

#### Θ. Βροχίδης (Θεσ/νίκη):

Νομίζουμε ότι και μόνος σου είδες ποιό από τα δύο έχει καλύτερα γραφικά και ήχο. Έτσι κι αλλιώς, οι συμβατοί δεν στηρίζονται ο΄ αυτά τα «ατού», όπως θα ξέρεις, αλλά στο πλήθος και την ποικιλια των προγραμμάτων τους. Γι' αυτό το λόγο δεν μπορούμε να απαντήσουμε και στην επόμενη ερώτηση που θετεις - «εσύ στη θέση μου τι θα έκανες». Είναι καθαρά θέμα αξιολογησης των αναγκών σου.

#### Λ. Σαράφη ή «Σερίφη»:

Γιατί, φίλε μας, μας ταλαιπώρησες ετσι; Βάλαμε το γράμμα σου να το διαβάσει ο Editor της Basic και επαθε ζημιά! Μα. δεν εχεις μάθει τόσο καιρό ότι οι εντολές αριθμούνται με αριθμούς και όχι με γράμματα; Πάντως οι δισκετες σου δεν έχουν πάθει καμιά σοβαon Znuid - όποτε θέλεις, μπορείς άνετα να τις ξαναφορμάρεις και να γράψεις ότι θελεις επάνω!!

#### Π. Καραπαναγιώτη (Θεσ/νίκη):

Οχι, αγορι μου, δεν υπάρχει κανένας κίνδυνος για τα μάτια σου έκαι εσύ, δεσποινίς, μη σηκωνεσαι πριν τελειωσω την υπαγορευση της απάντησης. Δεν σέβεσαι ενα τυφλό ανθρωπο, τέλος πάντων: Ντροπή σου!), ούτε πρέπει ν ανησυχείς ότι θα γίνεις φυτό! Αντε, κλεινω τώρα, γιατί ερχονται να με ποτίσουν!

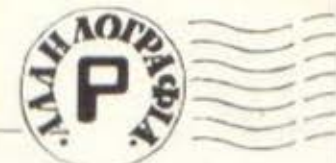

Ντάλη Αδάμο (Καρδίτσα): Καλά αυτά που προτείνεις, αλλά υπάρχει ένα μεγάλο πρόβλημα: Ερχανται σε αντίθεση με τις προτιμήσεις άλλων αναγνωστών, οι οποίοι μαλιστα, όπως έδειξαν και τα ερωτηματολόγια του PIXEL. εκφράζουν την πλειοψηφία.

#### Γ. Τσεργά (Βέροια):

Πολύ ωραίο δείχνει το προνραμματάκι σαυ, αλλά ξέχασες κατι Για να το δεχτούμε. θα πρεπει να μας στείλεις το listing του εκτυπωτή, ή - ατην ανάγκη - κασέτα. Να περιμένουμε:

#### Σ. Νικολαϊδη (Γιαννιτσά):

Οχι, σύγκριτικό τεστ δεν μπορούμε να κάνουμε, τη στιγμή που εχουμε αναφερθεί τοσες φορές σ' αυτά. Μπορούμε όμως να σου πούμε ότι κι εμείς θα δυσκολευόμασταν ν' αποφασισουμε... Περιμενουμε τα διηγηματάκια σου και να λείπουν οι ντροπίτσες Εται. Ακου πραγματα, μεταξύ μας...

#### **Avwvuuo Amiga lover:**

Nai, то Есроицс то Sinbad ка: μας αρέσει, φυσικά. Αλλά γιατί δεν μας γράφεις το ονοματάκι σου; Όσο για υπολογιστή με επεξεργαστή της σειράς 68000 με τις προϋποθέσεις που ζητάς, θα σου πούμε δύο ονόματα: Sun και Apollo Η διαφορά είναι ότι κοστίζουν κάποια εκατομμύρια παpanavw!!!

#### Γ. Κιναλή (Χαϊδάρι):

Το θέμα των εκπαιδευτικών προγραμμάτων είναι τεράστιο και δεν είναι κατάλληλος τόπος αυτή η σελίδα για να το συζητήσουμε. Πάντως οι υπολογιστές που αναφέρεις είναι όλοι καλοί στον τομεα, κατά κυριο λόγο από ξενους οικους (πώς είναι τα αγγλικά σου;). Όσο για το θέμα του monitor, n va aou nouus: Kai ra δύο (έγχρωμο - μονόχρωμο) τα βρίσκουμε απαραίτητα για κάποιες εργασίες το καθένα. Αντίθετα, σε τέτοιο επίπεδο μηχανημάτων, θεωρουμε απαράδεκτη λύση την τη-Acopaan<sup>1</sup>

#### Γ. Αγγάλη (Ιωάννινα):

Η κασέτα δεν κάνει την αποθήκευση όπως η διοκέτα. Τα αρχεία γράφονται σειριακά το ένα μετά το άλλο, με κάποιο header στην αρχή τους, ενώ δεν υπάρχει καθόλου η έννοια του directory ούτε θα μπορούσε να υπαρχει. Αρα, φυσιολογικό το ότι δεν ανταποκρίνεται στην εντολή CAT το σύστημα σου.

#### M. Mapyapırion (Σέρρες):

Και τα δύο παράπονα σου είναι τα πάγια προβλήματά μας. Όπως καταλαβαίνεις, όσο καλή θέληση και να υπάρχει, υπάρχουν πάντα κάποιοι παράγοντες που δεν εξαρτώνται από εμάς, με αποτέλεσμα να δημιουργούνται παράπονα και στενοχώριες και σε σας και στην ίδια τη σύνταξη. Γι' αυτό, μέχρι να βρούμε τρόπο να περιορίσουμε στο ελάχιστο αυτούς τους παράγοντες. ζητάμε από σας κατανόηση.

#### Γ. Μπίτσιο (Καρδίτσα):

Οπως θα διάβασες και στο εισαγωγικό κείμενο αυτής της επεμβασης, ακουσαμε διάφορες φήμες για διαφορετικές versions του παιχνιδιού, γι' αυτό και παραθέτουμε τρία listings. Προφανώς. αφού δεν σου τρέχει το πρώτο. δεν κάνει για τη δική σου έκδοση: Δοκίμασε και τα άλλα δύο. Αν ακόμα και μετά απ' αυτό έχεις προβλήματα, τότε προφανώς θα κρατάς κάποια μέχρι τώρα άγνωστη στους hackers που μας στέλνουν επεμβάσεις έκδοση.

#### Μ. Χριστοδούλου (Θεσ/νίκη):

Ευχαριστούμε για το ωραίο γράμμα σου. Το λάθος που επισημαίνεις ήταν ένα από τα πιο ασυνήθιστα και απρόοπτα - δες τι απαντάμε στο φίλο Α. Χερχαντέρη. Όσο για τα προϊόντα που αναφέρεις, σε βεβαιώνουμε ότι σε πρώτη ευκαιρία θα τα παρουσιάσουμε αναλυτικότερα.

#### Π. Παπαθανασίου (Βριλήσσια):

Καλά, δεν θα ήταν σκόπιμο να μας πεις ποιό κατά τη γνώμη σου είναι το καλύτερο, για να ξέρουμε, αν μη τι άλλο, τα κριτήριά σου: Όσο για την «καταγγελία», δεν νομίζουμε ότι έχεις δίκιο ναι μεν έχει κοινά σημεία στη βασική του ιδέα, αλλά με κανένα τρόπο δεν μπορεί να χαρακτηριστεί αντιγραφή: Δεν είναι ασυνήθιστο το φαινόμενο ένας προγραμματιστής να «δανείζεται» ιδέες ακόμα και ολόκληρες ρουτίνες, από άλλα προγράμματα.

#### P. Kouik (N. Epuθpaia):

Αν ειχαμε διαγωνισμό για το πιο χαριτωμένο γράμμα που παίρνουμε κάθε μήνα, αυτό το μήνα θα είχες νικήσει ασυζητητί. Τέλος πάντων, ας δούμε τις ερωτήσεις σου. Οποιοδήποτε έγχρωμο monitor μπορεί να εξυπηρετήσει το μηχάνημα των ονειρων σου. Ελληνικό manual προς το παρόν δεν

ΕΡΓΑΣΤΗΡΙΑ ΕΛ. ΣΠΟΥΔΩΝ

υπάρχει, όπως δεν υπάρχει και η δυνατότητα compatibility. Τα MHz είναι μονάδα μέτρησης της συχνότητας (εκατομμύρια κυκλοι το δευτερόλεπτο) που παράγει ο κρύσταλλος χρονισμού του επε-**Ecovoorn.** To benchmarks cival μικρά προγράμματα που βοηθούν να συγκρίνουμε τους διάφορους υπολογιστές μεταξύ τους ως προς την ταχύτητα χρονομετρωντας τα. Οι υπόλοιπες τυχόν απορίες σου παρακαλούμε να καθαρογραφούν και να αποσταλούν εις **τριπλότυπον!!!** 

#### Γ. Παπαδόπουλο (Αμύνταιο): Φίλε μας, δυστυχώς δεν υπάρ-

χει καμιά περίπτωση συνεργασίας των δύο υπολογιστών. Όπως λες κι εσύ, ήταν μία άτυχη αγορά.

Pen<sub>·</sub>

**III** 

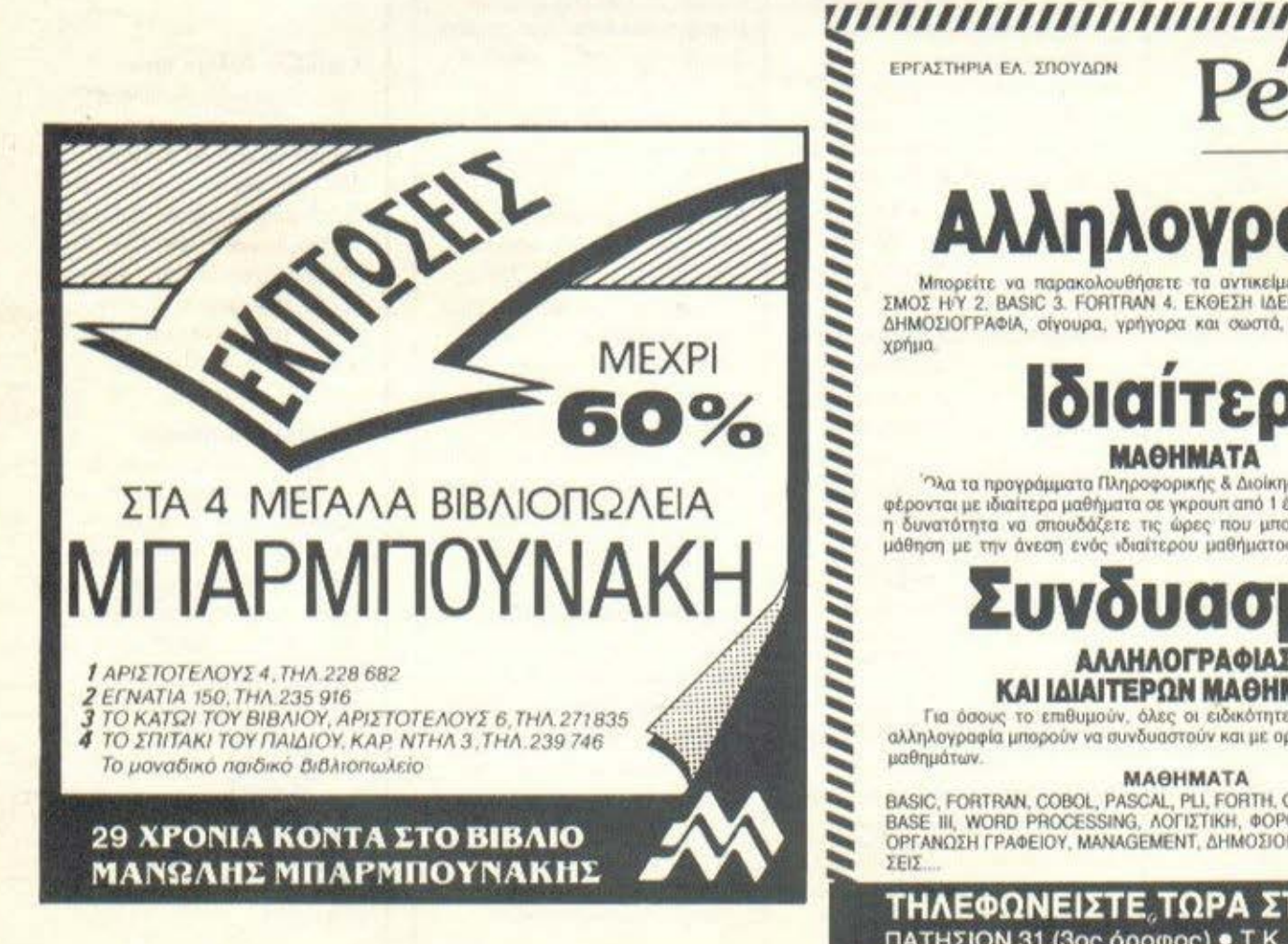

700 να παρακολουθήσετε τα αντικείμενα: 1. ΠΡΟΓΡΑΜΜΑΤΙ-**MRODELTE ZMOZ HIY 2. BASIC 3. FORTRAN 4. EKOEZH IAEON 5. ФOPOTEXNIKA 6.** ΔΗΜΟΣΙΟΓΡΑΦίΑ, σίγουρα, γρήγορα και σωστά, κερδίζοντας χρόνο και хрица.

#### Ιδιαίτερα **MAOHMATA**

Όλα τα προγράμματα Πληροφορικής & Διοίκησης Επιχειρήσεων προσφέρονται με ιδιαίτερα μαθήματα σε γκρουπ από 1 έως 3 άτομα. Δίνεται έτσι η δυνατότητα να σπουδάζετε τις ώρες που μπορείτε συνδυάζοντας τη μάθηση με την άνεση ενός ιδιαίτερου μαθήματος.

#### ΑΛΛΗΛΟΓΡΑΦΙΑΣ ΚΑΙ ΙΔΙΑΙΤΕΡΩΝ ΜΑΘΗΜΑΤΩΝ

Για όσους το επιθυμούν, όλες οι ειδικότητες που προσφέρονται με αλληλογραφία μπορούν να συνδυαστούν και με ορισμένες ώρες ιδιαίτερων μαθημάτων.

#### **МАӨНМАТА**

BASIC, FORTRAN, COBOL, PASCAL, PLI, FORTH, C, APXEIA, XEIPIZMOZ, D<br>BASE III, WORD PROCESSING, AOFIZTIKH, ФОРОТЕХΝΙКА, MARKETING, ΟΡΓΑΝΩΣΗ ΓΡΑΦΕΙΟΥ, ΜΑΝΑGEMENT, ΔΗΜΟΣΙΟΓΡΑΦΙΑ, ΔΗΜΟΣΙΕΣ ΣΧΕ- $5515$ 

ΤΗΛΕΦΩΝΕΙΣΤΕ ΤΩΡΑ ΣΤΟ 36.45.114 ΠΑΤΗΣΙΩΝ 31 (3ος όροφος) · Τ.Κ. 104 32 · ΑΘΗΝΑ

# EYBYMNFPROOHMR **ITOYOMIYQTA** HOME MICROS!

ο μεοανυχτο της 15ης Μαρηου 1987, η ανθρωπότητα περνούσε μια οπό τις κριοιμοτερες στιγμές οτην στορία της: ο νεαρός Δυτικογερμανός hackeras Werner νοn Βrown, αγανακτισμένος επειδή, παρά τη σκληρή δουλειο εmό μηνων. δε μπόρεσε να δωσει όπειρες ζωές στο γνωστό πρόγραμμα επεξεργσοισς κειμένου ΟΑΤΑ θΑSΕ Ιour, αποφόσιαε να εκδικηθεί το aνθρώπινο γένος

Χρησιμοποιώντας τον PC του και ένα παλιό modem, κα-'fόρθωοε να συνδεθεί με τον κεντρικό compυter του ΝΑ ΤΟ. βρισκοντας όλα τα passwords και τους κωδικούς του συστήματος (πράγμα εξαιρετικά εύκολο, αφού ήταν συνδρομητής στο PIXEL και κόθε μήνα διάβαζε το hιnts and tίps) .

Εχοντας μπει πια για τα καλά στο σύστημα, όλα τ΄ άλλα ήταν μάλλον απλό. αφοι) το απόρρητο πρόγραμμα που ελεγχε τα σιλό των πυρηνικών πυραύλων δεν ητσν αλλο οπό το παλιό παιχνιδι του Speclrυm, RAID OVER MOSCOW μόνο που εδώ ειχε καλύτερα ήχο. Δίνοντας κατόπιν οπλα την εντολή θΑS : "POKES· ΡΟΚΕ 4 ΡΟΚΕ 3: ΡΟΚΕ 2: ΡΟΚΕ 1 ΡΟΚΕ 0", κατόρθωσε να πάρουν μπρος οι Πέραινγκ και Κρουζ και αν δε μεσολαβούσε ενα μπερδεμα των γραμμών του ΟΤΕ. ο πλανήτης θο ειχε εξαφανισθεί. Ευτυχώς όμως. χάρη σ ένα μικρό βραχυκύκλωμα που ανοοτοτωσε τις τηλε · πικοινωνίες' ολόκληρης της Δυτικής Ευρώπης , αντί να εκτσ ξευrούν πύραυλοι nυρηνικοι ου ΝΑΤΟ, εκτοξευτηκαν πύραυλοι σοκολάτα από το γειτονικό παγωτατζίδικο, με αποτέλεσμα, επί 10 μέρες, να βρέχει παγωτά στη Μόσχα. Η ειρήνη ειχε σωθεί! Επιπλέον οι Μοσχοβίτες χόρταοσν παγωτό και ο σχιζοφρενής νοn Brown έμεινε μπουκάλα ή, για την ακρίβεια, εμεινε μεσαοτη μnουκσλο. εκεί που τον εχωοε ο nαγω τατζης, όταν εμαθε οτι αυτός εφταιγε για όλο.

Η περίπτωση νοη Βrown αποδεικνύει πόσο επικίνδυνη μπορεί να γίνει η πληροφορική ιδίως σήμερα που, λόγω του πολεμου των compuιer shops, οι τιμες, κυρίως των compatibles, έχουν πέσει σε οπιοτευτο επίπεδα: Είναι τόοσ φτηνά που ακόμα και η «Γαλάζια Κυρία» αγόρασε PCs made in Taiwan για τη μηχανοργάνωση των γραφείων της.

Αν μάλιστα, η τιμη συνδuαστει με τις τεράστιες δuνοτότη· τες των καινοuργιων μοντέλων, σι comρuters γίνονται η με γαλύτερη απειλή για το σύγχρονο άνθρωπο. Ας μην ξεχνάμε στι το μεγάλα οπλικa συοτημοτσ ελέγχονται, αποκλειοτικο, από mίcros. Χορακτηριοτικό αναφέρεται ότι σι Αμερικόνοι επενδύουν δισεκατομμύρια δολάρια για την ανάπτυξη ενός νέου sυper ανηοεροπορικσύ πυροβόλου γιο το ρώσικα Μινγκ, ποu θο ελέγχεται από Οι (δυοτυχώς, τα αποτελέσματα των πρώτων δοκιμών υπήρξαν απογοητευτικά αφού, το μόνο που κατόρθωσε να καταρρίψει ο QL, ήταν ένας χαρταετός).

Φυσικό ο νδυνος δεν περιορίζεται μόνο στον τομέα όμuνα. Επεκτείνεται και αλλού. Όλοι γνωρίζουμε ότι το 1974 ένας πεντάχρονος hacker, βάζοντας μερικά POKES στο Monopoly, κατόρθωσε να ελέγξει το χρηματιστήριο της Wall Street και να ξοδέψει τον προϋπολογισμό των ΗΠΑ σε τσιχλόφοuσκεc; και γλειφιτζούρια. Χώρια, δηλαδή, που ο aνταγωνι σμός των εταιριων έχει ξεπεράσει πλέον καθε όριο. Σ την προσπάθειά τους να κερδίσουν την αγορά, οι κατασκευαστές φτονοuν οτα άκρα (Πρόσφατα αναοτατώθηκε το Λονδίνο όταν αποκαλύφθηκε ότι η «Γαλαζια Κυρια» απειλούσε να δώσει στη δημοσιότητα γυμνές φωτογραφίες του Alan Sugar, αν η Amstrad έβγαζε νεο φτηνό PC. Ευτυχώς γιο τους κατσνολωτέc;. διαπιοτώθηκε ότι οι φωτογραφίες ή τον από τη βάφτιση του Alan, ο εκβιασμός aπέτυχε και το μηχόνημα μπηκε κανονικό στην παραγωγή )

· Οσα. ομως. σοβαροί κι αν είναι οι κίνδυνοι απο την κακη χρήση των computers, πρέπει να παρεδεχτούμε ότι ο υπολογιστής προσφέρει τεράστιες υπηρεσίες στον άνθρωπο, ιδιαίτερα οτην εκπαίδευσή του Με τη βοήθεια προγραμμάτων φυσ κής, χημειας και προπαντός με το sίmulalors, ο άνθρω πος αποκτο τεράστιες γνώσεις. Ο home υser εχει. σήμερα, στη διάθεσή του μεγάλη ποικιλία από simulators: Flight simulator, car-simulator, ship-simulator μέχρι computer-simulaιor ειδικό γιο Spectrυm έχει κυκλοφορήσει. Ορισμένο μάλιστα από τα προγράμματα αυτά είναι εξαιρετικά. Σύμφωνα μάλιστα με ανακοίνωση της Psion, το Μάιο θα κυκλοφορήσει στην σγορα το νέα llight sιmυlator της ετοιpiαc; , που είναι τόσο τέλειο. ώστε στον θο το τρέχεις O'fav κομπιούτερ σου. θα πετάει η τηλεόραση.

Περα από την εκnαιδεuση, ο υπολογιστής ονοιγει νέους δρόμους και στην τέχνη. Χάρη στους νέους επεξεργαστές, το monιtors υψηλής διακριτικότητας, τα digιtizers και τα nρογpόμματο ζωγραφικής, η comρuter art γίνεται πραγματι κότητα, ενώ οι καλλιτέχνες όλης της γης περιμένουν με ογωνια την κυκλοφορία της νεοc; Amίga που θο έχει 9.000.000 χρώματα (το πρόβλημα είναι οτι το μηχάνημα θα συνεργάζεται μόνο με ασπρόμαυρο μόνιτορ).

Παντως, ανεξάρτητα από τη βοήθεια που μας προσφέρουν στο σπίτι, στη δουλειά και στη διασκέδαση, οι κομπιούτερς είναι εχθροί μας. Μας απειλούν και, αν δεν πάρουμε τα μέτρα (ιας εγκαίρως, θα μας οδηγήσουν στην καταοτροφή. Πολλές φορές και η ειρηνική χρήση τους αποδεικνύεται εξίσου επικινδυνη με τη οτρατιωτική . Όταν η Βρετανικη Μετεωρολογι κή Υπηρεσία χρησιμοποίησε για πρώτη φορα mlcro γιο την προβλεψη του καιρού, τα αποτελέσματα ήταν τραγικά! Την πρώτη μερα, αν και ο κομπιούτερ πρόβλεπε ηλιοφάνεια. έπε σε τόοσ χιόνι που και τα τανκς έπρεπε να βόλοuν αλυσίδες για να κυκλοφορήσουν, ενώ τη δεύτερη μέρα που πρόβλεπε συννεφιά και νότιους ανεμουι;. έπεσε βροχή και παγωτα. Ο νοn θrown ξονοχτυnούσε. (Ευτυχώς για τελευταίο φορά, αφού σ παγωτατζής βρήκε, επιτέλους. την οριοτική λύση για τον τρελάρα. Αυτή τη φορά τον έκλεισε σε κεοε της ΦΑΓΕ )

. Γαζήλας.

#### Η ΩΡΑ ΤΟΥ ΜΕΛΛΟΝΤΟΣ

ουλόχιστον όσον σφορα την εμφόνιση, το AOW·5 της CASΙO. φσiνετοι νσ tρχετοι οπό το μέλλον!

Φυσικά, είναι ηλεκτρονικό με αναλογικές και ψηφιακές ενδειξεις. με «εξυnνο• ημερολόγιο ξέρει τα δίσεκτα έτηt και διαθέτει και ξυπνητήρι

· ως iοως φσινεται στη φωτογραφία. τα AOW-5 διαθέτει και μεταλικές μπαρες για ηροσrααία από τις... συγκρούσεις και είναι σδιόβραχοt

Το πλήρες του όνομα είναι AOW-5-1GV και κοσrιζει περιnοu 11.000 δρχ. Υπάρχει και με διαφορετικά σχέδια στην πλάκα και

μπορείτε να το βρείτε στην ονnπροοωnια της CASIO. ΕΛΜΗ ΑΕ, Χ. Τρικούπη 22. Αθηνα • τηλέφωνο 36438 t 1· 3.

#### Η ΥΨΗΛΗ ΤΕΧΝΟΛΟΓΙΑ ΣΤΟΝ ΗΧΟ

υψηλή τεχνολογία έχει πολλές μορφές. Μια όψη της μας δειχνει η Υ ΑΜΑΗΑ στο PSR-6300. το αρμόνιο •

ουνθεοόlζερ της φωτογραφίας μας.

**MARIAMANA CONTROL** 

Οι δυνατότητές του aπεριόριστες; ρυθμιζόμενη ευαισθησία στην ταχύτητα πατήματος των πληκτρων. μνήμη για απσθηκευση ρυθμών έτοιμων η δημιουργημένων από σας. που θο σας •συνσδευουν•

σε ένα κομματι. nολλό εφφέ. όπως ένα για εντυπωσιακό φιναλε. ρυθμιζόμενο. τρέμολο. διαχωρισμός του κλοβιέ σε τρία μέρη κλπ Διαθέτει ΑΑΜ ρacks γιο εγγραφή ρuθμων. ηχων κ.λπ

Τέλσι;. δεχετοι κοι pedals γιο sustaιπ και για εφφε και. φυοικο. ειναι και στερεοφωνικό.

#### ΓΙΑ ΠΑΓΚΟΣΜΙΕΣ **ΑΚΡΟΑΣΕΙΣ**

σως το μεοοιο και τα FM. όπου uπόρχαuν το περισσότερα προγραμμοτο στην Ελλάδα, να μην σας είναι ορκετα Αν μαλιοτα ξέρετε κάποια ξένη γλώσσα, τοτε το ICF·7600DA της SONY πιθανόν να ικονοποιησει την αγαπη σας γιο το ραδιοφωνοl Οηως αναφέρει η SONV, το ICF-7600DA • τι όνομα! • προσφέρει ψηφιακό tuning με... αναλογική αίσθηση! Διαθέτει μεσαία, μακρά, FM και 12 μπάντες στα βραχέα, με μήκος κύματος από 11 εως 90 μέτρα'

Αν ψάχνετε για ένα μηχάνημα στα όρια της τεχνολογίας. τότε το PSR· 6300 δύσκολα θα σος οπαγαητεuαει Κοστίζει 250.000 δρχ και θο το βρειτε στην αντιπροοωnιο της ΥΑΜΑΗΑ, Φ. ΝΑΚΑΣ ΑΕ. Ναυαρίνου 13 στην Αθηνο. Τηλέφωνα 36471 11 · 6

Ο δέκτης διαθέτει και μνημη για 15 προcηιλεγόμενοuς σταθμούς, οι δε συχνότητες ουντονισμού φαίνονται και αναλογικά και ψηφιακα. όπως αλλωοτε φσινεται και στη φωτογραφία. Το ΙCF 7600DA εχει. τελος. και ένα ρολόι-ξυπνητήρι, για να ξυπνατε ακούγοντος τον αγοπημενο σας σταθμό οπο την Ιοnσν10. ας πούμε' Κοσrιζει 59000 και γιο

περισσότερες ηληροφοριες θα πρέπει να απευθυνθείτε στην αντιπροαωnια της SONY. Σ. ΠΕΤΡΟΧΕΙΛΟΣ & ΣΙΑ ΟΕ. Συγγρού 135 στην Αθήνα, τηλέφωνο 9348559 και 9348554.

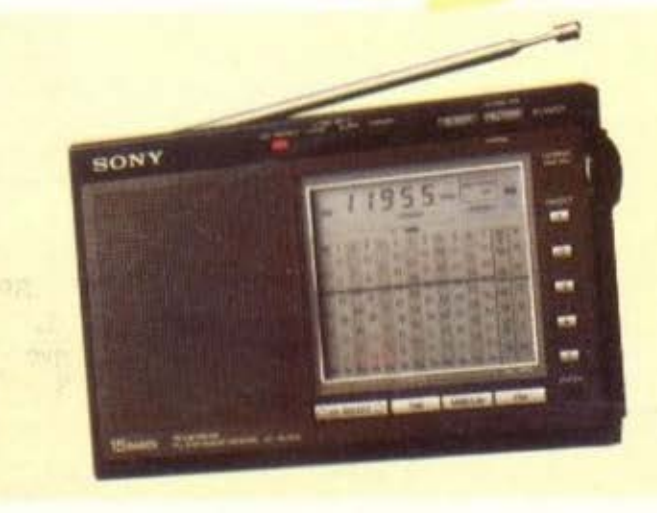

Επιμέλεια: Βασίλης Τερζόπουλος

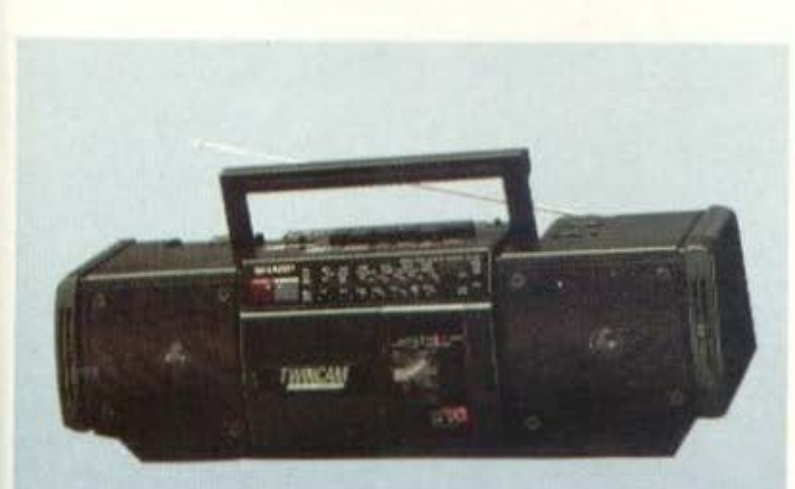

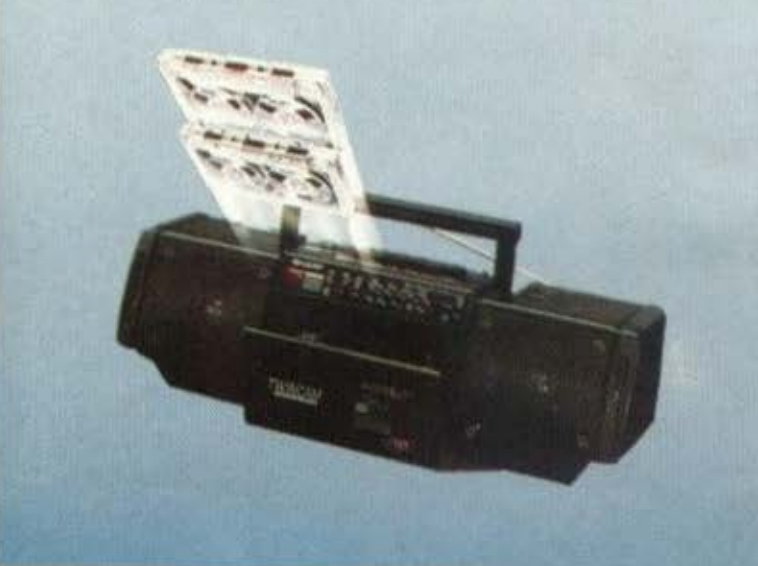

ΕΠΙΣΤΗΜΟΝΙΚΟ ΚΑΙ ΠΡΟΓΡΑΜΜΑΤΙΖΟΜΕΝΟ

όν ψάχνετε για καποιο calcυlatσr που εκτός οπό τις συνηθισμένες πράξεις θα προσφέρει ) κάτι περισσότερο. ίσως το SA-59 της CΙΤΙΖΕΝ να είναι μια καλή λύση.

Εχει οθόνη 10 ψηφίων και διαθέτει 68 έτοιμες ουναρτησεις. Το ωροlο είναι ότι nρογραμμaτiζετοι για

•βημότων•.

Ερχεται σε μία πλαστική θήκη σον πορτοφόλι και κοοτιζει 7000 δρχ

υπολογισμούς μέχρι 45<br>
«βημάτων».<br> **Ερχεται** σε μία πλαστική<br>
θήκη σαν πορτοφόλι και<br>
κοστίζει 7000 δρχ.<br>
Διατίθεται από την<br>
αντιπροσωπία της CITIZEN.<br>
Θ. ΜΠΙΡΝΑΡΑΣ & ΣΙΑ Ε.Ε.<br>
Πλ. Αγ. Θεοδώρων 1, Αθήνα<br>- Τηλέφωνα 322812 Διοτιθετοι aπό την αντιπροσωπία της CITIZEN.<br>Θ. ΜΠΙΡΝΑΡΑΣ & ΣΙΑ Ε.Ε. Πλ. Αγ. Θεοδώρων 1, Αθήνα - τηλέφωνα 3228128, **i**  3228570.

#### **ΦΟΡΗΤΟ ΚΑΙ** Ί' ΝΙΝ ΣΑΜΙ

να φορητό που θα ανολαβει το της μουσικης οος απολαυσης και μαλιοτο εις διπλούνι το τ 221 της

SHARP είναι ένα φορητό διπλό κασετόφωνο. δύο δρόμων τεοσόρων μεγαφωνων με ραδιόφωνο FM. μεσοιων κοι με δύο μπάντες βροχεων.

Εχει τη δυνοτοτητα γιο σuνεχες ρlayback aπο την ρωτη στη δευτερη κασέτα aυτοματο, και μπορεί. να αντιγράψει δύο κασέτες με πάνω από τη διπλάσιο ταχύτητα (μισός χρόνος δηλαδή!)

Το πλήρες του όνομα ειναι WO - Τ221Ζ (ΒΚ) και κοστιζει 42.000 δρχ περιπου.

Περισσότερες πληροφορίες από την αντιπροσωπία της SHAAP, Γ&Λ ΗΣΑΙΑΔΗΣ ΕΒΑΕ. Βουλιαγμένης 3. Αθήνα τηλέφωνο 9225211·3

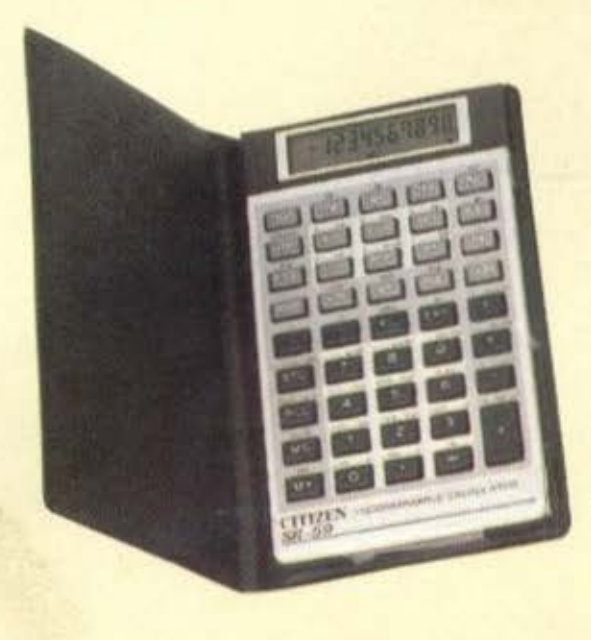

## TO TEAEYTAIO MEOYEI

ίνοντας το πέμπτο - ή μήπως ήταν το έκτο; είχα χάσει πια το λογαριασμό - ποτό μου, είχα αυτή τη διάθεση που χαρακτηρίζει όλους εκείνους τους ξενύχτηδες πότες: Να μιλήσω σε κάποιον, οποιονδήποτε...

Φυσικά, ο μόνος διαθέσιμος σ΄ αυτές τις περιπτώσεις ήταν ο άνθρωπος πίσω από τον πάγκο. Έτσι κι αλλιώς ήταν περασμένη η ώρα και δεν υπήρχε μέσα στο μαγαζί παρά εκείνος, εγώ και ένα ζευγαράκι που ζαχάρωνε στη γωνία και δεν έδινε καμία σημασία στο τι γινόταν γύρω του.

Σηκώθηκα από το τραπέζι μου και πλησίασα στον πάγκο με όχι και τόσο σταθερό βήμα. Ακούμπησα το ποτήρι μου μπροστά σ' ένα σκαμνί, κοντά στον μπάρμαν που σκούπιζε τα ποτήρια στωικά, και σκαρφάλωσα με λίγη προσπάθεια για να κάτσω.

«Δε μου λες, φιλαράκο,» του έπιασα την κουβέντα, «πιστεύεις στα ούφο:»

Εκείνος γύρισε και με κοίταξε με την επαγγελματική απάθεια που αποκτά κανείς στο επάγγελμά του μετά από μερικά χρόνια τέτοιων συζητήσεων με πελάτες στην κατάστασή μου. «Θα 'πρεπε να πιστεύω:»

«Και βέβαια θα 'πρεπε! Οι περισσότεροι επιστήμονες λένε ότι είναι αρκετά μεγάλη η πιθανότητα να υπάρχει και αλλού ζωή στο Σύμπαν και ότι κάπου αλλού αυτή η ζωή μπορεί να είναι πιο εξελιγμένη από μας και να μπορεί να μας επισκέπτεται...»

«Ε, καλώς να ορίσουνε. Αν τους δω να μπαίνουν στο μαγαζί μου, μπορεί και να τους κεράσω το πρώτο τους ποτό!». Έκανε να γυρίσει στη δουλειά του, αλλά εγώ δεν είχα διάθεση να κόψω τόσο εύκολα τη συζήτηση:

«Κοίτα, καλό το χιούμορ σου και το εκτιμάω, αλλά το θέμα είναι σοβαρό και θα προτιμούσα να μην αστειεύεσαι... Το ξέρεις ότι αυτά που λένε οι επιστήμονες σαν θεωρίες εγώ τα ξέρω από πρώτο χέρι:»

Με πλησίασε και με χτύπησε φιλικά στην πλάτη: «Εντάξει, σε πιστεύω, για να το λες έτσι θα είναι. Αλλά δε νομίζεις πως είναι ώρα να πας στο σπιτάκι σου να κοιμηθείς;»

Του έσπρωξα το χέρι μισοθυμωμένα: «Δεν έχω καμία όρεξη να κοιμηθώ απόψε και δεν είμαι τόσο μεθυσμένος που να μην ξέρω τι μου γίνεται. Πες μου δύο διψήφια νούμερα!»

«Δεκατρία και είκοσι πέντε», έκανε παθητικά, καταλαβαίνοντας ότι δεν θα ξεμπέρδευε τόσο απλά και ότι καλύτερα να πήγαινε με τα νερά μου.

«Τριακόσια `κοσιπέντε, του πέταξα. «Βλέπεις; Μπορώ να κάνω πολλαπλασιασμούς, άρα ξέρω τι μου γίνεται. Ξέρω ότι έχω πιεί κάτι παραπάνω, αλλά δεν είμαι και σκνίπα. Λοιπόν;»

«Καλά, συγγνώμη αν σε παρεξήγησα», προσπάθησε να συμβιβάσει τα πράγματα εκείνος. «Τι έλεγες:»

«Το ξέρεις ότι εδώ κι ένα χρόνο κυκλοφορούν ανάμεσά μας όντα από άλλο κόσμο;»

Oxil Mn μου πεις» Γουρλωσε τα ματια, προσπαθώντας να μη φαίνεται πολύ προσποιητή η έκπληξή του.

«Καλά κοροιδευε εσύ!» του γκρίνιαξα. Ομως κυκλοφορούν εδώ, σ' αυτή την πόλη, ανάμεσά μας».

«Kai τι κανουνε:»

«Περιμένουνε συνεργείο διάσωσης: Α. δε στο 'na an' την αρχή! Εδώ κι ένα χρόνο προσγειωθήκανε κάπως ανώμαλα στο βουνό και δεν μπορούν να ξαναφύγουν. Έτσι αναγκαστικά περιμένουν εδώ».

«Και πώς και δεν τους βλέπουμε, ρε φίλε;»

«Τους βλέπουμε βέβαια! Αφού σου είπα, κυκλοφορούν ανάμεσά μας. Αλλά είναι ίδιοι μ' εμάς σε κάθε τι, εκτός μόνο από το επίπεδό τους: Είναι πολύ εξελιγμένοι!»

«Κι αφού είναι ίδιοι με μας, εσύ πώς τους κατάλαβες;» «Μα δεν τους κατάλαβα - τους είδα! Ήμουνα εκεί, στο βουνό εκείνη τη μέρα που την πάθανε! Τους είδα και με είδανε!»

«Κόψε κάτι, ρε φίλε!»

«Μα την αλήθεια, σου λέω!»

«Καλά, αν υποθέσουμε πως λές αλήθεια, εξήγησέ μου γιατί τόσο καιρό έκανες την πάπια και αποφάσισες να μιλήσεις τώρα, μετά από ένα ολόκληρο χρόνο.»

«Κι αυτό είναι απλό: Με πείσανε να μη μιλήσω, γιατί, λέει, φοβούνται την επιθετικότητα που αναπτύσσει κάθε κατώτερος πολιτισμός μπροστά σε άτομα πολύ πιο εξελιγμένα...»

«Δεν θα ταν πιο απλό να σε καθαρίσουνε;»

« Όχι γι' αυτούς: Απεχθάνονται κάθε είδους βία.»

Ο μπάρμαν ξανάπιασε να σκουπίζει το ποτήρι που είχε αφήσει; «Εντάξει, φίλε - είναι η πιο παλαβή ιστορία που 'χω ακούσει... Κέρδισες το πρώτο βραβείο. Άντε τώρα για ύπνο!»

Κοίταξα το ρολόι μου, σηκώθηκα με κάποιο κόπο και τον κοίταξα στα μάτια:

«Σου είπα πως δεν έχει νανάκια απόψε. Φεύγω.»

« Αντε, γειά σου και ... μην ξαναπιείς τόσο, έτσι;»

Κούνησα το κεφάλι μου απογοητευμένος: «Δεν με κατάλαβες. Φεύγω. Τελείως. Από τη Γη. Σου είπα, δεν μιλούσα τόσο καιρό γιατί σεβόμουνα το φόβο τους - γιατί νομίζεις λοιπόν ότι τα 'πα όλα αυτά σήμερα; Μόνο και μόνο γιατί ήρθαν να τους πάρουν - και θα πάω και γω μαζί τους.»

«Μη μας το λες ρε φίλε! Και γιατί θα σε πάρουνε και σένα; Στο χρωστάνε;»

«Θες να σου πω και το γιατί; Γιατί σήμερα το πρωί παντρεύτηκα με μία δικιά τους!!!»

Και άνοιξα την πόρτα θριαμβευτικά, αφήνοντας πίσω μου το μπάρμαν και το ζευγαράκι να κοιτάζουν με ανοικτό το στόμα το διαστημόπλοιο που προσγειωνόταν εκείνη τη στιγμή για να με πάρει!!!

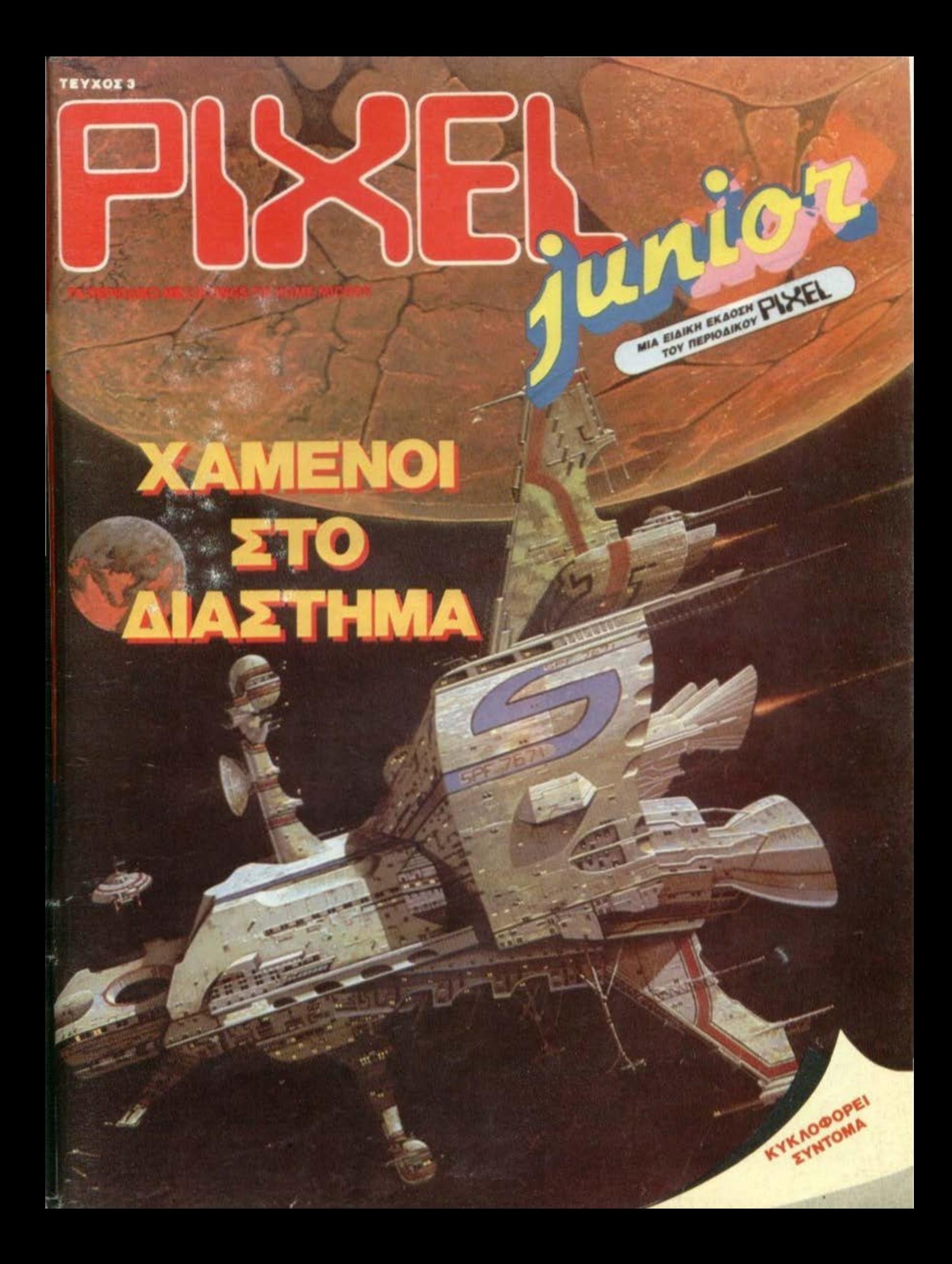

ΤΟΥ ΓΙΩΡΓΟΥ ΚΥΠΑΡΙΣΣΗ

ARCADE

BKLISU

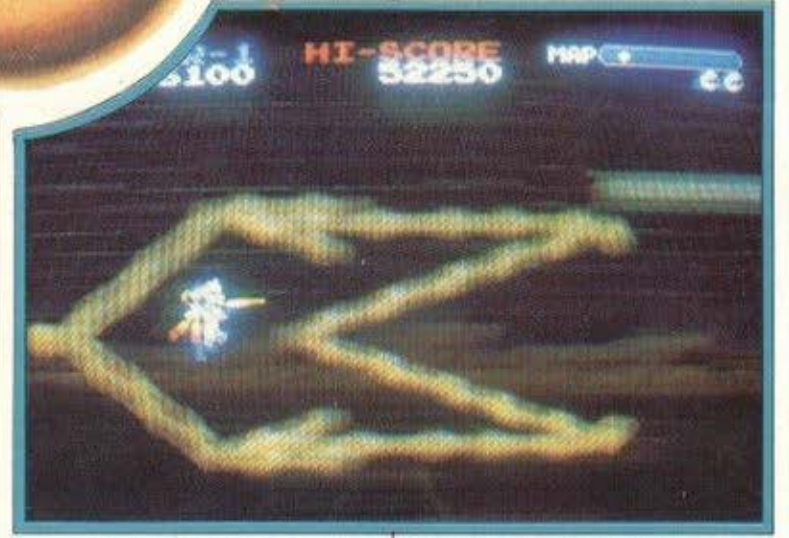

μπσ; Καινούργιο shoot' em up... (αδιαφορία). Κάπως έτσι σκέφτηκα όταν πρωτοκοίταξα το EXZISUS. ενα από τα "καινούργιο». Φαινεται οτι η Taιto βαριόταν αυτή τη φορά...

Αν καθίσετε όμως να παίξε· τε λίγο. θα κστσλαβετε αμέσως ότι προκειτσι για ένα πολύ ου· μπσθητικό και aξ αγάπητα game. Κι αυτό γιατί κστσ ένα nορσξενσ τροπα, σας δίνει τη

δυνατότητα να δουλέψετε και ΤΟ μυαλό οaς. Πώς;

Θα αας εξηγηαουμε αμε σως Ξεκινάτε λοιπόν τον περίπατό οας, περνώντας πάνω από όμορφες ερήμους με κρατήρες και άλλο τέτοιο σεληνιακά. Το κακό στη φάση αυτη είναι ότι μάλλον έχετε φάει κάτι βαρu το μεσημέρι. γιατί δεν είστε καθόλου αε φόρμα.

Οσο για το λέιζερ που κρατότε. σι; μη μιλάμε. Για την πσχη που βρισκσμοοτε είναι κατι ανσμεασ σε ψοροντούφεκο

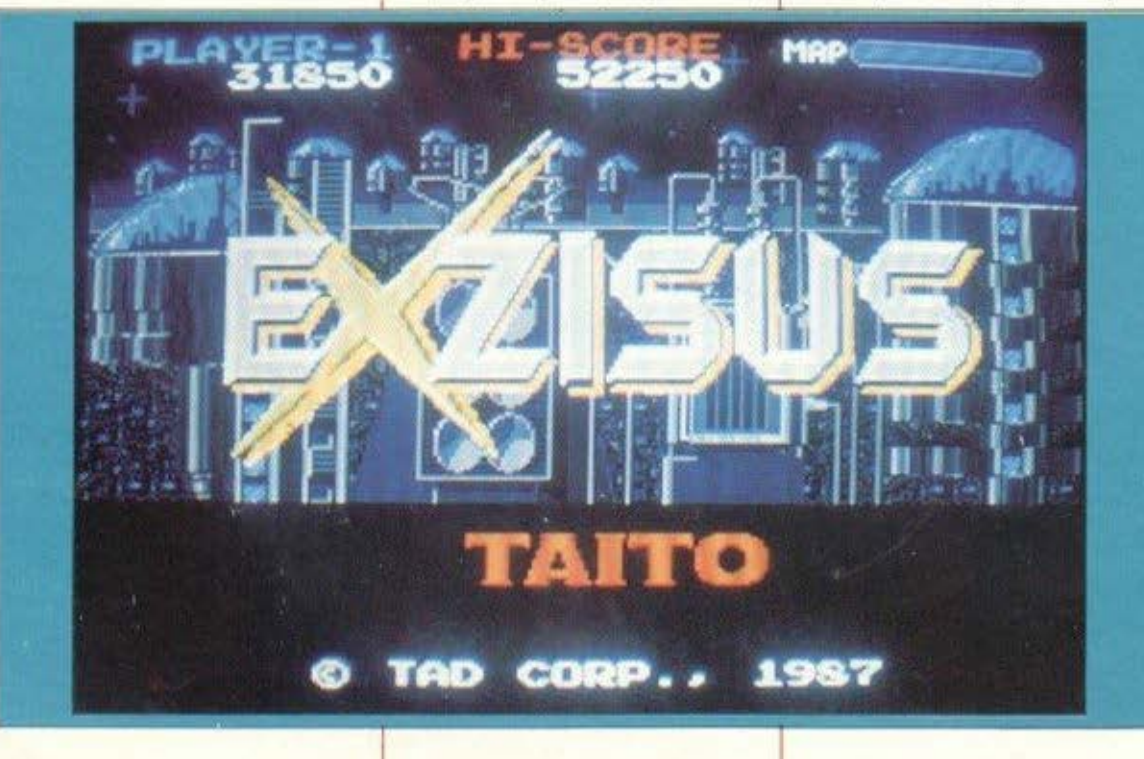

και νεροπίστολο. τέλος παντων, αυτό είχατε αυτό πήρατε. Δεν θο ασς δειρουμc κι ό· λσς ...

Εκεί λοιπόν που περπατάτε. χαρωπός και γελαστός, πατάτε το fire του λέιζερ και διαπιστώνετε ως εκ θauμaτος ότι ρίχνετε και πυρσuλους προς τα κάτω. Βέβαια δεν είναι και τίποτα ro τέλειο, αλλά ό,τι έχει κανείς καλό είναι. Ευτυχώς δηλαδή, που το έχουμε κι συ· τό, γιατί εκείνα τα ουφάκια εκει κάτω δεν φαίνεται να εν· θουσιάστηκαν που μας είδαν...

Εδώ ακριβώς είναι που έχει πλάκα το EXZISUS. Η πρώτη πρωτοτυπία του είναι ότι τα α· ντιπαθητικο οκαφόκια των εξωγηινων βγοινουν και οπό τις ΔΥΟ πλευρές του dιsριay. Και μπρος και πίσω. Το καλό που οας θέλω λοιπόν

σ) βολευτείτε κόπου στη μέση της οθόνης

β) αφήστε τα να πάρουν κο· ποιο οριστικό σχήμα πριν αηοφοοιοετε να ορμήοετε.

Ετσι λοιπόν θα έχετε την ευκσιριο να πορσκολοuθήοετε τον εχθρό σε όλο το αμυντικά σuατημστσ τακτικής. Κύκλους, τετράγωνο. τριγωνσ κι άλλα τέ· τοιο και στη μέση εσείς. θα προσποθήσσuν νσ σος ζσλί· σουν. Α τάροχος εσείς. Πάντως αν δείτε τίποτα που δεν κινείται στην οθόνη είναι... δωράκι. Ριξτε του λοιπόν μια και πάρτε το. Θα γινετε αμέσως ζωηρός και γρήγορος. Ενα άλλο δωρακι θσ σας αντικατοστήαει το λέ ζερ με ένα φορητό ... κονο· νόκι, ενώ ένα άλλο θο aaς δώ· οει ένα ρομπότ. κάτι σον ωδικό πτηνό, γιο παρέα. (Ξέρετε. από αυτό που γυρνάνε γύρω οας και ασς ακολουθούν). Υπόρ· χουν πολλο τέτο ο δωράκια, κι όσο εγώ έπαιζα, τόσο έβρισκα καινούργιο. Τελος πσντων, ό· ρεξη να΄ χετε και μπορείτε να καταντήσετε και... θωρηκτό αη στα όπλα. Όλα αυτό ουμβαι

νουν ενώ εν τω μεταξύ οκουτε ένα πολύ όμορφο ποπ-κομματάκι που δίνει και λίγο κέφι στο πα χνίδι, γιατί εδώ που το λέμε, έχω βαρεθεί να αγχώνομαι με τoshoot'em υps. Η προσωπική μου άποψη πάντως είναι ότι χωρίς να κάνει «μπαμ» το ΕΧ-

πως ίσως θα γνωρίζετε. η Κορέα είναι μια χώρο, οπου οι εξετάοεις για την εισαγωγή στα Ανώτατο Εκπαιδευτικό Ιδρύματα είναι πολύ δύσκολες. Ειδικά στην 1 η δέσμη, όπου οι υποψήφιοι είναι πολλοί (δεν υπάρχει κι άλλη) η Ανωτάτη Σφολιάρειος Σχολή έχει καθιερώσει ένα αρκετό πρωτότυπο σύστημα εξετάσεων. Κάτι εξετάσεις, που μπροστά τους οι Πανελλήνιες δεν είναι παρά aπλό σταυ-

θαοικός λοιπόν σκοπός οας, σαν υποψήφιος που είστε, εί-

ρόλεξο ...

r

zιsus είναι πολύ όμορφο. Χρώματα, ηχaι, σχεδιοοη και στήσιμο οθόνης είναι πολύ προσεγμένα, ο δε ήχος οας τα΄ παμε και προηγουμένως.

Τελικά η Τaίιο φαίνεται ότι ηξερε τι εκσνε κι αυτή τη φορά

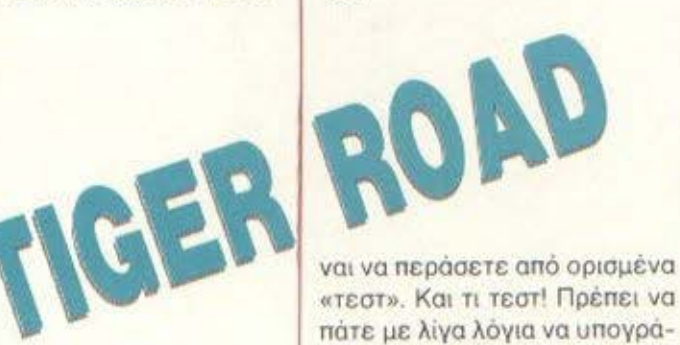

«τεστ». Και τι τεστ' Πρέπει να πάτε με λίγα λόγια να υπογράψετε την αίτηση εισαγωγής οας, την οποίο... κατά λσθος (οε ποιόν τα πουλούν aυτό;) οφηοε ο υπεύθυνος του εξεταστικού κέντρου στο ρετιρε ενός μικρσυ πύργου 200 ορόφων. Ξεκινστε λοιπόν κι εσεις. χαρωπός και ανυποψιαστος (κούνια που σος κούναγε) μέχρι που αρχίζετε να συνειδητοποιείτε τη μαύρη αλήθεια: Γιο να υπογράψετε το ερημο χαρτί, θα πρέπει να ... τρελλαθειτε στο ξύλο ενάντια σε όλους τους τελειόφοιτους. στο θυρωρό (ένα sρrίteγύρω στους 10 πόντους) στα αγάλματα που έχουν ζωντανέψει και σας rοιμπούν με σπαθιά και με κου-

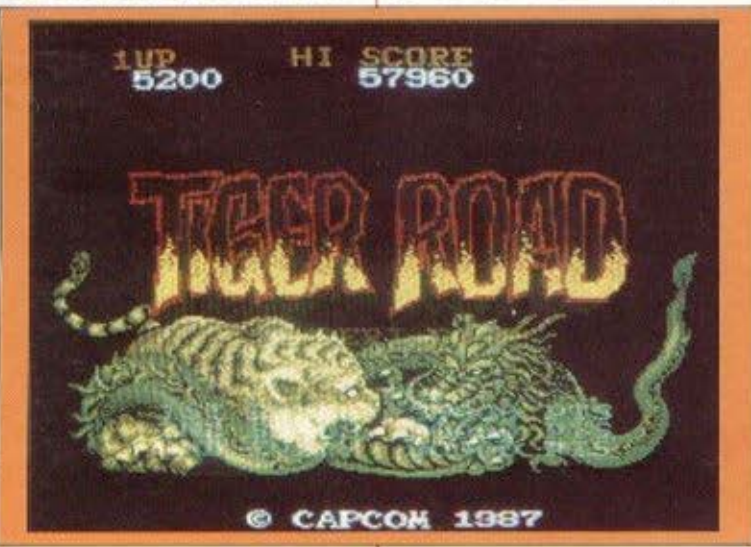

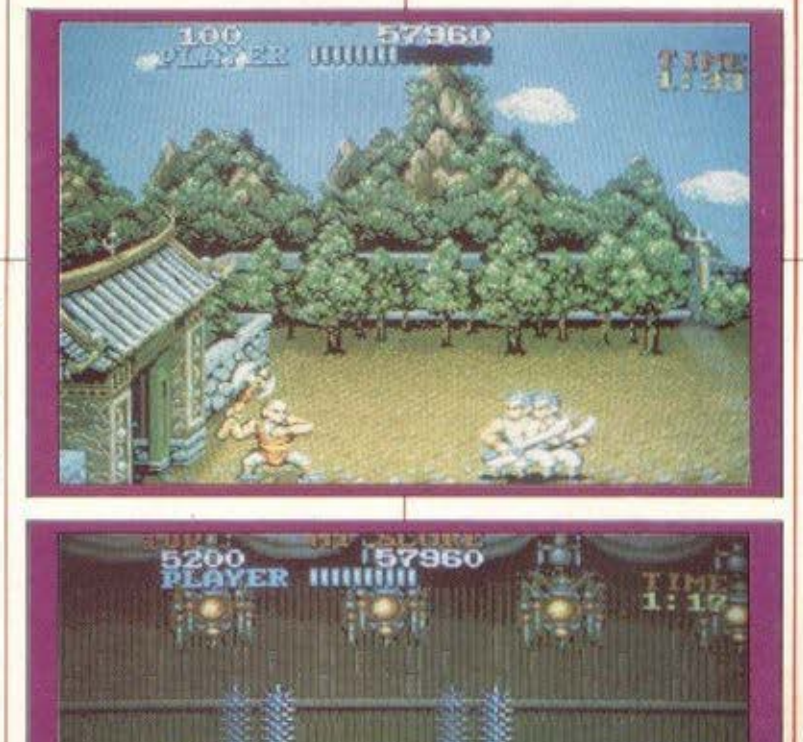

μπούρια. σε έναν φυλακισμενο. σε πέτρες. φιδια aράχνες, κροκοδειλους ...

Γιο να μην σας πούμε γιο τον τελευταίο που σος περιμένει σε κάθε τεστ, ο οποίος μπορεί να εινοι από τον καπετάν ... Γιογκουλο μέχρι το Χάρο ουτοπροοώπως. Ολσ αυτό βέβαια εις βάρος της ενεργειάς σας. την οποια βλεnετε να μειώνεται σαν μια οριζόντιο μπόρα στο πάνω μέρος της οθόνης, και του χρόνου. ο οποlος είναι εναντίον σας μέχρι να διασχίσετε το κάθε δωματιο και να περάσετε στην απέναντι πόρτα.

Πάντως το πράγματα δεν ει· ναι τόσο ασχημα. όσο φοντσζεστε. Είναι πολύ χειρότερα. Κι αυτό, γιατί μόλις τελειωσετε την αποστολή οας και φτααετε στην ταράτοα. ξαπλωνοντσς κάτω και τον τελευταίο αντιπαθητικό ασχημομουρη. διοπιστω· νετε με τρόμο οτι δεν υπαρχει πουθενά ... αίτηση Με δυο λό· γιο αας κορόιδεψαν. Το μόνο που οας μενει είναι να κατε· βείτε ξανά κάτω και να διαμαρτυρηθείτε στους σεβάσμιους

γέροντες. Το κακό είναι ότι οι σεβασμιοι γέροντες μάλλον είναι βαρύκοοι, γιατί το μόνο που ξέρουν να κάνουν είναι να δείχνουν με το δάχτυλο τα σκαλια του επομενου πυργου. Τι να κάνετε. εοεις φτοιτε που θελατε να μάθετε και πέντε γραuματο. Αντε πολι λοιπόν οι τελειόφοιτοι...

Λοιπόν το κορατοειδή arcade μας ορεοaν. μας αρέσουν και θα μας ορεοουν Κότι το μuοrηριο. κάτι τα οτοιχειa οπό τα παραμύθια της Ανατολής ποu μπαίνουν μεσο στην uno· θεση... Χρυσά αγάλματα που εικaνιζουν ανοτaλικες θεότη rες ι,ιογικες δuνομεις του κοκού, δράκοντες και γίγαντες. όλο αυτό τυλινουν το μηχaνσκι με τα δεκοpικα σε μια σuγκλο· νιστική ατμόσφαιρα. Οι παλιοί οπαδοί των καράτε παιχνιδιών οινaυρο θα το αγοnησσυν ενώ θα γοητεύσει σπωοδππστε και τους καινούργιους gamers. Για τα γραφικά και τον ήχο, πάλι τα ίδια θα λέμε: Αφήστε καλύτερα γιατί θα μας πάρει η νύχτα να μετράμε τα χρώματα.

#### **microAIAAEIMMA**

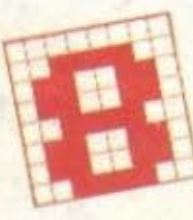

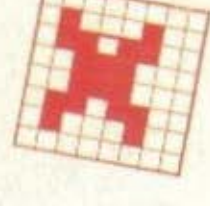

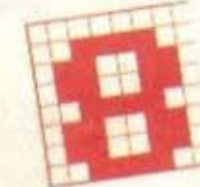

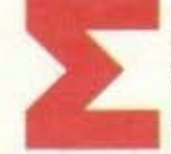

το διάγραμμα του προηγούμενου μήνα τα Λευκά εξασφαλίζουν την ισοπαλία ως εξής:  $1.1\times E4.12$ 

2. IZ6+, PZ8 (αν 2..., Pθ8, τότε 3 Πθ7  $\mu$ ar.)

 $3.107+$ ,  $P \epsilon 8$ 

4. Ιζ6+ κλπ. (ισοπαλία με συνεχές σαχ)

Ο Μαύρος Βασιλιάς δεν έχει διέξοδο από το συνεχές σαχ, αφού αν πάει στο δ8, υπάρχει ματ από τον Πδ7. Το ίδιο αποτέλεσμα θα υπήρχε και στην περίπτωση που ο Μαύρος Πύργος έλειπε από το γ8, αλλά ο Λευκός ήταν στο δ7. Σ' αυτή τη θέση θα ήταν ο Λευκός Πύργος που θα έκοβε το δρόμο διαφυγής του Βασιλιά.

Γι' αυτό το μήνα έχουμε το τέλος από μια παρτίδα της κλασικής περιόδου, όπου αντιμέτωποι βρίσκονται δύο κορυφαίοι παίχτες της εποχής: Με τα Λευκά ο πρώτος παγκόσμιος πρωταθλητής της σύγχρονης σκακιστικής ιστορί-

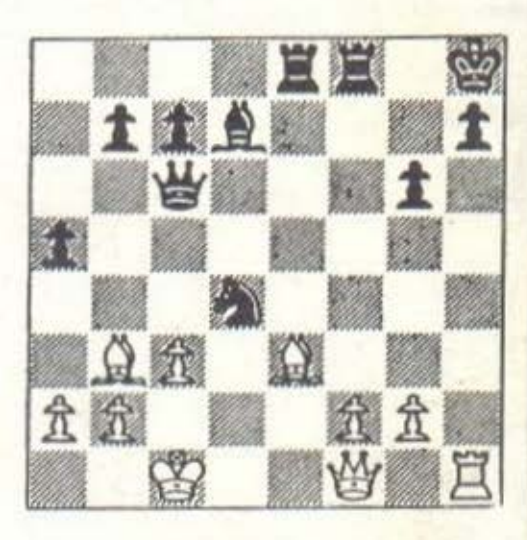

ac. o Steinitz, ενώ με τα Μαύρα ο «πρόδρομος» της μεγάλης Ρωσικής Σχολής. o Tschigorin.

Αν ο Λευκός κόψει τον Ιππό (Α×Ιδ4+). ο Μαύρος έχει κάποιες αμυντικές δυνατότητες ακόμη. Έτσι ο Steinitz έψαξε και βρήκε κάτι καλύτερο. Τι:

### ΜΠΛΕΞΑΜΕ

TQPA...

αλά, εσείς δηλαδή δεν πιάνεστε με τίποτα, έτσι; Κάθε μήνα στοιχηματίζω από μέσα μου με τον εαυτό μου «Τώρα τους επιασα - δεν θα βρεθεί ούτε ένας» και κάθε μήνα χάνω. Το πρόβλημα με την πυραμίδα του τεύχους 38 ήταν μία από τις καλύτερες προσπάθειες να μη βγω ψεύτης έστω και για μία φορά - αλλά εσείς ξεπερνάτε τα όρια: Μέχρι την ημέρα που έκλεινε ο μίνι - διαγωνισμός της στήλης είχαμε λάβει όχι μία και δύο, αλλά δεκαεφτά (!) σωστές απαντήσεις.

Επί τη ευκαιρία, για όσους δεν το βρήκαν, πρέπει να πω ότι η σωστή απάντηση είναι: οθρογώνια κόλουρη πυραμίδα, με 43 στρώματα, ό-

που το πάνω-πάνω αποτελείται από 11 μπάλες. Το εμβαδόν βασης είναι 43×53 μπάλες κλπ. Για να φτάσει κανείς σ' αυτή την απάντηση, έχοντας βρει ήδη τους τύπους που δινουν το πλήθος των αφαιρών που απαιτούνται για κάθε είδος πυραμίδας, μάλλον θα χρειαστεί τη βοήθεια του υπολογιστή του - πράγμα που με παρηγορεί κάπως, αφού τουλάχιστον 17 επίδοξοι προγραμματιστές αποδείχτηκε ότι βρήκαν ζόρικη απασχόληση για λίγο και «ξέχασαν» ενδεχομένως τα highscores τους στα αγαπημένα τους παιχνιδια

Εκ των 17 εν καμίνω παίδων η τυχη έφερε νικητή αυτού του μήνα τον κ. Χρήστο Βαλουξή από τα Χαvià

Τα στοιχεία του ήδη καταχωρήθηκαν στον υπολογιστή του τμήματος συνδρομών για ένα χρόνο.

Τώρα, γι ' αυτό το μήνα, κάτι «ζόρικο» - μάλλον θα πρέπει να «ξεακονίσετε» εκείνη τη ρουτίνα στον υπολογιστή σας που παράγει πρωτους αριθμούς: Ζητάμε έξι διαδοχικούς πρώτους αριθμούς, των οποίων το άθροισμα είναι 106.620.

Οι σωστές απαντήσεις θα γίνονται δεκτές μέχρι τις 5 Μαρτίου (οι λάθος δεν γίνονται δεκτές έτσι κι αλλιώς, οπότε θα΄ ταν προτιμότερο να μην τις στείλετε!).

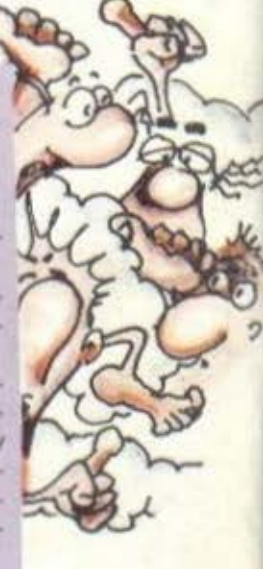

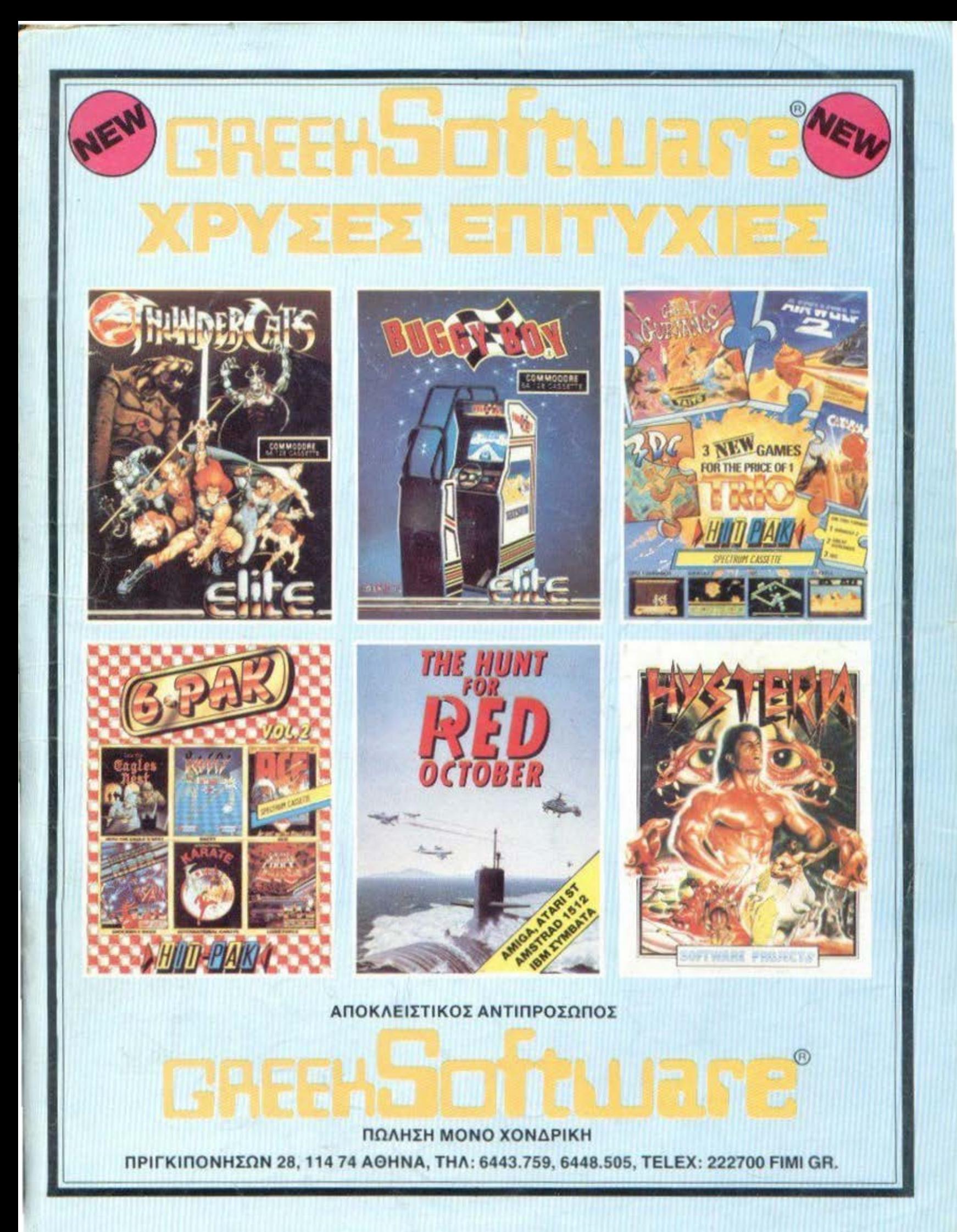

## **TURBO·X**

## Κέρδισε τη μάχη της αξιοπιστίας!

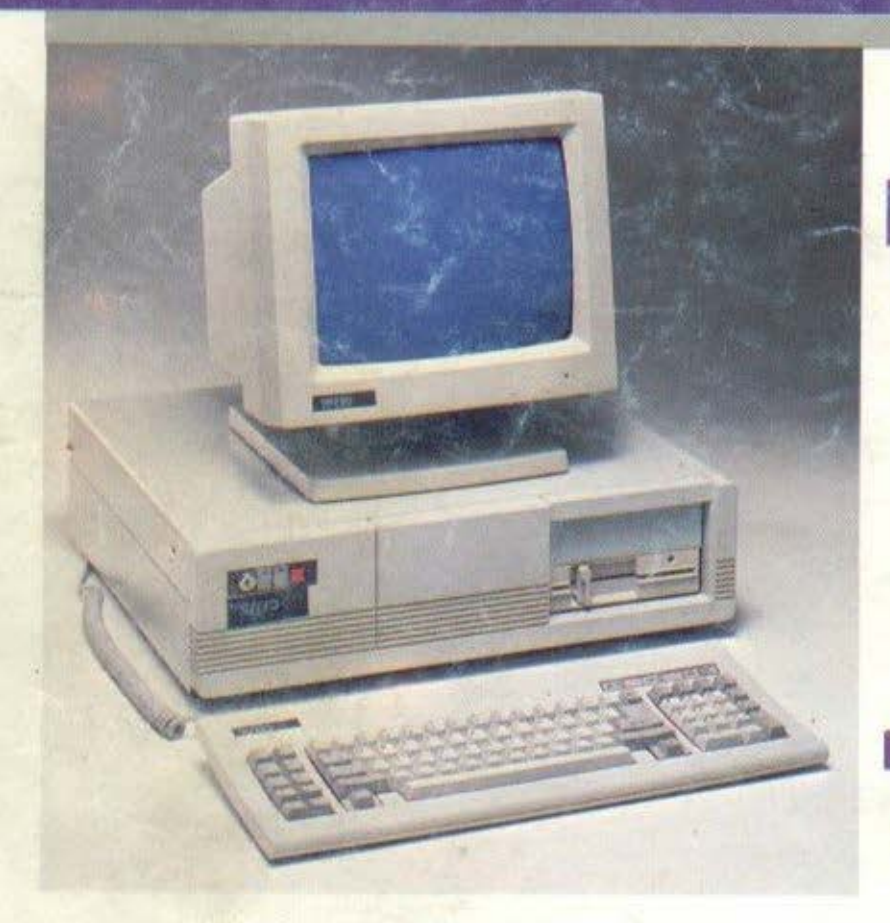

Στο χρόνο που πέρασε, το ΠΛΑΙΣΙΟ, παρουσίασε τον προσωπικό κομπιούτερ TURBO.X, που aποκτήθηκε από πάρα πολλούς νέους ανθρώπους της πληροφορικής. Και αυτοί οι άνθρωποι, είναι οι «μάρτυρες» για την μεγάλη του aξιοπιστία, την υψηλή του ποιότητα και την τεράστια δυνατότητα επέκτασής του.

Αυτοί οι άνθρωποι, μπορούν να σας μιλήσουν τώρα για τον TUBRO.X, καλύτερα και από τους συνεργάτες του ΠΛΑΙΣΙΟΥ· γιατί αυτοί - που ανάμεσά τους θα υπάρχουν γνωστοί και φίλοι σας - είναι σήμερα οι πιο κατάλληλοι, για την ενημέρωσή σας! •

Ελάτε στο ΠΛΑΙΣΙΟ για να σας φέρουμε σε επαφή, μαζί τους!

 $\lambda$ 

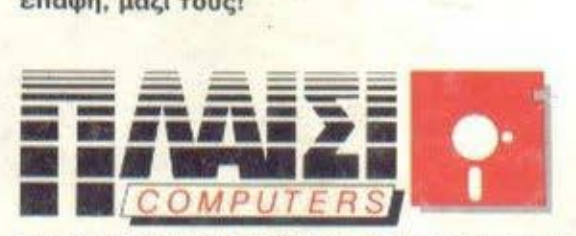

ΕΤΟΥΡΝΑΡΑ 24 ΠΟΛΥΤΕΧΝΕΙΟ - ΑΘΗΝΑ ΤΗΛ. 3644001-4

#### τι ΠΕΡΙΛΑΜΒΑΝΕΙ - Η ΒΑΣΙΚΗ ΜΟΝΑΔΑ τURBO Χ .

- Εnεξεργοοτή οτα 10 MHz με 256 ΚΒ, μνήμη R.A . επεκτάσιμη μέχρι 640 ΚΒ.
- Μία μονάδα δισκέτας FD 5 1/4" 360Κ.
- Κάρτα γραφικών (μονόχρωμη ή έγχρωμη) με θύρα σύνδεσης \'10 εκτυπωτή.
- Τροφαδοnκό 150 W, με δυνατότητα τροφοδοοiας για λειτουργία της μονόδας αε πλήρη σύνθεση
- Μεταλλικό περίβλημα χωρητικότητας μέχρι 4 μο νόδων περιφερειακής μνήμης (FLOPPY DΙSK και HARD DISK).
- 8 συνολικό θύρες επέκτασης του μηχανήματος.
- Πλήρες πληκτρολόγιο 84 πλήκτρων
- Μονόχρωμη οθόνη (πράσινη ή AMBER) διπλής συχνότητας, με δυνατότητα συνεργασίας μ. κάρτα μονόχρωμη ή και έγχρωμη.
- Θέση για μαθηματικό ουνεπεξεργοοτή 8087 (10 MHz).

#### **ΤΙ ΜΠΟΡΕΙΤΕ ΝΑ «ΚΤΙΣΕΤΕ» ΣΤΟΝ TURBO.X**

- 
- I ' Δεύτερο Dιsc Οrινe FD. *V*  Μέχρι δύο μονάδες σκληροι) δiοκου HD (20, 40. 80 Μβ).
- Κάρτα Multi 1/0 (Ρολόι, ημερομηνία, παράλληλη έξοδος, 2 σειριακές έξοδοι RS 232C).
- Κάρτα γραφικών, έγχρωμη, υψηλής ανάλυσης EGA (640×350 με 16 ταυτόχρονα χρώματα) με αντίστοιχο monitor.
- Κάρτα TELEX και κάρτα MODEM.
- Επέκταση μνήμης ΟΝ ΒΟΑRD μέχρι 640 ΚΒ.
- Κάρτα επέκτασης κεντρικής μνήμης ΑΑΜ. nόνω από 640 ΚΒ

#### I ΥΨΗΛΗ ΠΟΙΟΤΗτΑ ΚΑΤΑΣΚΕΥΗΣ

- Δοκιμασμένης ποιότητας και αντοχής, γιοn·
- Το υλικό κοταοκευής του είναι άριστα (Ιαπωνικό driνe , επαφές πληκτρολογίου κ.λn.).
- Αυστηρή στάθμη ελένχου (BURNιNG TEST 24 ΩΡΩΝ ΣΥΝΕΧΟΥΣ ΛΕΙΤΟΥΡΓΙΑΣ, με αλλαγές<br>θερμοκρασίας από +10°C μέχρι 50°C), που σημαίνει σκληρή δοκιμασία στις κολλήσεις.
- Σοφό μελετημένη οχcδίαοη όγκου.
- 1.050 ευχαριστημένοι χρήστες.

#### ΑΞΙΟΠΙΣΤΗ ΕΓΓΥΗΣΗ «ΠΛΑΙΣΙΟ»

- *V* <sup>12</sup>ολόκληρους μήνες και εγγράφως, γιατί: Πιστεύουμε στην ανωτερότητα τοu nροίόντος.
- 
- Το Service μας, είναι ολοκληρωμένο, με ειδικές εγκοτοστόαεις .
- Το τεχνικό nροοωnικό μας είναι μόνιμο και ειδικευμένο.
- Το στοκ σε ανταλλακτικά, εξασφαλισμένο, υπαρκτό.
- Σέρβις εντός 24 ωpων!

Μόνο ένα επιτυχημένο παρελθόν **cc 18** Χ ΡΟΝ ΙΑ ΠΛΑΙΣΙΟ)) μπορεί να αποτελέσει εyyύηση ια τον **TUABO.X!** 

I